## **Introduction &8 Important Problems in Modern Operating Systems**

Yubin XiaInstitute of Parallel and Distributed Systems (IPADS) Shanghai Jiao Tong University http://ipads.se.sjtu.edu.cn/Yubin\_xia

## **Outline**

Why Choose This Course?

Course information

8 important problems of OS

# **Recall**

- What is OS from a programmer's perspective?
	- –A set of API, aka, system calls
	- E.g., int 0x80
- What are differences from other API?
	- –The system calls are usually hardware related
	- E.g., fork, FILE ops, socket, select/epoll
- Who invokes the system calls?
	- –Application itself, libraries (e.g., glibc)
	- Application through the libraries

## **Software Stack**

- •**Architecture** 
	- – *Functionality* and *Appearance* of a computer system but not implementation details
	- Level of Abstraction = Implementation layer
		- ISA, ABI, API

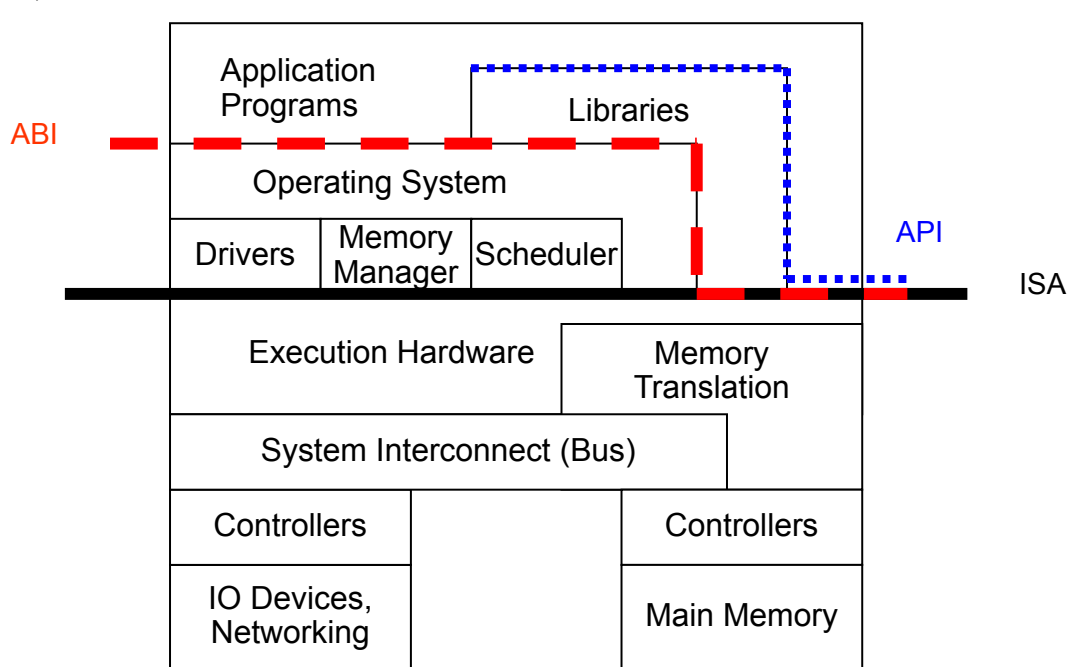

## **Architecture, Implementation Layers**

- Implementation Layer : ISA
	- Instruction Set Architecture
	- Divides hardware and software
	- Concept of ISA originates from IBM 360
		- IBM System/360 Model (20, 40, 30, 50, 60, 62, 70, 92, 44, 57, 65, 67, 75, 91, 25, 85, 95, 195, 22) : 1964~1971
		- Various prices, processing power, processing unit, devices
		- But guarantee a *software compatibility*
	- User ISA and System ISA

## **Implement the ISA**

- Machine from the perspective of a system
	- –ISA provides interface between system and machine

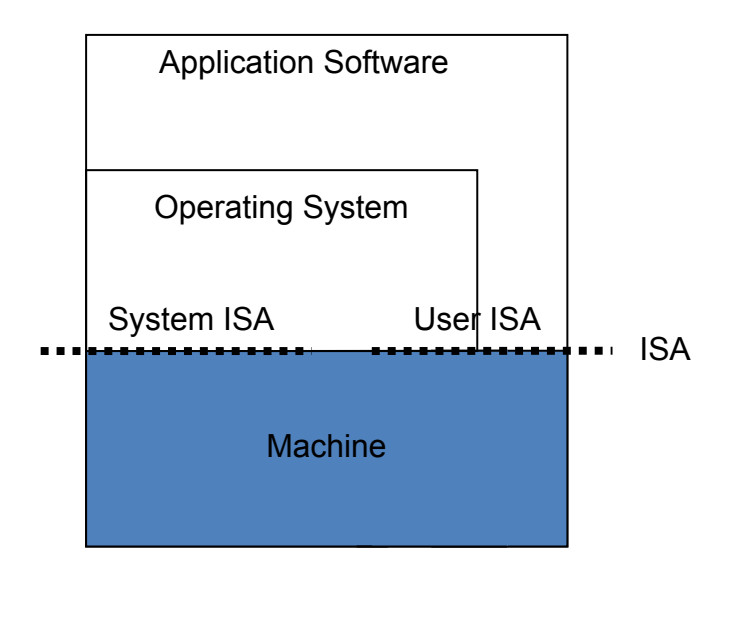

**Question: ISA Emulation?**

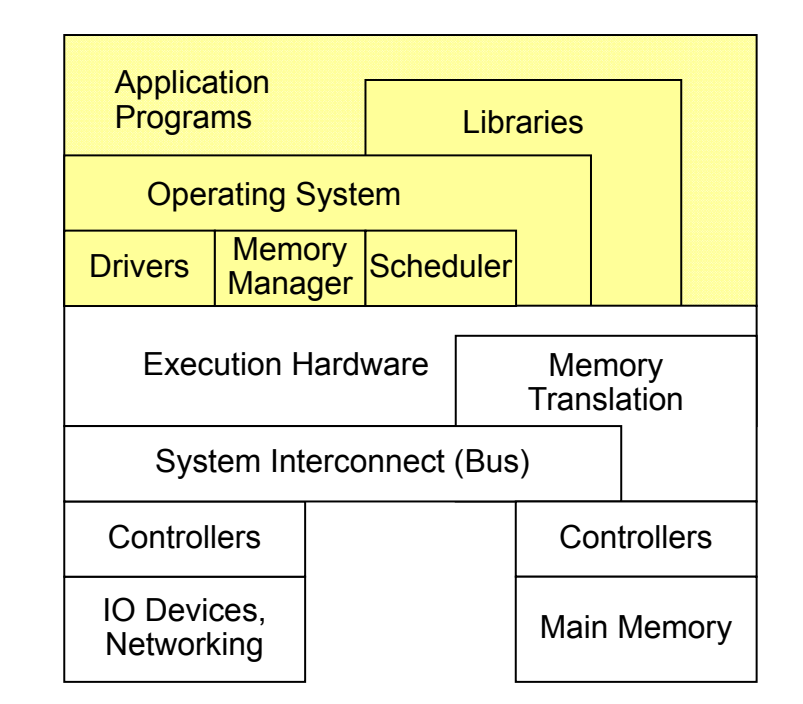

## **Architecture, Implementation Layers**

- Implementation Layer : ABI
	- –Application Binary Interface
	- Provides a program with access to the hardware resource and services available in a system
	- Consists of *User ISA* and *System Call* Interfaces

## **Implement the ABI**

- Machine from the perspective of a process
	- –ABI provides interface between process and machine

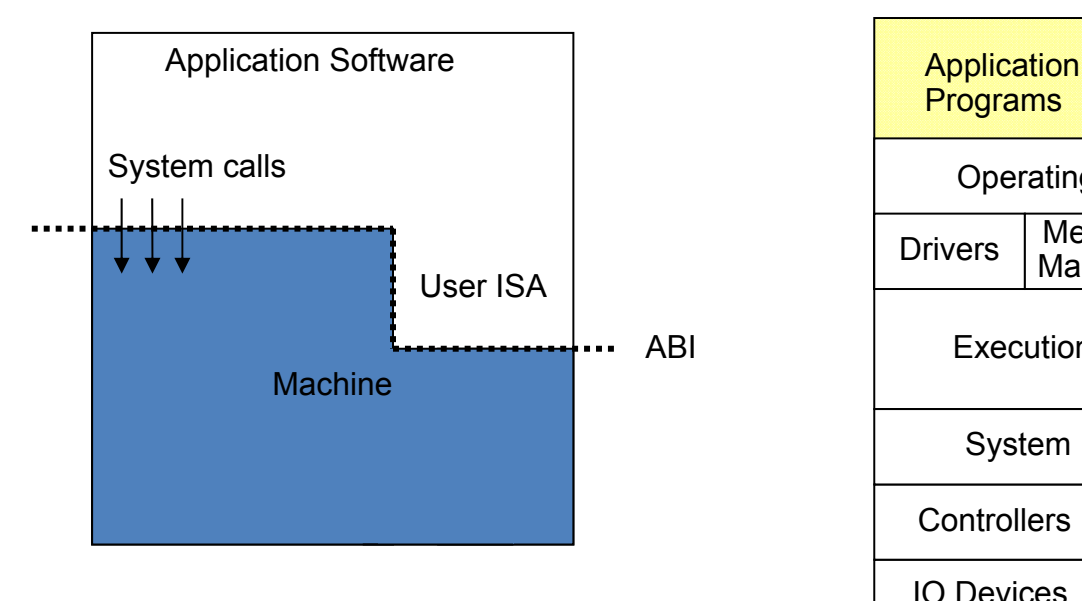

**Question: ABI Emulation?**

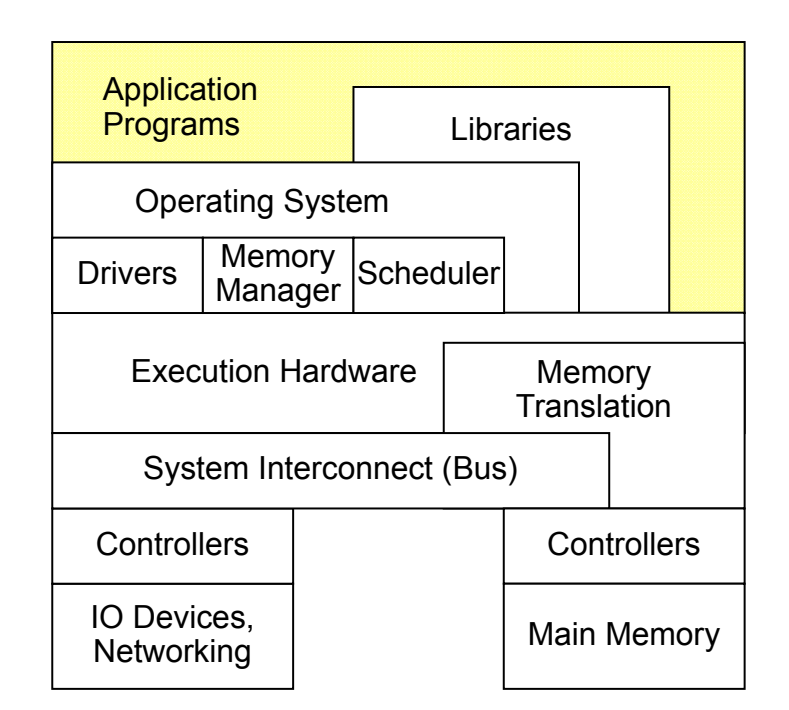

## **Architecture, Implementation Layers**

- Implementation Layer : API
	- –Application Programming Interface
	- Key element is Standard Library ( or Libraries )
	- Typically defined at the source code level of High Level Language
	- **clib** in Unix environment : supports the UNIX/C programming language

# **Why Study OS?**

#### Operating systems are a maturing field Hard to get people to switch operating systems Then why?

Many things are OS issues High-performance Resource consumption Battery life, radio spectrum Security needs a solid foundation New "smart" devices need new OSes

Q: What applications are highly OS-related, which are not?

# **Why Study OS?**

OS is the core of the broad "systems area"

Lots of systems companies

Microsoft, Google, IBM, EMC, CISCO, VMware

What's Google's core?

Google Cluster, GFS, MapReduce, BigTable

Good OS knowledge is a necessity to get you good offers/promotions

at such companies and top universities

## **Real Machine VS. Abstraction Machine**

Many courses emphasize abstraction

Abstract data types

Asymptotic analysis

These abstractions have limits

Especially in the presence of bugs

Need to understand details of underlying implementations

Useful outcomes from taking from this course

Become more effective programmers

Able to find and eliminate bugs efficiently

Able to understand and tune for program performance

Understand design and implementation of real complex systems

Try to build one on your own (like a turing-award level OS)

# **Is "simple" really simple?**

#### **A simple program?**

}

#include <stdio.h>int main() { printf("hello world\n"); return 0;

#### **How does it get executed?**

How does it got translated to machine code?

How does the program get executed in detail?Link, load, execute, finish?

# **Course Perspective**

Our Course is Programmer-Centric

Purpose is to show that by knowing more about the underlying system, one can be more effective as a programmer

Enable you to

Write programs that are more reliable and efficient

Incorporate features that require hooks into OS

E.g., concurrency, signal handlers

Build an operating system!

Cover material in this course that you won't see elsewhere Not just a course for dedicated hackers

## **Outline**

Why we study OS?

Course information

8 problems of OS

# **Faculty Information**

**Instructor** 

XIA Yubin 夏虞斌 CHEN Rong 陈榕 Office: Room 3-402, Software Building Office hour: 1:00pm~2:00pm, Friday Contact:

xiayubin@sjtu.edu.cn, rongchen@sjtu.edu.cn

TA

DONG Mingkai *MinGKaiDong@gmail.com* YU Qianqian *kiki\_yu@foxmail.com* ZHENG Yang *tomsun.0.7@gmail.com*

## **Reference Books**

xv6: a simple, Unix-like teaching operating system. By Russ Cox, Frans Kaashoek, Robert Morris. **Online** 

Understanding Linux Kernel.

## **Labs**

Implement JOS: adopted from MIT 6.828 course

Lab1: Booting a PC

Lab2: Memory Management

Lab3: User Environments

Lab4: Preemptive Multitasking

\*Lab 5: XXX\*Lab 6: XXX

### **Lab 1 Boot a PC**

#### Familiar with PC boot process

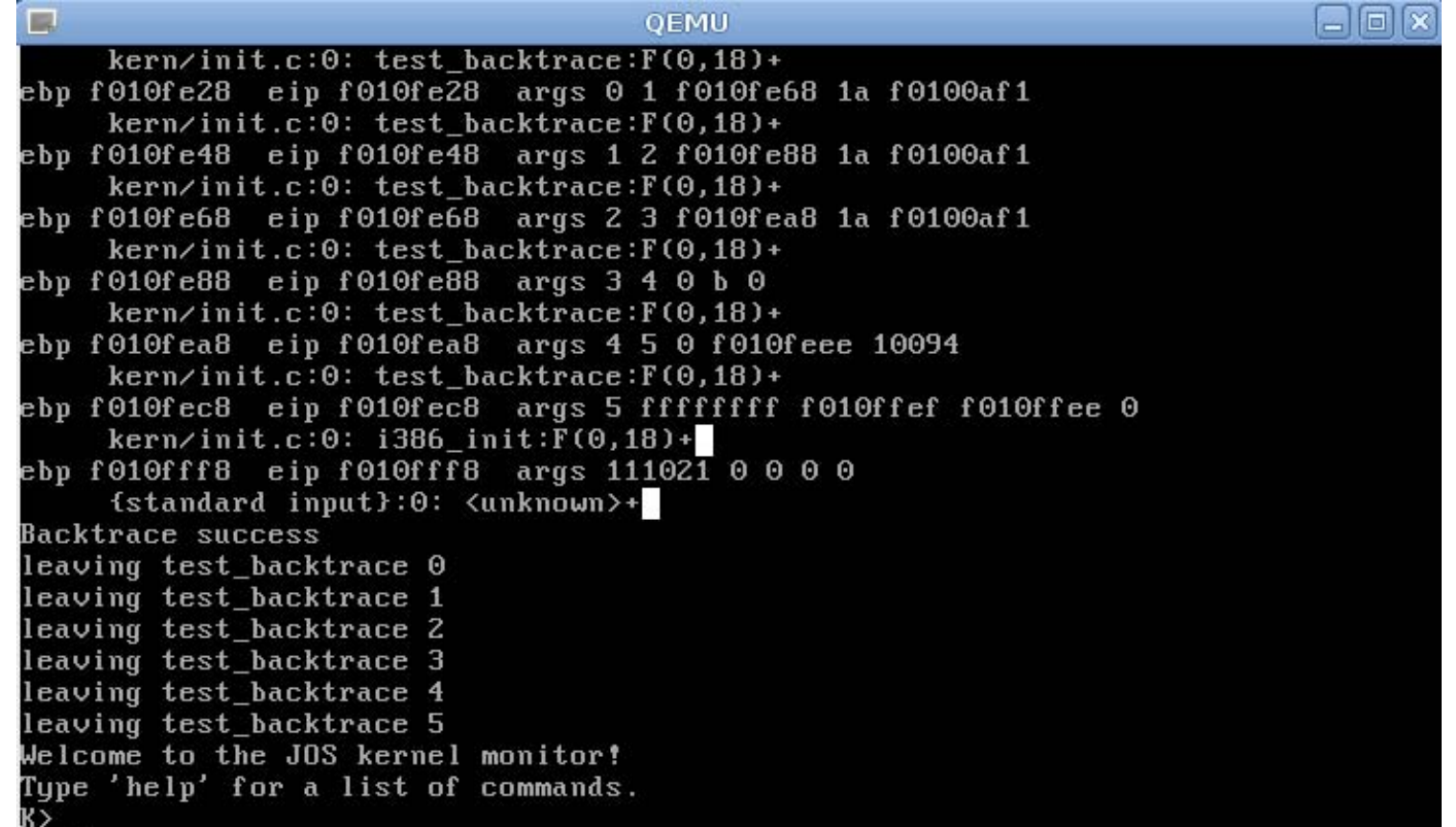

### **Lab2 Memory Management**  Setup virtual memory map for JOS

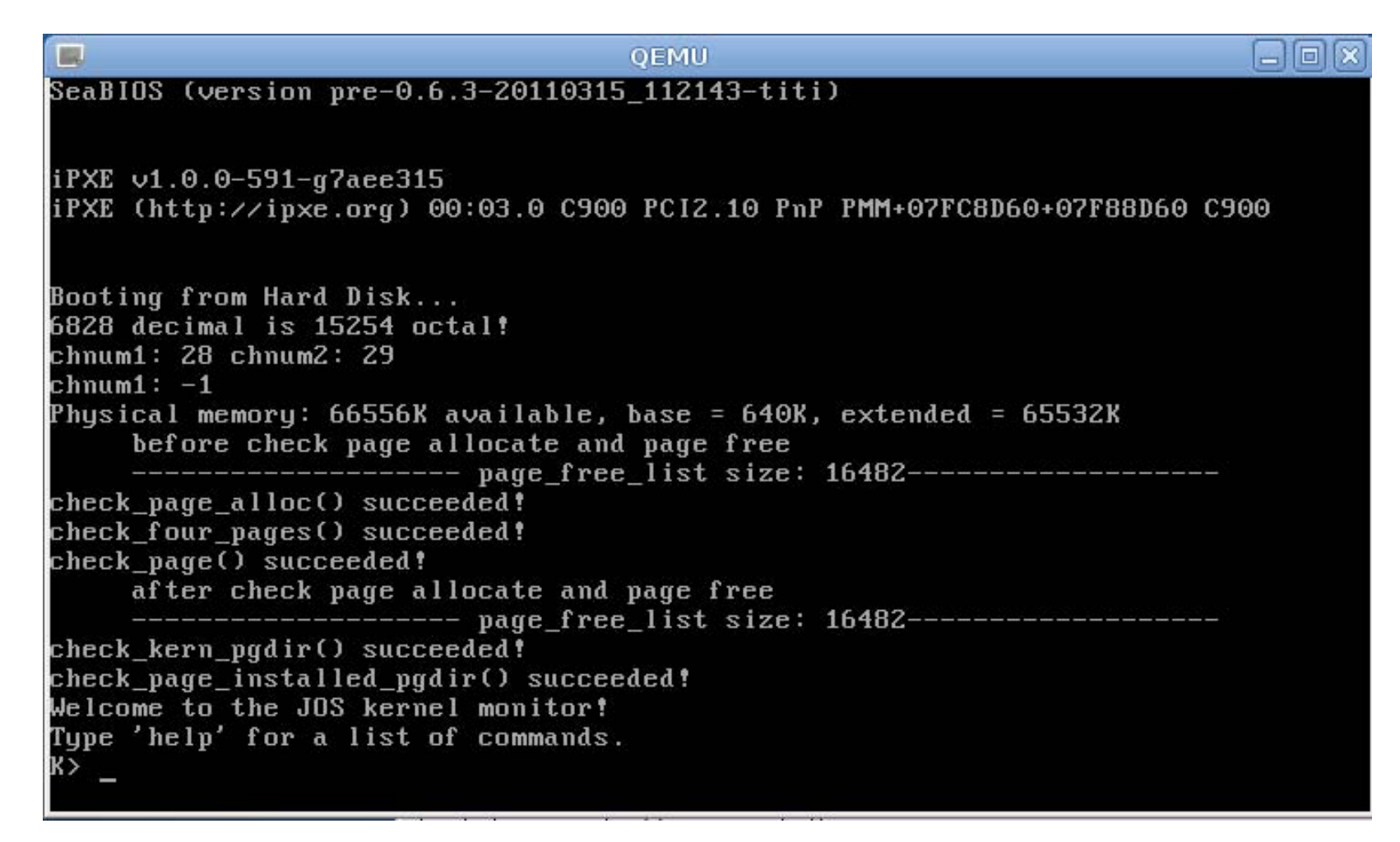

## **Lab3: User environment**

#### Environment in JOS = Process in Linux

In this lab, only an environment on a single core

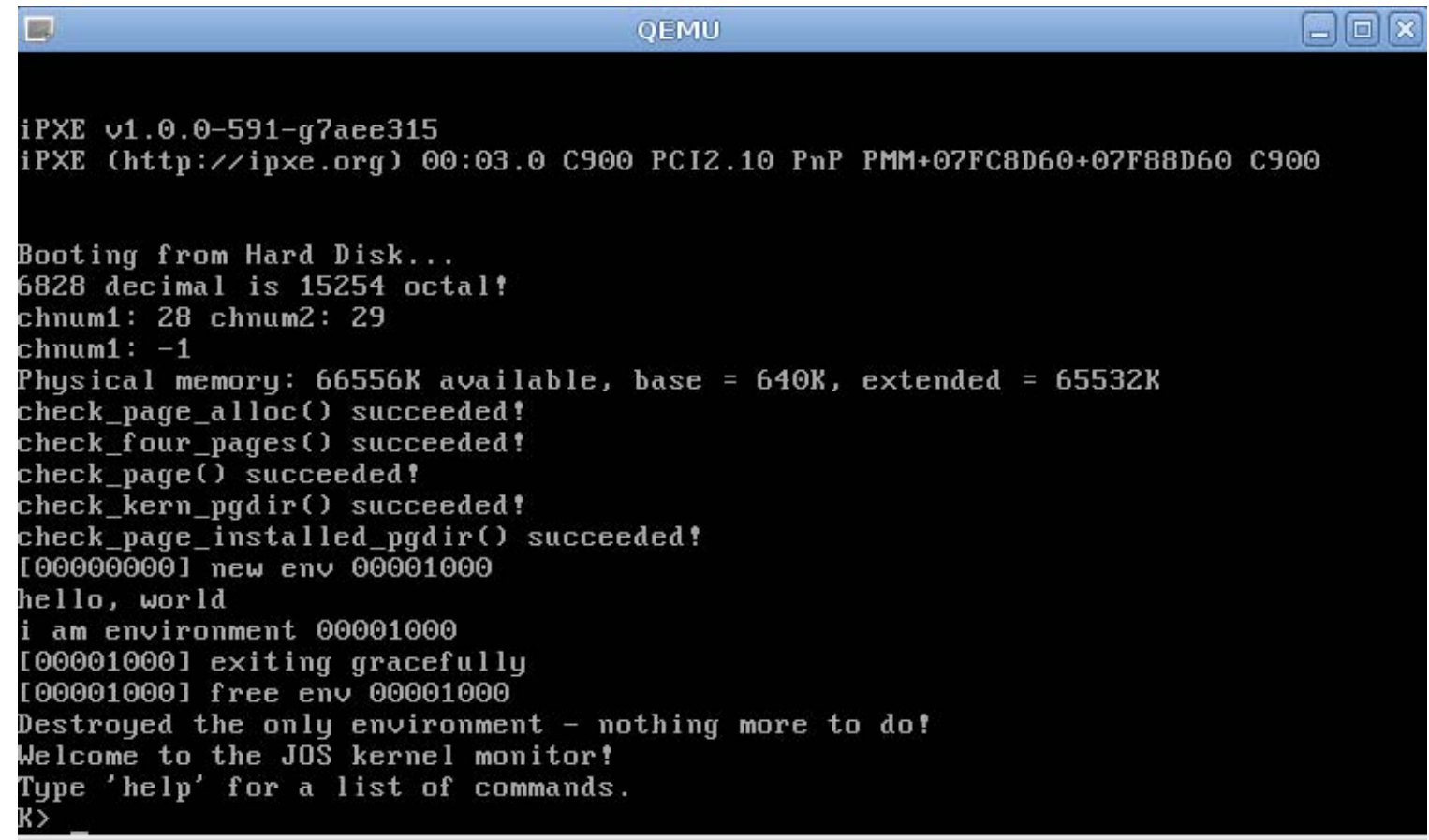

### **Lab4: Preemptive Multitasking Multicore**

#### Preemptive multitasking

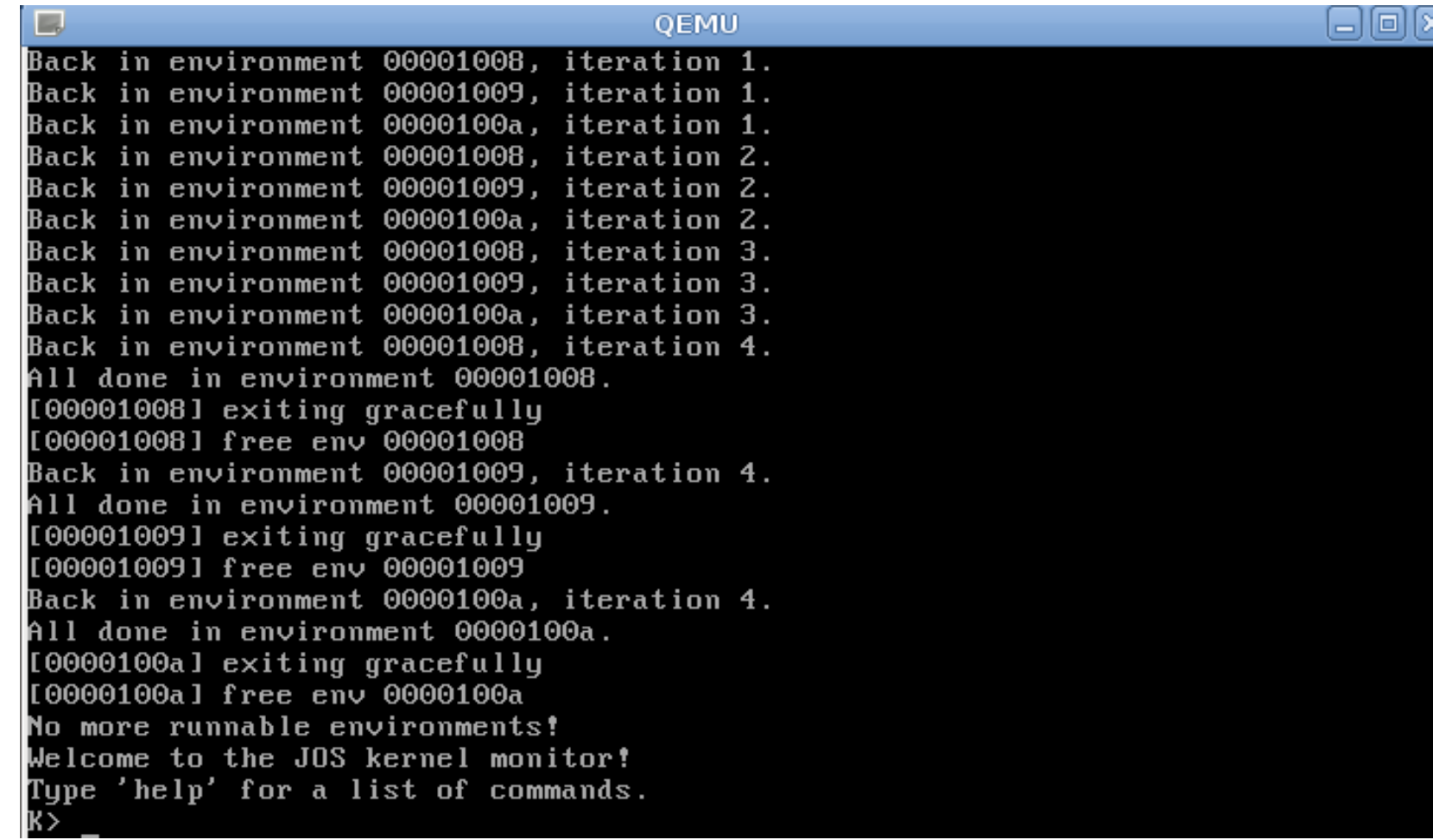

# **Build your OS**

Supporting code will be provided

Still a hard but interesting job

Hints: Start to work early and work hard

## **Lab Rules**

Individual project

Don't copy any code from others

Can read but don't copy other OSes (Linux, Open/FreeBSD, etc.)

Cite any code that inspired your code

Please don't post any "攻略"or code in BBS/forum

## **Grading**

General (Tentative) Lab  $1 - 4$ :  $40\%$ Final Exam:40%Labs will be reflected in examHomework: 10%Help you to understand OS/Labs Course performance (5%) Q&A in classroom, Presentation

> Bonus (5%): Lab5 & Lab6 Must finish both in order to get at least 80% scores

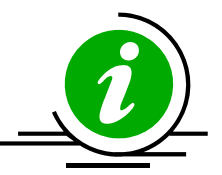

# **8 IMPORTANT PROBLEMS IN OPERATING SYSTEMS**

## **8 Important Problems (Not a Rank)**

Scale Up Security & Privacy Energy Efficiency **Mobility** Write Correct (Parallel) Code Scale Out Non-Volatile Storage Virtualization

## **#1: Scale up (or Performance Scalability)**

# **Multicore Evolution**

Multicore is commercially prevalent recently Eight cores and Twelve cores on a chip are common Hundreds of cores on a single chip will appear in near feature

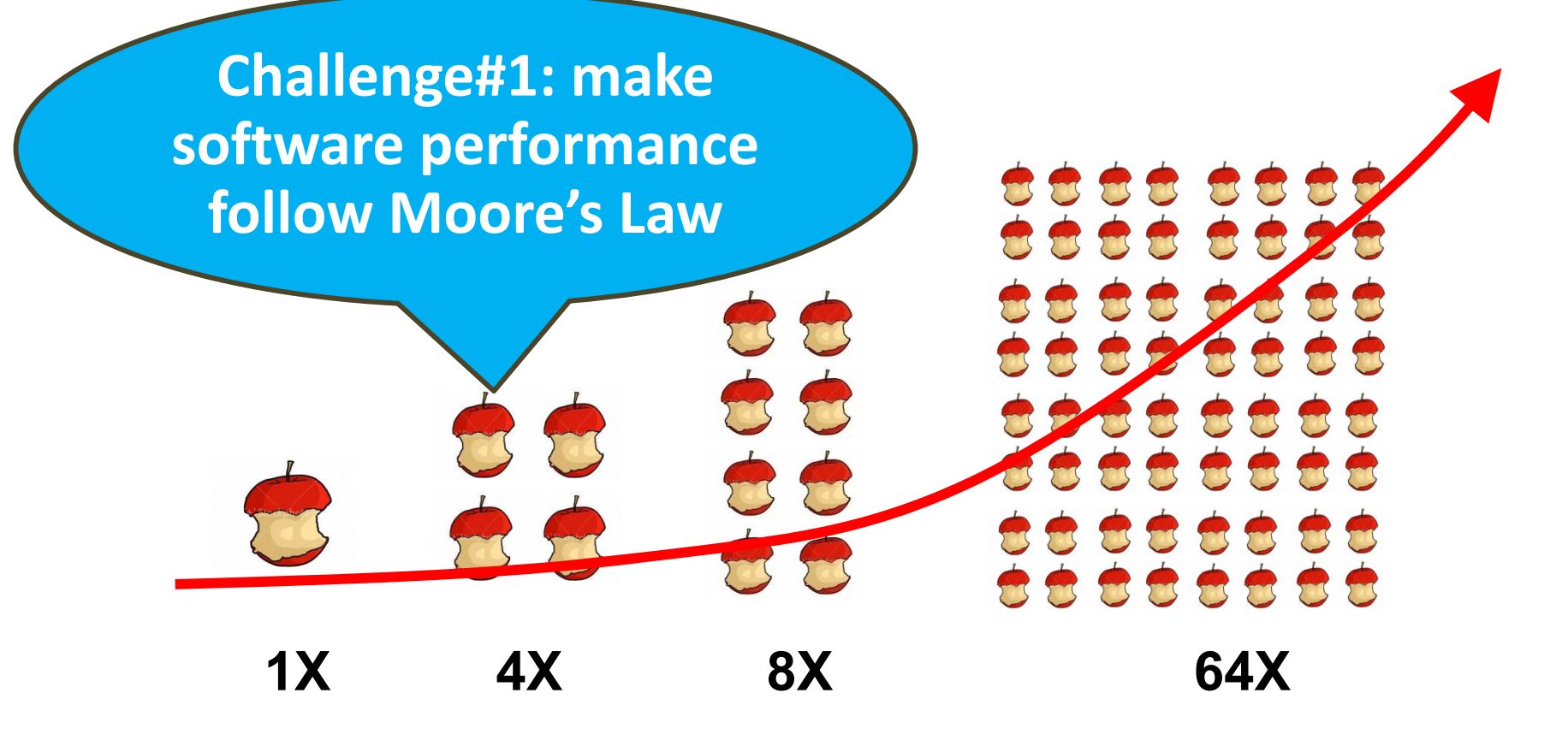

## **Why Operating System Matters?**

#### Terms of operating system here

Broadly defined, including hypervisor, operating systems, runtime environments

Operating systems manages and hide resources from applications

Hide tedious and complex low-level details

Provide execution environments to apps

Operating systems determines app perf. in many cases Many apps spend a large fraction of time in system software

#### **Operating System Meets Multicore**

(Operating) systems 20 years ago Enjoys the free lunch provided by hardware (Moore's Law) Recall the Andy-Bill's Law

Multicore: ending the free lunch! Software must evolve with hardware changes

OS: a vital role to bridge the gap between apps and hardware

- Need to evolve itself with multicore
- Need to evolve for apps with multicore

# **What is scalability?**

Application does N times as much work on N cores as it could on 1 core

Scalability may be limited by Amdahl's Law: Locks, shared data structures, ... Shared hardware (DRAM, NIC, ...)

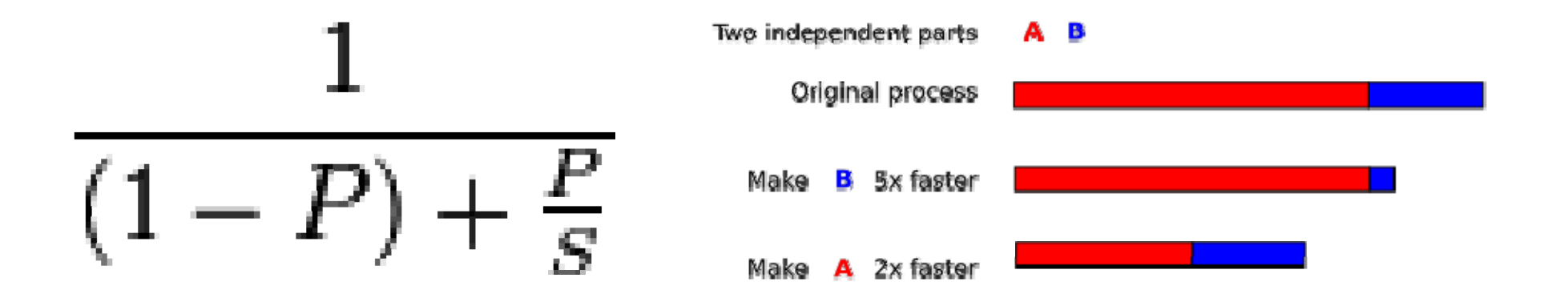

## **Motivating example: file descriptors**

**Ideal FD performance graph Actual FD performance**

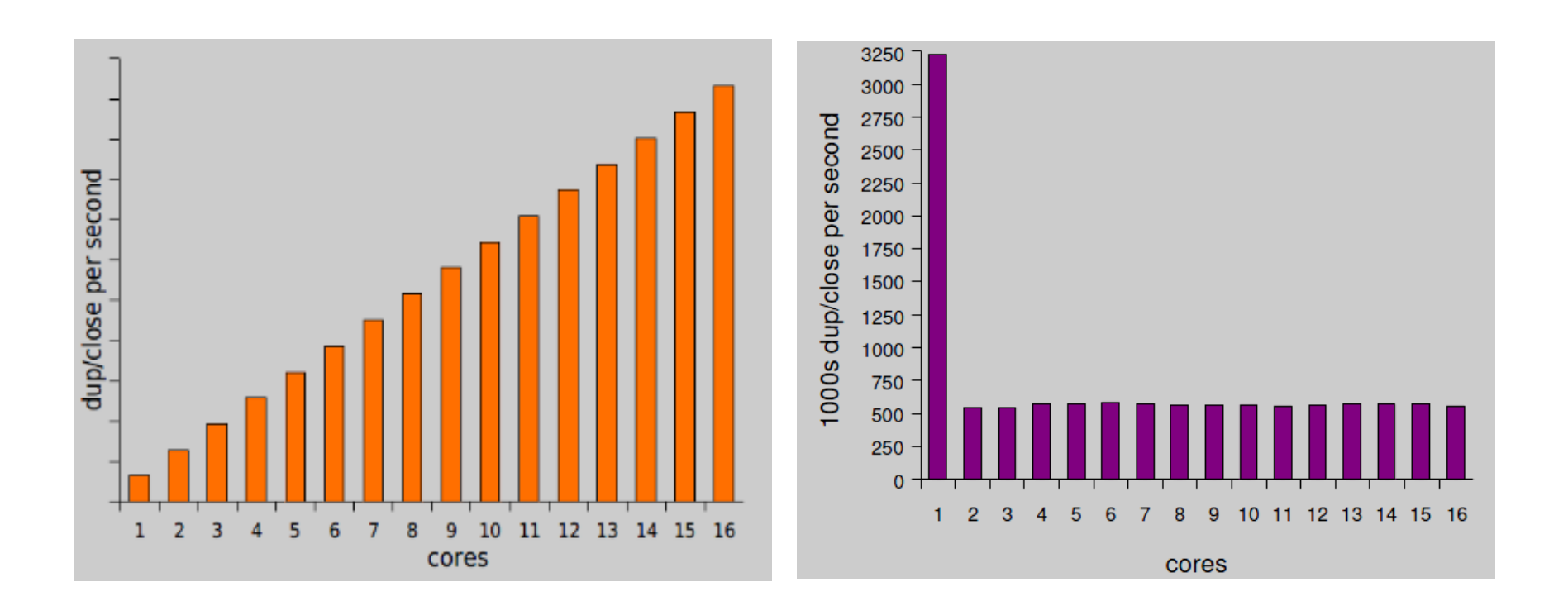

# **Why throughput drops?**

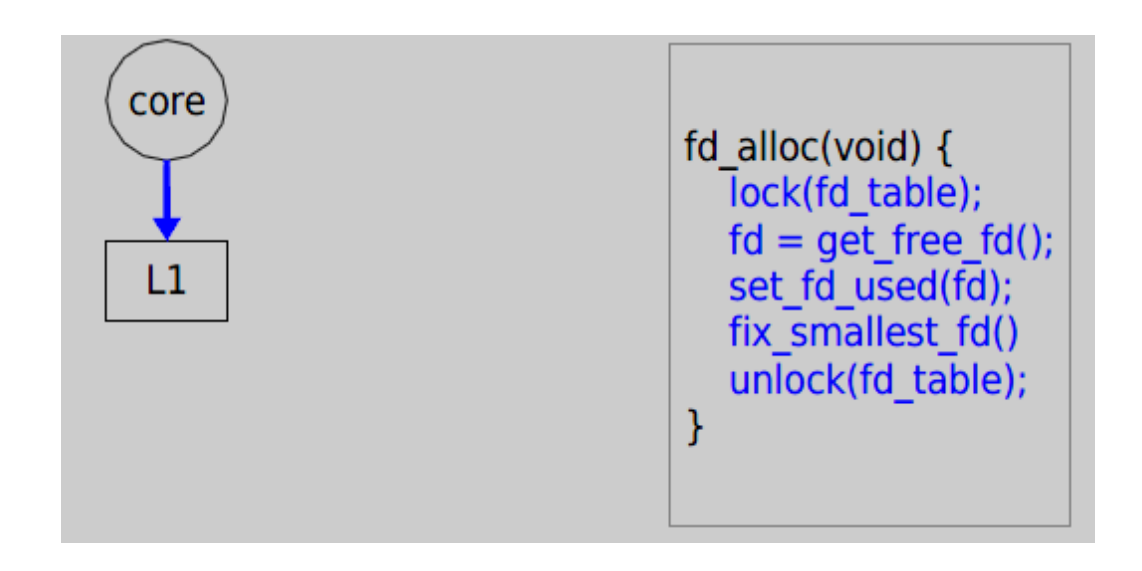

#### **Load fd\_table data from L1 in 3 cycles.**

# **Why throughput drops?**

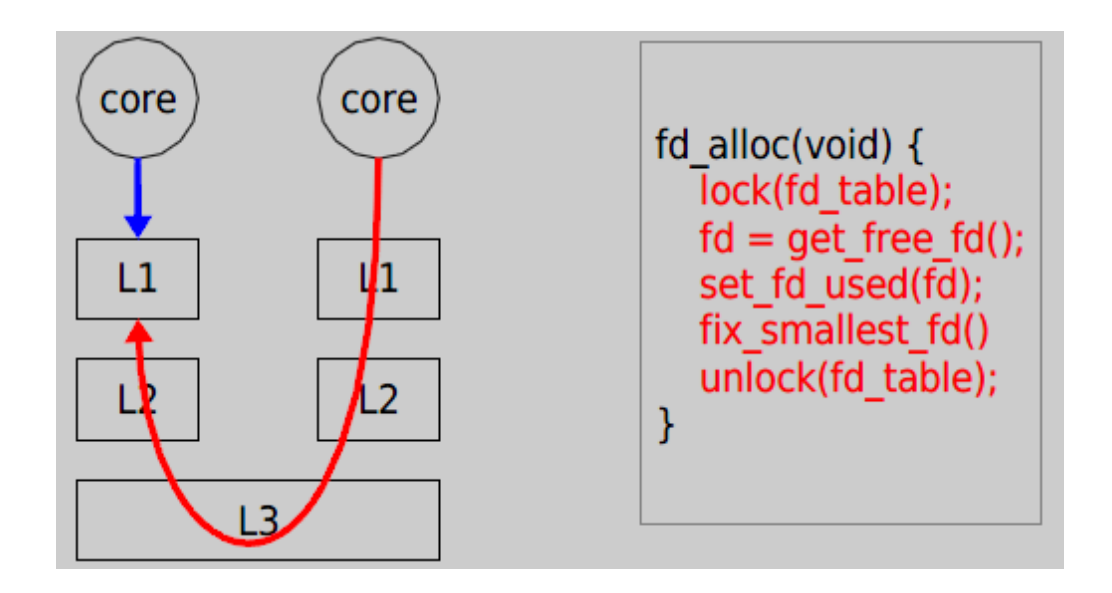

**Now it takes 121 cycles!**

### **Off-the-shelf 48-core server**

#### 6 core x 8 chip AMD

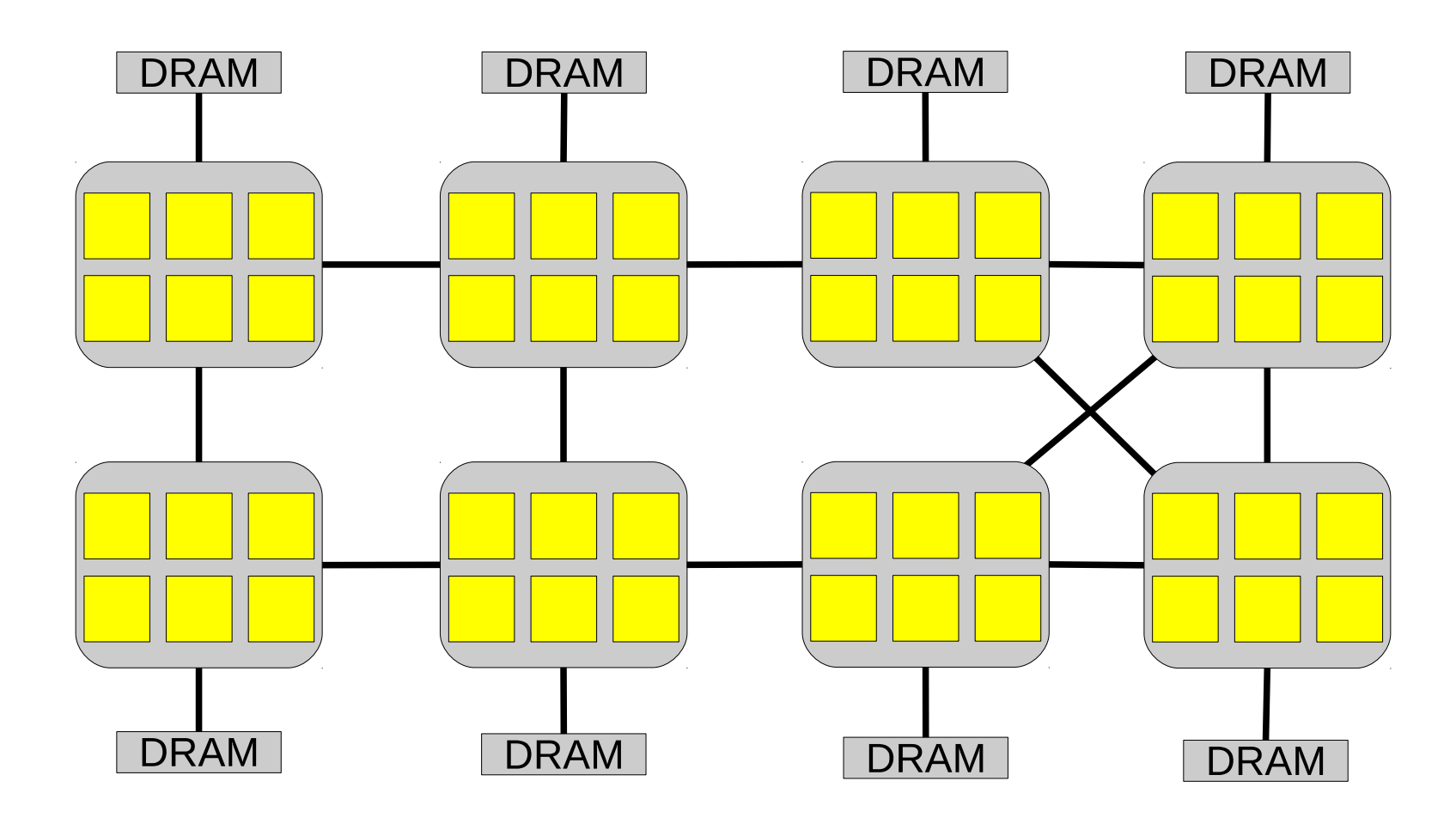
## **Scale Up OS**

Better abstraction to user applications

Eliminating non-scalable synchronization

Minimize sharing of common data structures

You will fill this..

#### **Issue#2: Security & Privacy**

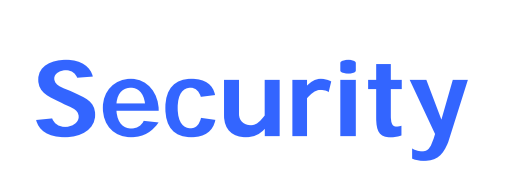

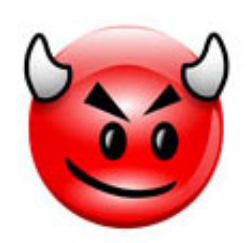

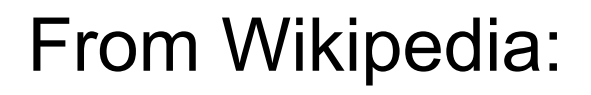

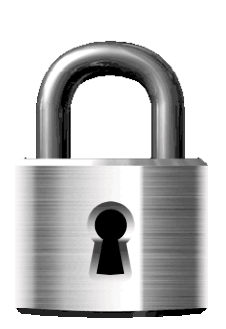

Security is the degree of resistance to, or protection from, harm

Why Operating System matters?

Operating system (including hypervisors) lies in the lowest levels in a computer

How could you protect your application & data without properly protect your OS

# **Example: The do\_brk() Bug**

Asmlinkage unsigned long sys\_brk(unsigned long brk) {

```
…\prime* OK, looks good – let it rip. \prime/
-if (do_mmap(NULL, oldbrk, newbrk-oldbrk,
-PROT_READ|PROT_WRITE|PROT_EXEC,
-MAP_FIXED|MAP_PRIVATE, 0) != oldbrk)
+if (do_brk(oldbrk, newbrk-oldbrk) != oldbrk)
goto out;
```
- do\_mmap() checked things properly, do\_brk() removed almost all checking
- Purpose of do\_brk() was to speed up anonymous mmaps from sys brk()

## **The do\_brk() Fix**

```
if (!len)
return addr;
+ if ((addr + len)) > TASK_SIZE || (addr + len) < addr)
+ return –EINVAL;
+
```
• The TASK\_SIZE is typically set to 0xc0000000, the start of kernel memory

#### **Issue#3: Power Efficiency**

## **Power Efficiency**

Greener World, Better Life!

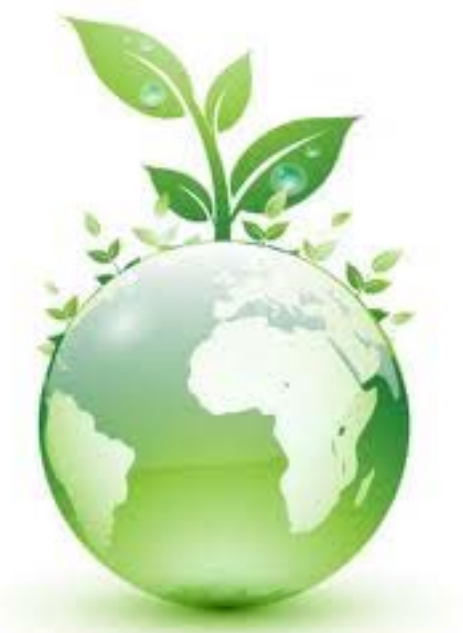

Again, why it has to do with OS? OS control every computer and many devices! Thus determines the power used by each computer

## **Google Datacenter: Finland**

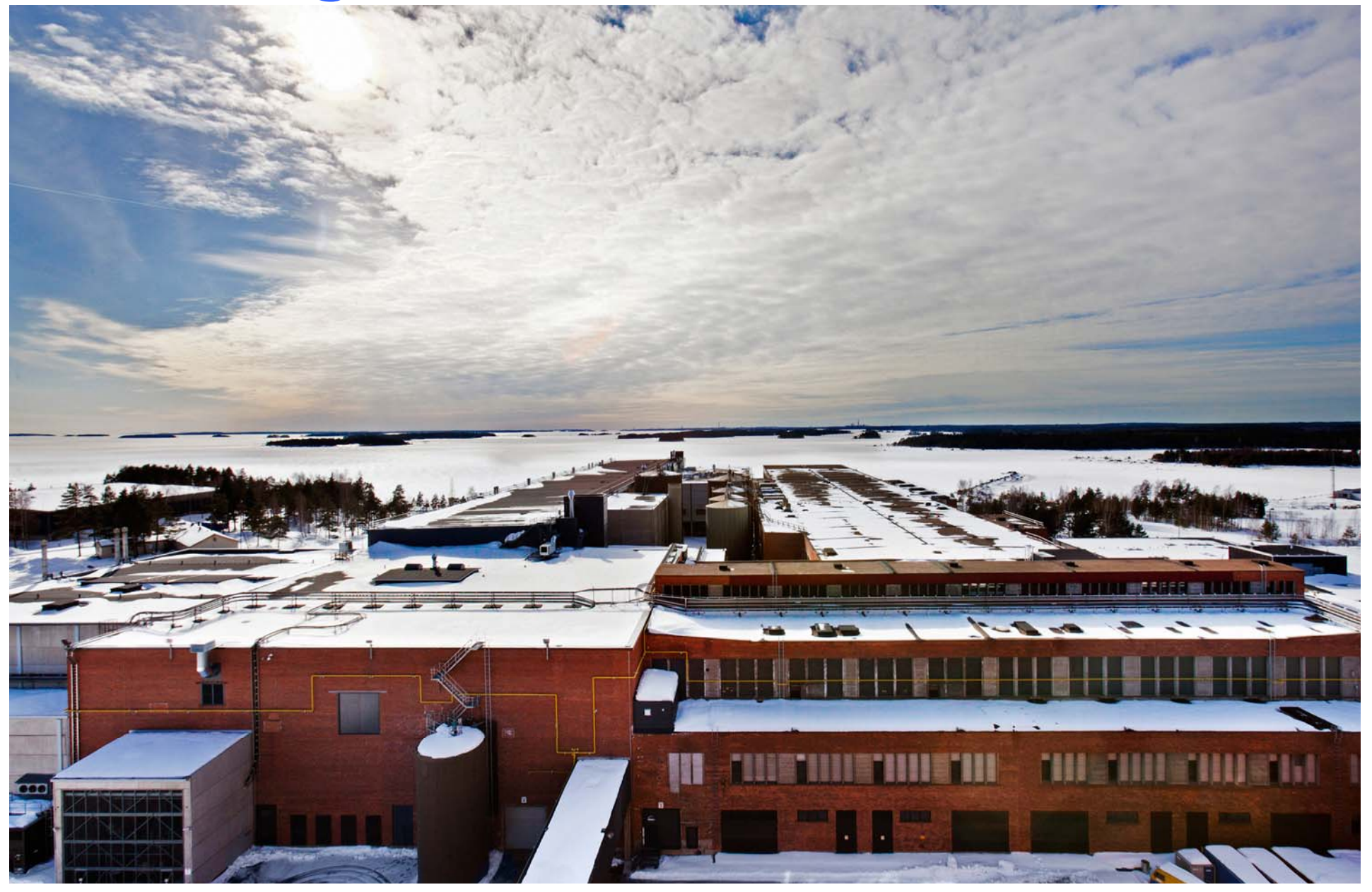

#### **Power Breakdown in Server**

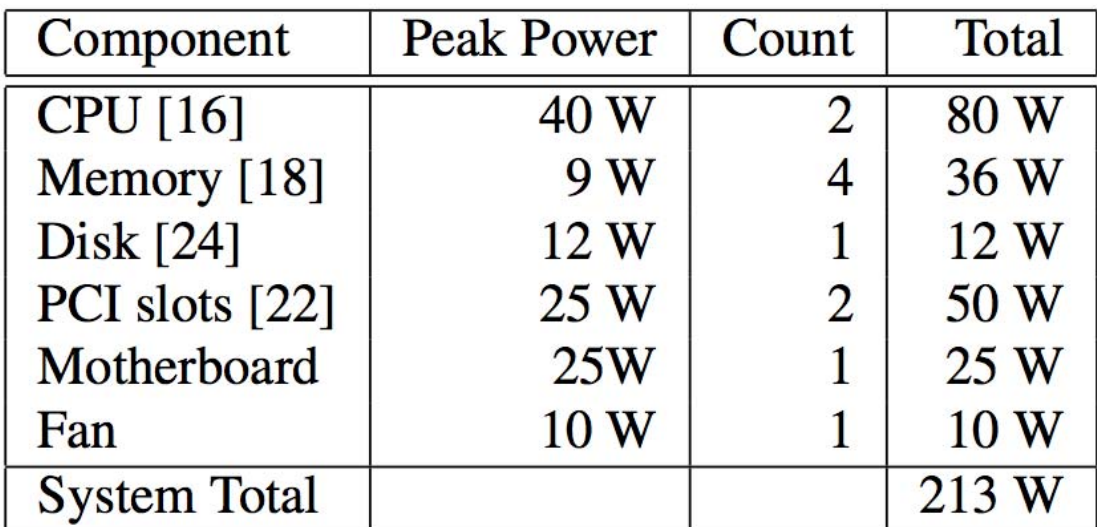

#### Table 1: Component peak power breakdown for a typical server

#### 12 Variable Speed Fans

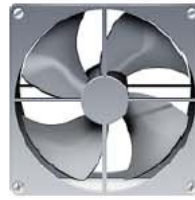

138 Air Dampers

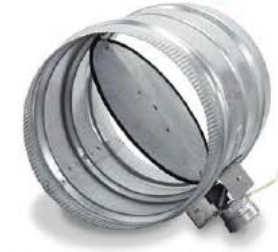

312 Light Relays

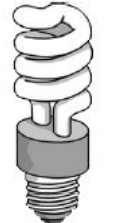

50 Electrical Sub-meters

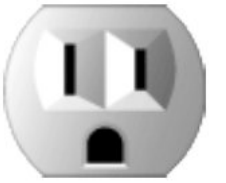

151 Temperature Sensors

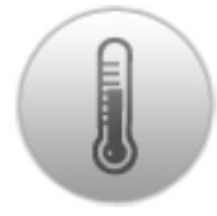

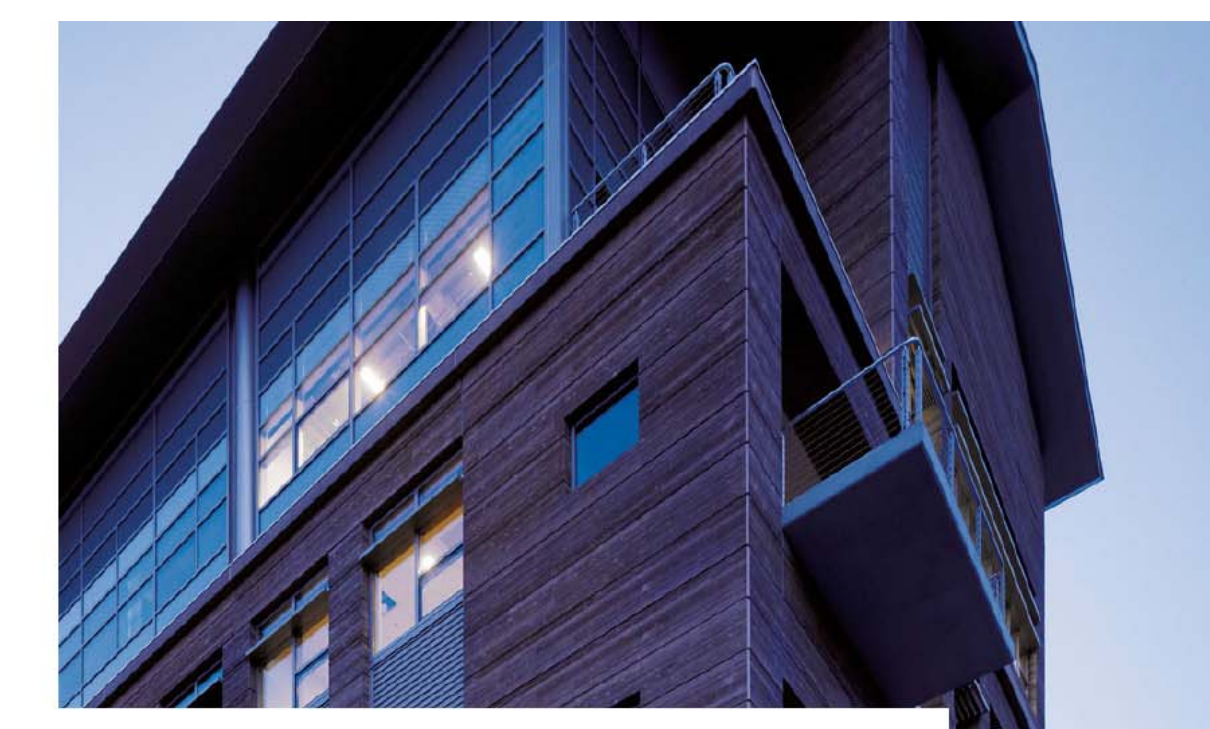

#### > 6,000 Sense and Control Points

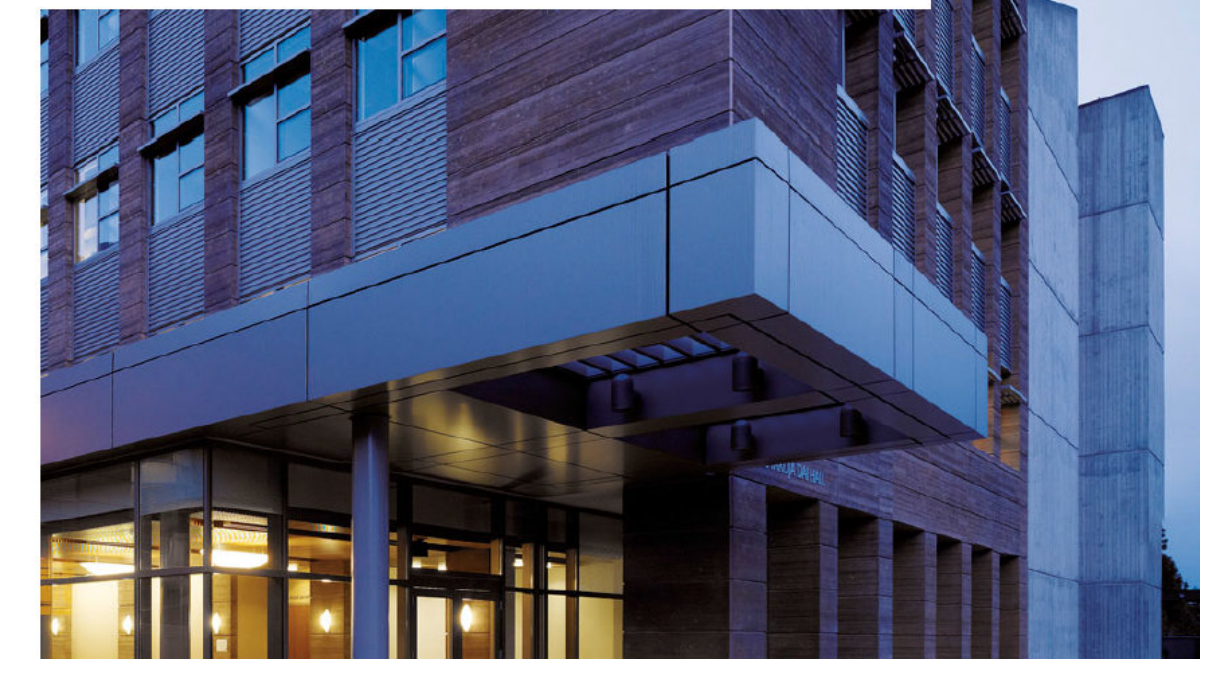

#### **Why Operating System Matters?**

Dynamic voltage and frequency scaling Adjust the frequency of CPU according to workload

Power off devices to save power Like disk, LCD, or even memory

Problem: energy consumption doesn't scale with workloads

Static power, leakage power

New!: Near Threshold Voltage

## **Issue#4: Mobility**

## **Smartphone OS**

Symbian Windows Mobile RIM Blackberry OS Apple iOS Google Android Palm WebOSWindows Phone 7

### **Android Software Stack**

Linux kernel LibrariesAndroid run timecore librariesDalvik virtual machineapplication layer application protocol

#### **Android Architecture**

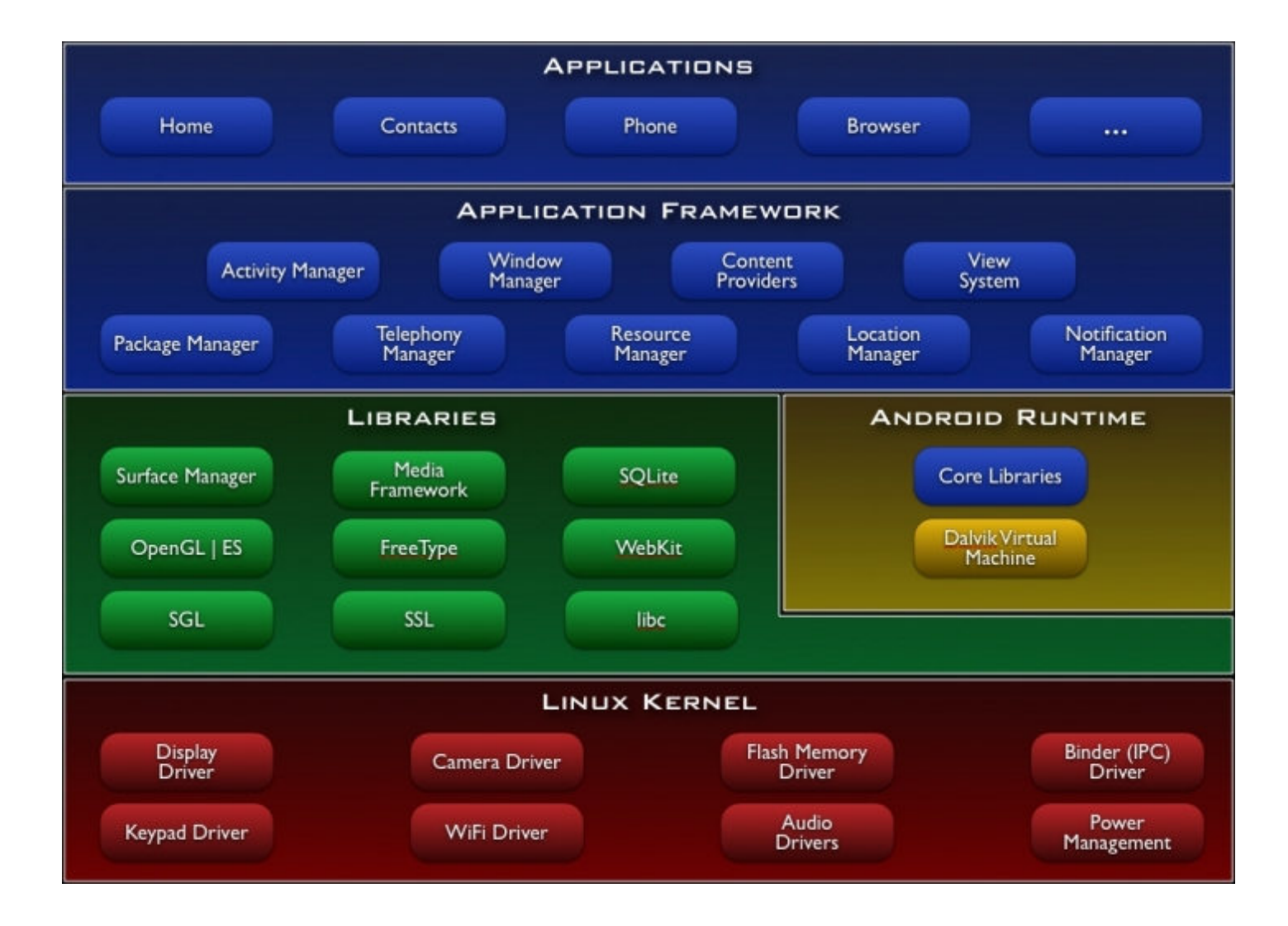

## **What's Unique for Mobile OS?**

Energy Efficiency

Richer User Experience But more limited resources

**Security** More user data put into mobile OSes

#### **Issue#5: Write Correct Parallel Code**

#### **Writing concurrent program is hard**

Concurrent programs are prone to concurrency bugs

Concurrency bugs have notorious characteristics Non-deterministicHard to test and diagnose

But in multi-core era, we need to write concurrent program to harness the power of multi-core

#### **Quote from Dijkstra**

*I am convinced more than ever that this type of work is very difficult, and that every effort to do it with other than the best people is doomed to either failure or moderate success at enormous cost.*

*Edsger Dijkstra The Structure of the "THE" –Multiprogramming System 1968*

#### **Easiest One**

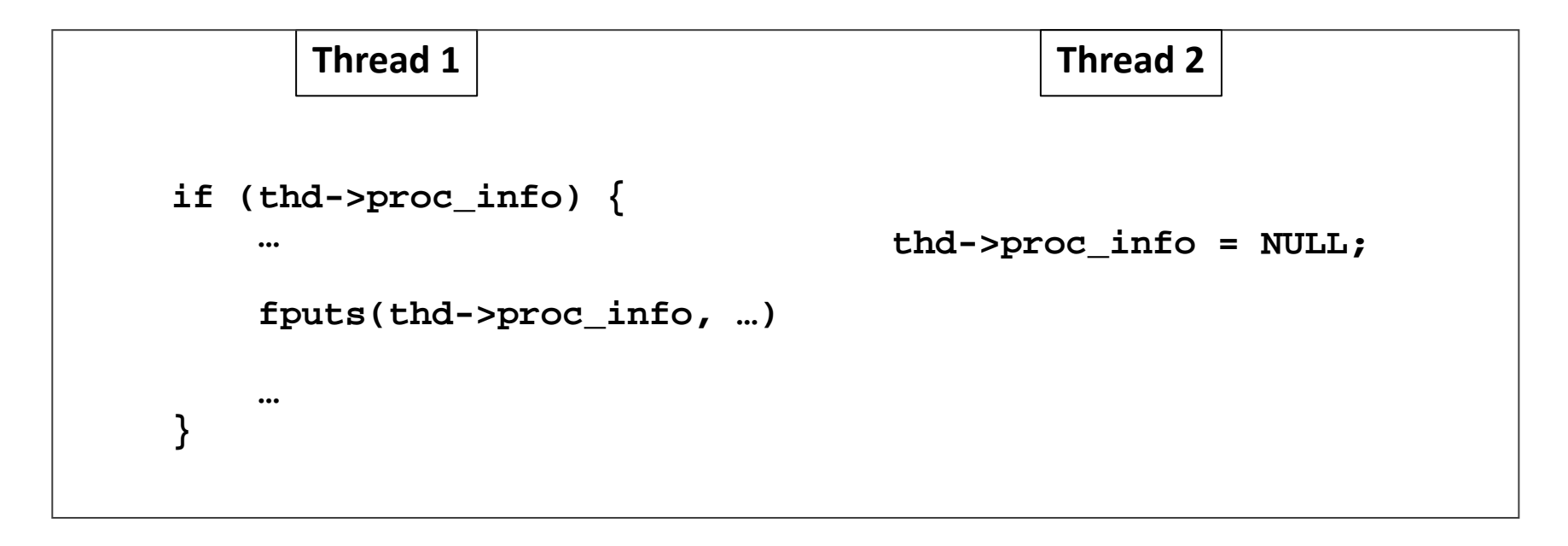

**MySQL ha\_innodb.hpp**

#### **Approaches to addressing the problem**

Concurrency bug detection

Race detection

Atomicity violation detection

Deadlock bug detection

Concurrent program testing

Exhaustive testing

Different coverage criteria proposed

Concurrent programming language/model design

Transactional memory

## **What OS can do?**

Reduce sources of non-determinism

Tolerate application bugs

Faithfully capture concurrency bugs for reproduce

Provide better programming interfaces to ease programming Operating transactions

**Issue#6: Scale Out (use distributed systems)**

#### The Datacenter as a Computer

An Introduction to the Design of Warehouse-Scale Machines

Luiz André Barroso and Urs Hölzle Google Inc.

SYNTHESIS LECTURES ON COMPUTER ARCHITECTURE # 6

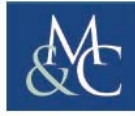

MORGAN & CLAYPOOL PUBLISHERS

#### The Virtual Datacenter Dream

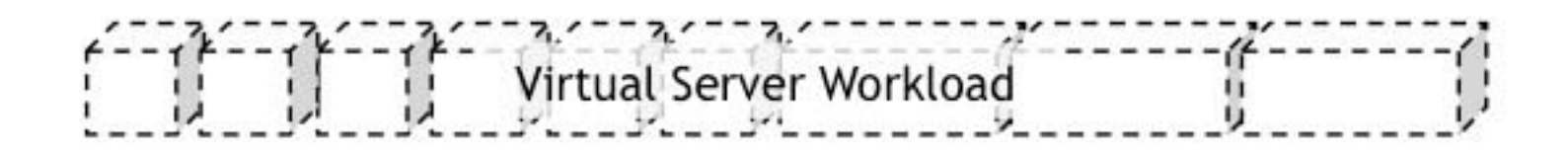

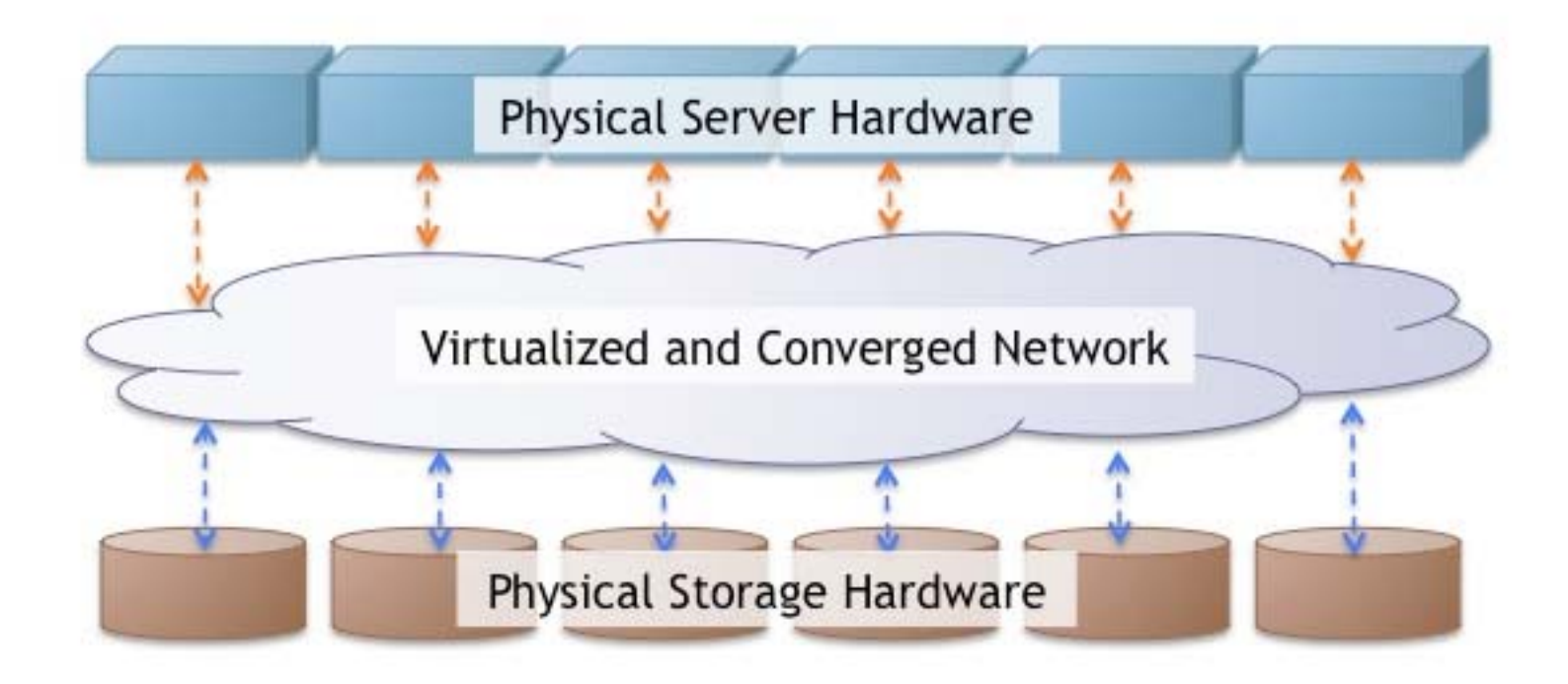

#### **What are distributed systems?**

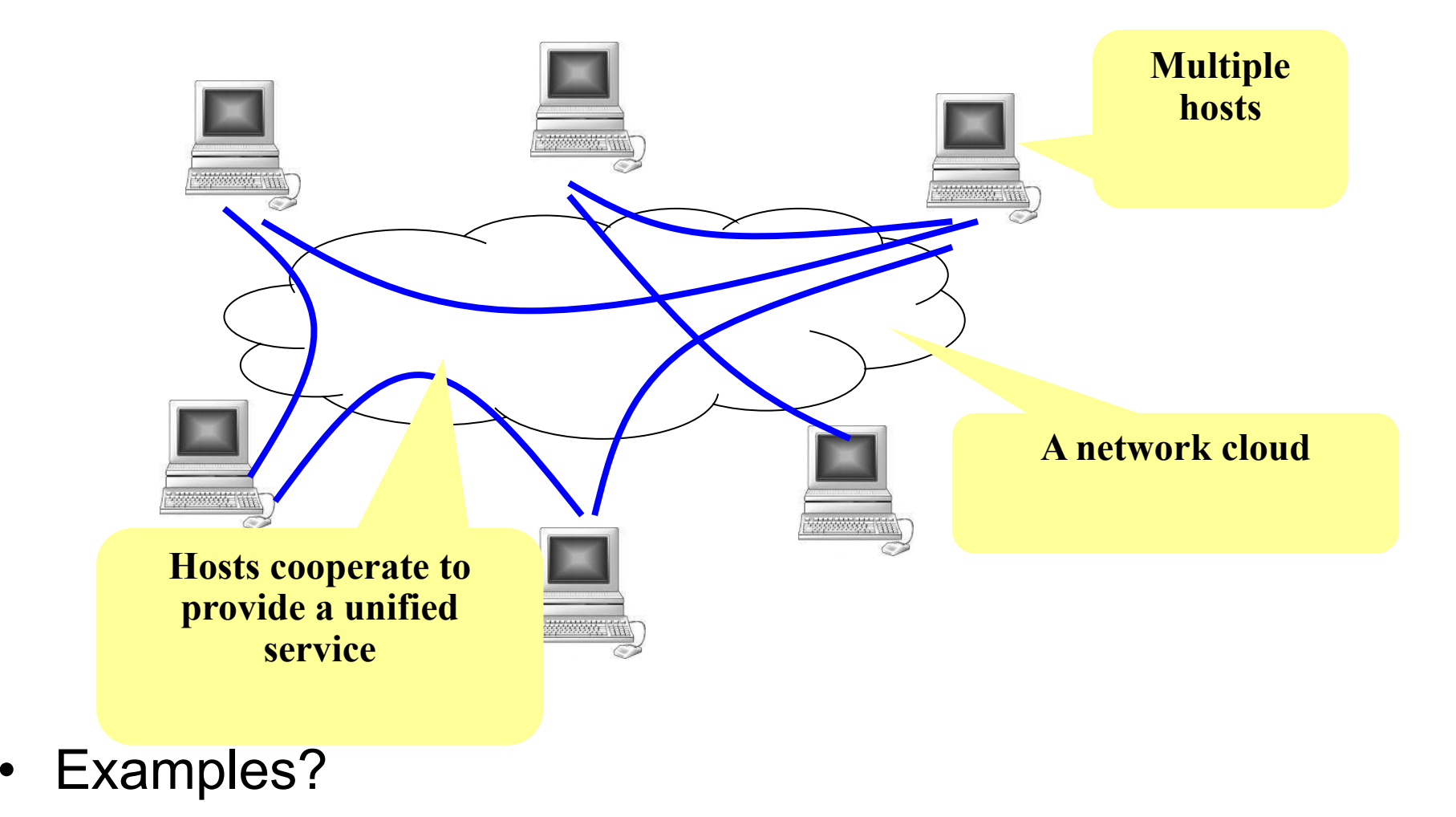

#### **Why distributed systems? for ease-of-use**

Handle geographic separation

Provide users (or applications) with location transparency:

Web: access information with a few "clicks "Network file system: access files on remote servers as if they are on a local disk, share files among multiple computers

#### **Why distributed systems? for availability**

Build a reliable system out of unreliable parts

- Hardware can fail: power outage, disk failures, memory corruption, network switch failures…
- Software can fail: bugs, mis-configuration, upgrade …
- To achieve 99.999% availability, replicate data/computation on many hosts with automatic failover

#### **Why distributed systems? for scalable capacity**

Aggregate resources of many computers CPU: Dryad, MapReduce, Grid computing Bandwidth: Akamai CDN, BitTorrent Disk: Frangipani, Google file system

#### **Why distributed systems? for modular functionality**

Only need to build a service to accomplish a single task well.

- Authentication server
- Backup server

## **Challenges**

System design

What is the right interface or abstraction? How to partition functions for scalability?

**Consistency** 

How to share data consistently among multiple readers/writers?

Fault Tolerance

How to keep system available despite node or network failures?

# **Challenges (continued)**

#### Different deployment scenarios

- **Clusters**
- Wide area distribution
- Sensor networks
- **Security** 
	- How to authenticate clients or servers?
	- How to defend against or audit misbehaving servers?
- Implementation
	- How to maximize concurrency?
	- What's the bottleneck?
	- How to reduce load on the bottleneck resource?

## **A word of warning**

A distributed system is a system in which I can't do my work because some computer that I've never even heard of has failed. "

-- Leslie Lamport

#### **Issue#7: Non-Volatile Storage**

# **Tape is Dead Disk is Tape Flash is DiskRAM Locality is King**

Jim Gray **Microsoft** December 2006

**In memory of Jim Gray**

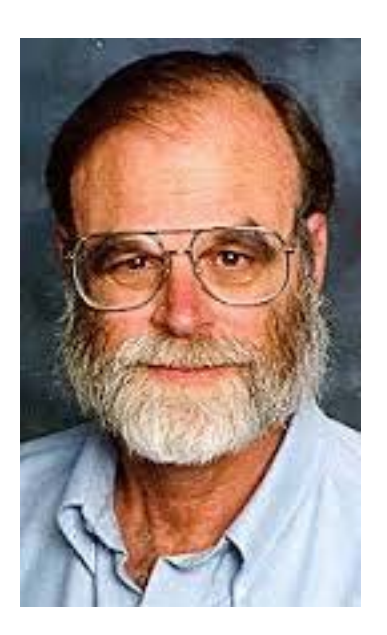

#### **Tape Is Dead Disk is Tape**

1TB disks are available10+ TB disks are predicted in 5 years Unit disk cost:  $\sim$ \$400  $\rightarrow$   $\sim$ \$80

#### But: ~ 5..15 **hours to read (sequential)** ~15..150 **days to read (random)**

Need to treat **most of disk** as **Cold-storage archive**
# **FLASH Storage?**

1995 16 Mb NAND flash chips 2005 16 Gb NAND flashDoubled each year since 1995

Market driven by Phones, Cameras, iPod,… Low entry-cost,  $~\sim$ \$30/chip  $\rightarrow$   $~\sim$ \$3/chip

- 2012 1 Tb NAND flash
- $== 128$  GB chip
- == 1TB or 2TB "disk"for ~\$400
- or 128GB disk for \$40
- or 32GB disk for \$5

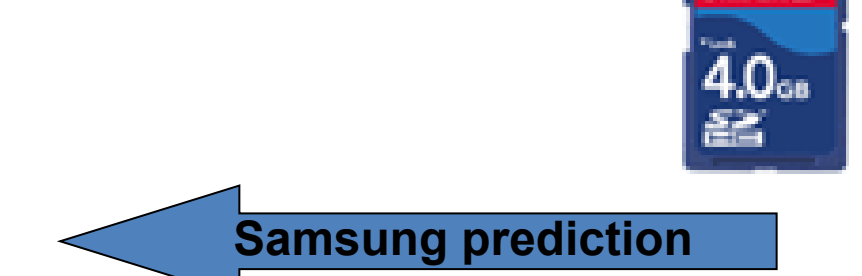

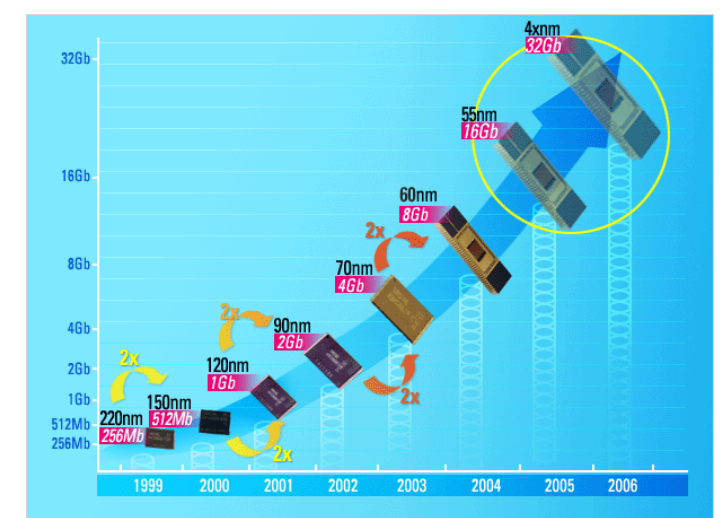

an Xak

## **Storage Hiereary**

Phase out/decline Plateau Productivity **Customer Deploy Broad Awareness Industry Adoption General Awareness** Vendors Adopt/Qualify **Initial Awareness** R&D

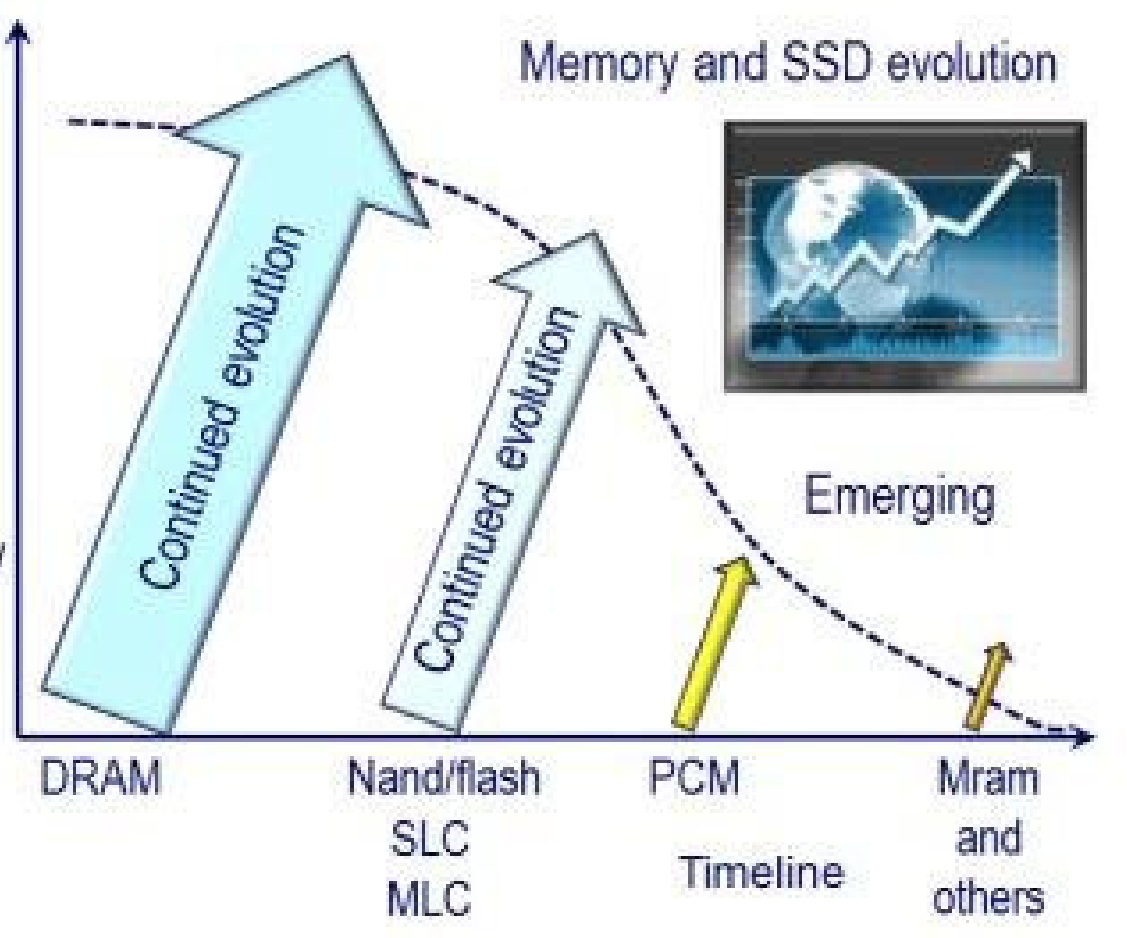

## **What can OS do?**

Needs to adapt to the new storage model

Non-volatility changes the way operating system manage resources

Like crash recovery

Recall fsck

Better I/O performance

## **Issue#8: Virtualization**

*"Any problem in computer science can be solved with another level of indirection."* 

– *David Wheeler in Butler Lampson's 1992 ACM Turing Award speech.* 

# **Concept of Virtualization**

"Virtualization" refers to the creation of a virtual machine A virtual machine is a software implementation of a machine (i.e. a computer) that executes programs like a physical machine

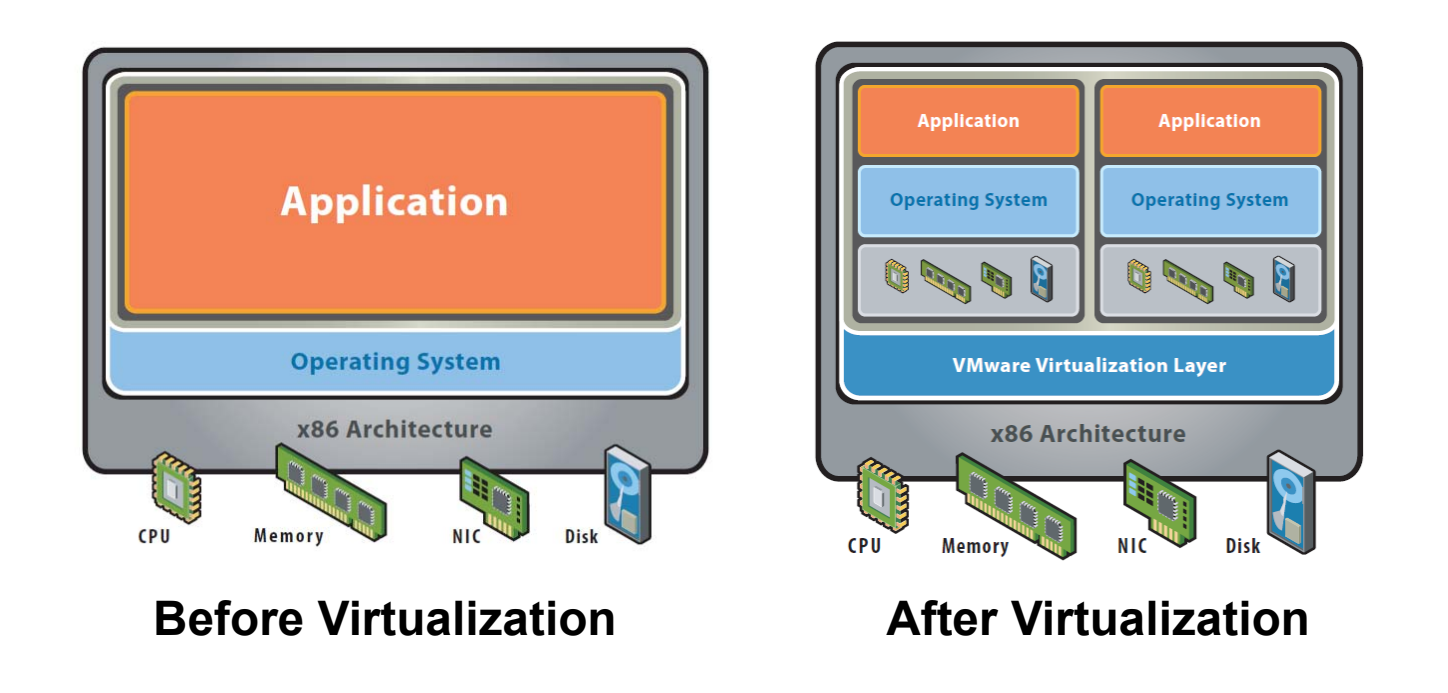

# **Why Virtualization ?**

- • Decoupling the operating systems from physical hardware supports
	- Maximum resource utilization
		- Multiple OS environments can co-exist on the same computer, in strong isolation from each other
		- Server consolidation
	- Fault tolerance
		- Fault and migrate
	- –**Portability** 
		- Can use any OS
	- Manageability
		- Easy to maintain

## **Why Virtualize?**

#### Too many servers for too little work

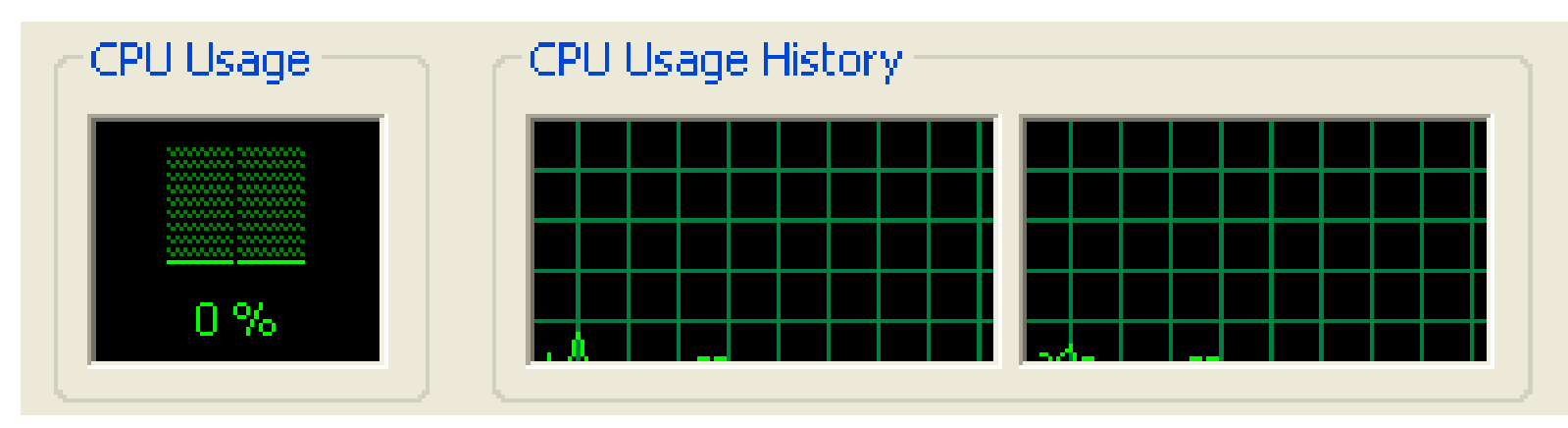

#### High costs and infrastructure needs

- Maintenance
- Networking
- Floor space
- Cooling
- Power
- Disaster Recovery

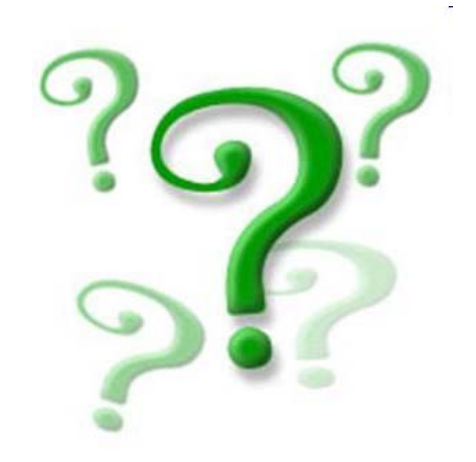

## **Virtualization is Essentially Another Layer of OS**

How does the process and OS use hardware resources?

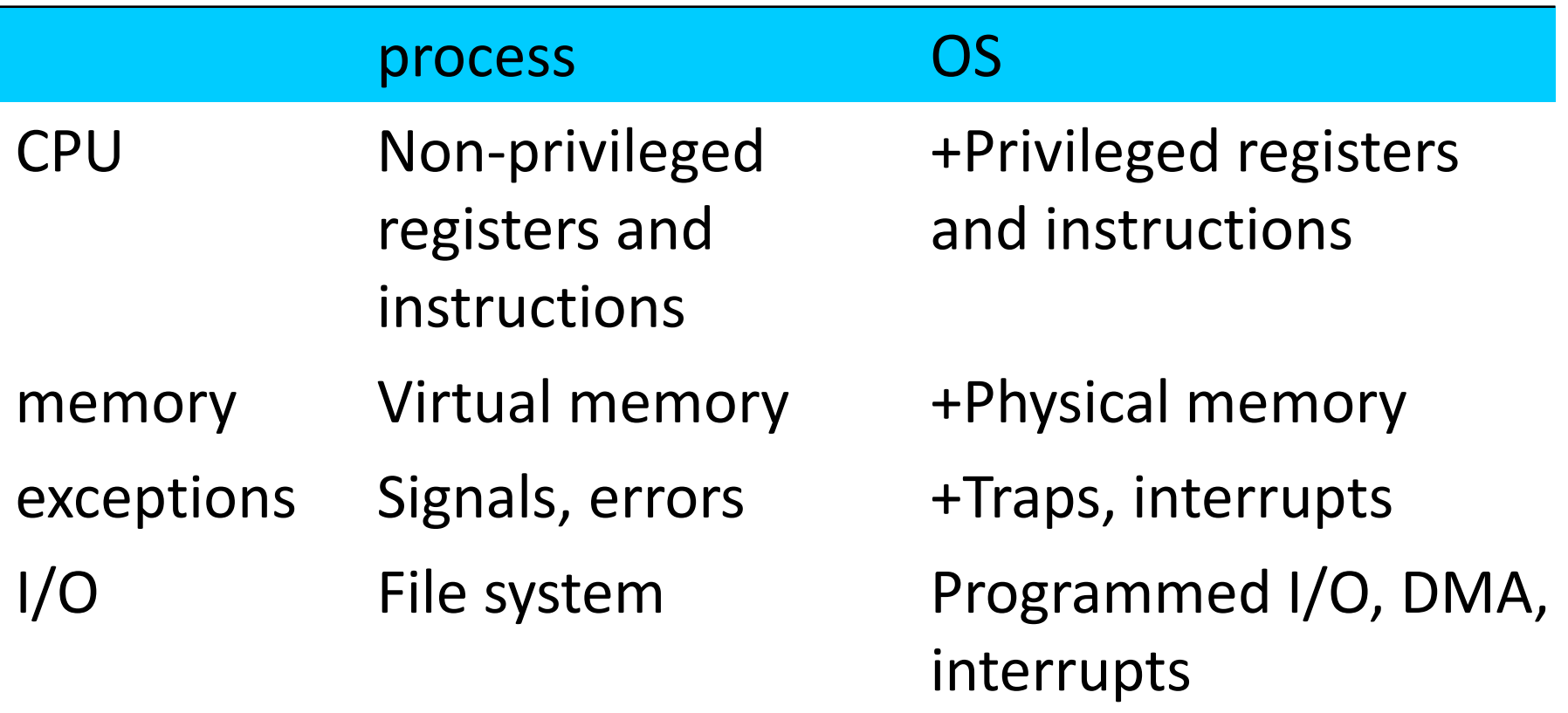

### **Next Class**

Introduction to PC programming

Booting of an OS

## **Homework**

- Writing your answer (in Chinese) to following questions
- What is do\_brk()? How to exploit?
	- http://www.csee.umbc.edu/courses/undergraduate/42 1/Spring12/02/slides/ULKV.pdf
	- Give your own explaination

## **PC Programming & Booting**

Yubin Xia & Rong Chen

## **Our Tools**

- QA Site:
	- –http://ipads.se.sjtu.edu.cn/courses/qa
- Reference
	- http://pdos.csail.mit.edu/6.828/2012/xv6.html
		- Both the code and book
	- –– <u>http://wiki.osdev.org</u>
	- – IA-32 Intel Architecture Software Developer's Manuals
		- Volume 3A: System Programming Guide, Part 1
		- Volume 3B: System Programming Guide, Part 2

## **Once upon a time …**

- Lion's commentary
- Based on UNIX v6
- Which is not on x86 – But PDP-11
- Xv6
	- Unix v6
	- For x86!
	- Runnable!

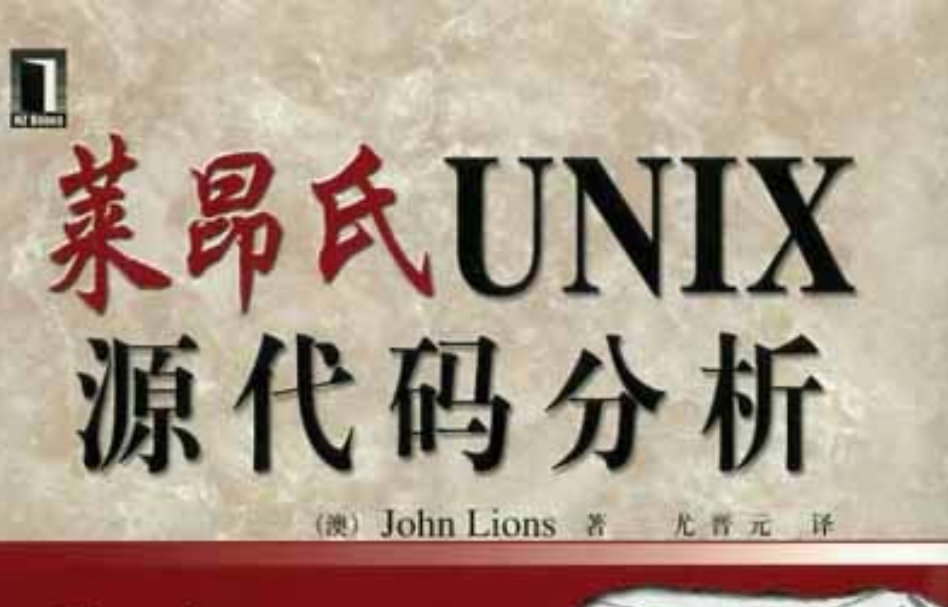

Lions' Commentary on UNIX 6th Edition with Source Code

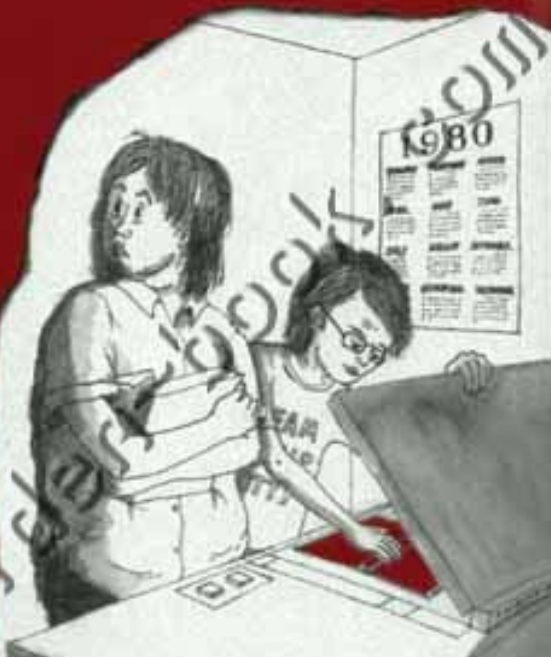

### **A PC**

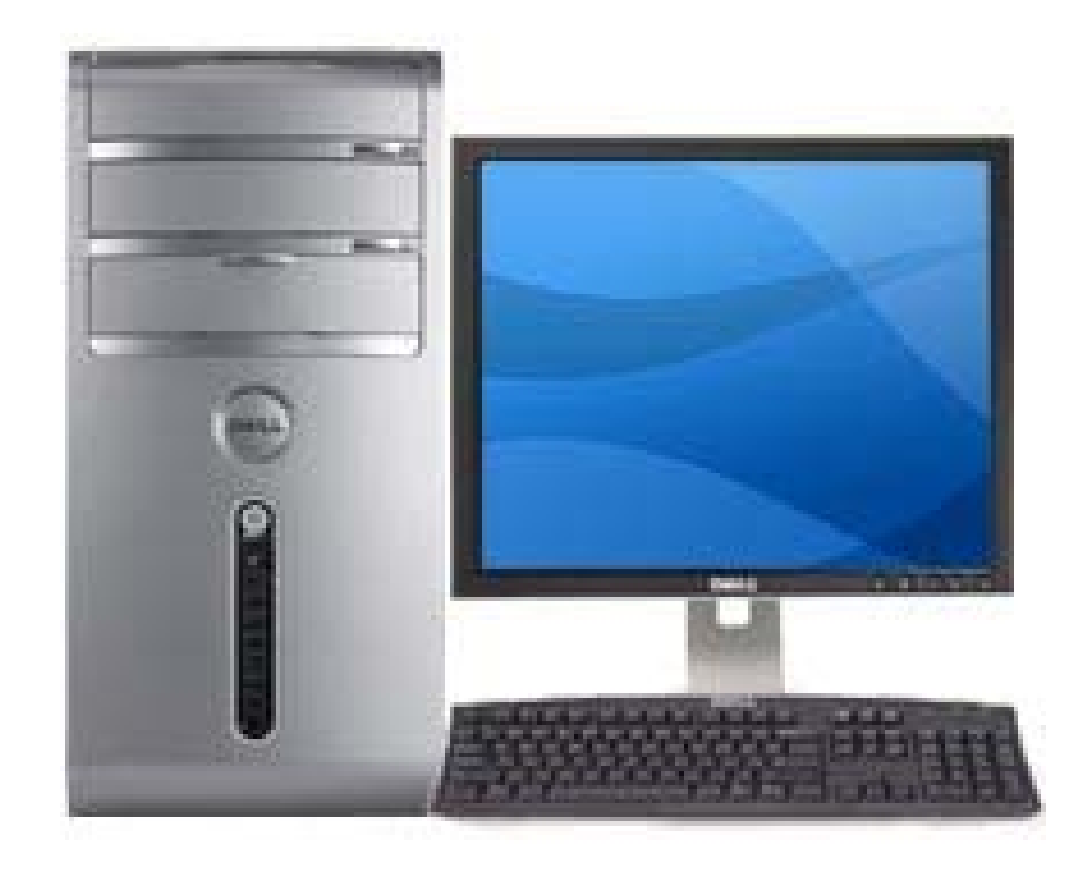

#### How to make it to do something useful?

# **Outline**

- PC Architecture
- Memory
- Execution
- PC Emulation
- PC Architecture
- Memory
- Execution
- PC Emulation

### **PC board**

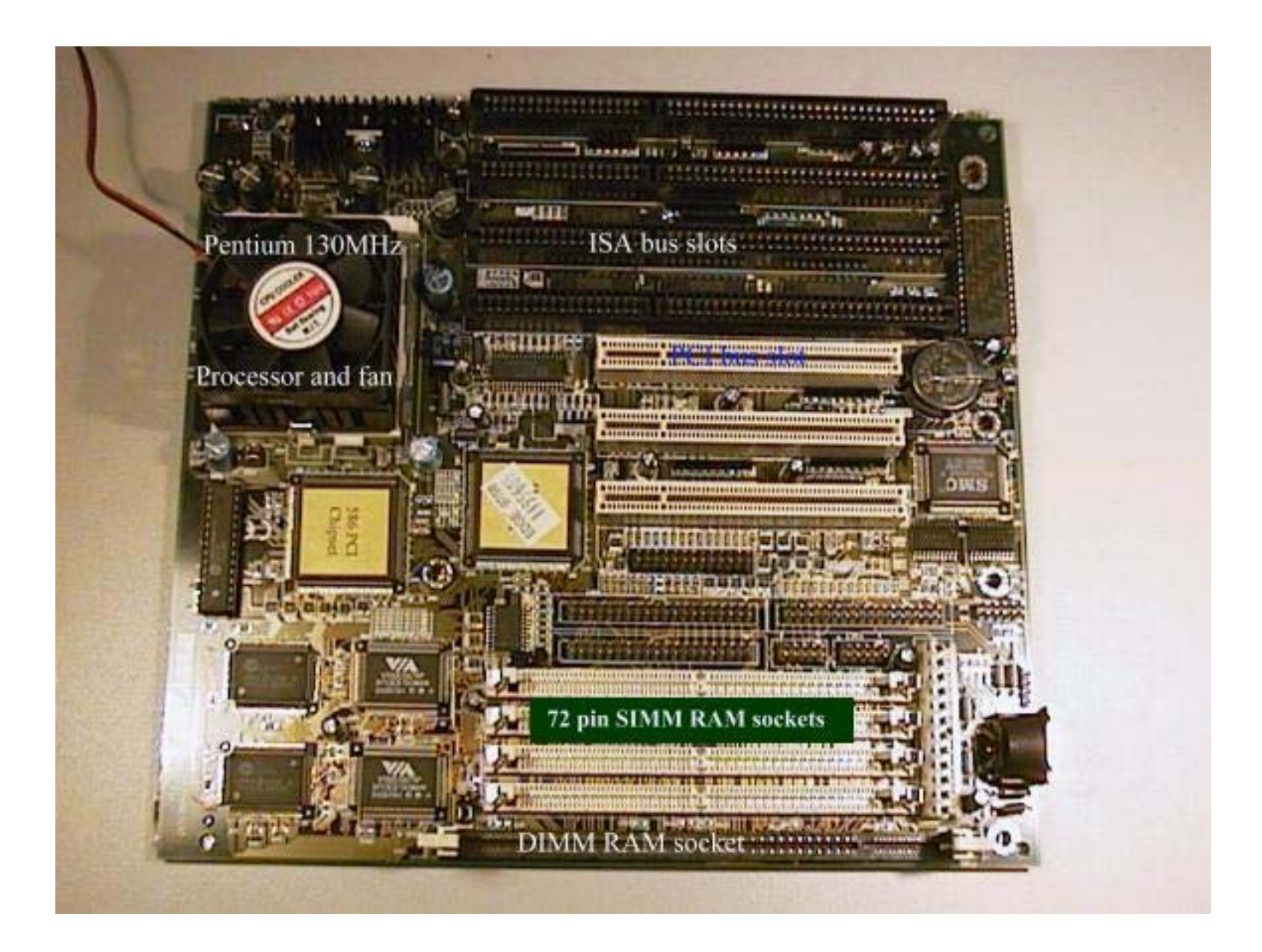

## **PC board - Nowadays**

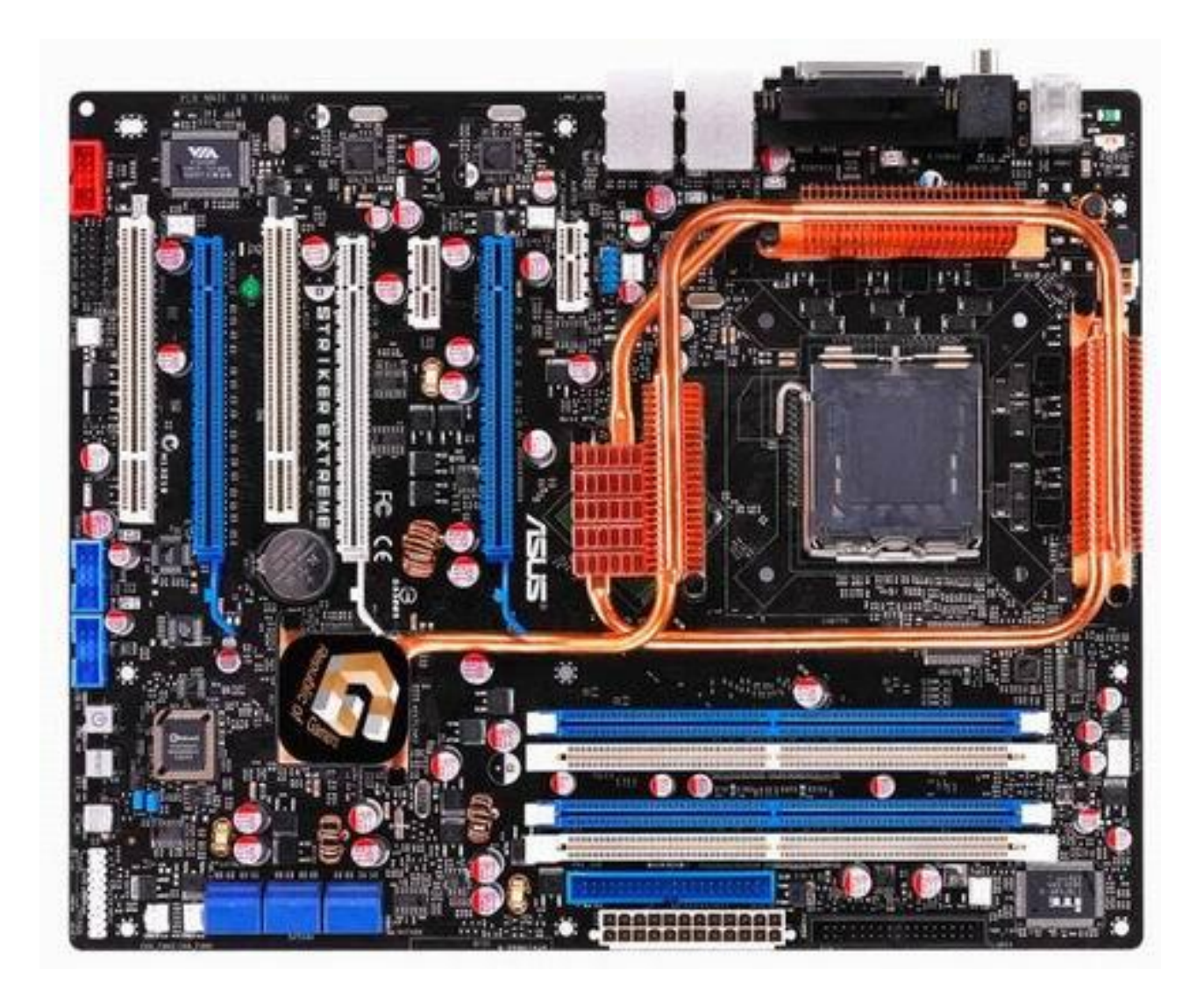

## **The Turing Machine**

Calculate 3+2: 0000001110110000

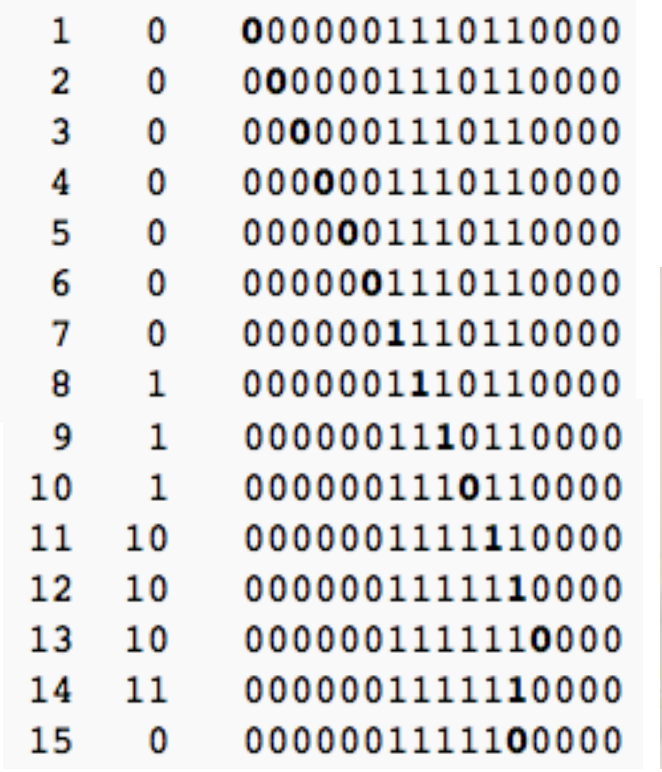

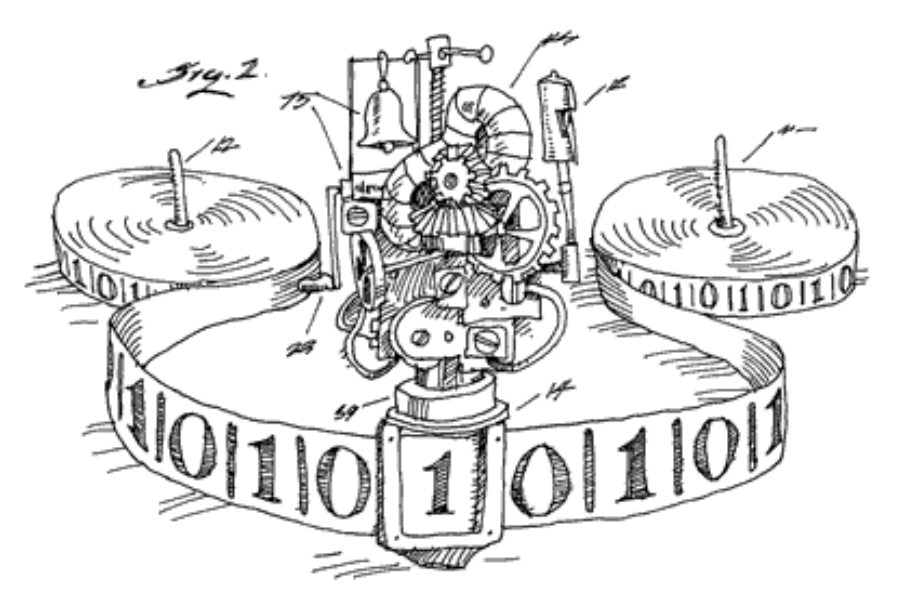

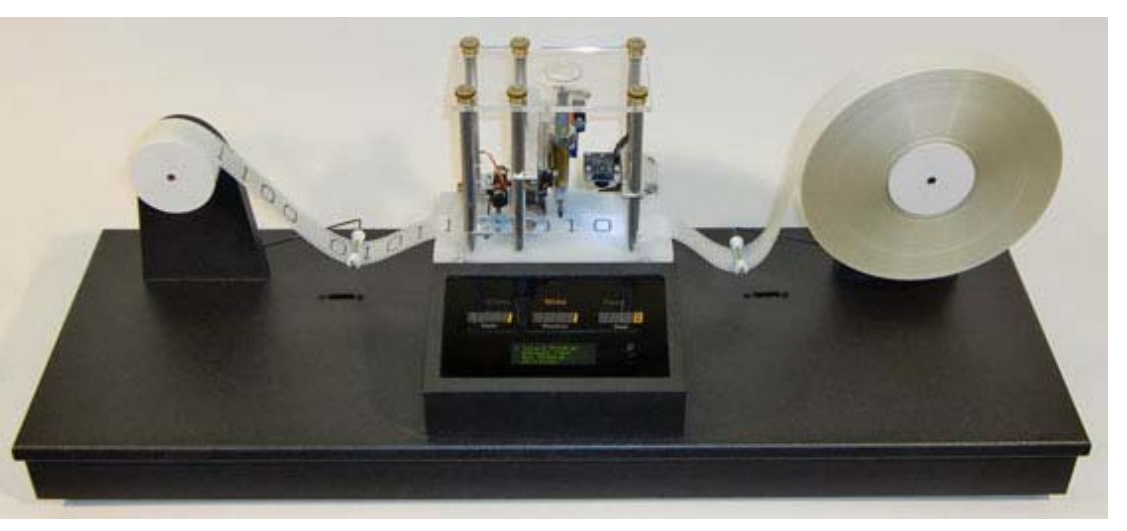

# **The von Neumann Model**

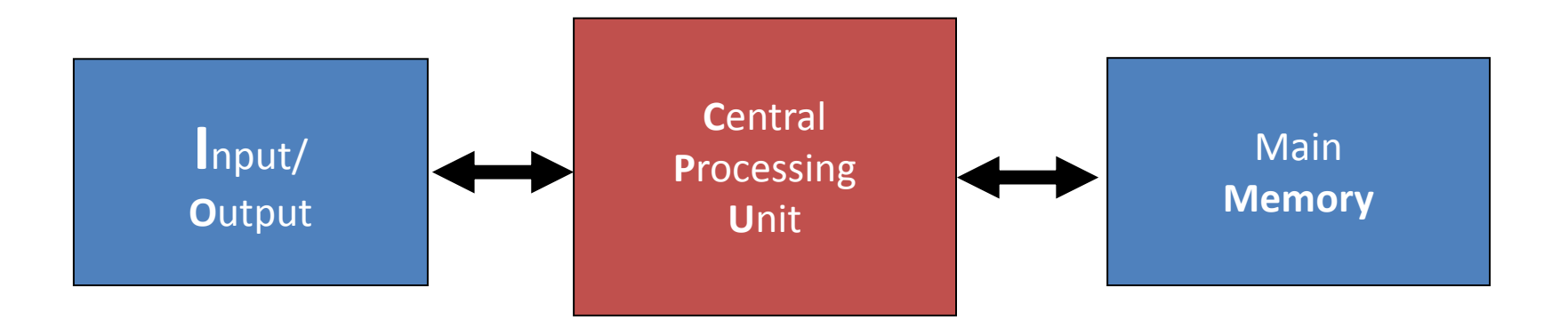

- **I/O**: communicating data to and from devices
- **CPU**: digital logic for performing computation
- **Memory**: N words of B bits

# **The Stored Program Computer**

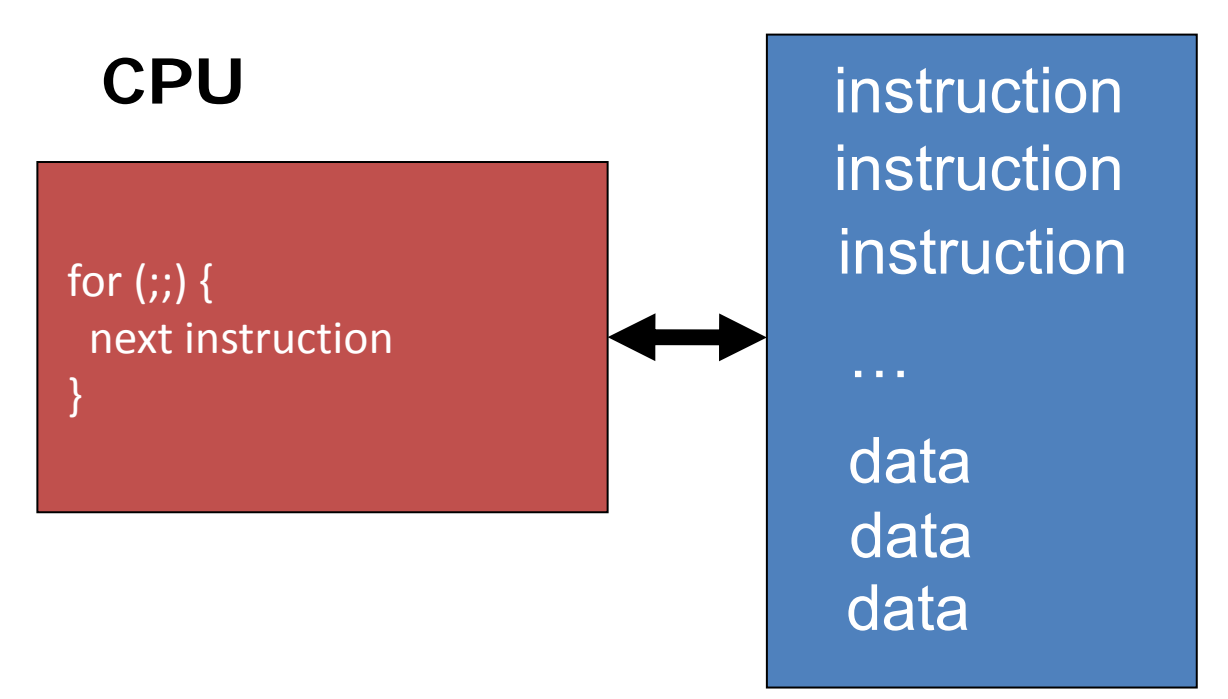

#### **Main memory**

- **CPU** interpreter of *instructions*
- **Memory** holds *instructions* and *data*

# **x86 implementation**

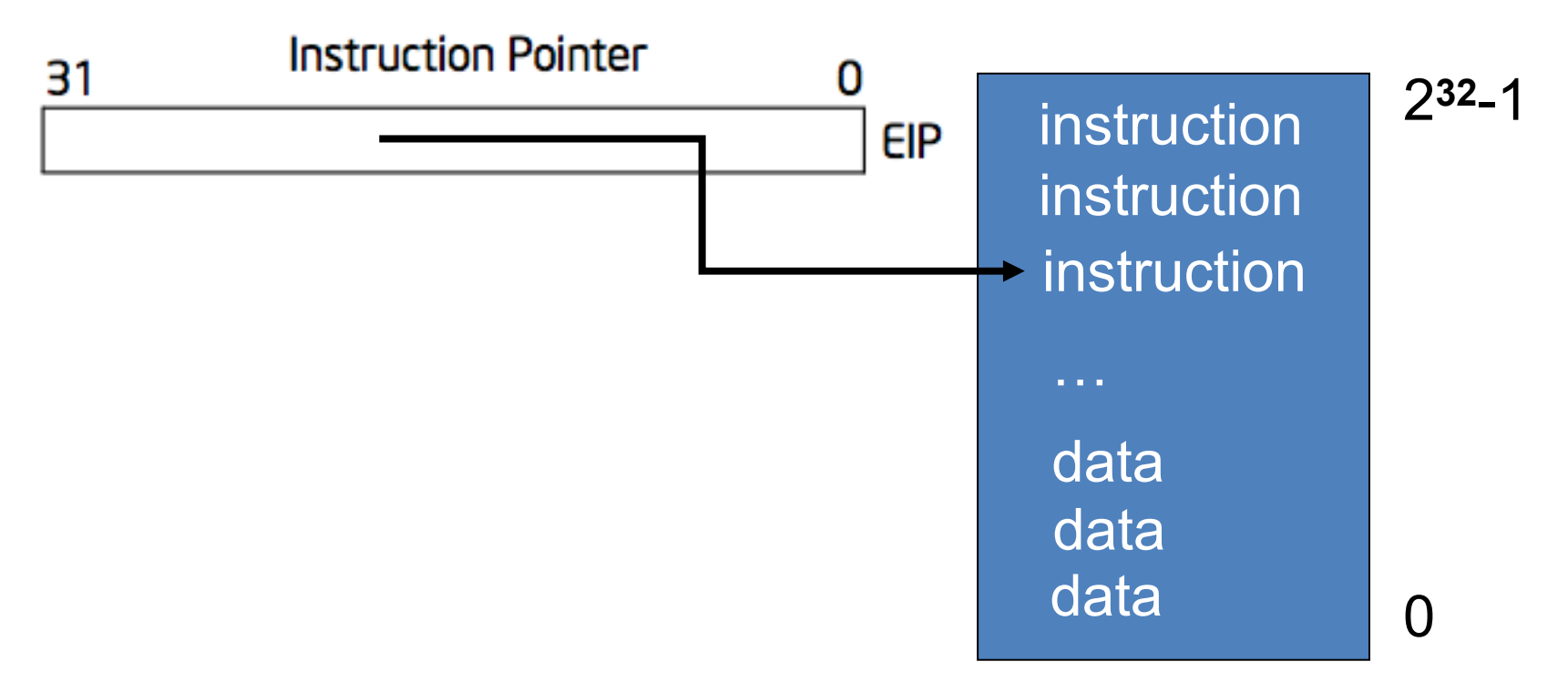

- **EIP** is incremented after each instruction
- Instructions are different length
- EIP modified by CALL, RET, JMP, and cond. JMP

Volume 3A: System Programming Guide, Part 1

- 2.1~2.5
- 

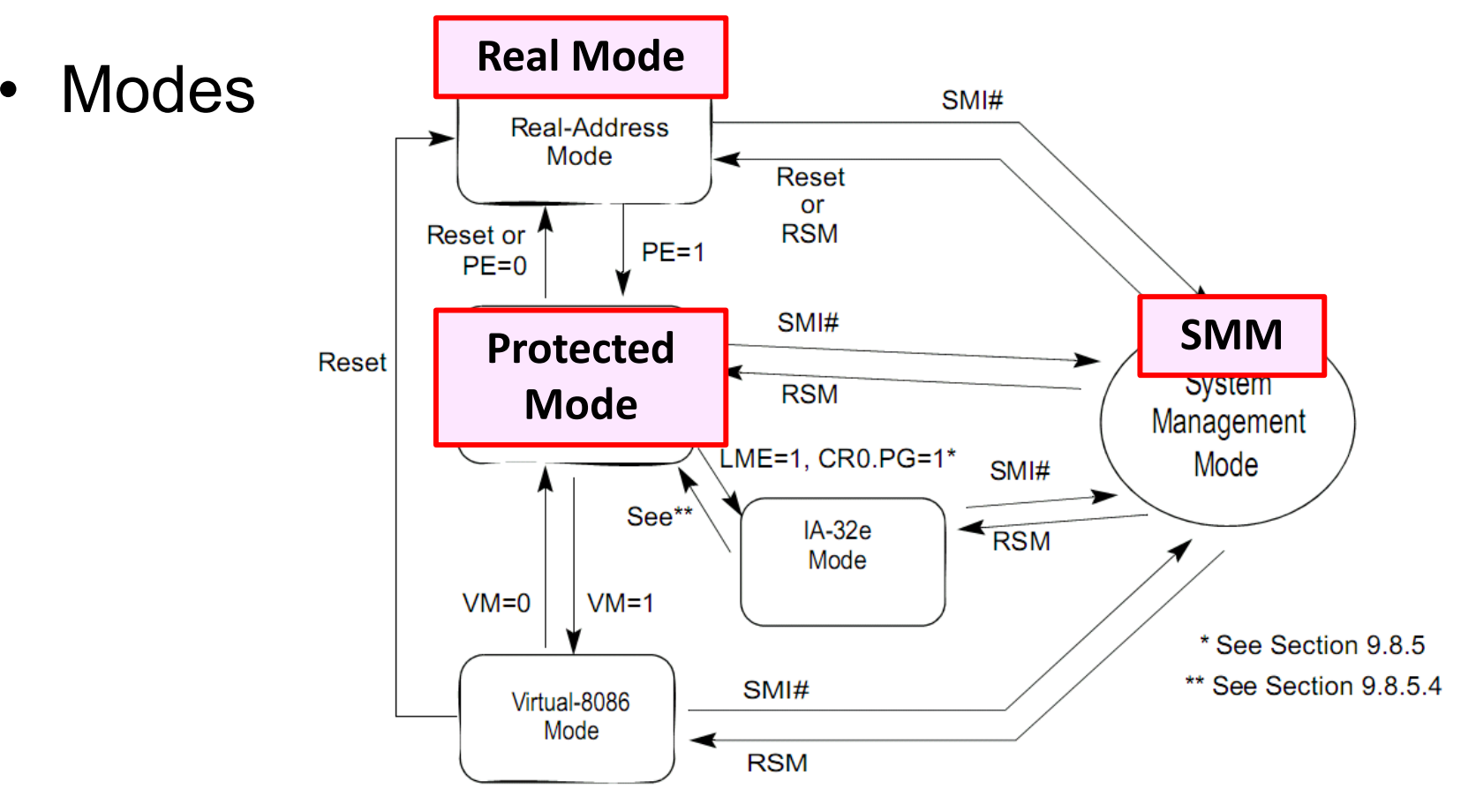

• System Flags in the EFLAGS

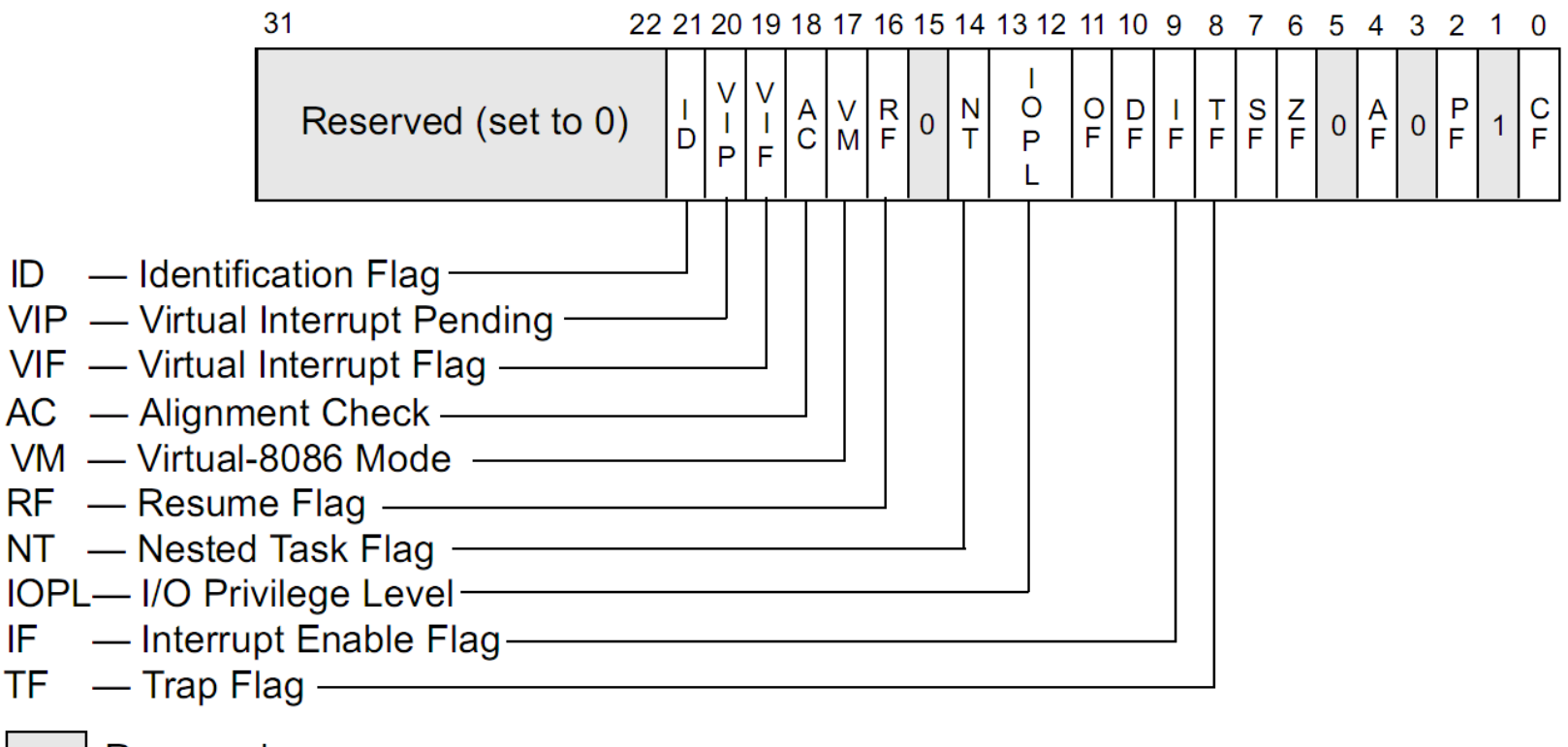

Reserved

• Control Registers

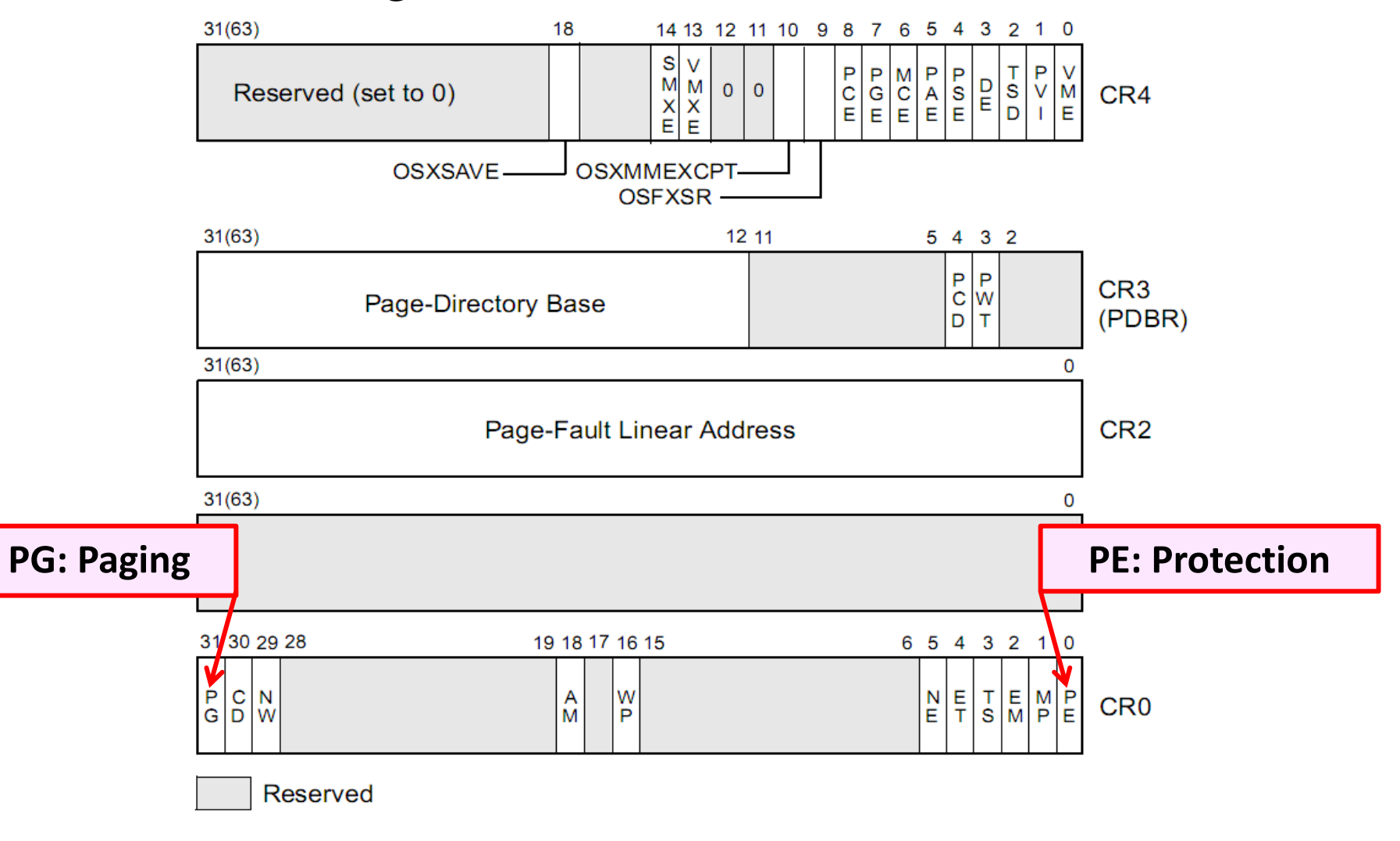

- Memory-Management Registers
	- GDTR (Global Descriptor Table Register)
		- Base Address, Limit …
	- IDTR (Interrupt Descriptor Table Register)
		- Handler Address, Ring Level …
	- TR (Task Register)
		- TSS
- PC Architecture
- Memory
- Execution
- PC Emulation

# **Memory Model**

- 8086: 16-bits microprocessor
	- –Real Mode: *physical addr = 16 \* segment + offset*
	- –Space: 64KB
- external address to 20-bits
	- –Space: 1MB
	- – The extra 4 bits come *segment registers*
		- CS: code segment, for EIP
		- SS: stack segment, for SP and BP
		- DS: data segment for load/store via other registers
		- ES: another data segment, destination for string ops
		- *e.g. CS=f000 IP=fff0 => ADDR: ffff0*

# **Memory Model**

- 80386: 32-bit data and bus addresses – Protected Mode
- Now: the transition to 64-bit addresses
- Backwards compatibility:
	- – Boots in 16-bit real mode, and switches to 32-bit protected mode
		- See: "*boot/boot.S*"

### **Memory Layout**

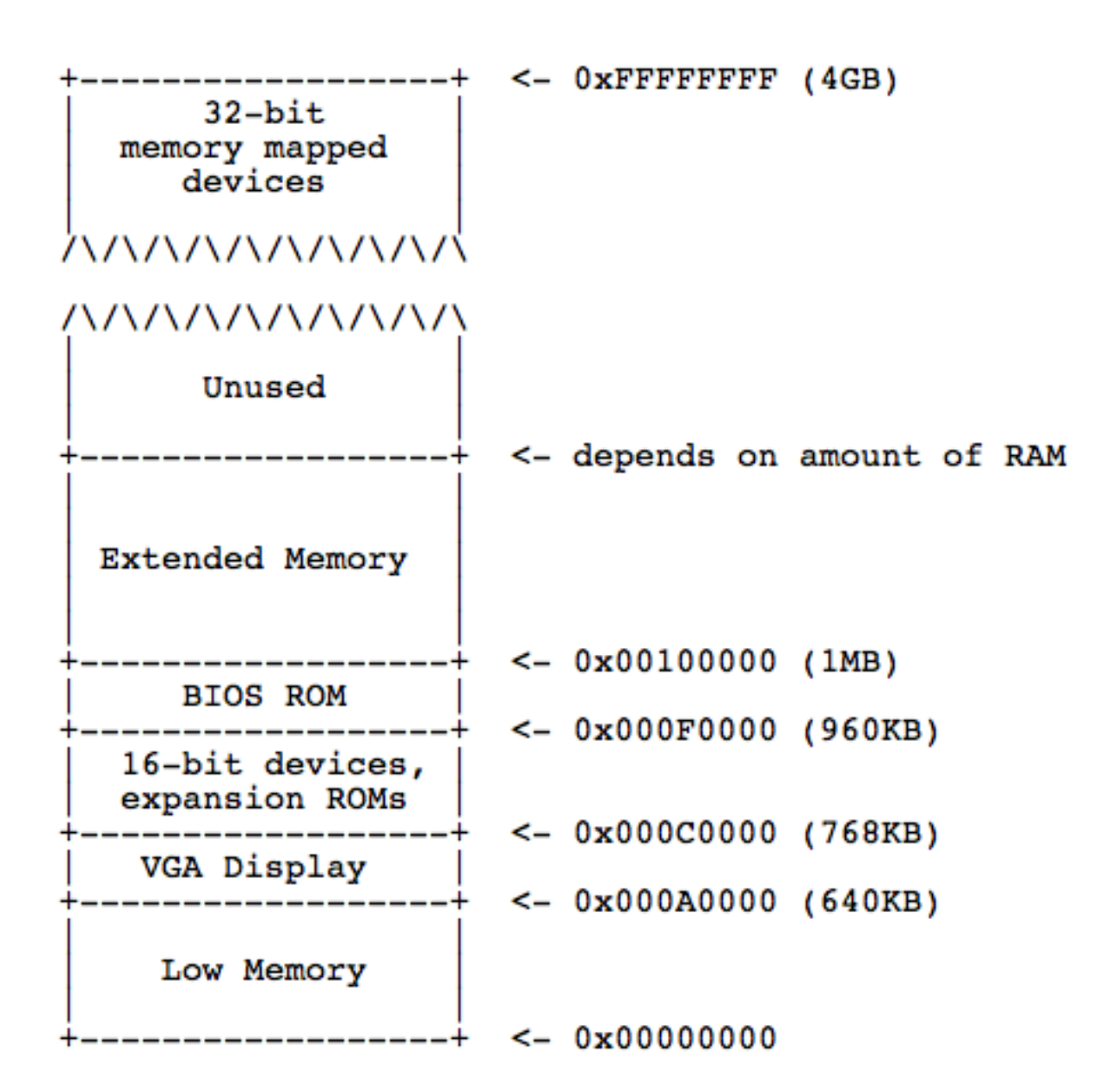

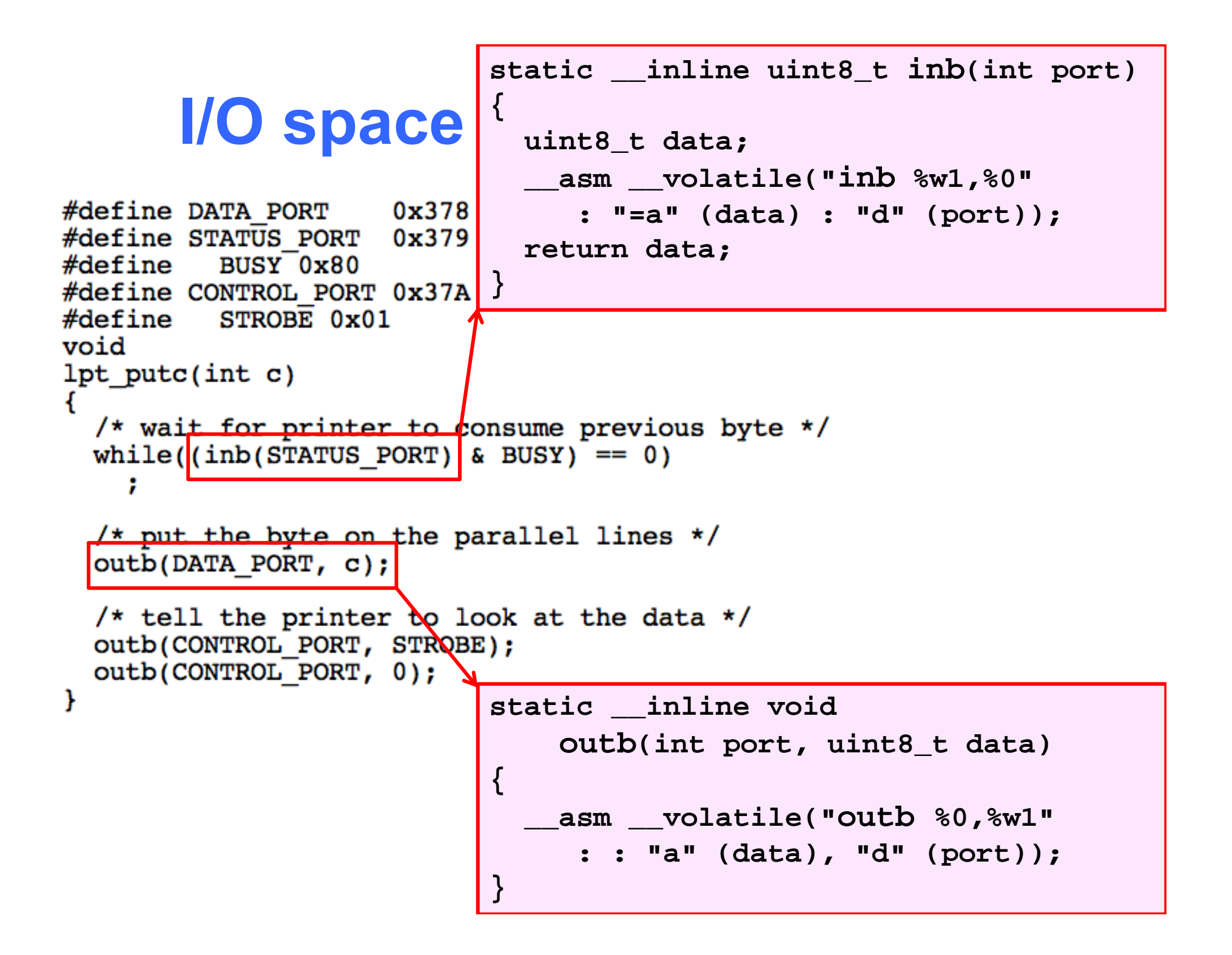

# **Memory-mapped I/O**

- Use normal addresses
	- No need for special instructions
	- No 1024 limit
	- –System controller routes to device
- Works like "magic" Memory
	- Addressed and accessed like memory
	- But does not behave like memory
	- Reads and writes have "side effects "
	- – Read result can change due to external events Recall: the "volatile" keyword
- PC Architecture
- Memory
- Execution
- PC Emulation

## **XV6 BOOTING CODE**

```
# Start the first CPU: switch to 32-bit protected mode, jump into C.
# The BIOS loads this code from the first sector of the hard disk into
# memory at physical address 0x7c00 and starts executing in real mode
# with %cs=0 %ip=7c00.
                            # Assemble for 16-bit mode
. \text{code16}.alobl start
start:
  c1i# BIOS enabled interrupts; disable
  # Zero data segment registers DS, ES, and SS.
                     # Set %ax to zero
  xorw
         %ax,%ax
        %ax,%ds
                         # -> Data Segment
  movw
       %ax,%es # \rightarrow Extra Segment
  movw
                   # -> Stack Segment
        %ax,%ss
  movw
  # Physical address line A20 is tied to zero so that the first PCs
  # with 2 MB would run software that assumed 1 MB. Undo that.
seta20.1:inb $0x64,%al
                                # Wait for not busy
  testb $0x2,%al
  inz
         seta20.1
         $0xd1,%al
                                # 0xd1 -> port 0x64
  movb
  outb
         %al,$0x64
seta20.2:inb
         $0x64,%al
                                # Wait for not busy
  testb $0x2,%al
         seta20.2inz
         $0xdf,%al
                                # 0xdf \rightarrow port 0x60
  movb
  outb
         %al,$0x60
```
```
# Switch from real to protected mode. Use a bootstrap GDT that makes
 # virtual addresses map directly to physical addresses so that the
 # effective memory map doesn't change during the transition.
         adtdesc
 ladt
 movl %cr0, %eax
 orl $CR0 PE, %eax
 movl %eax, %cr0
//PAGEBREAK!
 # Complete transition to 32-bit protected mode by using long jmp
 # to reload %cs and %eip. The segment descriptors are set up with no
 # translation, so that the mapping is still the identity mapping.
 ljmp $(SEG_KCODE<<3), $start32
.code32 # Tell assembler to generate 32-bit code now.
start32:# Set up the protected-mode data segment registers
         $(SEG_KDATA<<3), %ax # Our data segment selector
 movw
 movw %ax, %ds
                         # \rightarrow DS: Data Segment
 movw %ax, %es
                           # -> ES: Extra Segment
                    # -> SS: Stack Segment
 movw %ax, %ss
                          # Zero segments not ready for use
 movw $0, %axmovw %ax, %fs
                        # \rightarrow FS%ax, %gs
                             \# \rightarrow GS
 movw
 # Set up the stack pointer and call into C.
 movl
         $start, %esp
 call
         bootmain
```

```
# Bootstrap GDT
.p2align 2
                                          # force 4 byte alignment
gdt:
                                          # null seg
 SEG NULLASM
 SEG_ASM(STA_X|STA_R, 0x0, 0xffffffff)
                                         # code seg
  SEG_ASM(STA_W, 0x0, 0xfffffffff)
                                          # data seg
gdtdesc:
         (gdtdesc - gdt - 1)# sizeof(gdt) -1.word
                                          # address gdt
  .long gdt
```
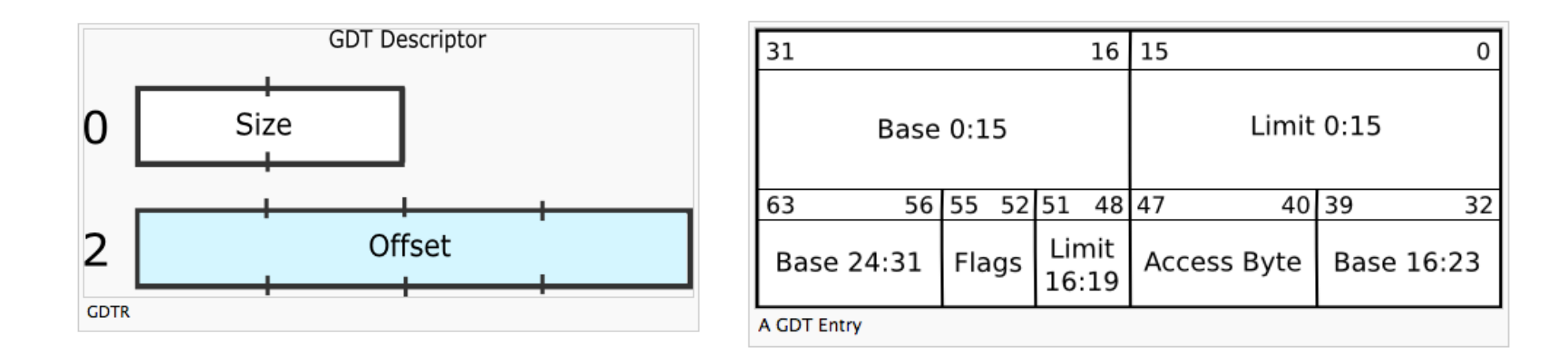

*http://wiki.osdev.org/Global\_Descriptor\_Table*

```
void
bootmain(void)
\mathbf{f}struct elfhdr *elf:
  struct proghdr *ph, *eph;
  void (*entry)(void):
  uchar* pa;
  elf = (struct elfhdr*)0x10000; // scratch space
  // Read 1st page off disk
  readseq((uchar*)elf, 4096, 0);
  // Is this an ELF executable?
  if(elf \rightarrow magic != ELF_MAGIC)return: // let bootasm.S handle error
  // Load each program segment (ignores ph flags).
  ph = (struct product)((uchar*)e1f + elf->phoff);eph = ph + elf->phnum;
  for(; ph < eph; ph++){
    pa = (uchar*) ph->paddr;readseq(pa, ph->filesz, ph->off);if(ph->mensz > ph->filesz)stosb(pa + ph->filesz, \theta, ph->memsz - ph->filesz);
  ł
  // Call the entry point from the ELF header.
  // Does not return!
  entry = (void(*)(void))(elif->entry);entry();
ŀ
```

```
void
readsect(void *dst, uint offset)
\mathbf{f}// Issue command.
  waitdisk():
  outb(0x1F2, 1); // count = 1
  outb(0x1F3, offset);outb(0x1F4, offset \gg 8);outb(0x1F5, offset >> 16);
  outb(0x1F6, (offset >> 24) | 0xE0);outb(0x1F7, 0x20); // cmd 0x20 - read sectors// Read data.
 waitdisk();
  insl(0x1F0, dist, SECTSIZE/4);<sup>T</sup>
// Read 'count' bytes at 'offset' from kernel into physical address 'pa'.
// Might copy more than asked.
void
readseg(uchar* pa, uint count, uint offset)
ł.
  uchar*epa;epa = pa + count;// Round down to sector boundary.
  pa -= offset % SECTSIZE;
  // Translate from bytes to sectors; kernel starts at sector 1.
  offset = (offset / SECTSIZE) + 1;// If this is too slow, we could read lots of sectors at a time.
  // We'd write more to memory than asked, but it doesn't matter --
 // we load in increasing order.
  for(; pa < epa; pa += SECTSIZE, offset++)
    readsect(pa, offset);
ŀ
```
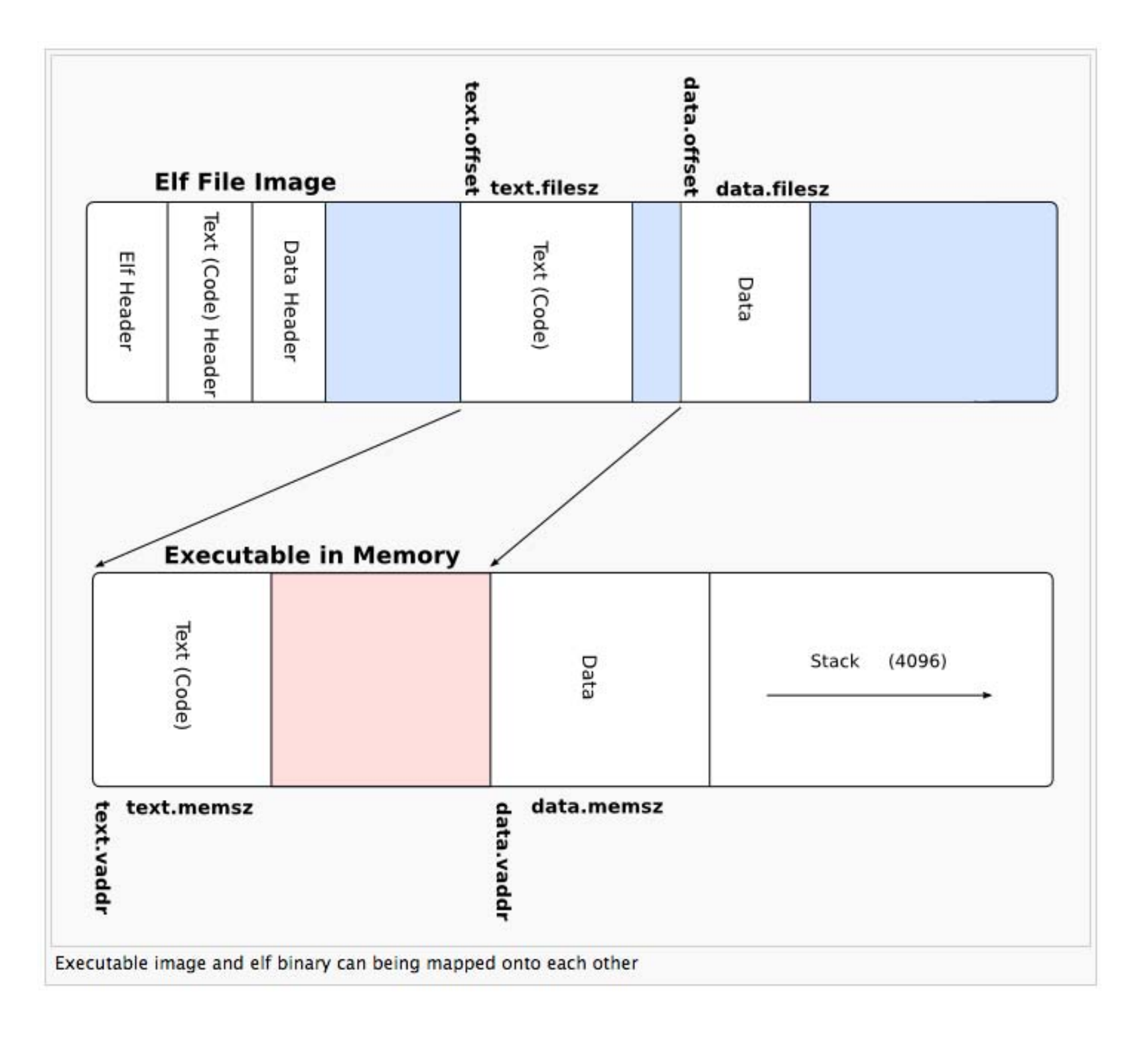

```
# By convention, the start symbol specifies the ELF entry point.
# Since we haven't set up virtual memory yet, our entry point is
# the physical address of 'entry'.
.globl start
start = V2P W0(entry)# Entering xv6 on boot processor, with paging off.
.globl entry
entry:
 # Turn on page size extension for 4Mbyte pages
 movl %cr4, %eax
 orl $(CR4 PSE), %eax
 movl %eax, %cr4
 # Set page directory
 mov1 $(V2P WO(entrypodir)), %eax
 movl %eax, %cr3
 # Turn on paging.
 movl %cr0, %eax
  or1 $ (CR0 PG CR0 WP), %eax
  movl %eax, %cr0
  # Set up the stack pointer.
  movl $(stack + KSTACKSIZE), %esp
 # Jump to main(), and switch to executing at
  # high addresses. The indirect call is needed because
  # the assembler produces a PC-relative instruction
  # for a direct jump.
  mov $main, %eax
  jmp *%eax
```

```
.comm stack, KSTACKSIZE
```

```
static void startothers (void):
static void mpmain(void) attribute ((noreturn));
extern pde t *kpadir:
extern char end []: // first address after kernel loaded from ELF file
// Bootstrap processor starts running C code here.
// Allocate a real stack and switch to it, first
// doing some setup required for memory allocator to work.
int
main(void)Ł
  kinit1(end. P2V(4*1024*1024)); // phys page allocator
  kymalloc(); // kernel page table
 minit():
                 // collect info about this machine
  lapicinit(mpbcpu()):
  seqinit(); // set up segments
  cprintf("\ncpu%d: starting xv6\n\n", cpu->id);
  picinit(); // interrupt controller
  ioapicinit(); // another interrupt controller
  consoleinit(); \frac{1}{10} devices & their interrupts
 ;
                 // serial port
 pinit(); // process table<br>tvinit(); // trap vectors<br>binit(); // buffer cache
 fileinit(); // file table
  iinit();
                 // inode cache
  ideinit();
                  // disk
  if(!ismp)
   timerinit(); // uniprocessor timer
  startothers(); // start other processors
  kinit2(P2V(4*1024*1024), P2V(PHYSTOP)); // must come after startothers()
 userint(); // first user process
 // Finish setting up this processor in mpmain.
 mpmain();
ł
```
- PC Architecture
- Memory
- Execution
- PC Emulation

# **Development using PC emulator**

- Bochs PC emulator
	- **does** what a real PC **does**
	- –Only implemented in software!

Runs like a normal program on "host" operating system

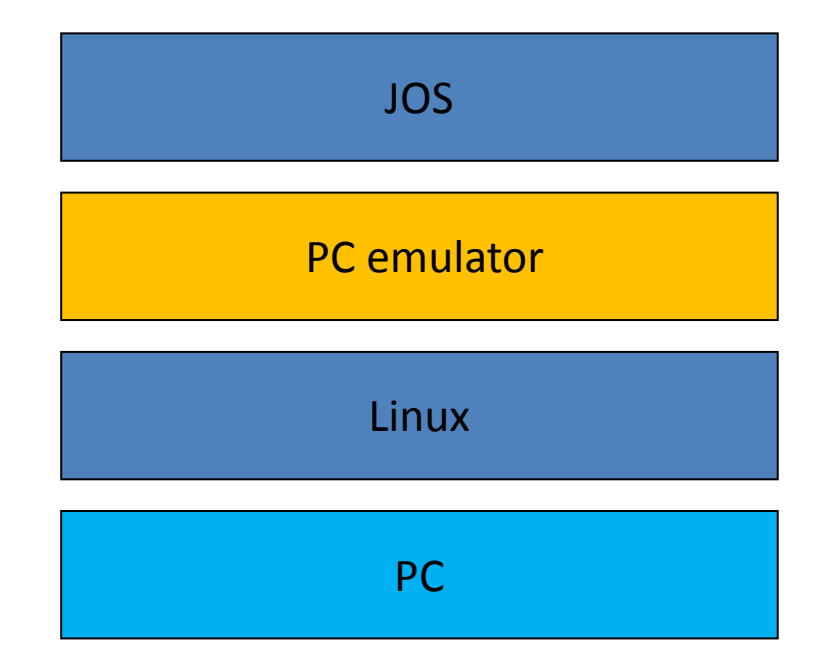

# **Emulation of CPU**

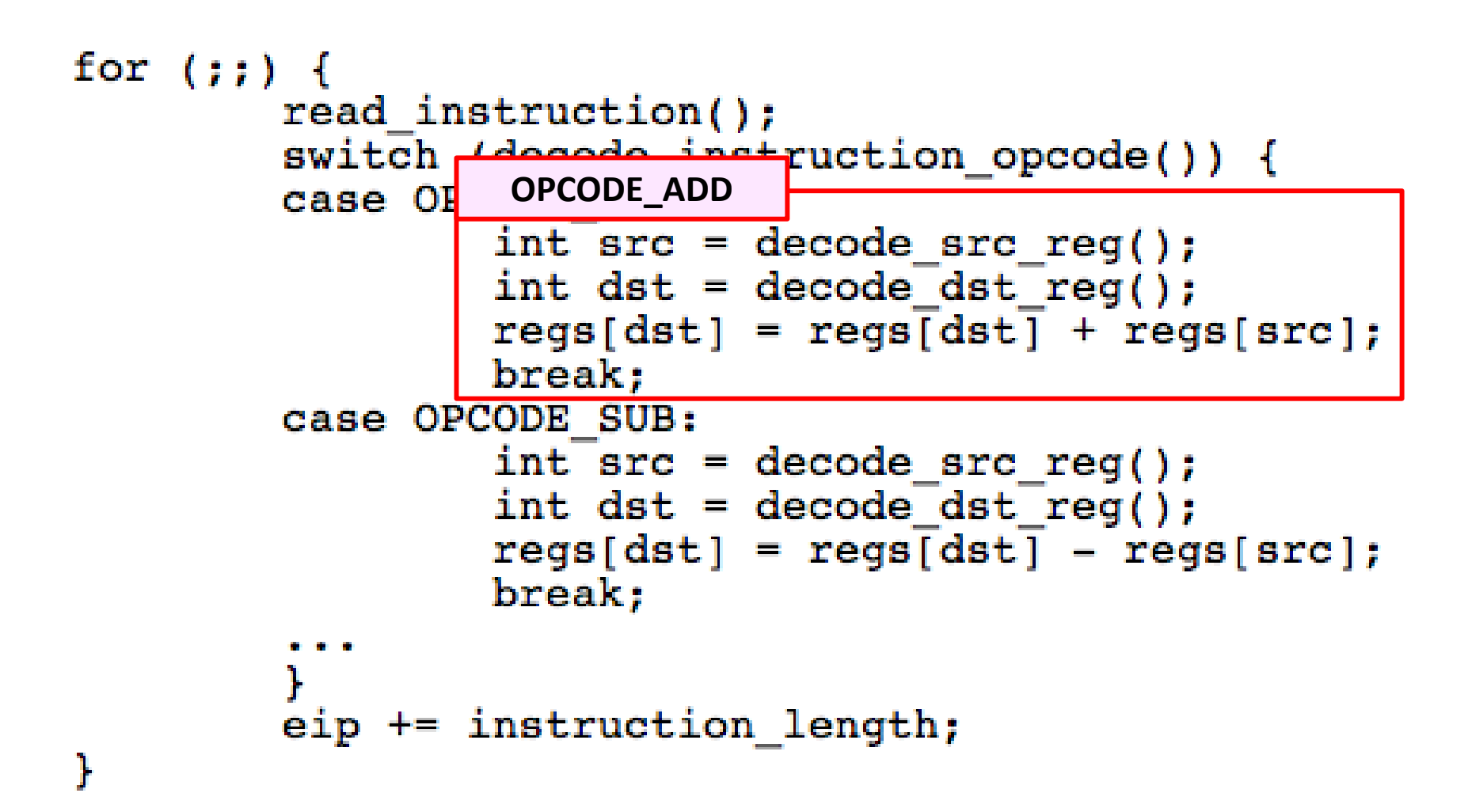

#### **Emulation of Memory**

```
int32 t regs[8];
\# \text{define REG EAX 1};#define REG EBX 2;
#define REG ECX 3;
\bullet\quad\bullet\quad\bulletint32 t eip;
int16 t segregs[4];
. . .
```
char mem[ $256*1024*1024$ ];

## **Emulation of x86 Memory**

```
uint8 t read byte(uint32 t phys addr) {
                                                      Low Memory
        if (phys addr < LOW MEMORY)
                 return low mem[phys addr];
        else if (phys_addr<sup>-</sup>>= 960*K\overline{B} && phys_addr < 1*MB)
                 return rom bios [phys_addr - 960*KB];
        else if (phys addr >= 1*MB & phys addr < 1*MB+EXT MEMORY) {
                 return ext mem[phys addr-1*MB]:
        else...Extended MemoryĨ.
void write byte(uint32 t phys addr, uint8 t val) {
        if (phys addr \overline{<} LOW MEMORY)
                 \overline{1}ow_mem[phys_addr] = val;
        else if (phys_addr >= 960*KB && phys_addr < 1*MB)
                  ; \sqrt{\star} ignore attempted write to ROM! */
        else if (phys addr >= 1*MB && phys addr < 1*MB+EXT MEMORY) {
                 ext mem[phys addr-1*MB] = val;
        else...ŀ
```
# **Emulation of Devices**

- Hard disk: using a file of the host
- VGA display: draw in a host window
- Keyboard: host's keyboard API
- Clock chip: host's clock
- Etc.

# **Why Emulator**

- OS Test and Debug
- Increase Utilization

- Just as Why IBM's Virtualization
	- IBM's M44/44X, in 1960s

#### **Thanks**

Next time:

Intro to PC booting & OS structure

#### **Homework**

- What is the difference between user-level ISA and system-level ISA?
- What is memory addressing mode? How many modes are there (please describe them)? Why not just use one?
- Use your own word (and figures, if you want) to describe the process from power-on to BIOS end (just before kernel starts)

#### **Xv6 Boot & OS Structure**

Yubin Xia & Rong Chen

Some slides are based on Frans Kaashoek's slides kaashoek@mit.edu

#### **Review**

- PC Architecture
	- The von Neumann Model
- X86
	- Modes: real mode / protected mode / SMM / …
	- –Registers: EFLAGS, CR[0-4], GDTR, IDTR, …
	- Memory model: 16-bit / 20-bit / 32-bit / 36-bit / 64-bit
		- Memory-mapped I/O
		- Low memory: 0-640 KB, extended memory: above 1MB
	- – Booting
		- BIOS: 0xFFFF0 (what is seg, what is offset?)
		- First instruction: 0x7c00 (what instruction?)

#### **XV6 BOOTING CODE**

#### **Makefile**

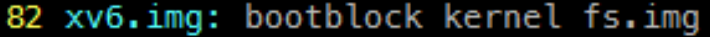

- 83 dd if=/dev/zero of=xv6.img count=10000
- dd if=bootblock of=xv6.img conv=notrunc 84
- 85 dd if=kernel of=xv6.img seek=1 conv=notrunc

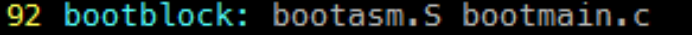

- $$(CC) $(CFLAGS) fno-pic -0 -nostdinc -I. -c bootmain.c$ 93
- 94  $$(CC) $(CFLAGS) - fno-pic -nostdinc -I. -c bootasm.S$
- \$(LD) \$(LDFLAGS) -N -e start -Ttext 0x7C00 -o bootblock.o bootasm.o bootmain.o 95
- 96  $$$ (OBJDUMP) -S bootblock.o > bootblock.asm
- 97 \$(OBJCOPY) -S -O binary -j .text bootblock.o bootblock
- 98 ./sign.pl bootblock

#### Sign.pl

13 14 \$buf  $:=$  " $0$ " x (510-\$n); 15 \$buf .= "\x55\xAA"; 16

```
# Start the first CPU: switch to 32-bit protected mode, jump into C.
# The BIOS loads this code from the first sector of the hard disk into
# memory at physical address 0x7c00 and starts executing in real mode
# with %cs=0 %ip=7c00.
                            # Assemble for 16-bit mode
. \text{code16}.alobl start
start:
  c1i# BIOS enabled interrupts; disable
  # Zero data segment registers DS, ES, and SS.
                     # Set %ax to zero
  xorw
         %ax,%ax
        %ax,%ds
                         # -> Data Segment
  movw
       %ax,%es # \rightarrow Extra Segment
  movw
                   # -> Stack Segment
        %ax,%ss
  movw
  # Physical address line A20 is tied to zero so that the first PCs
  # with 2 MB would run software that assumed 1 MB. Undo that.
seta20.1:inb $0x64,%al
                                # Wait for not busy
  testb $0x2,%al
  inz
         seta20.1
         $0xd1,%al
                                # 0xd1 -> port 0x64
  movb
  outb
         %al,$0x64
seta20.2:inb
         $0x64,%al
                                # Wait for not busy
  testb $0x2,%al
         seta20.2inz
         $0xdf,%al
                                # 0xdf \rightarrow port 0x60
  movb
  outb
         %al,$0x60
```

```
# Switch from real to protected mode. Use a bootstrap GDT that makes
 # virtual addresses map directly to physical addresses so that the
 # effective memory map doesn't change during the transition.
         adtdesc
 ladt
 movl %cr0, %eax
 orl $CR0 PE, %eax
 movl %eax, %cr0
//PAGEBREAK!
 # Complete transition to 32-bit protected mode by using long jmp
 # to reload %cs and %eip. The segment descriptors are set up with no
 # translation, so that the mapping is still the identity mapping.
 ljmp $(SEG_KCODE<<3), $start32
.code32 # Tell assembler to generate 32-bit code now.
start32:# Set up the protected-mode data segment registers
         $(SEG_KDATA<<3), %ax # Our data segment selector
 movw
 movw %ax, %ds
                         # \rightarrow DS: Data Segment
 movw %ax, %es
                           # -> ES: Extra Segment
                    # -> SS: Stack Segment
 movw %ax, %ss
                          # Zero segments not ready for use
 movw $0, %axmovw %ax, %fs
                        # \rightarrow FS%ax, %gs
                             \# \rightarrow GS
 movw
 # Set up the stack pointer and call into C.
 movl
         $start, %esp
 call
         bootmain
```

```
# Bootstrap GDT
.p2align 2
                                          # force 4 byte alignment
gdt:
                                          # null seg
 SEG NULLASM
 SEG_ASM(STA_X|STA_R, 0x0, 0xffffffff)
                                         # code seg
  SEG_ASM(STA_W, 0x0, 0xfffffffff)
                                          # data seg
gdtdesc:
         (gdtdesc - gdt - 1)# sizeof(gdt) -1.word
                                          # address gdt
  .long gdt
```
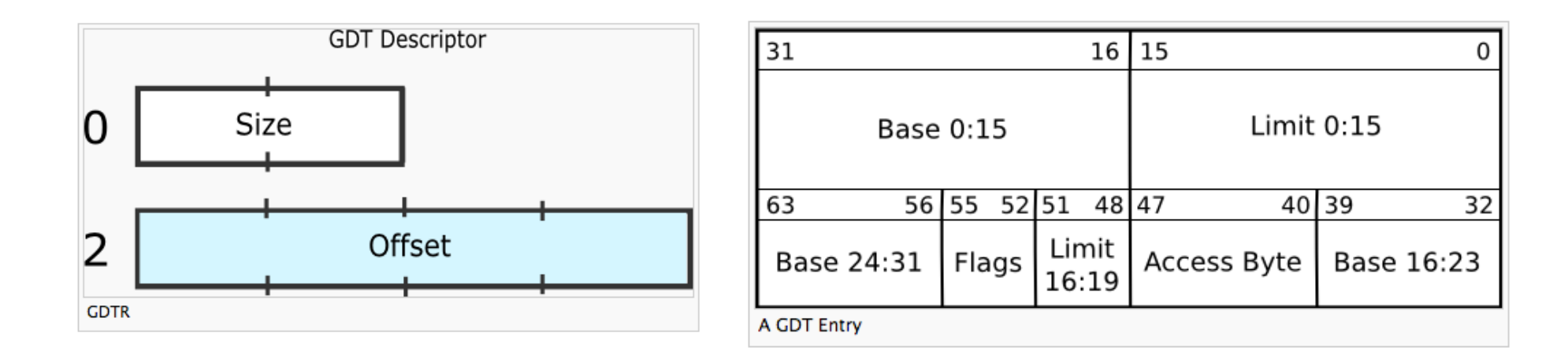

*http://wiki.osdev.org/Global\_Descriptor\_Table*

```
void
bootmain(void)
\mathcal{F}struct elfhdr *elf:
  struct proghdr *ph, *eph;
  void (*entry)(void):
  uchar* pa;
  elf = (struct elfhdr*)0x10000; // scratch space
  // Read 1st page off disk
  readseq((uchar*)elf, 4096, 0);
  // Is this an ELF executable?
  if(elf \rightarrow magic != ELF_MAGIC)return: // let bootasm.S handle error
  // Load each program segment (ignores ph flags).
  ph = (struct product)((uchar*)e1f + elf->phoff);eph = ph + elf->phnum;
  for(; ph < eph; ph++){
    pa = (uchar*) ph->paddr;readseq(pa, ph->filesz, ph->off);if(ph->mensz > ph->filesz)stosb(pa + ph->filesz, \theta, ph->memsz - ph->filesz);
  ł
  // Call the entry point from the ELF header.
  // Does not return!
  entry = (void(*)(void))(elif->entry);entry();
ŀ
```

```
void
readsect(void *dst, uint offset)
\mathbf{f}// Issue command.
  waitdisk():
  outb(0x1F2, 1); // count = 1
  outb(0x1F3, offset);outb(0x1F4, offset \gg 8);outb(0x1F5, offset >> 16);
  outb(0x1F6, (offset >> 24) | 0xE0);outb(0x1F7, 0x20); // cmd 0x20 - read sectors// Read data.
 waitdisk();
  insl(0x1F0, dist, SECTSIZE/4);<sup>T</sup>
// Read 'count' bytes at 'offset' from kernel into physical address 'pa'.
// Might copy more than asked.
void
readseg(uchar* pa, uint count, uint offset)
ł.
  uchar*epa;epa = pa + count;// Round down to sector boundary.
  pa -= offset % SECTSIZE;
  // Translate from bytes to sectors; kernel starts at sector 1.
  offset = (offset / SECTSIZE) + 1;// If this is too slow, we could read lots of sectors at a time.
  // We'd write more to memory than asked, but it doesn't matter --
 // we load in increasing order.
  for(; pa < epa; pa += SECTSIZE, offset++)
    readsect(pa, offset);
ŀ
```
# $H = H$

ELF header resides at the beginning and holds a road map describing the files organization

#define EI\_NIDENT 16 typedef struct {

unsigned char e\_ident [EI\_NIDENT] ; Elf32\_Half e\_type; Elf32\_Half **e\_machine** ; Elf32\_Word e\_version ; Elf32 Addr **e** entry ;  $\triangleleft$ Elf32\_Off e\_phoff; Elf32 Off **e** shoff;

Elf32 Word e flags ; Elf32 Half e ehsize ; Elf32\_Half e\_phentsize ; Elf32 Half e\_phnum ; Elf32 Half e shentsize ; Elf32\_Half e\_shnum ; Elf32 Half e shstrndx ;

}Elf32\_Ehdr ;

**e\_machine :** specifies the required architecture :**0** <sup>=</sup> No machine … **3** <sup>=</sup> Intel 80386 **4** <sup>=</sup> Motorola 68000 …**8** <sup>=</sup> MIPS RS3000

**e\_entry :** the virtual address to which the system first transfers control, when starting the process. If the file has no associated entry point, this member holds zero.

**e** shoff : holds the section header table's file offset in bytes. If the file has no section header table, this member holds zero.

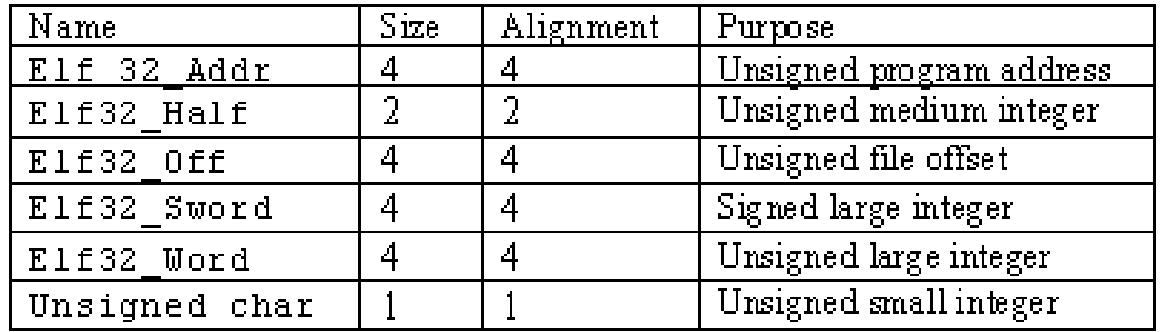

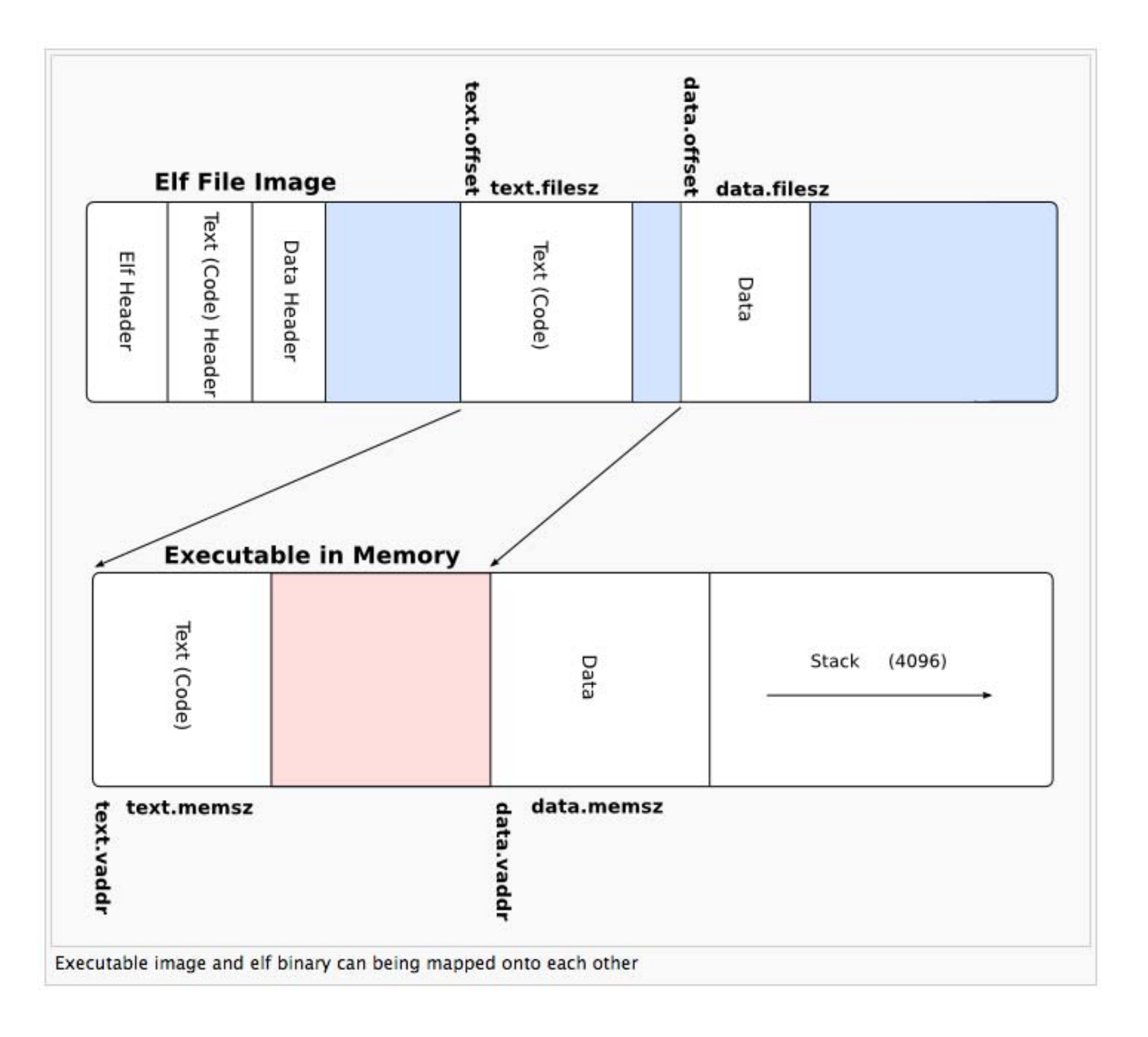

```
# By convention, the _start symbol specifies the ELF entry point.
# Since we haven't set up virtual memory yet, our entry point is
# the physical address of 'entry'.
.globl start
start = V2P W0(entry)# Entering xv6 on boot processor, with paging off.
.globl entry
entry:
 # Turn on page size extension for 4Mbyte pages
 movl %cr4, %eax
 orl $(CR4_PSE), %eax
                                Page Size Extension (PSE): for 4M pagesmovl %eax, %cr4
 # Set page directory
 mov1 $(V2P WO(entrypodir)), %eax
 movl %eax, %cr3
 # Turn on paging.
 movl %cr0, %eax
  or1 $ (CR0 PG CR0 WP), %eax
  movl %eax, %cr0
  # Set up the stack pointer.
  movl $(stack + KSTACKSIZE), %esp
 # Jump to main(), and switch to executing at
  # high addresses. The indirect call is needed because
  # the assembler produces a PC-relative instruction
  # for a direct jump.
  mov $main, %eax
  jmp *%eax
                                                            entry.S
```

```
.comm stack, KSTACKSIZE
```

```
static void startothers (void):
static void mpmain(void) attribute ((noreturn));
extern pde t *kpadir:
extern char end []: // first address after kernel loaded from ELF file
// Bootstrap processor starts running C code here.
// Allocate a real stack and switch to it, first
// doing some setup required for memory allocator to work.
int
main(void)Ł
  kinit1(end. P2V(4*1024*1024)); // phys page allocator
  kymalloc(); // kernel page table
 minit():
                 // collect info about this machine
  lapicinit(mpbcpu()):
  seqinit(); // set up segments
  cprintf("\ncpu%d: starting xv6\n\n", cpu->id);
  picinit(); // interrupt controller
  ioapicinit(); // another interrupt controller
  consoleinit(); \frac{1}{10} devices & their interrupts
 ;
                 // serial port
 pinit(); // process table<br>tvinit(); // trap vectors<br>binit(); // buffer cache
 fileinit(); // file table
  iinit();
                 // inode cache
  ideinit();
                  // disk
  if(!ismp)
   timerinit(); // uniprocessor timer
  startothers(); // start other processors
  kinit2(P2V(4*1024*1024), P2V(PHYSTOP)); // must come after startothers()
 userint(); // first user process
 // Finish setting up this processor in mpmain.
 mpmain();
ł
```
**PC PROGRAMMING**

- PC Architecture
- Memory
- Execution
- PC Emulation

# **Development using PC emulator**

- Bochs PC emulator
	- **does** what a real PC **does**
	- –Only implemented in software!

Runs like a normal program on "host" operating system

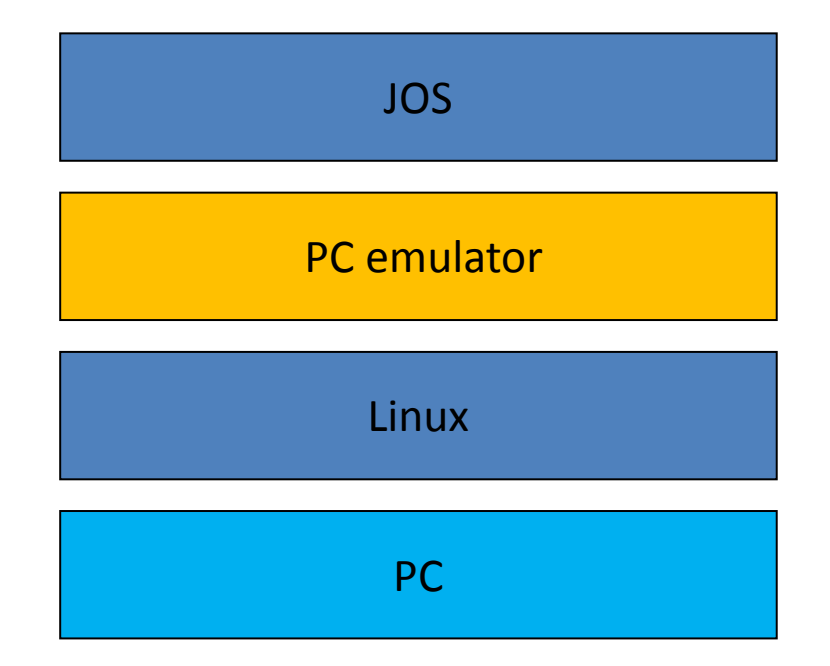

# **Emulation of CPU**

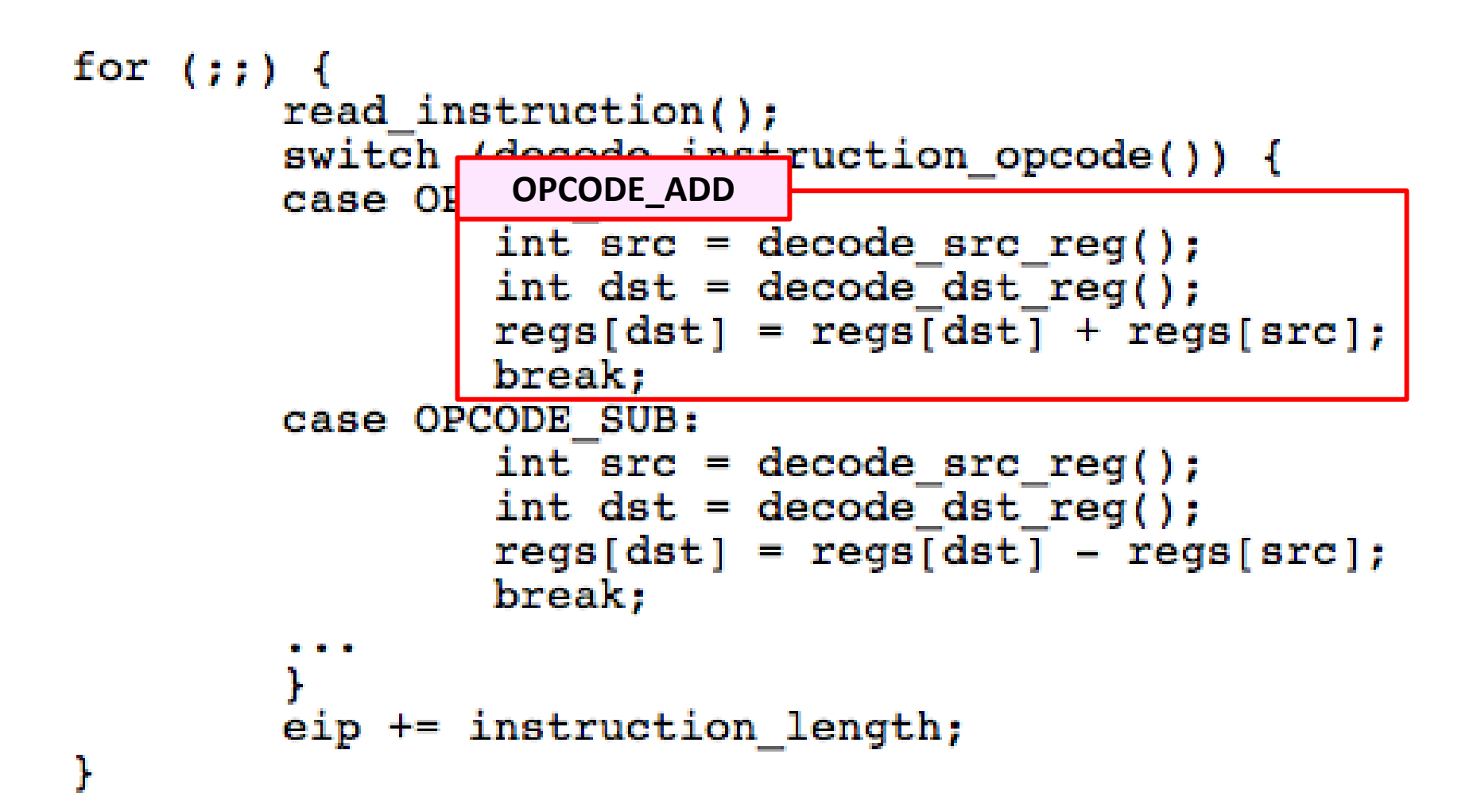

#### **Emulation of Memory**

```
int32 t regs[8];
\# \text{define REG EAX 1};#define REG EBX 2;
#define REG ECX 3;
\bullet \bullet \bulletint32 t eip;
int16 t segregs[4];
. . .
```
char mem[ $256*1024*1024$ ];

# **Emulation of x86 Memory**

```
uint8 t read byte(uint32 t phys addr) {
                                                      Low Memory
        if (phys addr < LOW MEMORY)
                 return low mem[phys addr];
        else if (phys_addr<sup>-</sup>>= 960*K\overline{B} && phys_addr < 1*MB)
                 return rom bios [phys_addr - 960*KB];
        else if (phys addr >= 1*MB & phys addr < 1*MB+EXT MEMORY) {
                 return ext mem[phys addr-1*MBL;
        else...Extended MemoryĨ.
void write byte(uint32 t phys addr, uint8 t val) {
        if (phys addr \overline{<} LOW MEMORY)
                 \overline{1}ow_mem[phys_addr] = val;
        else if (phys_addr >= 960*KB && phys_addr < 1*MB)
                  ; \sqrt{\star} ignore attempted write to ROM! */
        else if (phys addr >= 1*MB && phys addr < 1*MB+EXT MEMORY) {
                 ext mem[phys addr-1*MB] = val;
        else...ŀ
```
# **Emulation of Devices**

- Hard disk: using a file of the host
- VGA display: draw in a host window
- Keyboard: host's keyboard API
- Clock chip: host's clock
- Etc.
# **Why Emulator**

- OS Test and Debug
- Increase Utilization

- Just as Why IBM's Virtualization
	- IBM's M44/44X, in 1960s

# **OPERATING SYSTEM ARCHITECTURE**

**Operating System Design and Implementation**

Design and Implementation of OS not "solvable", but some approaches have proven successful

- Internal structure of different Operating Systems can vary widely
- Start by defining goals and specifications
- Affected by choice of hardware, type of system

#### Remember "Worse is better design "

**Operating System Design and Implementation**

*User* goals and *System* goals

User goals

operating system should be convenient to use, easy to learn, reliable, safe, and fast

System goals

operating system should be easy to design, implement, and maintain, as well as flexible, reliable, error-free, and efficient

**Operating System Design and Implementation (Cont.)**

Important principle to separate **Policy:** What will be done?  **Mechanism:** How to do it?

Mechanisms determine how to do something

Policies decide what will be done

The separation of policy from mechanism is a very important principle

It allows maximum flexibility if policy decisions are to be changed later

# **Simple Structure**

MS-DOS – written to provide the most functionality in the least space (1981~1994)

- Not divided into modules
- Although MS-DOS has some structure, its interfaces and levels of functionality are not well separated

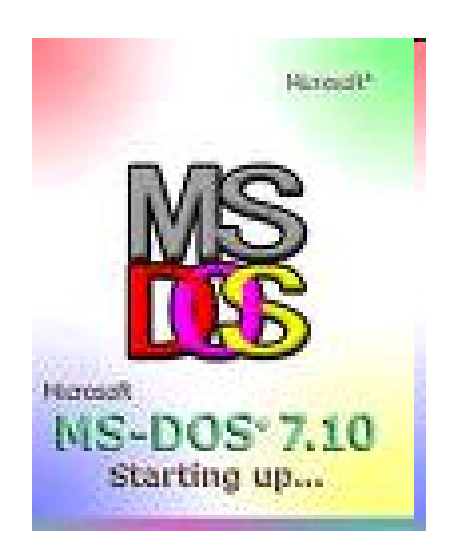

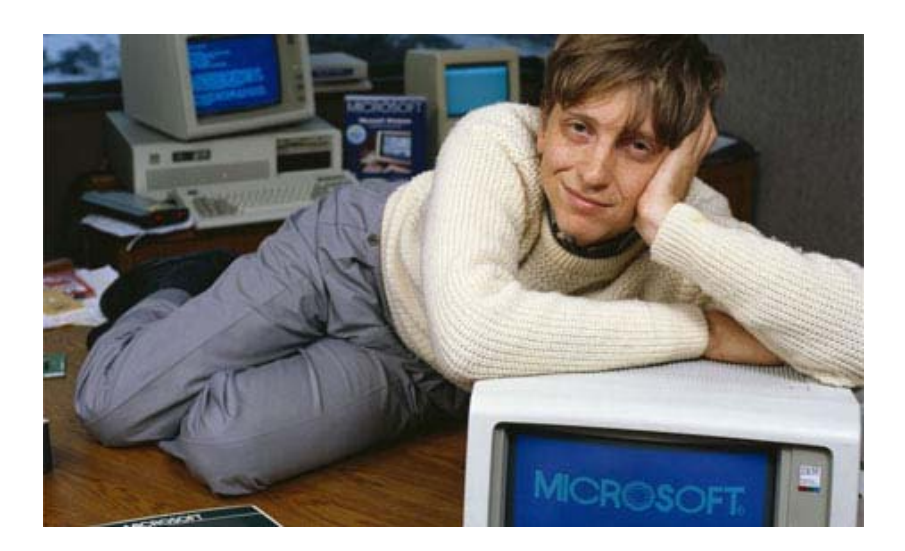

# **MS-DOS Layer Structure**

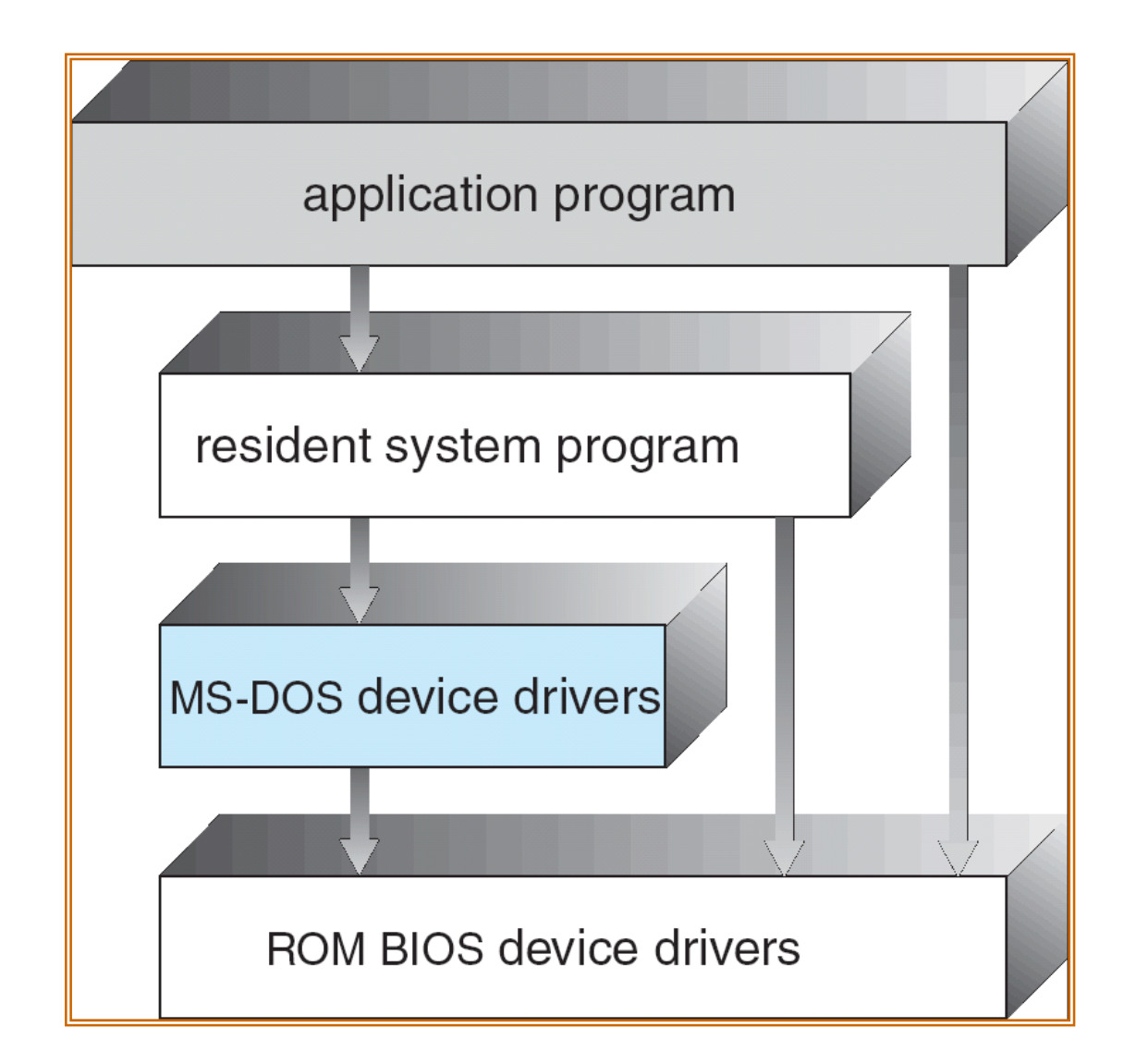

# **Layered Approach**

The operating system is divided into a number of layers (levels)

- Each built on top of lower layers.
- The bottom layer (layer 0), is the hardware;
- The highest (layer N) is the user interface.

With modularity, layers are selected such that each uses functions (operations) and services of only lower-level layers

## **Layered Operating System**

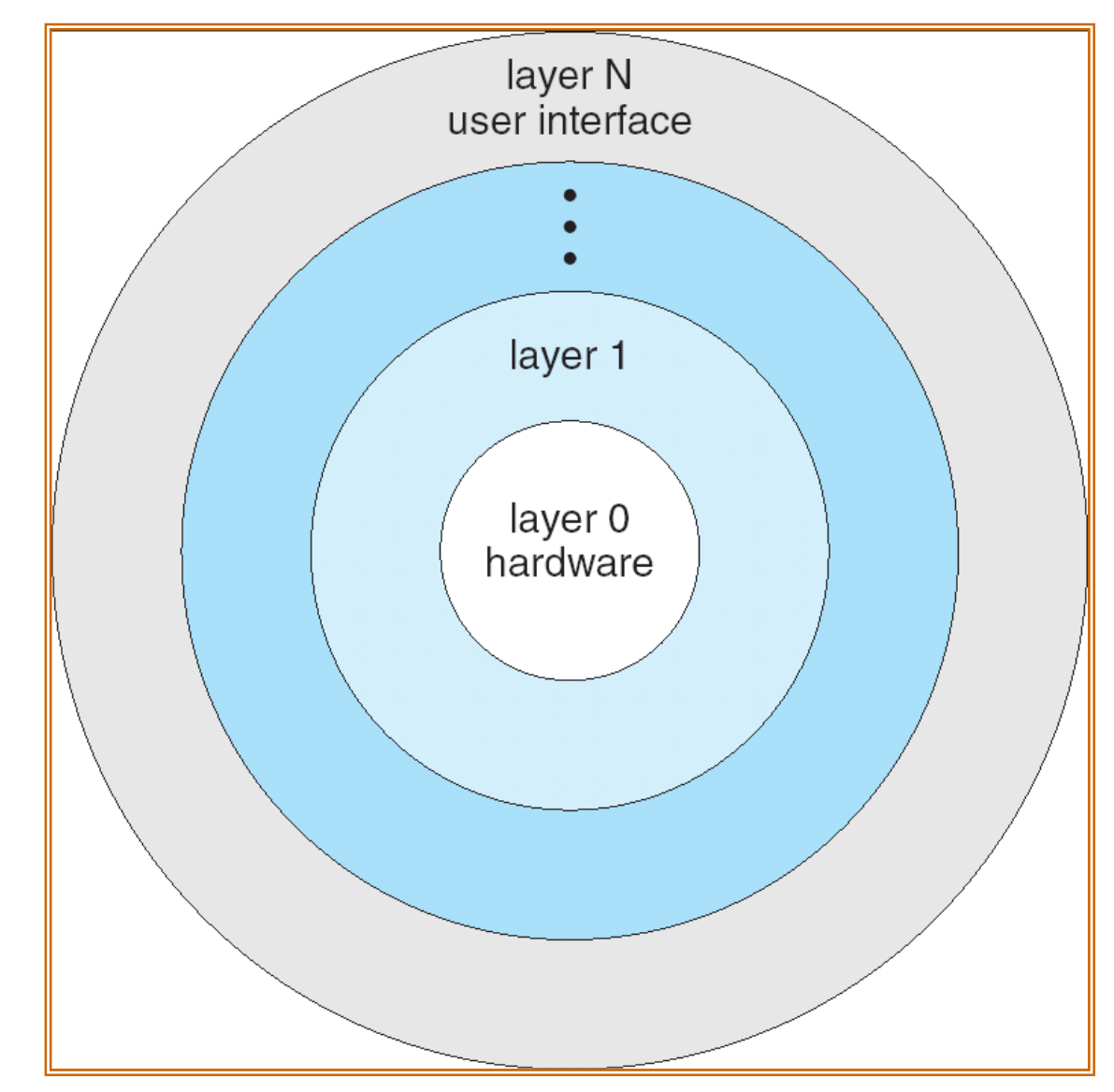

#### **UNIX**

UNIX – limited by hardware functionality the original UNIX operating system had limited structuring.

#### The UNIX OS consists of two separable parts

- Systems programs
- The kernel
	- Consists of everything below the system-call interface and above the physical hardware
	- Provides the file system, CPU scheduling, memory management, and other operating-system functions; a large number of functions for one level

# **UNIX System Structure**

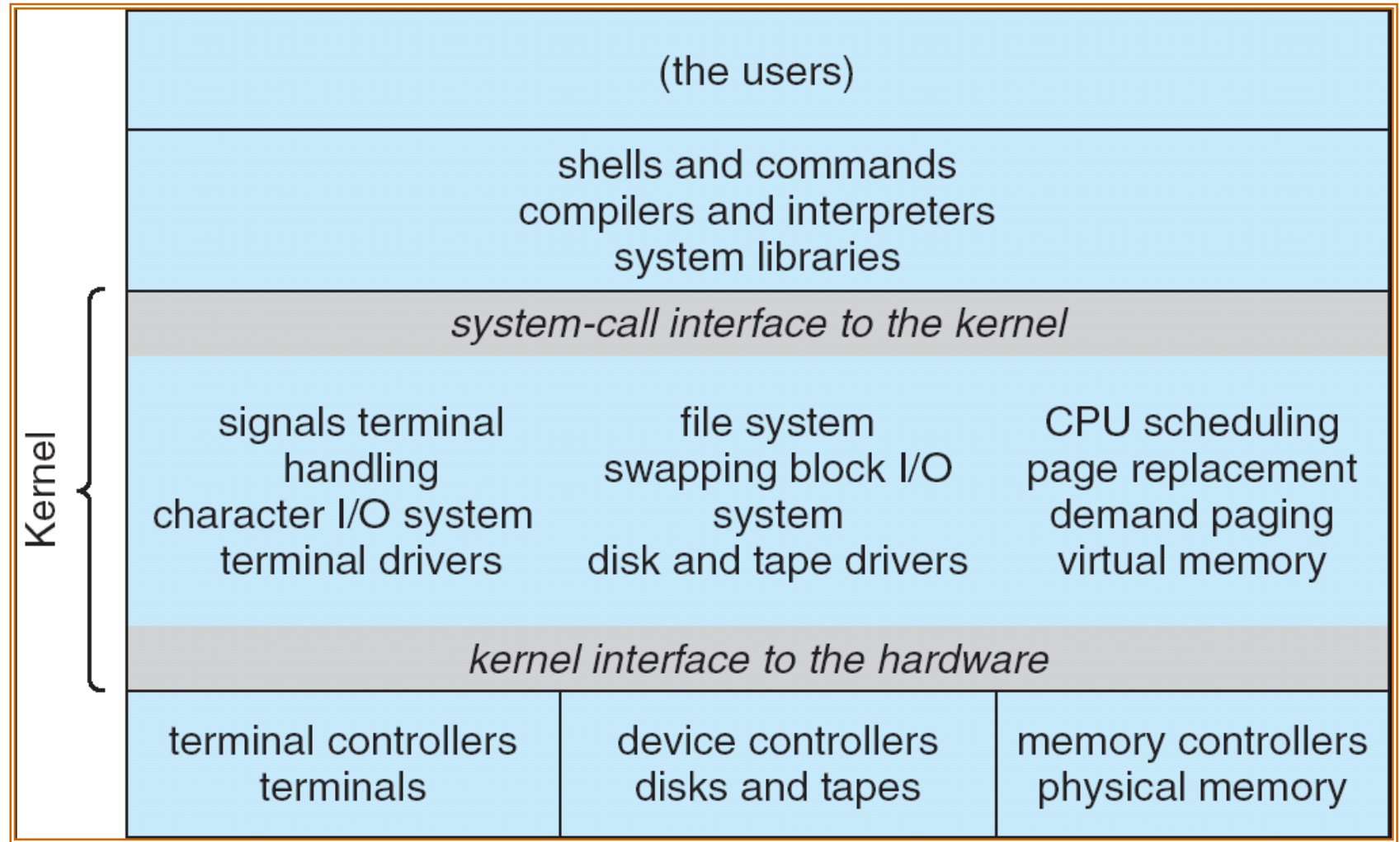

# **Microkernel System Structure**

Moves as much from the kernel into "*user*" space

Communication takes place between user modules using message passing

Benefits:

Easier to extend a microkernel

Easier to port the operating system to new architectures More reliable (less code is running in kernel mode) More secure

Detriments:

Performance overhead of user space to kernel space communication

#### **Microkernel Structure & Instances**

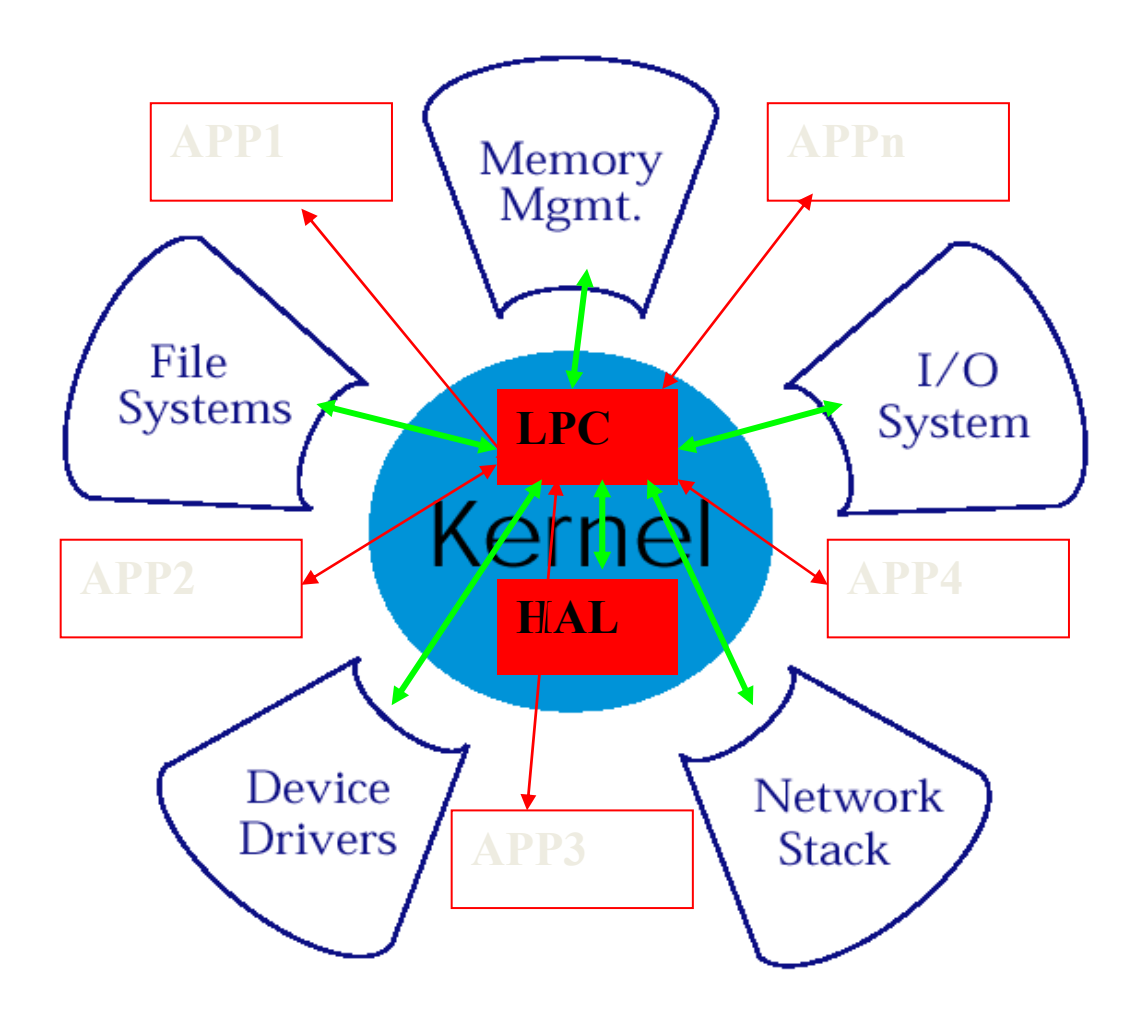

## **Exokernel Structure**

**Overview** 

let the kernel allocate the physical resources of the machine to multiple application programs, and

let each program decide what to do with these resources.

The program can link to an operating system library (libOS) that implements OS abstractions.

Exokernel: An operating system architecture for application‐level resource management, SOSP'95

## **Exokernel & Corey**

Exokernel [SOSP'95] Kernel classification**Motivation** Design and Implementation Evaluation

Corey [OSDI'08] Multi-core era and scalability problem Sharing and Address range **Summery** 

# **Kernels**

#### Kernel classification (wikipedia)

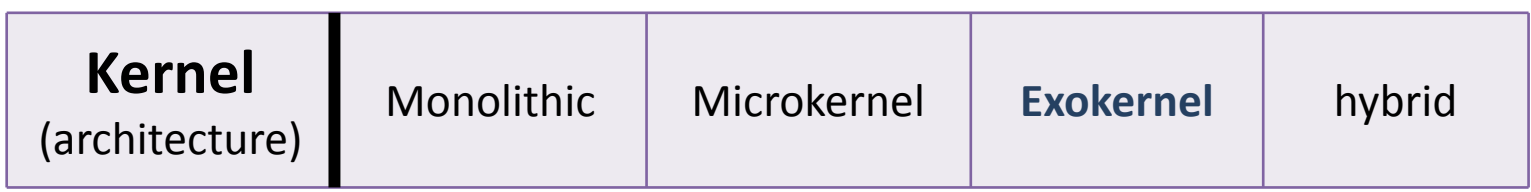

#### Monolithic kernel

A **monolithic kernel** is an operating system architecture where the entire operating system is working in kernel space and is alone in supervisor mode.

Linux, BSD…

## **Kernels**

#### **Microkernel**

is the near-minimum amount of software that can provide the mechanisms needed to implement an operating system (OS).

 low-level address space management, thread management, and interprocess communication (IPC) and so on …

Mach, L4 kernel

Hybrid kernel

is a kernel architecture based on combining aspects of microkernel and monolithic kernel architectures used in computer operating systems.

Windows NT kernel

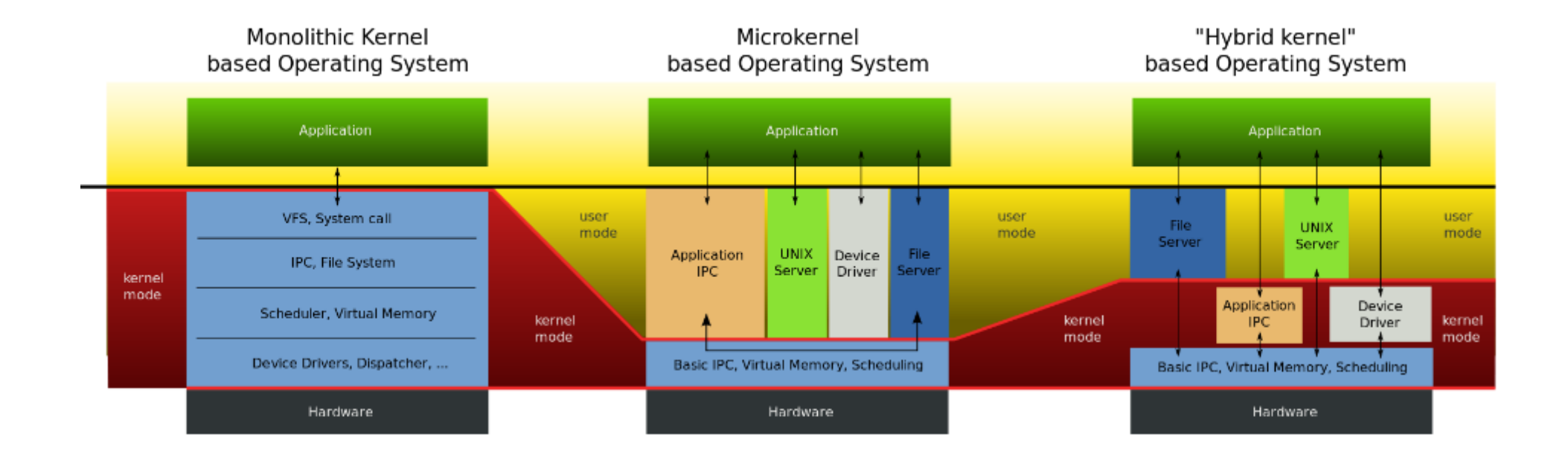

### **Questions**

#### What's the shortcoming of those kernels Hint: that's the reason to create exokernel

# **Motivation**

Exokernel's Motivation

In traditional operating systems, *only* privileged servers and the kernel can manage system resources

Un-trusted applications are required to interact with the hardware via some abstraction model

*File systems* for disk storage, *virtual address spaces* for memory, etc.

Application demands vary widely!!

An interface designed to accommodate every application must anticipate **all possible needs**

### **Exokernel's Idea**

Give un-trusted applications as **much control** over physical resources as possible

To force as **few abstraction** as possible on developers, enabling them to make as **many decisions** as possible about hardware abstractions.

Let *the kernel* allocate the basic physical resources of the machine

Let *each program* decide what to do with these resources

Exokernel separate *protection* from *management* They **protect** resources but delegate **management** to application

# **Library Operating System**

Most programs to be linked with *libraries* instead of communicating with the exokernel directly The libraries hide low-level resources

An applications can choose the library which best suits its needs, or even build its own

The kernel only ensures that the requested resource is free, and the application is allowed to access it.

Allow programmer to implement custom abstractions, omit unnecessary ones, most commonly to improve performance and the set of  $42$ 

# **Exokernel Example 1**

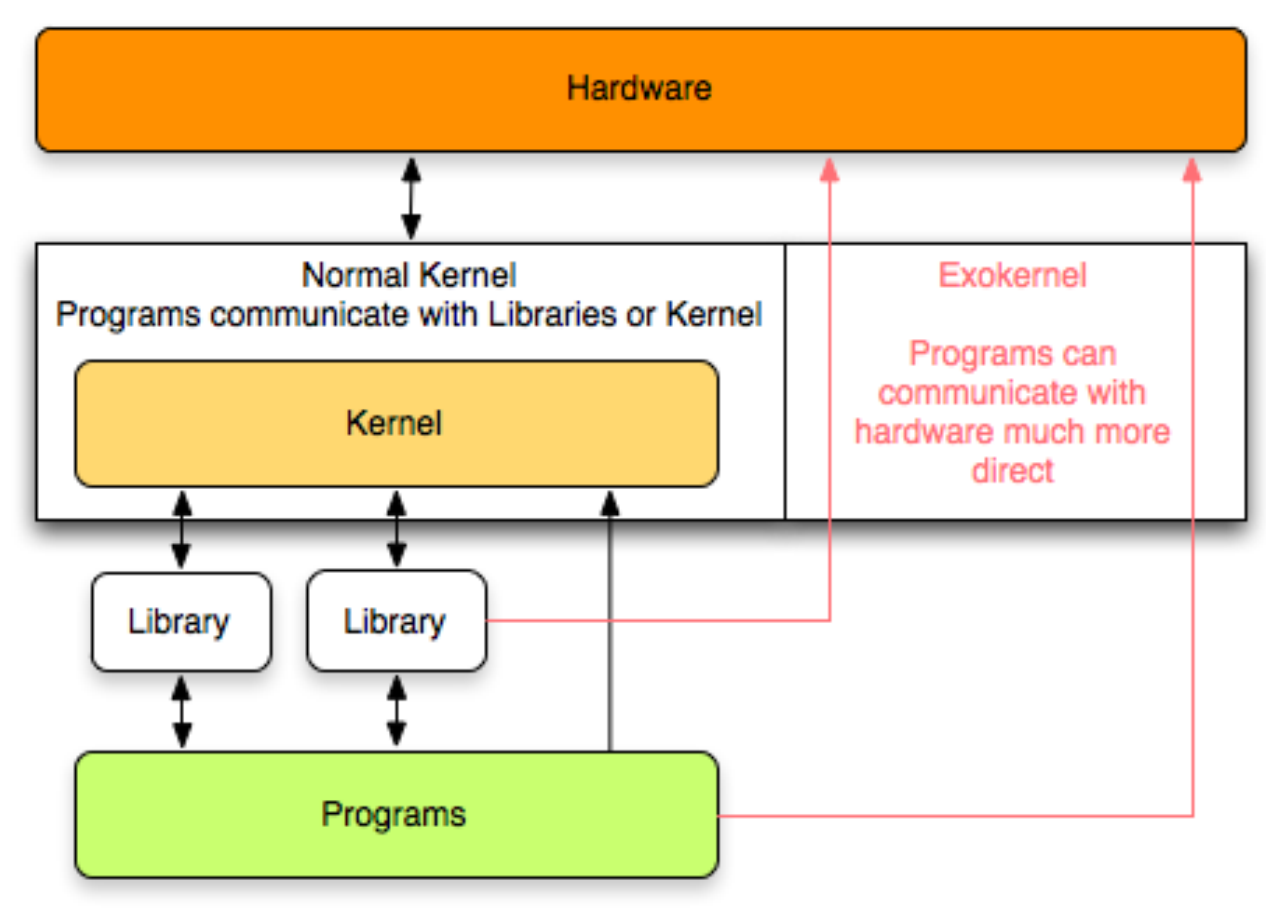

Exokernel give more direct access to the hardware, thus removing most abstractions

# **Exokernel Example 2** Traditional **OS**

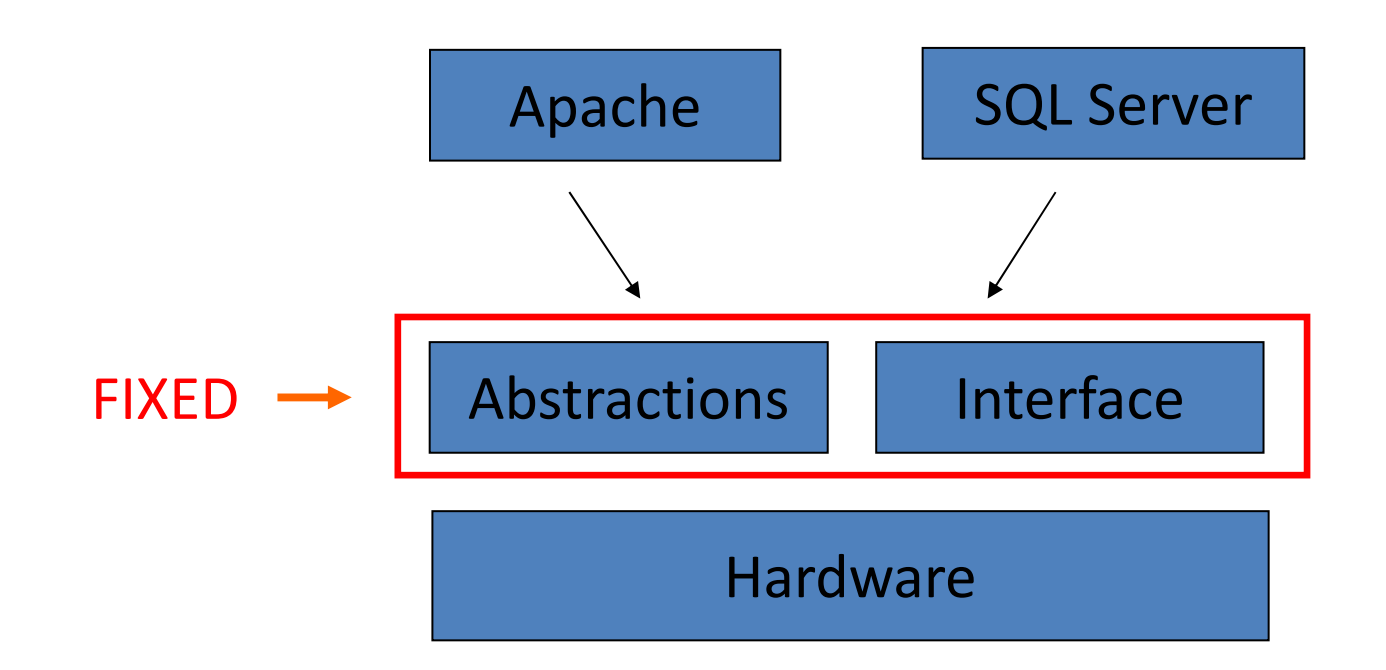

## **Exokernel Example 2**

#### Exo**kernel** + Library **OS**

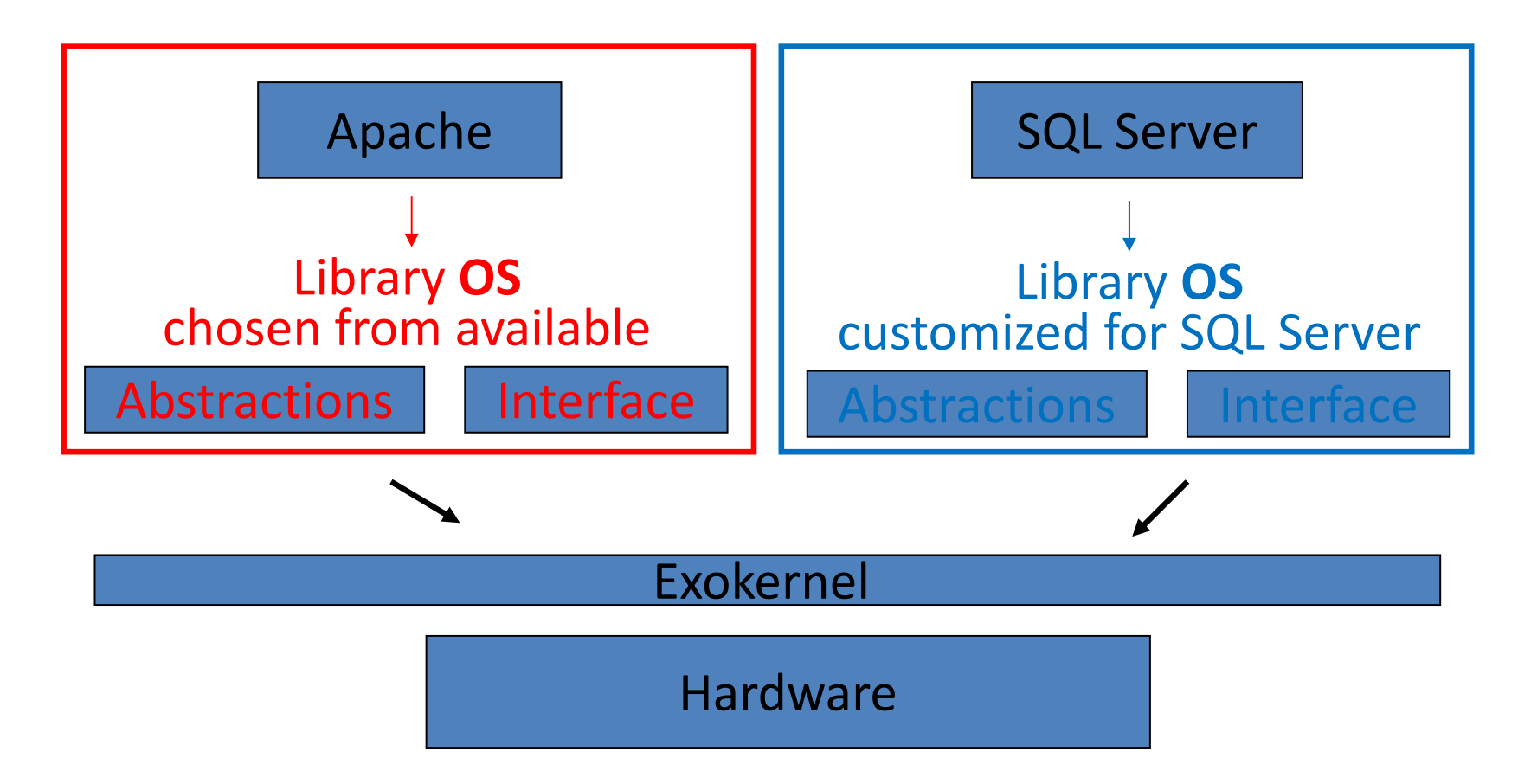

# **Exokernel Design Challenge**

Kernel's new role

Tracking ownership of resources

Ensuring resource protection

Revoking resource access

Three techniques **Secure binding Visible revocationAbort protocol**

# **Secure binding**

It is a protection mechanism that decouples authorization from actual use of a resource

Can improve performance

The protection checks involved in enforcing a secure binding are expressed in terms of simple operations that the kernel can implement quickly

A secure binding performs authorization only at bind time, which allows management to be decoupled from protection

Three techniques

Hardware mechanism, software caching, and downloading application code

## **Visible resource revocation**

A way to reclaim resources and break their(application & resources) secure binding

An exokernel uses visible revocation for most resources

Traditionally, OS have performed revocation invisibly, de-allocating resources without application involvement

Dialogue between an exokernel and a library OS Library OS should organize resource lists

# **The abort protocol**

An exokernel must also be able to take resources from library operating systems that fail to respond satisfactorily to revocation requests

If a library OS fails to respond quickly, the secure bindings need to be broken "**by force** "

An exokernel simply breaks all secure bindings to the resource and informs the library operating system

## **Exokernel Example 3**

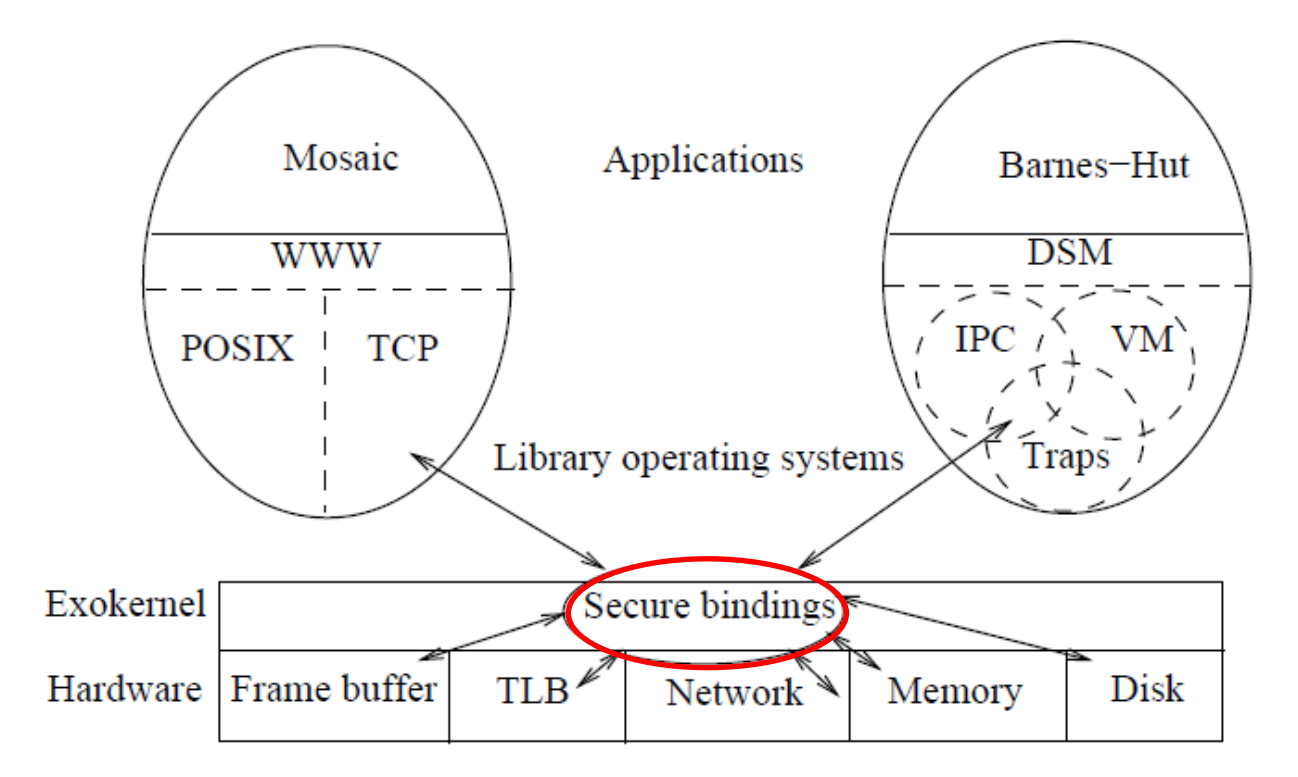

An example exokernel‐based system consisting of a thin exokernel veneer that exports resources to library operating systems through secure bindings.

# **Implementation**

#### Prototype ( Xok / ExOS )

Xok

#### **Exokernel**

Runs on x86 (Aegis runs on DEC)

Safely multiplexes the physical resources

#### ExOS

#### **Library OS**

Manages fundamental OS abstractions at application level completely within the address space of the application that is using it

#### **Evaluation**

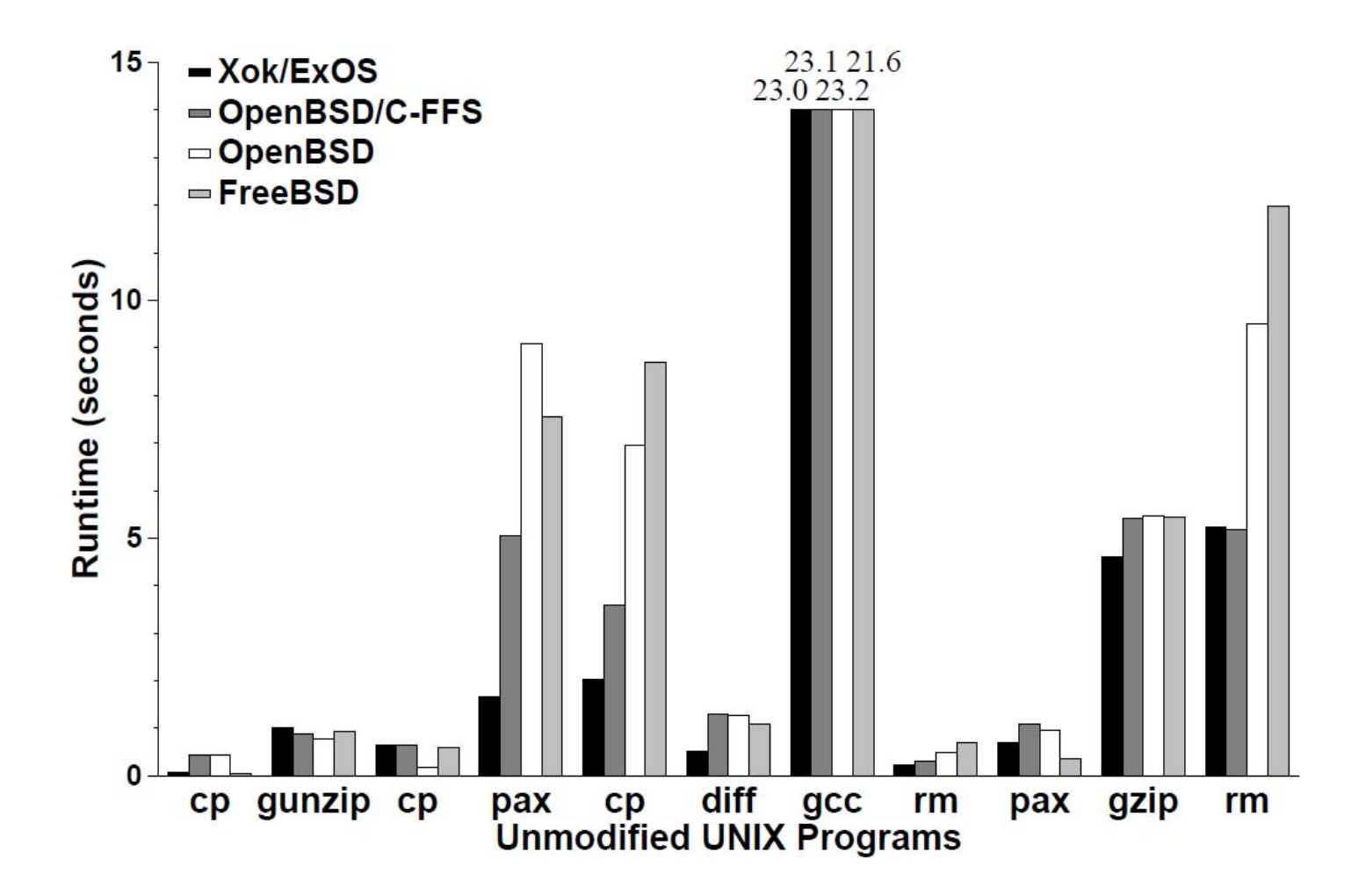

Application Performance and Flexibility on Exokernel Systems, SOSP'97 52

#### **Evaluation**

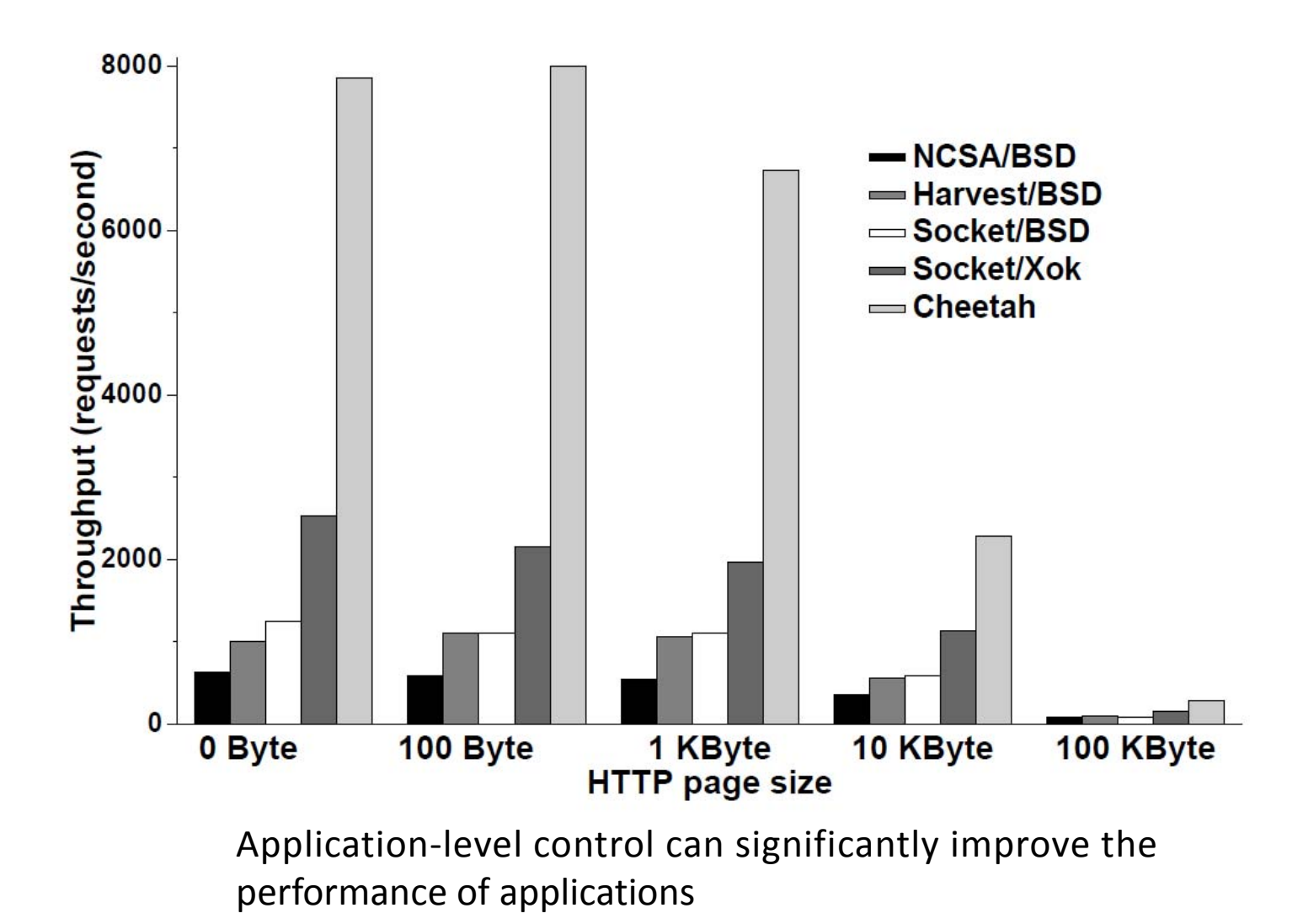

### **Homework**

Application can gain a better performance of memory and file system in exokernel compared with microkernel or monolithic kernel, why? And what's the price of performance profit?

Exokernel grants the applications more control over hardware resource. How does exokernel protect application against each other? And how to understand this goal of paper: to separate protection from management?

Open question - do you think why has not exokernel been as popular as monolithic kernel(Linux) and Hybrid kernel(Windows NT)?

#### **References**

- Exokernel: an operating system architecture for application-specific resource management, SOSP'95
- Application Performance and Flexibility on Exokernel Systems, SOSP'97
- Corey: An Operating System for Many Cores, OSDI'05

## **Summary**

OS evolve constantly

Exokernel: application manages resources
#### **OS Structure & XV6 VM**

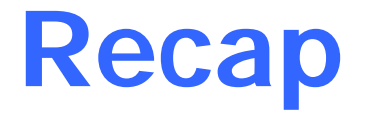

- OS functionalities
- OS structure

#### **Review**

- Q: what does an OS do?
- Q: what are the components of an OS?

# **Kernels**

#### Kernel classification (wikipedia)

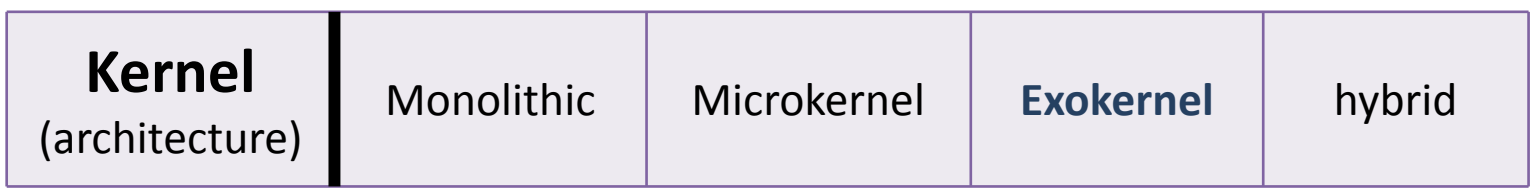

#### Monolithic kernel

A **monolithic kernel** is an operating system architecture where the entire operating system is working in kernel space and is alone in supervisor mode.

Linux, BSD…

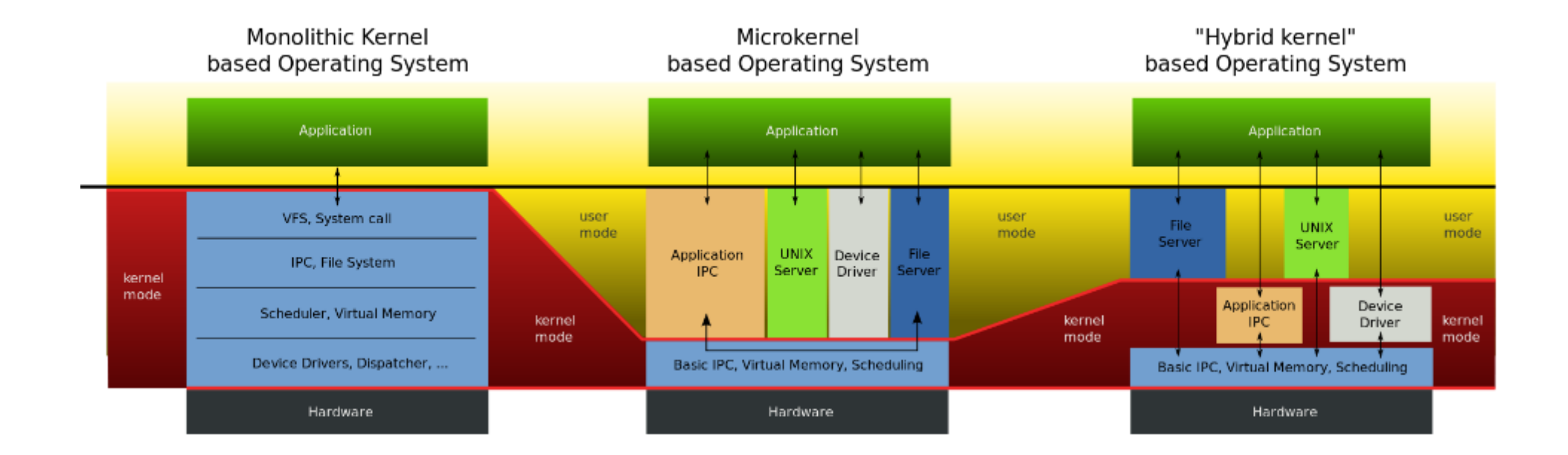

#### **Kernels**

#### **Microkernel**

is the near-minimum amount of software that can provide the mechanisms needed to implement an operating system (OS).

 low-level address space management, thread management, and interprocess communication (IPC) and so on …

Mach, L4 kernel

Hybrid kernel

is a kernel architecture based on combining aspects of microkernel and monolithic kernel architectures used in computer operating systems.

Windows NT kernel

## **Microkernel System Structure**

Moves as much from the kernel into "*user*" space

Communication takes place between user modules using message passing

Benefits:

Easier to extend a microkernel

Easier to port the operating system to new architectures More reliable (less code is running in kernel mode) More secure

Detriments:

Performance overhead of user space to kernel space communication

#### **Microkernel Structure & Instances**

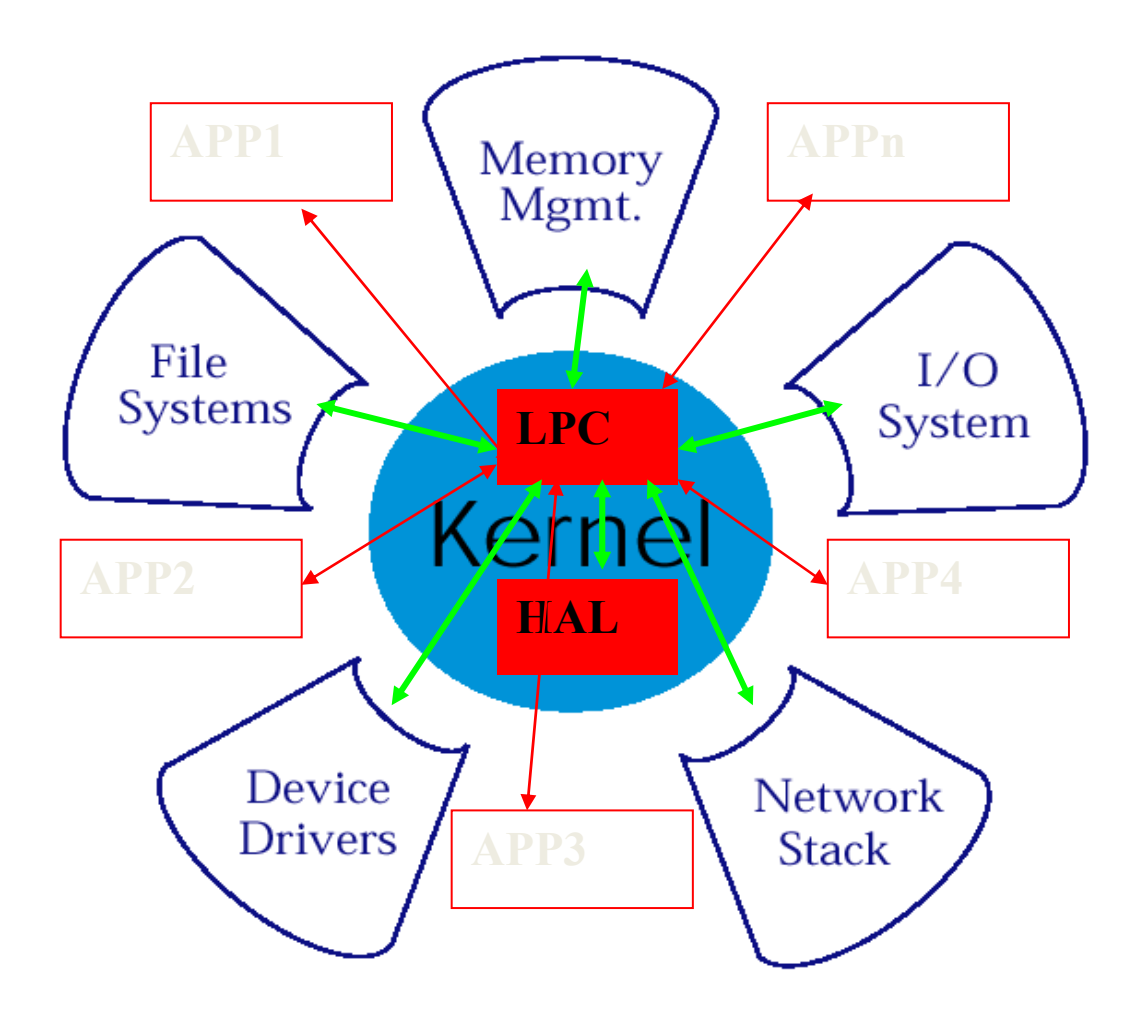

#### **Exokernel Structure**

**Overview** 

let the kernel allocate the physical resources of the machine to multiple application programs, and

let each program decide what to do with these resources.

The program can link to an operating system library (libOS) that implements OS abstractions.

Exokernel: An operating system architecture for application‐level resource management, SOSP'95

#### **Exokernel & Corey**

Exokernel [SOSP'95] Kernel classification**Motivation** Design and Implementation Evaluation

Corey [OSDI'08] Multi-core era and scalability problem Sharing and Address range **Summery** 

#### **Questions**

#### What's the shortcoming of those kernels Hint: that's the reason to create exokernel

# **Motivation**

Exokernel's Motivation

In traditional operating systems, *only* privileged servers and the kernel can manage system resources

Un-trusted applications are required to interact with the hardware via some abstraction model

*File systems* for disk storage, *virtual address spaces* for memory, etc.

Application demands vary widely!!

An interface designed to accommodate every application must anticipate **all possible needs**

#### **Exokernel's Idea**

Give un-trusted applications as **much control** over physical resources as possible

To force as **few abstraction** as possible on developers, enabling them to make as **many decisions** as possible about hardware abstractions.

Let *the kernel* allocate the basic physical resources of the machine

Let *each program* decide what to do with these resources

Exokernel separate *protection* from *management* They **protect** resources but delegate **management** to application

# **Library Operating System**

Most programs to be linked with *libraries* instead of communicating with the exokernel directly The libraries hide low-level resources

An applications can choose the library which best suits its needs, or even build its own

The kernel only ensures that the requested resource is free, and the application is allowed to access it.

Allow programmer to implement custom abstractions, omit unnecessary ones, most commonly to improve  $performance$   $14$ 

# **Exokernel Example 1**

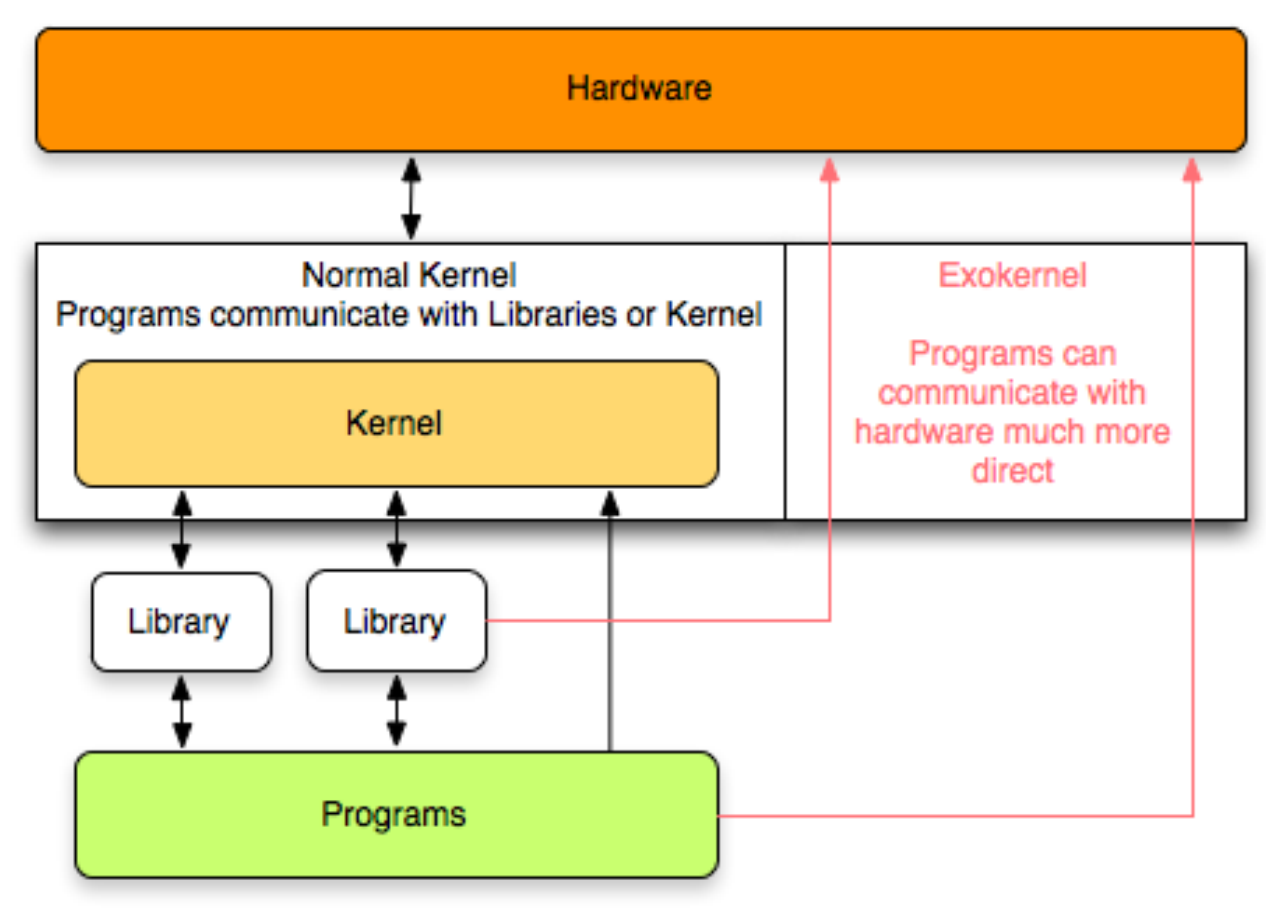

Exokernel give more direct access to the hardware, thus removing most abstractions

# **Exokernel Example 2** Traditional **OS**

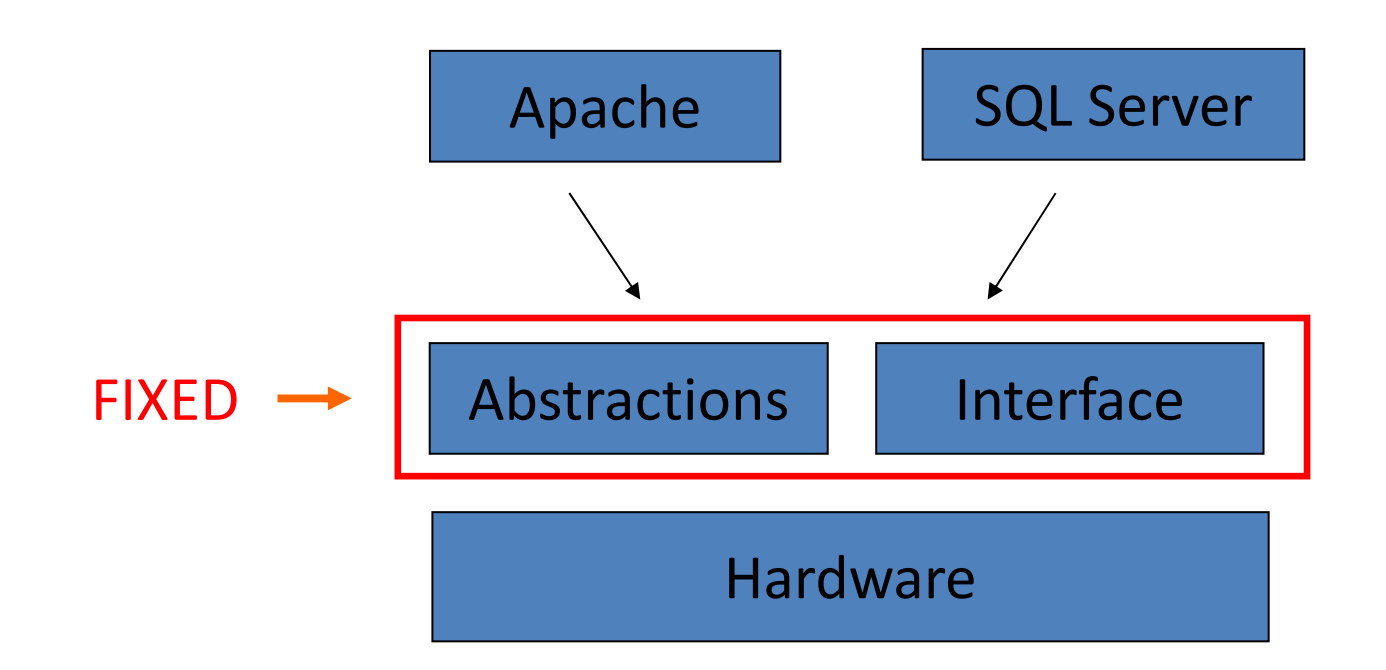

#### **Exokernel Example 2**

#### Exo**kernel** + Library **OS**

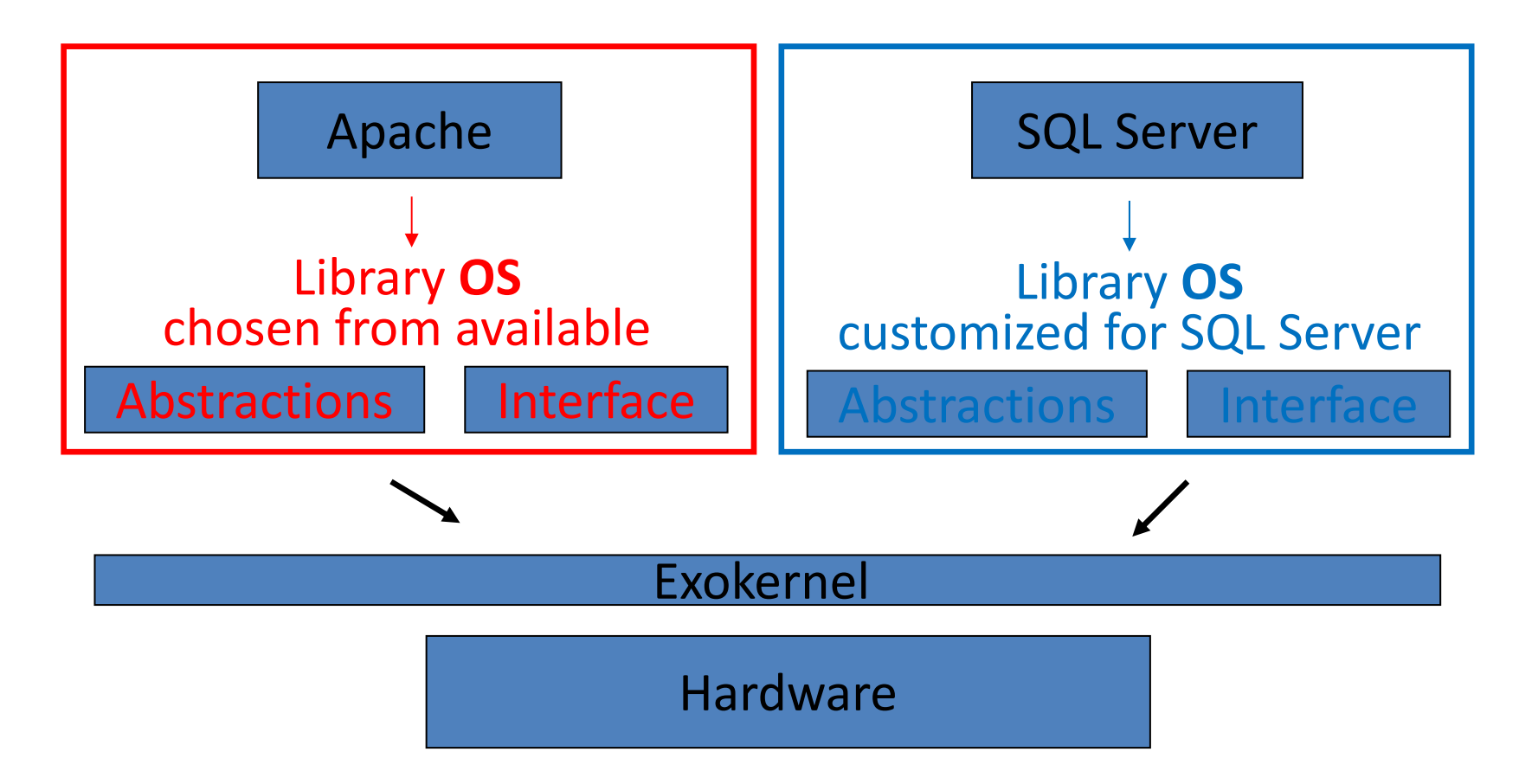

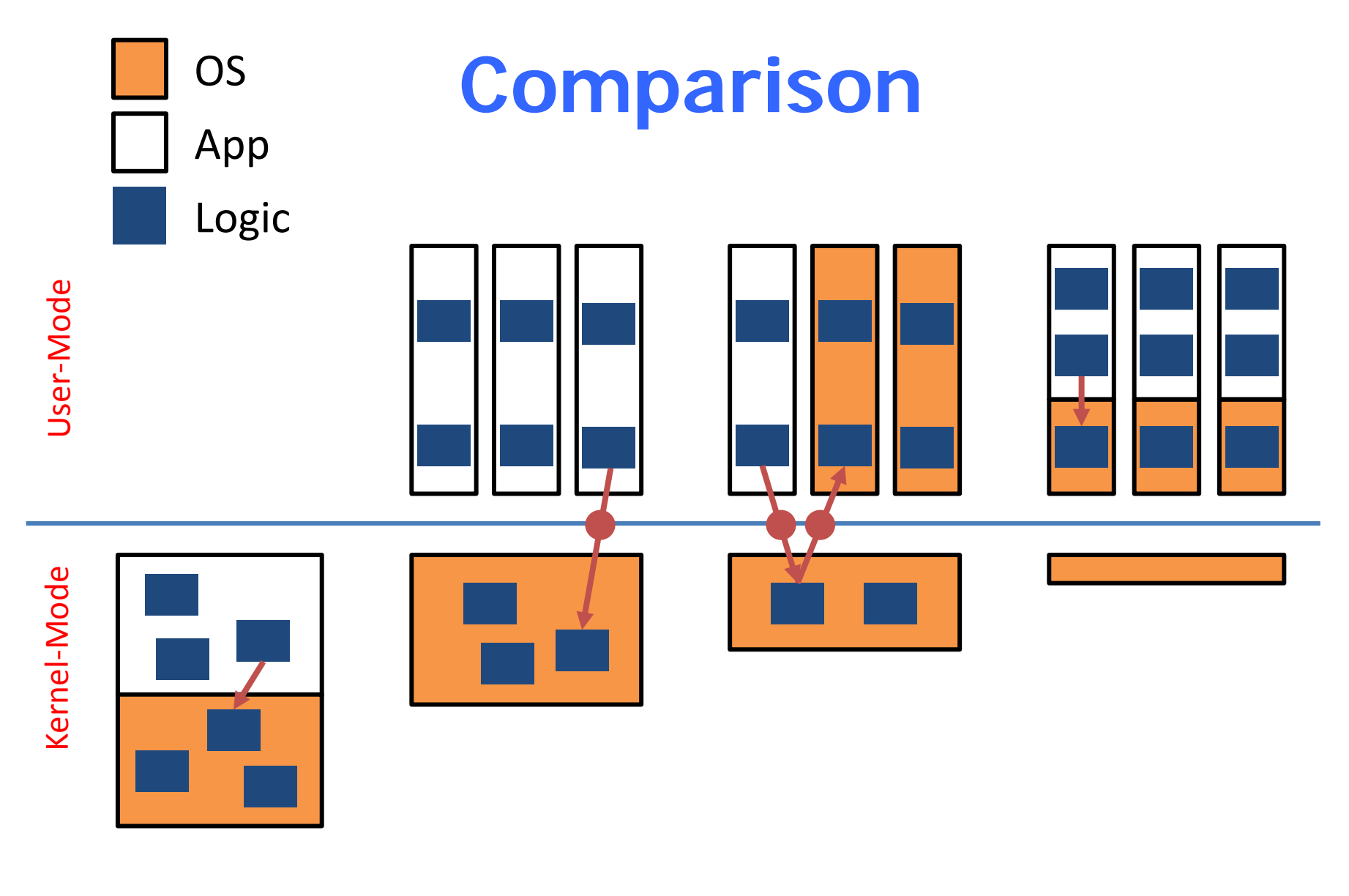

DOS UNIX MicroKernel

ExoKernel

# **Exokernel Design Challenge**

Kernel's new role

Tracking ownership of resources

Ensuring resource protection

Revoking resource access

Three techniques **Secure binding Visible revocationAbort protocol**

# **Secure binding**

It is a protection mechanism that decouples authorization from actual use of a resource

Can improve performance

The protection checks involved in enforcing a secure binding are expressed in terms of simple operations that the kernel can implement quickly

A secure binding performs authorization only at bind time, which allows management to be decoupled from protection

Three techniques

Hardware mechanism, software caching, and downloading application code

#### **Visible resource revocation**

A way to reclaim resources and break their(application & resources) secure binding

An exokernel uses visible revocation for most resources

Traditionally, OS have performed revocation invisibly, de-allocating resources without application involvement

Dialogue between an exokernel and a library OS Library OS should organize resource lists

## **The abort protocol**

An exokernel must also be able to take resources from library operating systems that fail to respond satisfactorily to revocation requests

If a library OS fails to respond quickly, the secure bindings need to be broken "**by force** "

An exokernel simply breaks all secure bindings to the resource and informs the library operating system

#### **Exokernel Example 3**

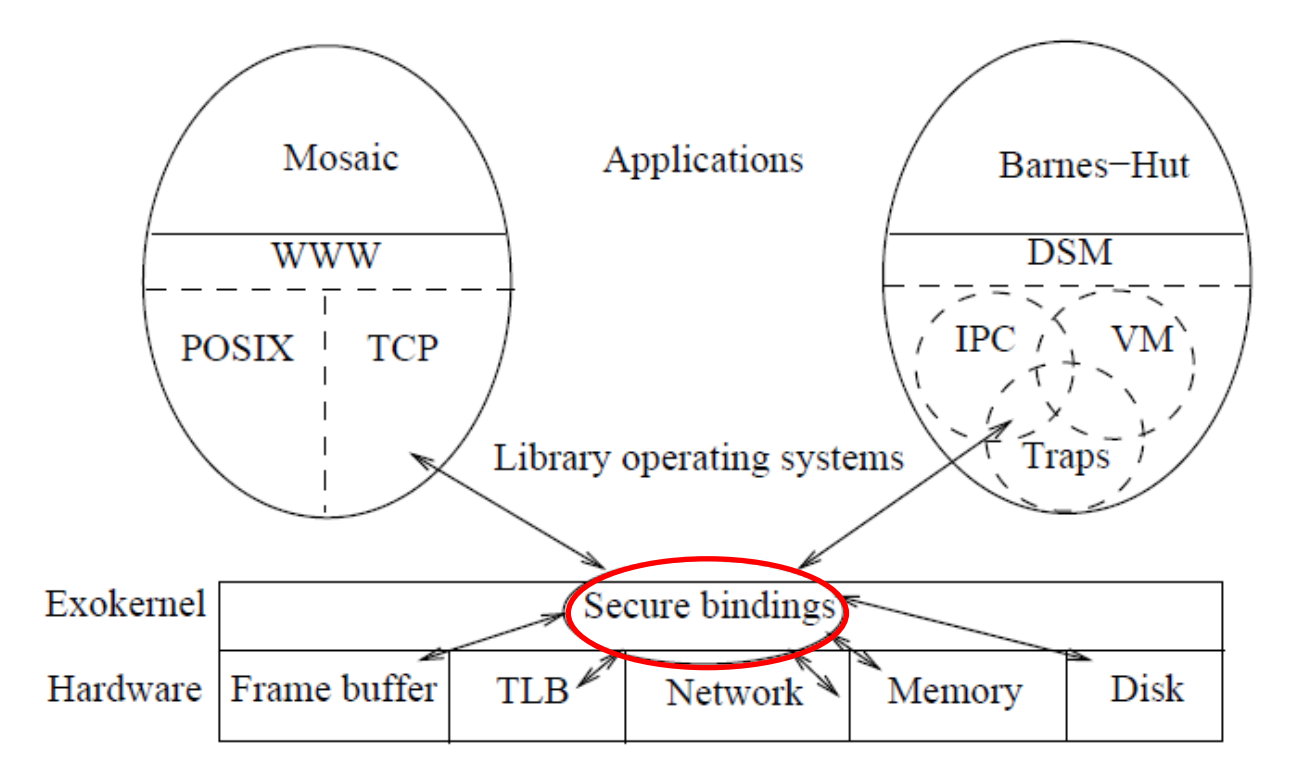

An example exokernel‐based system consisting of a thin exokernel veneer that exports resources to library operating systems through secure bindings.

## **Implementation**

#### Prototype ( Xok / ExOS )

Xok

#### **Exokernel**

Runs on x86 (Aegis runs on DEC)

Safely multiplexes the physical resources

#### ExOS

#### **Library OS**

Manages fundamental OS abstractions at application level completely within the address space of the application that is using it

#### **Evaluation**

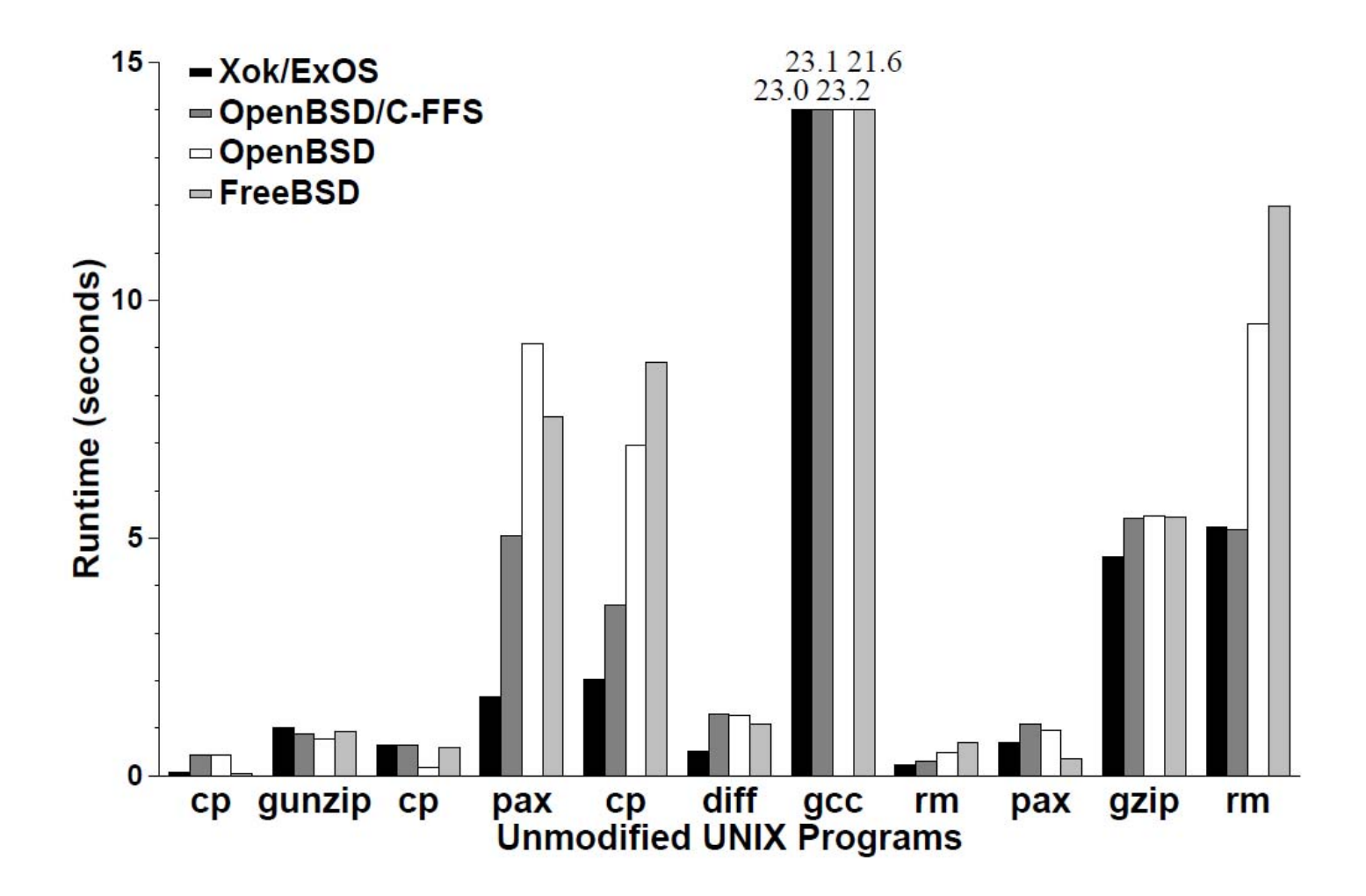

Application Performance and Flexibility on Exokernel Systems, SOSP'97 25

#### **Evaluation**

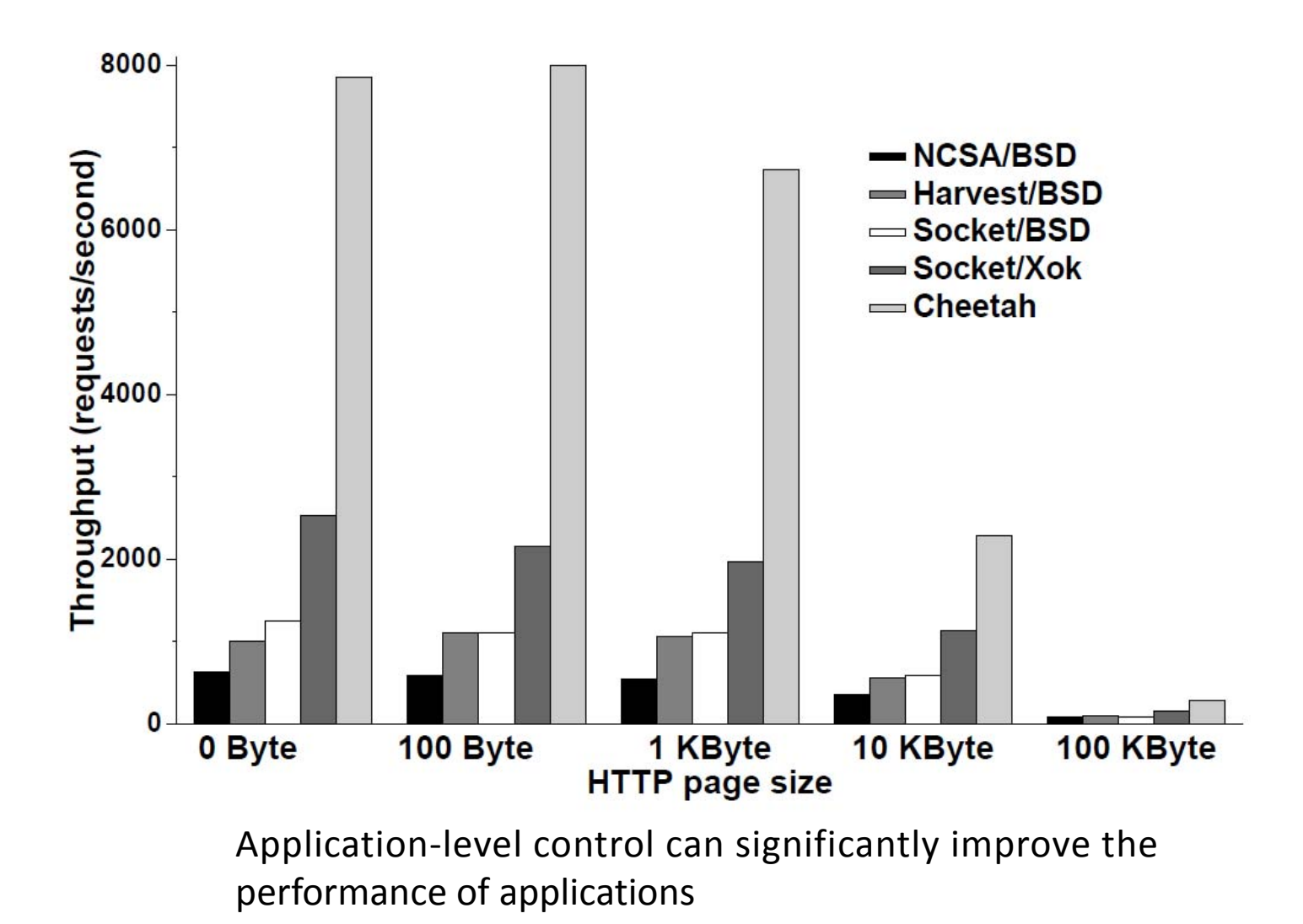

#### **Questions**

Application can gain a better performance of memory and file system in exokernel compared with microkernel or monolithic kernel, why? And what's the price of performance profit?

Exokernel grants the applications more control over hardware resource. How does exokernel protect application against each other? And how to understand this goal of paper: to separate protection from management?

Open question - do you think why has not exokernel been as popular as monolithic kernel(Linux) and Hybrid kernel(Windows NT)?

#### **References**

Exokernel: an operating system architecture for application-specific resource management, SOSP'95

Application Performance and Flexibility on

Exokernel Systems, SOSP'97

Corey: An Operating System for Many Cores, OSDI'08

#### **Homework**

- Please read two papers with the same name
	- Are Virtual Machine Monitors Microkernels Done Right?
	- –http://research.cs.wisc.edu/areas/os/ReadingGroup/OS/papers/hotosukernel.pdf
	- –http://ssrg.nicta.com.au/publications/papers/Heiser\_UL\_06.pdf
- $\bullet$  Please figure out what they were talking about, summarize their arguments, and give your own understanding

#### **XV6 & VM**

#### Rong Chen & Yubin Xia

Some slides are based on Frans Kaashoek's slides kaashoek@mit.edu

# **Outline**

- Segment, Paging
- LA, VA, PA
- VM in xv6
	- Initial page table
	- Kernel page table
	- User page table
- Page Fault

# **VIRTUAL MEMORY**

# **Overview**

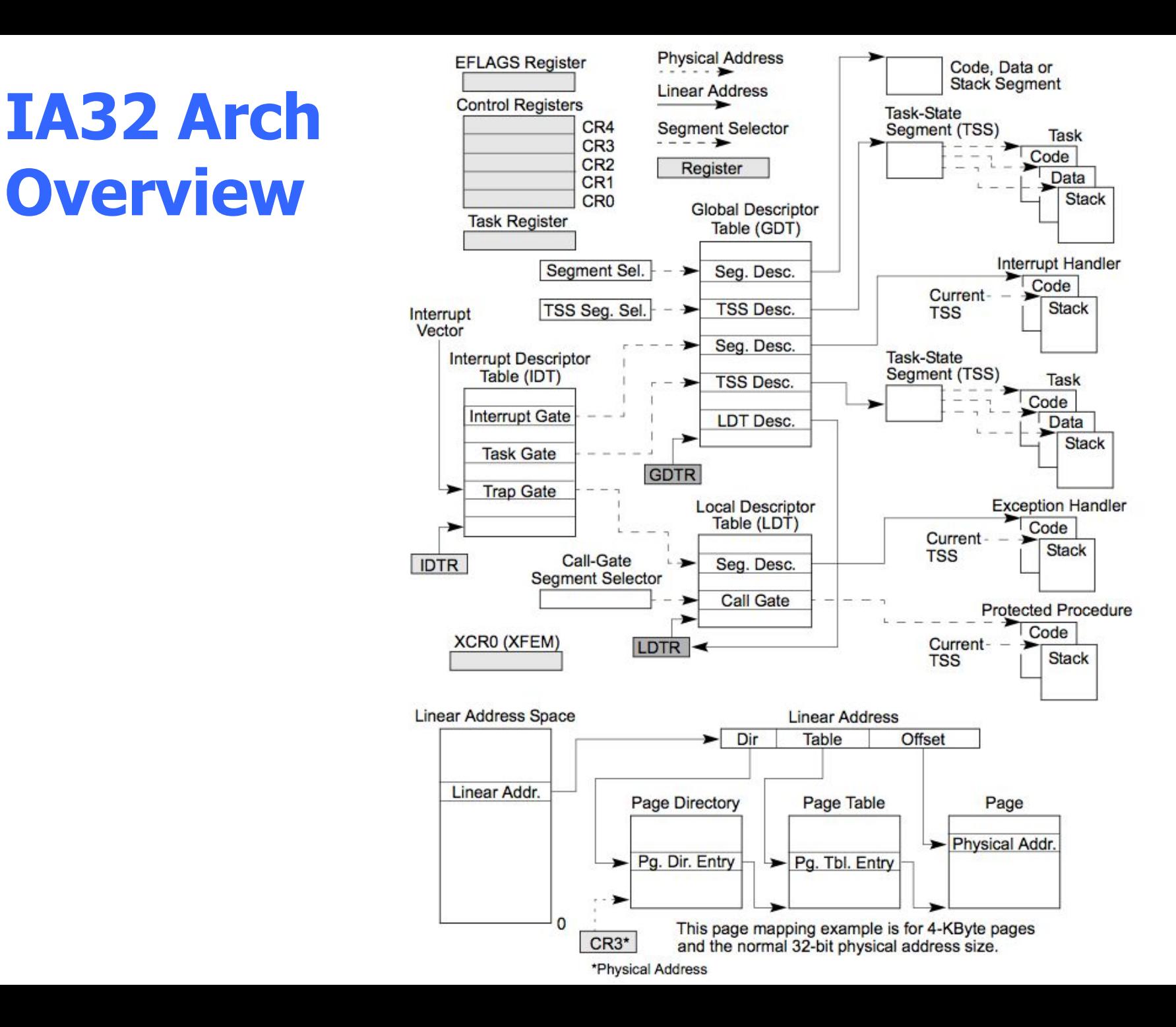

# **Control Registers**

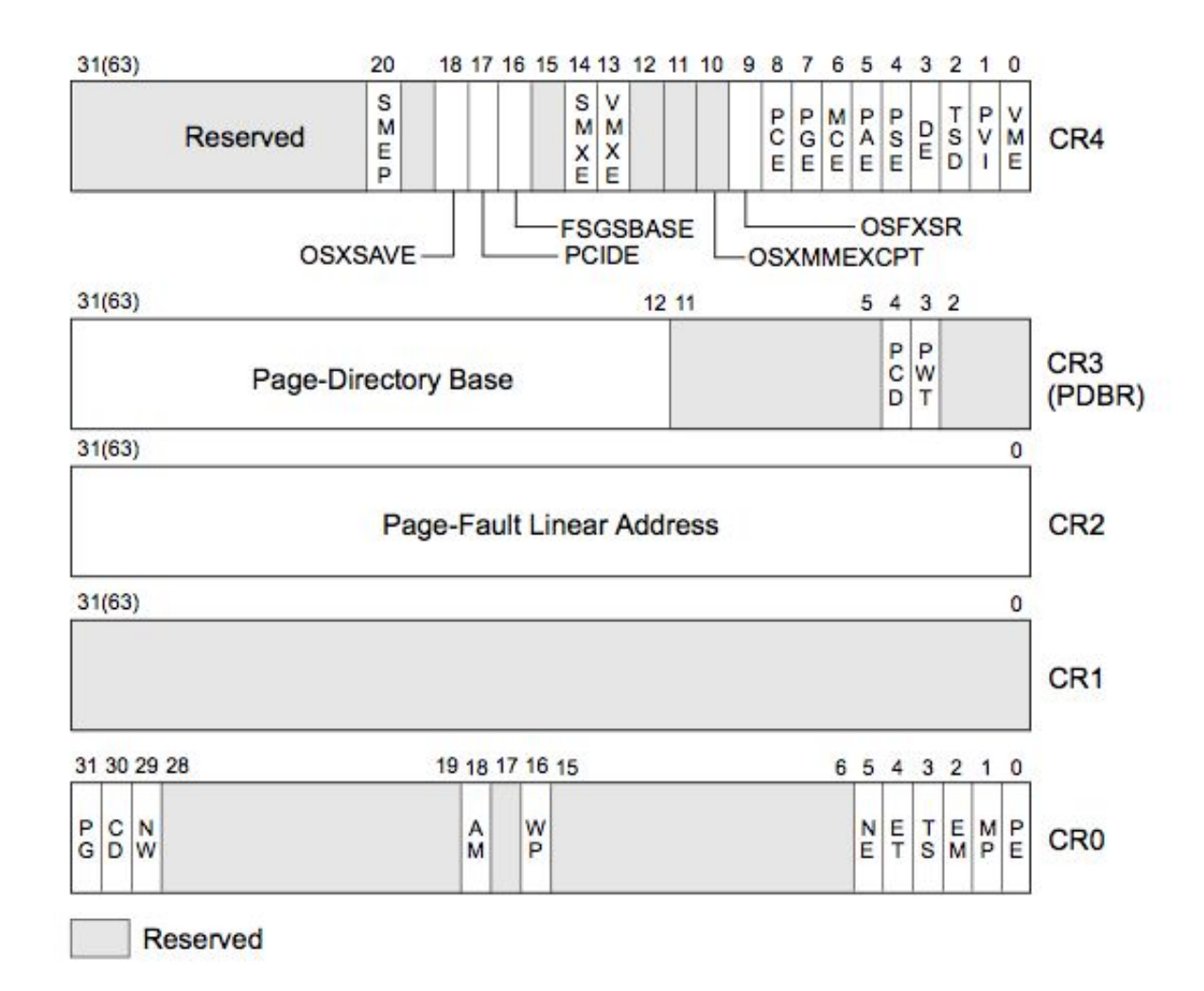

#### **Protected-mode Address Translation**

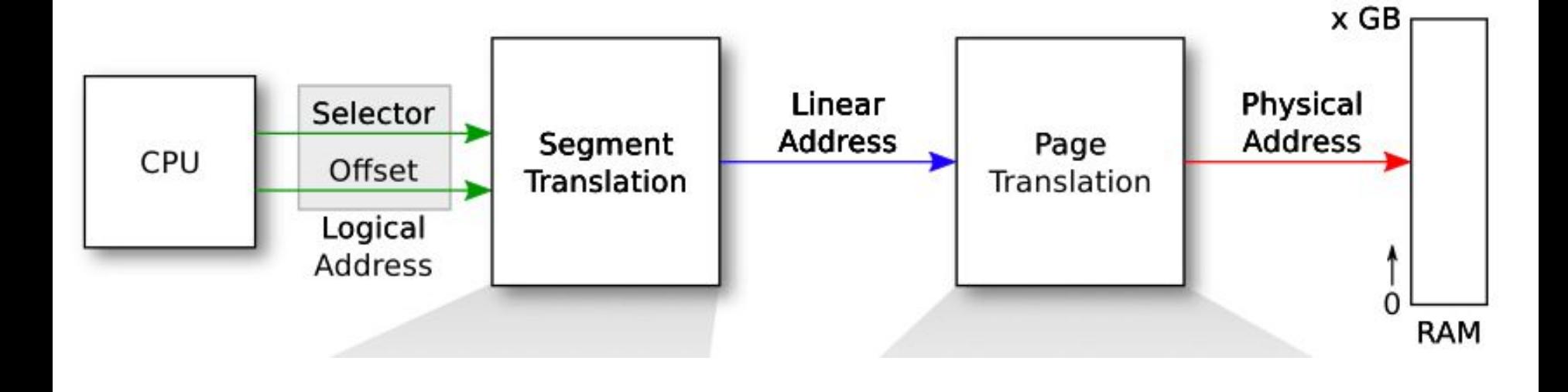

#### **Protected Mode Address Translation**

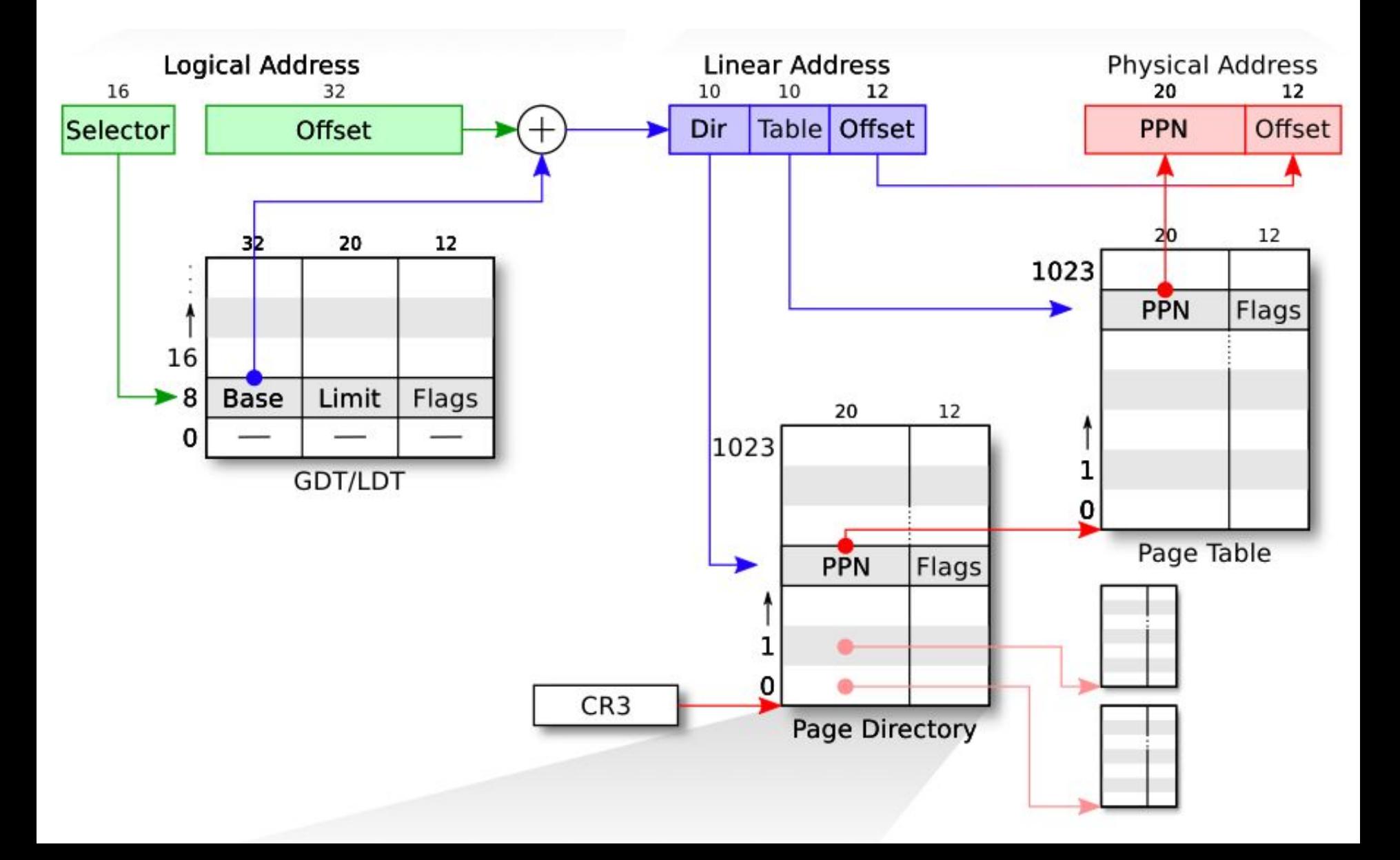
### **what's going to happen when the kernel enables segment?**

- virtual address translation comes into effect?
	- presumably the enabling instruction has address segment-base + 0xffffc<br>- The address may not contain any valid instruction!
	-
	- Solution
		- Ensure that the addresses are the same before and after

## **Enable Segment**

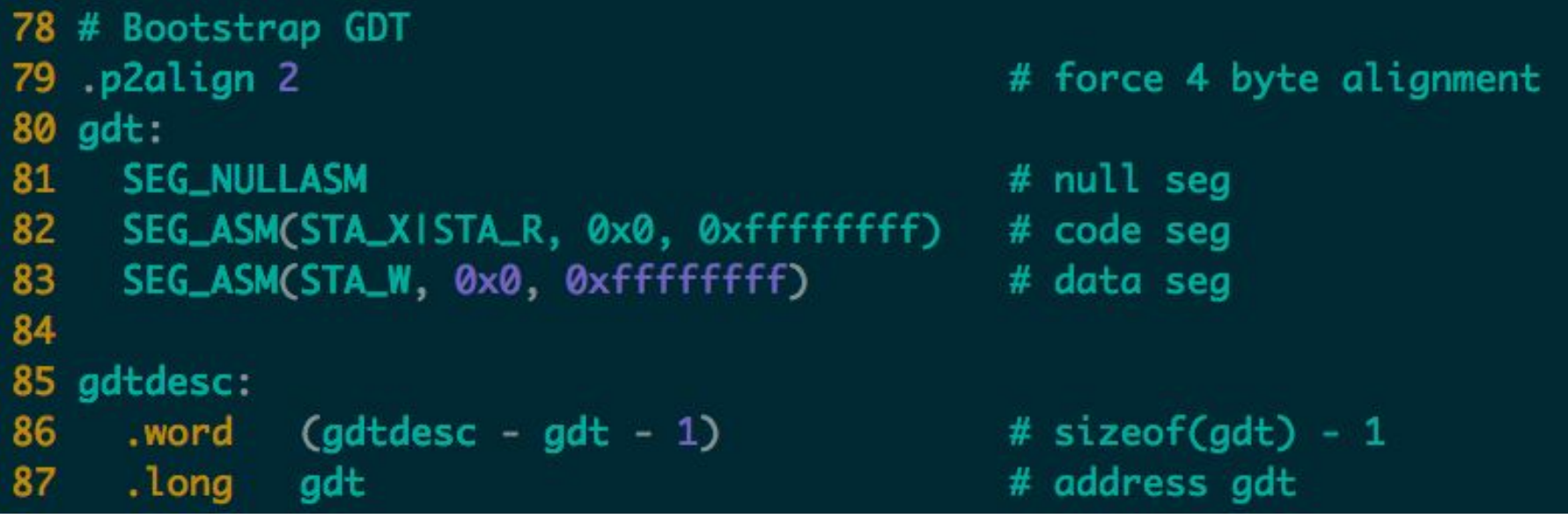

```
# Switch from real to protected mode. Use a bootstrap GDT that makes
 # virtual addresses map directly to physical addresses so that the
 # effective memory map doesn't change during the transition.
 lgdt
         gdtdesc
 movl %cr0, %eax
 orl $CR0 PE, %eax
 movl %eax, %cr0
//PAGEBREAK!
 # Complete transition to 32-bit protected mode by using long jmp
 # to reload %cs and %eip. The segment descriptors are set up with no
 # translation, so that the mapping is still the identity mapping.
 limp
         $(SEG KCODE<<3), $start32.code32 # Tell assembler to generate 32-bit code now.
start32:# Set up the protected-mode data segment registers
         $ (SEG KDATA << 3), % ax # Our data segment selector
 movw
 movw %ax, %ds
                                # -> DS: Data Segment
 movw %ax, %es
                             # -> ES: Extra Segment
       %ax, %ss
                            # -> SS: Stack Segment
 movw
       $0, %ax# Zero segments not ready for use
 movw
       %ax, %fs
                               # \rightarrow FSmovw
```
 $# \rightarrow GS$ 

```
# Set up the stack pointer and call into C.
movl
        $start, %esp
```
%ax, %gs

bootmain

movw

call

### **what's going to happen when the kernel enables paging?**

- virtual address translation comes into effect?
	- presumably the enabling instruction has address
	- 0x100xxx 0x100xxx maps to user memory, not kernel instructions! solution
	- - temporary page table with kernel mapped at both 0x80100000 and 0x100000
		- that's what the first few kernel instructions set up

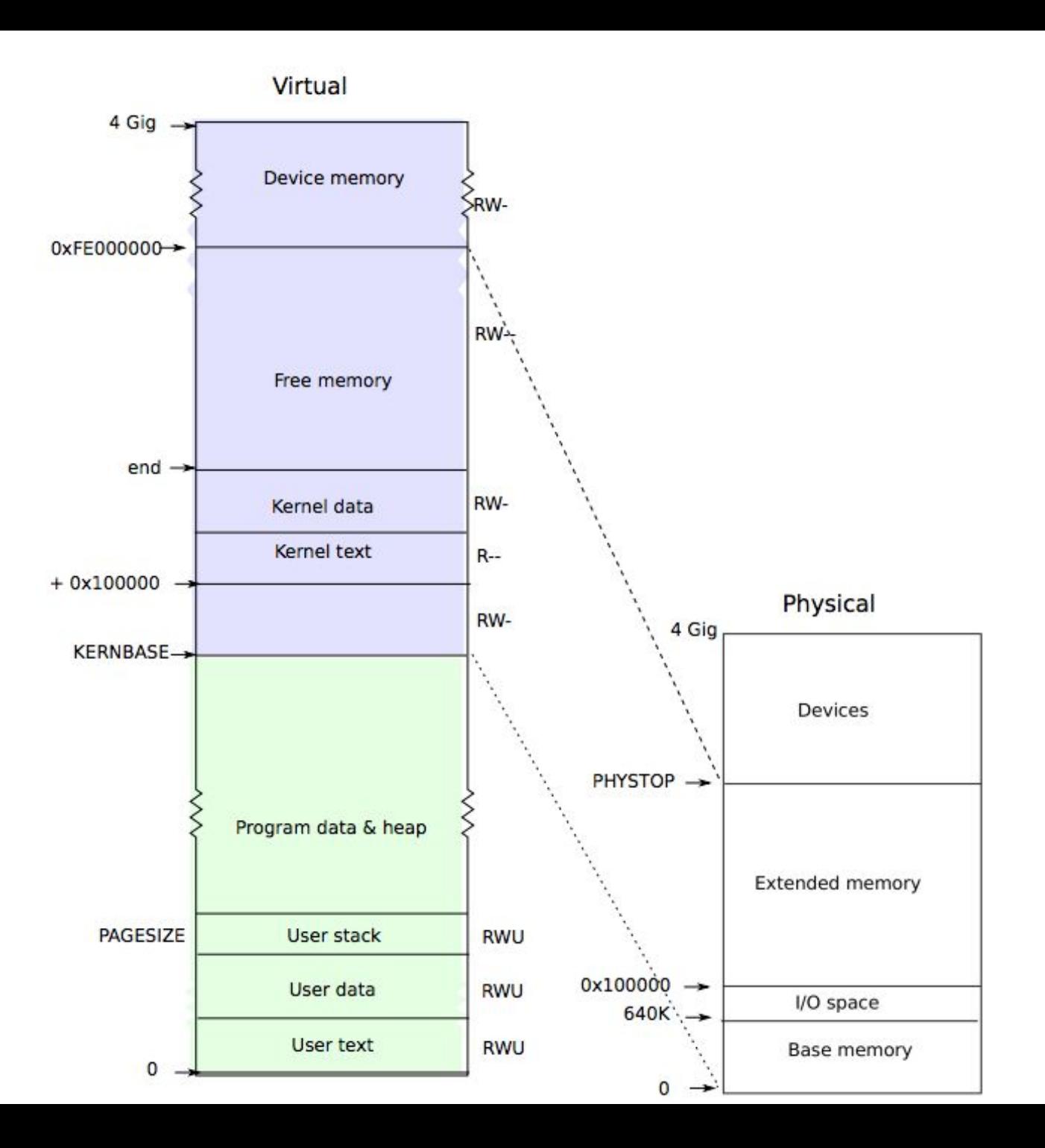

## entrypgdir

102 // Boot page table used in entry. S and entryother. S. 103 // Page directories (and page tables), must start on a page boundary, 104 // hence the "\_\_aligned\_\_" attribute. 105 // Use PTE\_PS in page directory entry to enable 4Mbyte pages. 106 \_\_attribute\_((\_\_aligned\_(PGSIZE))) 107 pde\_t entrypgdir[NPDENTRIES] = { 108 // Map VA's [0, 4MB) to PA's [0, 4MB) 109  $[0] = (0)$  | PTE\_P | PTE\_W | PTE\_PS, 110 // Map VA's [KERNBASE, KERNBASE+4MB) to PA's [0, 4MB) 111 [KERNBASE>>PDXSHIFT] = (0) | PTE\_P | PTE\_W | PTE\_PS,  $112$  };

#### **Recap: Integrating Caches and VM**

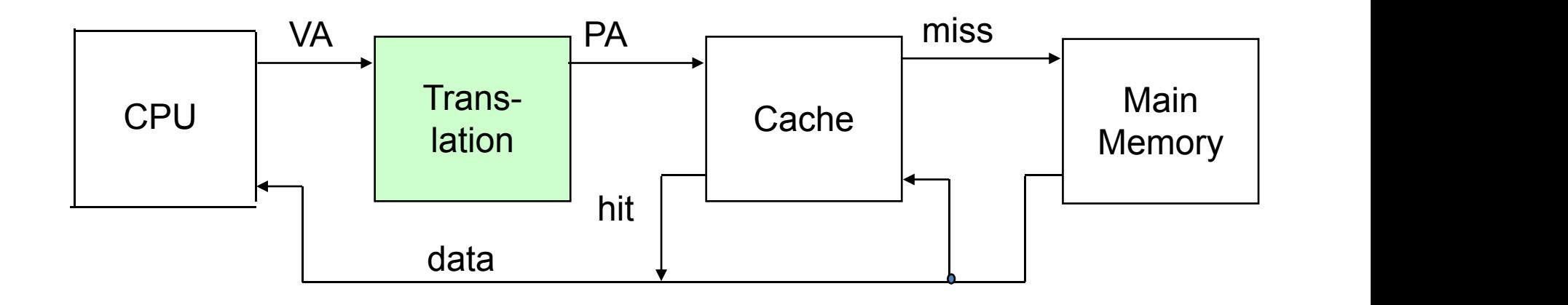

#### **Recap: Integrating Caches and VM**

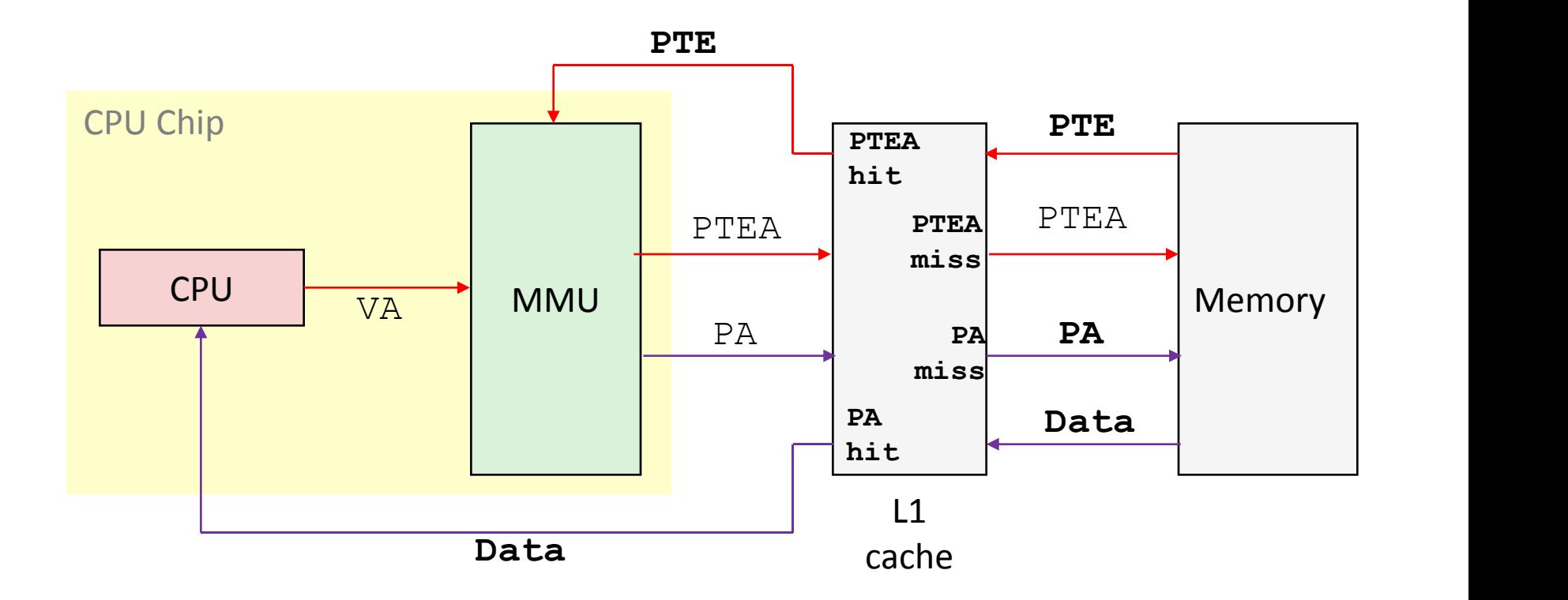

#### **Translating with a k-level Page Table**

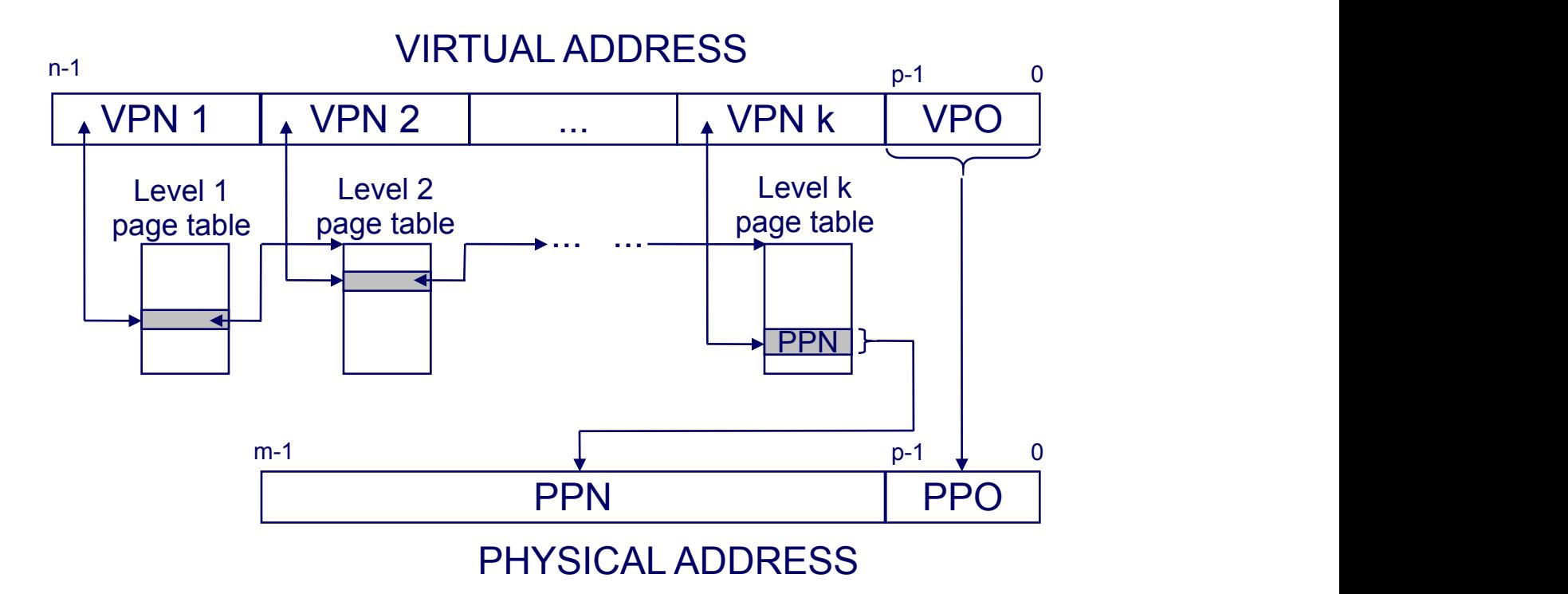

## **Super Page: 4M Page**

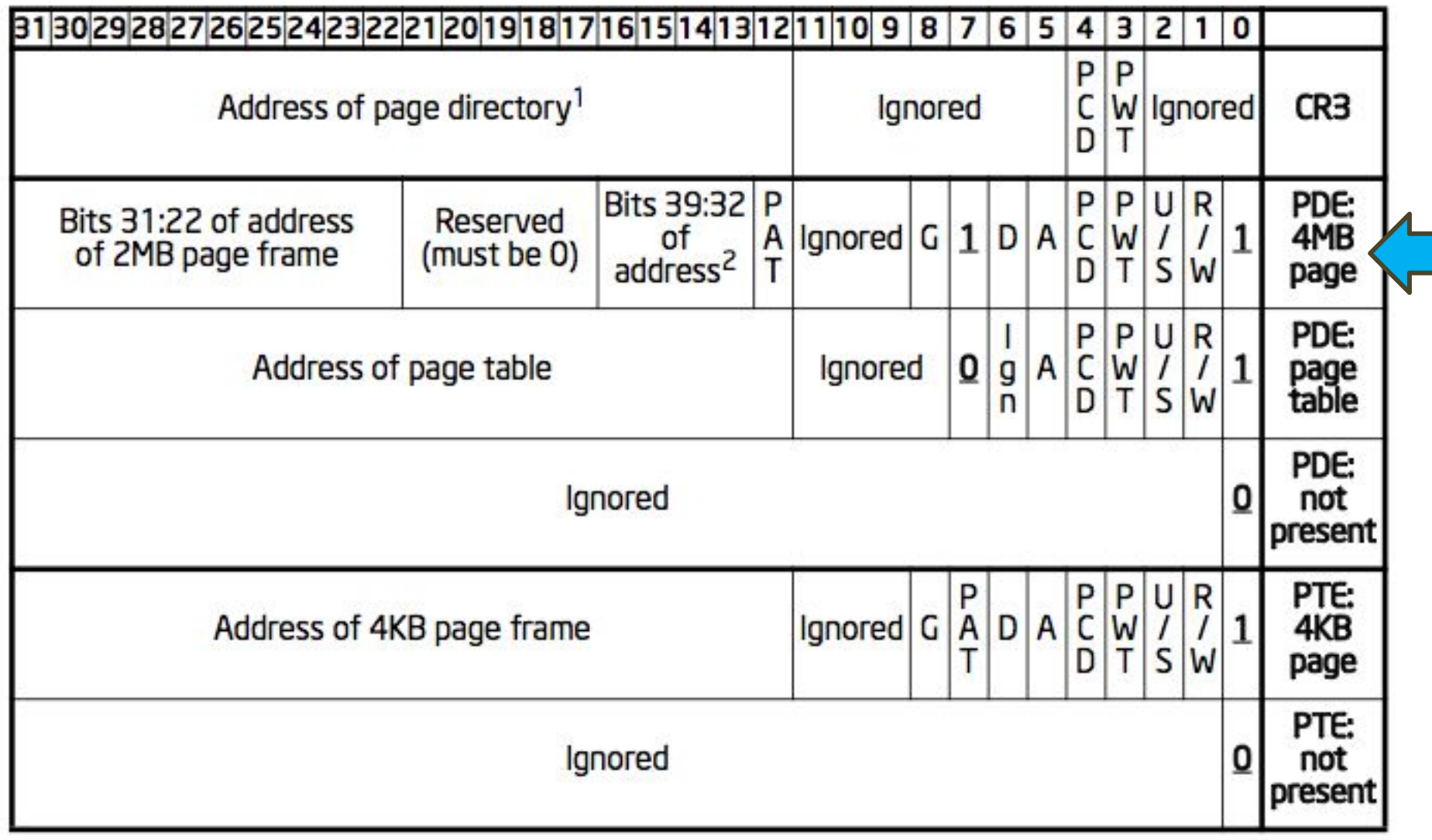

### **Address translation: PAE-4k**

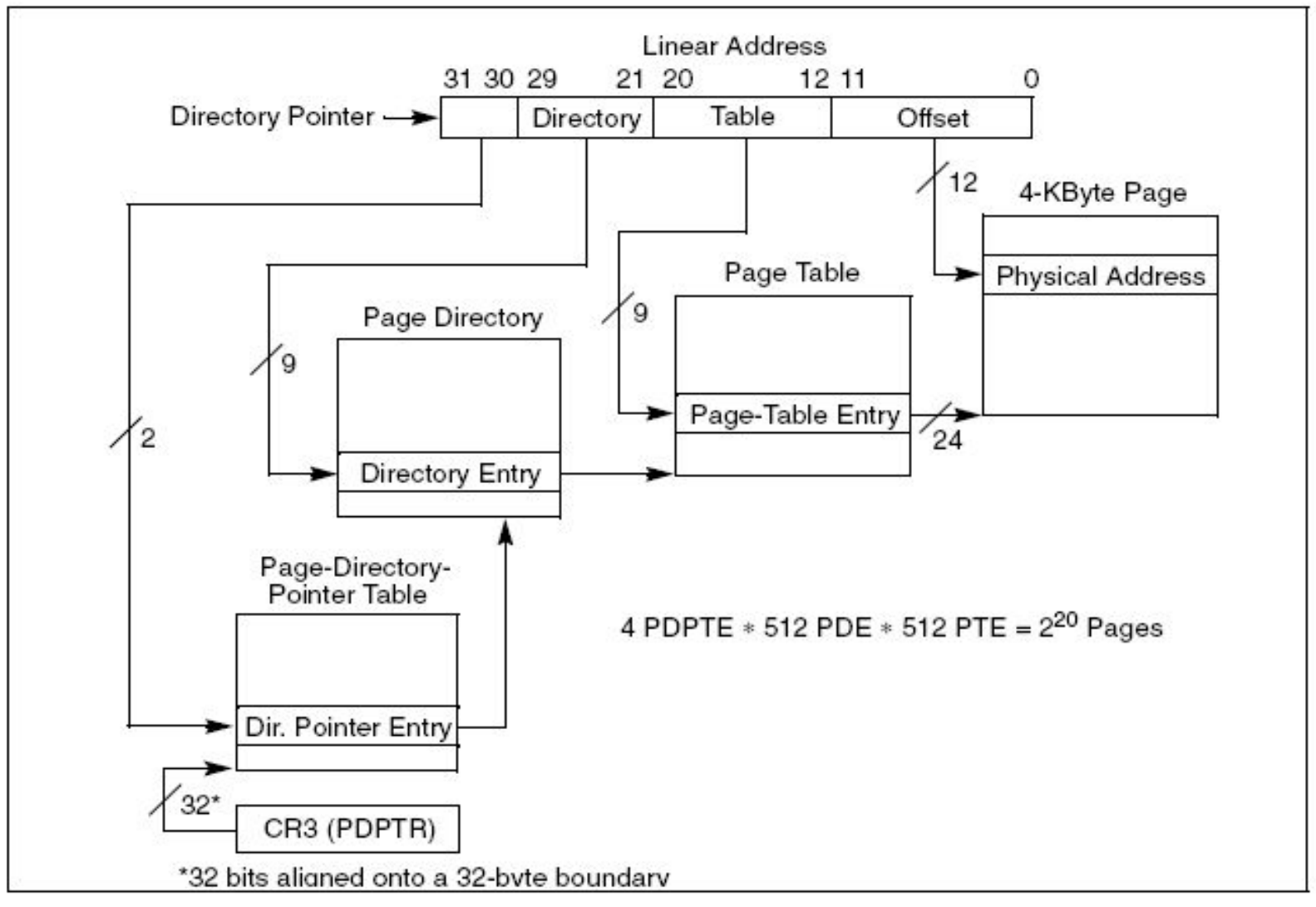

Figure 3-18. Linear Address Translation With PAE Enabled (4-KByte Pages)

## **Address translation: PAE-2M**

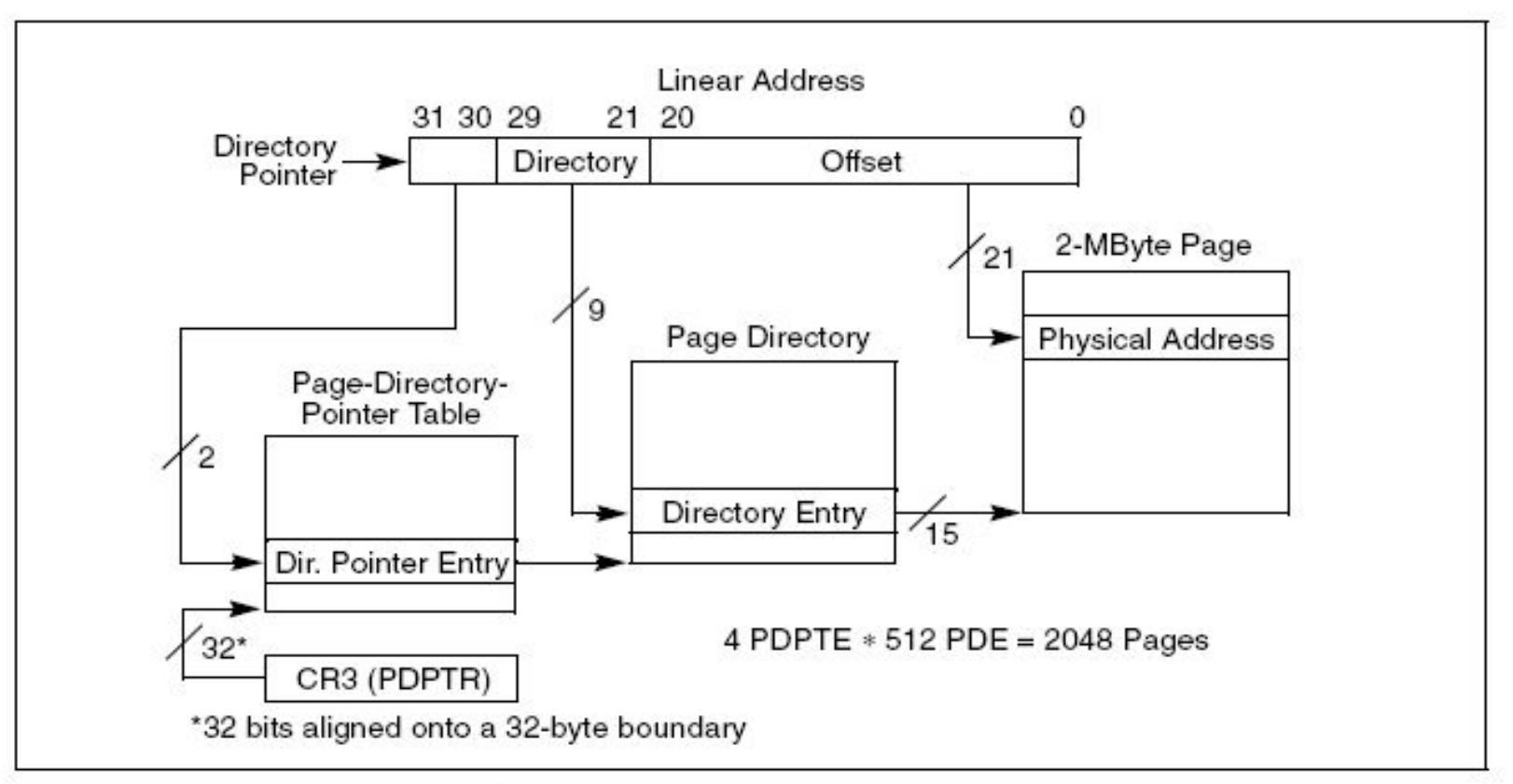

Figure 3-19. Linear Address Translation With PAE Enabled (2-MByte Pages)

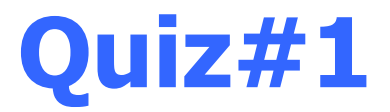

In **IA32** architecture, when the **CR4\_PSE** bit in %cr4 register is set, then superpage mode is enabled, and the operating system can use either 4KB sized page or 4MB sized page. There are tradeoffs between small page and large page. Consider the following scenarios:

a) Dump the content of a large file of several hundred megabytes mapped to the RAM by mmap() function to another location:

memcpy(addr of new location, addr of mapped file, sizeof file);

```
b) Do the following calculation, where A, B are int pointers: 
for(i=0; i<0x40000; ++i){
   A[i] += B[i] & 0x3FFFFF; 
}
```
Which sized (4KB or 4MB) page performs better in each scenario? Give your reasons.

```
17 int
18 main(void)
19<sub>1</sub>20
    kinit1(end, P2V(4*1024*1024)); // phys page allocator
21
    kvmalloc(); // kernel page table
22
                    // collect info about this machine
    mpinit();
23
    lapicinit();
24seginit(); // set up segments
25<sup>2</sup>cprintf("\ncpu%d: starting xv6\n\n", cpu->id);
26
    picinit(); // interrupt controller
27
    ioapicinit(); // another interrupt controller
    consoleinit(); // I/O devices & their interrupts
28
29
    uartinit(); // serial port
30
    pinit(); // process table
    tvinit(); // trap vectors
31
32
    binit(); // buffer cache
    fileinit(); // file table
33
    iinit(); // inode cache
34
35
    ideinit(); // disk
36
    if(!ismp)37
    timerinit(); // uniprocessor timer
    startothers(); // start other processors
38
39
    kinit2(P2V(4*1024*1024), P2V(PHYSTOP)); // must come after startothers()
40
    userinit(); // first user process
41
    // Finish setting up this processor in mpmain.
42
    mpanain();
43 }
```

```
10 extern char data[]; // defined by kernel.ld
11 pde_t *kpgdir; // for use in scheduler()
12 struct segdesc gdt[NSEGS];
13
14 // Set up CPU's kernel segment descriptors.
15 // Run once on entry on each CPU.
16 void
17 seginit(void)
18 \t119
    struct cpu *c;
20
21// Map "logical" addresses to virtual addresses using identity map.
22
    // Cannot share a CODE descriptor for both kernel and user
23
     // because it would have to have DPL_USR, but the CPU forbids
24
     // an interrupt from CPL=0 to DPL=3.
25
     c = \&cpus[cpunum()]:26
     c->gdt[SEG_KCODE] = SEG(STA_XISTA_R, 0, 0xffffffff, 0);
27
    c->gdt[SEG_KDATA] = SEG(STA_W, \qquad 0, 0xffffffff, 0);
    c->gdt[SEG_UCODE] = SEG(STA_XISTA_R, 0, 0xffffffff, DPL_USER);
28
29
     c->gdt[SEG_UDATA] = SEG(STA_W, 0, 0xffffffff, DPL_USER);
30
31// Map cpu, and curproc
32
     c->gdt[SEG_KCPU] = SEG(STA_W, &c->cpu, 8, 0);
33
34
     lgdt(c\rightarrow gdt, sizeof(c\rightarrow gdt));35
     loadqs(SEG_KCPU \ll 3);
36
37
     // Initialize cpu-local storage.
38
     cpu = c39
     proc = 0;
40 }
```
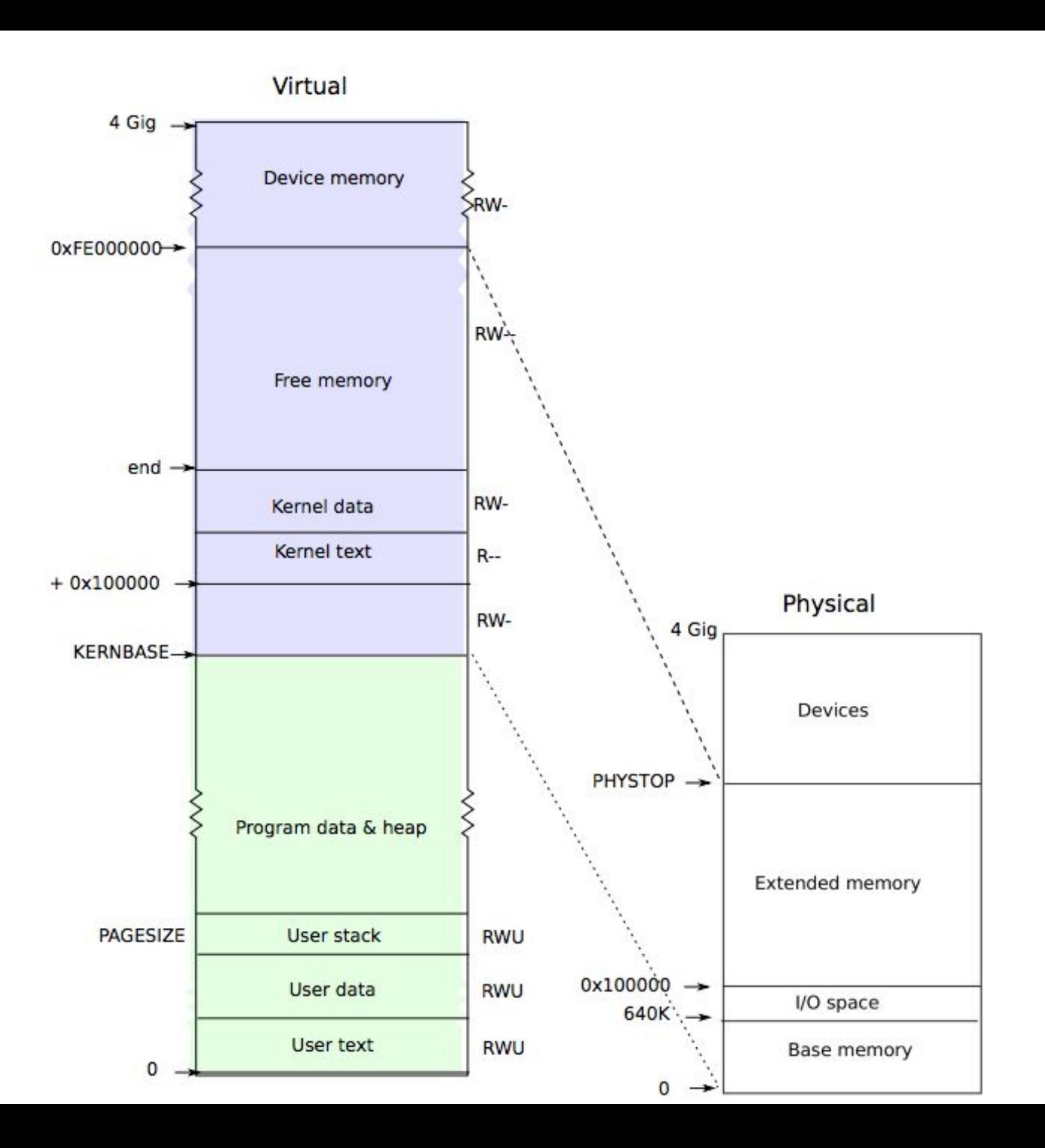

#### **big picture of xv6's virtual addressing scheme**

0x00000000:0x80000000 user addresses below KERNBASE 0x80000000:0x80100000 map low 1MB devices (for kernel) 0x80100000:? kernel instructions/data ? :0x8E000000 224 MB of DRAM mapped here 0xFE000000:0x00000000 more memory-mapped devices

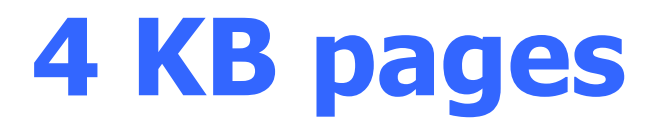

entrypgdir was simple

array of 1024 PDEs, each mapping 4 MB but 4 MB is too large a page size!

very wasteful if you have small processes xv6 programs are a few dozen kilobytes

4 MB pages require allocating full 4 MB of phys mem solution: x86 MMU supports 4 KB pages

kvmalloc

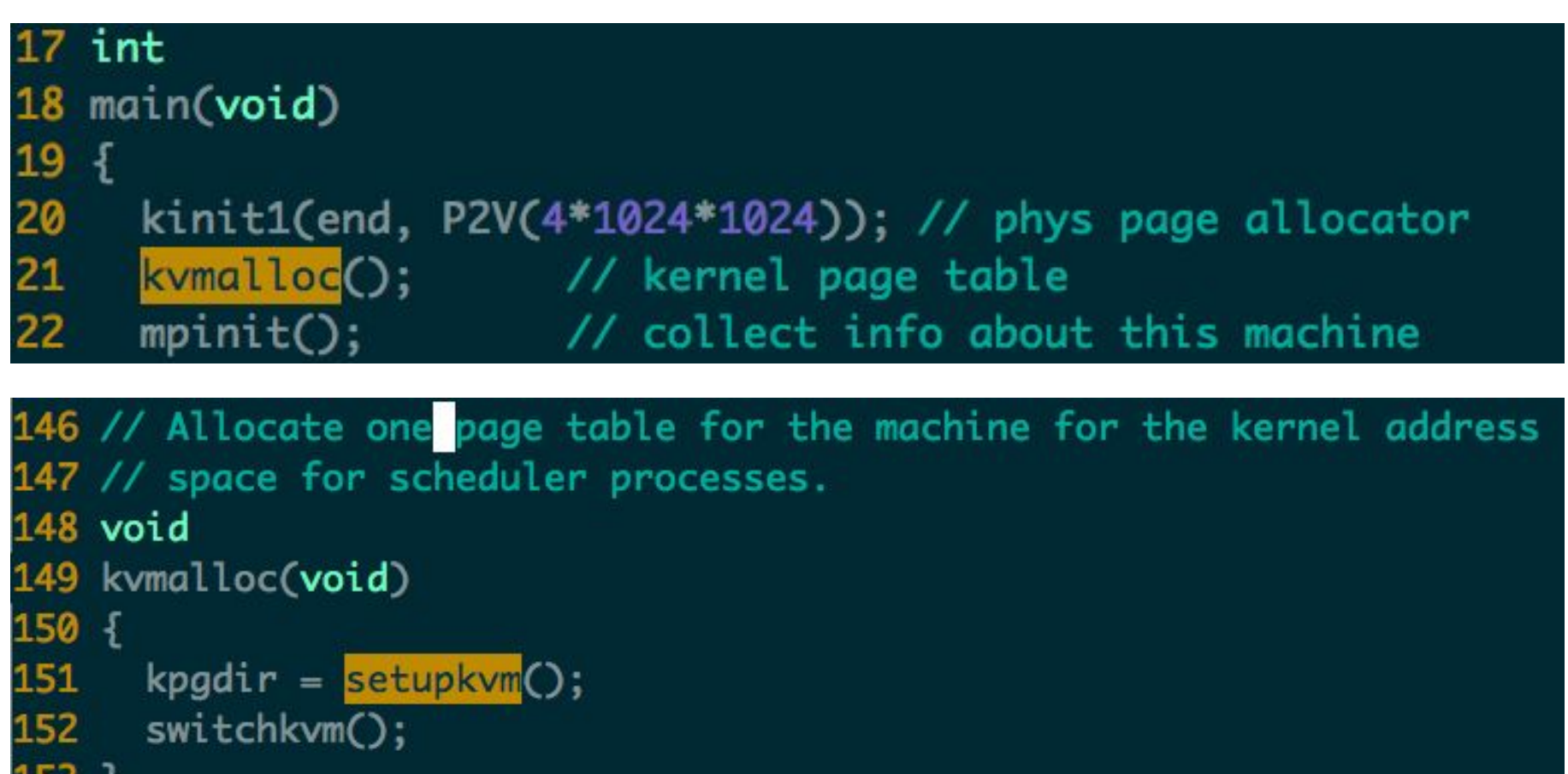

155 // Switch h/w page table register to the kernel-only page table, 156 // for when no process is running. 157 void 158 switchkvm(void) 159 { lcr3(v2p(kpgdir)); // switch to the kernel page table 160 161 }

כפו

### **Setup\_kvm**

#### Usage

creates a page table install mappings the kernel will need will be called once for each new process

#### Process

must allocate PD, allocate some PTs, put mappings in PTEs alloc allocates a physical page for the PD returns that page's virtual address above 0x8000000 so we'll have to call V2P before installing in cr3 memset so that default is no translation (no P bit) a call to mappages for each entry in kmap[]

```
127 // Set up kernel part of a page table.
128 pde_t*
129 setupkvm(void)
130 f
131
   pde_t *pgdir;
132
     struct kmap *k;
133
134
      if((pgdir - (pde_t*)kalloc()) == 0)135
        return 0
136
      memset(pgdir, 0, PGSIZE);
137
      if (p2v(PHYSTOP) > (void*)DEVSPACE)138
        panic("PHYSTOP too high");
139
      for(k = \text{kmap}; k < \& \text{kmap[NELEM(kmap)]}; k++)if(mappages(pgdir, k->virt, k->phys_end - k->phys_start,
140
141
                     (iint)k->phys_start, k->perm) < 0)
142
          return 0;
143
      return pgdir;
144 }
```
## **what is kmap[]?**

an entry for each region of kernel virtual address space

same as address space setup from earlier in lecture 0x80000000 -> 0x00000000 (memory-mapped devices) 0x80100000 -> 0x00100000 (kernel instructions and data) data -> data-0x80000000 (phys mem after where kernel was loaded) DEVSPACE -> DEVSPACE (more memory mapped devices) note no mappings below va 0x80000000 -- future user memory there

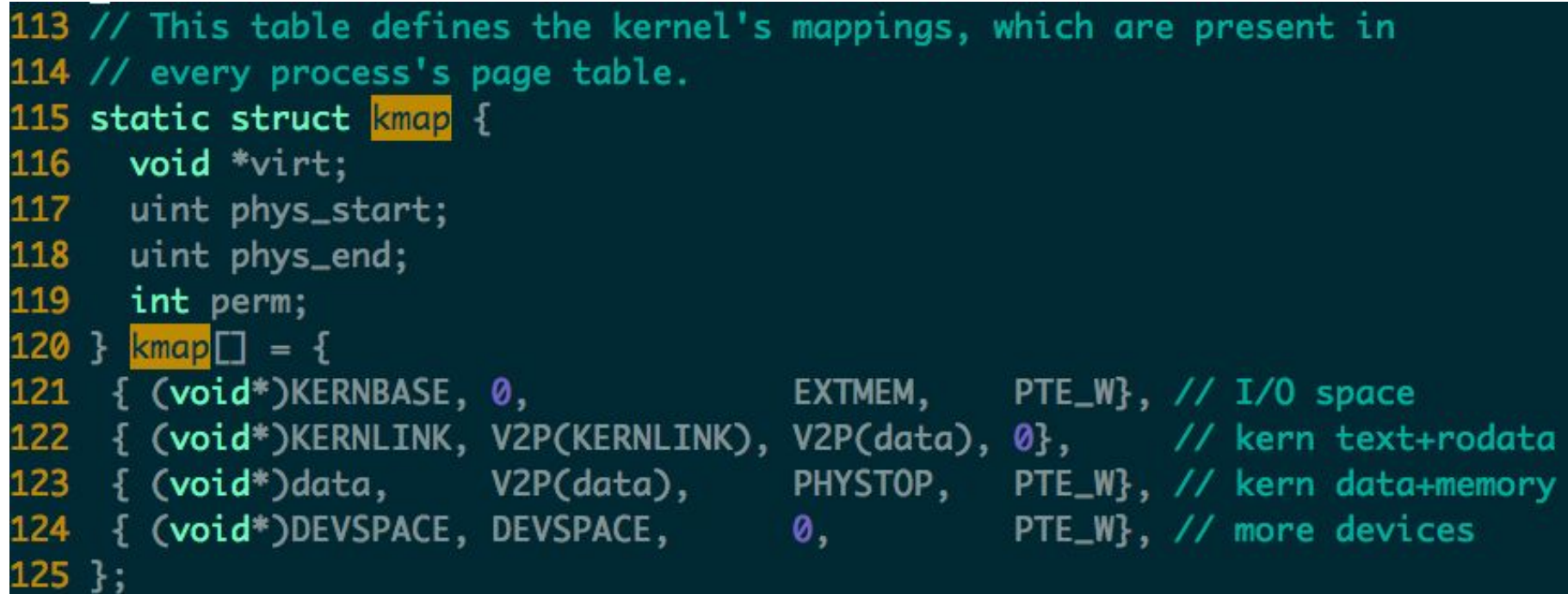

```
67 // Create PTEs for virtual addresses starting at va that refer to
68 // physical addresses starting at pa. va and size might not
69 // be page-aligned.
70 static int
71 mappages(pde_t *pgdir, void *va, uint size, uint pa, int perm)
72fchar *a, *last;
73
74
    pte_t *pte;
75
76
     a = (char*)PGROUNDDOWN((uint)va);77
     last = (char*)PGROUNDDOWN(((uint)va) + size - 1);78
     for(:;.)79
       if((pte = walkpgdir(pgdir, a, 1)) == 0)
80
         return 1
81
      if(*pte & PTE_P)
82
         panic("remap");
     *pte = pa | perm | PTE_P;
83
84
      if(a = last)85
         break;
86
      a \leftarrow PGSIZE;
87
       pa += PGSIZE;88
     \mathcal{F}89
     return 0;
90 \}
```
#### **mappages**

- arguments are PD, va, size, pa, perm
- adds mappings from a range of va's to corresponding pa's
- rounds b/c other uses pass in non-page-aligned addresses
- for each page-aligned address in the range call walkpgdir to find address of PTE need the PTE's
- address (not just content) b/c we want to modify

```
42 // Return the address of the PTE in page table pgdir
43 // that corresponds to virtual address va. If alloc!=0,
44 // create any required page table pages.
45 static pte_t *
46 walkpgdir(pde_t *pgdir, const void *va, int alloc)
47 f48
     pde_t *pde;
49
     pte_t *pgtab;
50
51
     pde = 8pgdir[PDX(va)];
52
     if(*pde & PTE_P){
53
       pgtab = (pte_t*)p2v(PTE_ADDR(*pde));
54
     \} else \{55
       if(!alloc || (pgtab = (pte_t*)kalloc()) == 0)
56
        return 0:
57
       // Make sure all those PTE_P bits are zero.
58
       memset(pgtab, 0, PGSIZE);
59
       // The permissions here are overly generous, but they can
60
       // be further restricted by the permissions in the page table
61
       // entries, if necessary.
62
       *<sub>pde</sub> = v2p(pgtab) | PTE_P | PTE_W | PTE_U;
63
     \mathcal{F}64
     return \&pgt;ab[PTX(va)];
65 }
```
13 static inline uint  $v2p(void *a)$  { return ((uint)  $(a)$ ) - KERNBASE; } 14 static inline void \*p2v(uint a) { return (void \*)  $((a) + KERNBASE)$ ; }

# **walkpgdir**

- mimics how the paging h/w finds the PTE for an address
- a little complex b/c xv6 allocates page-table pages lazily
	- might not be present, might have to allocate
- PDX extracts top ten bits
- &pgdir[PDX(va)] is the address of the relevant PDE
- now \*pde is the PDE
- if PTE\_P
	-
	-
	- the relevant page-table page already exists PTE\_ADDR extracts the PPN from the PDE p2v() adds 0x80000000, since PTE holds physical address
- if not PTE\_P
	-
	- alloc a page-table page fill in PDE with PPN -- thus v2p
- now the PTE we want is in the page-table page
	- at offset PTX(va) , which is 2nd 10 bits of va

```
16 // doing some setup required for memory allocator to work.
17 int
18 main(void)
19f20
     kinit1(end, P2V(4*1024*1024)); // phys page allocator
21kvmalloc(); // kernel page table
22
    mpinit(); // collect info about this machine
23
    lapicinit();
24
     seginit(); // set up segments
25
     cprintf("\ncpu%d: starting xv6\n\n", cpu->id);
26
    picinit(); // interrupt controller
27
     ioapicinit(); // another interrupt controller
28
     consoleinit(); // I/O devices & their interrupts
29
    uartinit(); // serial port
30
     pinit(); // process table
31tvinit(); // trap vectors
32
    binit(); // buffer cache
    fileinit(); // file table
33
34
    iinit(); // inode cache
35
    ideinit();
                    \frac{1}{3} disk
36
     if(!ismp)37
      timerinit(); // uniprocessor timer
38
     startothers(); // start other processors
39
     kinit2(P2V(4*1024*1024), P2V(PHYSTOP)); // must come after startothers()
40
     userint(); // first user process
41
    // Finish setting up this processor in mpmain.
42
    mpmain();
43 }
```

```
78 void
79 userinit(void)
80 f81
       struct proc *p;
82
       extern char \_binary\_initcode\_start[], \_binary\_initcode\_size[];
83
84
       p = \text{allocproc}():initproc = p:
 85
86
       if((p\rightarrow pgdir = setupkvm()) == 0)87
         panic("userinit: out of memory?");
88
       inituvm(p->pgdir, _binary_initcode_start, (int)_binary_initcode_size);
 89
       p\rightarrow sz = PGSIZE:
90
       memset(p->tf, \theta, sizeof(*p->tf));
       p \rightarrow tf \rightarrow cs = (SEG_UCODE \ll 3) | DPL_USER;
91
92
     p \rightarrow tf \rightarrow ds = (SEG\_UDATA \ll 3) | DPL_USER;
93
     p \rightarrow tf \rightarrow es = p \rightarrow tf \rightarrow ds;
94
     p->tf->ss = p->tf->ds;
95
      p->tf->eflags = FL_I;
96
     p->tf->esp = PGSIZE;
97
       p->tf->eip = 0; // beginning of initcode.S
98
       safestrcpy(p->name, "initcode", sizeof(p->name));
99
100
       p\rightarrowcwd = namei("/");
101
102
       p->state = RUNNABLE:
103 }
```
## **User VM mapping**

#### Create a process

Inituvm : initialized user VM Loaduvm: load program segment Context switch switchuvm Grow/shrink/free VM allocuvm deallocuvm Freeuvm Fork

copyuvm

```
179 // Load the initcode into address 0 of pgdir.
180 // sz must be less than a page.
181 void
182 inituvm(pde_t *pgdir, char *init, uint sz)
183 \t{}184
     char *mem;
185
186
     if(sz \succ PGSIZE)187
        panic("inituvm: more than a page");
188
      mem = kalloc();
189
      memset(mem, 0, PGSIZE);
190
      mappages(pgdir, 0, PGSIZE, v2p(mem), PTE_W|PTE_U);
191
      memmove(mem, init, sz);
192 }
```

```
79 // Allocate one 4096-byte page of physical memory.
80 // Returns a pointer that the kernel can use.
81 // Returns 0 if the memory cannot be allocated.
82 char
83 kalloc(void)
84 \t185
    struct run *r;
86
87
    if(kmem.use_lock)
88
       acquire(&kmem.lock);
89
     r = kmem. freelist;
90
     if(r)91
       kmem.freelist = r->next;
92
     if(kmem.use_lock)
93
       release(&kmem.lock);
94
     return (char*)r;
95
```

```
// Switch TSS and h/w page table to correspond to process p.
void
switchuvm(struct proc *p)
€
  pushcli();
  cpu \rightarrow gdt [SEG_TSS] = SEG16(STS_T32A, &cpu->ts, sizeof(cpu->ts)-1, 0);
  cpu \rightarrow qdt [SEG_TSS].s = 0;
  cpu \rightarrow ts \cdot ss0 = SEG KDATA \ll 3;
  cpu \rightarrow ts.esp0 = (uint) proc \rightarrow kstack + KSTACKSIZE;ltr(SEG TSS << 3);if(p\rightarrow pgdir == 0)panic("switchuvm: no pgdir");
  lcr3(v2p(p->pgdir)); // switch to new address space
  popcli();
}
```

```
// Load a program segment into pgdir. addr must be page-aligned
// and the pages from addr to addr+sz must already be mapped.
int
loaduvm(pde_t *pgdir, char *addr, struct inode *ip, uint offset, uint sz)
\mathcal{F}uint i, pa, n;pte t *pte;
  if((uint) addr % PGSIZE != 0)
    panic("loaduvm: addr must be page aligned");
  for(i = 0; i < sz; i += PGSIZE)if((pte = walkpgdir(pgdir, addr+i, 0)) == 0)
      panic("loaduvm: address should exist");
    pa = PTE ADDR(*pte);
    if(sz - i < PGSIZE)n = sz - i;else
      n = PGSIZE;
    if(readi(ip, p2v(pa), offset+i, n) != n)
      return -1;<sup>T</sup>
  return 0:
ŀ
```

```
// Allocate page tables and physical memory to grow process from oldsz to
// newsz, which need not be page aligned. Returns new size or 0 on error.
intallowum(pde_t *pgdir, unit oldsz, unit newsz)\left\{ \right.char *mem;
  uint a:if(newsz >= KERNBASE)return 0:
  if(newsz < oldsz)return oldsz;
  a = PGROUNDUP(oldsz);for(; a < newsz; a < += PGSIZE){
    mem = kalloc():
    if(mem == 0)cprintf("allocuvm out of memory\n");
      deallocuvm(pgdir, newsz, oldsz);
      return 0;ł
    member(mem, 0, PGSIZE);
    mappages(pgdir, (char*)a, PGSIZE, v2p(mem), PTE_W|PTE_U);
  ł
  return newsz;
ŀ
```

```
// Deallocate user pages to bring the process size from oldsz to
// newsz. oldsz and newsz need not be page-aligned, nor does newsz
// need to be less than oldsz. oldsz can be larger than the actual
// process size. Returns the new process size.
int
deallocuvm(pde_t *pgdir, uint oldsz, uint newsz)
€
  pte_t *pte;
  uint a, pa;
  if(newsz \geq oldsz)return oldsz;
  a = PGROUNDUP(newsz);
  for(; a \leq oldsz; a \neq PGSIZE){
    pte = walkpgdir(pgdir, (char*)a, 0);
    if (!pte)a += (NPTENTRIES - 1) * PGSIZE;
    else if((*pte & PTE P) := 0){
      pa = PTE \text{ADDR}(\text{*pte});if(pa == \theta)
        panic("kfree");
      char *v = p2v(pa);
      kfree(v);
      *pte = 0;
  return newsz;
ŀ
```
```
// Free a page table and all the physical memory pages
// in the user part.
void
freevm(pde_t *pgdir)
ł
  uint i;
  if(pgdir == 0)panic("freevm: no pgdir");
  deallocuvm(pgdir, KERNBASE, 0);
  for(i = 0; i <sub>N</sub> <sub>NP</sub>)if(pgdir[i] & FTE_P){char * v = p2v(PTE_ADDR(pgdir[i]));
      kfree(v);
    ŀ
  kfree((char*)pgdir);\mathbf{r}
```

```
// Given a parent process's page table, create a copy
// of it for a child.
pde_t*
copyuum(pde_t *pgdir, uint sz)\left\{ \right.pde t *d;
  pte_t *pte;
  uint pa, i;char *mem;
  if((d = setupkvm()) == 0)return 0:
  for(i = 0; i < sz; i += PGSIZE){
    if((pte = walkpgdir(pgdir, (void *) i, 0)) == 0)
      panic("copyuvm: pte should exist");
    if(!(*pte & PTE_P))panic("copyuvm: page not present");
    pa = PTE ADDR(*pte);
    if((mem = kalloc()) == 0)goto bad;
    memmove(mem, (char*)p2v(pa), PGSIZE);
    if(mappages(d, (void*)i, PGSIZE, v2p(mem), PTE_W|PTE_U) < 0)
      goto bad;
  \mathbf{r}return d;
bad:
  freevm(d):
  return 0;
\mathbf{1}
```

```
// Map user virtual address to kernel address.
char*uva2ka(pde_t *pgdir, char *uva)€
  pte_t *pte;
  pte = walkpgdir(pgdir, uva, 0);if((*pte & PTE_P) == 0)
    return 0;
  if((*)re & PTE_U) == 0)
    return 0;return (char*)p2v(PTE_ADDR(*pte));
\mathbf{I}
```
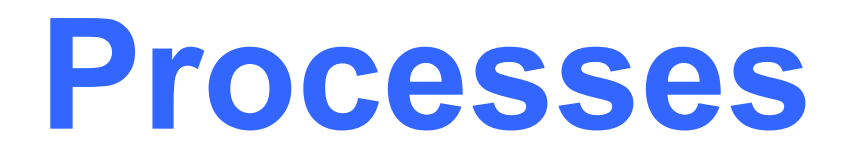

#### Rong Chen, Yubin Xia IPADS, SJTU

ACKs: Some slides are adapted from the textbook's original slides and frans's os course notes

#### **Review: LA->LA->PA**

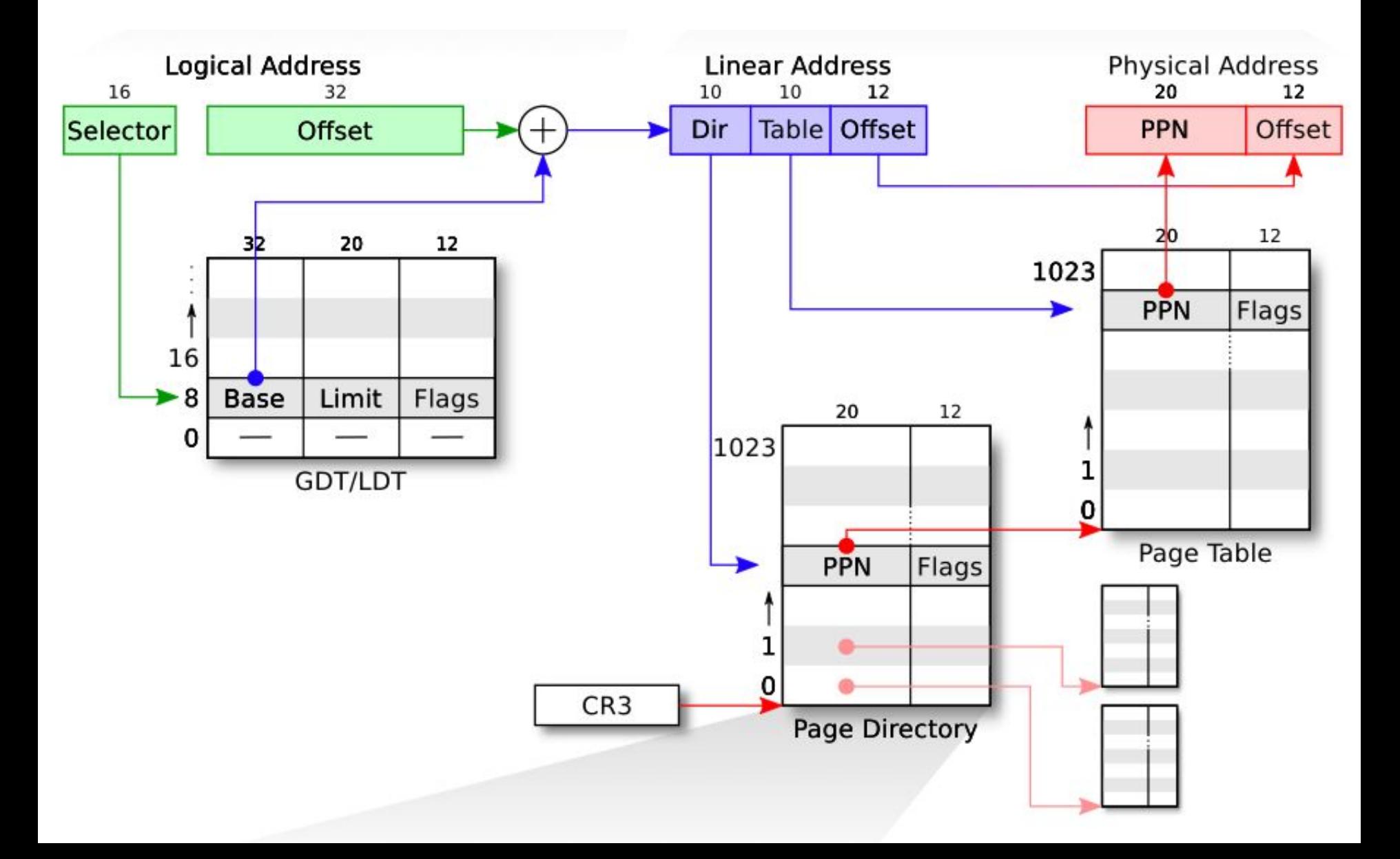

### **Review**

- Booting: enabling segment and paging
	- Segment: set GDT & use long jmp (ljmp)
	- Paging: temporary page table (entrypgdir) with kernel mapped at both 0x80100000 and 0x100000
- Different page size: 4KB vs. 4MB(2MB)

## **Question in Last Class**

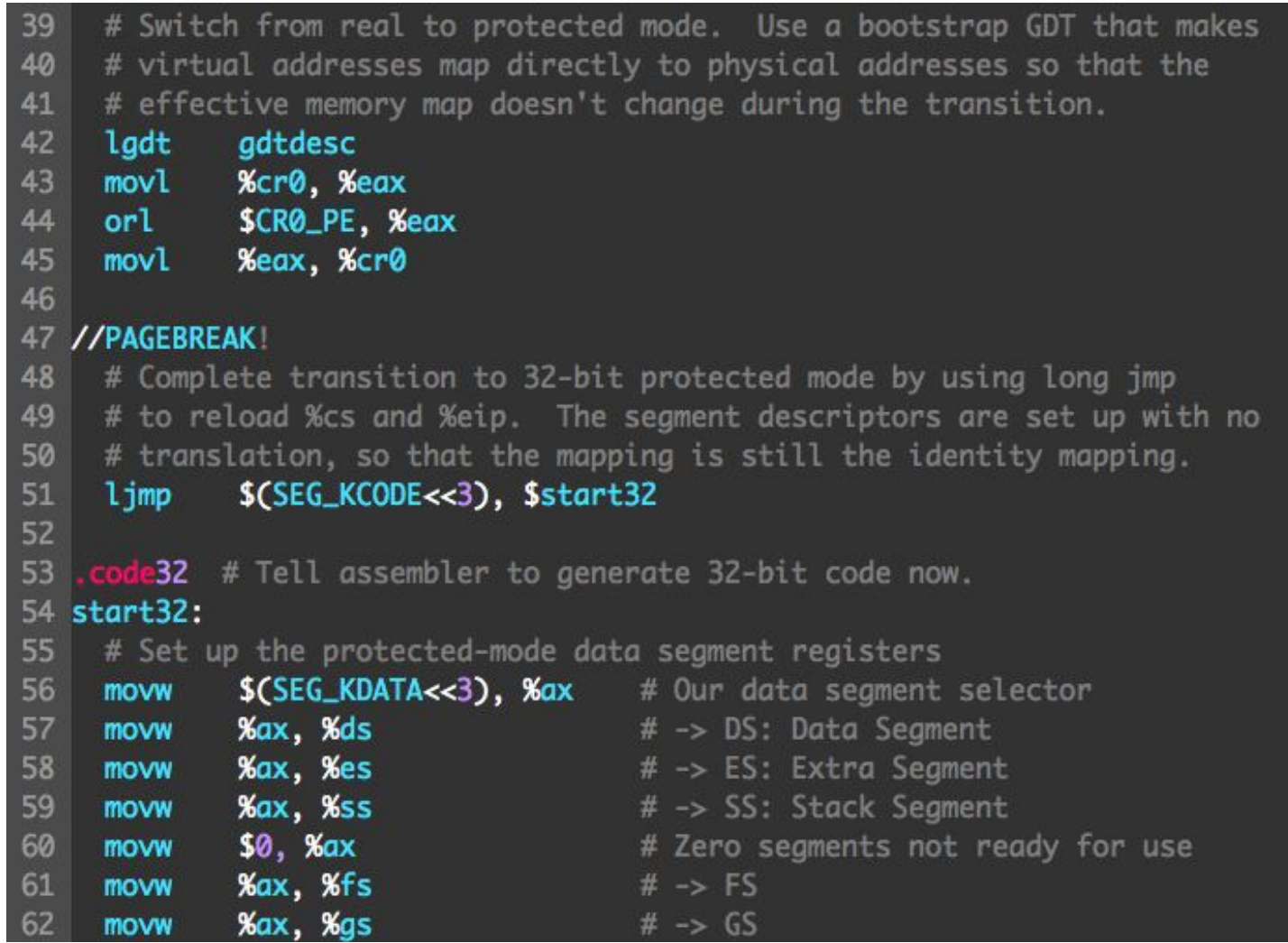

### **Explanation**

- Intel's manual 9.9.1
	- The JMP or CALL instruction immediately after the MOV CR0 instruction changes the flow of execution and serializes the processor.
- Xv6-book-rev7
	- Enabling protected mode does not immediately change how the processor translates logical to physical addresses; it is only when one loads a new value into a segment register that the processor reads the GDT and changes its internal segmentation settings. One cannot directly modify %cs, so instead the code executes an ljmp (far jump) instruction (8453), which allows a code segment selector to be specified. The jump continues execution at the next line (8456) but in doing so sets %cs to refer to the code descriptor entry in gdt. That descriptor describes a 32-bit code segment, so the processor switches into 32-bit mode.

# **Super Page: 4M Page**

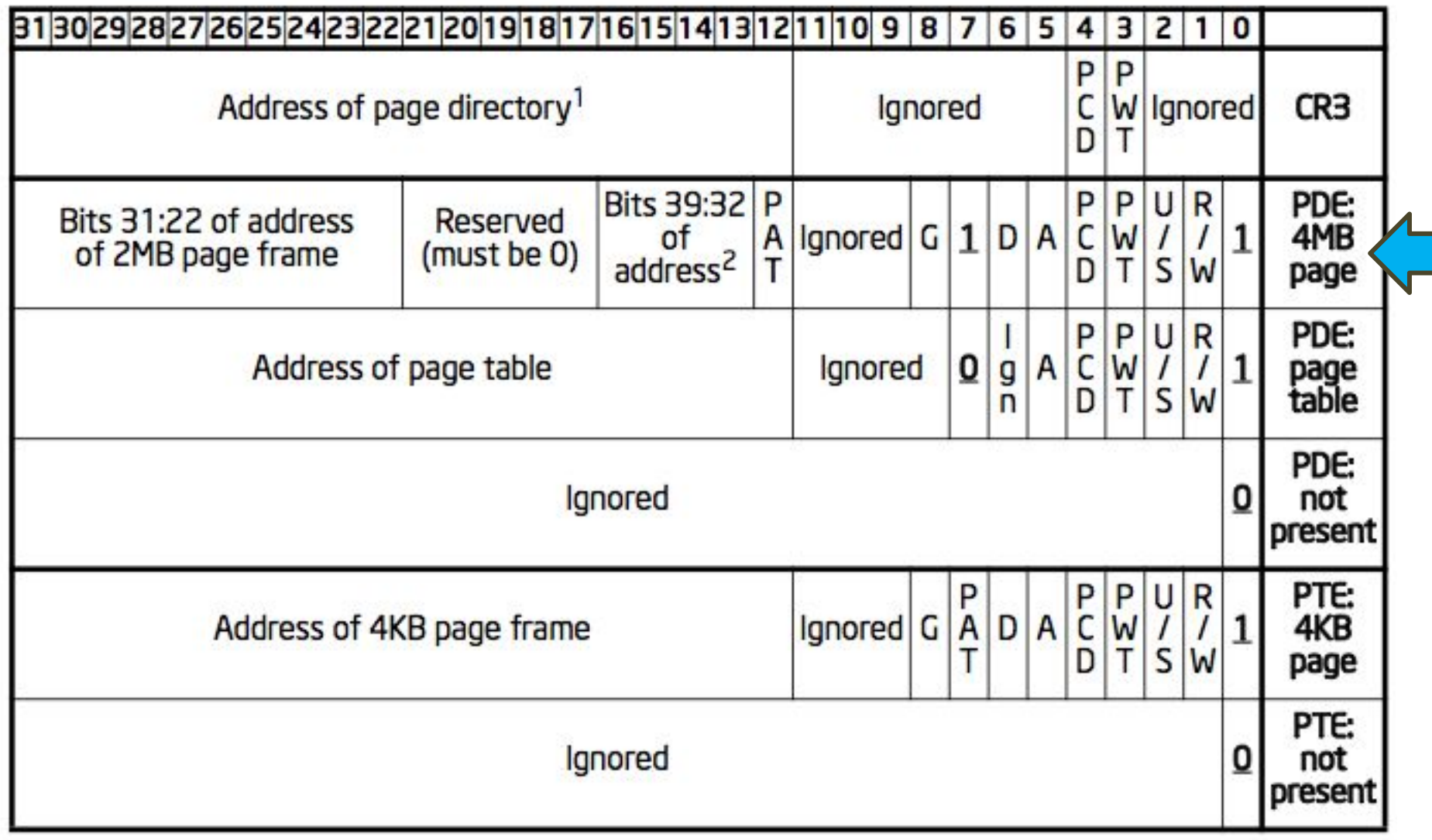

### **PROCESS IN XV6**

### **Processes Outline**

- Process Concept
- Process Scheduling
- Operations on Processes
- Interprocess Communication
- Examples of IPC Systems
- Communication in Client-Server Systems

# **Process: Big Picture**

- More programs than processors
	- How to share the limited number of processors among the programs?
- Observation: most programs don't need the processor continuously
	- because they frequently have to wait for input (from user, disk, network, etc.)
- Idea: when one program must wait, it releases the processor, and gives it to another program

**Threads**

- Mechanism: thread of computation, an active computation.
	- A thread is an abstraction that contains
		- the minimal state that is necessary to stop an active and resume it at some point later.
	- What that state is depends on the processor
		- On x86, it is the processor registers.

### Threads in xv6

34 // Saved registers for kernel context switches. 35 // Don't need to save all the segment registers (%cs, etc), 36 // because they are constant across kernel contexts. 37 // Don't need to save %eax, %ecx, %edx, because the 38 // x86 convention is that the caller has saved them. 39 // Contexts are stored at the bottom of the stack they 40 // describe; the stack pointer is the address of the context. 41 // The layout of the context matches the layout of the stack in swtch.S 42 // at the "Switch stacks" comment. Switch doesn't save eip explicitly, 43 // but it is on the stack and allocproc() manipulates it. 44 struct context { 45 uint edi; 46 uint esi: 47 uint ebx; 48 uint ebp; 49 uint eip;  $50 :$ 

# **Address spaces and threads**

- Address spaces and threads are in principle independent concepts
	- One can switch from one thread to another thread in the same address space
	- or one can switch from one thread to another thread in another address space.

**Process Concepts**

- Process: a program in execution
	- one address space + one or more threads of computation
- A process includes:
	- program counter, stack, data section
- In xv6 all *user* programs contain one thread of computation and one address space

#### **Process State**

- As a process executes, it changes *state*
	- **new**: The process is being created
	- **running**: Instructions are being executed
	- **waiting**: The process is waiting for some event to occur
	- **ready**: The process is waiting to be assigned to a processor
	- **terminated**: The process has finished execution
- In xv6

enum proc\_state { UNUSED, EMBRYO, SLEEPING, RUNNABLE, RUNNING, ZOMBIE };

# **Diagram of Process State**

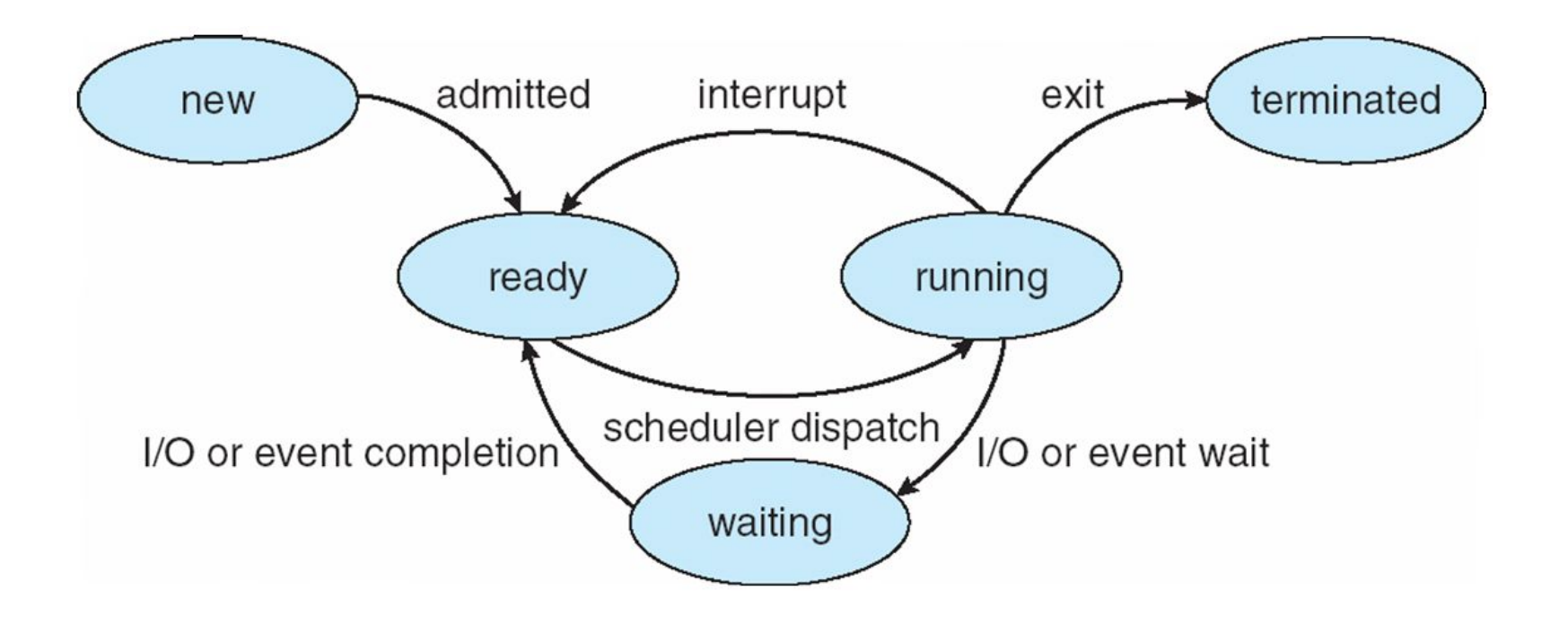

# **Process Control Block (PCB)**

Information associated with each process

- Process state
- Program counter
- CPU registers
- CPU scheduling information
- Memory-management information
- Accounting information
- I/O status information

### Process Control Block (PCB)

process state

process number

program counter

registers

memory limits

list of open files

# Process in xv6 (proc.c)

#### 54 // Per-process state

- 55 struct proc {
- 56 uint sz;
- 57 pde\_t\* pgdir;
- 58 char \*kstack;
- 59 enum procstate state; // Process state
- 60 volatile int pid;
- 61 struct proc \*parent; // Parent process
- 62
- 63
- 64 void \*chan:

 $69:$ 

- 65 int killed;
- 66 struct file \*ofile[NOFILE]; // Open files
- 67 struct inode \*cwd;
- 68 char  $name[16]$ ;
- // Size of process memory (bytes)
- // Page table
- // Bottom of kernel stack for this process
- 
- // Process ID
	-
- struct trapframe \*tf; // Trap frame for current syscall
- struct context \*context; // swtch() here to run process
	- // If non-zero, sleeping on chan
	- // If non-zero, have been killed
	-
	- // Current directory
		- // Process name (debugging)

#### **Context Switch**

- When CPU switches to another process, the system must do it via a context switch
	- save the state of the old process
	- load the saved state for the new process Context of a process represented in the PCB
- Context-switch time is overhead
	- the system does no useful work while switching
	- Time dependent on hardware support

#### **CPU Switch From Process to Process**

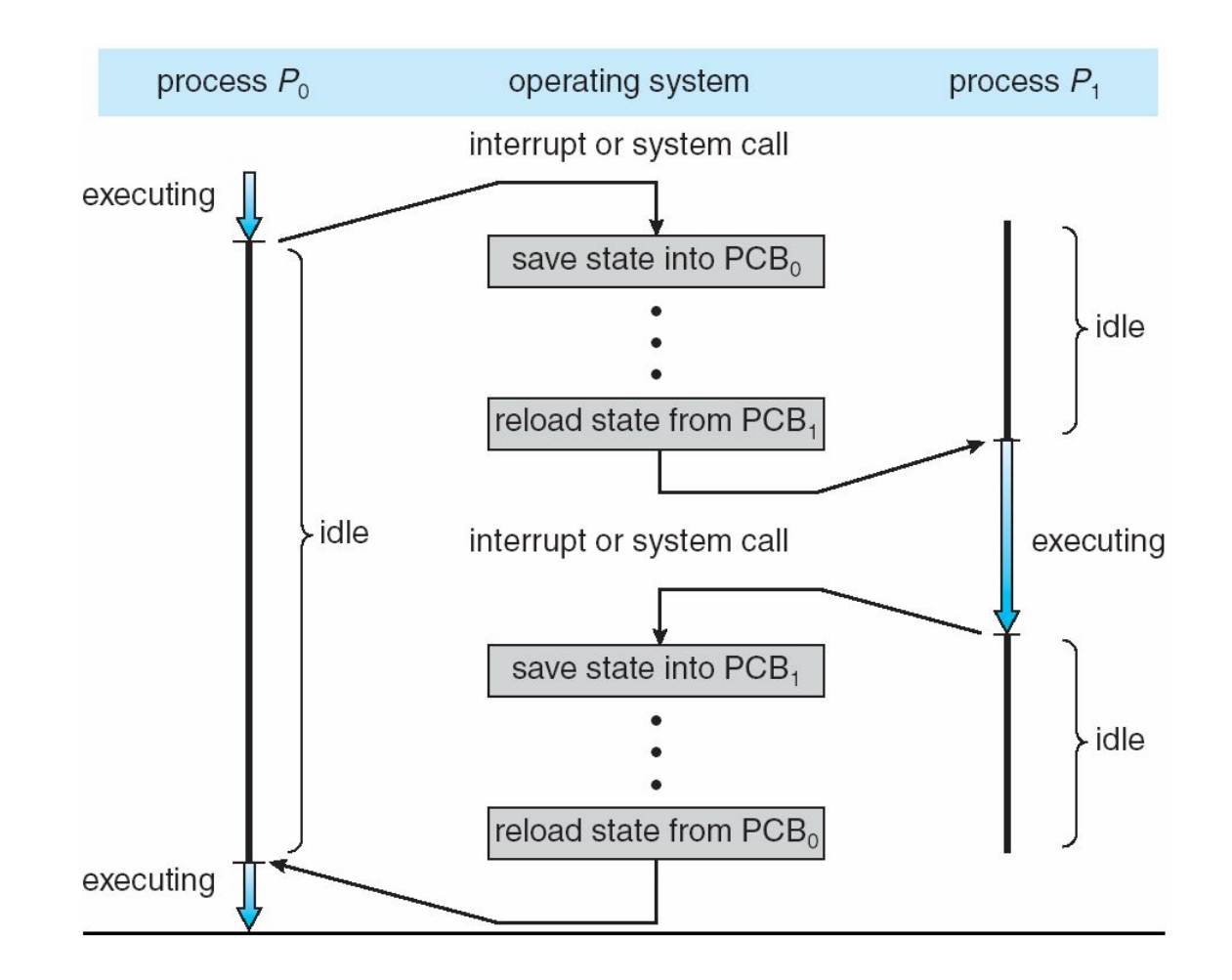

# **Context Switch in xv6 (swtch.S)**

Save current register context in old # and then load register context from new. 6

 $\overline{z}$  $#$ Context switch .globl swtch 8 # swtch: 9  $#$ void swtch(struct context \*\*old, struct context \*new); 10 movl 4(%esp), %eax # movl 8(%esp), %edx 11  $12$ 13 # Save old callee-save registers 14 pushl %ebp new new new loop new a little way 15 pushl %ebx 16 pushl %esi old and old <mark>old i</mark> old  $17<sub>2</sub>$ pushl %edi ret addr ret addr 18 19 # Switch stacks ebp ebp 20 movl %esp, (%eax) 21 movl %edx, %esp ebx ebx 22 esi esi  $23<sup>°</sup>$ # Load new callee-save registers 24 popl %edi edi<br>esp edi 25 esp **esp** popl %esi 26 popl %ebx 27 popl %ebp 28 ret

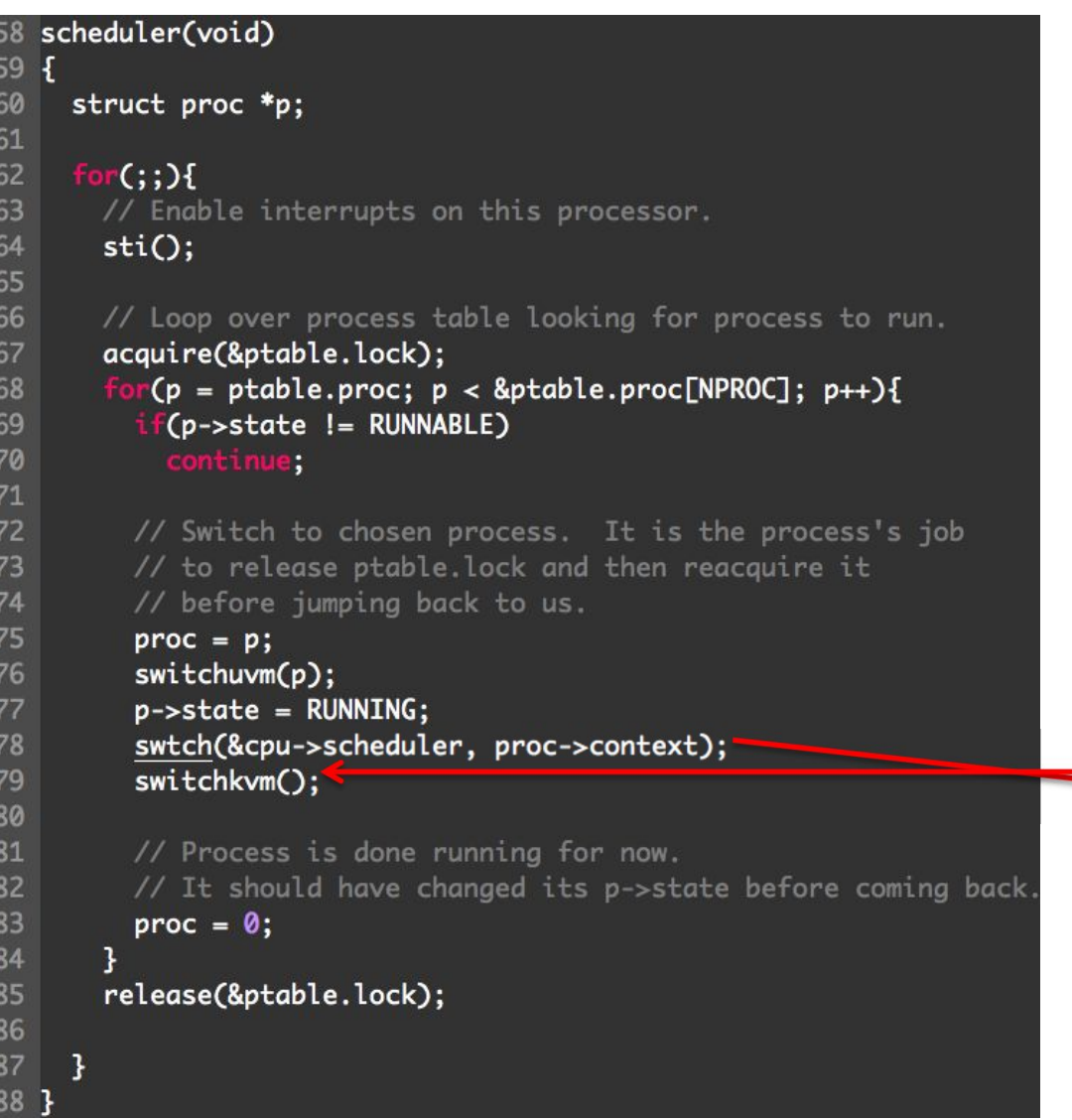

290 // Enter scheduler. Must hold only ptable.lock 291 // and have changed proc->state. 292 void 293 sched(void) 294 { 295 int intena; 296 297 if(!holding(&ptable.lock)) 298 panic("sched ptable.lock"); 299  $if$ (cpu->ncli != 1) panic("sched locks"); 300 301 if(proc->state == RUNNING) 302 panic("sched running"); 303 if(readeflags()&FL\_IF) panic("sched interruptible"); 304 305 intena = cpu->intena; 306 swtch(&proc->context, cpu->scheduler); 307 3 cpu->intena = intena; 308 }

# **Process Scheduling Queues**

- **Job queue** set of all processes in the system
- **Ready queue**  set of all processes residing in main memory, ready and waiting to execute
- **Device queues**  set of processes waiting for an I/O device
- Processes migrate among the various queues

#### Ready Queue & Various I/O Device Queues

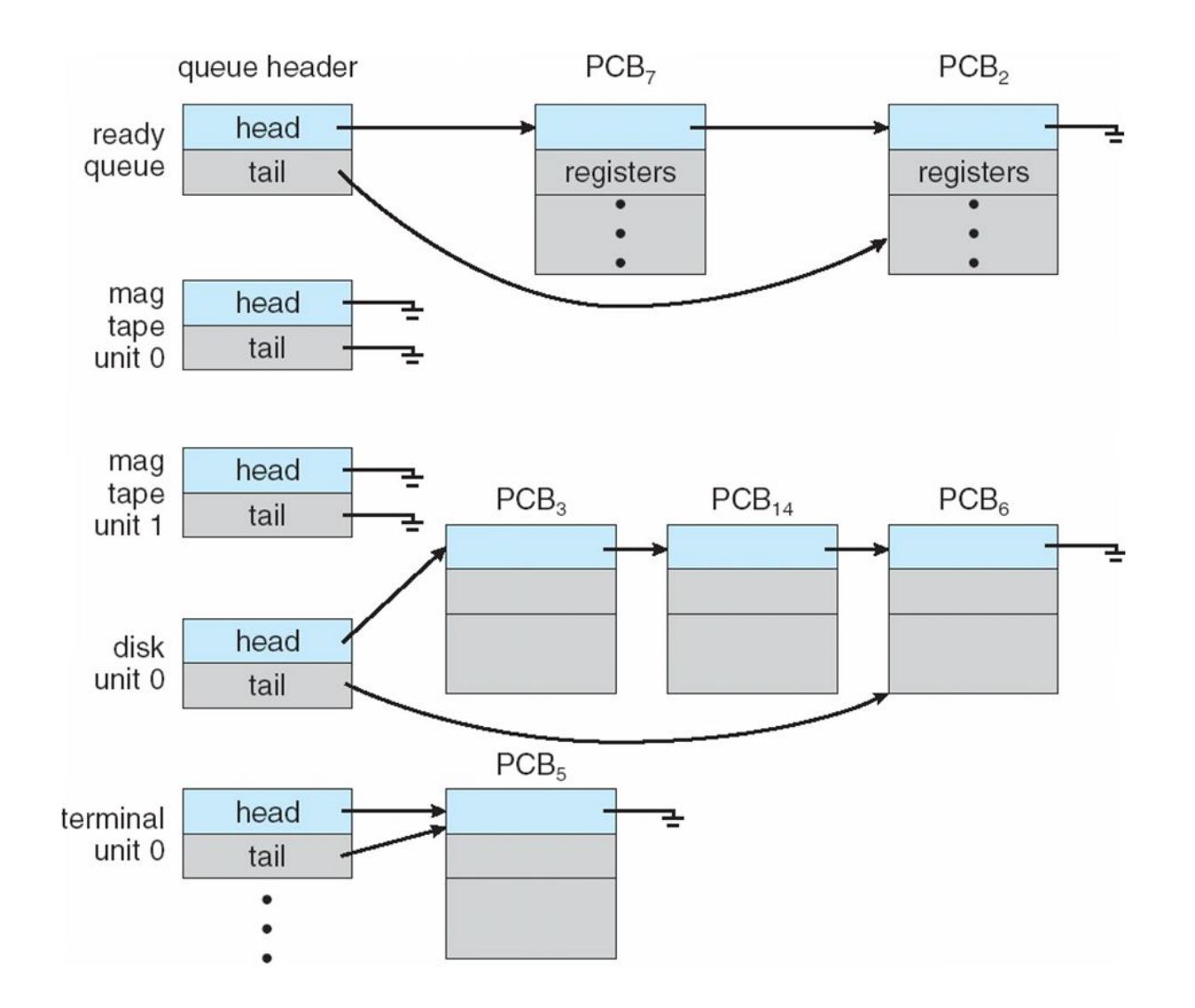

#### **Representation of Process Scheduling**

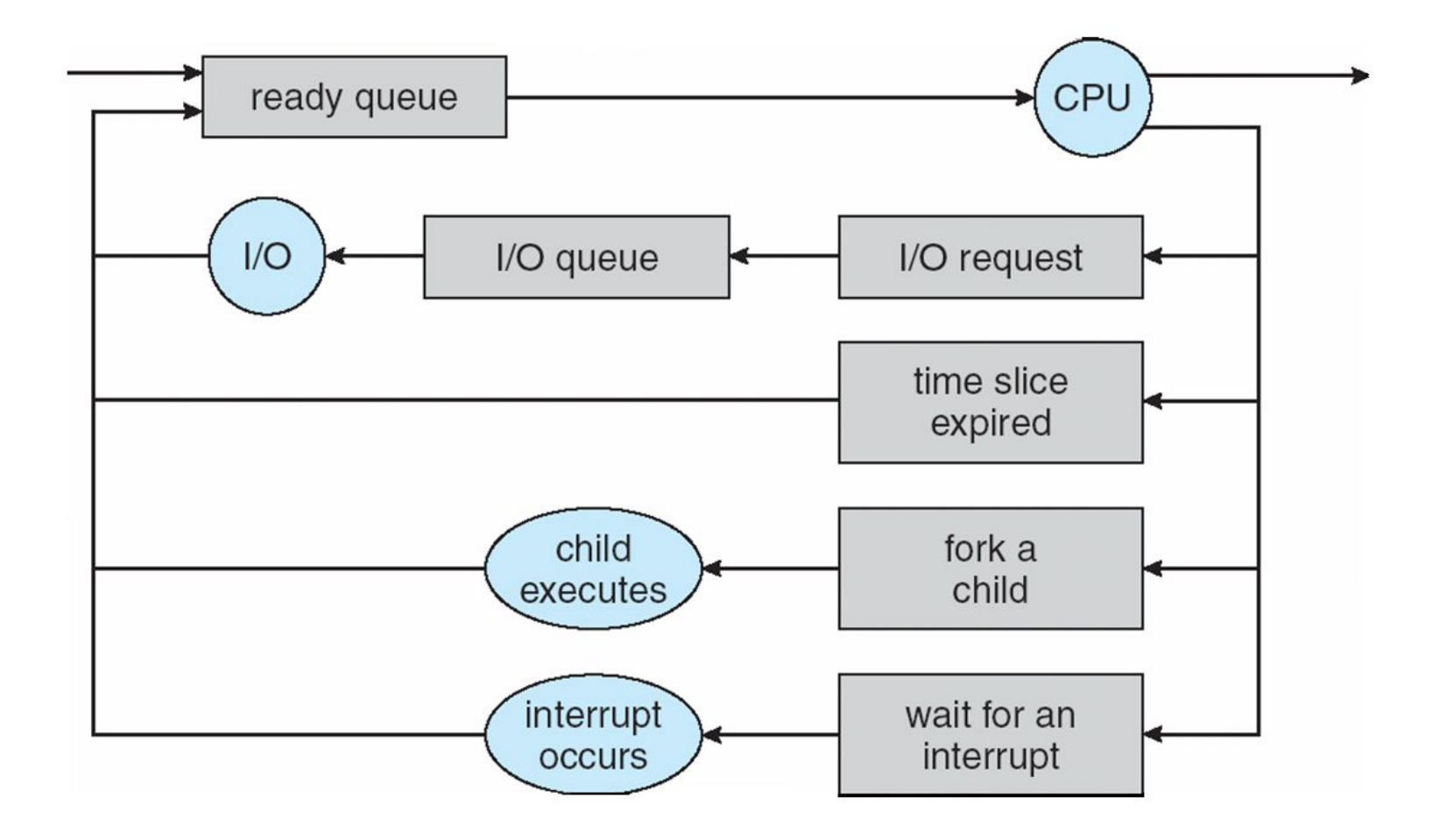

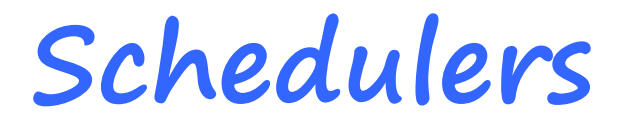

- **Long-term scheduler** (or job scheduler) selects which processes should be brought into the ready queue
- **Short-term scheduler** (or CPU scheduler) selects which process should be executed next and allocates CPU

#### **Addition of Medium Term Scheduling**

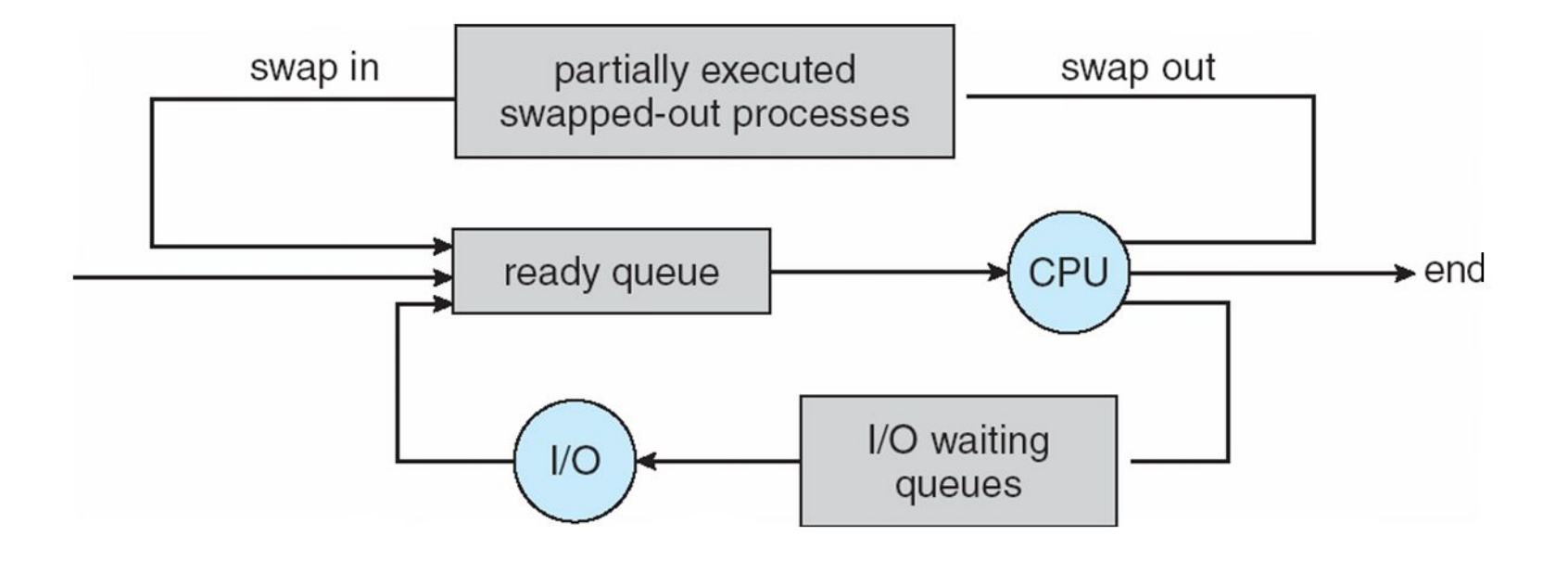

**Schedulers (Cont)**

- Short-term scheduler is invoked very frequently (milliseconds)  $\Rightarrow$  (must be fast)
- Long-term scheduler is invoked very infrequently (seconds, minutes)  $\Rightarrow$  (may be slow)
- The long-term scheduler controls the *degree of multiprogramming*

# **Scheduler (cont.)**

- Processes can be described as either:
	- **I/O-bound process** spends more time doing I/O than computations, many short CPU bursts
	- **CPU-bound process** spends more time doing computations; few very long CPU bursts

#### **Process Creation**

- **Parent** process create **children** processes
	- forming a tree of processes
	- Generally, process identified and managed via **a process identifier** (**pid**)
- Resource sharing policies
	- share all resources
	- share subset of parent's resources
	- share no resources

# **Process Creation (Cont)**

- Execution
	- Parent and children execute concurrently
	- Parent waits until children terminate
- Address space
	- Child duplicate of parent's
	- Child has a program loaded into it
- UNIX examples
	- **fork** system call creates new process
	- **exec** system call used after a **fork** to replace the process' memory space with a new program

#### **Process Creation**

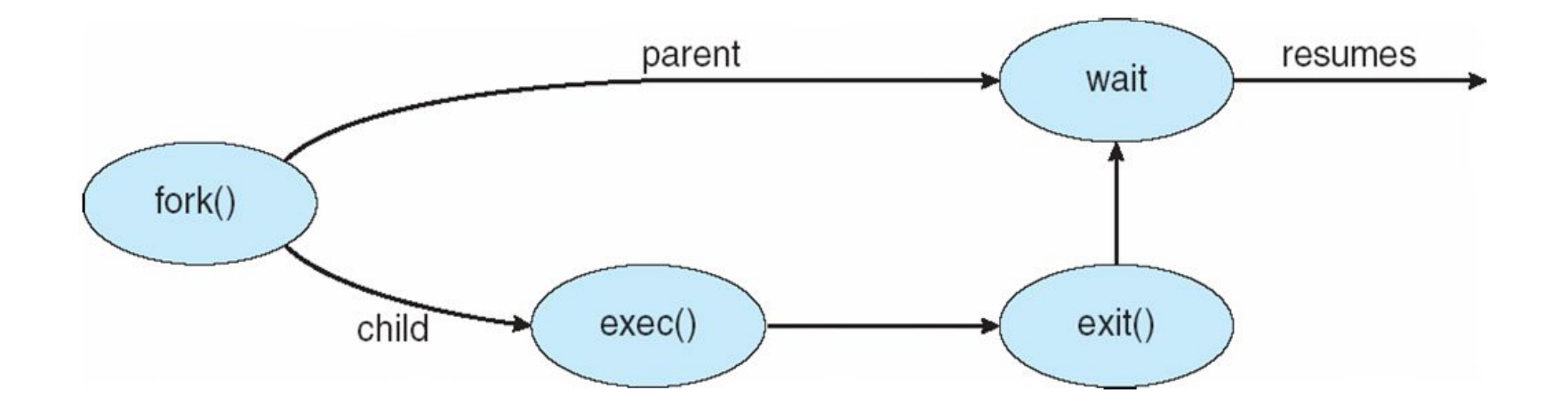

#### **A tree of processes on a typical Solaris**

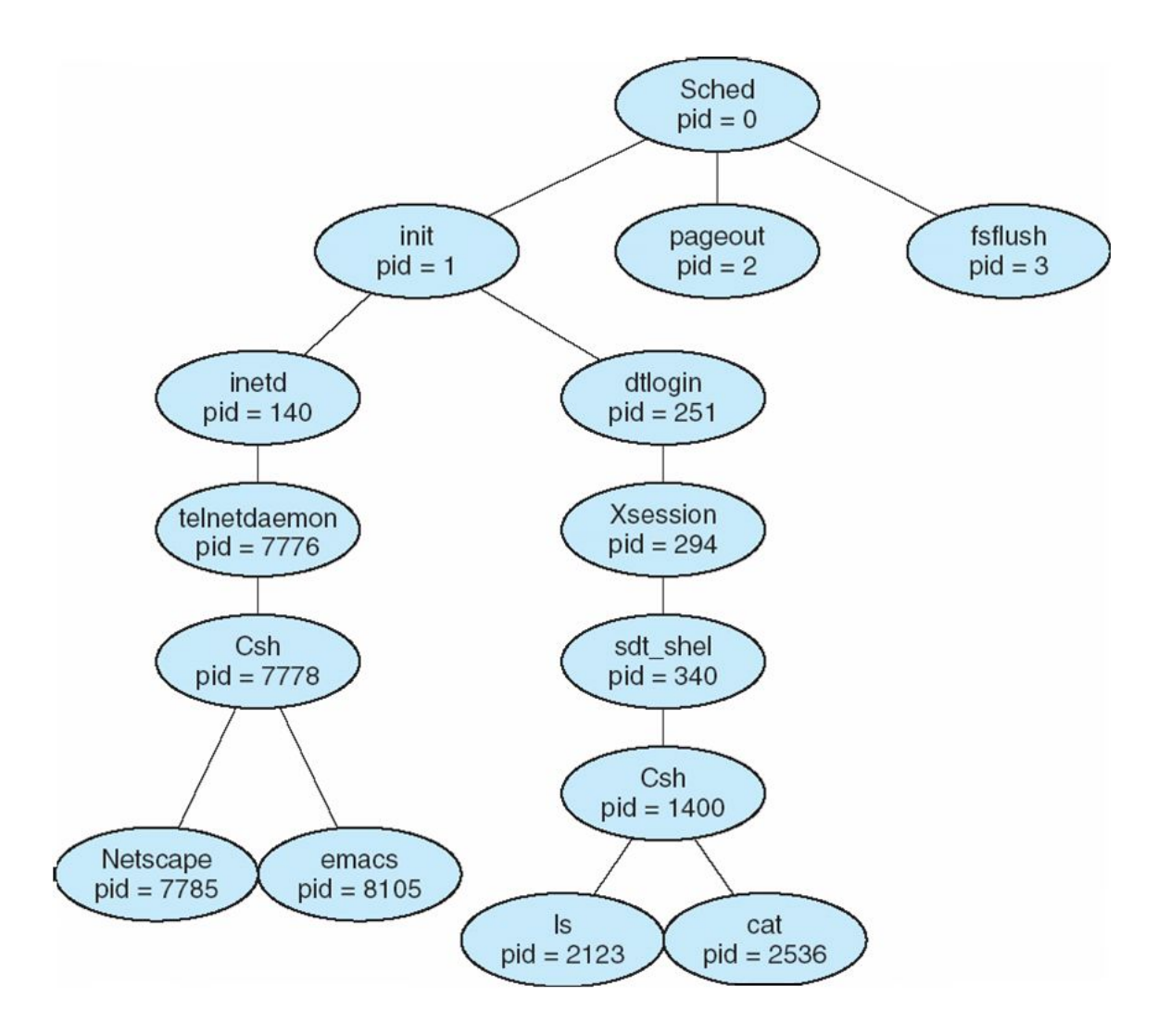
```
125 // Create a new process copying p as the parent.
126 // Sets up stack to return as if from system call.
127 // Caller must set state of returned proc to RUNNABLE.
128 int
129 fork(void)
130 \{131
      int i, pid;
      struct proc *np;
132
133
134
      // Allocate process.
135
      if((np = allocproc()) == 0)136
        return 1;137
138
      // Copy process state from p.
139
      if((np\rightarrow pgdir = copyuvm(proc\rightarrow pgdir, proc\rightarrow sz)) == 0)140
         kfree(np->kstack);
        np->kstack = 0;
141
142
        np\rightarrow state = UNUSED:
143
        return 1
144
      \mathcal{F}145
      np->sz = proc->sz;146
      np\rightarrow parent = proc;147
       *np->tf = *proc -gt; f;148
149
      // Clear %eax so that fork returns 0 in the child.
150
      np \rightarrow tf \rightarrow eax = 0;
151
152
       for(i = 0; i < NOFILE; i+1)
153
       if(proc->ofile[i])
154
           np\rightarrowofile[i] = filedup(proc->ofile[i]);
       np->cwd = idup(proc->cwd);
155
156
157
      pid = np\text{-}pid;158
      np\rightarrow state = RUNNABLE;159
       safestrcpy(np->name, proc->name, sizeof(proc->name));
160
       return pid;
161
```
**Process Creation in xv6**

#### Read following code

• allocproc()

#### **Process Termination**

- Process executes last statement and asks the operating system to delete it (**exit**)
	- Output data from child to parent (via **wait**)
	- Process' resources are deallocated by operating system
- Parent may terminate execution of children processes (**abort**)
	- Child has exceeded allocated resources
	- Task assigned to child is no longer required

### **Process Termination (Cont.)**

- If parent is exiting
	- Some operating system do not allow child to continue if its parent terminates
		- All children terminated **cascading termination**

```
167 exit(void)
168 {
169
      struct proc *p;
170
      int fd;
171
172
      if(\text{proc} == \text{initproc})173
        panic("init exiting");
174
175
      // Close all open files.
176
      for (fd = 0; fd < NOTILE; fd++)177
        if(proc->ofile[fd]){
178
           fileclose(proc->ofile[fd]);
179
           proc->ofile[fd] = 0:
        \mathbf{1}180
181
       ı
182
183
      iput(proc->cwd);
184
      proc-> cwd = 0:
185
186
      acquire(&ptable.lock);
187
188
      // Parent might be sleeping in wait().
189
      wakeup1(proc->parent);
190
191
      // Pass abandoned children to init.
192
      for(p = ptable.proc; p < &ptable.proc[NPROC]; p++}{
193
        if(p\text{-}zparent == proc)194
           p->parent = initproc;
195
           if(p\rightarrow state == ZOMBIE)196
             wakeup1(initproc);
        \mathfrak z197
198
      \mathbf{F}199
200
      // Jump into the scheduler, never to return.
201
      proc->state = ZOMBIE;202
      sched();
203
      panic("zombie exit");
204
```
## **Cooperating Processes**

- **Independent** process cannot affect or be affected by the execution of another process
- **Cooperating** process can affect or be affected by the execution of another process
- Advantages of process cooperation
	-
	- Information sharing Computation speed-up
	- Modularity
	- Convenience

**Communications Models** 

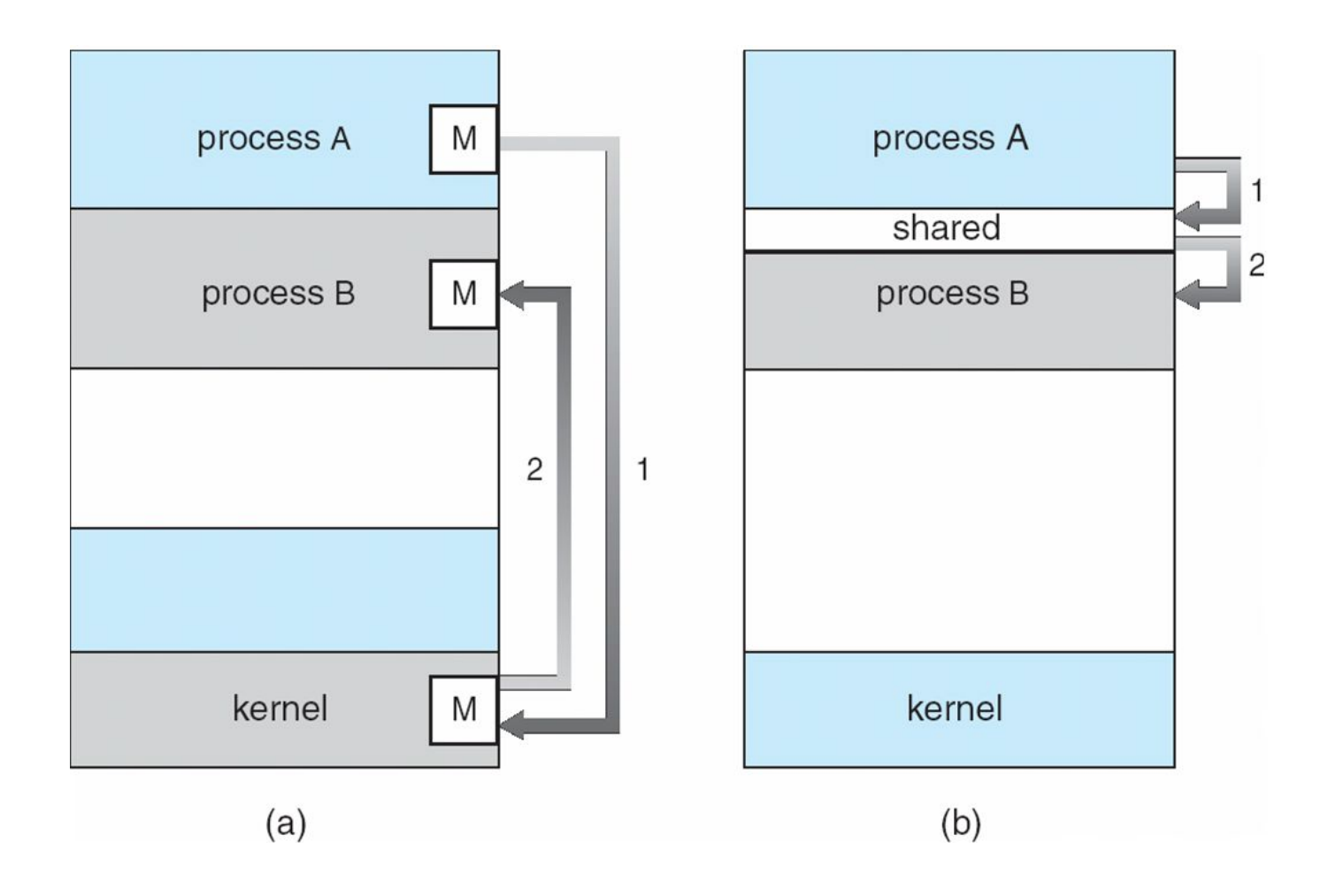

#### **IPC**

- Cooperating processes need **interprocess communication** (**IPC**)
- Two models of IPC
	- Shared memory
	- Message passing

**Producer-Consumer Problem**

- *Producer* process produces information that is consumed by a *consumer* process
	- *unbounded-buffer* places no practical limit on the size of the buffer
	- *bounded-buffer* assumes that there is a fixed buffer size

#### **Bounded-Buffer – Shared-Memory Solution**

• Shared data

```
#define BUFFER_SIZE 10
typedef struct {
```
. . .

```
} item;
```

```
item buffer[BUFFER_SIZE];
int in = 0;
int out = 0;
```
• Solution is correct, but can only use BUFFER\_SIZE-1 elements

**Bounded-Buffer – Producer**

```
while (true) {
   /* Produce an item */
   while (((in = (in + 1) \times BUFFER SIZE count)) == out) ; /* do nothing -- no free buffers */
   buffer[in] = item;in = (in + 1) % BUFFER SIZE;
  }
```
#### **Bounded Buffer – Consumer**

while (true) { while (in == out) ; // do nothing -- nothing to consume

```
 // remove an item from the buffer
 item = buffer[out];
out = (out + 1) % BUFFER SIZE;
 return item;
```

```
}
```
# **Example of IPC in xv6: Pipe (pipe.c)**

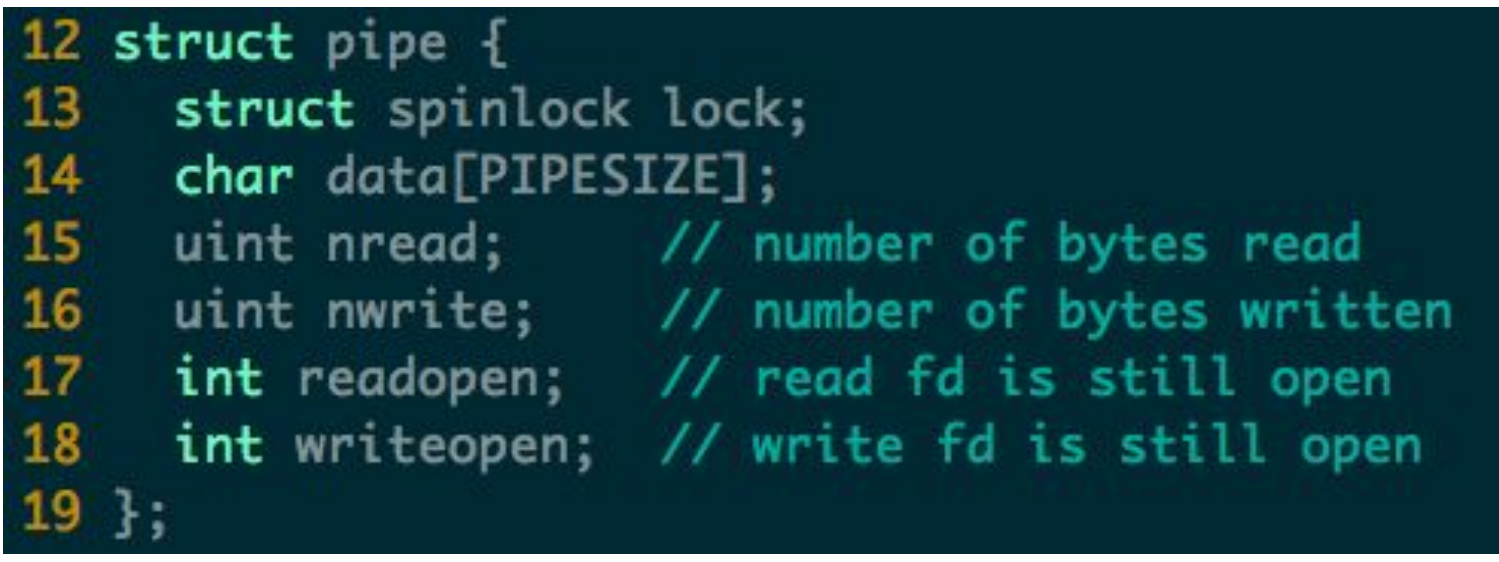

```
77 int
78 pipewrite(struct pipe *p, char *addr, int n)
79
  \mathcal{F}80
     int i:
81
82
     acquire(&p->lock);
83
     for(i = 0; i < n; i++){
84
       while(p->nwrite == p->nread + PIPESIZE){ //DOC: pipewrite-full
85
          if(p\rightarrowreadopen == 0 || proc->killed){
86
            relcase(&p->lock);87
            return 1
88
         ł
89
         wakeup(&p->nread);
90
          sleep(&p->nwrite, &p->lock); //DOC: pipewrite-sleep
91
       ł
92
       p->data[p->nwrite++ % PIPESIZE] = addr[i];
93
     ł
94
     wakeup(&p->nread); //DOC: pipewrite-wakeup1
95
     release(&p->lock);
96
     return n;
97<sup>1</sup>
```

```
99 int
100 piperead(struct pipe *p, char *addr, int n)
101 {
102
      int i:
103
104
      acquire(&p->lock);
105
      while(p->nread == p->nwrite && p->writeopen){ //DOC: pipe-empty
106
        if(proc->killed){
107
           release(& p->lock);
108
           return -1;
109
        7
110
        sleep(&p->nread, &p->lock); //DOC: piperead-sleep
111
      ł
112
      for(i = 0; i < n; i++){ //DOC: piperead-copy
113
        if(p\rightarrow nread == p\rightarrow nwrite)114
           break;
115
        addr[i] = p \rightarrow data[p \rightarrow nread++ % PIPESIZE];116
      }
117
      wakeup(&p->nwrite); //DOC: piperead-wakeup
118
      release(&p->lock);
119
      return i;
120 }
```
#### **Interprocess Communication – Message Passing**

- Mechanism for processes to communicate and to synchronize their actions
- Message system
	- processes communicate with each other without resorting to shared variables
- IPC facility provides two operations:
	- **send**(*message*) message size fixed or variable **receive**(*message*)
	-

## **Message Passing (Cont.)**

- If *P* and *Q* wish to communicate, they need to:
	- establish a *communication link* between them
	- exchange messages via send/receive
- Implementation of communication link
	- physical (e.g., shared memory, hardware bus)
	- logical (e.g., logical properties)

### **Implementation Questions**

- How are links established?
- Can a link be associated with more than two processes?
- How many links can be between every pair of communicating processes?
- What is the capacity of a link?
- Is the size of a message that the link can accommodate fixed or variable?
- Is a link unidirectional or bi-directional?

- Processes must name each other explicitly:
	- **send** (*P, message*) send a message to process P
	- **receive**(*Q, message*) receive a message from process Q<sub>2</sub> and the set of the set of the set of the set of the set of the set of the set of the set of the set of the set of the set of the set of the set of the set of the set of the set of the set of the set of the set of the
- Properties of communication link
	- Links are established automatically
	- A link is associated with exactly one pair of communicating processes
	- Between each pair there exists exactly one link
	- The link may be unidirectional, but is usually bidirectional

- Messages are directed and received from mailboxes (also referred to as ports)
	- Each mailbox has a unique id
	- Processes can communicate only if they share a mailbox

- Properties of communication link
	- Link established only if processes share a common mailbox
	- A link may be associated with many processes
	- Each pair of processes may share several communication links
	- Link may be unidirectional or bi-directional

- Operations
	- create a new mailbox
	- send and receive messages through mailbox
	- destroy a mailbox
- Primitives are defined as: **send**(*A, message*) – send a message to mailbox  $\overline{A}$

**receive**(*A, message*) – receive a message from mailbox A

- Mailbox sharing
	- $-P_1$ ,  $P_2$ , and  $P_3$  share mailbox A
	- $-P_1$ , sends;  $P_2$  and  $P_3$  receive
	- Who gets the message?
- Solutions
	- Allow a link to be associated with at most two processes
	- Allow only one process at a time to execute a receive operation
	- Allow the system to select arbitrarily the receiver. Sender is notified who the receiver was.

**Synchronization & Asynchronous**

- Message passing may be either blocking or nonblocking
- **Blocking** is considered **synchronous**
	- **Blocking send** has the sender block until the message is received
	- **Blocking receive** has the receiver block until a message is available
- **Non-blocking** is considered **asynchronous**
	- **Non-blocking** send has the sender send the message and continue
	- **Non-blocking** receive has the receiver receive a valid message or null

## **Buffering**

- Queue of messages attached to the link; implemented in one of three ways
	- 1.Zero capacity 0 messages Sender must wait for receiver (rendezvous)
	- 2.Bounded capacity finite length of *n* messages Sender must wait if link full
	- 3.Unbounded capacity infinite length Sender never waits

#### **Examples of IPC Systems - POSIX**

- POSIX Shared Memory
	- Process first creates shared memory segment

```
segment id = shmget(IPC PRIVATE, size, S 
 IRUSR | S IWUSR);
```
– Process wanting access to that shared memory must attach to it

shared memory =  $(char *)$  shmat $(id, NULL, 0);$ 

- Now the process could write to the shared memory
- sprintf(shared memory, "Writing to shared memory");
- When done a process can detach the shared memory from its address space

shmdt (shared memory) ;

#### **Examples of IPC Systems – WinXP**

- Message-passing centric via local procedure call (LPC) facility
	- Only works between processes on the same system
	- Uses ports (like mailboxes) to establish and maintain communication channels

#### **Examples of IPC Systems – WinXP (cont.)**

- Communication works as follows:
	- The client opens a handle to the subsystem's connection port object
	- The client sends a connection request
	- The server creates two private communication ports and returns the handle to one of them to the client
	- The client and server use the corresponding port handle to send messages or callbacks and to listen for replies

#### **Local Procedure Calls in Windows XP**

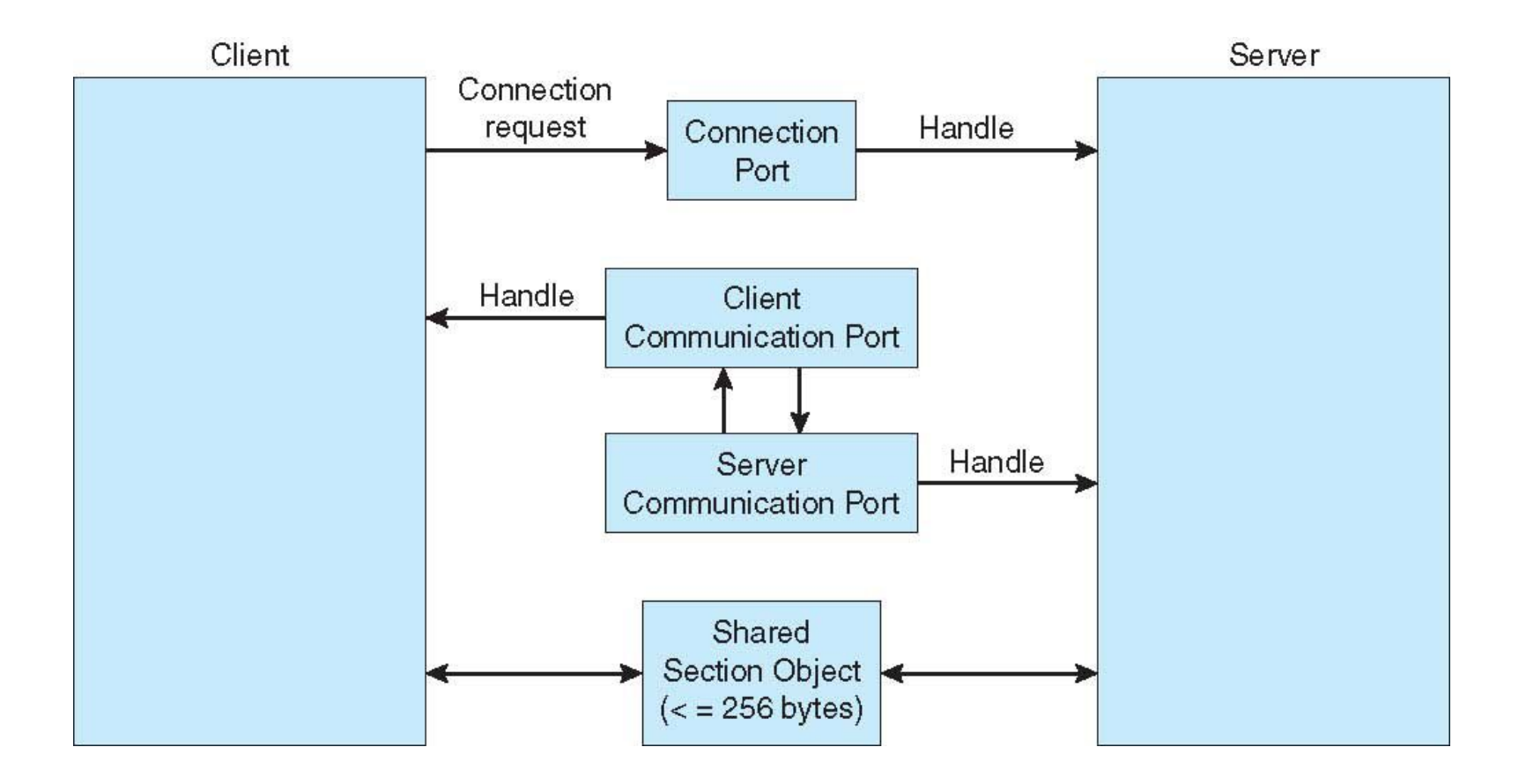

#### **Communications in Client-Server Systems**

- Sockets
- Remote Procedure Calls
- Remote Method Invocation (Java)

#### **INTERRUPT, TRAP, SYS CALL**

#### **Concepts**

- System call
	- a user program can ask for an operating system service
- Exception
	- refers to an illegal program action
- Interrupt
	- refers to a signal generated by a hardware device

#### **Requirements**

- Must save the processor's registers for future transparent resume
- Must be set up for execution in the kernel
- Must chose a place for the kernel to start executing
- Must be able to retrieve information about the event, e.g., system call arguments
- Must all be done securely
- Must maintain isolation of user processes and the kernel

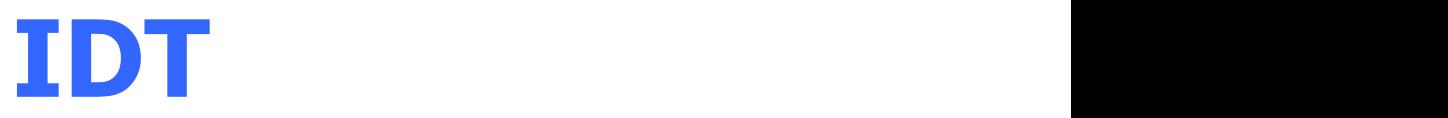

- IDT: interrupt descriptor table
	- Has 256 entries
	- Each giving the %cs and %eip to be used when handling the corresponding interrupt
- System call
	- A program invokes *int n*
	- *n* specifies the index into the IDT

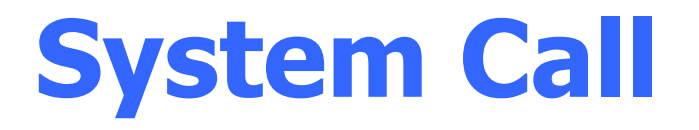

- 1. Fetch the *n*'th descriptor from the IDT, where *n* is the argument of int.
- 2. Check that CPL in %cs is <= DPL, where DPL is the
- privilege level in the descriptor.<br>3. Save %esp and %ss in a CPU-internal registers, but only if the target segment selector's PL < CPL.
- 4. Load %ss and %esp from a task segment descriptor.
- 5. Push %ss, %esp, %eflags, %cs, %eip,
- 6. Clear some bits of %eflags
- 7. Set %cs and %eip to the values in the descriptor

#### **Kernel Stack**

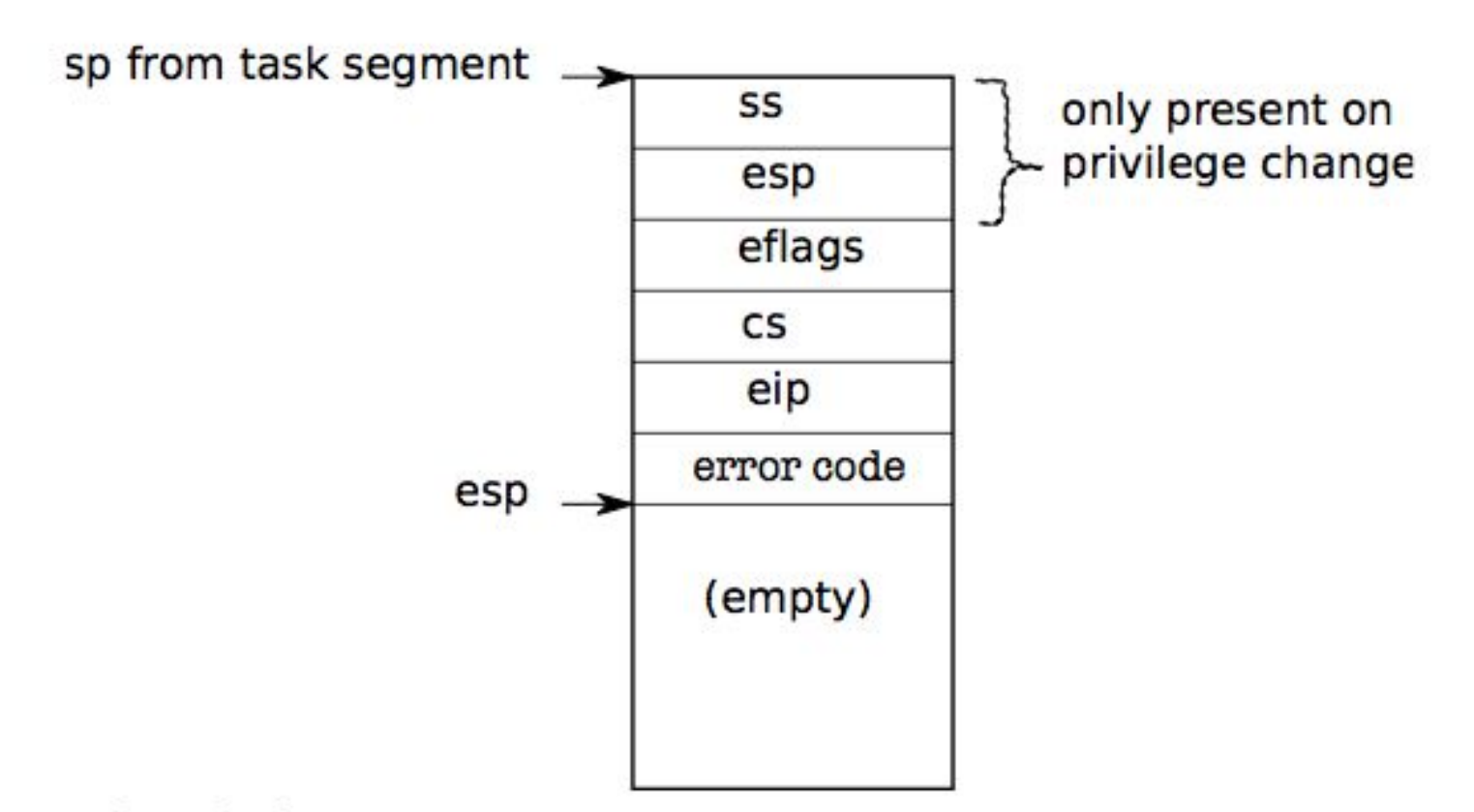

Figure 3-1. Kernel stack after an int instruction.

#### **tvinit**

```
17 void
18 tvinit(void)
19 \t{1}20
    int i;
21
22
    for(i = 0; i < 256; i++)23
       SETGATE(idt[i], 0, SEG_KCODE<<3, vectors[i], 0);
24
     SETGATE(idt[T_SYSCALL], 1, SEG_KCODE<<3, vectors[T_SYSCALL], DPL_USER);
25
26
     initlock(&tickslock, "time");
27<sup>1</sup>
```
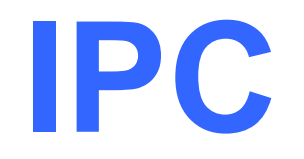

#### Yubin Xia, Rong Chen IPADS, SJTU

ACKs: Some slides are adapted from the textbook's original slides and Frans's OS course notes

#### **Review: Threads in xv6**

- 34 // Saved reaisters for kernel context switches.
- 35 // Don't need to save all the segment registers (%cs, etc),
- 36 // because they are constant across kernel contexts.
- 37 // Don't need to save %eax, %ecx, %edx, because the
- 38 // x86 convention is that the caller has saved them.
- 39 // Contexts are stored at the bottom of the stack they
- 40 // describe; the stack pointer is the address of the context.
- 41 // The layout of the context matches the layout of the stack in swtch.S
- 42 // at the "Switch stacks" comment. Switch doesn't save eip explicitly,
- 43 // but it is on the stack and allocproc() manipulates it.
- 44 struct context {
- 45 uint edi:
- 46 uint esi:
- 47 uint ebx;
- 48 uint ebp:
- 49 uint eip;
- $50:$

# **Review: Process in xv6 (proc.c)**

#### 54 // Per-process state

- 55 struct proc {
- 56 uint sz:
- 57 pde\_t\* pgdir;
- 58 char \*kstack:
- 59 enum procstate state;
- 60 volatile int pid;
- 61 struct proc \*parent; // Parent process
- 62
- struct context \*context; 63
- 64 void \*chan;
- 65 int killed:
- 66 struct file \*ofile[NOFILE]: // Open files

```
67
```

```
68
    char name [16];
69:
```
- // Size of process memory (bytes)
- // Page table
- // Bottom of kernel stack for this process
	- // Process state
- // Process ID
	-
- struct trapframe \*tf; // Trap frame for current syscall
	- // swtch() here to run process
	- // If non-zero, sleeping on chan
	- // If non-zero, have been killed
	-
- struct inode \*cwd; // Current directory
	- // Process name (debugging)

## **Review: Context Switch in xv6**

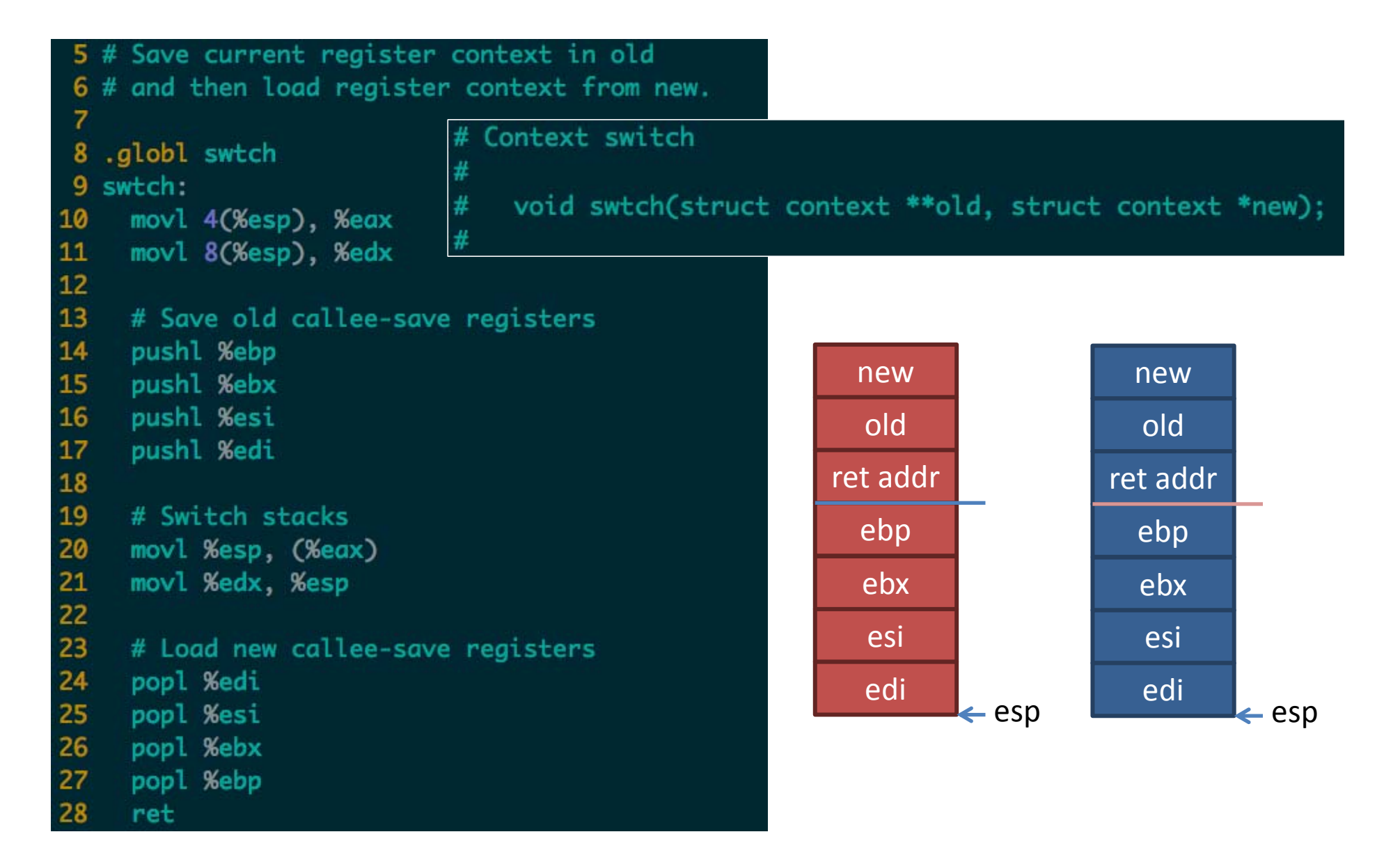

# **Review: Context Switch in xv6**

```
258 scheduler(void)
259 {
260
      struct proc *p;
261
262
      for(i; )263
        // Enable interrupts on this processor.
264
        sti():
                                                                              290 // Enter scheduler. Must hold only ptable.lock
265
                                                                              291 // and have changed proc->state.
                                                                              292 void
266
        // Loop over process table looking for process to run.
                                                                              293 sched(void)
267
        acauire(&ptable.lock):
                                                                              294 {
        for(p = ptable.proc; p < &ptable.proc[NPROC]; p++}{
268
                                                                               295
                                                                                    int intena;
          if(p->state != RUNNABLE)
269
                                                                               296
270
            continue;
                                                                                     if(!holding(&ptable.lock))
                                                                               297
271
                                                                               298
                                                                                      panic("sched ptable.lock"):
272
          // Switch to chosen process. It is the process's job
                                                                              299
                                                                                      f(cpu->ncli != 1)
          // to release ptable.lock and then reacquire it
273
                                                                               300
                                                                                      panic("sched locks");
274
                                                                                      f(\text{proc} \rightarrow \text{state} == \text{RUNNING})// before jumping back to us.
                                                                               301
                                                                                      panic("sched running");
                                                                               302
275
          proc = p;303
                                                                                      f(\text{readeflags}()&FL_IF)
          switchuvm(p);
276
                                                                                      panic("sched interruptible");
                                                                               304
277
          p->state = RUNNING;
                                                                               305
                                                                                    intena = cpu->intena;swtch(&cpu->scheduler, proc->context):
278
                                                                                    _swtch(&proc->context, cpu->scheduler);
                                                                               306
          switchkvm():279
                                                                              sor > cpu->intena = intena:
280
                                                                              308 7
281
          // Process is done running for now.
282
          // It should have changed its p->state before coming back.
283
          proc = 0;
284
        ¥
285
        release(&ptable.lock);
286
287 +288 7
```
# **Cooperating Processes**

- **Independent** process cannot affect or be affected by the execution of another process
- **Cooperating** process can affect or be affected by the execution of another process
- Advantages of process cooperation
	- Information sharing
	- Computation speed-up
	- –Modularity
	- Convenience

# **Communications Models**

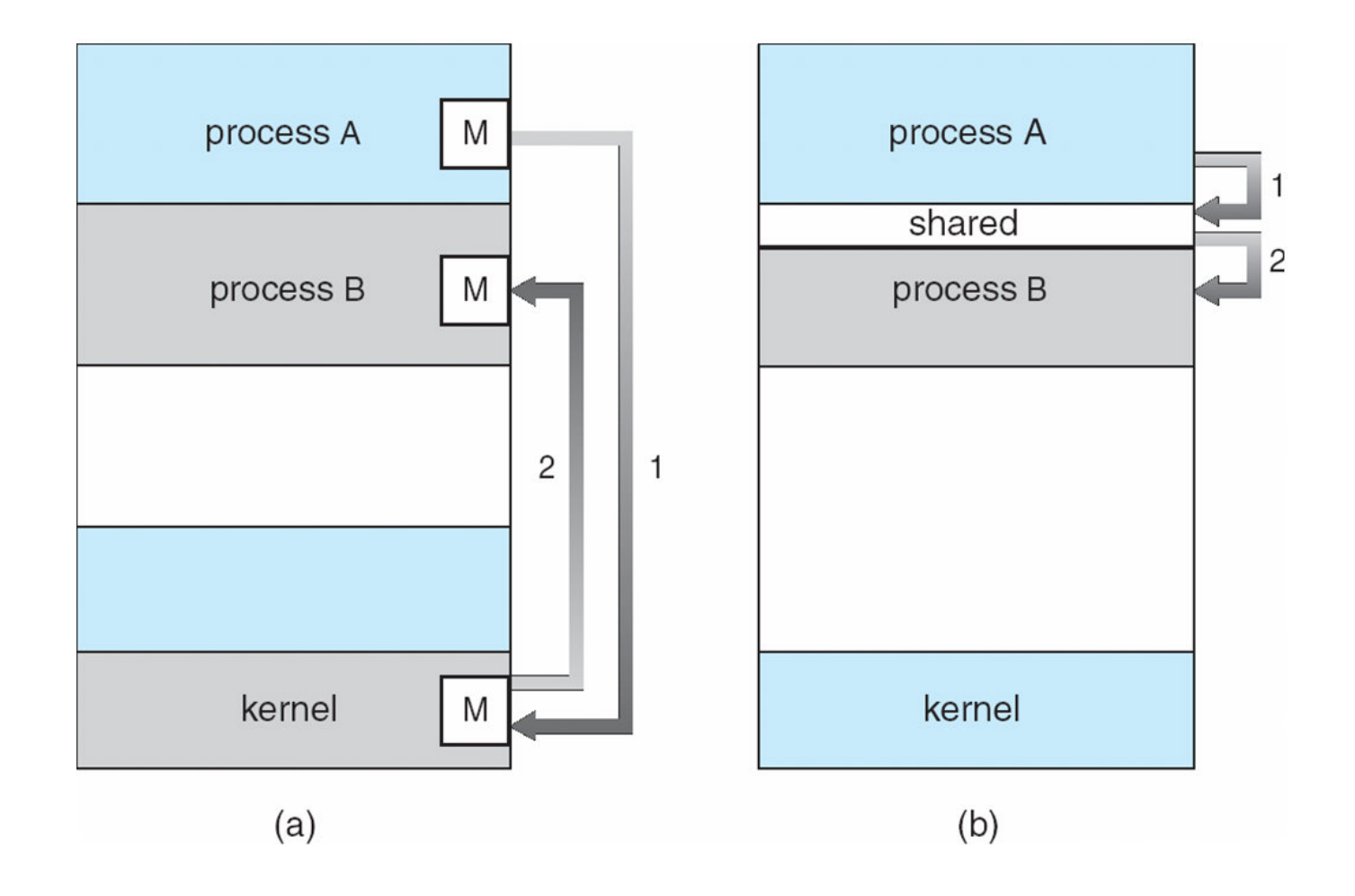

#### **IPC**

- Cooperating processes need **inter-process communication** (**IPC**)
- Two models of IPC
	- –Shared memory
	- –Message passing
- In POSIX
	- – Pipe, msg passing, signal, shared memory, semaphore, etc.

# **Examples of IPC Systems - POSIX**

- POSIX Shared Memory
	- –Process first creates shared memory segment

```
segment id = shmget(IPC PRIVATE, size, S 
 IRUSR | S IWUSR);
```
– Process wanting access to that shared memory must attach to it

shared memory =  $(char * ) shmat(id, NULL, 0);$ 

- – Now the process could write to the shared memory sprintf(shared memory, "Writing to shared memory");
- – When done a process can detach the shared memory from its address space

shmdt(shared memory);

# **Shared Memory Control**

- The shmctl system call permits the user to perform a number of generalized control operations on an existing shared memory segment
	- ٠ The first, shmid, is a valid shared memory segment identifier generated by a prior shmget system call.
	- ٠ The second argument, cmd, specifies the operation shmctl is to perform.
	- **The third argument, buf, is a reference to a structure** of the type shmid\_ds.

# **Using a File as Shared Memory**

- **numap system call can be used to map a file to a** process's virtual memory address space.
- **IF In many ways mmap is more flexible than its shared** memory system call counterpart.
- **Once a mapping has been established, standard system** calls rather than specialized system calls can be used to manipulate the shared memory object.
- Unlike memory, the contents of a file are nonvolatile and will remain available even after a system has been shut down (and rebooted).

#### **Interprocess Communication – Message Passing**

- Mechanism for processes to communicate and to synchronize their actions
- Message system
	- – processes communicate with each other without resorting to shared variables
- IPC facility provides two operations:
	- –**send**(*message*) – message size fixed or variable
	- –**receive**(*message*)

# **Message Passing (Cont.)**

- If *P* and *Q* wish to communicate, they need to:
	- establish a *communication link* between them
	- exchange messages via send/receive
- $\bullet$  Implementation of communication link
	- physical (e.g., shared memory, hardware bus)
	- logical (e.g., logical properties)

# **Implementation Questions**

- How are links established?
- Can a link be associated with more than two processes?
- How many links can be between every pair of communicating processes?
- What is the capacity of a link?
- Is the size of a message that the link can accommodate fixed or variable?
- Is a link unidirectional or bi-directional?

# **Direct Communication**

- Processes must name each other explicitly:
	- **send** (*P, message*) send a msg to process P
	- **receive** (*Q, message*) receive a msg from process Q
- Properties of communication link
	- Links are established automatically
	- A link is associated with exactly one pair of communicating processes
	- Between each pair there exists exactly one link
	- – The link may be unidirectional, but is usually bidirectional

# **Indirect Communication**

- Messages are directed and received from mailboxes (also referred to as ports)
	- Each mailbox has a unique id
	- Processes can communicate only if they share a mailbox

# **Indirect Communication**

- Properties of communication link
	- – Link established only if processes share a common mailbox
	- –A link may be associated with many processes
	- Each pair of processes may share several communication links
	- Link may be unidirectional or bi-directional

# **Indirect Communication**

- Mailbox sharing
	- $P_1$ ,  $P_2$ , and  $P_3$  share mailbox A
	- $P_1$ , sends;  $P_2$  and  $P_3$  receive
	- Who gets the message?
- Solutions
	- Allow a link to be associated with at most two processes
	- Allow only one process at a time to execute a receive operation
	- Allow the system to select arbitrarily the receiver. Sender is notified who the receiver was.

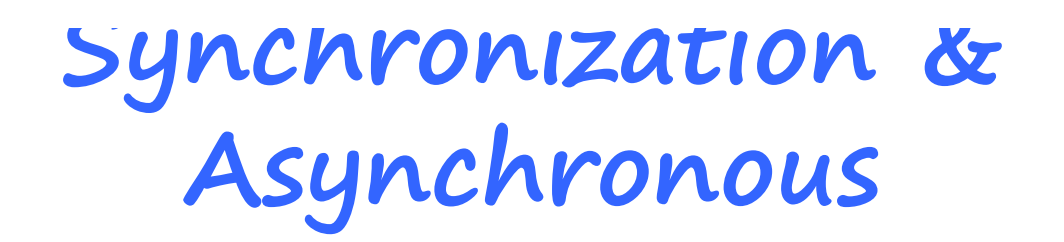

- Message passing may be either blocking or nonblocking
- **Blocking** is considered **synchronous**
	- – **Blocking send** has the sender block until the message is received
	- – **Blocking receive** has the receiver block until a message is available
- **Non-blocking** is considered **asynchronous**
	- – **Non-blocking** send has the sender send the message and continue
	- – **Non-blocking** receive has the receiver receive a valid message or null

# **Buffering**

- Queue of messages attached to the link; implemented in one of three ways
	- 1.Zero capacity 0 messages Sender must wait for receiver (rendezvous)
	- 2.Bounded capacity finite length of *n* messages Sender must wait if link full
	- 3.Unbounded capacity infinite length Sender never waits

### **Examples of IPC Systems – WinXP**

- Message-passing centric via local procedure call (LPC) facility
	- Only works between processes on the same system
	- Uses ports (like mailboxes) to establish and maintain communication channels

# **Producer-Consumer Problem**

- *Producer* process produces information that is consumed by a *consumer* process
	- *unbounded-buffer* places no practical limit on the size of the buffer
	- *bounded-buffer* assumes that there is a fixed buffer size

#### **Bounded-Buffer – Shared-Memory Solution**

• Shared data

```
#define BUFFER SIZE 10
typedef struct {
```

```
} item;
```
. . .

```
item buffer[BUFFER_SIZE];
int in = 0;
int out = 0;
```
• Solution is correct, but can only use BUFFER\_SIZE-1 elements

# **Bounded-Buffer – Producer**

```
while (true) {
   /* Produce an item */
   while (((in = (in + 1) \times BUFFER SIZE count))== out); /* do nothing -- no free buffers */
   buffer[in] = item;in = (in + 1) % BUFFER SIZE;
  }
```
# **Bounded Buffer – Consumer**

```
while (true) {
    while (in == out) ; // do nothing -- nothing to consume
```

```
 // remove an item from the buffer
 item = buffer[out];
out = (out + 1) % BUFFER SIZE;
 return item;
```
}

# **Example of IPC in xv6: Pipe (pipe.c)**

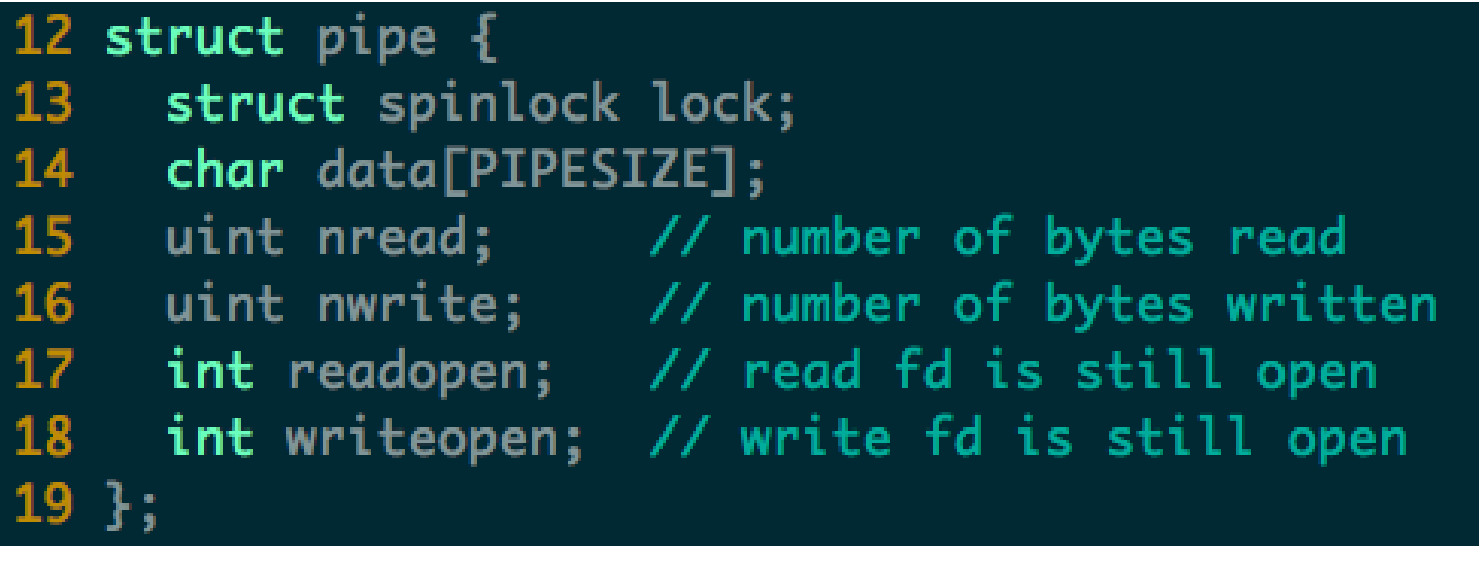

```
77 int
78 pipewrite(struct pipe *p, char *addr, int n)
79f80
     int i;
81
82
     acquire(&p->lock);for(i = 0; i < n; i++){
83
       while(p->nwrite == p->nread + PIPESIZE){ //DOC: pipewrite-full
84
         if(p\rightarrowreadopen == 0 || proc->killed){
85
            release(&p->lock);
86
87
            return -1;\mathbf{1}88
89
         wakeup(&p->nread);
90
         sleep(&p->nwrite, &p->lock); //DOC: pipewrite-sleep
91
       \mathbf{1}92
       p->data[p->nwrite++ % PIPESIZE] = addr[i];
93
     }
94
     wakeup(&p->nread); //DOC: pipewrite-wakeup1
95
     relcase(&amp{-}block);96
     return n;
97<sub>3</sub>
```

```
99 int
100 piperead(struct pipe *p, char *addr, int n)
101\{102
      int i;
103
104
      acquire(&p->lock);105
      while(p->nread == p->nwrite && p->writeopen){ //DOC: pipe-empty
106
        if(proc->killed){
107
          release(&p->lock);
108
          return -1;
109
        \mathcal{F}110
        sleep(&p->nread, &p->lock); //DOC: piperead-sleep
111
      7
112
      for(i = 0; i < n; i++){ //DOC: piperead-copy
113
        if(p\rightarrow nread == p\rightarrow nwrite)114
          break
115
        addr[i] = p - > data[p - > nread++ % PIPESIZE];116
      ŀ
117
      wakeup(&p->nwrite); //DOC: piperead-wakeup
      release(&p->lock);
118
119
      return i;
120 }
```
**Communications in Client Server** 

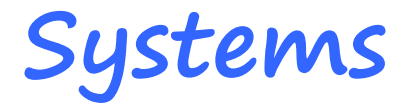

- Sockets
- Remote Procedure Calls
- Remote Method Invocation (Java)

#### **INTERRUPT, TRAP, SYS CALL**

# **Concepts**

- System call
	- – a user program can ask for an operating system service
- Exception
	- refers to an illegal program action
- Interrupt
	- refers to a signal generated by a hardware device

## **Requirements**

- Must save the processor's registers for future transparent resume
- Must be set up for execution in the kernel
- Must chose a place for the kernel to start executing
- Must be able to retrieve information about the event, e.g., system call arguments
- Must all be done securely
- Must maintain isolation of user processes and the kernel

# **System Call**

- 1. Fetch the *n*'th descriptor from the IDT, where *n* is the argument of int.
- 2. Check that CPL in %cs is <= DPL, where DPL is the privilege level in the descriptor.
- 3. Save %esp and %ss in a CPU-internal registers, but only if the target segment selector's PL < CPL.
- 4. Load %ss and %esp from a task segment descriptor.
- 5. Push %ss, %esp, %eflags, %cs, %eip,
- 6. Clear some bits of %eflags
- 7. Set %cs and %eip to the values in the descriptor

#### **Kernel Stack**

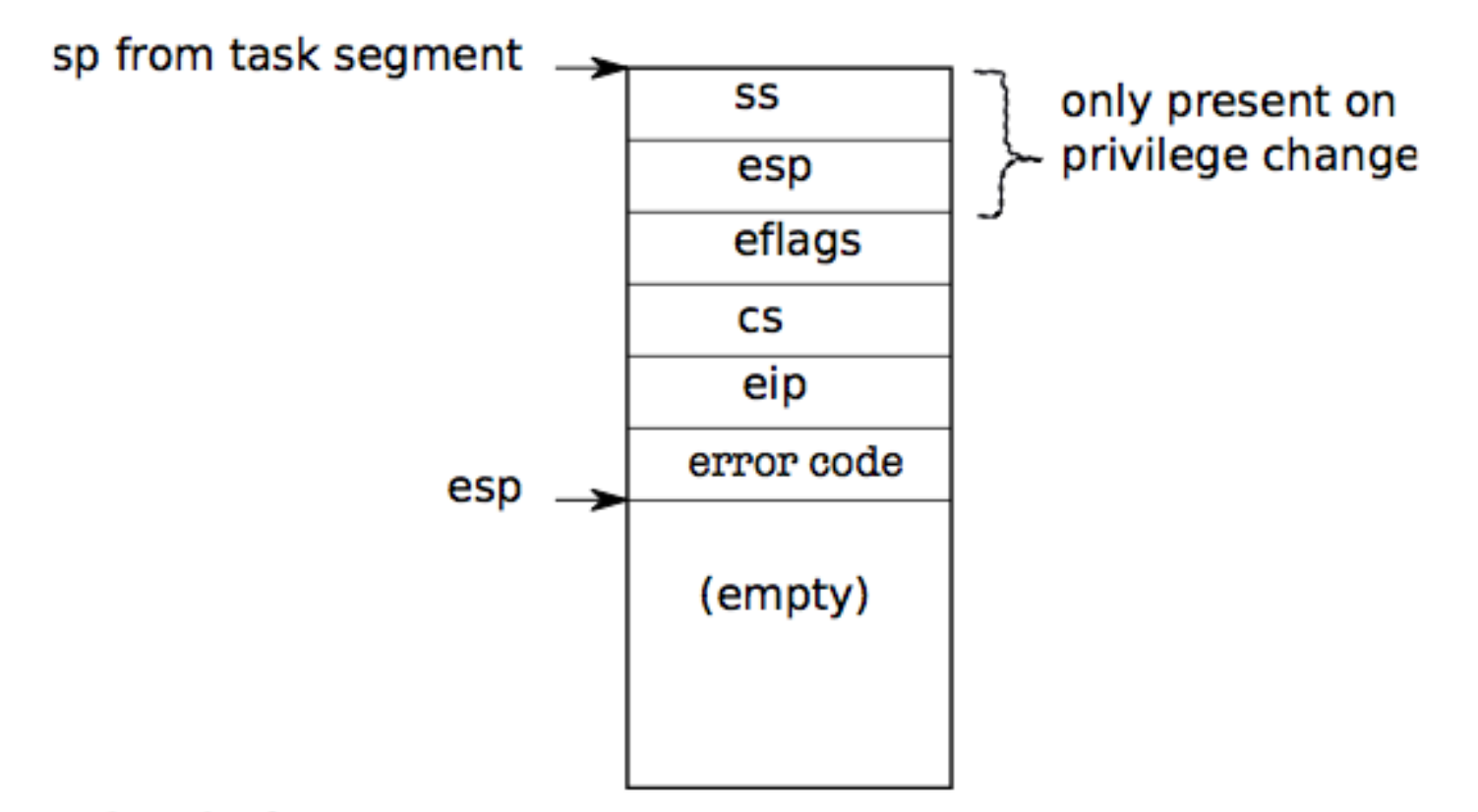

Figure 3-1. Kernel stack after an int instruction.

## **Interrupts**

- Interrupts are similar to system calls, except devices generate them at any time
- There is hardware on the motherboard to signal the CPU when a device needs attention (e.g., the user has typed a character on the keyboard)
- We must program the device to generate an interrupt, and arrange that a CPU receives the interrupt.

## **Vectors, IDT**

- Vector: index (0-255) into descriptor table (IDT)
	- Special register: idtr points to table (use lidt to load)
- • IDT: table of "gate descriptors"
	- –Segment selector + offset for handler
	- Descriptor Privilege Level (DPL)
	- – Gates (slightly different ways of entering kernel)
		- **Task gate**: includes TSS to transfer to (not used by Linux)
		- **Interrupt gate**: disables further interrupts
		- **Trap gate**: further interrupts still allowed
- Vector assignments
	- Exceptions, NMI are fixed
	- Maskable interrupts can be assigned as needed
#### **Gates**

- Interrupt gate
	- E.g., vector 32 in XV6: interrupt
	- Clears IF, so no recursive interrupts
- Trap gate
	- –E.g., vector 64 in XV6: system call
	- –Interrupt
- Task Gate
	- Includes TSS to transfer to (not used by Linux)

```
17 void
18 tvinit(void)
19 \t120
     int i:
21
22<sub>2</sub>for(i = 0: i < 256: i++)
23
        SETGATE(idt[i], 0, SEG_KCODE<<3, vectors[i], 0);
24
      SETGATE(idt[T_SYSCALL], 1, SEG_KCODE<<3, vectors[T_SYSCALL], DPL_USER);
25
26<sup>2</sup>initlock(&tickslock, "time");
27<sup>1</sup>
```

```
213 #define SETGATE(gate, istrap, sel, off, d)
214 \t{}215
      (gate).off_15_0 = (uint)(off) & 0 \times ffff;216
      (gate).cs = (sel);217
      (gate).args = 0;218
    (gate).rsv1 = 0;219
      (gate).type = (istrap) ? STS_TG32 : STS_IG32;220
      (gate).s = 0;221 (gate).dp1 = (d);222
      (gate).p = 1;(gate).off_31_16 = (uint)(off) >> 16;223
224 }
```
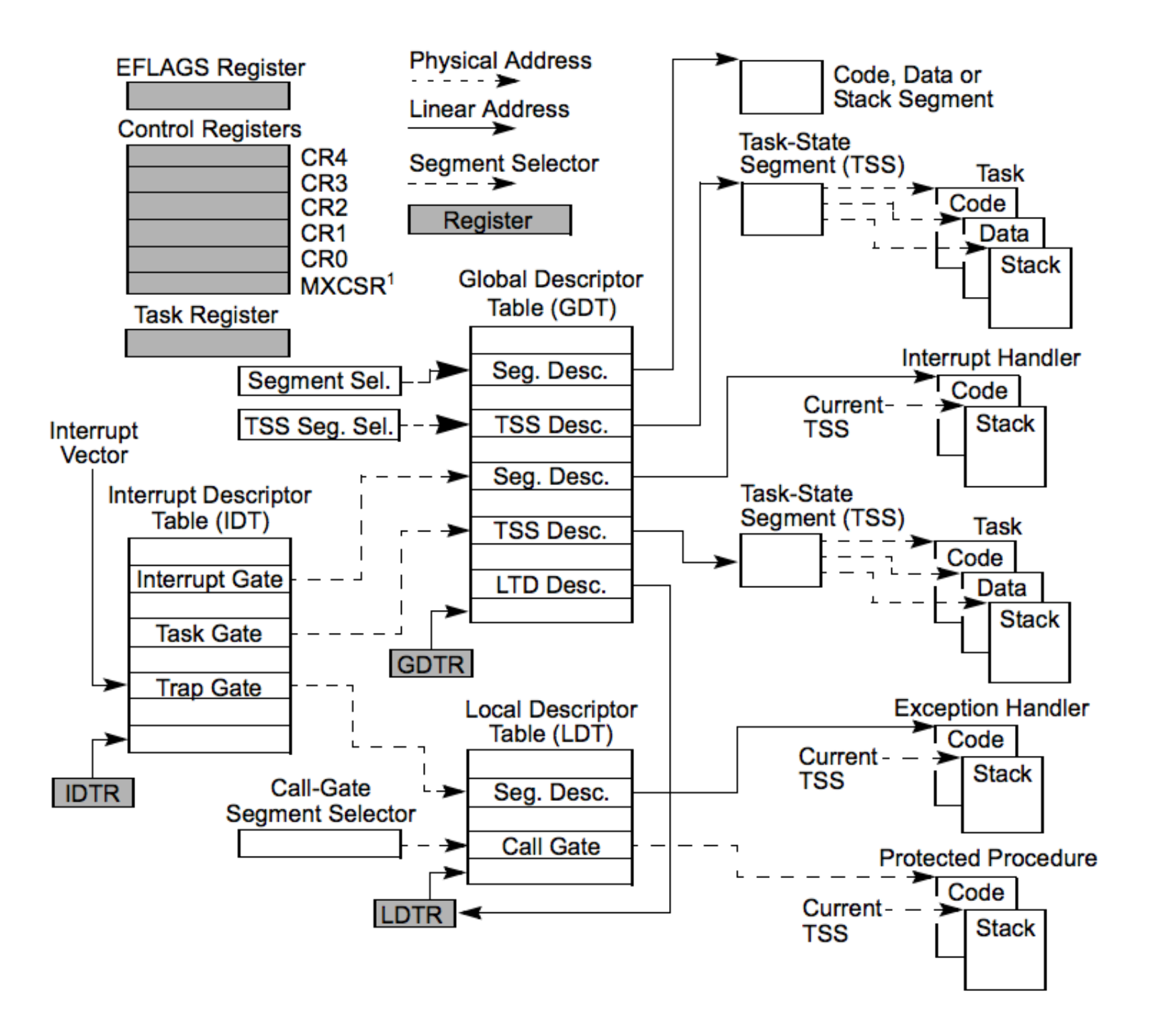

## **Intel-Reserved ID-Numbers**

- • Of the 256 possible interrupt ID numbers, Intel reserves the first 32 for 'exceptions'
- OS's such as Linux are free to use the remaining 224 available interrupt ID numbers for their own purposes (e.g., for servicerequests from external devices, or for other purposes such as system-calls)
- Examples:
	- 0: divide-overflow fault
	- –6: Undefined Opcode
	- –7: Coprocessor Not Available
	- 11: Segment-Not-Present fault
	- 12: Stack fault
	- 13: General Protection Exception
	- 14: Page-Fault Exception

# **CPU**'**s** '**fetch-execute**' **cycle**

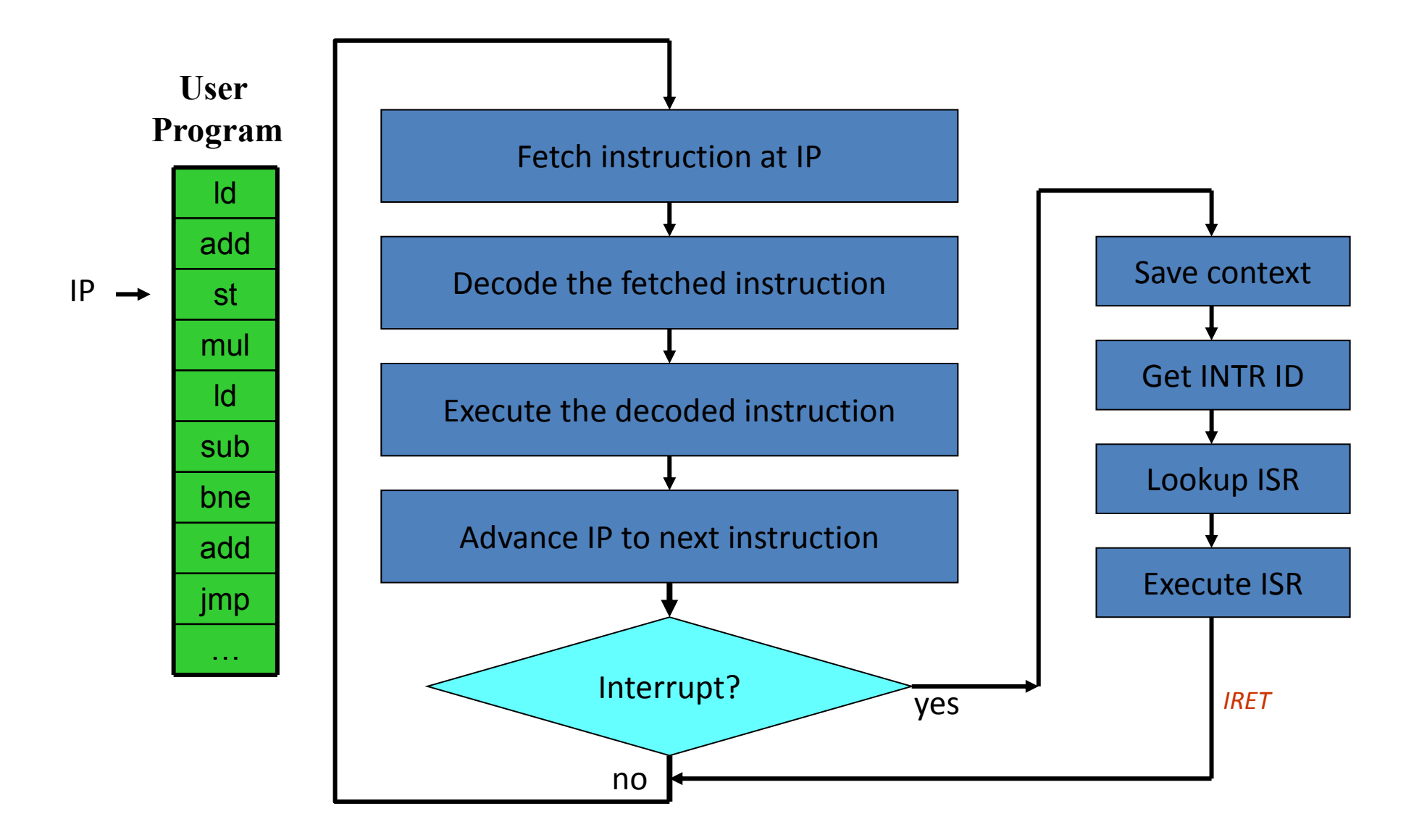

```
10 #define IO_TIMER1
                          0x040
                                          1/ 8253 Timer #1
11
12 // Frequency of all three count-down timers;
13 // (TIMER_FREQ/freq) is the appropriate count
14 // to generate a frequency of freq Hz.
15
16 #define TIMER_FREQ 1193182
17 #define TIMER_DIV(x) ((TIMER\_FREQ+(x)/2)/(x))1819 #define TIMER_MODE
                          (IO\_TIMER1 + 3) // timer mode port
20 #define TIMER SEL0
                          0x00 // select counter 0
                          0x04 // mode 2, rate generator
21 #define TIMER RATEGEN
22 #define TIMER_16BIT
                          0x30 // r/w counter 16 bits, LSB first
23
24 void
25 timerinit(void)
26 \t{}27
    // Interrupt 100 times/sec.
28
    outb(TIMER_MODE, TIMER_SEL0 | TIMER_RATEGEN | TIMER_16BIT);
29
    outb(IO_TIMER1, TIMER_DIV(100) % 256);
30
    outb(IO_TIMER1, TIMER_DIV(100) / 256);
31
    picenable(IRQ_TIMER);
32 \}
```
## **Timer Interrupt**

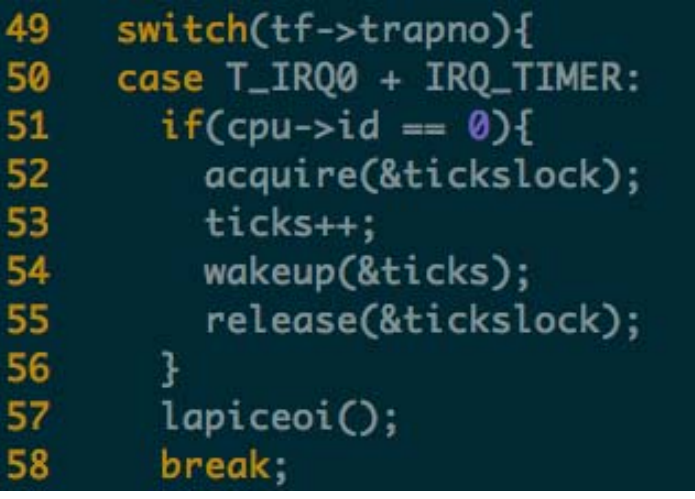

```
58 int
59 sys_sleep(void)
60 {
61
   int n;
     uint ticks0;
62
63
64
     if(argint(0, 8n) < 0)return -1;65
66
     acquire(&tickslock);
67
     ticks@ = ticks;68
     while(ticks - ticks0 < n){
69
       if(proc->killed){
70
         release(&tickslock);
71
         return -1;72
       \mathbf{R}73
       sleep(&ticks, &tickslock);
74
     ₹
75
     release(&tickslock);
76
     return 0;
77
```
# **Early Boards**

- PIC (Programmable Interrupt Controller)
	- –picirq.c
	- 8259A chip
	- Each PIC handles 8 interrupts, and multiplex them on the interrupt pin of the processor
	- PIC can be cascaded
		- Master: 0 to 7
		- Slave: 8 to 15
	- Read timer.c for timer init
- XV6 works correctly on uni-processor

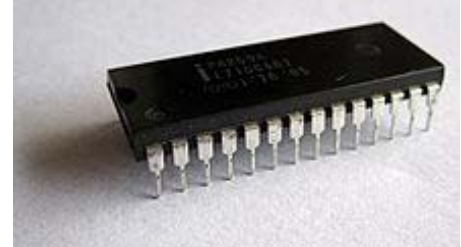

#### **Interrupt Hardware**

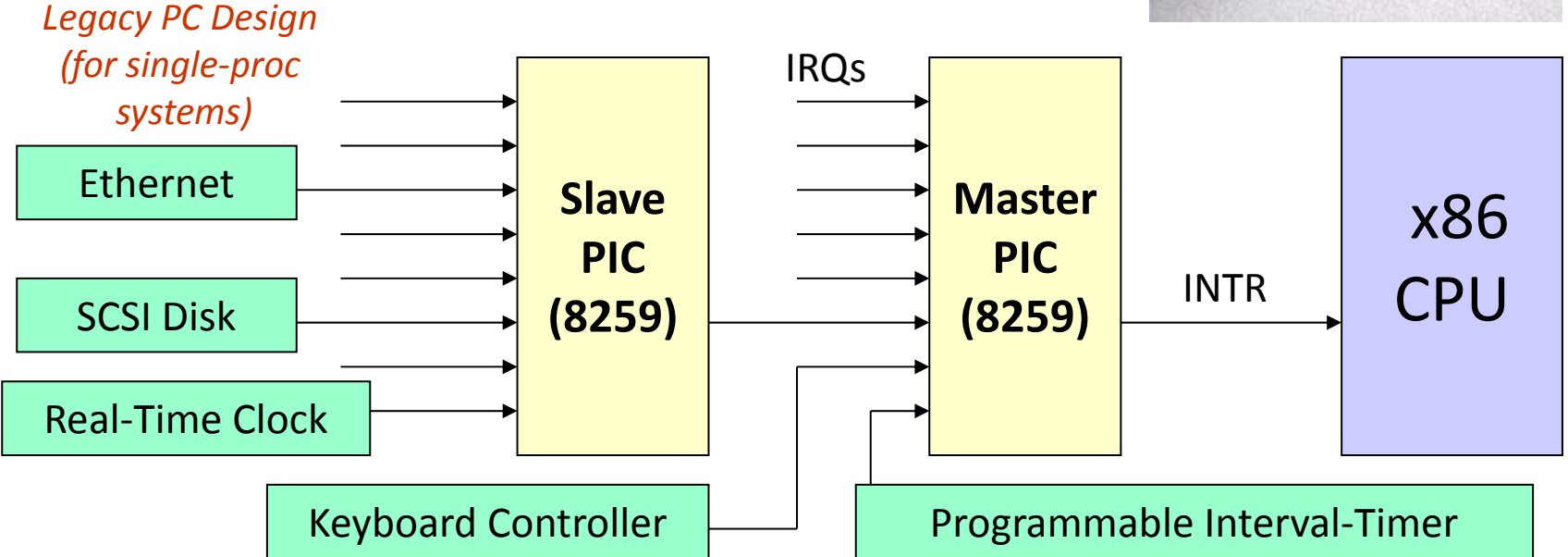

- I/O devices have (unique or shared) *Interrupt Request Lines* (IRQs)
- $\bullet$  IRQs are mapped by special hardware to *interrupt vectors*, and passed to the CPU
- $\bullet$  This hardware is called <sup>a</sup> *Programmable Interrupt Controller* (PIC)

# **Multiple Logical Processors**

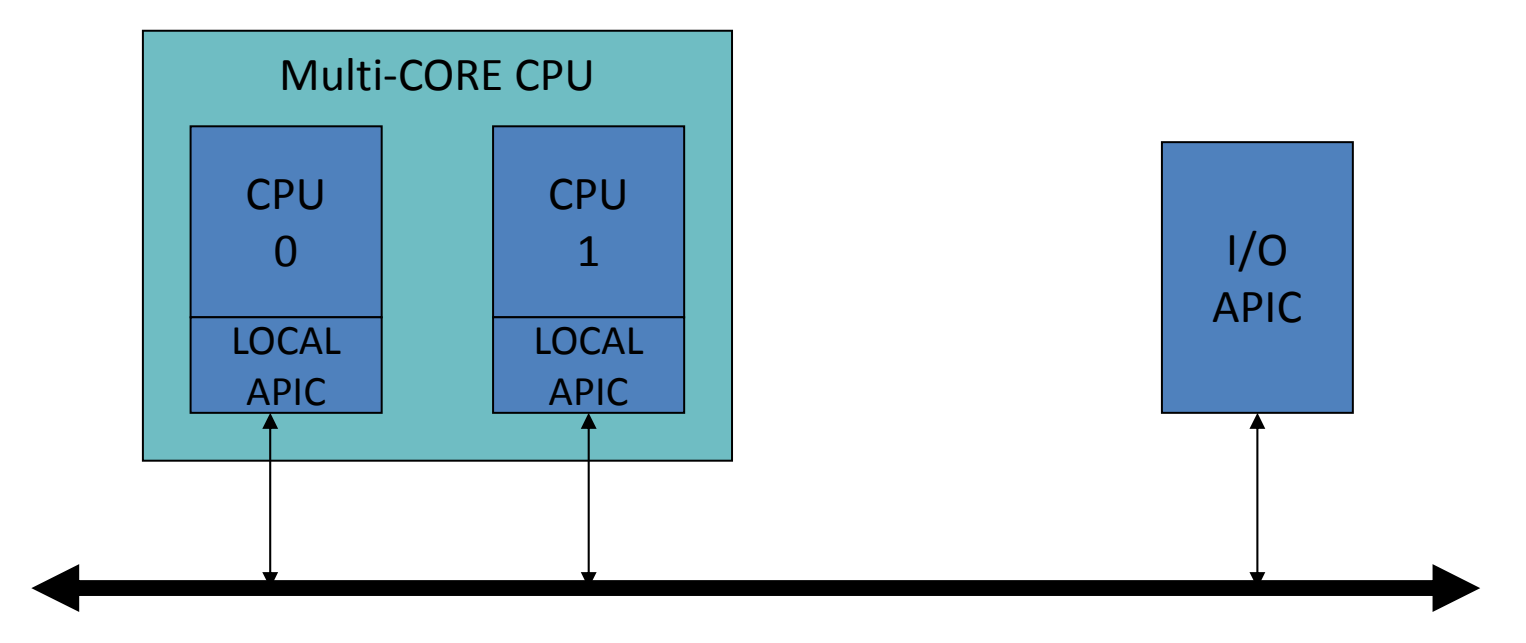

Advanced Programmable Interrupt Controller is needed to perform 'routing' of I/O requests from peripherals to CPUs

(The legacy PICs are masked when the APICs are enabled)

# **APIC, IO-APIC, LAPIC**

- Advanced PIC (APIC) for SMP systems
	- Used in all modern systems
	- Interrupts "routed " to CPU over system bus
	- IPI: inter-processor interrupt
- Local APIC (LAPIC) versus "frontend" IO-APIC
	- Devices connect to front-end IO-APIC
	- IO-APIC communicates (over bus) with Local APIC
- Interrupt routing
	- Allows broadcast or selective routing of interrupts
	- Ability to distribute interrupt handling load
	- Routes to lowest priority process
		- Special register: Task Priority Register (TPR), i.e., locking
	- Arbitrates (round-robin) if equal priority

# **Multi-processor PC Boards**

- Two parts in XV6
	- – IO APIC, for the I/O system
		- ioapic.c
	- – Local APIC, for each processor
		- lapic.c
- XV6 is designed for multi-processor
	- Each processor must be programmed to receive interrupts

# **Assigning IRQs to Devices**

- • IRQ assignment is hardware-dependent
	- Sometimes it's hardwired, sometimes it's set physically, sometimes it's programmable
	- PCI bus usually assigns IRQs at boot
- Some IRQs are fixed by the architecture
	- IRQ0: Interval timer
	- IRQ2: Cascade pin for 8259A
- • Linux device drivers request IRQs when the device is opened
	- – Note: especially useful for dynamically-loaded drivers, such as for USB or PCMCIA devices
	- Two devices that aren't used at the same time can share an IRQ, even if the hardware doesn't support simultaneous sharing

# **Assigning Vectors to IRQs**

- Vector: index (0-255) into interrupt descriptor table
- Vectors usually IRQ# + 32
	- Below 32 reserved for non-maskable intr & exceptions
	- Maskable interrupts can be assigned as needed
	- Vector 128 used for syscall
	- Vectors 251-255 used for IPI

```
31 // Initialize the 8259A interrupt controllers.
32 void
33 picinit(void)
34^{1}35
   // mask all interrupts
36
     outb(IO_PIC1+1, 0xFF);37
     outb(IO_PIC2+1, 0xFF);
38
39
     // Set up master (8259A-1)
40
41
     // ICW1: 0001g0hi
42
     // g: \theta = edge \text{ triggering}, 1 = level \text{ triggering}\frac{1}{2} h: 0 = cascaded PICs, 1 = master only
43
44
     \frac{1}{2} i: 0 = no ICW4, 1 = ICW4 required
45
     outb(I0_PIC1, 0x11);
46
47
     // ICW2: Vector offset
48
     outb(IO_PIC1+1, \overline{L}_IRQ0);
49
50
     // ICW3: (master PIC) bit mask of IR lines connected to slaves
51
                (slave PIC) 3-bit # of slave's connection to master
     \mathcal{U}52
     outb(IO_PIC1+1, 1<<IRQ_SLAVE);
```
## **End of Interrupt**

- Issued to the PIC chips at the end of an IRQbased interrupt routine
	- If the IRQ came from the Master PIC, it is sufficient to issue this command only to the Master PIC;
	- If the IRQ came from the Slave PIC, it is necessary to issue the command to both PIC chips

```
#define PIC EOI
                                           /* End-of-interrupt
                          0 \times 20void PIC sendEOI(unsigned char irq)
        if(irg >= 8)
                 outb(PIC2 COMMAND, PIC EOI);
        outb(PIC1 COMMAND, PIC EOI);
```
### **Nested Interrupts**

- What if a second interrupt occurs while an interrupt routine is excuting?
- Generally a good thing to permit that is it possible?
- And why is it a good thing?

# **Maximizing Parallelism**

- You want to keep all I/O devices as busy as possible
- In general, an I/O interrupt represents the end of an operation; another request should be issued as soon as possible
- Most devices don't interfere with each others' data structures; there's no reason to block out other devices

# **Handling Nested Interrupts**

- As soon as possible, unmask the global interrupt
- As soon as reasonable, re-enable interrupts from that IRQ
- • But that isn't always a great idea, since it could cause re-entry to the same handler
- IRQ-specific mask is not enabled during interrupt-handling

### **Nested Execution**

- $\bullet$  Interrupts can be interrupted
	- –By different interrupts; handlers need not be reentrant
	- Small portions execute with interrupts disabled
	- –Interrupts remain pending until acked by CPU
- Exceptions can be interrupted
	- –By interrupts (devices needing service)
- $\bullet$  Exceptions can nest two levels deep
	- –Exceptions indicate coding error
	- Exception code (kernel code) shouldn't have bugs
	- Page fault is possible (trying to touch user data)

# **Interrupt Masking**

- Two different types: global and per-IRQ
- Global delays all interrupts
- Selective individual IRQs can be masked selectively
- •Selective masking is usually what's needed interference most common from two interrupts of the same type
- NMI (Non-Maskable Interrupt)

# **Putting It All Together**

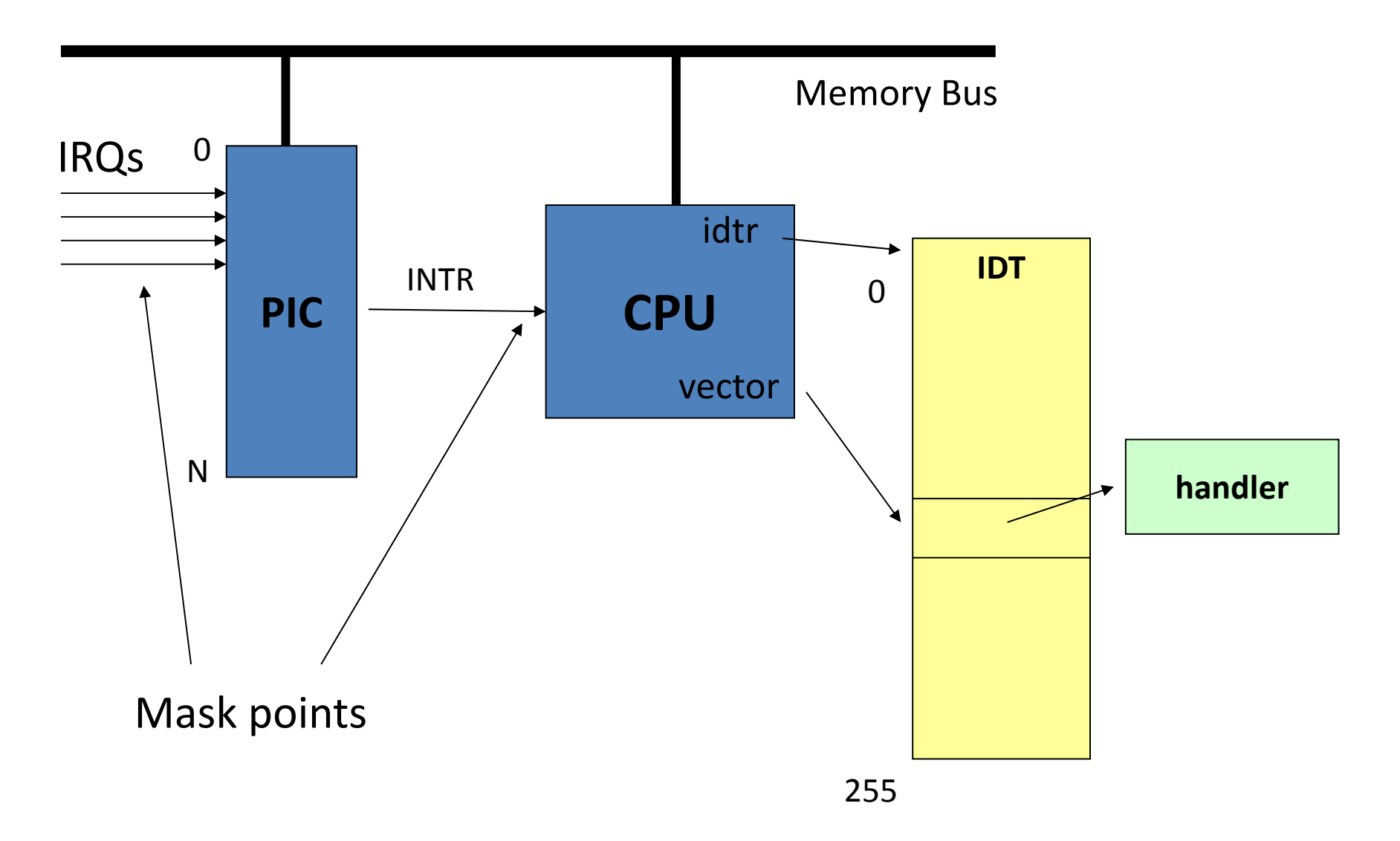

### **/proc/interrupts**

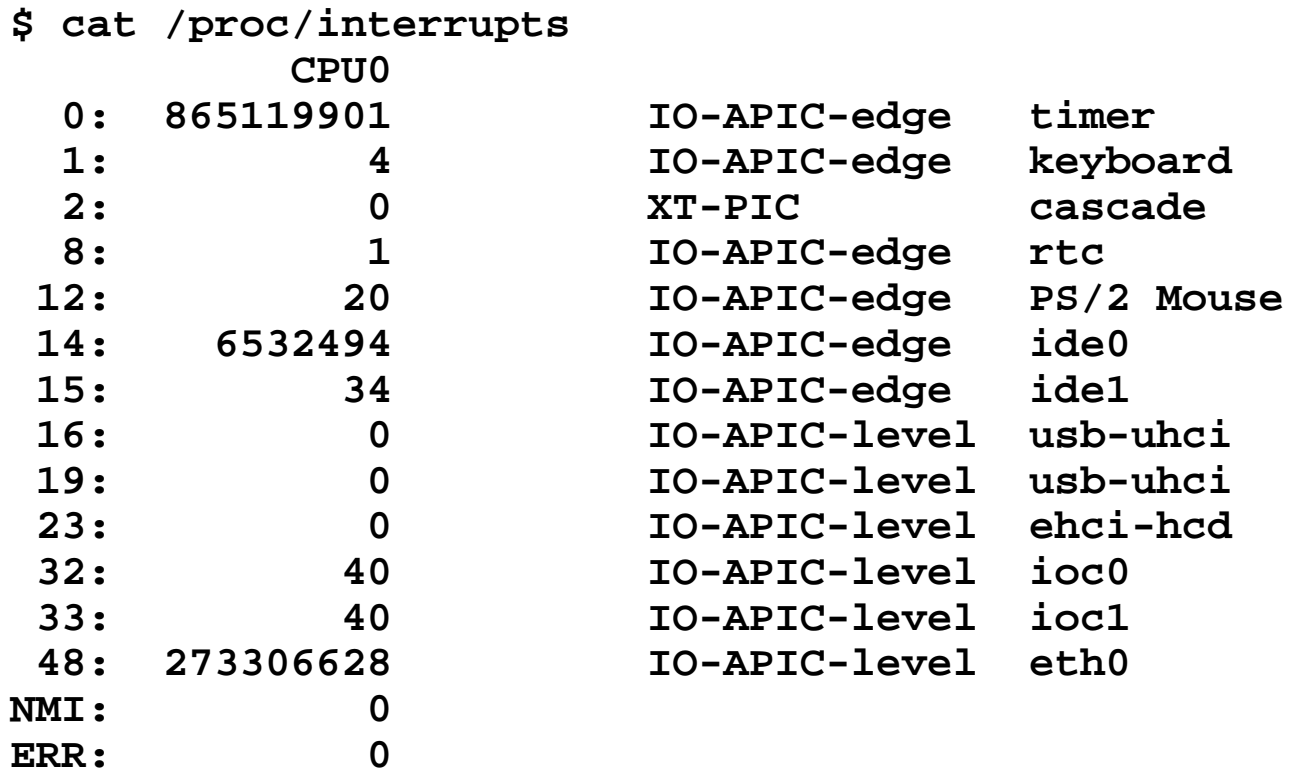

•Columns: IRQ, count, interrupt controller, devices

#### **More in /proc/pci:**

```
$ cat /proc/pci
PCI devices found: Bus 0, device 0, function 0:
     Host bridge: PCI device 8086:2550 (Intel Corp.) (rev 3).
       Prefetchable 32 bit memory at 0xe8000000 [0xebffffff].
   Bus 0, device 29, function 1:
     USB Controller: Intel Corp. 82801DB USB (Hub #2) (rev 2).
       IRQ 19.
       I/O at 0xd400 [0xd41f].
   Bus 0, device 31, function 1:
     IDE interface: Intel Corp. 82801DB ICH4 IDE (rev 2).
       IRQ 16.
       I/O at 0xf000 [0xf00f].
       Non-prefetchable 32 bit memory at 0x80000000 [0x800003ff].
   Bus 3, device 1, function 0:
     Ethernet controller: Broadcom NetXtreme BCM5703X Gigabit Eth (rev 2).
       IRQ 48.
       Master Capable. Latency=64. Min Gnt=64.
       Non-prefetchable 64 bit memory at 0xf7000000 [0xf700ffff].
```
#### **Summary: Interrupts vs Exceptions**

- Varying terminology but for Intel:
	- **Interrupt** (asynchronous, device generated)
		- Maskable: device-generated, associated with IRQs (interrupt request lines); may be temporarily disabled (still pending)
		- Nonmaskable: some critical hardware failures
	- **Exceptions** (synchronous)
		- Processor-detected
			- Faults correctable (restartable); e.g. page fault
			- Traps no reexecution needed; e.g. breakpoint
			- Aborts severe error; process usually terminated (by signal)
		- Programmed exceptions (**software interrupts**)
			- int (system call), int3 (breakpoint)
			- into (overflow), bounds (address check)

## **Linux System Call**

• One system call will cause two context switches between User and Kernel

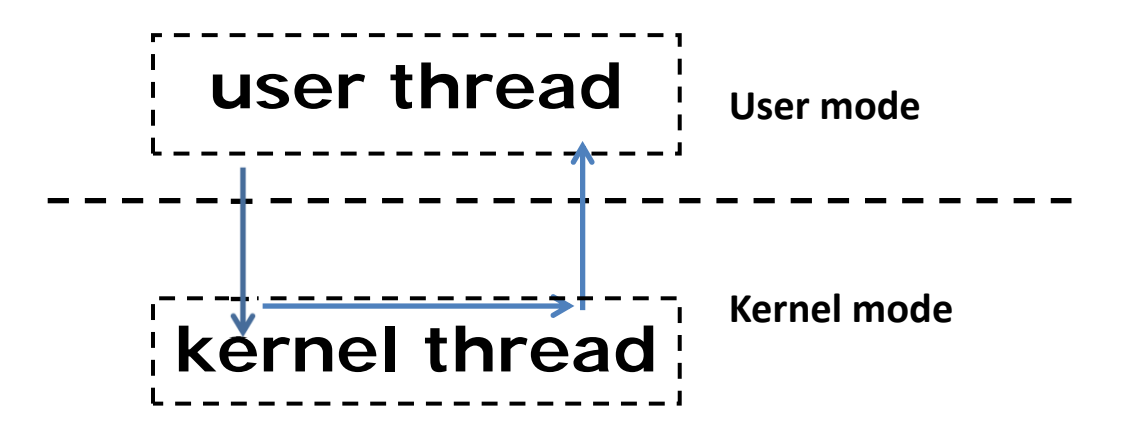

### **Questions**

1) How can this mode reduce the frequency of mode switching? (2')

2) The simplest way to implement this mode is use one kernel thread to process all system calls. Describe how it works on a single core machine. (Hint: how do the user threads and the kernel thread cooperate?) (6')

 3) What is the drawback of using just one kernel thread? (2')

### **Questions**

4) How to mitigate this drawback? (3') (Please provide the details)

5) In a multi-core machine, we can dedicate one core to only run the kernel threads and the rest cores to run user threads. Please describe the pros and cons. (3')

# **Flexible System Call**

- Problem 2-2
	- – New system call mechanism – Flexible System Call
		- no direct mapping between user threads and kernel threads
		- *system call page*
		- User threads can push the system call requests into the system call page
		- kernel threads will poll the system call requests out the system call page

# **Flexible System Call**

- Basic Idea
	- – "Flexible System Call Scheduling with Exception-Less System Calls"
	- –University of Toronto
	- OSDI 2010

### **Flexible System Call**

• Basic Idea

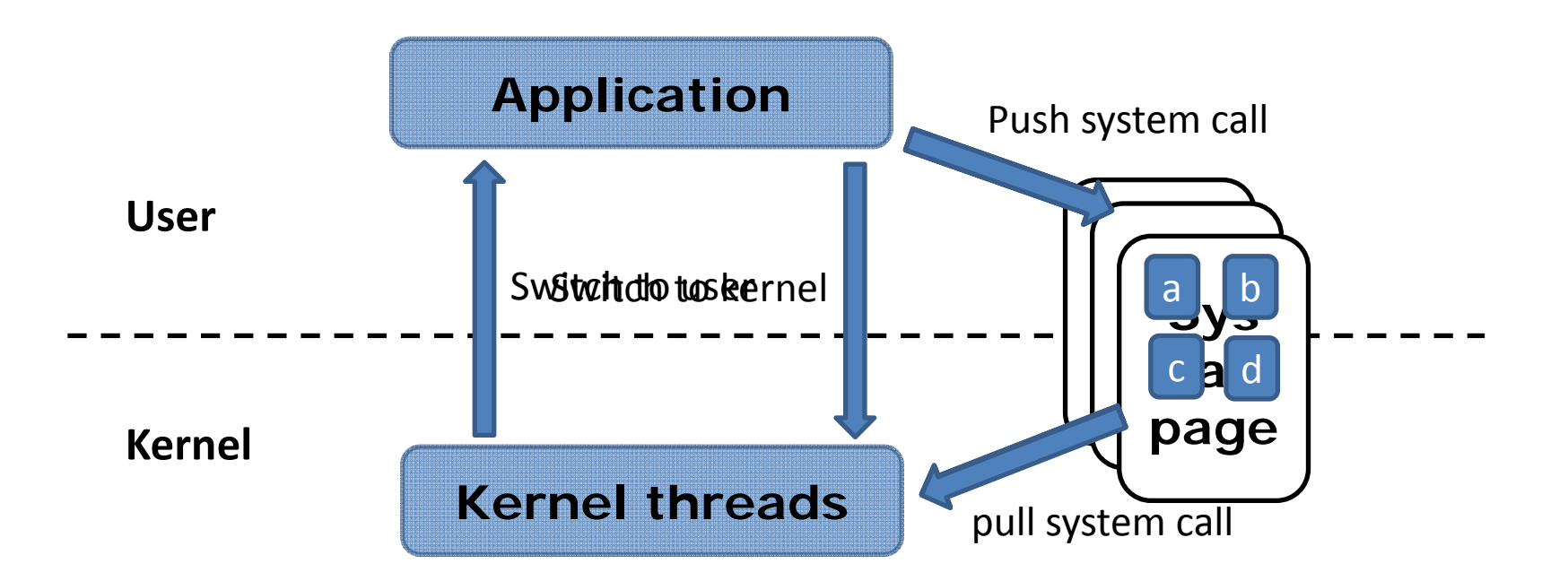

- How can this mode reduce the frequency of mode switching?
	- Batching system calls using system call page
	- During one switch-around
		- Kernel threads can process multiple system call requests together

• How it works in a single core machine?

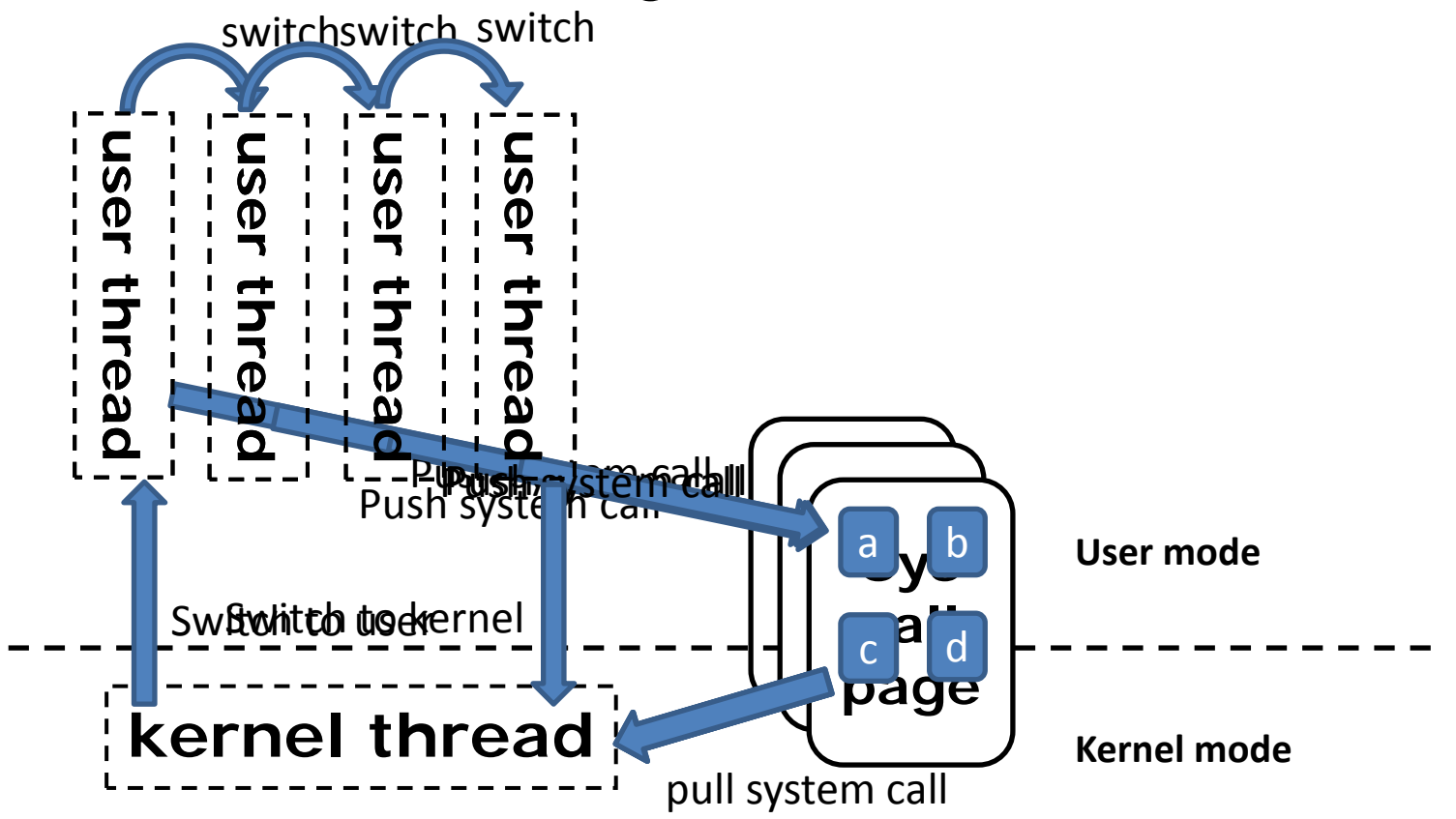

- What is the drawback of using just one kernel thread?
	- Blocked system calls (e.g. read from disk file) can block the kernel thread
	- It will block the whole machine (not the process)

- How to mitigate this drawback?
	- –We can use multiple kernel threads.
	- When one kernel thread is blocked schedule another to continue processing the left system call requests

• In a multi-core machine, we can dedicate one core to only run the kernel threads and the rest cores to run user threads. Please describe the pros and cons
### **Problem 2-2.5-Sol**

- Pros:
	- –No need to mode switching
	- Most of kernel data/code will not be shared across cores
- Cons:
	- – Remote data exchanges between user/kernel threads are expensive (cross cores data access)
	- –Kernel thread core maybe overloaded
	- –Kernel thread core maybe idle

# **Interrupt, Trap, SYS CALL**

Haibo Chen, Yubin Xia IPADS, SJTU

ACKs: Some slides are adapted from the textbook's original slides and frans's os course notes

### **Interrupt Sources**

- **1. Hardware interrupt:** external
	- - *Nonmaskable interrupt* (NMI) input pin
	- -*Interrupt* (INTR) input pin

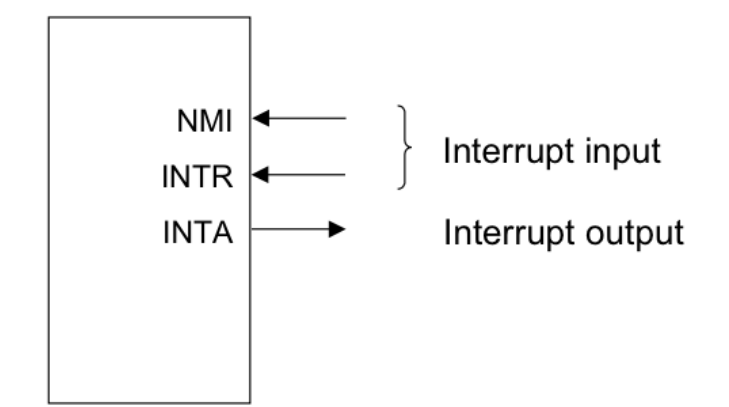

- **1. Software interrupt:** execution of the Interrupt instruction, **INT**
- **2. Error condition:** If some error condition occur by the execution of an instruction. E.g.,
	- $\blacksquare$  *divide-by-zero interrupt*: If u attempt to divide an operand by zero, the 8086 will automatically interrupt the currently executing program

#### **Terms**

- Vector, Interrupt vector, Trap number
- IRQ: Interrupt Request
- Soft IRQ: A mechanism to implement bottom half
- Interrupt, trap, fault, exception
- Software interrupt / system call
- IDT: Interrupt Descriptor Table
- ISP: Interrupt Service Procedure

### **Requirements**

- Must save the processor's registers for future transparent resume
- Must be set up for execution in the kernel
- Must chose a place for the kernel to start executing
- Must be able to retrieve information about the event, e.g., system call arguments
- Must all be done securely
- Must maintain isolation of user processes and the kernel

### **Interrupts**

- Interrupts are similar to system calls, except devices generate them at any time
- There is hardware on the motherboard to signal the CPU when a device needs attention (e.g., the user has typed a character on the keyboard)
- We must program the device to generate an interrupt, and arrange that a CPU receives the interrupt.

## **Types of Interrupts**

- Asynchronous
	- From external source, such as I/O device
	- Not related to instruction being executed
- Synchronous (also called *exceptions* )
	- *Processor-detected* exceptions:
		- *Faults*  correctable; offending instruction is *retried*
		- *Traps*  often for debugging; instruction is *not* retried
		- *Aborts*  major error (hardware failure)
	- *Programmed* exceptions:
		- Requests for kernel intervention (software interrupt/syscalls)

## **System Call**

- 1. Fetch the *n*'th descriptor from the IDT, where *n* is the argument of int.
- 2. Check that CPL in %cs is <= DPL, where DPL is the privilege level in the descriptor.
- 3. Save %esp and %ss in a CPU-internal registers, but only if the target segment selector's PL < CPL.
- 4. Load %ss and %esp from a task segment descriptor.
- 5. Push %ss, %esp, %eflags, %cs, %eip,
- 6. Clear some bits of %eflags
- 7. Set %cs and %eip to the values in the descriptor

## **Vectors, IDT**

- Vector: index (0-255) into descriptor table (IDT)
	- Special register: idtr points to table (use lidt to load)
- IDT: table of "gate descriptors "
	- –Segment selector + offset for handler
	- Descriptor Privilege Level (DPL)
	- – Gates (slightly different ways of entering kernel)
		- **Task gate**: includes TSS to transfer to (not used by Linux)
		- **Interrupt gate**: disables further interrupts
		- **Trap gate**: further interrupts still allowed
- Vector assignments
	- Exceptions, NMI are fixed
	- Maskable interrupts can be assigned as needed

```
17 void
18 tvinit(void)
19 \t120
     int i:
21
22<sub>2</sub>for(i = 0: i < 256: i++)
23
        SETGATE(idt[i], 0, SEG_KCODE<<3, vectors[i], 0);
24
      SETGATE(idt[T_SYSCALL], 1, SEG_KCODE<<3, vectors[T_SYSCALL], DPL_USER);
25
26<sup>2</sup>initlock(&tickslock, "time");
27<sup>1</sup>
```

```
213 #define SETGATE(gate, istrap, sel, off, d)
214 \t{}215
      (gate).off_15_0 = (uint)(off) & 0 \times ffff;216
      (gate).cs = (sel);217
      (gate).args = 0;218
    (gate).rsv1 = 0;219
      (gate).type = (istrap) ? STS_TG32 : STS_IG32;220
      (gate).s = 0;221 (gate).dp1 = (d);222
      (gate).p = 1;(gate).off_31_16 = (uint)(off) >> 16;223
224 }
```
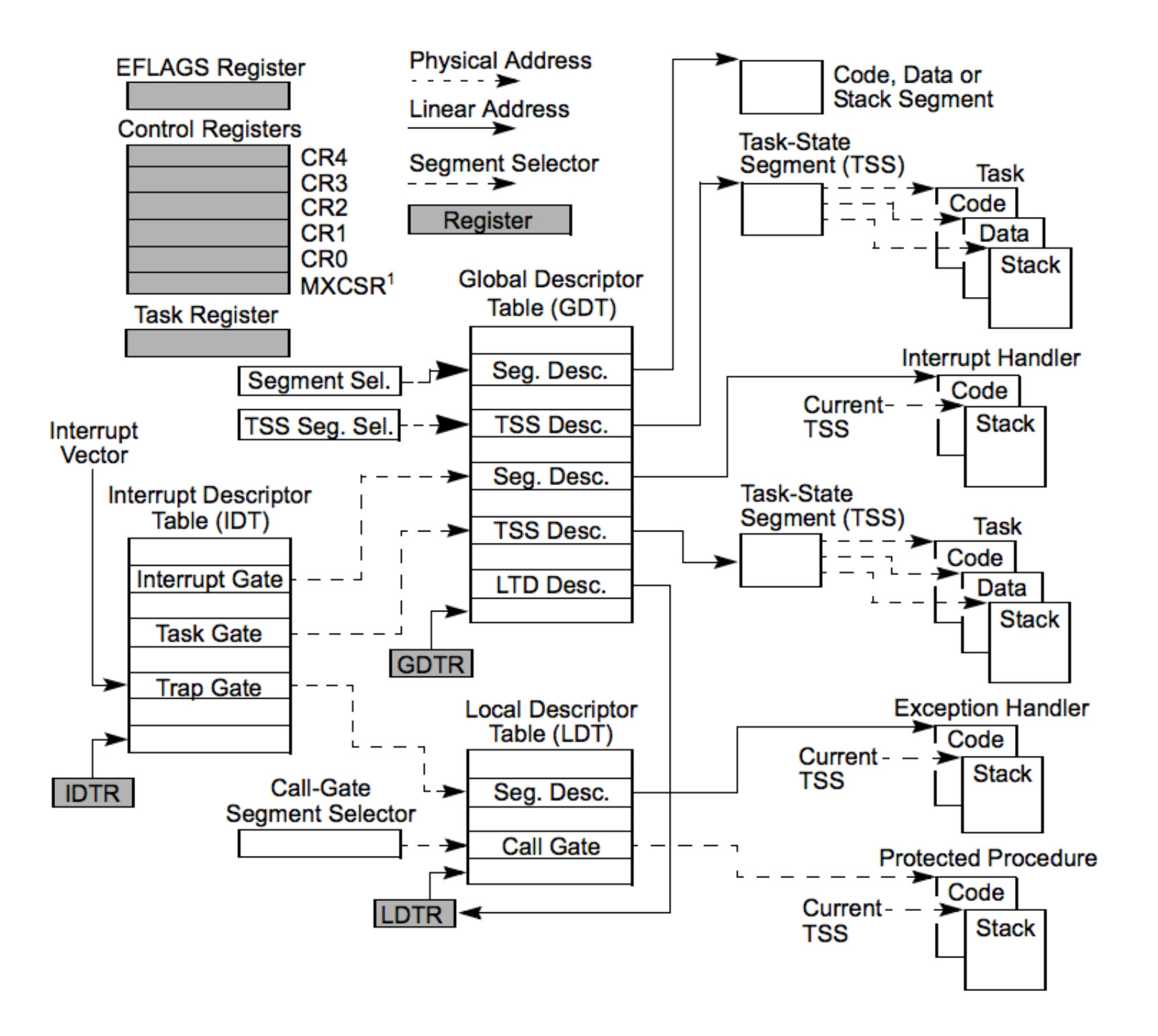

## **Intel-Reserved ID-Numbers**

- • Of the 256 possible interrupt ID numbers, Intel reserves the first 32 for 'exceptions'
- OS's such as Linux are free to use the remaining 224 available interrupt ID numbers for their own purposes (e.g., for servicerequests from external devices, or for other purposes such as system-calls)
- Examples:
	- 0: divide-overflow fault
	- –6: Undefined Opcode
	- –7: Coprocessor Not Available
	- 11: Segment-Not-Present fault
	- 12: Stack fault
	- 13: General Protection Exception
	- 14: Page-Fault Exception

## **CPU**'**s** '**fetch-execute**' **cycle**

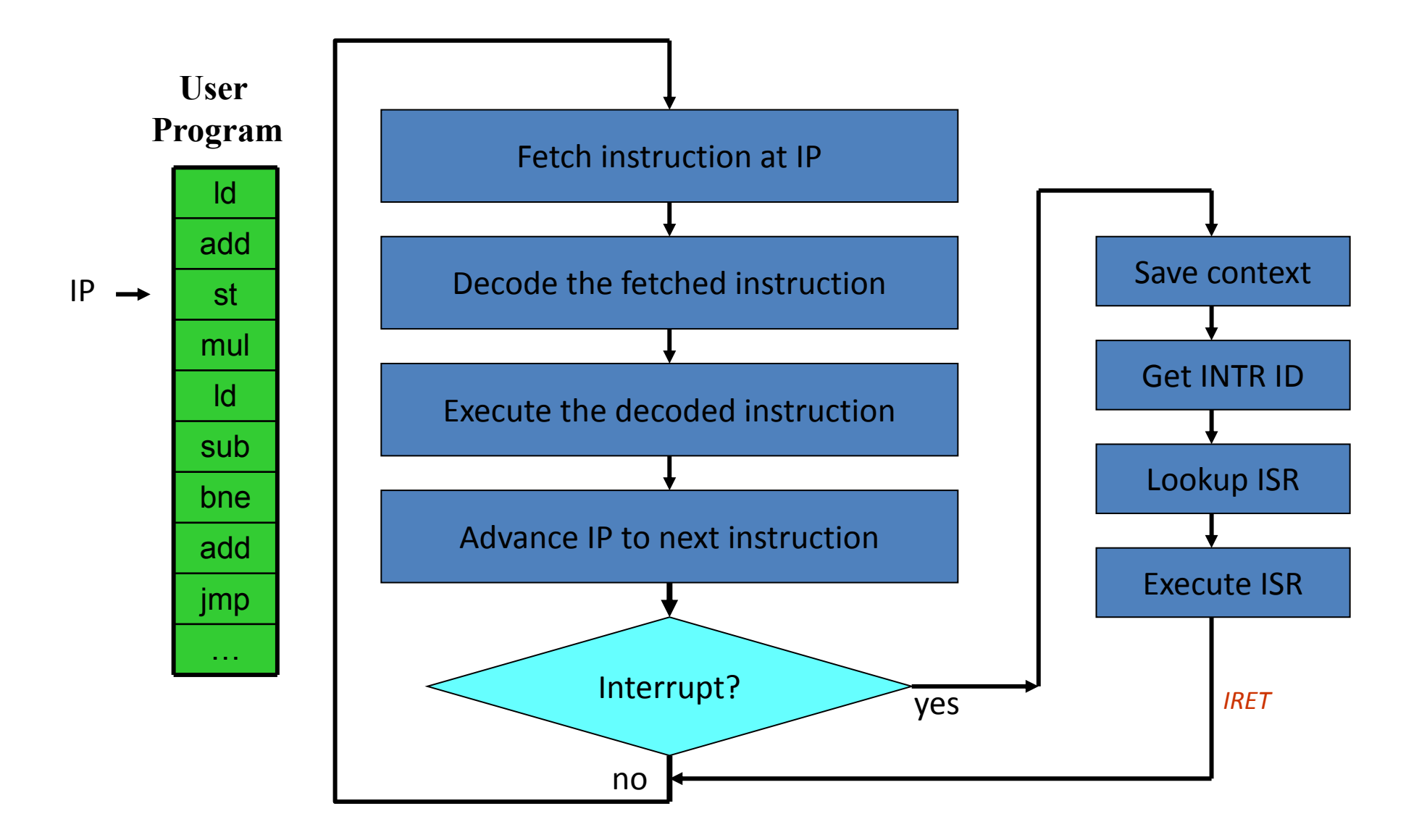

#### **Interrupt Response Sequence**

- 1. PUSH Flag Register
- 2. Clear IF and TF
- 3. PUSH CS
- 4. PUSH IP
- 5. Fetch Interrupt vector contents and place into both IP and CS to start the Interrupt Service Procedure (ISP)

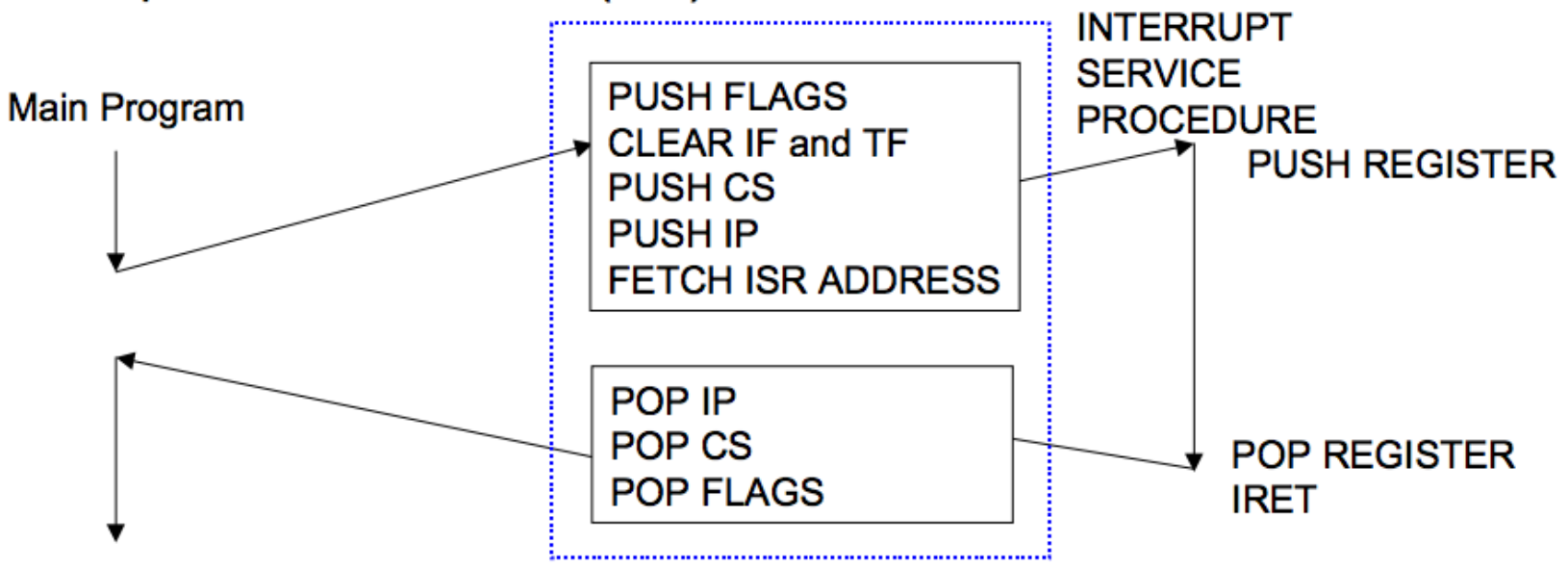

```
10 #define IO_TIMER1
                          0x040
                                          1/ 8253 Timer #1
11
12 // Frequency of all three count-down timers;
13 // (TIMER_FREQ/freq) is the appropriate count
14 // to generate a frequency of freq Hz.
15
16 #define TIMER_FREQ 1193182
17 #define TIMER_DIV(x) ((TIMER\_FREQ+(x)/2)/(x))1819 #define TIMER_MODE
                          (IO\_TIMER1 + 3) // timer mode port
20 #define TIMER SEL0
                          0x00 // select counter 0
                          0x04 // mode 2, rate generator
21 #define TIMER RATEGEN
22 #define TIMER_16BIT
                          0x30 // r/w counter 16 bits, LSB first
23
24 void
25 timerinit(void)
26 \t{}27
    // Interrupt 100 times/sec.
28
    outb(TIMER_MODE, TIMER_SEL0 | TIMER_RATEGEN | TIMER_16BIT);
29
    outb(IO_TIMER1, TIMER_DIV(100) % 256);
30
    outb(IO_TIMER1, TIMER_DIV(100) / 256);
31
    picenable(IRQ_TIMER);
32 \}
```
## **Timer Interrupt**

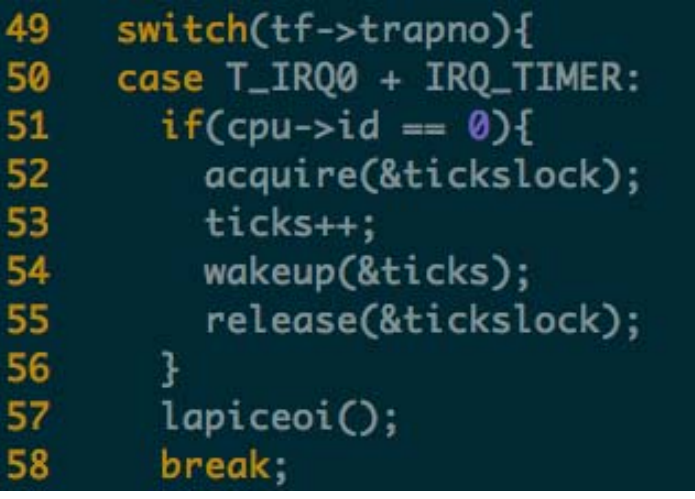

```
58 int
59 sys_sleep(void)
60 {
61
   int n;
     uint ticks0;
62
63
64
     if(argint(0, 8n) < 0)return -1;65
66
     acquire(&tickslock);
67
     ticks@ = ticks;68
     while(ticks - ticks0 < n){
69
       if(proc->killed){
70
         release(&tickslock);
71
         return -1;72
       \mathbf{R}73
       sleep(&ticks, &tickslock);
74
     ₹
75
     release(&tickslock);
76
     return 0;
77
```
#### **Sleep & Wakeup**

```
378 // Wake up all processes sleeping on chan.
379 // The ptable lock must be held.
380 static void
381 wakeup1(void *chan)
382 +383
      struct proc *p:
384
385
       for(p = ptable.proc; p < 8ptable.proc[NPROC]; p++)386
          f(p\rightarrow state = SLEEPING & p\rightarrow chan = chan)387
          p->state = RUNNABLE:
388 }
389
390 // Wake up all processes sleeping on chan.
391 void
392 wakeup(void *chan)
393facquire(&ptable.lock);
394
      wakeup1(chan);
395
      release(&ptable.lock);
396
397 7
```

```
340 // Atomically release lock and sleep on chan.
341 // Reacquires lock when awakened.
342 void
343 sleep(void *chan, struct spinlock *lk)
344 {
345
        f(\text{proc} == 0)346
        panic("sleep");
347
348
        f(1k = 0)panic("sleep without lk"):
349
350
351
      // Must acquire ptable.lock in order to
352
      // change p->state and then call sched.
353
      // Once we hold ptable.lock, we can be
354
      // quaranteed that we won't miss any wakeup
355
      // (wakeup runs with ptable.lock locked),
356
      // so it's okay to release lk.
357
        f(lk != &ptable.lock){ //DOC: sleeplock0
358
        acquire(&ptable.lock); //DOC: sleeplock1
359
        release(lk);
360
      J.
361
362
      // Go to sleep.
363
      proc->chan = chan:
364
      proc->state = SLEEPING;
365
      sched():
366
367
      // Tidy up.
368
      proc->chan = 0;
369
370
      // Reacquire original lock.
371
        f(lk != &ptable.lock){ //DOC: sleeplock2
372
        release(&ptable.lock);
373
        acquire(lk);374
375 ]
```
## **Early Boards**

- PIC (Programmable Interrupt Controller)
	- –picirq.c
	- 8259A chip
	- Each PIC handles 8 interrupts, and multiplex them on the interrupt pin of the processor
	- PIC can be cascaded
		- Master: 0 to 7
		- Slave: 8 to 15
	- Read timer.c for timer init

#### **8259A Programmable Interrupt Controller (PIC)**

• 8259A is a 28-pin integrated circuit which was designed specifically for the 8088/8086 microprocessors

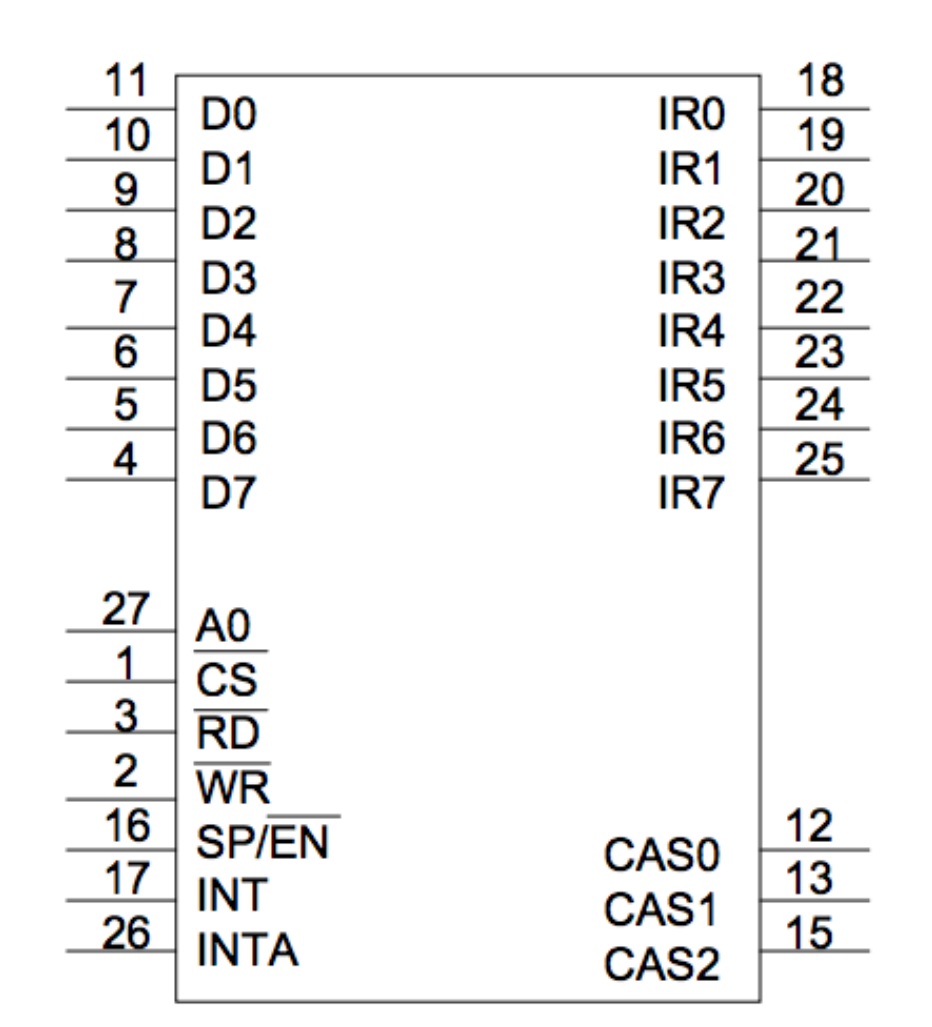

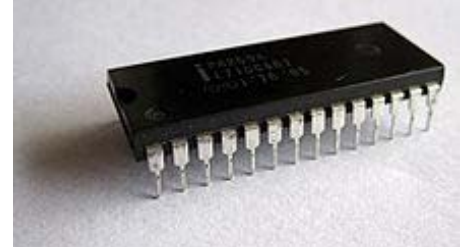

#### **Interrupt Hardware**

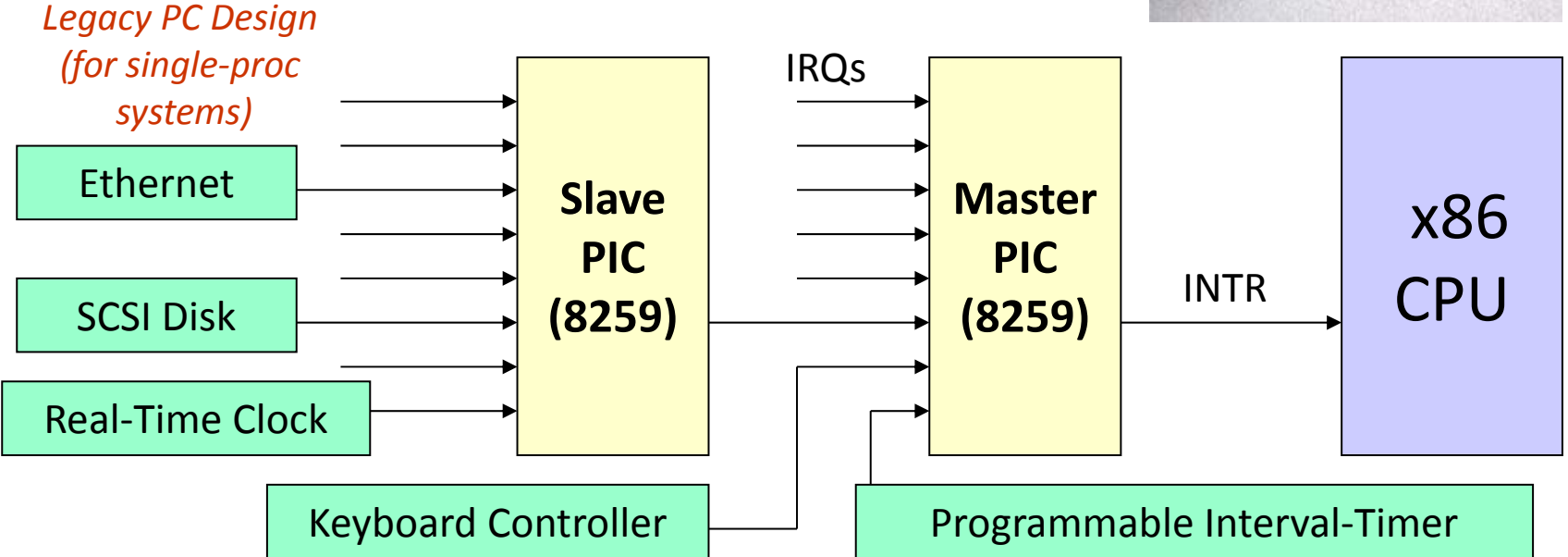

- I/O devices have (unique or shared) *Interrupt Request Lines* (IRQs)
- $\bullet$  IRQs are mapped by special hardware to *interrupt vectors*, and passed to the CPU
- $\bullet$  This hardware is called <sup>a</sup> *Programmable Interrupt Controller* (PIC)

## **Multiple Logical Processors**

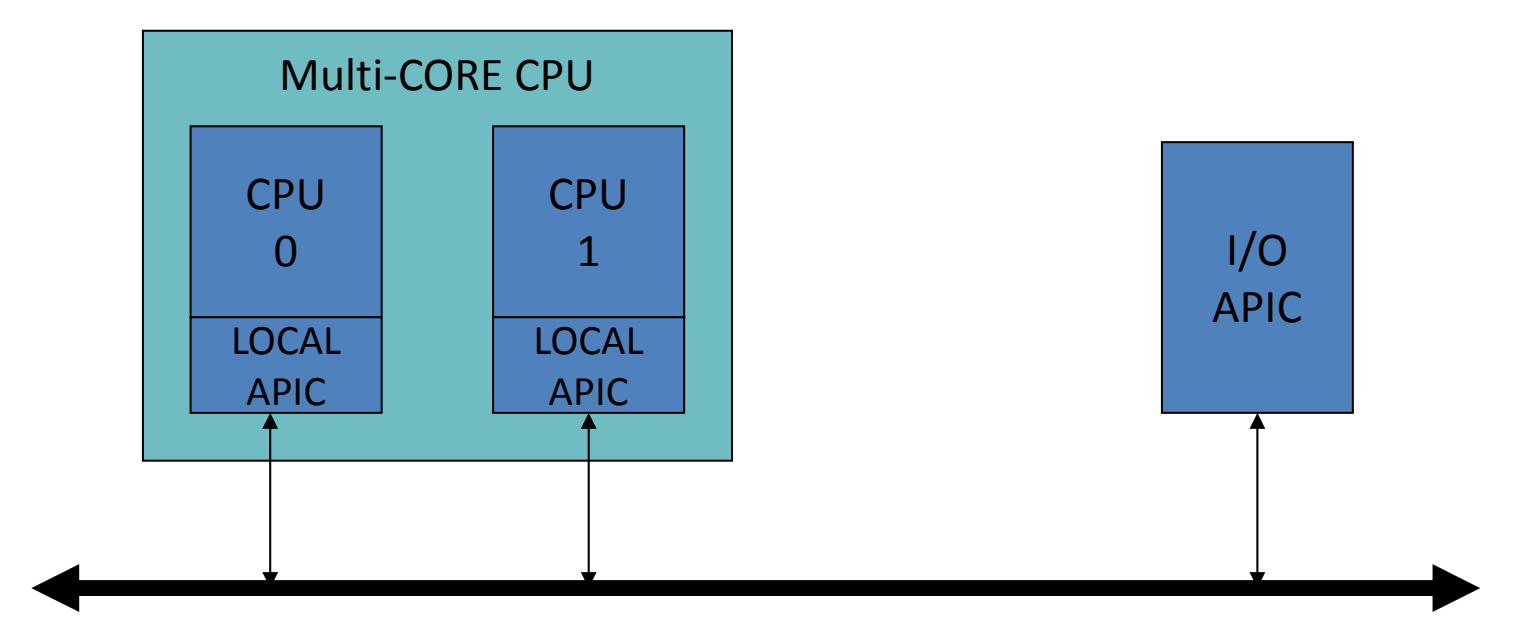

Advanced Programmable Interrupt Controller is needed to perform 'routing' of I/O requests from peripherals to CPUs

(The legacy PICs are masked when the APICs are enabled)

## **APIC, IO-APIC, LAPIC**

- Advanced PIC (APIC) for SMP systems
	- Used in all modern systems
	- Interrupts "routed " to CPU over system bus
	- IPI: inter-processor interrupt
- Local APIC (LAPIC) versus "frontend" IO-APIC
	- Devices connect to front-end IO-APIC
	- IO-APIC communicates (over bus) with Local APIC
- Interrupt routing
	- Allows broadcast or selective routing of interrupts
	- Ability to distribute interrupt handling load
	- Routes to lowest priority process
		- Special register: Task Priority Register (TPR), i.e., locking
	- Arbitrates (round-robin) if equal priority

## **Interrupt Priority**

• When different type of interrupt (ie. software, NMI, INTR or exceptions) occur at the same time, the one with the highest priority is handled first. Intel microprocessors use the following order of priority:

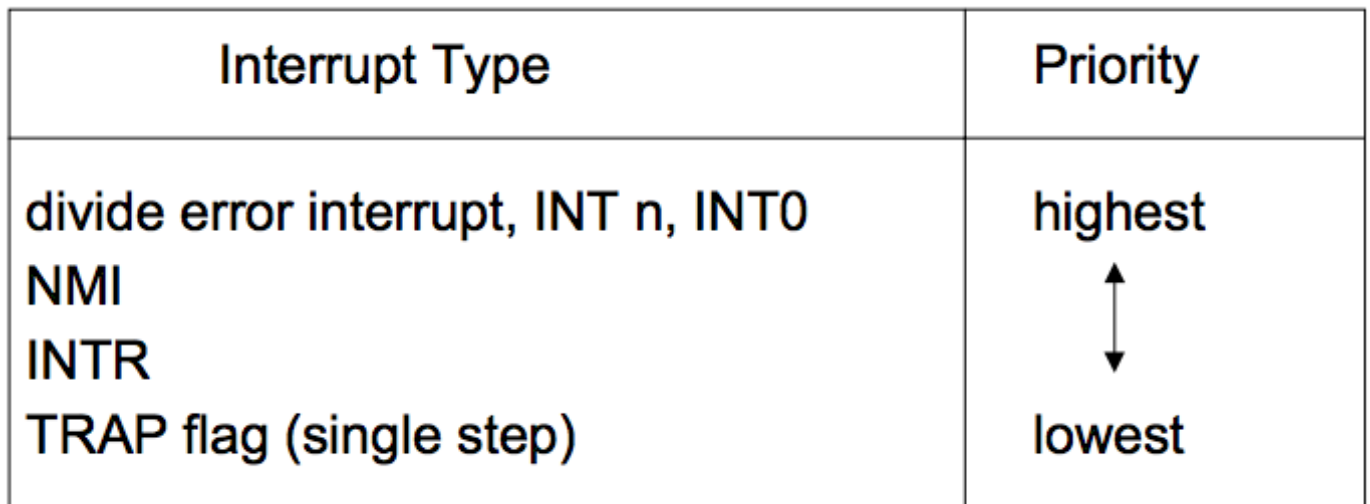

## **Multi-processor PC Boards**

- Two parts in XV6
	- – IO APIC, for the I/O system
		- ioapic.c
	- – Local APIC, for each processor
		- lapic.c
- XV6 is designed for multi-processor
	- Each processor must be programmed to receive interrupts

## **Assigning IRQs to Devices**

- • IRQ assignment is hardware-dependent
	- Sometimes it's hardwired, sometimes it's set physically, sometimes it's programmable
	- PCI bus usually assigns IRQs at boot
- Some IRQs are fixed by the architecture
	- IRQ0: Interval timer
	- IRQ2: Cascade pin for 8259A
- • Linux device drivers request IRQs when the device is opened
	- – Note: especially useful for dynamically-loaded drivers, such as for USB or PCMCIA devices
	- Two devices that aren't used at the same time can share an IRQ, even if the hardware doesn't support simultaneous sharing

## **Assigning Vectors to IRQs**

- Vector: index (0-255) into interrupt descriptor table
- Vectors usually IRQ# + 32
	- Below 32 reserved for non-maskable intr & exceptions
	- Maskable interrupts can be assigned as needed
	- Vector 128 used for syscall
	- Vectors 251-255 used for IPI

## **End of Interrupt**

- Issued to the PIC chips at the end of an IRQbased interrupt routine
	- If the IRQ came from the Master PIC, it is sufficient to issue this command only to the Master PIC;
	- If the IRQ came from the Slave PIC, it is necessary to issue the command to both PIC chips

```
#define PIC EOI
                                           /* End-of-interrupt
                          0 \times 20void PIC sendEOI(unsigned char irq)
        if(irg >= 8)
                 outb(PIC2 COMMAND, PIC EOI);
        outb(PIC1 COMMAND, PIC EOI);
```
### **Nested Interrupts**

- What if a second interrupt occurs while an interrupt routine is excuting?
- Generally a good thing to permit that is it possible?
- And why is it a good thing?

## **Maximizing Parallelism**

- You want to keep all I/O devices as busy as possible
- In general, an I/O interrupt represents the end of an operation; another request should be issued as soon as possible
- Most devices don't interfere with each others' data structures; there's no reason to block out other devices

## **Handling Nested Interrupts**

- As soon as possible, unmask the global interrupt
- As soon as reasonable, re-enable interrupts from that IRQ
- • But that isn't always a great idea, since it could cause re-entry to the same handler
- IRQ-specific mask is not enabled during interrupt-handling

### **Nested Execution**

- $\bullet$  Interrupts can be interrupted
	- –By different interrupts; handlers need not be reentrant
	- Small portions execute with interrupts disabled
	- –Interrupts remain pending until acked by CPU
- Exceptions can be interrupted
	- –By interrupts (devices needing service)
- $\bullet$  Exceptions can nest two levels deep
	- –Exceptions indicate coding error
	- Exception code (kernel code) shouldn't have bugs
	- Page fault is possible (trying to touch user data)

## **Interrupt Masking**

- Two different types: global and per-IRQ
	- –Global — delays all interrupts
	- Selective individual IRQs can be masked selectively
	- Selective masking is usually what's needed interference most common from two interrupts of the same type
- NMI (Non-Maskable Interrupt)

## **Triple Fault**

- Things never to do in an OS #1: Swap out the page swapping code (triple-fault here we come) —Kemp
- When a fault occurs, the CPU invokes an exception handler.
- If a fault occurs while trying to invoke the exception handler, that's called a double fault, which the CPU tries to handle with yet another exception handler.
- If that invocation results in a fault too, the system reboots with a triple fault.

## **Putting It All Together**

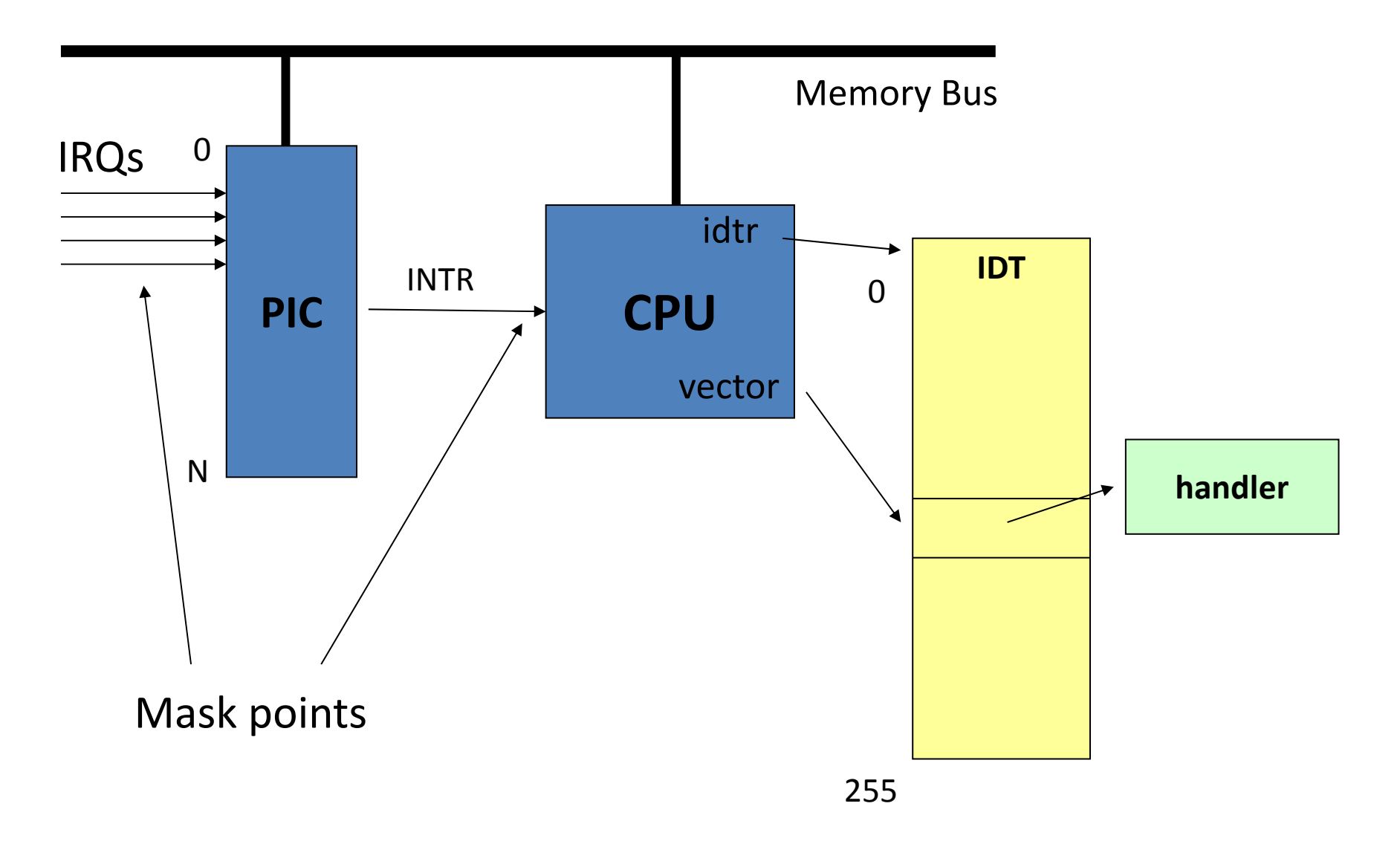

### **/proc/interrupts**

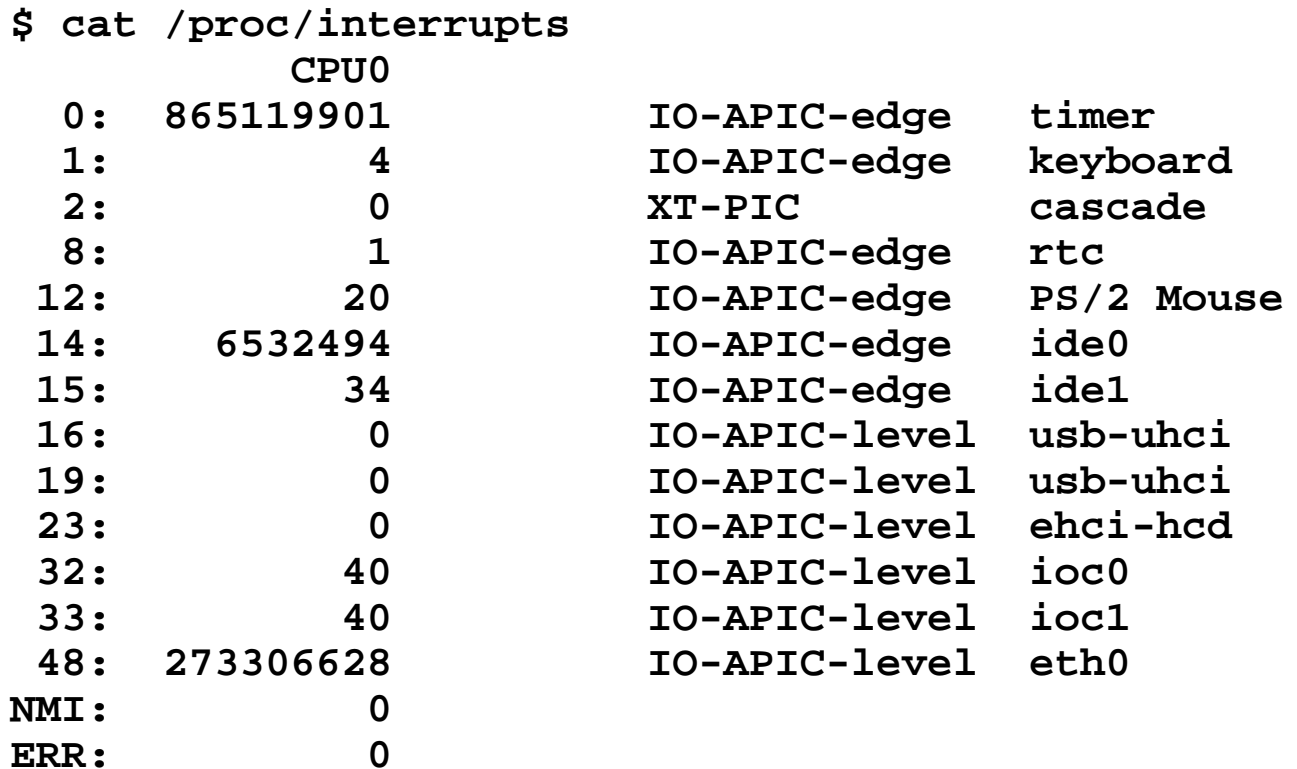

•Columns: IRQ, count, interrupt controller, devices

#### **More in /proc/pci:**

```
$ cat /proc/pci
PCI devices found: Bus 0, device 0, function 0:
     Host bridge: PCI device 8086:2550 (Intel Corp.) (rev 3).
       Prefetchable 32 bit memory at 0xe8000000 [0xebffffff].
   Bus 0, device 29, function 1:
     USB Controller: Intel Corp. 82801DB USB (Hub #2) (rev 2).
       IRQ 19.
       I/O at 0xd400 [0xd41f].
   Bus 0, device 31, function 1:
     IDE interface: Intel Corp. 82801DB ICH4 IDE (rev 2).
       IRQ 16.
       I/O at 0xf000 [0xf00f].
       Non-prefetchable 32 bit memory at 0x80000000 [0x800003ff].
   Bus 3, device 1, function 0:
     Ethernet controller: Broadcom NetXtreme BCM5703X Gigabit Eth (rev 2).
       IRQ 48.
       Master Capable. Latency=64. Min Gnt=64.
       Non-prefetchable 64 bit memory at 0xf7000000 [0xf700ffff].
```
#### **Three crucial data-structures**

- The Global Descriptor Table (GDT) defines the system's memory-segments and their accessprivileges, which the CPU has the duty to enforce
- The Interrupt Descriptor Table (IDT)

defines entry-points for the various code-routines that will handle all 'interrupts' and 'exceptions'

• The Task-State Segment (TSS)

holds the values for registers SS and ESP that will get loaded by the CPU upon entering kernel-mode

### **How does CPU find GDT/IDT?**

- Two dedicated registers: GDTR and IDTR
- Both have identical 48-bit formats:

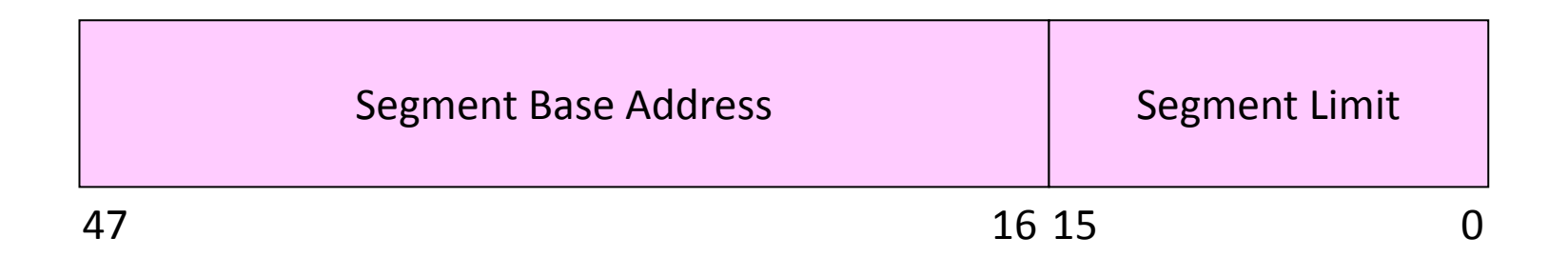

Kernel must setup these registers during system startup (set ‐and ‐forget)

Privileged instructions: LGDT and LIDT used to set these register‐values Unprivileged instructions: SGDT and SIDT used for reading register‐values

#### **How does CPU find the TSS?**

• Dedicated system segment-register TR holds a descriptor 's offset into the GDT

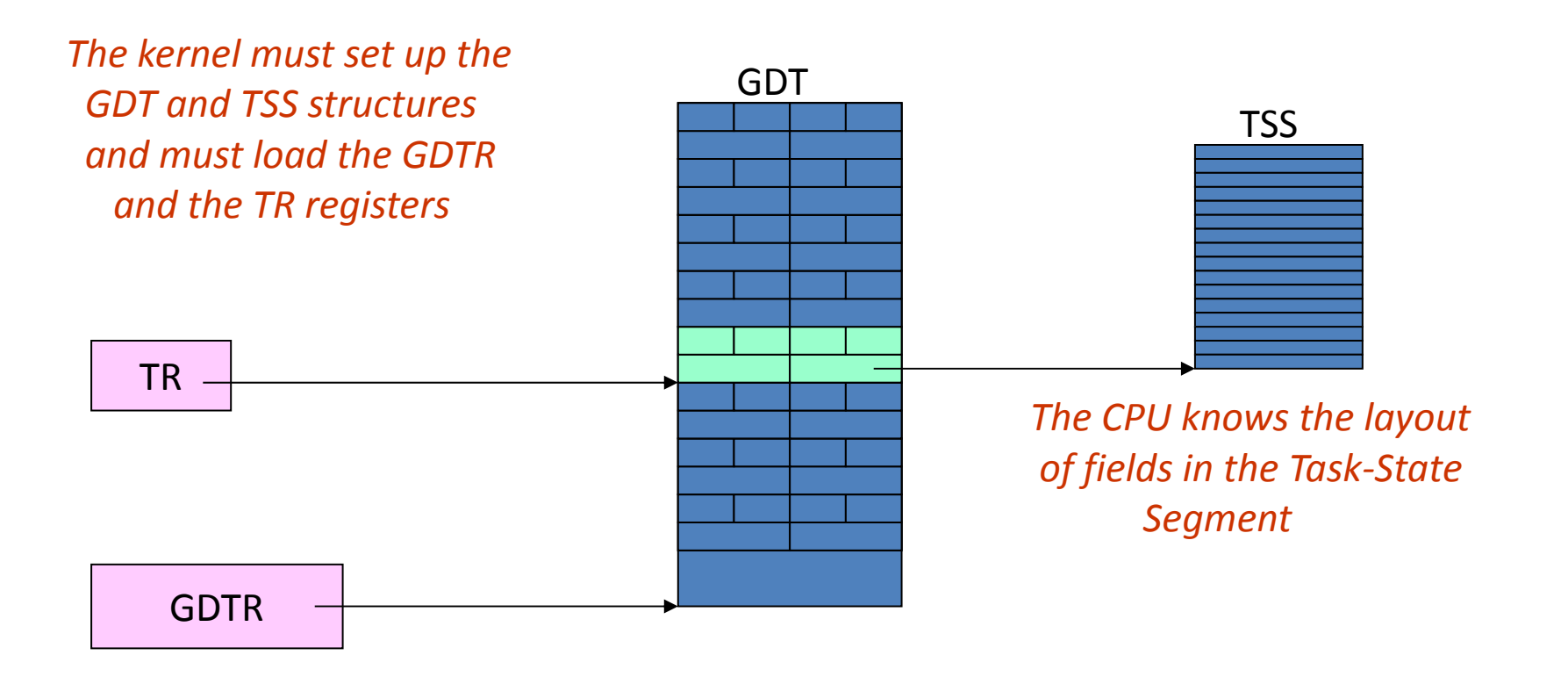

#### **BOTTOM HALF**

#### **Summary: Interrupts vs Exceptions**

- Varying terminology but for Intel:
	- **Interrupt** (asynchronous, device generated)
		- Maskable: device-generated, associated with IRQs (interrupt request lines); may be temporarily disabled (still pending)
		- Nonmaskable: some critical hardware failures
	- **Exceptions** (synchronous, from software)
		- Processor-detected
			- Faults correctable (restartable); e.g. page fault
			- Traps no reexecution needed; e.g. breakpoint
			- Aborts severe error; process usually terminated (by signal)
		- Programmed exceptions (**software interrupts**)
			- int (system call), int3 (breakpoint)
			- into (overflow), bounds (address check)

# **Interrupt Handling Philosophy**

- Do as little as possible in the interrupt handler
- •Defer non-critical actions till later
- Structure: top and bottom halves
	- –Top-half: do minimum work and return (ISR)
	- Bottom-half: deferred processing (softirqs, tasklets, workqueues, kernel threads)

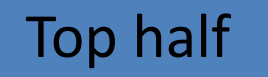

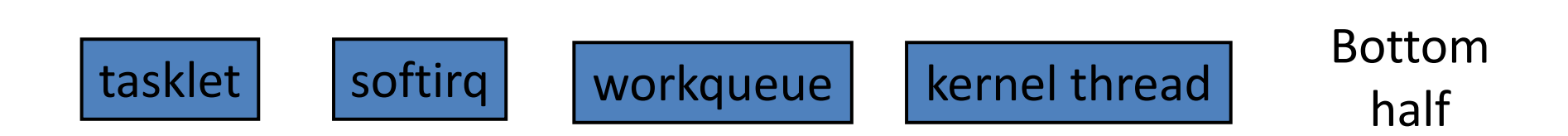

# **Top Half: Do it Now!**

- Technically *is* the interrupt handler
- $\bullet$  Perform minimal, common functions: save registers, unmask *other* interrupts. Eventually, undoes that: restores registers, returns to previous context.
	- Often written in assembler
- IRQ is typically masked for duration of top half
- • Most important: call proper interrupt handler provided in device drivers (C program)
- Don't want to do too much here
	- IRQs are masked for part of the time
	- Don't want stack to get too big
- Typically queue the request and set a flag for deferred processing in a bottom half

### **Top Half: Find the Handler**

- On modern hardware, multiple I/O devices can share a single IRQ and hence interrupt vector
- First differentiator is the interrupt *vector*
- Multiple *interrupt service routines* (ISR) can be associated with a vector
- Each device's ISR for that IRQ is called
- Device determines whether IRQ is for it

#### **Bottom Half: Do it Later!**

- Mechanisms to defer work to later:
	- –*softirqs*
	- *tasklets* (built on top of softirqs)
	- *work queues*
	- *kernel threads*
- All can be interrupted

Top half

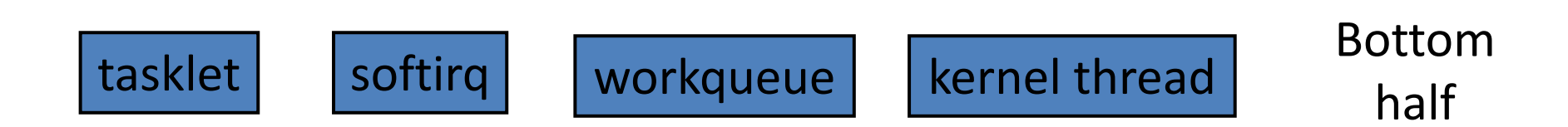

## **Warning: No Process Context**

- Interrupts (as opposed to exceptions) are not associated with particular instructions
- They're also not associated with a given process (user program)
- The currently-running process, at the time of the interrupt, as no relationship whatsoever to that interrupt
- Interrupt handlers cannot sleep!

### **What Can't You Do?**

- You cannot sleep
	- or call something that *might* sleep
- You cannot refer to **current**
- You cannot allocate memory with **GPF\_KERNEL** (which can sleep), you must use **GPF\_ATOMIC** (which can fail)
- You cannot call **schedule()**
- You cannot do a **down()** semaphore call
	- However, you *can* do an **up()**
- You cannot transfer data to/from user space
	- E.g., **copy\_to\_user(), copy\_from\_user()**

### **Interrupt Stack**

- $\bullet$  When an interrupt occurs, what stack is used?
	- – Exceptions: The *kernel stack* of the current process, whatever it is, is used  $\,$  (There $\,$ 's always some process running — the "idle "process, if nothing else)
	- –Interrupts: hard IRQ stack (1 per processor)
	- –SoftIRQs: soft IRQ stack (1 per processor)
- These stacks are configured in the IDT and TSS at boot time by the kernel

# **Softirqs**

- **Statically** allocated: specified at kernel compile time
- • Limited number:
	- *Priority Type*
	- 0 High-priority tasklets
	- 1 Timer interrupts
	- 2 Network transmission
	- 3 Network reception
	- 4 Block devices
	- 5 Regular tasklets

# **When Do Softirqs Run?**

- $\bullet$  Run at various points by the kernel:
	- –After system calls
	- –After exceptions
	- After interrupts (top halves/IRQs, including the timer intr)
	- –When the scheduler runs ksoftirqd
- Softirq routines can be executed simultaneously on multiple CPUs:
	- Code must be re-entrant
	- Code must do its own locking as needed
- $\bullet$  Hardware interrupts always enabled when softirqs are running

# **Rescheduling Softirqs**

- A softirq routine can reschedule itself
- This could starve user-level processes
- Softirq scheduler only runs a limited number of requests at a time
- The rest are executed by a kernel thread, ksoftirqd, which competes with user processes for CPU time

### **Tasklets**

- •Built on top of softirqs
- $\bullet$ Can be created and destroyed dynamically
- •Run on the CPU that scheduled it (cache affinity)
- • Individual tasklets are locked during execution; no problem about re-entrancy, and no need for locking by the code
- Tasklets can run in parallel on multiple CPUs
	- –*Same* tasklet can only run on one CPU
- Were once the preferred mechanism for most deferred activity, now changing

### **The Trouble with Tasklets**

- Hard to get right
- One has to be careful about sleeping
- They run at higher priority than other tasks in the systems
- Can produce uncontrolled latency if coded badly
- Ongoing discussion about eliminating tasklets
- Will likely slowly fade over time

#### **Work Queues**

- Always run by kernel threads
	- Are scheduled by the scheduler
- Softirqs and tasklets run in an interrupt context; work queues have a pseudo-process context
	- i.e., have a kernel context but no user context
- Because they have a pseudo-process context, they can sleep
	- Work queues are shared by multiple devices
	- Thus, sleeping will delay other work on the queue
- $\bullet$  However, they are kernel-only; there is no user mode associated with it
	- Don't try copying data into/out of user space

### **Kernel Threads**

- Always operate in kernel mode
	- Again, no user context
- 2.6.30 introduced the notion of *threaded interrupt handlers*
	- Imported from the realtime tree
	- request\_threaded\_irq()
	- Now each bottom half has its own context, unlike work queues
	- Idea is to eventually replace tasklets and work queues

# **Comparing Approaches**

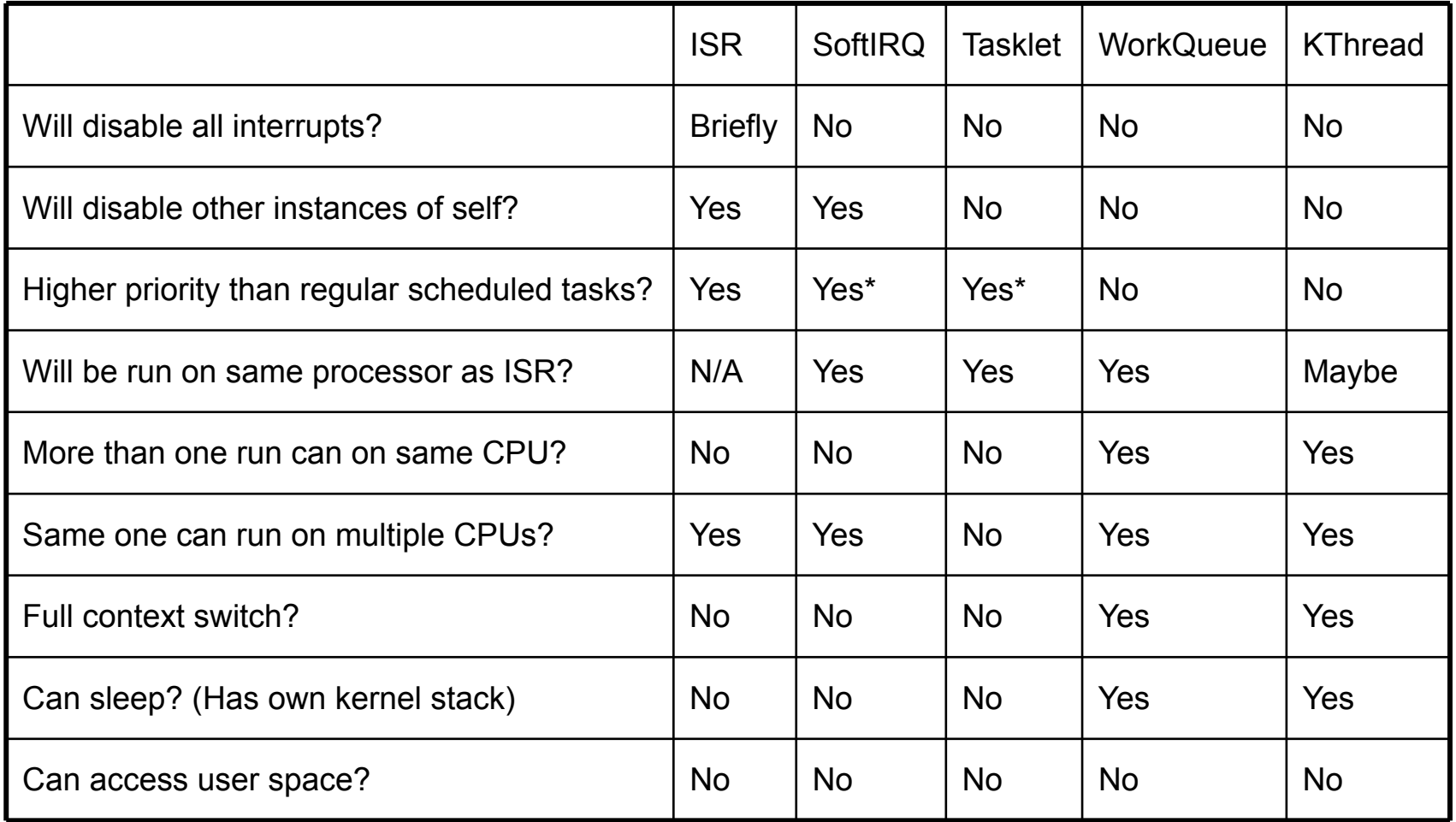

\*Within limits, can be run by ksoftirqd

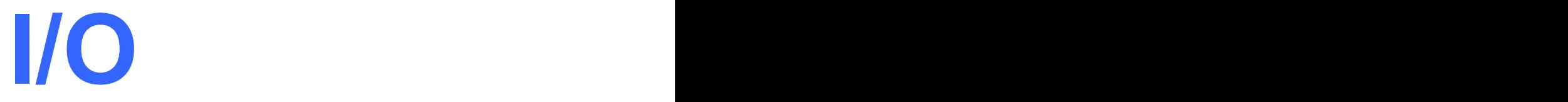

#### Yubin Xia, Rong Chen IPADS, SJTU

ACKs: Some slides are adapted from the textbook's original slides and frans's os course notes

### **Review**

- Interrupt concepts
	- IDT, Trap Num, Interrupt vector, IRQ, System call number, …
	- Vectors usually IRQ# + 32
	- Triple fault
- Interrupt process
	- Device, PIC (8259A), IDT, trap()
	- CPU checks interrupt every cycle, if interrupt enabled
	- Masked interrupt, umaskable interrupt

# **Intel-Reserved ID-Numbers**

- Of the 256 possible interrupt ID numbers, Intel reserves the first 32 for 'exceptions'
- OS's such as Linux are free to use the remaining 224 available interrupt ID numbers for their own purposes (e.g., for servicerequests from external devices, or for other purposes such as system-calls)
- Examples:
	- 0: divide-overflow fault
	- 6: Undefined Opcode
	- 7: Coprocessor Not Available
	- 11: Segment-Not-Present fault
	- 12: Stack fault
	- 13: General Protection Exception
	- 14: Page-Fault Exception

#### **Summary: Interrupts vs Exceptions**

- Varying terminology but for Intel:
	- **Interrupt** (asynchronous, device generated)
		- Maskable: device-generated, associated with IRQs (interrupt request lines); may be temporarily disabled (still pending)
		- Nonmaskable: some critical hardware failures
	- **Exceptions** (synchronous, from software)
		- Processor-detected
			- Faults correctable (restartable); e.g. page fault
			- Traps no reexecution needed; e.g. breakpoint
			- Aborts severe error; process usually terminated (by signal)
		- Programmed exceptions (**software interrupts**)
			- int (system call), int3 (breakpoint)
			- into (overflow), bounds (address check)

# **Interrupt Handling Philosophy**

- Do as little as possible in the interrupt handler
- Defer non-critical actions till later
- Structure: top and bottom halves
	- Top-half: do minimum work and return (ISR)
	- Bottom-half: deferred processing (softirqs, tasklets, workqueues, kernel threads)

Top half

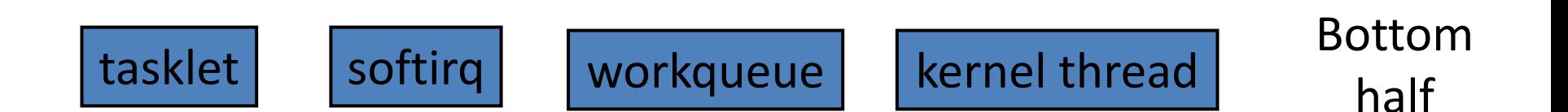

# **Warning: No Process Context**

- Interrupts (as opposed to exceptions) are not associated with particular instructions
- They're also not associated with a given process (user program)
- The currently-running process, at the time of the interrupt, as no relationship whatsoever to that interrupt
- Interrupt handlers cannot sleep!

#### **What Can't You Do in an Interrupt Handler?**

- You cannot sleep
	- or call something that *might* sleep
- You cannot refer to **current**
- You cannot allocate memory with **GPF KERNEL** (which can sleep), you must use **GPF\_ATOMIC** (which can fail)
- You cannot call **schedule()**
- You cannot do a **down()** semaphore call
	- However, you *can* do an **up()**
- You cannot transfer data to/from user space
	- E.g., **copy\_to\_user(), copy\_from\_user()**

## **Interrupt Stack**

- When an interrupt occurs, what stack is used?
	- Exceptions: The *kernel stack* of the current process, whatever it is, is used (There's always some process running — the "idle" process, if nothing else)
	- Interrupts: hard IRQ stack (1 per processor)
	- SoftIRQs: soft IRQ stack (1 per processor)
- These stacks are configured in the IDT and TSS at boot time by the kernel

## **Softirqs**

- **Statically** allocated: specified at kernel compile time
- Limited number:

*Priority Type*

- 0 High-priority tasklets
- 1 Timer interrupts
- 2 Network transmission
- 3 Network reception
- 4 Block devices
- 5 Regular tasklets

# **When Do Softirqs Run?**

- Run at various points by the kernel:
	- After system calls
	- After exceptions
	- After interrupts (top halves/IRQs, including the timer intr)
	- When the scheduler runs ksoftirqd
- Softirq routines can be executed simultaneously on multiple CPUs:
	- Code must be re-entrant
	- Code must do its own locking as needed
- Hardware interrupts always enabled when softirqs are running

# **Rescheduling Softirqs**

- A softirq routine can reschedule itself
- This could starve user-level processes
- Softirq scheduler only runs a limited number of requests at a time
- The rest are executed by a kernel thread, ksoftirqd, which competes with user processes for CPU time

## **Tasklets**

- Built on top of softirqs
- Can be created and destroyed dynamically
- Run on the CPU that scheduled it (cache affinity)
- Individual tasklets are locked during execution; no problem about re-entrancy, and no need for locking by the code
- Tasklets can run in parallel on multiple CPUs
	- *Same* tasklet can only run on one CPU
- Were once the preferred mechanism for most deferred activity, now changing

# **The Trouble with Tasklets**

- Hard to get right
- One has to be careful about sleeping
- They run at higher priority than other tasks in the systems
- Can produce uncontrolled latency if coded badly
- Ongoing discussion about eliminating tasklets
- Will likely slowly fade over time

# **Work Queues**

- Always run by kernel threads
	- Are scheduled by the scheduler
- Softirqs and tasklets run in an interrupt context; work queues have a pseudo-process context
	- i.e., have a kernel context but no user context
- Because they have a pseudo-process context, they can sleep
	- Work queues are shared by multiple devices
	- Thus, sleeping will delay other work on the queue
- However, they are kernel-only; there is no user mode associated with it
	- Don't try copying data into/out of user space

# **Kernel Threads**

- Always operate in kernel mode
	- Again, no user context
- 2.6.30 introduced the notion of *threaded interrupt handlers*
	- Imported from the realtime tree
	- request\_threaded\_irq()
	- Now each bottom half has its own context, unlike work queues
	- Idea is to eventually replace tasklets and work queues

# **Comparing Approaches**

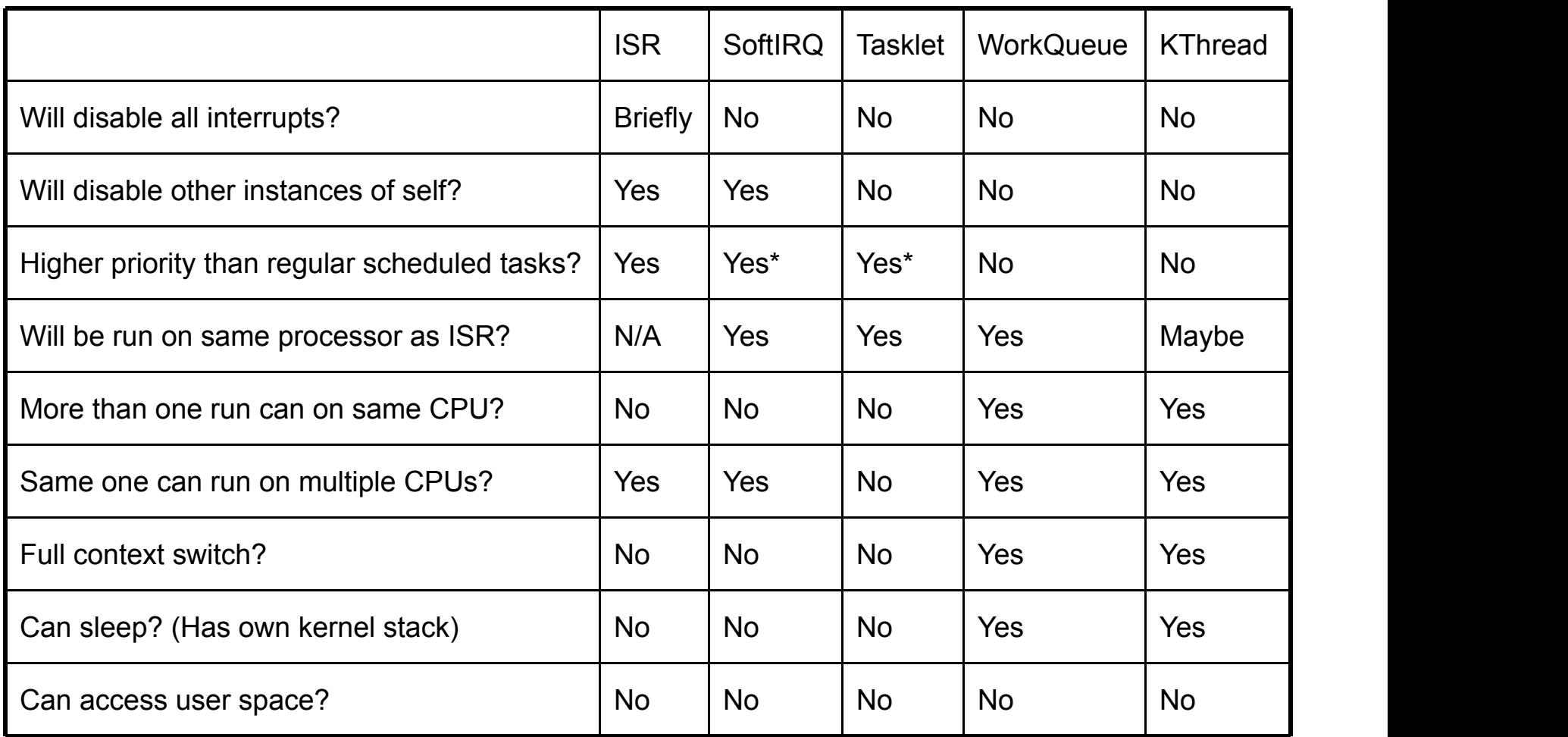

\*Within limits, can be run by ksoftirqd
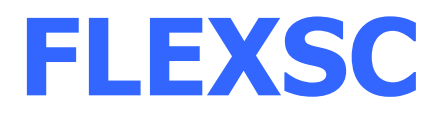

# **Flexible System Call**

- Basic Idea
	- "Flexible System Call Scheduling with Exception-Less System Calls"
	- University of Toronto
	- OSDI 2010

# **Flexible System Call**

- New system call mechanism Flexible System Call
	- no direct mapping between user threads and kernel threads
	- *system call page*
	- User threads can push the system call requests into the system call page
	- kernel threads will poll the system call requests out the system call page

#### **FlexSC: Another Way to System Call**

• Exception-less syscall: remove synchronicity by decoupling invocation from execution

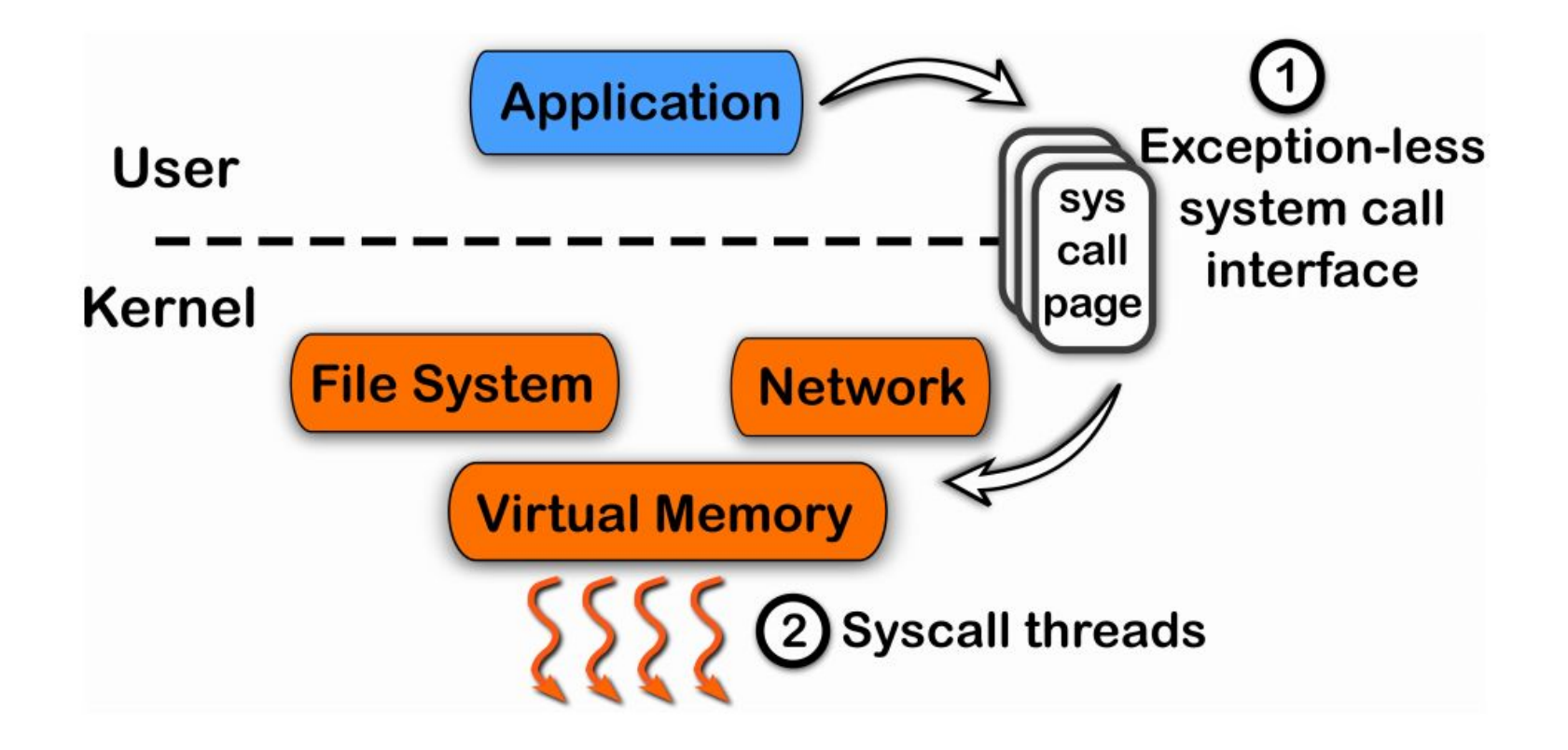

## **Exception-less System Call**

 $write(fd, but, 4096);$ 

 $entry = free syscall entry();$ 

```
/* write syscall */
entry->syscall = 1;
entry->num args = 3;
entry\text{-}args[0] = fd;entry \rightarrow args[1] = but;entry \text{-} \text{args}[2] = 4096;entry->status = SUBMIT;
```
 $while$  (entry->status != DONE) do something else();

return entry->return\_code;

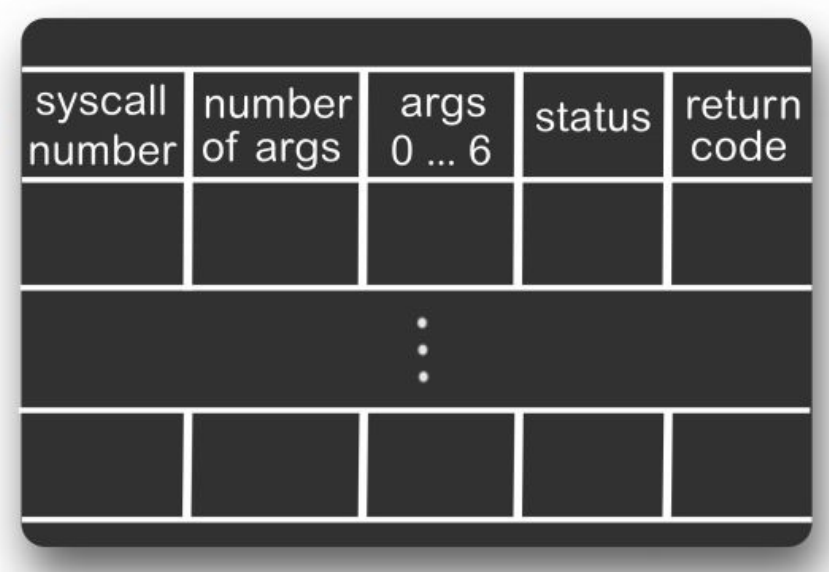

```
write(fd, buf, 4096);
entry = free_syscall</u>/* write syscall */
entry->syscall = 1;
```
 $entry$ ->num\_args = 3;  $entry$ ->args[0] = fd;  $entry \rightarrow args[1] = but;$  $entry\text{-}8\text{-}8\text{-}8$  = 4096; entry->status = SUBMIT;

 $while$  (entry->status != DONE) do\_something\_else();

```
return entry->return code;
```
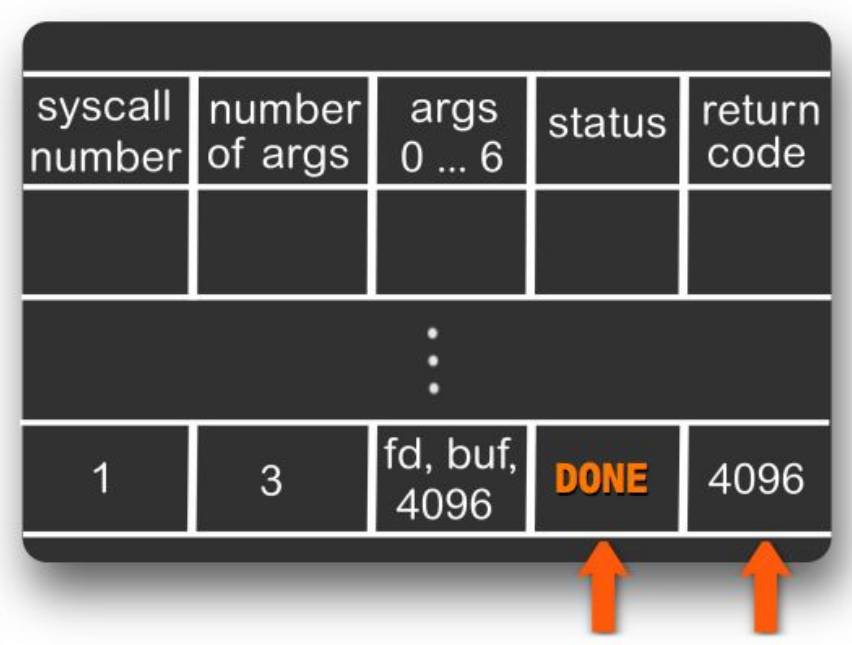

## **Flexible System Call**

• Basic Idea

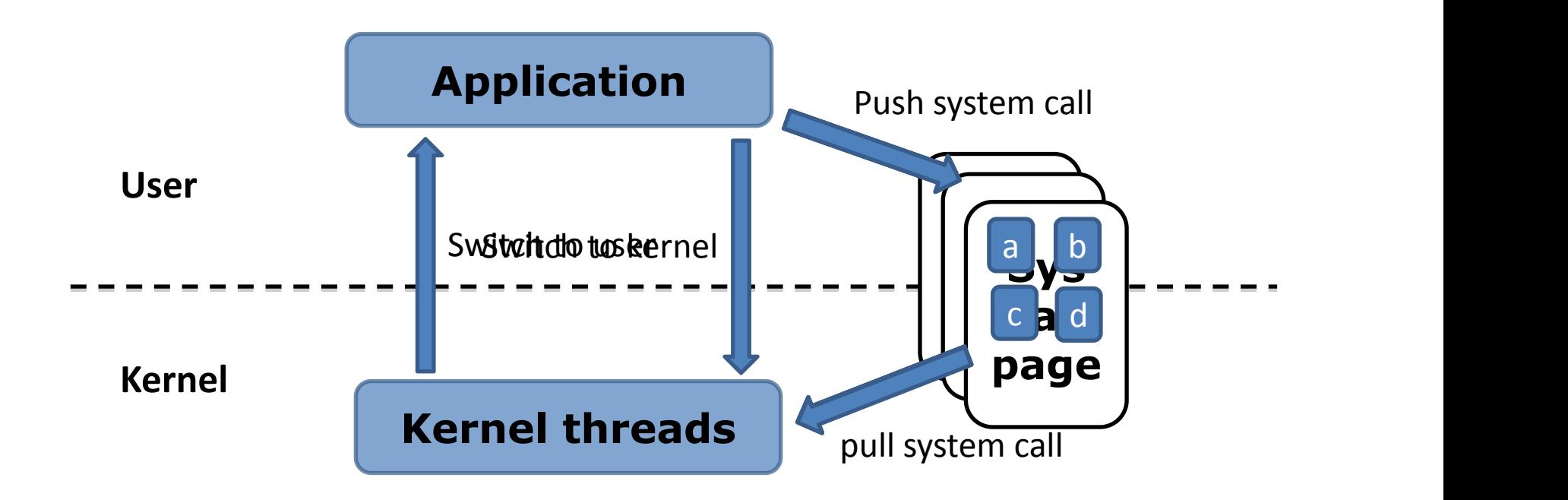

## **Running on a single core**

• How it works in a single core machine?

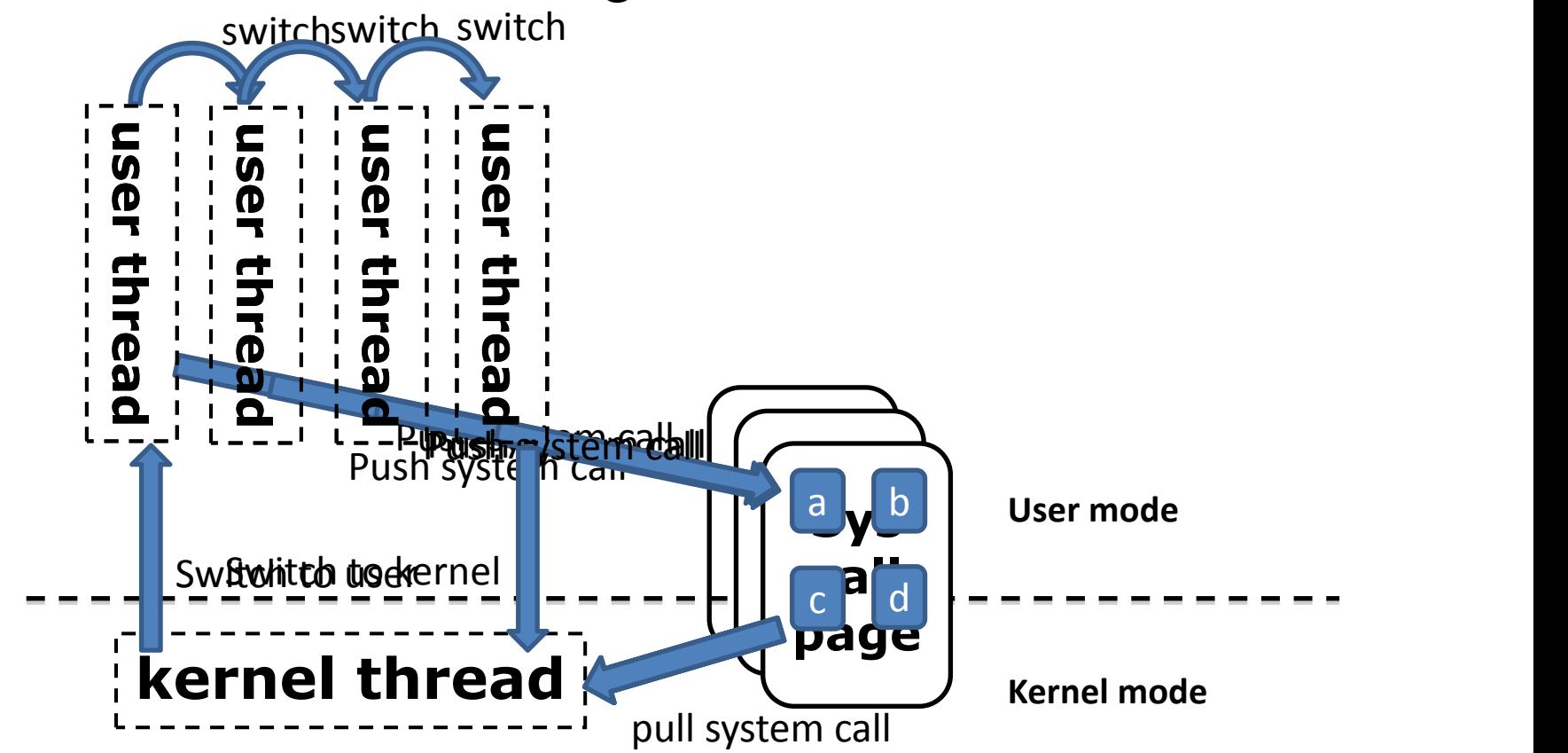

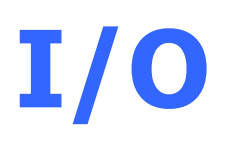

#### **Why do we Need an I/O Subsystem**

- Thousands of devices, each slightly different
	- How can we standardize the interfaces to these devices?
- Devices are unreliable
	- Media failures and transmission errors
	- How can we make them reliable?
- Devices are unpredictable and/or slow
	- How can we manage them if we don't know what they will do or how they will perform?

#### **Device Rates Vary Many Orders of Magnitude**

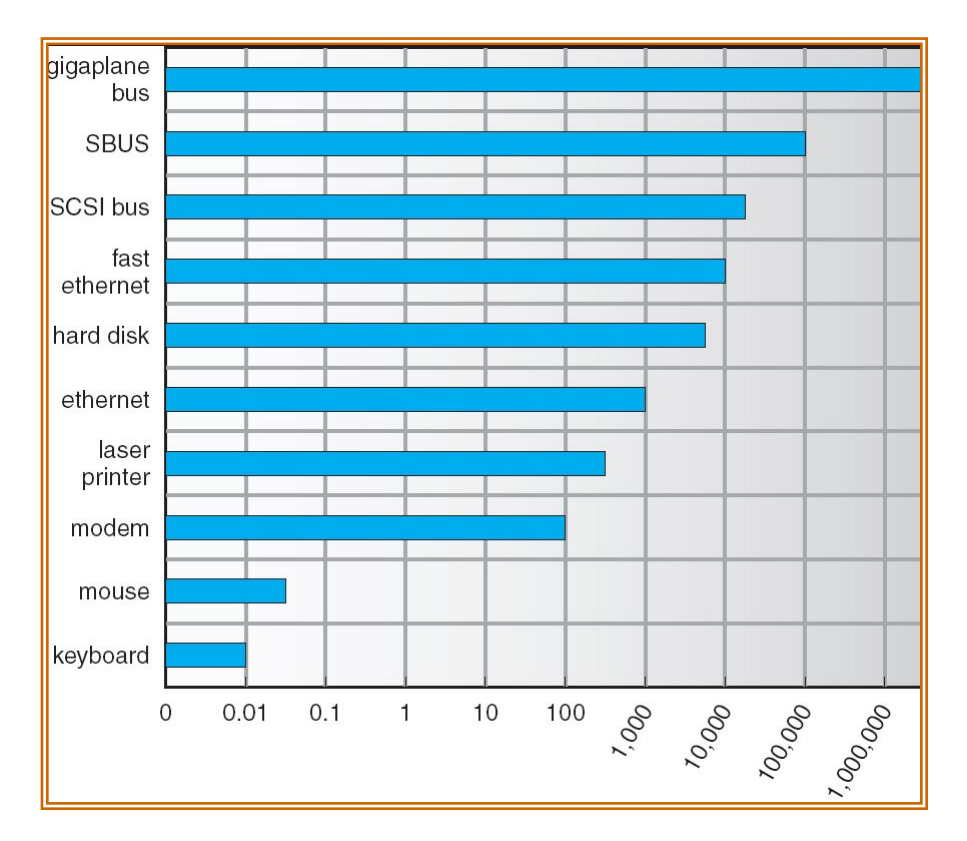

- I/O subsystem better handle this wide range
	- Better not have high overhead/byte for fast devices!
	- Better not waste time waiting for slow devices

# **Goal of I/O Subsystem**

- Provides uniform interfaces, despite wide range of different devices
	- This code works on many different devices:

```
FILE fd = fopen("/dev/something","rw");
for (int i = 0; i < 10; i++) {
    fprintf(fd,"Count %d\n",i);
}
close(fd);
```
- 
- Why? Because code that controls devices ("device driver") implements standard interface.
- Provides a layer of abstraction of I/O hardware
	- Manages and interacts with hardware
	- Hides hardware and operation details

## **Three Types of Device Interfaces**

- Three common types of device interfaces
	- Character devices
	- Block devices
	- Network devices

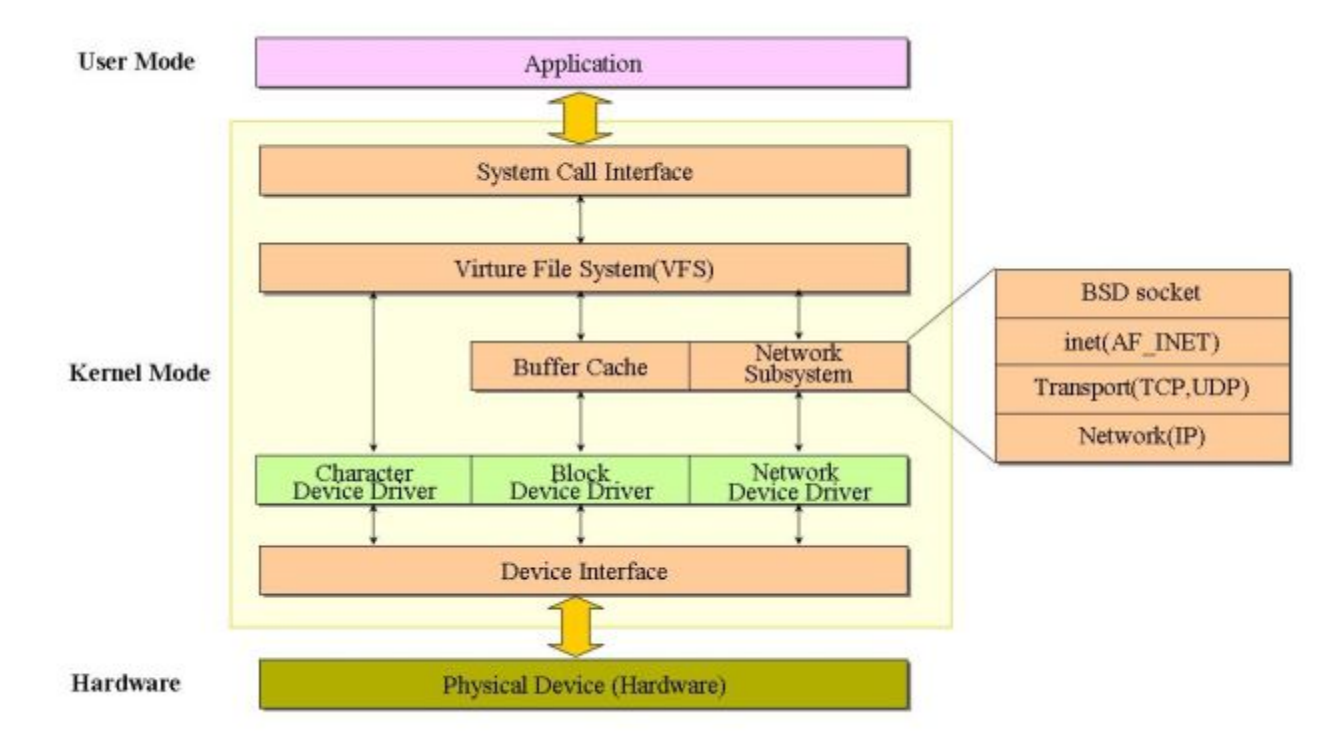

#### **Character Devices**

- Character Devices
	- Example: keyboard/mouse, serial port, some USB devices
	- Sequential access, single characters at a time
	- I/O commands: get(), put(), etc.
	- Often use open file interface and semantics

## **Block Devices and Network Devices**

- Block Devices
	- Example: disk drive, tape drive, DVD-ROM
	- Uniform block I/O interface to access blocks of data
	- Raw I/O or file-system access
	- Memory-mapped file access possible
- Network Devices
	- Examples: Ethernet, wireless, bluetooth
	- Different enough from block/character to have own interface
	- Provide special networking interface for supporting various network protocols
	- For example, send/receive network packets

#### **How Does User Deal with Timing?**

- Blocking I/O: "Wait"
	- When request data (e.g. read() system call), put process in waiting state until data is ready
	- When write data (e.g. write() system call), put process in waiting state until device is ready for data
- Non-blocking I/O: "Don't Wait"
	- Returns immediately from read or write request with count of bytes successfully transferred
	- Read may return nothing, write may write nothing
- Asynchronous I/O: "Tell Me Later"
	- When request data, take pointer to user's buffer, return immediately; later kernel fills buffer and notifies user
	- When send data, take pointer to user's buffer, return immediately; later kernel takes data and notifies user

## **Synchronous and Asynchronous I/O**

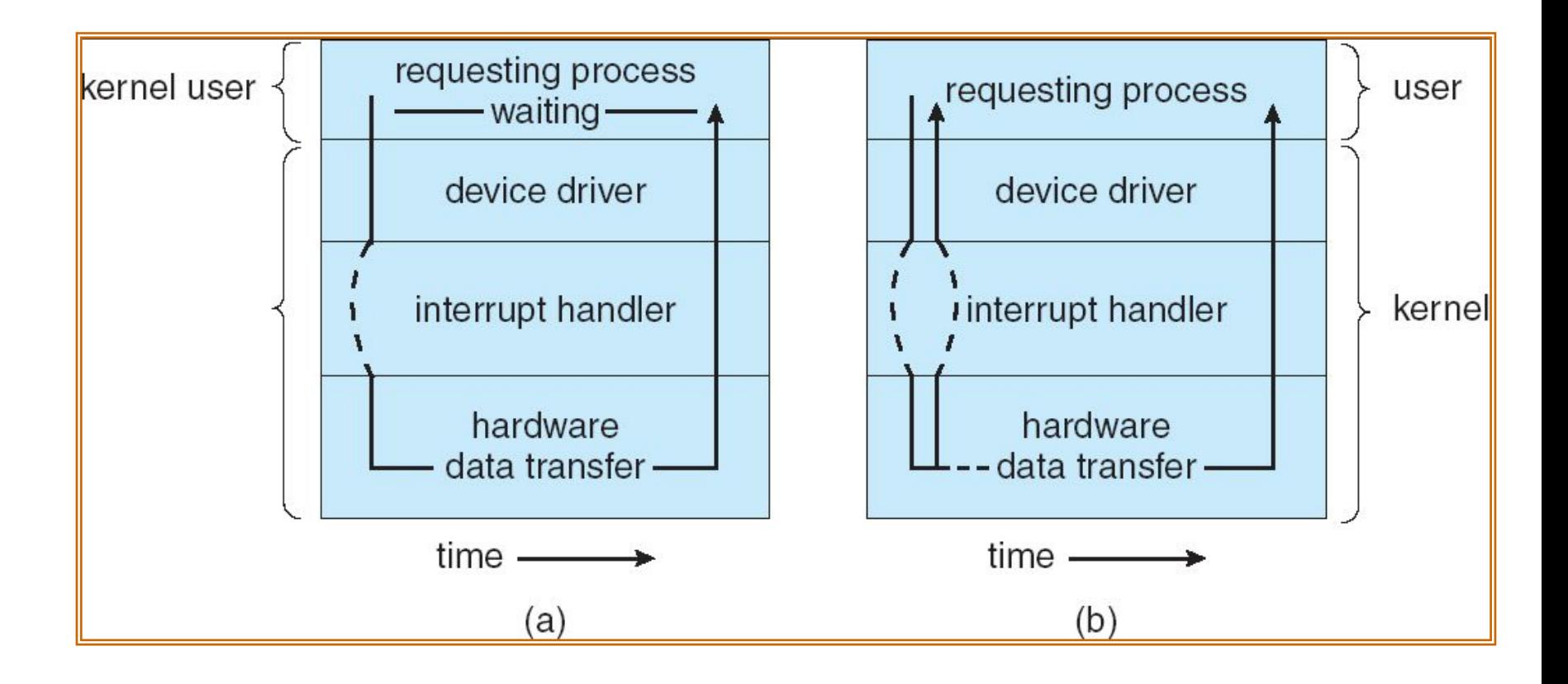

#### **I/O Architecture: The Very Abstract View**

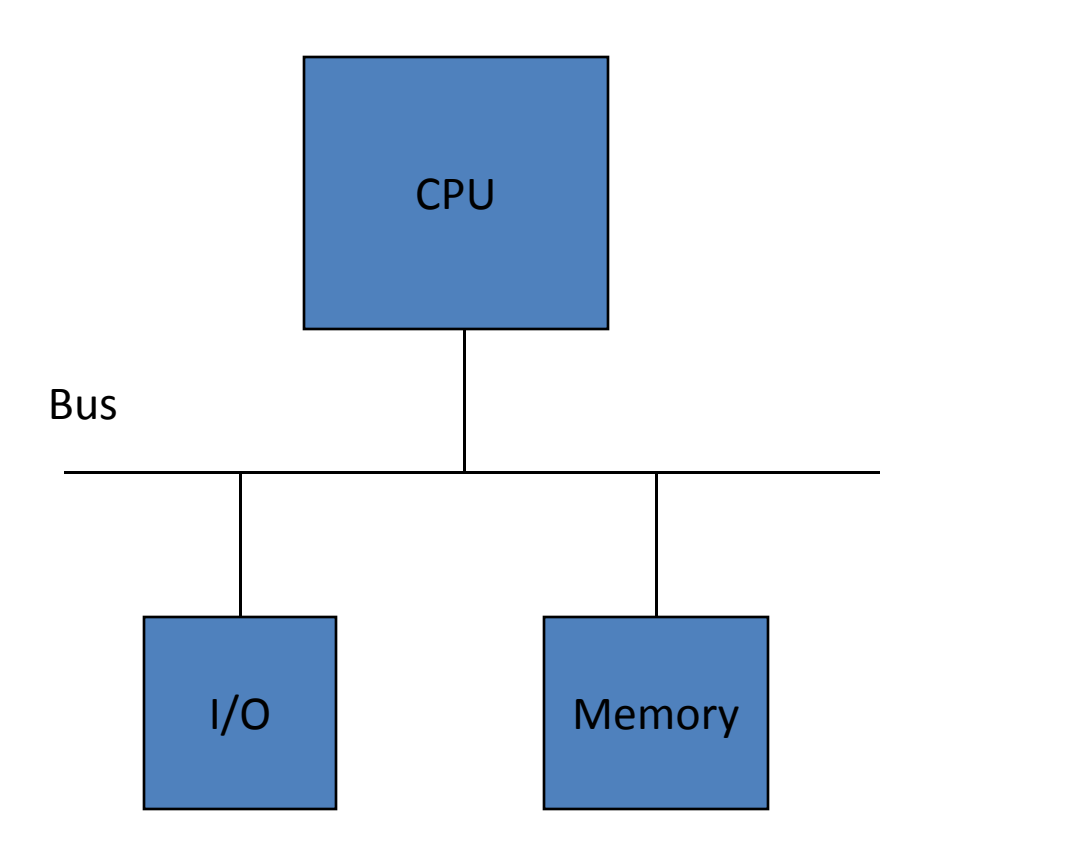

#### **I/O Architecture: A Modern Example**

From Computer Desktop Encyclopedia 32001 The Computer Language Co. Inc.

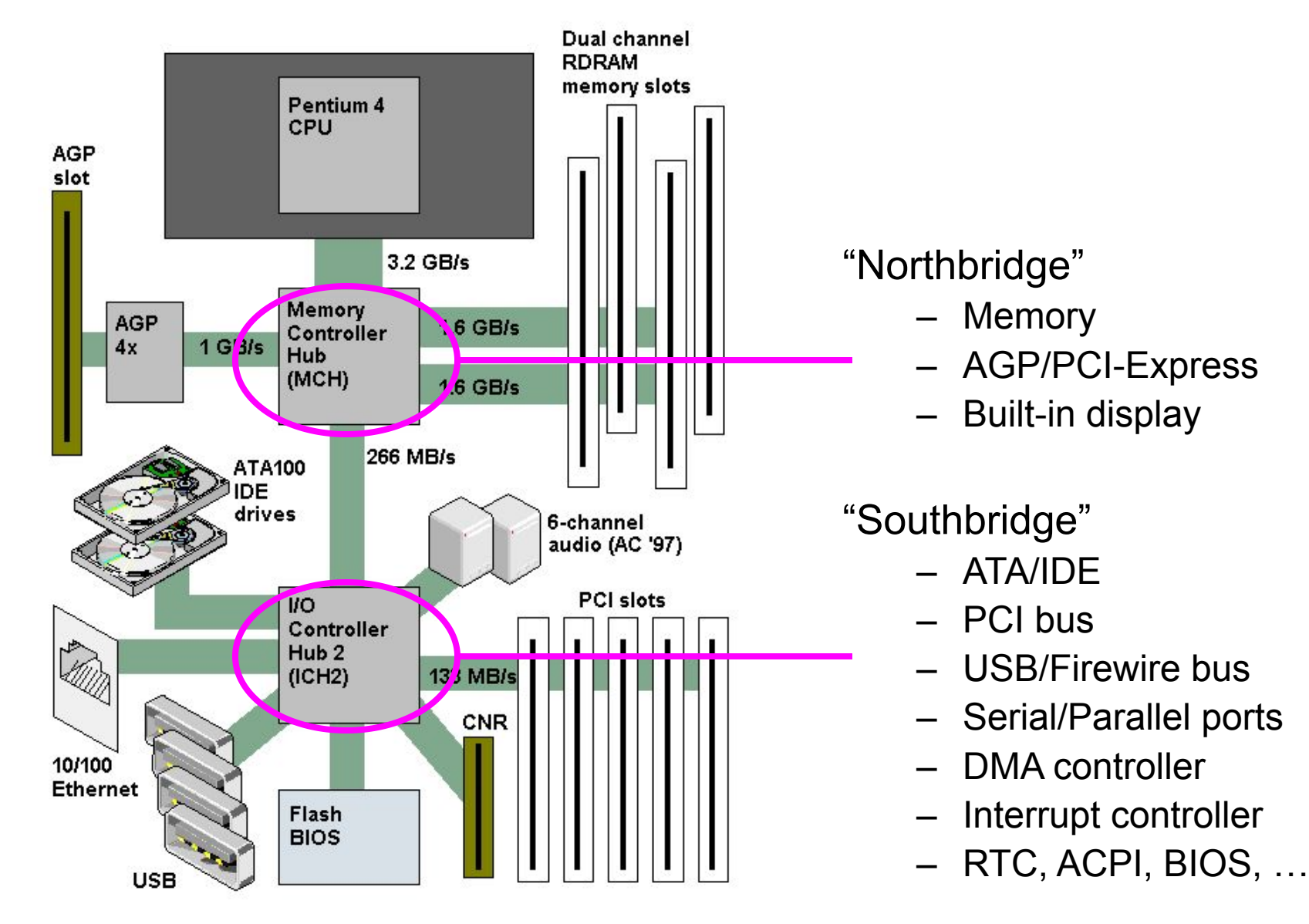

## **I/O Hardware**

- I/O controllers
	- Interface between CPU and I/O devices
	- Provides CPU with special instructions and registers
- I/O addresses
	- "Names" for CPU to control the I/O hardware
	- Memory locations or port numbers
- OS mechanism
	- Use I/O instruction and I/O address to control a device
	- 3 types of interactions with I/O hardware: polling, interrupt-driven, and DMA

#### **How does CPU Actually Connect to Device?**

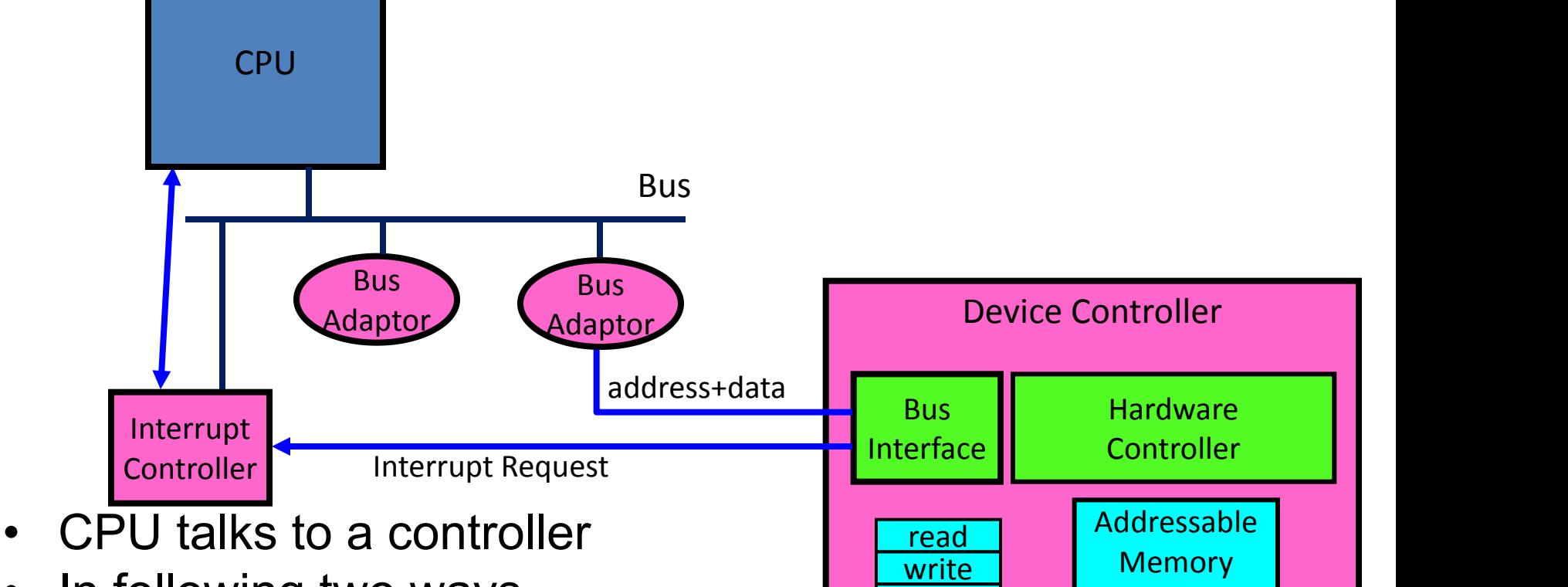

control

status Queues de la <mark>status d</mark>e la partide de la <mark>status d</mark>e la partide de la partide de la partide de la partid and/or

Registers Memory Mapped (port 0x20) Region: 0x8f008020

- In following two ways
	- I/O instructions
	- Memory mapped I/O<br>
	(port 0x20)

## **I/O Instructions and Memory-Mapped I/O**

- I/O instructions
	- Access device's registers through I/O port numbers
	- Special CPU instructions dealing with I/O
	- Example from the Intel architecture: out 0x21,AL
- Memory mapped I/O (MMIO)
	- Device's registers/memory appear in CPU's physical address space
	- I/O accomplished with memory load/store instructions
	- Mapped by MMU, addresses set by hardware jumpers or programming at boot time
	- Can be protected with page tables

#### **Example: Memory-Mapped Display Controller**

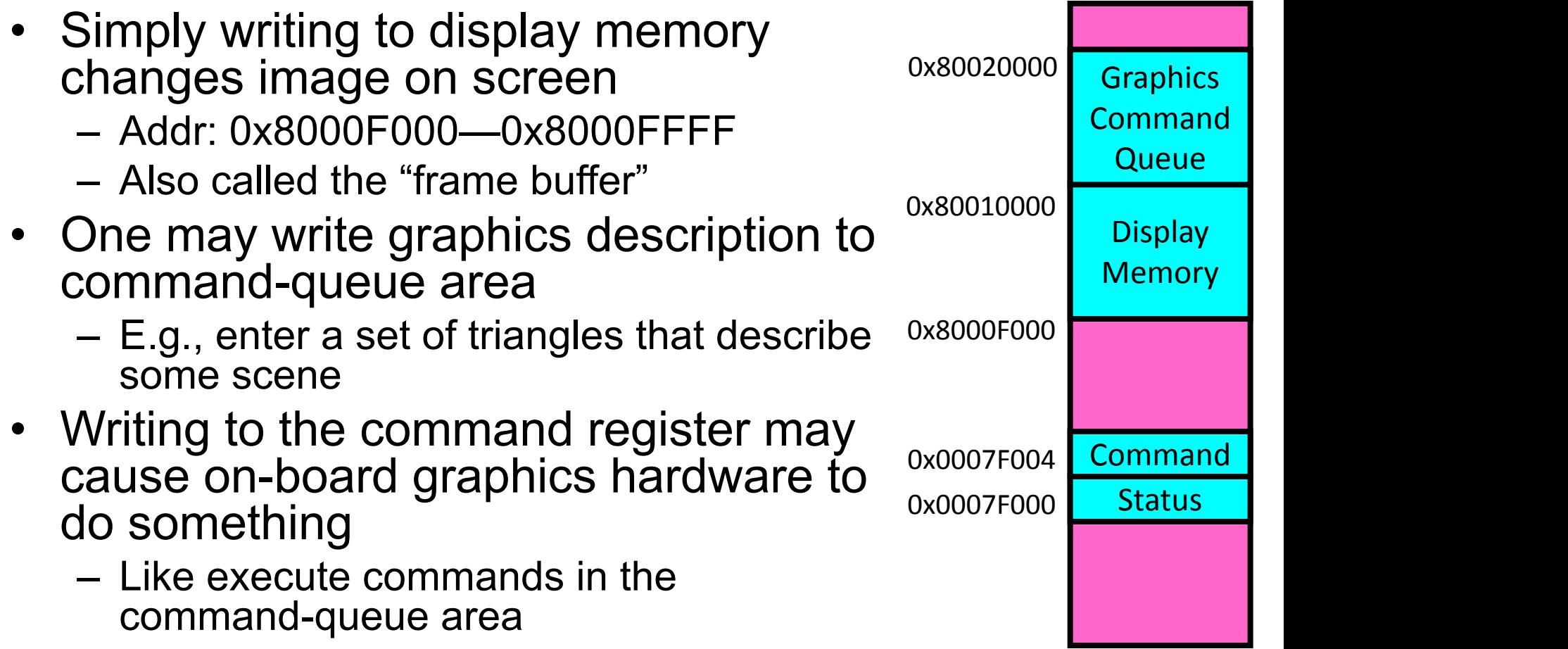

– Say render the above scene

Physical Address Space

#### **Transfering Data To/From Controller**

- Programmed I/O (PIO):
	- Each byte transferred via processor in/out or load/store
	- Pro: Simple hardware, easy to program
	- Con: Consumes processor cycles proportional to data size
	- For small/simple I/O
- Direct Memory Access (DMA):
	- Give controller access to memory bus
	- Ask it to transfer data to/from memory directly
	- Pro: device transfers data without burdening CPU
	- Con: need setup
	- For high throughput I/O

## **Steps in a DMA Transfer**

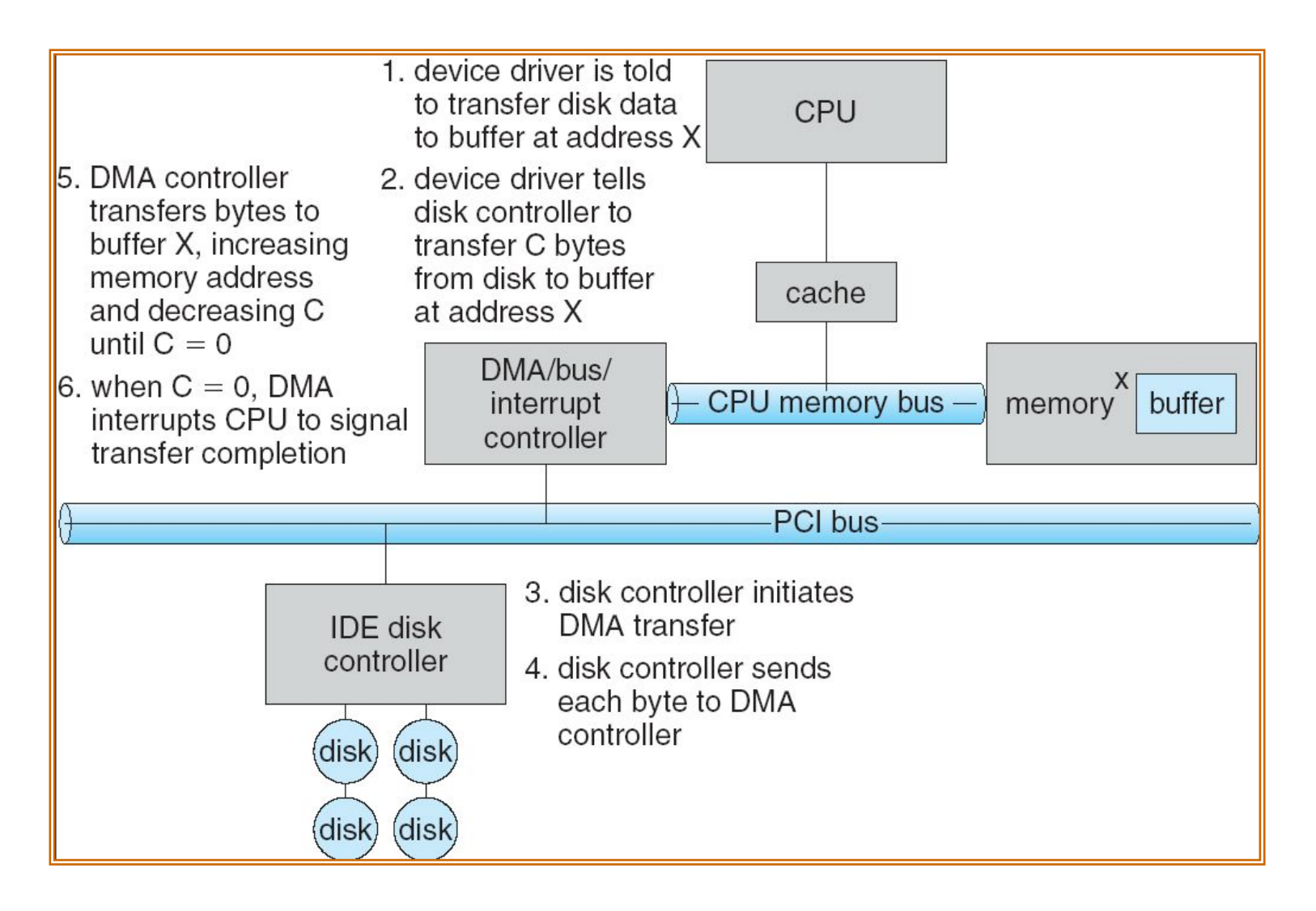

# **I/O Device Notifying the OS**

- The OS needs to know when:
	- The I/O device has completed an operation
	- The I/O operation has encountered an error
- Two methods
	- Polling
	- Interrupt-driven
- Polling:
	- I/O device puts completion/error information in devicespecific status register
	- OS periodically checks the status register
	- Pro: low overhead
	- Con: may waste many cycles on polling if infrequent or unpredictable I/O operations

## **Interrupt Driven**

- CPU sets up interrupt handler vector before I/O
- CPU issues I/O request and continues other tasks
- I/O device processes the I/O request
- I/O device triggers CPU interrupt-request line
- Interrupt handler receives interrupts and dispatches to correct handler

## **Interrupt Driven**

- Pro: handles unpredictable events well
- Con: interrupts relatively high overhead
- Some devices may combine both polling and interrupt-driven
	- High-bandwidth network device example:
		- interrupt for first incoming packet
		- polling for following packets until hardware empty

## **Interrupt-Driven I/O Cycle**

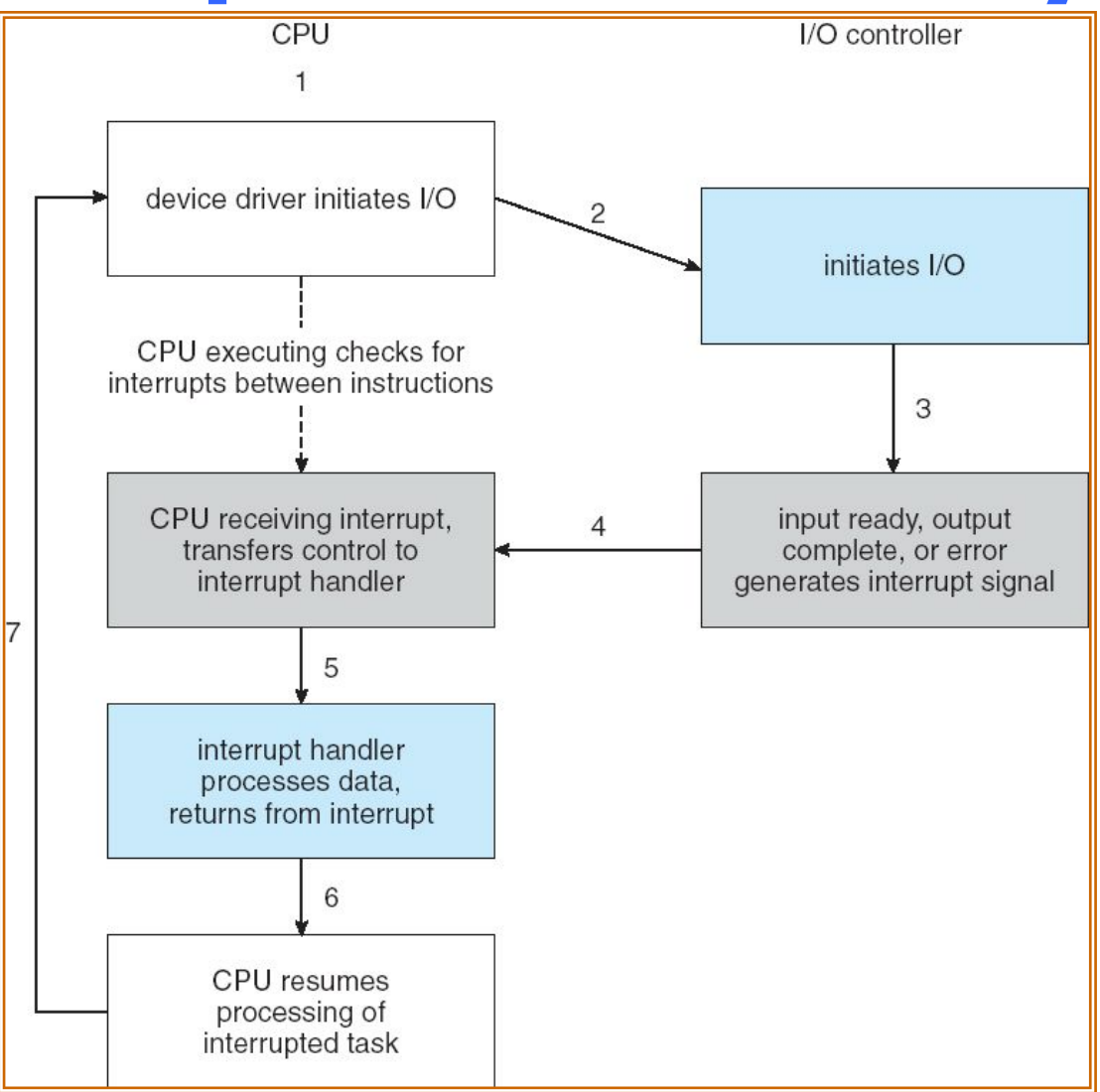

# **Direct Memory Access (DMA)**

- OS steps to use DMA:
	- Set up DMA channel (address, registers, direction)
	- Prepare and register interrupt service routine
	- Tell the DMA controller to start
	- When transfer completes, controller will interrupt

## **A Kernel I/O Structure**

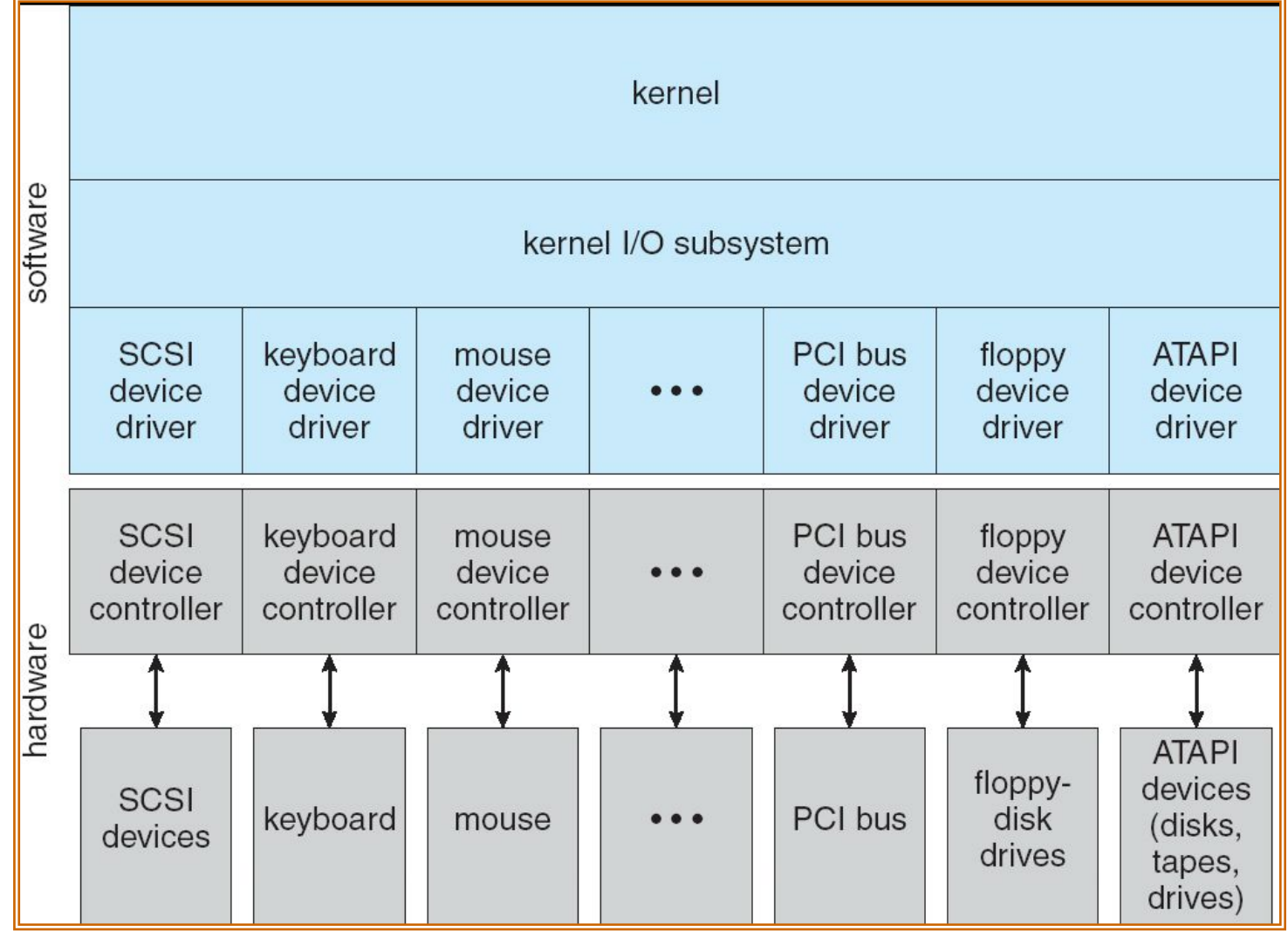

## **Device Drivers**

- Device-specific code in the kernel that interacts directly with the device hardware
	- Supports a standard internal interface
	- Same kernel I/O system can interact easily with different device drivers
	- Special device-specific configuration supported with the ioctl() system call
- Device drivers typically divided into two pieces:
	- Top half
	- Bottom half

## **Life Cycle of An I/O Request**

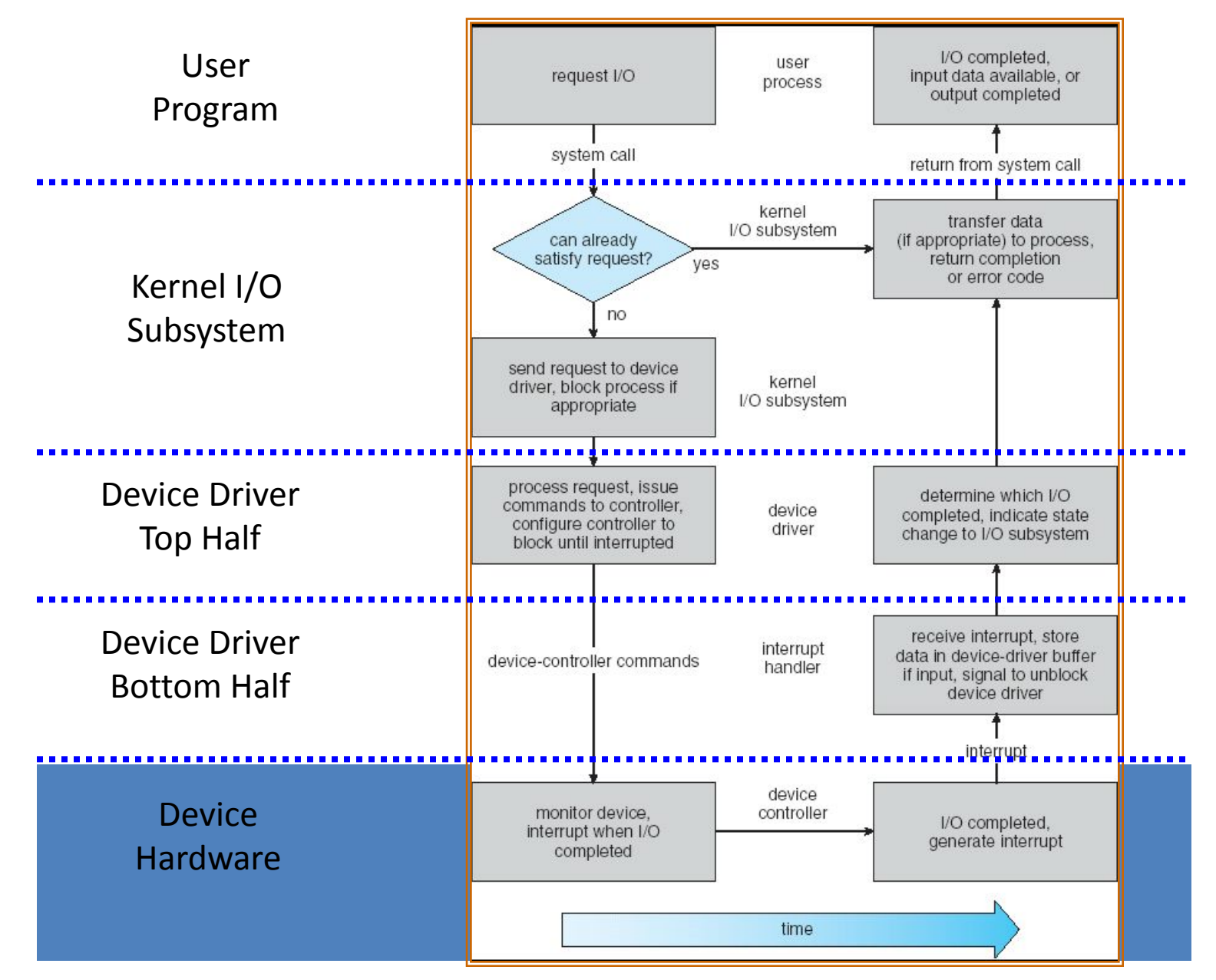

```
52 // Print to the console. only understands %d, %x, %p, %s.
53 void
54 cprintf(char *fmt, ...)
55f56
     int i, c, locking;
57
     uint *arap;
58
     char*s;
59
60
     locking = cons. locking;61
     if(locking)
       acquire(&cons.lock);
62
63
64
     if (fmt = 0)65
       panic("null fmt");
66
67
     argp = (uint*)(void*)(&fmt + 1);for(i = 0; (c = fmt[i] & 0xff) != 0; i++){
68
69
       if(c != '%'){
70
         consputc(c);71continue:
72
       \ddot{\phantom{1}}73
       c = fmt[++i] & \theta xff;
74
       if(c = 0)75
         break:
76
       switch(c)77
       case 'd':
78
         print(int(*arap++, 10, 1):
79
         break:
80
       case 'x'
```
#### **Example: Char Device**

```
160 void
161 consputc(int c)162 \t{}163
     if(panicked){
164
        \text{cl}(C);
165
        for (;; )166
          5
167
      3
168
169
      if(c = BACKSPACE)uartputc('\b'); uartputc(' '); uartputc('\b');
170
171
      } else
172
        uartputc(c);173
      cgaputc(c);
174 }
```

```
51 void
52 uartputc(int c)53 \t154
     int i;55
56
     if(!uart)
57
       return;
58
     for(i = 0; i < 128 && !(inb(COM1+5) & 0x20); i++)
59
       microdelay(10);
60
     outb(COM1+0, c);61 }
```
# **Operation**

```
129 static void
         130 cgaputc(int c)
CGA \quad 131 \text{ {1}} int pos;
         133
         134
               // Cursor position: col + 80*row.
         135
               outb(CRTPORT, 14);
         136
               pos = info(CRTPORT+1) \ll 8;137
               outb(CRTPORT, 15);
         138
               pos | = 1nb(CRTPORT+1);
         139
         140
               if(c = 'n')141
                 pos += 80 - pos%80;
         142
               else if(c == BACKSPACE)143
                 if(pos > 0) --pos:144
               } else
         145
                 crt[pos++] = (c&0xff) | 0x0700; // black on white
         146
         147
               if((pos/80) >= 24){ // Scroll up.
         148
                 memmove(crt, crt+80, sizeof(crt[0])*23*80);
         149
                 pos = 80:
         150
                 memset(crt+pos, 0, sizeof(crt[0])*(24*80 - pos));
         151
               \mathcal{F}152
         153
               outb(CRTPORT, 14);
               outb(CRTPORT+1, pos>>8);
         154
         155
               outb(CRTPORT, 15);
         156
               outb(CRTPORT+1, pos);
         157
               crt[pos] = " ' | 0x0700;158 }
```
# **Recall : read**

- readi()->bread()
	- **Call bget() to read from buffer cache first**
	- If not found, call iderw() to read from disk, and mark as valid.

```
95 // Return a B_BUSY buf with the contents of the indicated disk sector.
 96 struct buf*
 97 bread(uint dev, uint sector)
 98f99
     struct buf *b;
100<br>101
     b = bget(dev, sector);102
     if(!(b->flags & B_VALID))103
     iderw(b);
104
     return b;
```
### **Xv6 disk driver design & Implementation**

- Design Overview
	- Support an IDE driver
	- Use I/O Instructions instead of Memory Mapped I/O
		- in, out
	- Asynchronous I/O model
		- Use a simple queue of I/O request
		- Use interrupt to notify the available of data

# **IDE Specification**

- Xv6 uses a relative old IDE specification
	- Not PCI negotiation
- IDE Ports
	- 0x1F0-0x1F7
		- 0x1f0: write/read port
		- 0x1f2: number of sectors
		- 0x1f3-0x1f5: sector number
		- 0x1f6: diskno and sector number
		- 0x1f7: command registers, status bit
	- 0x3F6 interrupt control line

# **I/O instruction in xv6**

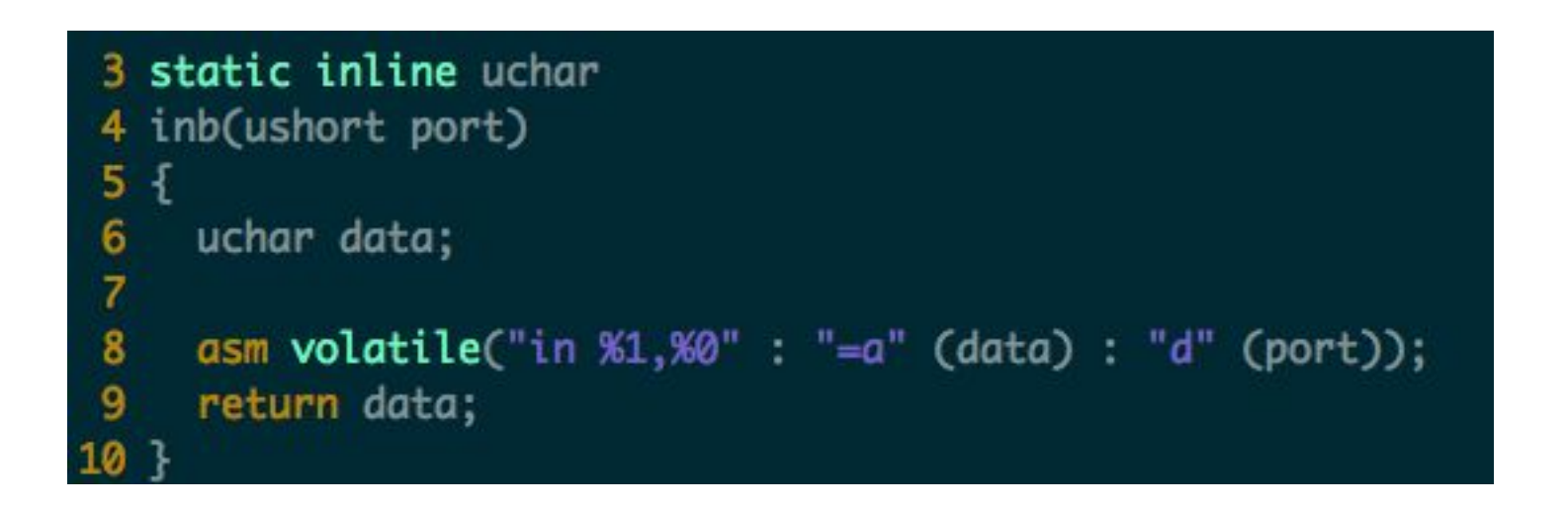

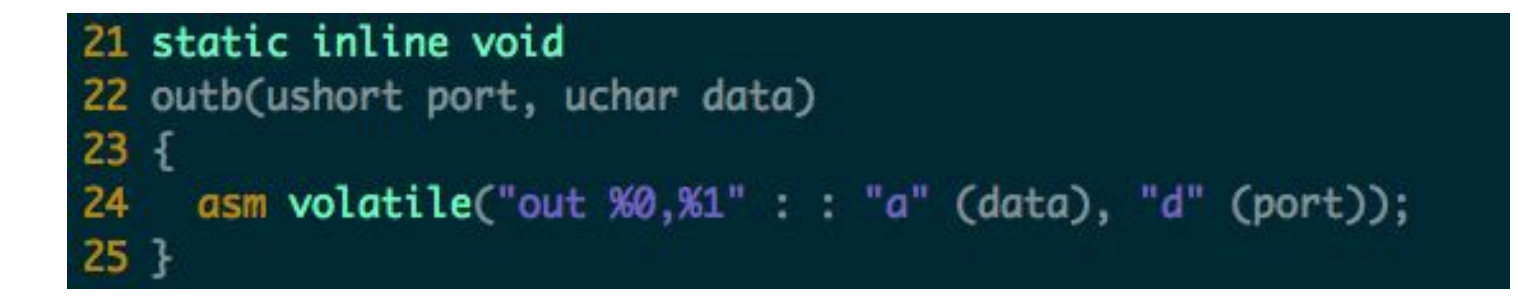

# **Polling Mechanism**

```
32 // Wait for IDE disk to become ready.
33 static int
34 idewait(int checkerr)
35 fint r;
36
37
    while(((r = inb(0x1f7)) & (IDE_BSY|IDE_DRDY)) != IDE_DRDY)38
39
40
     if(checkerr \& (r \& (IDE_DFIIDE_ERR)) != 0)41
       return -1;42
     return 0,
43 }
```
## **IDE Initialization**

```
45 void
46 ideinit(void)
47f48
    int i;49
50
     initlock(&idelock, "ide");
51
     picenable(IRQ_IDE);
52
     ioapicenable(IRQ_IDE, ncpu - 1);
53
     idewait(0);
54
55
     // Check if disk 1 is present
56
     outb(0x1f6, 0xe0 (1\lt 4));
57
     for(i=0; i<1000; i++){
58
       if(inb(0x1f7) != 0)59
         havedisk1 = 1;
60
         break:
      }
61
62
     }
63
64
     // Switch back to disk 0.
65
     outb(0x1f6, 0xe0 | (0<<4));66
```

```
122 // Sync buf with disk.
123 // If B_DIRTY is set, write buf to disk, clear B_DIRTY, set B_VALID.
124 // Else if B_VALID is not set, read buf from disk, set B_VALID.
125 void
126 iderw(struct buf *b)
127 f128
      struct buf **pp;
129
130
      if(!(b->flags & B_BUSY))panic("iderw: buf not busy");
131
132
      if((b \rightarrow flags \& (B_VALID|B_DIRTY)) = B_VALID)133
        panic("iderw: nothing to do");
      if(b - > dev |= 0 & 8 & Inavedisk1)134
135
        panic("iderw: ide disk 1 not present");
136
137
      acquire(&idelock): //DOC:acquire-lock
138
139
      // Append b to idequeue.
140
      b\rightarrowqnext = 0:
      for(pp=&idequeue; *pp; pp=&(*pp)->qnext) //DOC:insert-queue
141
142
143
      *pp = b:
144
145
      // Start disk if necessary.
      if(idequeue = b)146
147
        idestart(b);
148
149
      // Wait for request to finish.
150
      while((b->flags & (B_VALIDIB_DIRTY)) != B_VALID){
151
        sleep(b, &idelock);
152
      ł
153
154
      release(&idelock);
155 }
```
# **Synchron** ous I/O (iderw)

```
340 // Atomically release lock and sleep on chan.
341 // Reacquires lock when awakened.
342 void
343 sleep(void *chan, struct spinlock *lk)
344 {
345
      if(\text{proc} = 0)346
        panic("sleep");
347
348
      if(lk = 0)349
        panic("sleep without lk");
350
351
      // Must acquire ptable.lock in order to
352
      // change p->state and then call sched.
353
      // Once we hold ptable.lock, we can be
354
      // guaranteed that we won't miss any wakeup
355
      // (wakeup runs with ptable.lock locked),
356
      // so it's okay to release lk.
357
      if(lk != 8ptable.lock) { // DOC: sleeplock0}358
        acquire(&ptable.lock); //DOC: sleeplock1
359
        release(lk);\mathbf{1}360
361
362
      // Go to sleep.
363
      proc->chan = chan;364
      proc->state = SLEEPING;
365
      sched();
366
367
      // Tidy up.
368
      proc->chan = 0;369
370
      // Reacquire original lock.
371
      if(lk != 8ptable, lock) { // DOC: sleeplock2}372
        release(&ptable.lock);
373
        acquire(lk);374
     \mathcal{F}375 }
```
# **Sleep and Wakeup Mechanism in xv6**

```
378 // Wake up all processes sleeping on chan.
379 // The ptable lock must be held.
380 static void
381 wakeup1(void *chan)
382 f383
      struct proc *p;
384
385
      for(p = ptable.proc; p < &ptable.proc[NPROC]; p++)
        if(p\rightarrow state = SLEEPING 8& p\rightarrow chan = chan)386
387
          p->state = RUNNABLE;
388 }
389
390 // Wake up all processes sleeping on chan.
391 void
392 wakeup(void *chan)
393 f394
      acquire(&ptable.lock);
      wakeup1(chan);
395
396
      release(&ptable.lock);
397 }
```

```
68 // Start the request for b. Caller must hold idelock.
69 static void
70 idestart(struct buf *b)
71f72
    if(b = 0)73
    panic("idestart");
74
75<sub>1</sub>idewait(0);
76
     outb(0x3f6, 0); // generate interrupt
77outb(0x1f2, 1); // number of sectors
78
     outb(@x1f3, b->sector & @xff);79
     outb(0x1f4, (b->sector >> 8) & 0xff);
80
     outb(0x1f5, (b->sector >> 16) & 0xff;
81
     outb(0x1f6, 0xe0 | ((b->dev&1)<<4) | ((b->sector>>24)&0x0f));
82
     if(b\rightarrow flags \& B_DIRTY)83
       outb(0x1f7, IDE_CMD_WRITE);
84
       outsl(0x1f0, b->data, 512/4);
85
    \} else \{86
       outb(0x1f7, IDE_CMD_READ);
87
    \mathbf{B}88 }
```

```
90 // Interrupt handler.
 91 void
 92 ideintr(void)
 93 f94
      struct buf *b;
 95
 96
      // First queued buffer is the active request.
 97
      acquire(&idelock);
 98
      if((b = idequeue) == 0)99
        release(&idelock);
100
        // cprintf("spurious IDE interrupt\n");
101
        return:
102
      \ddot{\ }103
      idequeue = b->anext:
104
105
      // Read data if needed.
      if(!(b \rightarrowflags & B_DIRTY) && idewait(1) >= 0)
106
107
        insl(0x1f0, b - zdata, 512/4);
108
109
      // Wake process waiting for this buf.
110
      b \rightarrow false I = B_VALID;
111
      b->flags &= ~B_DIRTY;
112
      wakeup(b);
113
114
      // Start disk on next buf in queue.
115
      if(idequeue != 0)
116
        idestart(idequeue);
117
118
      release(&idelock);
119 }
```
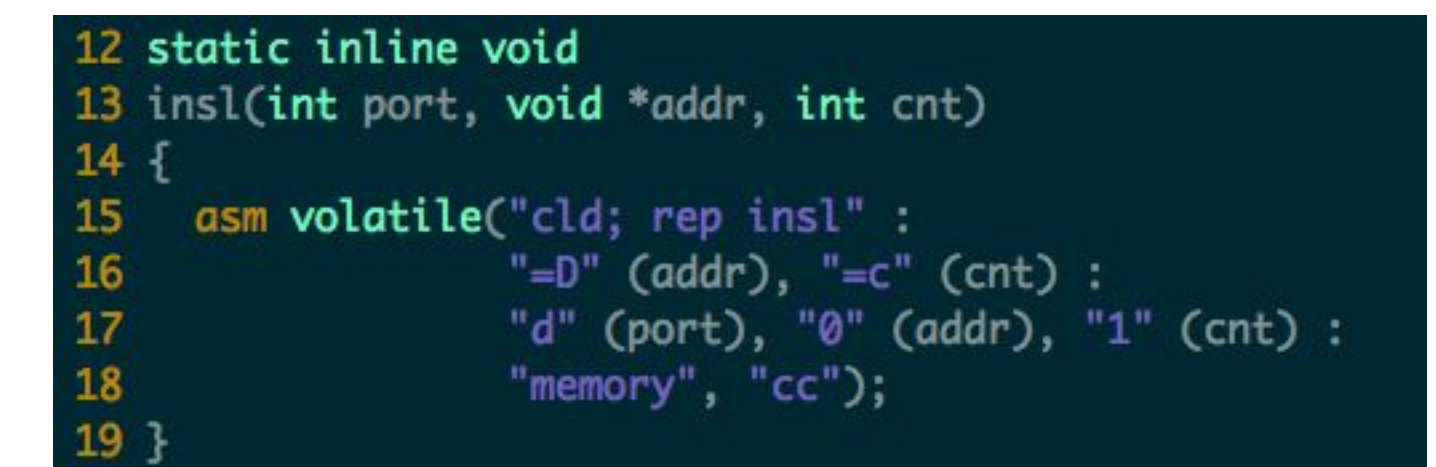

#### **IDE.c**

- The driver can only handle 1 operation at a time
	- Only send the buffer at the front of the queue
	- Others are simply waiting their turn
- iderw() maintains a queue of requests
	-
	- Adds the buffer b to the end of the queue If b is the first, then call idestart(), if not, just wait
	- Then just sleep, instead of polling
- ideintr() will handle the first request
	- Then start other request if any

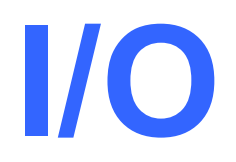

#### Yubin Xia, Rong Chen IPADS, SJTU

ACKs: Some slides are adapted from the textbook's original slides and frans's os course notes

#### **Review**

- FlexSC: Exception-less syscall: remove synchronicity by decoupling invocation from execution
- – Why I/O sub-system: Thousands of devices, each slightly different
- Unified interface: file
	- Open, read, write, seek, close, …
	- Avoid too generalization
- Three types: block, char, network
- Blocking VS. non-blocking
- Sync VS. Async
- PIO, MMIO, DMA
- Top-half & bottom-half

# **I/O Device Notifying the OS**

- The OS needs to know when:
	- The I/O device has completed an operation
	- The I/O operation has encountered an error
- Two methods
	- Polling
	- Interrupt-driven
- Polling:
	- I/O device puts completion/error information in devicespecific status register
	- OS periodically checks the status register
	- Pro: low overhead
	- Con: may waste many cycles on polling if infrequent or unpredictable I/O operations

# **Interrupt Driven**

- CPU sets up interrupt handler vector before I/O
- CPU issues I/O request and continues other tasks
- I/O device processes the I/O request
- I/O device triggers CPU interrupt-request line
- Interrupt handler receives interrupts and dispatches to correct handler

# **Interrupt Driven**

- Pro: handles unpredictable events well
- Con: interrupts relatively high overhead
- Some devices may combine both polling and interrupt-driven
	- High-bandwidth network device example:
		- interrupt for first incoming packet
		- polling for following packets until hardware empty

#### Press 'a' to display 'a'

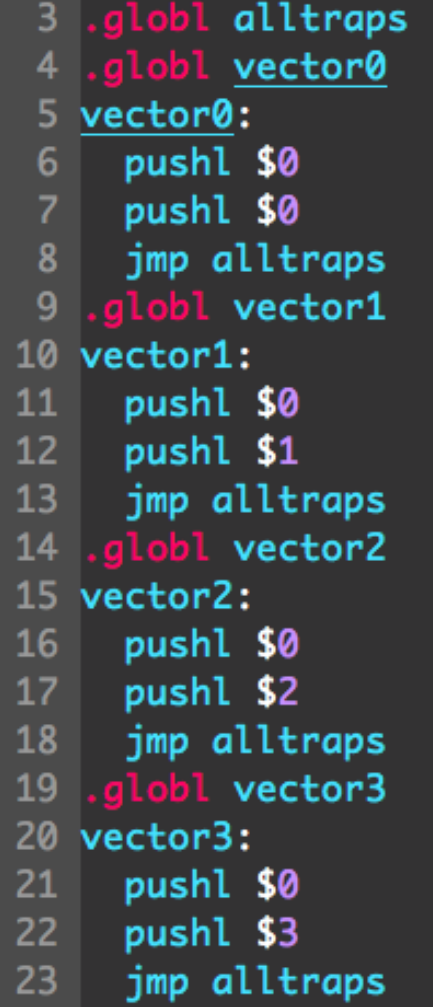

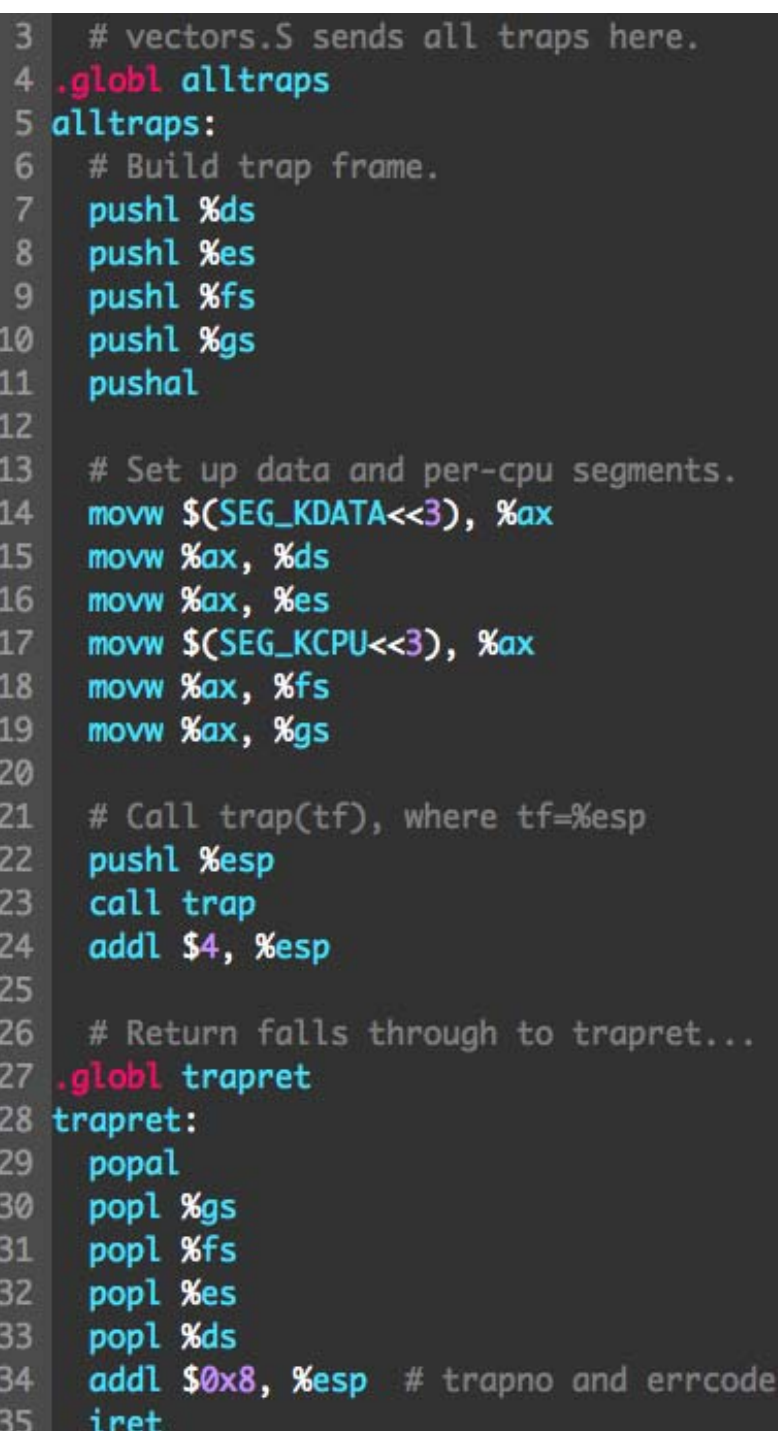

```
36 void
37 trap(struct trapframe *tf)
38<sub>5</sub>39
      if(tf->trapno == T_SYSCALL){
       if(proc->killed)
40
41
         exit():
       proc - > tf = tf;
42
43
       syscal1();
44
       if(proc->killed)
45
         exit();
      return;
46
47
     \mathbf{F}48
     switch(tf->trapno){
49
50
     case T_IR00 + IRO_TIMER:
     if(cpu->id == 0){
51
52
         acquire(&tickslock);
53
         ticks++:
54
         wakeup(&ticks);
55
         release(&tickslock);
56
       \mathcal{F}57
       lapiceoi();
58
       break;
     case T_IR00 + IRO_IDE:
59
      ideintr();
60
       lapiceoi();
61
      break;
62
     case T_IRQ0 + IRQ_IDE+1:
63
64
     // Bochs generates spurious IDE1 interrupts.
      break;
65
     case T_IRQ0 + IRQ_KBD:
66
       kbdintr();
67
       lapiceoi();
68
69
      break;
     case T_IRQ0 + IRQ_COM1:
70
```
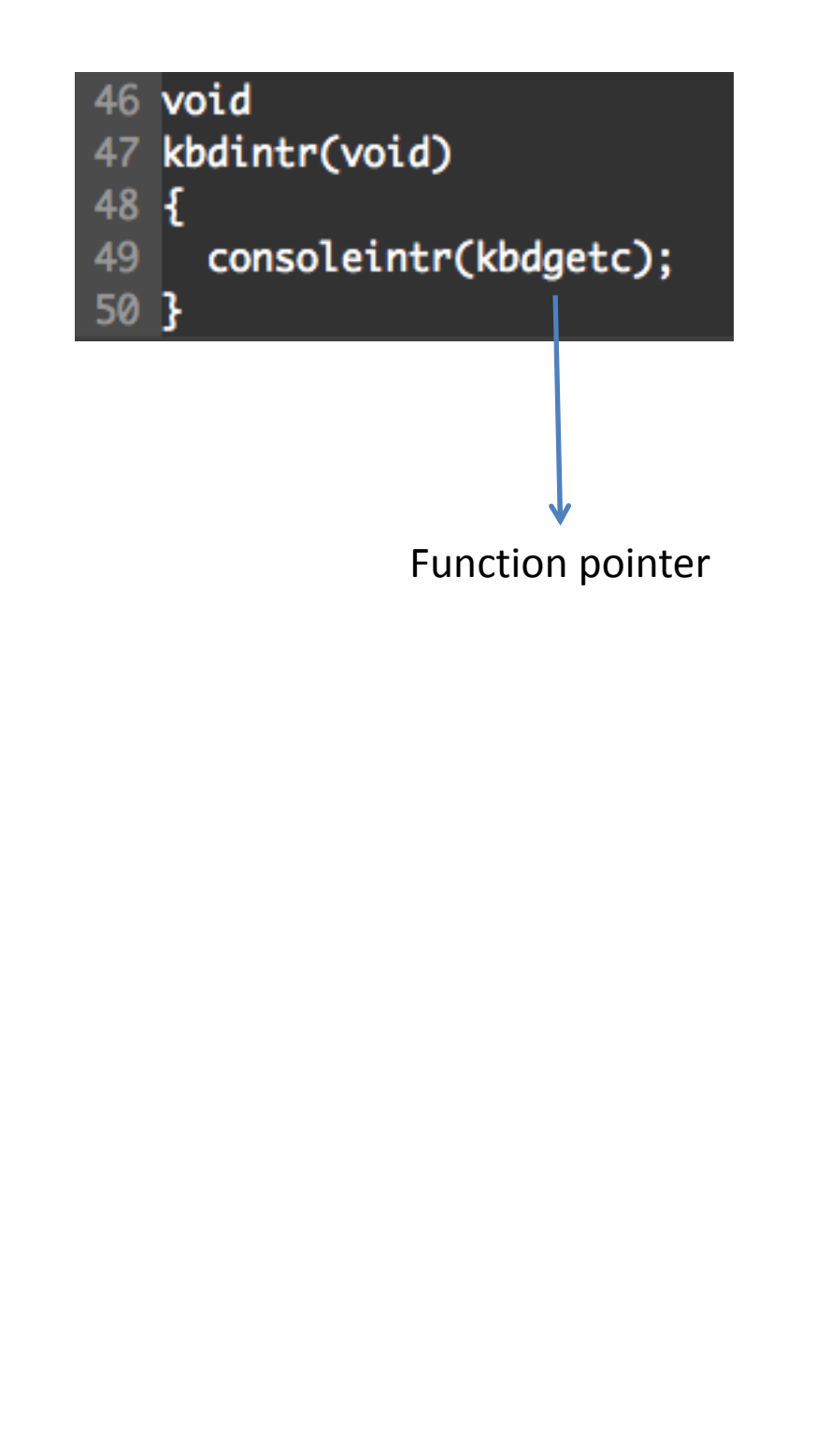

```
187 void
188 consoleintr(int (*getc)(void))
189 \t{}190
    int c;
191
192
     acquire(&input.lock);
193 while((c = getc()) >= 0){
194
       switch(C)195
        case C('P'): // Process listing.
196
          procdump();
         break:
197
        case C('U'): // Kill line.
198
199
         while(input.e != input.w &&
200
                input.buff[(input.e-1) % INFOTT_BUF] != '\\n')201
            input.e--:202
            consputc(BACKSPACE);
203
          \mathbf{F}break;
204
205
        case C('H'): case '\x7f': // Backspace
206
          if(input.e != input.w)207
            input.e--:
208
           consputc(BACKSPACE);
209
          \mathbf{F}210
          break;
211
        default:
212if(c != 0 && input.e-input.r < INPUT_BUF){
213c = (c == ' \r') ? ' \n' : c;214
            input.buf[input.e++ % INPUT_BUF] = c;215consputc(c);
            if(c == '\n' || c == C('D') || input.e == input.r+INPUT_BUF){
216217
              input.w = input.e;218
             wakeup(&input.r);
219
           3
220
          3
221
          break;
222
        }
223
      3
224
     release(&input.lock);
225 }
```
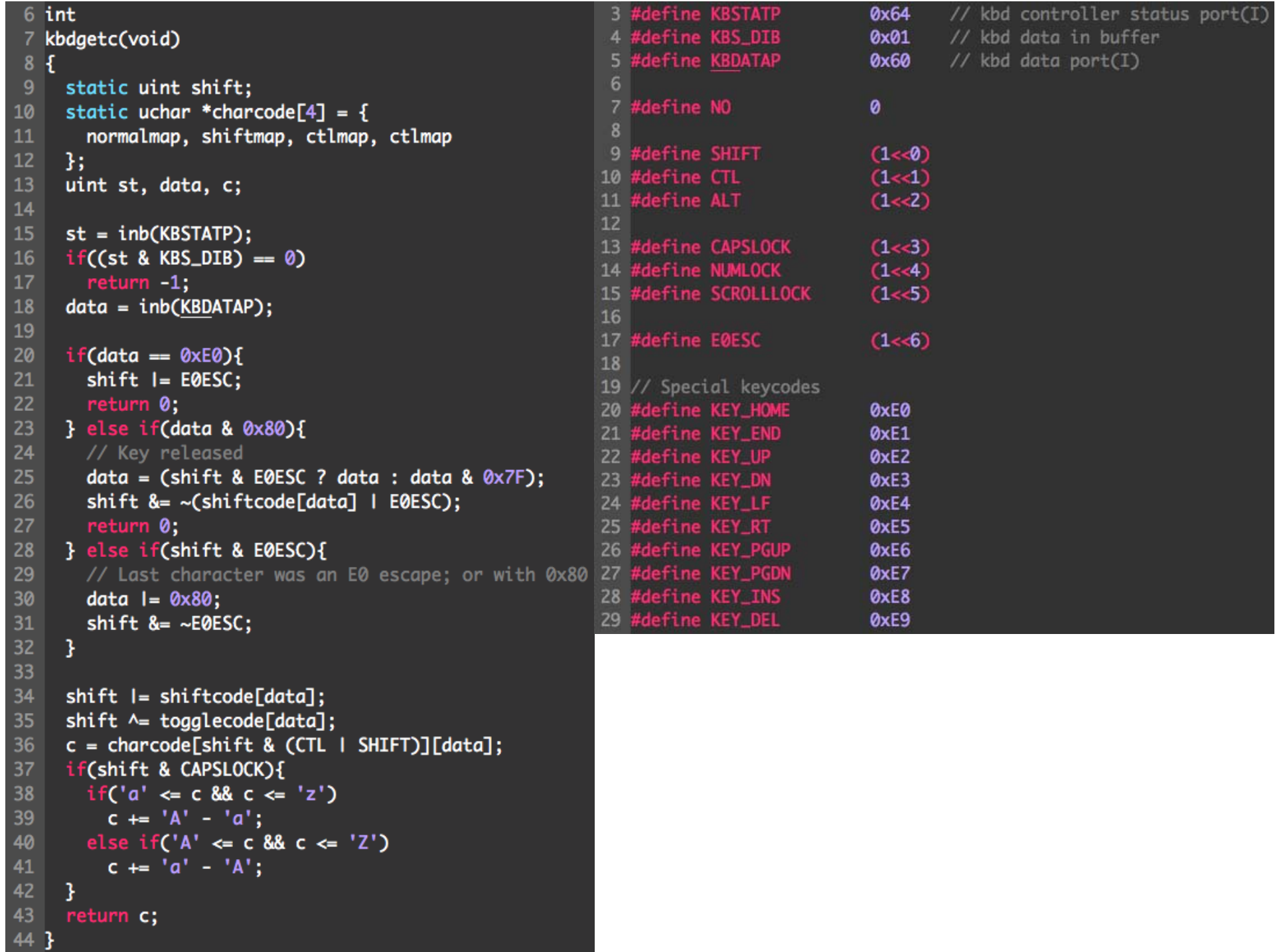

```
160 void
                                                      129 static void
161 consputc(int c)
                                                      130 caaputc(int c)
162 \{131 \; {
163 if(panicked){
                                                      132
                                                            int pos:
164
       cli():
                                                      133
165
       for(:;)134
166
         -3
                                                      135
167
     \mathcal{F}136
168
                                                      137
169
    if(c == BACKSPACE)\text{untr}(\text{'\b'}); uartputc(' '); uartputc('\b');
170
                                                      138
171
    R else
                                                      139
172
       uartputc(c):
                                                      140
173
    cgaputc(c);
                                                      141
174 }
                                                      142
                                                      143
53 void
                                                      144
                                                            } else
54 cprintf(char *fmt, ...)
                                                      145
55f146
56
    int i, c, locking;
                                                      147
     uint *arap:
57
                                                      148
58
     char*s:
                                                      149
59
                                                      150
60
     locking = cons.locking;151
                                                            P.
     if(locking)
61
                                                      152
62
        acquire(&cons.lock);
                                                      153
63
                                                      154
64
     if (fmt == 0)155
65
        panic("null fmt"):
                                                      156
66
                                                      157
67
     argp = (uint*)(void*)(&fmt + 1);158 }
68
     for(i = 0; (c = fmt[i] & 0xff) != 0; i++){
69
       if(c != '%'){
          consputc(c);
70
71
          continue;
72
        3
```

```
// Cursor position: col + 80*row.outb(CRTPORT, 14);
pos = info(CRTPORT+1) \ll 8:
outb(CRTPORT, 15);
pos | = 1nb(CRTPORT+1):
if(c = 'n')pos += 80 - pos%80;
else if(c == BACKSPACE)if(pos > 0) --pos;crt[pos++] = (c&0xff) | 0x0700;  // black on whiteif((pos/80) >= 24) { // Scroll up.
  memmove(crt, crt+80, sizeof(crt[0])*23*80);
  pos = 80:memset(crt+pos, \theta, sizeof(crt\lceil \theta \rceil)*(24*80 - pos));
outb(CRTPORT, 14);
outb(CRTPORT+1, pos>>8);
outb(CRTPORT, 15);
outb(CRTPORT+1, pos);
crt[pos] = ' ' | 0x0700;
```
### **Recall : read**

- readi()->bread()
	- –**Call bget() to read from buffer cache first**
	- If not found, call iderw() to read from disk, and mark as valid.

```
95 // Return a B_BUSY buf with the contents of the indicated disk sector.
96 struct buf*
97 bread(uint dev, uint sector)
98^{6}99
     struct buf *b;
100
101
    b = bget(dev, sector);102
    if(!(b->flags & B_VALID))
103
      iderw(b);
104
     return b;
105 1
```
#### **Xv6 disk driver design & Implementation**

- Design Overview
	- –Support an IDE driver
	- Use I/O Instructions instead of Memory Mapped I/O
		- in, out
	- Asynchronous I/O model
		- Use a simple queue of I/O request
		- Use interrupt to notify the available of data

# **IDE Specification**

- Xv6 uses a relative old IDE specification
	- Not PCI negotiation
- IDE Ports
	- 0x1F0-0x1F7
		- 0x1f0: write/read port
		- 0x1f2: number of sectors
		- 0x1f3-0x1f5: sector number
		- 0x1f6: diskno and sector number
		- 0x1f7: command registers, status bit
	- 0x3F6 interrupt control line

# **1/0 instruction in xv6**

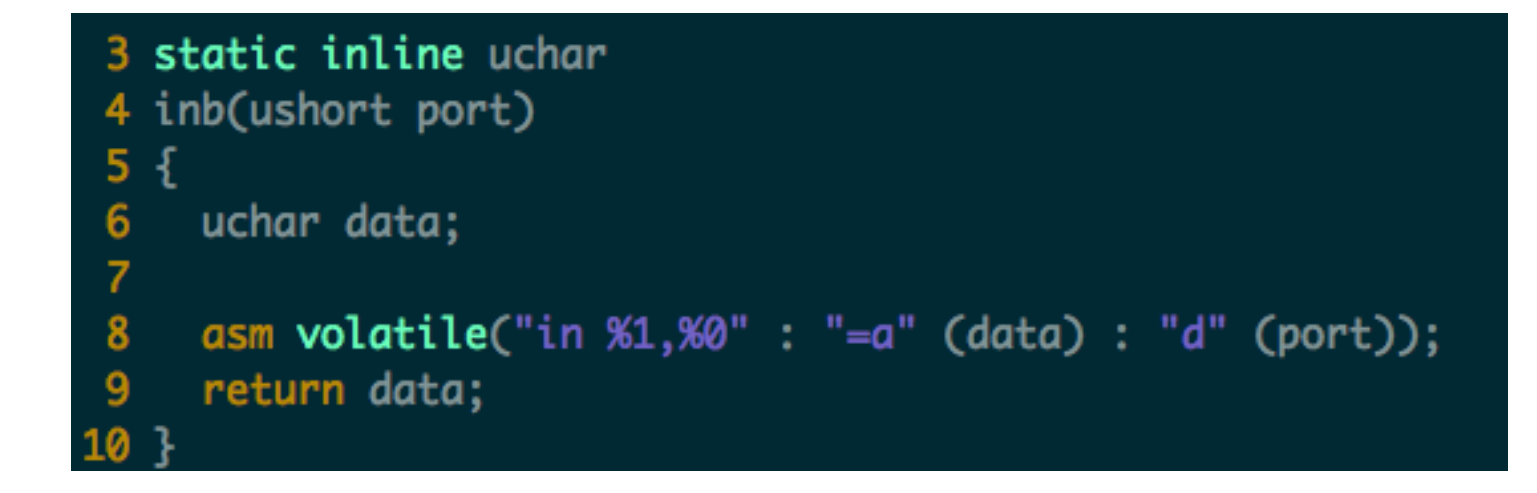

```
21 static inline void
22 outb(ushort port, uchar data)
23 \t{}24 asm volatile("out %0,%1" : : "a" (data), "d" (port));
25 }
```
# **Polling Mechanism**

```
32 // Wait for IDE disk to become ready.
33 static int
34 idewait(int checkerr)
35^{6}36
    int r;
37
38
     while(((r = inb(0x1f7)) & (IDE_BSY|IDE_DRDY)) != IDE_DRDY)39
40
     if(checkerr && (r & (IDE_DF|IDE_ERR)) != 0)
41
       return -1;42
     return 0;
43 }
```
# **IDE Initialization**

```
45 void
46 ideinit(void)
47\{48
    int i;
49
50
    initlock(&idelock, "ide");
51
     picenable(IRQ_IDE);
    ioapicenable(IRQ_IDE, ncpu - 1);
52
    idewait(0);
53
54
55
    // Check if disk 1 is present
56
     outb(0x1f6, 0xe0 | (1<<4));
     for(i=0; i<1000; i++){
57
58
    if(inb@x1f7) != 0){
59
         havedisk1 = 1;
60
         break:
       \mathbf{1}61
62
    \mathbf{B}63
     // Switch back to disk 0.
64
65
     outb(0x1f6, 0xe0 | (0<<4));
66 }
```

```
340 // Atomically release lock and sleep on chan.
341 // Reacauires lock when awakened.
342 void
343 sleep(void *chan, struct spinlock *lk)
344 {
345 if(proc == 0)
346
        panic("sleep");
347
348
      if(lk == 0)349
        panic("sleep without lk");
350
351
     // Must acquire ptable.lock in order to
352
     // change p->state and then call sched.
353
     // Once we hold ptable.lock, we can be
354
     // quaranteed that we won't miss any wakeup
355
     // (wakeup runs with ptable.lock locked),
356
     // so it's okay to release lk.
357
      if(lk != \& ptable.lock) { // DOC: sleeplock0}358
        acquire(&ptable.lock); //DOC: sleeplock1
359
        release(lk);
360<br>361
      3
362
     // Go to sleep.
363
      proc->chan = chan:
364
      proc->state = SLEEPING;365
      sched();
366
367
     // Tidy up.
368<br>369
      proc->chan = 0;
370
     // Reacquire original lock.
371
     if(lk != 8ptable.lock) { // DOC: sleeplock2}372
        release(&ptable.lock);
373
        acquire(lk);374
375 }
```
# **Sleep and Wakeup Mechanism in xv6**

```
378 // Wake up all processes sleeping on chan.
379 // The ptable lock must be held.
380 static void
381 wakeup1(void *chan)
382 \{383
      struct proc *p;
384
385
      for(p = ptable.proc; p < &ptable.proc[NPROC]; p++)
386
        if(p\rightarrow state == SLEEPING 8.8 p\rightarrow chan == chan)387
          p->state = RUNNABLE:
388 }
389
390 // Wake up all processes sleeping on chan.
391 void
392 wakeup(void *chan)
393 \{394
      acquire(&ptable.lock);
      wakeup1(chan):
395
396
      release(&ptable.lock);
397 }
```

```
122 // Sync buf with disk.
123 // If B_DIRTY is set, write buf to disk, clear B_DIRTY, set B_VALID.
124 // Else if B_VALID is not set, read buf from disk, set B_VALID.
125 void
126 iderw(struct buf *b)
127f128
      struct buf **pp:
129
130
      if(!(b->flags & B_BUSY))131
        panic("iderw: buf not busy");
132
      if((b \rightarrow false \& (B_VALID|B_DIRTY)) == B_VALID)panic("iderw: nothing to do");
133
134
      if(b->dev |= 0 & 0 & 1 \text{havedisk1})135
        panic("iderw: ide disk 1 not present");
136
137
      acquire(&idelock): //DOC:acquire-lock
138
139
      // Append b to idequeue.
140
      b\rightarrowqnext = 0;
141
      for(pp=&idequeue; *pp; pp=&(*pp)->qnext) //DOC:insert-queue
142
143
      *pp = b:
144
145
      // Start disk if necessary.
      if(idequeue == b)146
147
        idestart(b);
148
      // Wait for request to finish.
149
150
      while((b->flags & (B_VALID|B_DIRTY)) != B_VALID){
151
        sleep(b, &idelock);
152
      7
153
154
      release(&idelock);
155 }
```
#### **Synchron ous 1/0** (iderw)

```
68 // Start the request for b. Caller must hold idelock.
69 static void
70 idestart(struct buf *b)
71f72
   if(b == 0)73
     panic("idestart");
74
75
    idewait(0):
76
     outb(0x3f6, 0); // generate interrupt
     outb(0x1f2, 1); // number of sectors
77
     outb(0x1f3, b->sector & 0xff);
78
     outb(0x1f4, (b->sector >> 8) & 0xff);
79
80
     outb(0x1f5, (b->sector >> 16) & 0xff);
81
     outb(0x1f6, 0xe0 | ((b->dev&1)<<4) | ((b->sector>>24)&0x0f));
82
    if(b->flaas & B_DIRTY){
83
       outb(0x1f7, IDE_CMD_WRITE);
       outsl(0x1f0, b->data, 512/4);
84
85
    \} else {
86
       outb(0x1f7, IDE_CMD_READ);
87
    \rightarrow
```

```
90 // Interrupt handler.
 91 void
 92 ideintr(void)
 93 f94
      struct buf *b:
 95
 96
      // First queued buffer is the active request.
 97
      acauire(&idelock):
 98
      if(Cb = idequeue) == 099
        release(&idelock);
100
        // cprintf("spurious IDE interrupt\n");
101
        return:
102
103
      idequeue = b->qnext;
104
105
      // Read data if needed.
106
      if(!(b->flags & B_DIRTY) & %i dewait(1) >= 0)107
        insl(0x1f0, b - >data, 512/4);108
109
      // Wake process waiting for this buf.
110
      b->flags l = B_VALID;
111
      b->flags &= ~B_DIRTY;
112
      wakeup(b);113
114
      // Start disk on next buf in queue.
      if (idequeue != 0)115
116
        idestart(idequeue);
117
118
      release(&idelock);
119 }
```
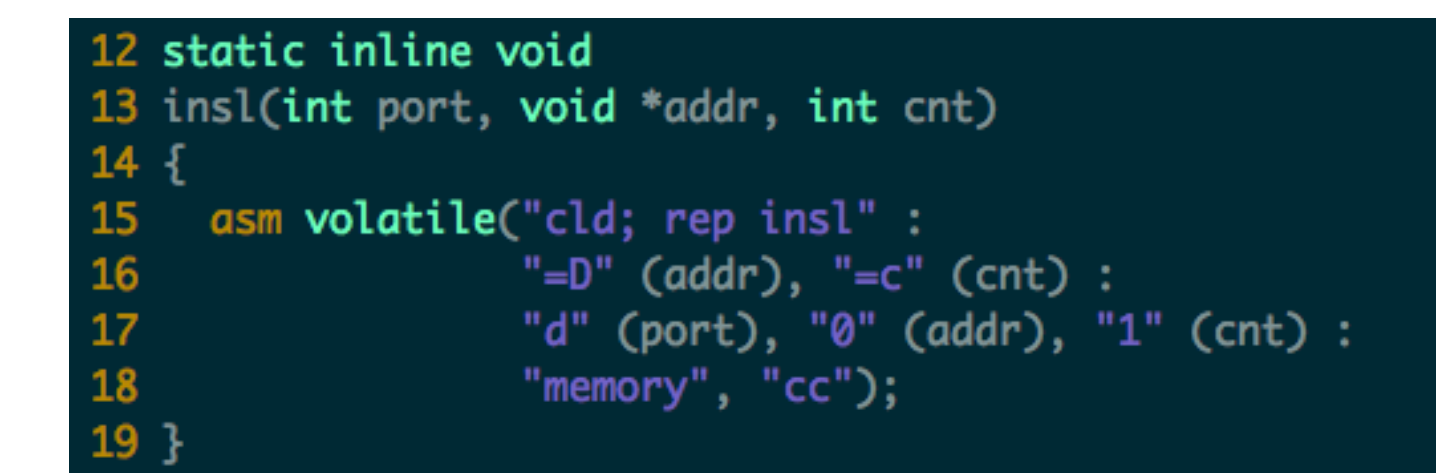

#### **IDE.c**

- The driver can only handle 1 operation at a time
	- Only send the buffer at the front of the queue
	- Others are simply waiting their turn
- iderw() maintains a queue of requests
	- Adds the buffer b to the end of the queue
	- If b is the first, then call idestart(), if not, just wait
	- Then just sleep, instead of polling
- ideintr() will handle the first request
	- –Then start other request if any

# **XV6, FAT32, NTFS, Ext4**

Yubin Xia & Rong Chen

# **Xv6 FS Design**

- Implements a minimal Unix file system interface
	- –Superblock
	- Inode
	- **Dentry**
- Limitations
	- –not pay attention to file system layout
	- –doesn't do any disk scheduling.
	- Its cache is write-through
		- simplifies keeping disk data structures consistent
		- bad for performance.
### **xv6 File System**

- No disk scheduling
- Write-through
	- Simplifies keeping on disk data structures consistent
	- Bad for performance
- Block size: 512 bytes (*BSIZE*)

## **Disk Layout**

- •Block 0: unused
- •Block 1: superblock
- • Block 2+
	- inode (ninodes / inodes\_per\_block)
	- in-use bitmap
	- data block
	- Log block

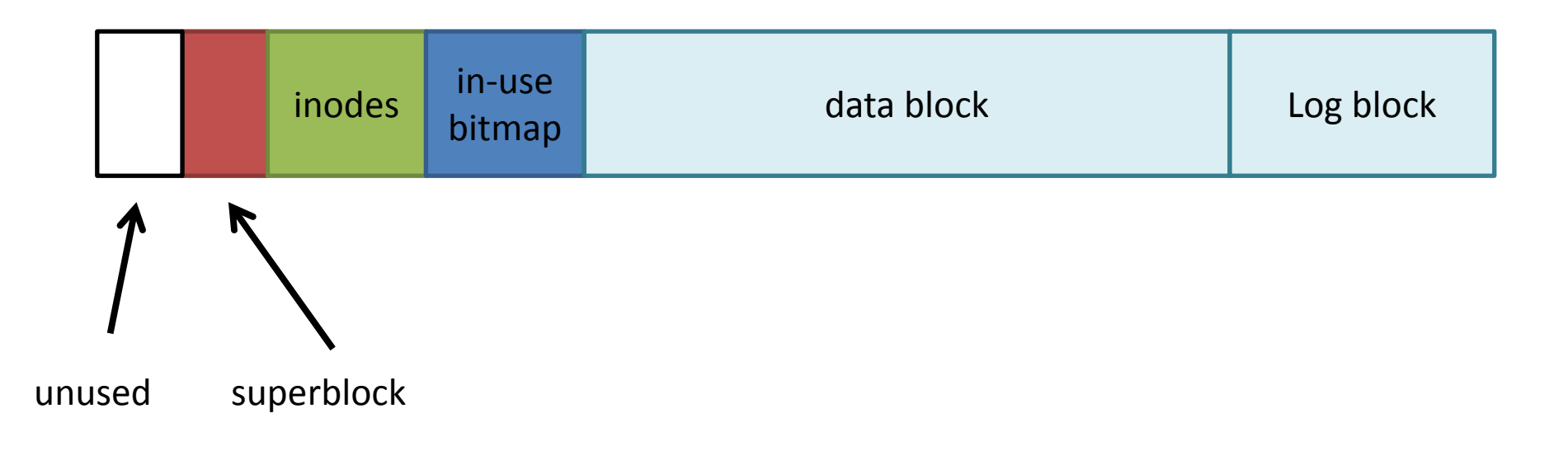

#### **Recap: Free-Space List Bit Vector**

- Represent the list of free blocks as a bit vector:
	- 111111111111111001110101011101111...
	- –If bit  $i = 0$  then block i is free, otherwise it is allocated
- Simple to use but this can be a big vector:
	- 160GB disk -> 40M blocks -> 5MB worth of bits
	- – However, if free sectors are uniformly distributed across the disk
	- – then the expected number of bits that must be scanned before finding a "0" is n/r, where
		- n = total number of blocks on the disk
		- r = number of free blocks
	- If a disk is 90% full, then the average number of bits to be scanned is 10, independent of the size of the disk

# **Managing Disk Blocks**

• Use a bitmap to maintain availability of disk blocks

```
51 // Allocate a zeroed disk block.
52 static uint
53 balloc(uint dev)
54 [
   int b, bi, m;
55
     struct buf *bp;
56
     struct superblock sb;
57
58
59
     bp = \theta:
     readsb(dev, &sb);
     for(b = 0; b < sb.size; b += BPB){
61
62
       bp = bread(dev, BBL0CK(b, sb.ninodes));for(bi = 0; bi < BPB && b + bi < sb.size; bi++){
63
64
         m = 1 \ll (bi % 8);
         if((bp \rightarrow data[bi/8] & m) == 0) { // Is block free?}65
66
           bp \rightarrow data[bi/8] |= m; // Mark block in use.
67
           log_write(bp);
           brelse(bp);
68
69
           bzero(dev, b + bi);return b + bi;
70
71
72
       brelse(bp);
73
74
     panic("balloc: out of blocks");
```
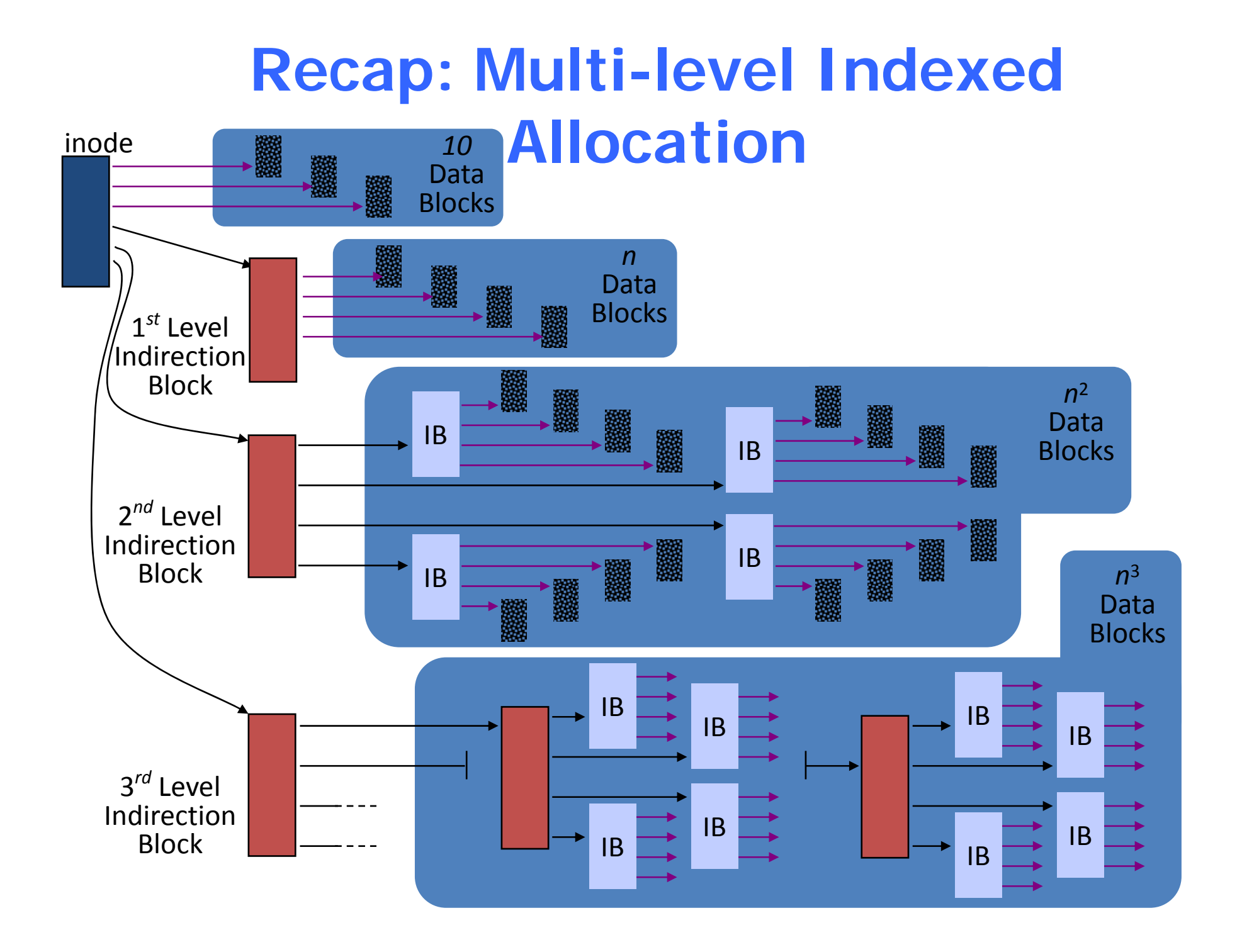

#### **Files**

• Represented by an inode

```
[fs.h]
#define NADDRS (NDIRECT+1)
#define NDIRECT 12
#define INDIRECT 12
#define NINDIRECT (BSIZE / sizeof(uint))
#define MAXFILE (NDIRECT + NINDIRECT)
// On-disk inode structure 
struct dinode { 
  short type; \frac{1}{2} // File type
  short major; \frac{1}{100} // Major device number (T_DEV only)
  short minor; \frac{1}{10} // Minor device number (T DEV only)
  short nlink; \frac{1}{10} // Number of links to inode in file system
 uint size; \frac{1}{2} // Size of file (bytes)
  uint addrs[NDIRECT+1]; // Data block addresses 
};
```
# **Files (cont.)**

- File size
	- –Small: up to 12 block addresses (*NADDRS – 1*)
	- Large: Last address in the inode as a disk address for a block with 128 disk addresses (512 / 4)
		- At most 12 \* 512 + 128 \* 512 bytes

#### **Directories**

- Directories are special files
	- Files with a bit of structure to them

```
// Directory is a file containing a sequence of dirent structures. 
#define DIRSIZ 14 
struct dirent { 
   ushort inum;  char name[DIRSIZ]; 
};
```
#### **Allocating an inode**

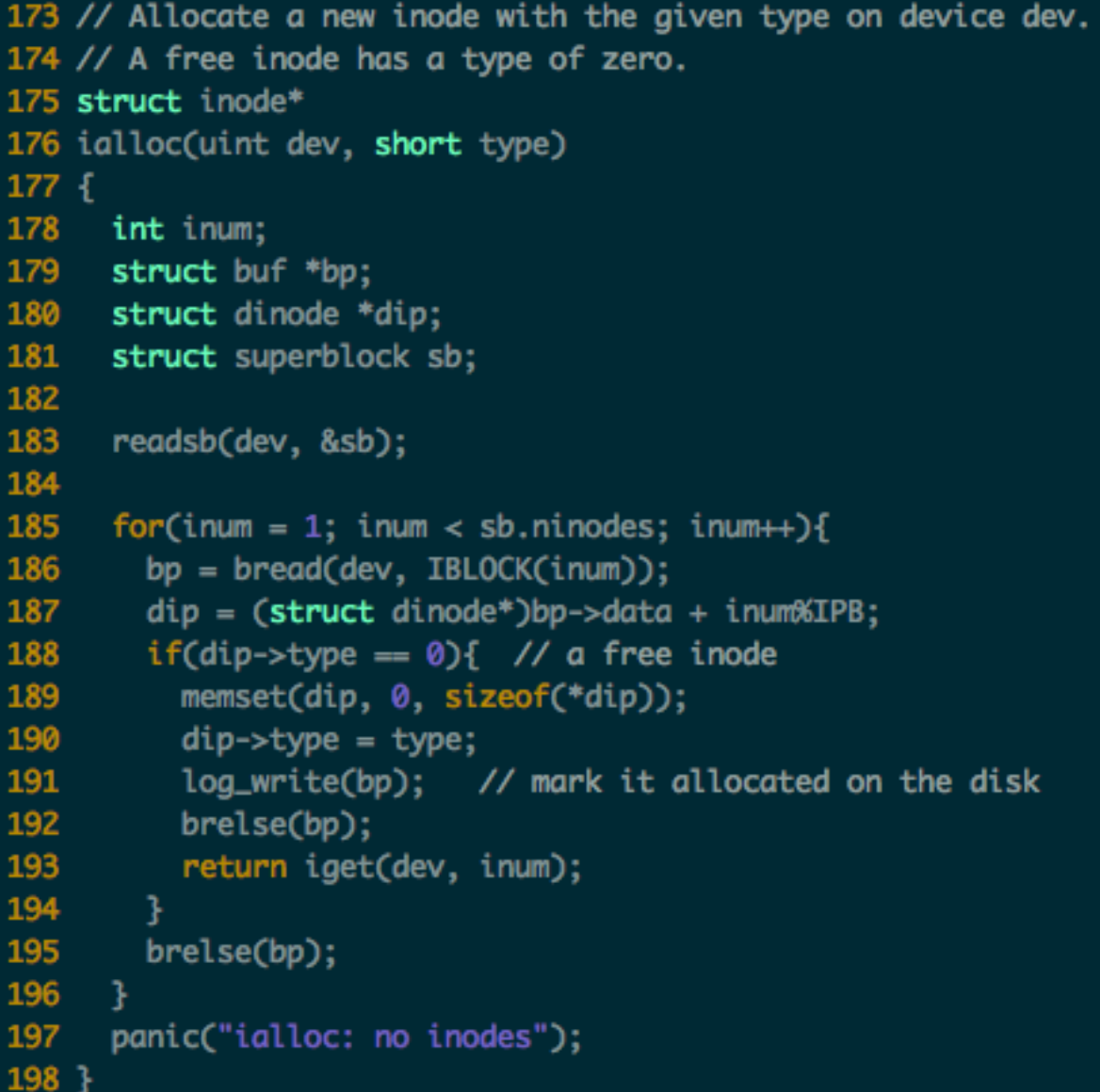

# **Case Study: read(fd, buf, 100)**

- sys\_read()->fileread()->readi()
	- 1. If it's a special device file, use predefined operation
	- –2. call bread() to get file buffer

```
66 int
67 sys_read(void)
68^{6}69 struct file *f;
70
    int n;
     char *_p;
71
72
73
     if(argfd(0, 0, 8f) < 0 || argint(2, 8n) < 0 || argptr(1, 8p, n) < 0)
74
       return -1;
     return fileread(f, p, n);
75
76 }
```

```
94 // Read from file f.
95 int
96 fileread(struct file *f, char *addr, int n)
97\{98
     int r;
 99
100 if(f\rightarrow readable == 0)101 return -1;
102 if(f->type == FD_PIPE)
103
     return piperead(f->pipe, addr, n);
104
     if(f->type == FD_INODE)105 ilock(f->ip);
106 if((r = readi(f - zip, addr, f - soft, n)) > 0)
107 f\rightarrow f->off += r;
108 iunlock(f->ip);
109
     return r;
110
     - }
111
      panic("fileread");
112 }
```

```
433 // Read data from inode.
434 int
435 readi(struct inode *ip, char *dst, uint off, uint n)
436 \{437
       uint tot, m;
438
       struct buf *bp:
439
440
       if(ip->type == T_DEV)441
          if(ip\rightarrow major < 0 \mid l \ip\rightarrow major \rangle = NDEV \mid l \text{devsw}[ip\rightarrow major].read)442
             return 1.443
          return devsw[ip->major].read(ip, dst, n);
444
       }
445
446
       if(off > ip->size || off + n < off)
447
          return 1.if(off + n > ip \rightarrow size)448
449
          n = i p \rightarrow size - off:
450
451
       for(tot=0; tot<n; tot+=m, off+=m, dst+=m){
452
          bp = \frac{|\text{pred}(ip - \text{edov}, \text{bmap}(ip, \text{off/BSIZE}))}{\text{diam}(ip, \text{off/BSIZE})}453
          m = min(n - tot, BSIZE - offSBSIZE);454
          memmove(dst, bp - > data + off% BSIZE, m);455
          brelse(bp);
456
       \ddot{\phantom{1}}457
       return n;
458 }
```
# **Case Study: read (cont.)**

- readi()->bread()
	- –**Call bget() to read from buffer cache first**
	- –If not found, call ide\_rw() to read from disk, and mark as valid.

```
95 // Return a B_BUSY buf with the contents of the indicated disk sector.
96 struct buf*
97 bread(uint dev, uint sector)
98^{f}99
     struct buf *b;
100
101
     b = bget(dev, sector);102
    if(!(b->flags & B_VALID))103
        iderw(b);
104
      return b;
105 }
```
# **Case Study: read (cont.)**

- readi()->bread()->bget()
	- – Implements a simple buffer cache of recently-read disk blocks
	- –1. Look if the requested block is in the cache
	- – 2. If some other process has locked the block, wait until it releases
	- – 3. If it is not in the cache, find a cache entry to hold the block
	- –4. Mark it ours, but not valid

```
639 struct inode*
640 namei(char *path)
641 \{642 char name[DIRSIZ];
643 return namex(path, 0, name);
644 }
645
646 struct inode*
647 nameiparent(char *path, char *name)
648 {
649
    return namex(path, 1, name);
650 }
```

```
601 // Look up and return the inode for a path name.
602 \overline{7} If parent != 0, return the inode for the parent and copy the final
603 // path element into name, which must have room for DIRSIZ bytes.
604 static struct inode*
605 namex(char *path, int nameiparent, char *name)
606\sqrt{5}607
      struct inode *ip. *next:
608
      if('path == '/')609
610
        ip = iget(ROOTDEV, ROOTINO);
611
      else
612
        ip = idup(proc->cwd):613
614
      while((path = skipelem(path, name)) != \emptyset){
615
        ilock(ip):
        if(ip->type != T_DIR)616
617
          iunlockput(ip);
618
          return 0:
619
        Ą.
620
        if(nameiparent && *path == ' \qquad 0'){
621
          // Stop one level early.
622
          iunlock(ip);
623
          return ip;
624
625
        if((next = dirlookup(ip, name, 0)) == 0)626
          iunlockput(ip);
627
          return 0;
628
        ķ.
629
        iunlockput(ip);
630
        ip = next;631
632
      if(nameiparent){
                                            570 // Examples:
633
        iput(ip);571 // skipelem("a/bb/c", name) = "bb/c", setting name = "a"
634
        return 0;
                                            572 // skipelem('///a//bb", name) = "bb", setting name = "a"635
      J.
636
                                            573 // skipelem("a", name) = "", setting name = "a"
      return ip;
637 }
                                                     skipelem("", name) = skipelem("////", name) = \theta574 //
```
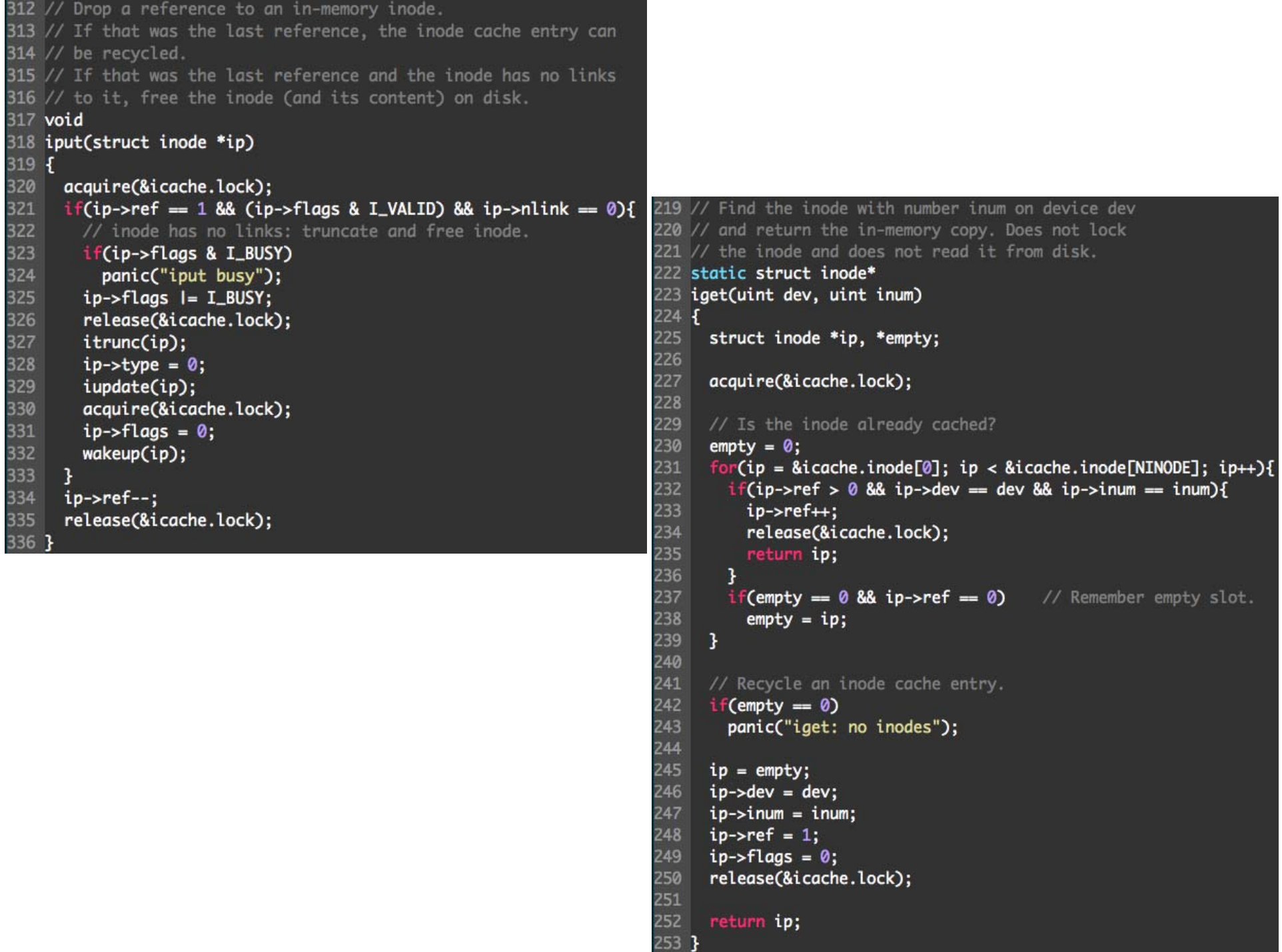

```
503 // Look for a directory entry in a directory.
504 // If found, set *poff to byte offset of entry.
505 struct inode*
506 dirlookup(struct inode *dp. char *name, uint *poff)
507 {
508
      uint off, inum;
509
      struct dirent de;
510
511
      if(dp->type != T_DIR)512
        panic("dirlookup not DIR");
513
514
      for(off = 0; off < dp->size; off \pm sizeof(de)){
515
        if(readi(dp, (char*)\&de, off, sizeof(de)) != sizeof(de))516
          panic("dirlink read"):
517
        if(de.inum == 0)518
          continue:
519
        if(namecmp(name, de.name) == \emptyset){
520
          // entry matches path element
521
          if(poff)
522
            *poff = off:523
          inum = de.inum;524
          return iget(dp->dev, inum);
       B
525
526
     3
527
528
      return 0;
529 }
```
**EXT4 FILE SYSTEM**

#### **File-size upper limits for data block addressing**

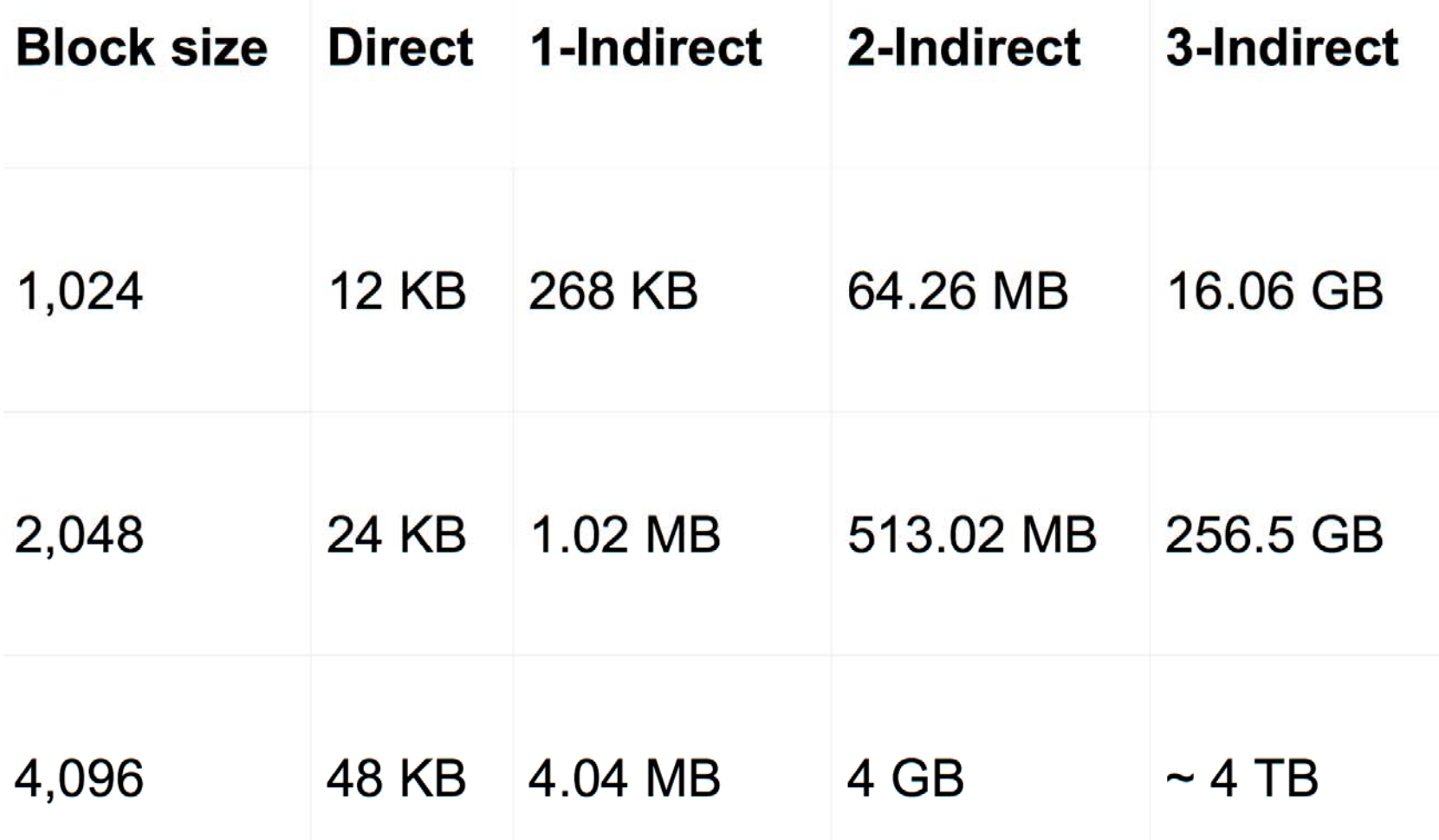

#### **Extent**

- Indirect block maps are incredibly inefficient for large files
	- One extra block read (and seek) every 1024 blocks
	- Really obvious when deleting big CD/DVD image files
- An extent is a single descriptor for a range of contiguous blocks
	- –a efficient way to represent large file
	- Better CPU utilization, fewer metadata IOs

## **From Pointers to Extents**

- Modern file systems try hard to minimize fragmentation
	- –Since it results in many seeks, thus low performance
- Extents are better suited for contiguous files

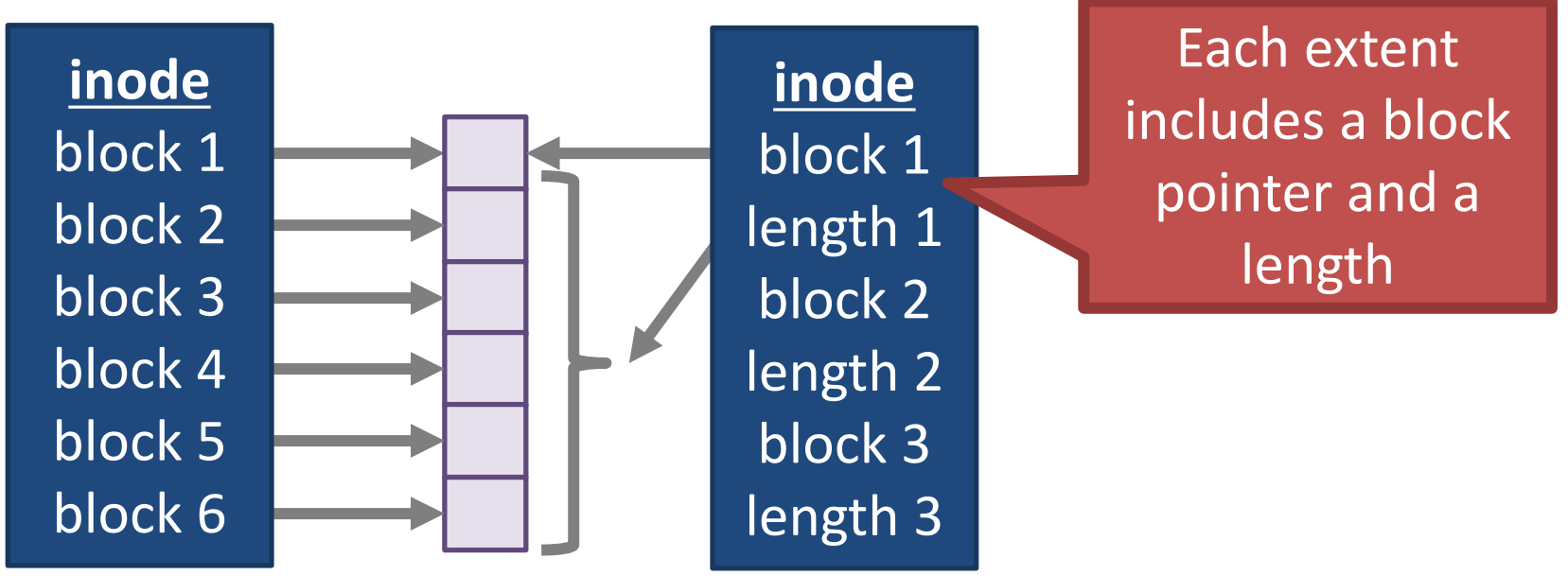

## **Implementing Extents**

- ext4 and NTFS use extents
- ext4 inodes include 4 extents instead of block pointers
	- Each extent can address at most 128MB of contiguous space (assuming 4KB blocks)
	- –If more extents are needed, a data block is allocated
	- Similar to a block of indirect pointers

# **Revisiting Directories**

- In ext, ext2, and ext3, each directory is a file with a list of entries
	- Entries are not stored in sorted order
	- Some entries may be blank, if they have been deleted
- Problem: searching for files in large directories takes O(n) time
	- –Practically, you can't store >10K files in a directory
	- –It takes way too long to locate and open files

## **From Lists to B-Trees**

- ext4 and NTFS encode directories as B-Trees to improve lookup time to O(log N)
- A B-Tree is a type of balanced tree that is optimized for storage on disk
	- Items are stored in sorted order in blocks
- Suppose items *i* and *j* are in the root of the tree
	- –The root must have 3 children, since it has 2 items
	- The three child groups contain items *a* <sup>&</sup>lt; *i*, *i* < *a* < *j*, and *a* > *j*

#### **Example B-Tree**

- ext4 uses a B-Tree variant known as a H-Tree
	- The *H* stands for *hash* (sometime called B+Tree)
- Suppose you try to open ("my\_file", "r" )

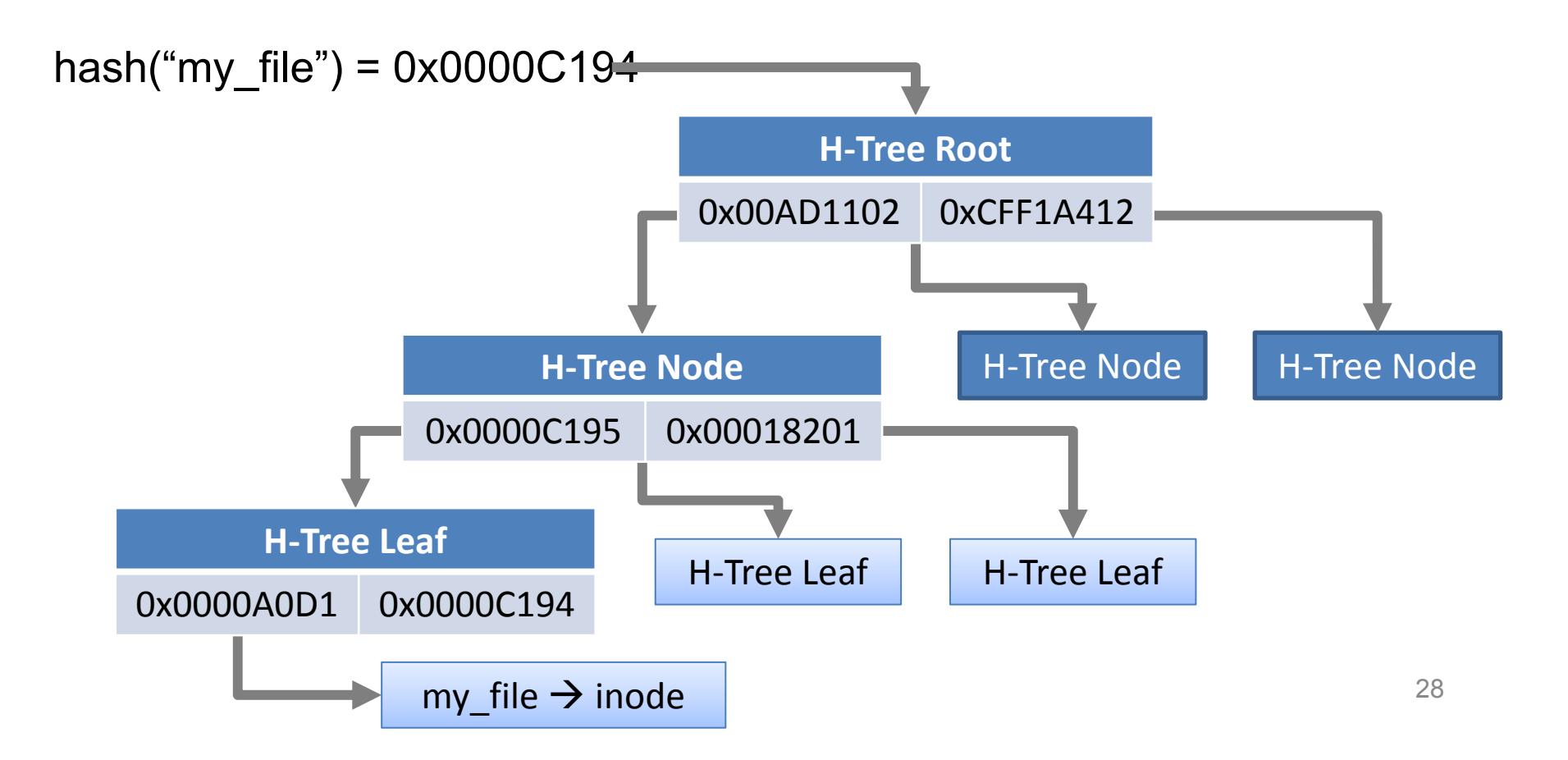

#### **ext4: The Good and the Bad**

- The good ext4 (and NTFS) supports:
	- –All of the basic file system functionality we require
	- Improved performance from ext3's block groups
	- Additional performance gains from extents and B-Tree directory files
- The bad:
	- – Next-gen file systems have even nicer features
		- Copy-on-write semantics (btrfs and ZFS)

**FAT FILE SYSTEM**

#### **Clusters and Sectors**

- • Sector: smallest storage unit on disk
	- –512 bytes
- • Cluster: smallest allocated disk space to hold file
	- Data clusters are located after metadata of partition
	- Different cluster sizes depending on volume size

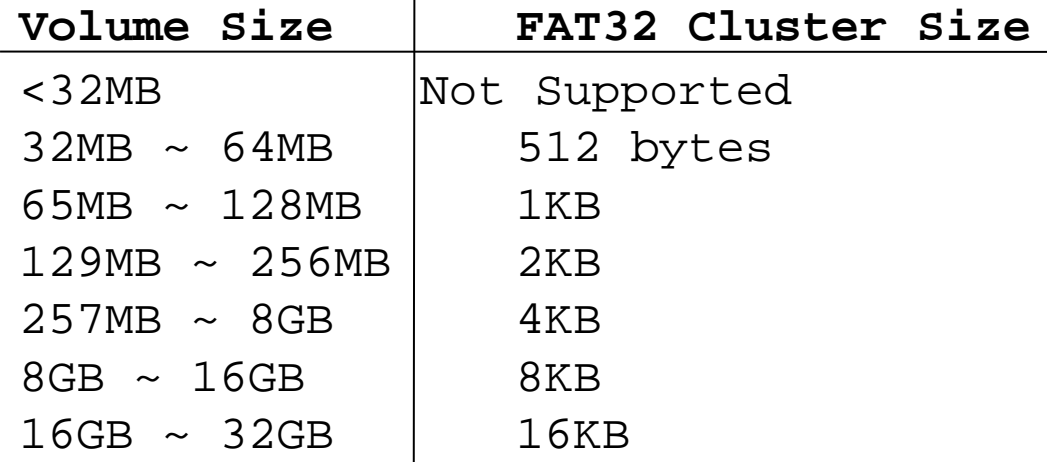

**Default FAT Cluster Sizes**

# **Organization of an FAT Volume**

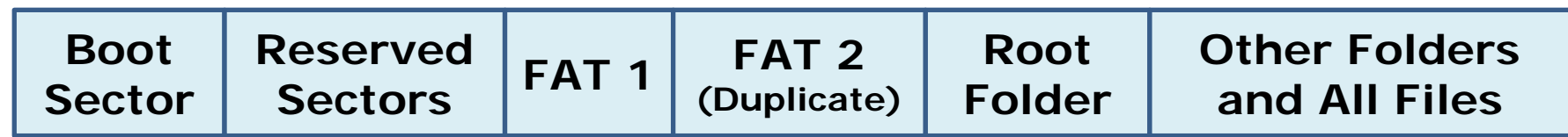

#### Boot Sector

- Layout of the volume
- File system structure
- Boot code

#### Root Folder

 ‐ Describes the files and folders in the root of the partition

#### FAT 1

‐ Original FAT

FAT 2 (Duplicate)

‐ Backup copy of FAT

#### Other Folder and All Files

 ‐ Contains the data for the files and folders within the file system.

- •• Stores basic info about the file system
- •FAT version, location of boot files
- •Total number of blocks
- • $\bullet$  Index of the root directory in the FAT

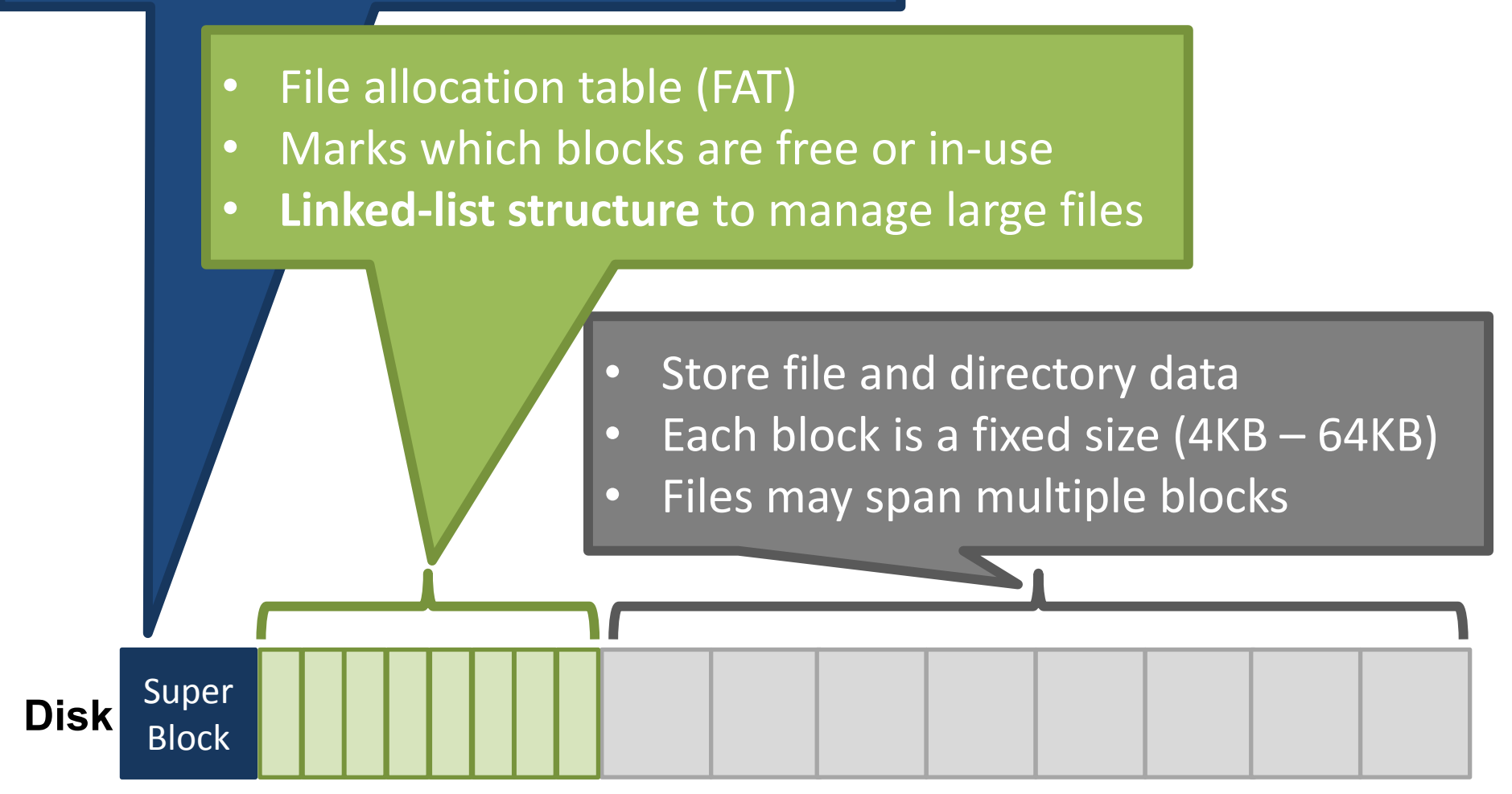

### **FAT Boot Sector**

- FAT Boot Sector
	- –Locate at the first logical sector of each partition
	- –Created when you format a volume
	- End with a 2-byte sector marker (always 0x55AA)
- Component
	- An x86-based CPU jump instruction
	- – Original Equipment Manufacturer Identification (OEM ID)
	- <del>katalog katalog a</del> BIOS Parameter Block (BPB)
	- Extended BPB
	- Executable boot code

### **Component of Boot Sector**

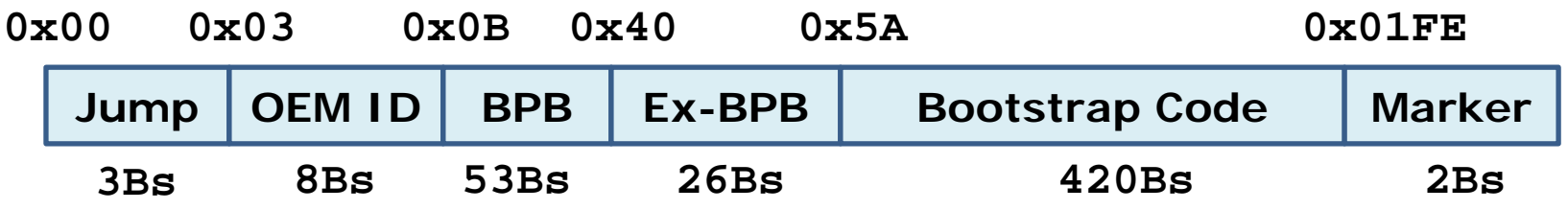

- Jump: skip the next several non-executable bytes
- OEM ID: a string of characters
	- the name and version number of OS that formatted the volumes
- BPB & Ex-BPB: information of volume
	- Byte Per Sector, Sectors Per Cluster, Number of FAT, Root Entries, Media Descriptor, Sectors Per Fat, … …
- Bootstrap Code: executable code to start the OS
- Marker: end of boot sector

# **FAT 1 and FAT 2**

- File Allocation Table
	- identifies all clusters as
		- unused, cluster in use by a file, bad cluster, last cluster in a file
	- –FAT 2 is used to consistency-checking program

#### **FAT Root Folder**

#### • FAT Root Folder Structure

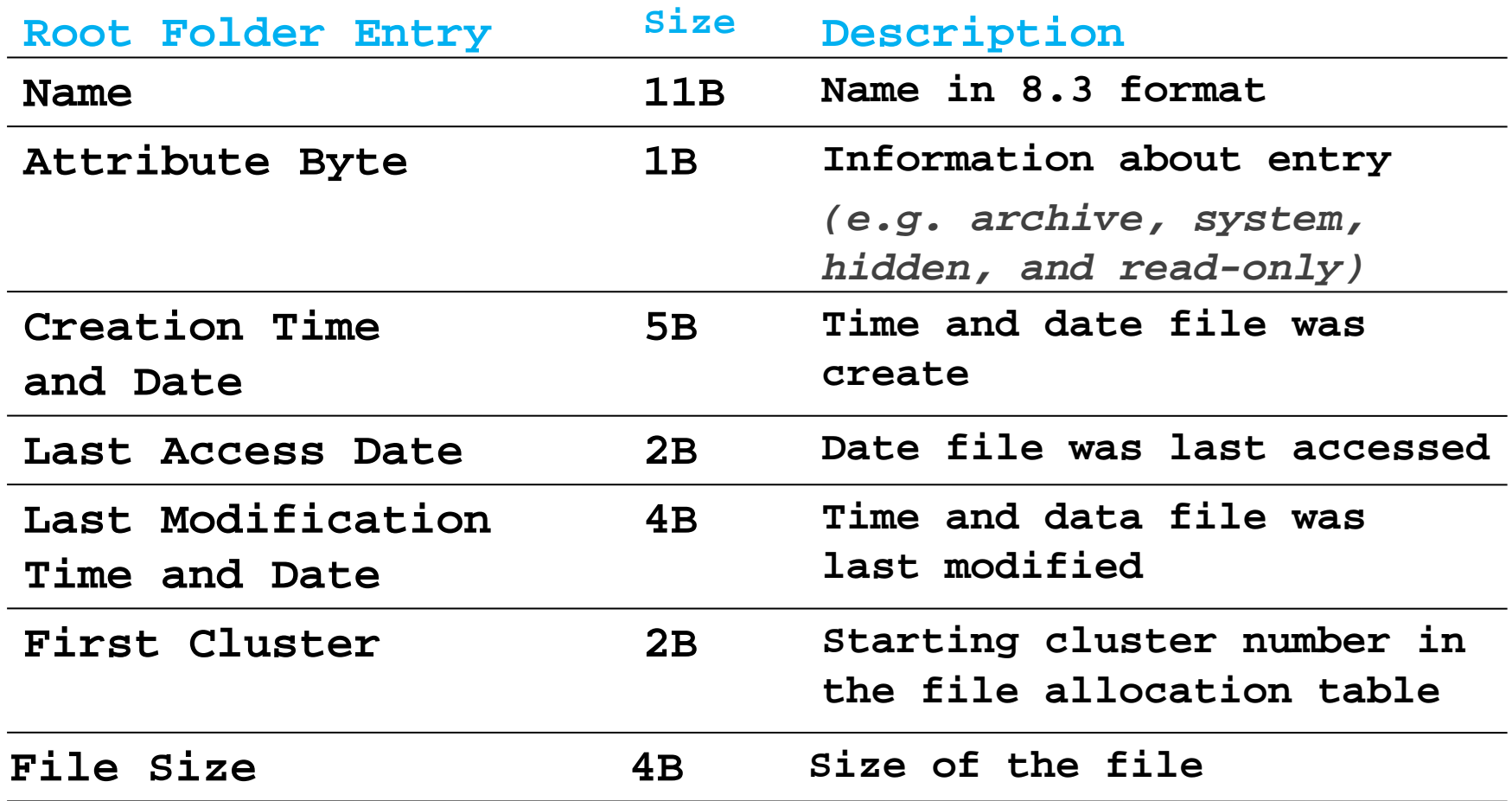

- FAT File System
	- FAT Architecture
	- FAT Physical Structure
	- FAT Processes and Interactions
#### **Startup Process**

- **BIOS** and CPU initiate the power-on self test
- BIOS find the boot device
- BIOS loads the first physical sector (**MBR** )
- Transfer CPU execution to MBR
- MBR scans the partition table
- Load a copy of the **Boot Sector** for active partition
- Transfers CPU execution to Boot Sector

### **File Processing on FAT Clusters**

- Store file information
	- Continues to store file info in the next available cluster
		- when the file requires space greater than the cluster's size.
	- e.g.
		- Three Files: 1 with (2-3-6-8), 2 with(4-5) 3 with (7)

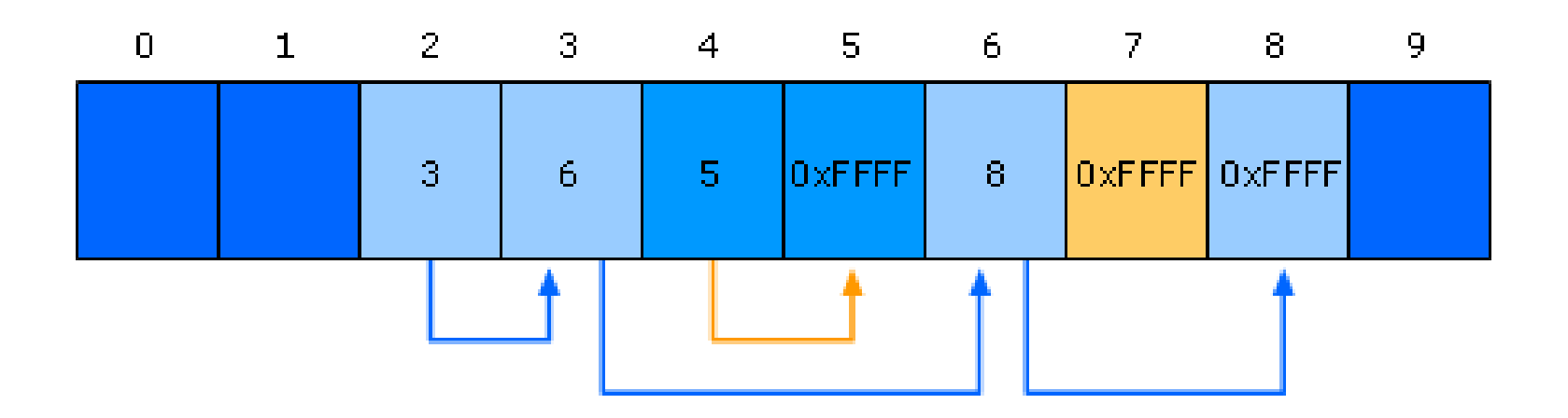

# **File Naming**

- File Names in Windows Server 2003
	- –Support long file name, up to 255 characters
	- Generate a 8.3 short file name
- Support Long File Name
	- The main folder entry stores 8.3 short file name
	- The secondary folder entries store long file name
		- Each stores 13 characters in Unicode

#### **File Naming (cont.)**

**e.g. file with** "**The quick brown.fox**" **and** "**Thequi~1.fox**"

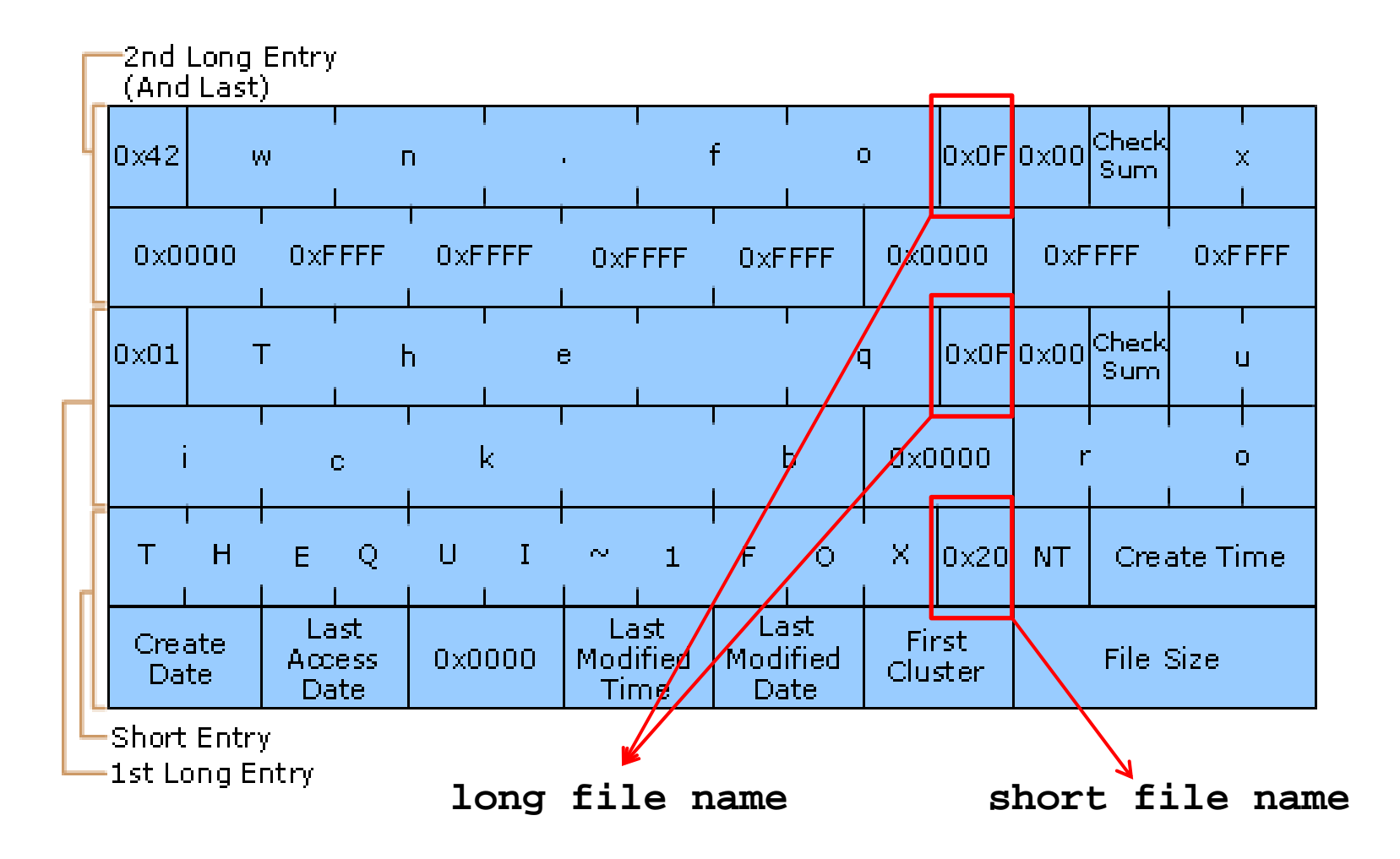

## **FAT: The Good and the Bad**

- The Good FAT supports:
	- Hierarchical tree of directories and files
	- –Variable length files
	- –Basic file and directory meta-data
- The Bad
	- –At most, FAT32 supports 2TB disks
	- –Locating free chunks requires scanning the entire FAT
	- Prone to internal and external fragmentation
		- Large blocks  $\rightarrow$  internal fragmentation
	- **Reads require a lot of random seeking**

### **Lots of Seeki**

• Consider the following code: int  $f d = open("my file.txt", "r");$ int r = read(fd, buffer, 1024 \* 4 \* 4); // 4 4KB blocks spatial locality, thus a lot of random seeking

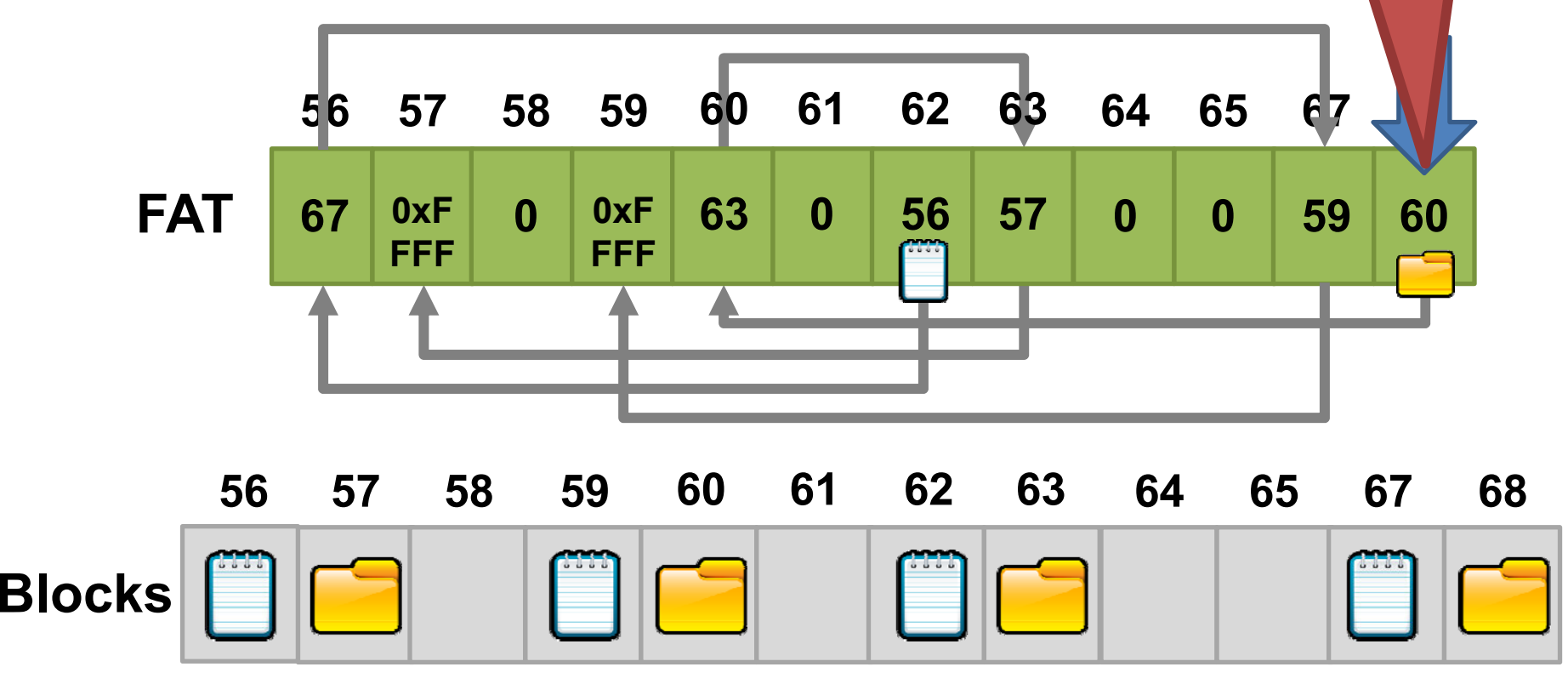

FAT may have very low

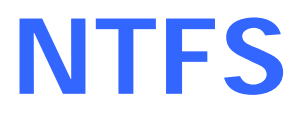

#### NTFS File System

- NTFS Architecture
- NTFS Physical Structure
- NTFS Processes and Interactions

## **NTFS Architecture**

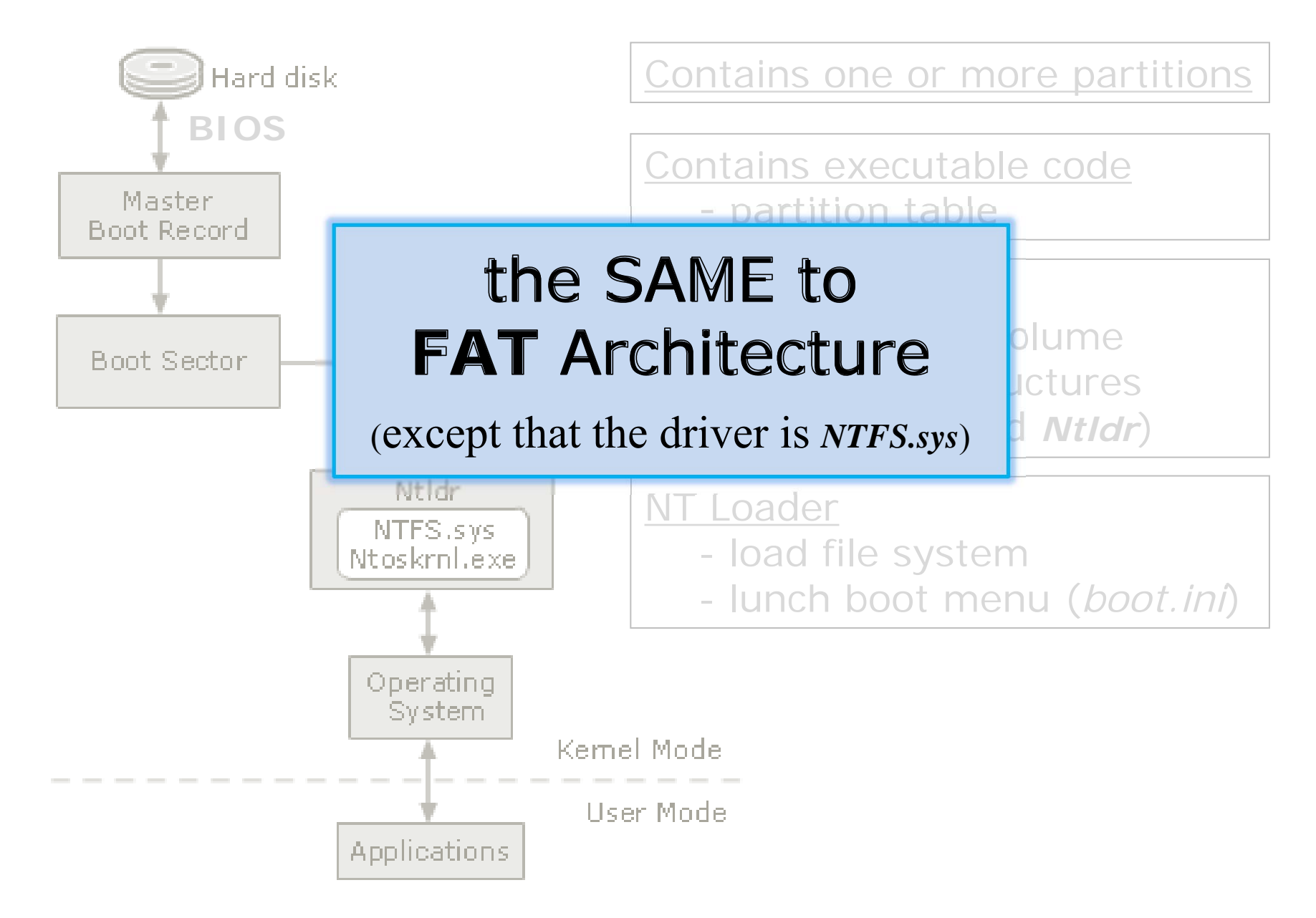

- NTFS File System
	- NTFS Architecture
	- –NTFS Physical Structure
	- NTFS Processes and Interactions

#### **NTFS Clusters**

- • Cluster: smallest allocated disk space to hold file
	- – Sequentially logical cluster numbers from the beginning of the partition
	- –Clusters start at sector ZERO *(different to FAT)*
	- –Floppy disks don't use NTFS
	- Different cluster sizes depending on volume size

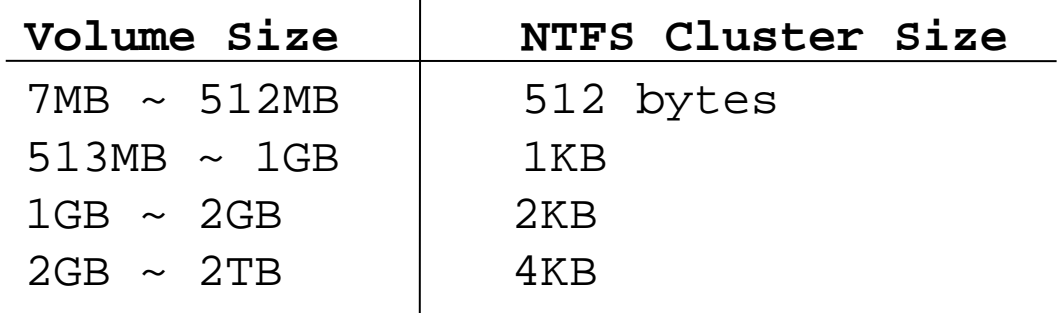

**Default NTFS Cluster Sizes**

#### **Organization of an NTFS Volume**

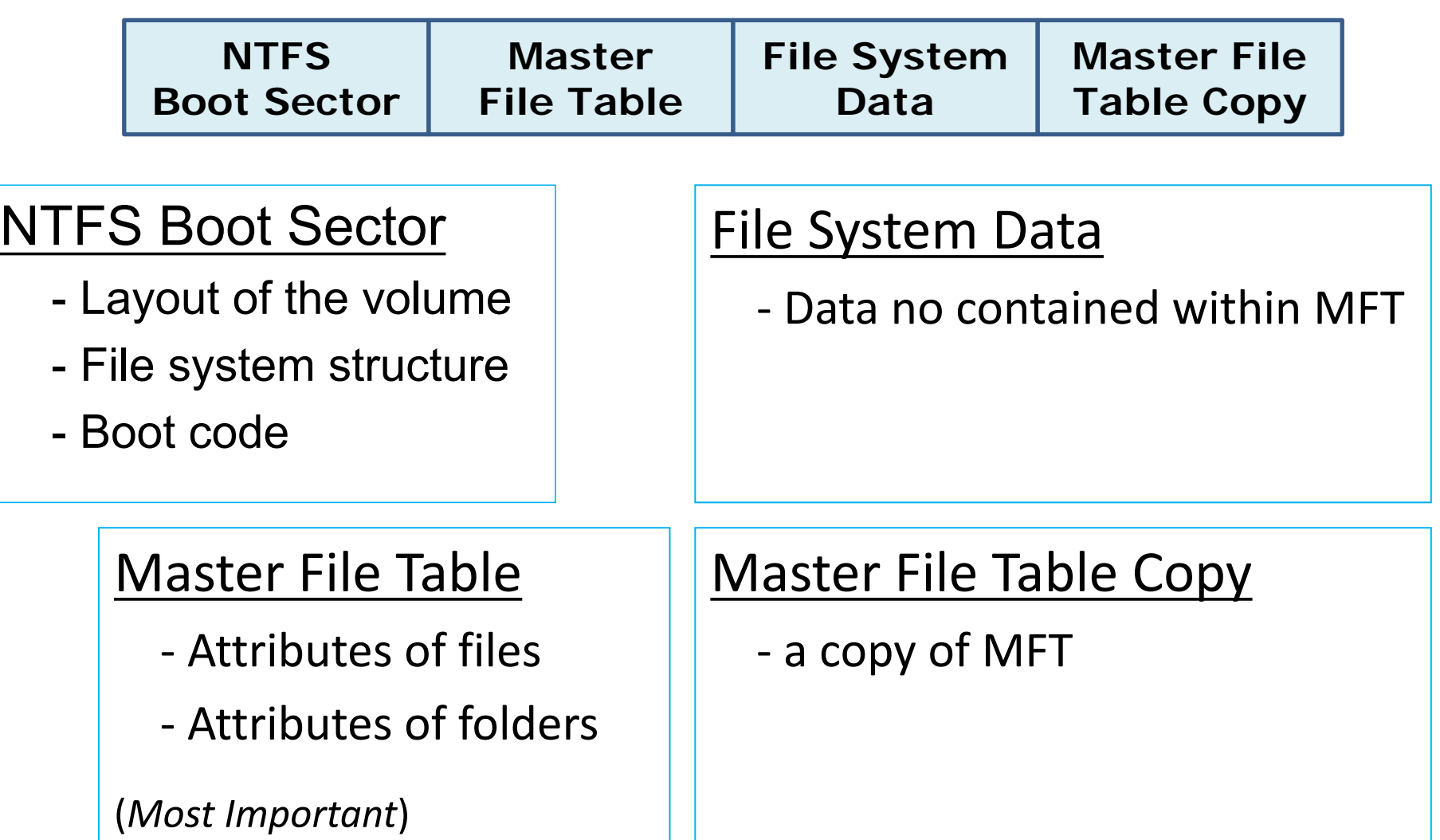

# **NTFS Boot Sector**

- NTFS Boot Sector
	- locate at the first logical sector of each partition
	- Created when you format a volume
	- End with a 2-byte sector marker (always 0x55AA)
- Component
	- An x86-b

#### An x86-b**l FAT File System** the SAME to

- Original Equipment Manufacturer Identification (OEM ID)
- BIOS Parameter Block (PBP)
- Extended BPB
- Executable boot code

#### **Component Boot Sector**

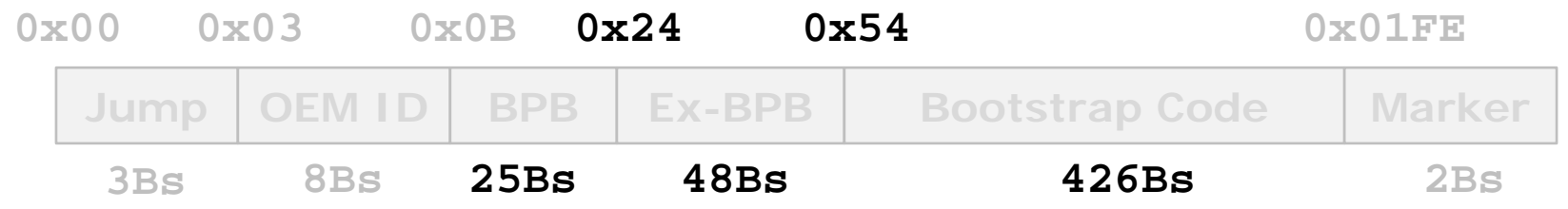

- $\bullet$ Jump: skip the next several non-executable bytes
- •OEM ID: a string of the string of the string of the string of the string of the string of the string of the str – the name the name **FAT File System** formatted the volumes (except the size of components) the SAME to
- BPB & Ex-BPB: information of volume
	- Byte Per Sector, Sectors Per Cluster, Media Descriptor, Total Sectors, Logical Cluster Number of the "MFT ", … …
- $\bullet$ Bootstrap Code: executable code to start the OS
- Marker: end of boot sector

### **Master File Table**

- Master File Table (MFT)
	- A relational database
	- Rows: file records
	- Columns: file attributes
	- Contains at least on entry for every files
- Metadata files
	- Describe the MFT
	- The first 16 records of MFT for metadata files
	- Begin with a dollar sign. e.g. \$Mft, \$MftMirr, \$LogFile, …

#### **Metadata Files in MFT**

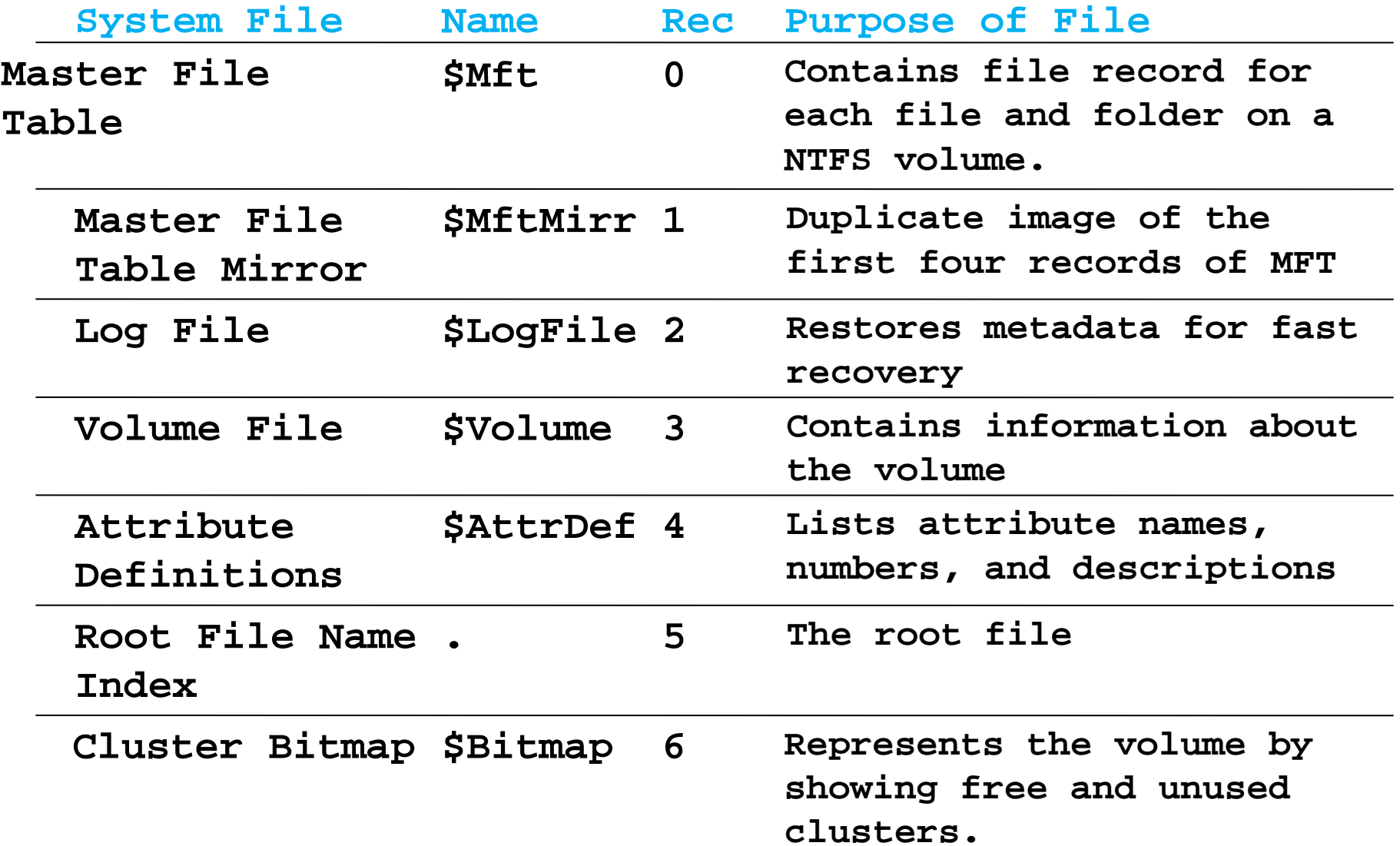

## **Metadata Files in MFT (cont.)**

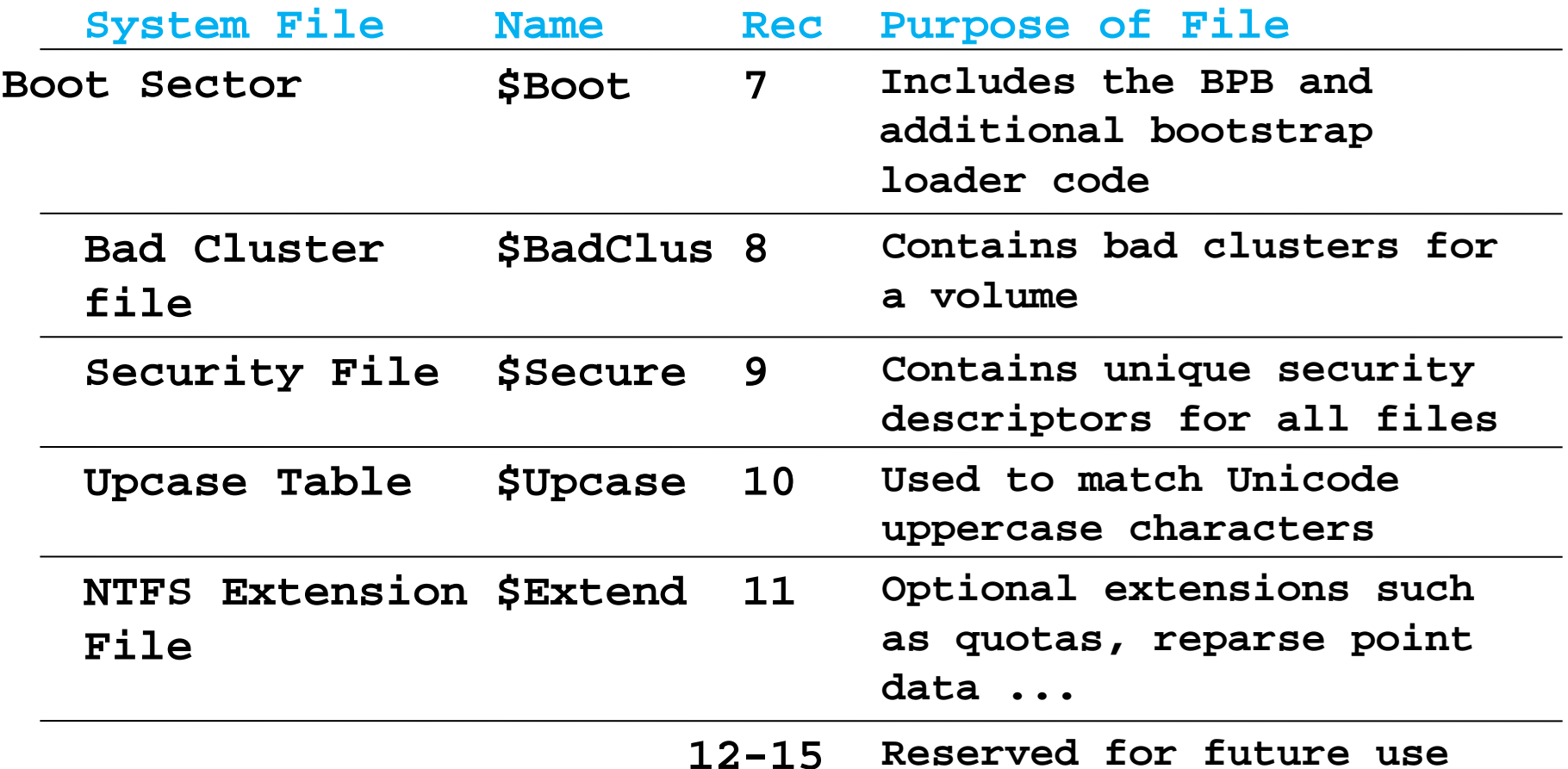

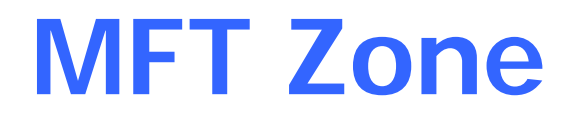

- MFT contains a record for each file and folder on the volume
	- File and folder records are 1KB each
- MFT Zone
	- Exclusive use of the MFT
	- Prevent fragmentation
	- –Dedicate 12.5% of volume by default
	- On demand allocation for additional MFT zone

### **NTFS File Record Attributes**

- File Attributes
	- View each file and folder as a set of file attributes
	- Resident Attributes vs. Nonresident Attributes
		- Small files and folders are entirely contained within the file's MFT record *(typically, less than 900 bytes)*
	- Types:
		- Standard Info: access mode, timestamp, link count …
		- Attribute List: locations of all nonresident attributes
		- File Name: long and short file names
		- Data / Index: data of file or index of folder
		- Object ID: volume-unique file identifier
		- …

### **NTFS File Record Attributes**

- Index of Folder
	- Folder records contain index information (directory entry)
	- –Organized B-tree structure for large folders
- Last Access Time
	- –The most up-to-data LAT is always stored in memory
	- Written to disk
		- WHERE: *file*'*s attribute* **AND** *directory entry for the file*
		- WHEN: *more than an hour* **OR** *update other file attributes*
- NTFS File System
	- NTFS Architecture
	- NTFS Physical Structure
	- NTFS Processes and Interactions

### **Startup Process**

- **BIOS** and CPU initiate the power-on self test
- BIOS find the boot device
- •BIOS loads the first physical sector (**MBR** )
- Transfer CPU  $\bullet$   $\bullet$   $\bullet$  CAME  $\bullet$ •MBR scans FAT File System the SAME to
- $\bullet$ Load a copy of the **Boot Sector** for active partition
- Transfers CPU execution to Boot Sector

# **File Naming**

- File Names in Windows Server 2003
	- –Support long file name, up to 255 characters
	- –NTFS generate a 8.3 short file name
- HOW to generate short file name
	- Deletes all of unsupported characters *(e.g. space)*
	- Deletes all extra periods *(abc.def.txt)*
	- – Truncates the file name to six characters and appends a tilde( $\sim$ ) and a number
	- Translates all characters in file name and extension to uppercase

"**This is test 1.txt**" **->** "**THISIS~1.TXT**"

#### **Compression of Files and Folders**

- NTFS Compression
	- –Implemented within NTFS
	- –Compression only in disk
	- Uncompress before moving data to memory
- Moving and Copying Files or Folders
	- Change compression state
	- Add overhead to the system

#### **Compression of Files and Folders**

- Moving Files or Folders within an NTFS Volume
	- – keeps its compression state regardless of the compression state of the folder it is moved
- Copying Files or Folders within an NTFS Volume
	- – takes on the compression state of the folder it is copied to.
- Between FAT and NTFS Volumes
	- FAT -> NTFS: takes on the compression attribute of the target folder
	- NTFS -> FAT: uncompressed

#### **Hard Links**

- Hard Links
	- – Add a directory entry for the hard link without duplicating the original file
	- – Application can modify a file by using any of its hard Links
	- – Can't give a file different security descriptors on a perhard-link basis

#### **Sparse Files**

- Sparse Files
	- – Focus on the file contain large sections of data composed of zeros
	- Store
		- Allocates disk clusters only for the data explicitly specified by the application
		- Non-specified ranges of the file are represented by non-allocated space on the disk
	- Read
		- From allocated ranges, return the data stored
		- From non-allocated ranges, return ZERO

#### **Sparse Files (cont.)**

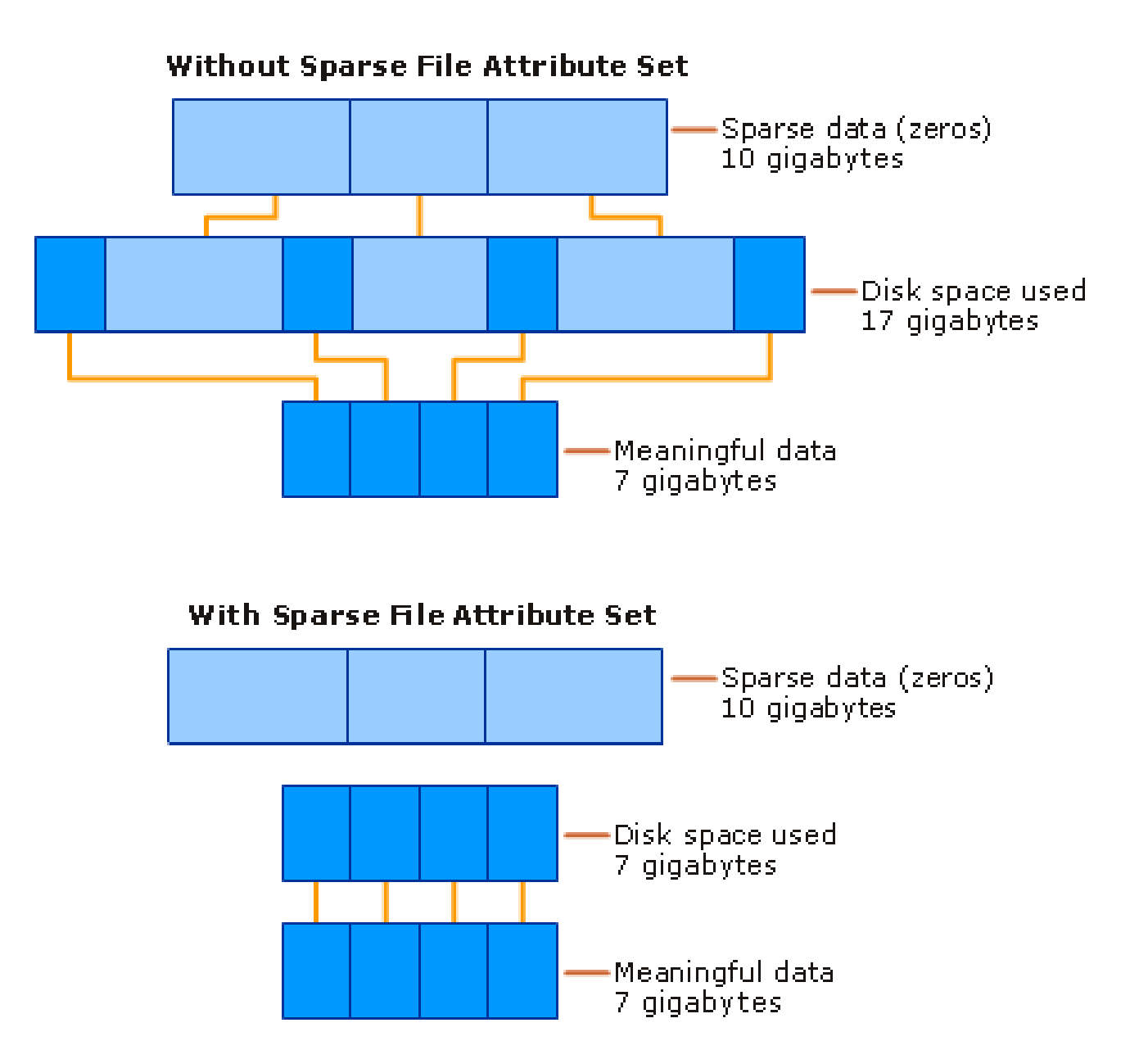

# **File System Recoverability**

- Recovering NTFS File Structures
	- – View each operation as a transaction and manages each one as an integral unit
	- Each transaction
		- Records the metadata operations in a log file cached in memory
		- Records the actual metadata operations in memory
		- Marks the transaction in the cached log file as committed
		- Flushes the log file to disk
		- Flushes the actual metadata operations to disk

#### **MBR & MOUNT**

#### **The Master Boot Record**

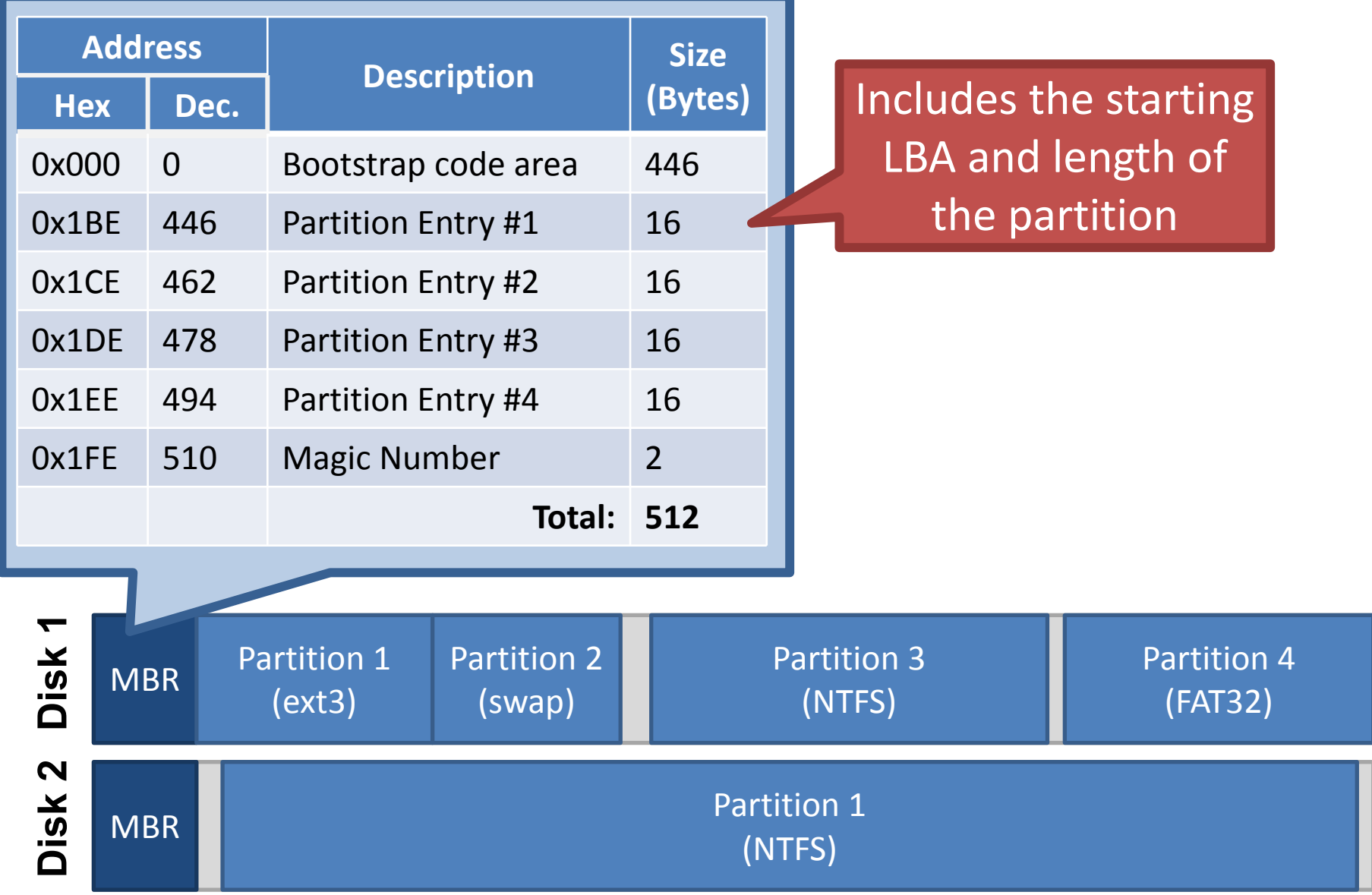

#### **Extended Partitions**

- In some cases, you may want >4 partitions
- Modern OSes support extended partitions

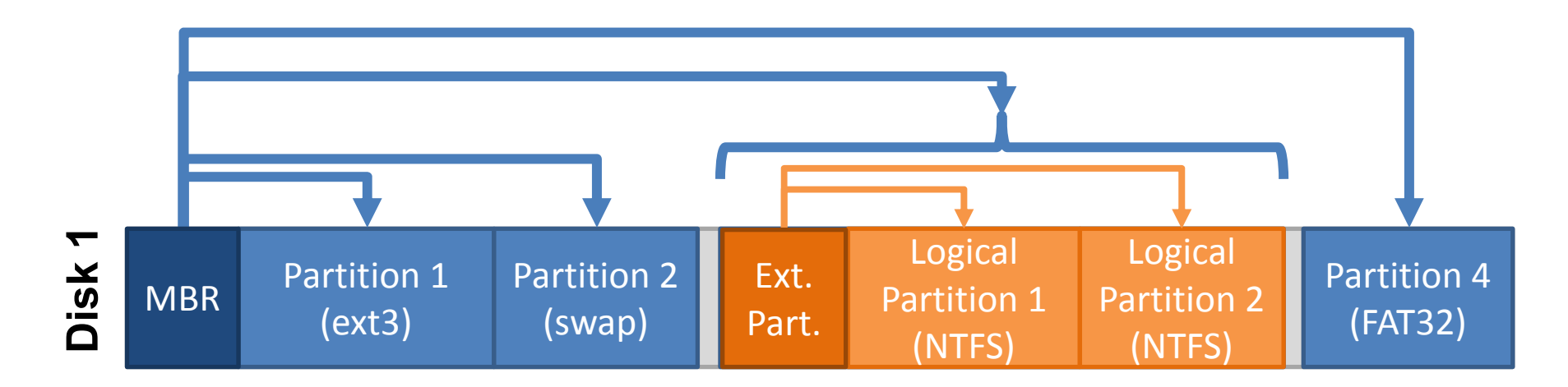

- Extended partitions may use OS ‐specific partition table formats (meta ‐data)
	- 70 Thus, other OSes may not be able to read the logical partitions

# **Types of Root File Systems**

- Windows exposes a multi-rooted system
	- Each device and partition is assigned a letter
	- Internally, a single root is maintained
- Linux has a single root
	- One partition is mounted as /
	- All other partitions are mounted somewhere under /
- Typically, the partition containing the kernel is mounted as / or C:

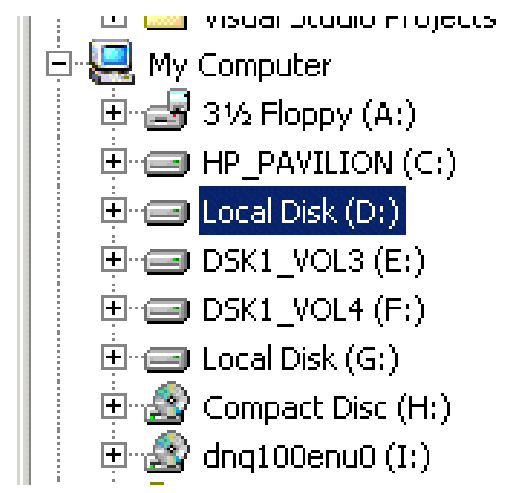

## **Mounting a File System**

- 1. Read the super block for the target file system
	- –Contains meta-data about the file system
	- –Version, size, locations of key structures on disk, etc.
- 1. Determine the mount point
	- –On Windows: pick a drive letter
	- – On Linux: mount the new file system under a specific directory

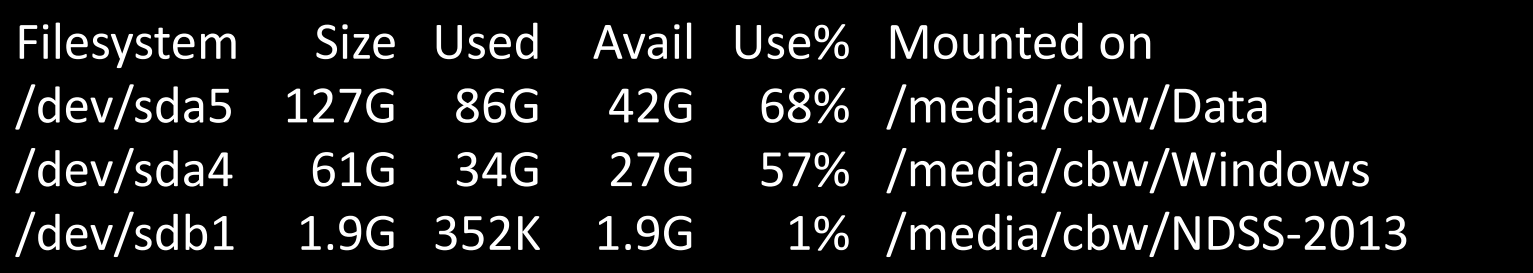

# **Virtual File System Interface**

- Problem: the OS may mount several partitions containing different underlying file systems
	- – It would be bad if processes had to use different APIs for different file systems
- Linux uses a Virtual File System interface (VFS)
	- Exposes POSIX APIs to processes
	- – Forwards requests to lower-level file system specific drivers
- Windows uses a similar system

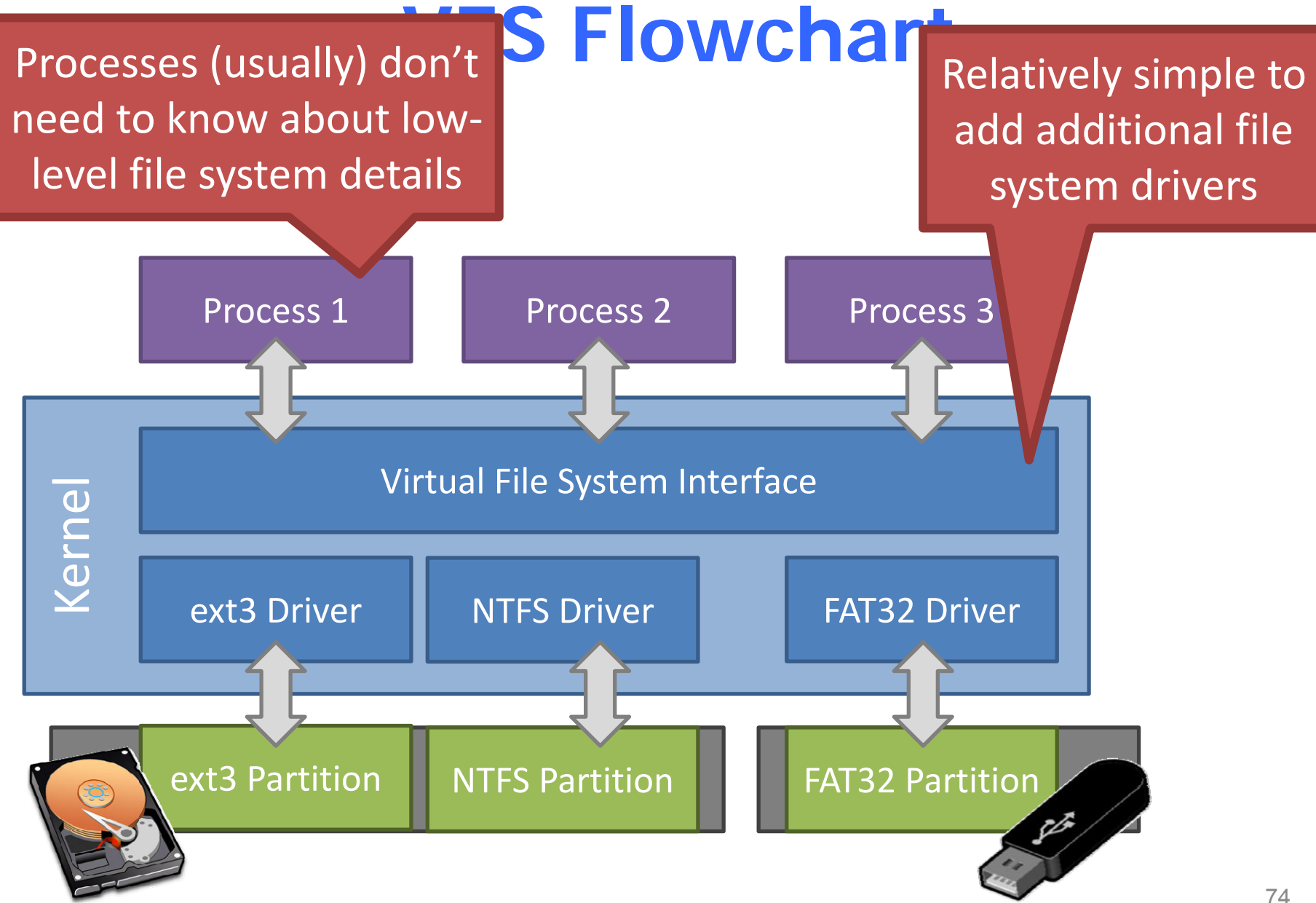
# **Mount isn't Just for Bootup**

- When you plug storage devices into your running system, mount is executed in the background
- Example: plugging in a USB stick
- What does it mean to "safely eject" a device?
	- Flush cached writes to that device
	- Cleanly unmount the file system on that device

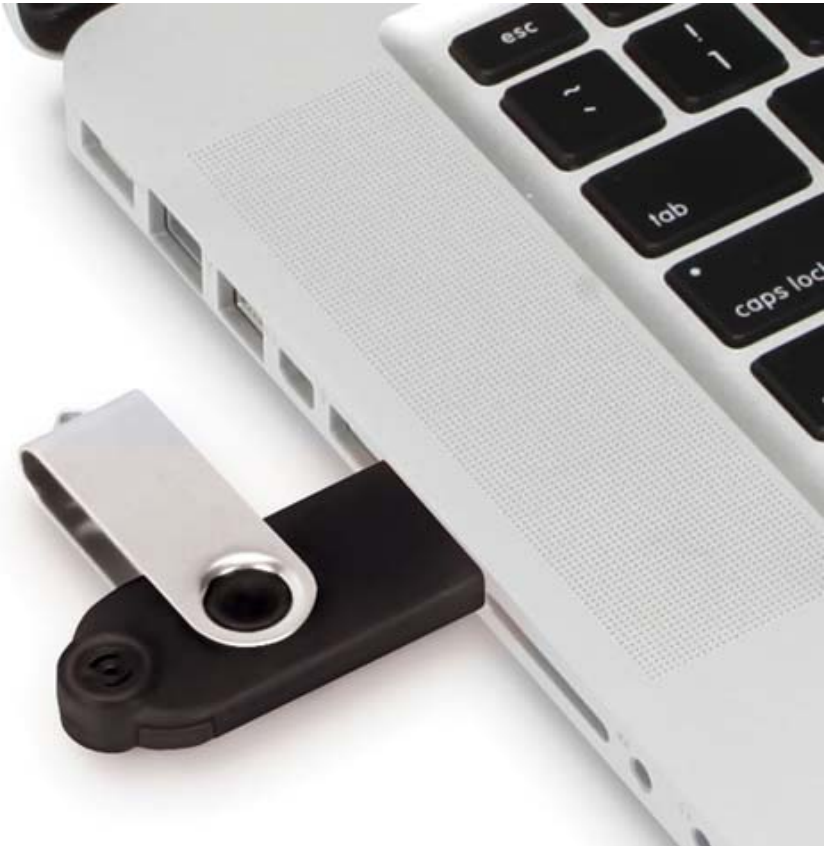

### **Homework**

- Please learn about btrfs, use your own words to describe its system architecture, and states its pros and cons (you can compare it with ext4/fat/ntfs)
- (optional) you can also check ReiserFS and ZFS, they also have very interesting features

# **File System Durability & Crash Recovery**

Yubin Xia & Rong Chen

Some of the materials are adopted from Frans' 6.828 course

### **Review: File Naming in FAT32**

**e.g. file with**  "**The quick brown.fox** " **and**  "**Thequi~1.fox** "

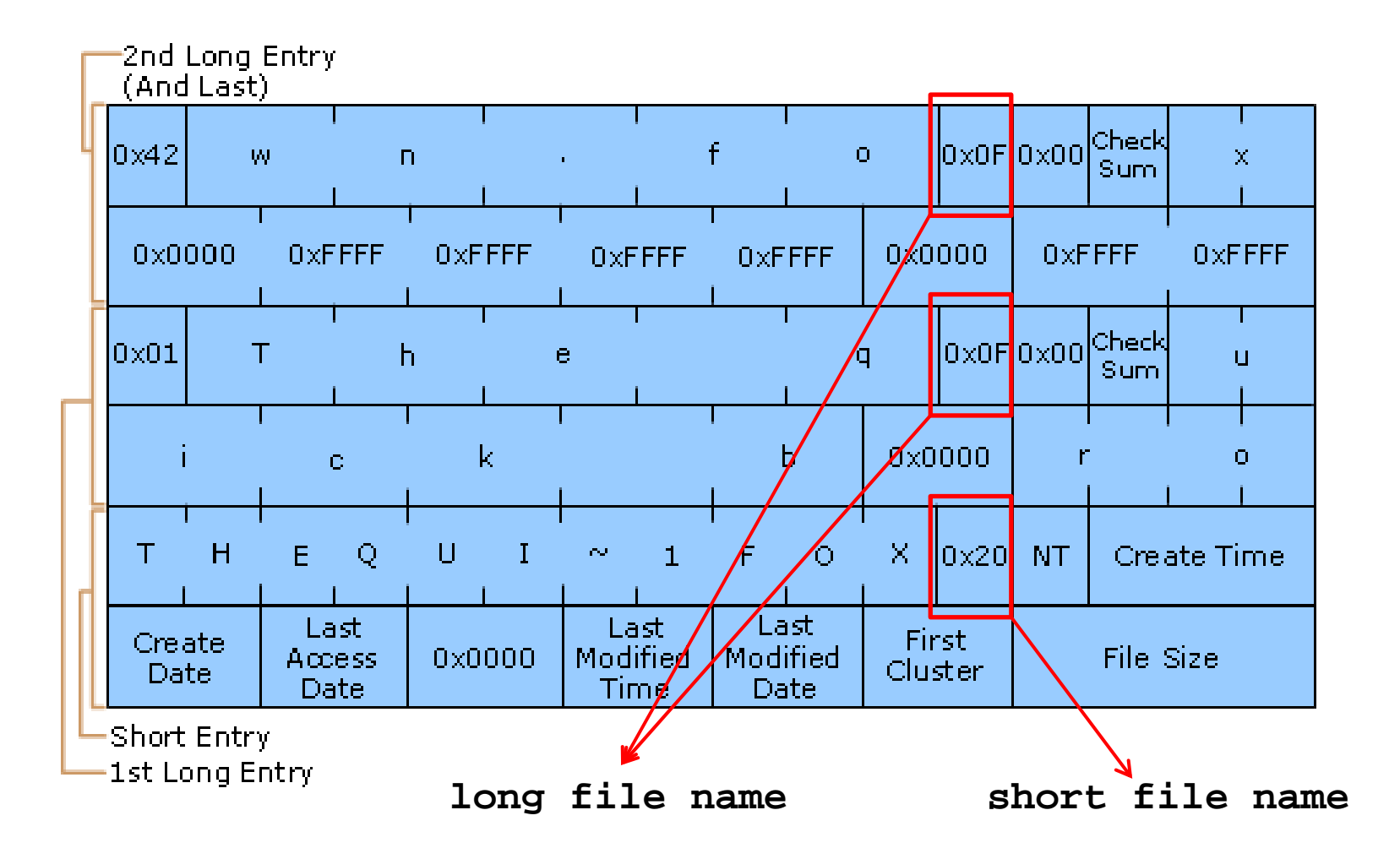

# **FAT32 Long File Name**

- Using 0xF in directory entry
	- –Means this entry is part of long file name
	- 0xF is not used in DOS/WIN32 (consider as invalid)
- Using unicode for storage
	- –2 bytes (64 bits)
- The short (8.3) file name is still there
	- The system cannot work without short name

### **Bind Short Name and Long Name**

```
 int i,j,chknum=0;
```

```
for (i=11; i>0; i-){
  chksum = ((chksum & 1) ? 0x80 : 0) 
              + (chksum >> 1)
              + shortname[j++];
}
```
### **Short Name Generation**

- What if there is already a file with name THEQUI~1FOX?
	- Then use THEQUI~2FOX
	- If still conflict, using THEQUI~3FOX
	- –If still conflict, using …
	- –If still conflict, using T~999999FOX
	- If still conflict, error

### **Question**

• What is the process of searching a file by its long name?

### **File Name Search in ExFAT**

- Search name by hash value first
	- –Hash the upper case version of the file name
	- Each record in the directory is searched by comparing the hash value
	- When a match is found, the filenames are compared to ensure that the proper file was located in case of collisions
		- Only two characters have to be compared, why?

**FS DURABILITY & CRASH CONSISTENCY**

# **File System Durability**

Topic: tension between fs perf. and crash recovery

Disk performance is often a #1 bottleneck "how many seeks will that take?"

Durability != Crash consistency "Here is all of my data. But some of the metadata is wrong."

Crash recovery is much harder than performance "what if a crash occurred at this point?"

# **An Example: Append a File**

- Inside of I[v1]:
	- –owner : yubin
	- permissions : read-only
	- size : 1
	- pointer : 4
	- –pointer : null
	- –pointer : null
	- pointer : null

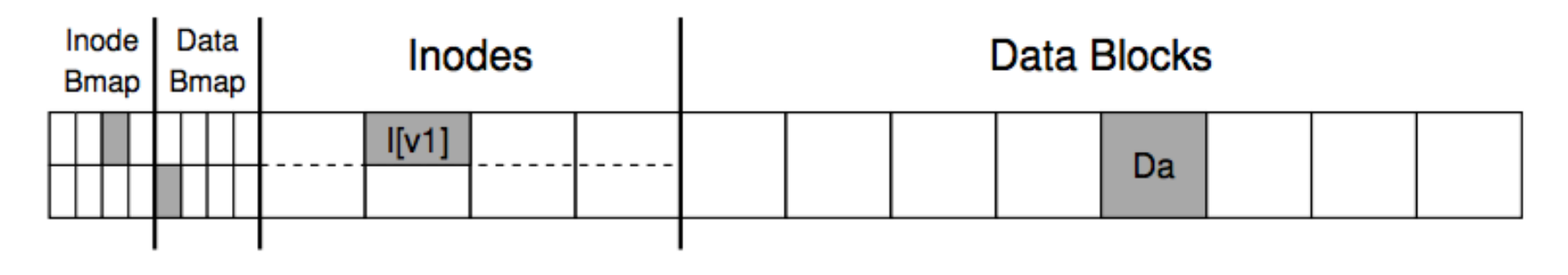

# **An Example: Append a File**

- Inside of I[v2]:
	- –owner : yubin
	- permissions : read-only
	- size : 2
	- pointer : 4
	- –pointer : 5
	- –pointer : null
	- pointer : null

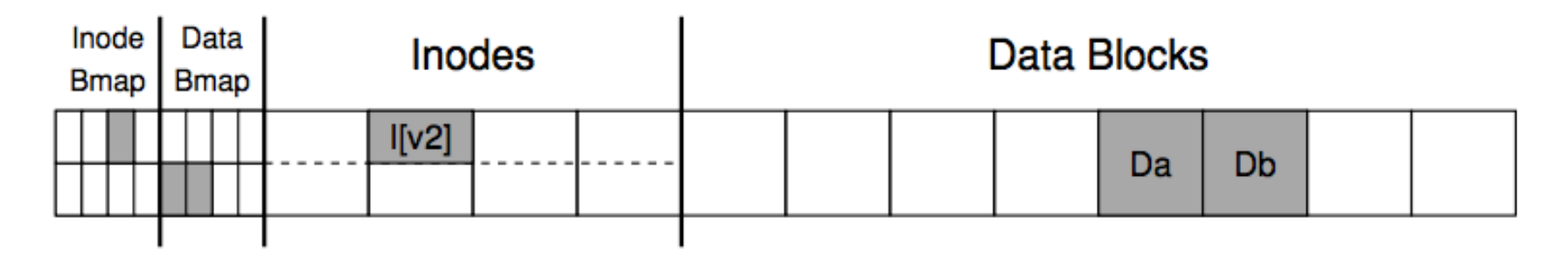

## **Crash Scenarios: 1 Succeeds**

- Imagine only a single write succeeds; there are thus three possible outcomes:
- 1. Just the data block (Db) is written to disk
	- What will happen?
- 2. Just the updated inode (I[v2]) is written to disk
	- What will happen?
- 3. Just the updated bitmap (B[v2]) is written to disk
	- What will happen?

### **Crash Scenarios: 2 Succeed**

- Two writes succeed and the last one fails:
- 1. The inode (I[v2]) and bitmap (B[v2]) are written to disk, but not data (Db)
- 2. The inode (I[v2]) and the data block (Db) are written, but not the bitmap (B[v2])
- 3. The bitmap (B[v2]) and data block (Db) are written, but not the inode (I[v2])

# **Our Expectation**

After rebooting and running recovery code

- 1. FS internal invariants maintained E.g., no block is both in free list and in a file
- 2. All but last few operations preserved on disk E.g., data I wrote yesterday are preserved User might have to check last few operations
- 3. No order anomalies

\$ echo 99 > result ; echo done > status

## **Our Assumptions**

Simplifying assumptions:

- – Disk is fail-stop disk executes the writes FS sends it, and does nothing else
- –Perhaps doesn't perform the very last write
- –Thus: no wild writes, no decay of sectors

# **Why is fs crash recovery hard?**

#### Crash = halt/restart CPU

let disk finish current sector write, assume no h/w damage, no wild write to disk

#### Goal: automatic recovery

Can fs always make sense of on-disk metadata after restart? Given that the crash could have occurred at any point?

#### Examples

Crash during mkdir, leave directory without . and ..

Crash during free blocks

# **Offline and Online Recovery**

### Offline recovery

file system check utility, such as chkdsk in windows and fsck on linux

E.g., ext3

Online recovery

during operation, check some important inconsistency E.g., ext4 (also has offline fsck, but much simpler)

## **Terms for properties of fs ops**

What effects will app see after restart + recovery creat("a");  $fd = creat("b")$ ; write( $fd$ ,...); crash

Durable: effects of operation are visible Both a and b are visible

Atomic: all steps of operation visible or none Either a and b are visible or none is visible

Ordered: exactly a prefix of operations is visible If b is visible, then a is visible

## **Recovery approach**

- 1. Synchronous meta-data update + fsck Used in xv6-rev0During check, synchronize meta-data, such as file size
- 2. Soft update (FreeBSD fs modified on FFS) Soft update, not covered in this course
- 3. Logging (ext 3/4), xv6-rev6 and following versions Before doing actual meta-data update, log the event After crash, recover from log

### **SYNC METADATA UPDATE+ FSCK**

# **Typical set of tradeoffs**

FS ensures it can recover its meta-data (minimal requirements for a real fs)

- Internal consistency
- No dangling references
- Inode and block free list contain only used (not using) items Unique name in one directory, etc.

Weak semantic FS provided limited guarantees Atomicity for creat, rename, delete Often no durability for anything (creat("a"), then crash, no a) Often no order guarantees

### **How do applications handle this weak semantics?**

### Example

Edit your file, then crash, only half of your file is actually updated?

### Fsync and rename (shadow copy)

Fsync force durability, only returned if file is actually written on disk

Rename is an atomic operation, only old name or new name, not half old half new

Mac OS intensively uses rename to ensure atomicity

## **What Does fsck do?**

- 1. Check superblock
	- – E.g., making sure the file system size is greater than the number of blocks allocated
	- –If error, use an alternate copy of the superblock
- 2. Check free blocks
	- – Scans the inodes, indirect blocks, double indirect blocks, etc.
	- – Uses this knowledge to produce a correct version of the allocation bitmaps
	- –Same for the inode bitmap

## **What Does fsck do?**

- 3. Check inode states
	- –Check type: regular file, dir, symbolic link, etc.
	- Clear suspect inodes and clear the inode bitmap
- 4. Check inode links
	- –Check link count by scanning the entire fs tree
	- If count mismatches, fix the inode
	- If inode is allocated but no dir contains it, lost+found
- 5. Check duplicates
	- Two inodes refer to the same block
	- If one inode is obviously bad, clear it; otherwise, copy the block and give each a copy

## **What Does fsck do?**

- 6. Check bad blocks
	- –E.g., point to some out-of-range address
	- What should fsck do? Just remove the pointer
- 7. Check directories
	- –The only file that fsck know more semantic
	- Making sure that "." and ".." are the first entries
	- Ensure no dir is linked more than once
	- No same filename in one dir

### **Problem of fsck: Too Slow**

### How long would fsck take?

an example server: fsck takes 10 minutes per 70GB disk w/ 2 million inodes

 $Consider the  $\ell$$ 

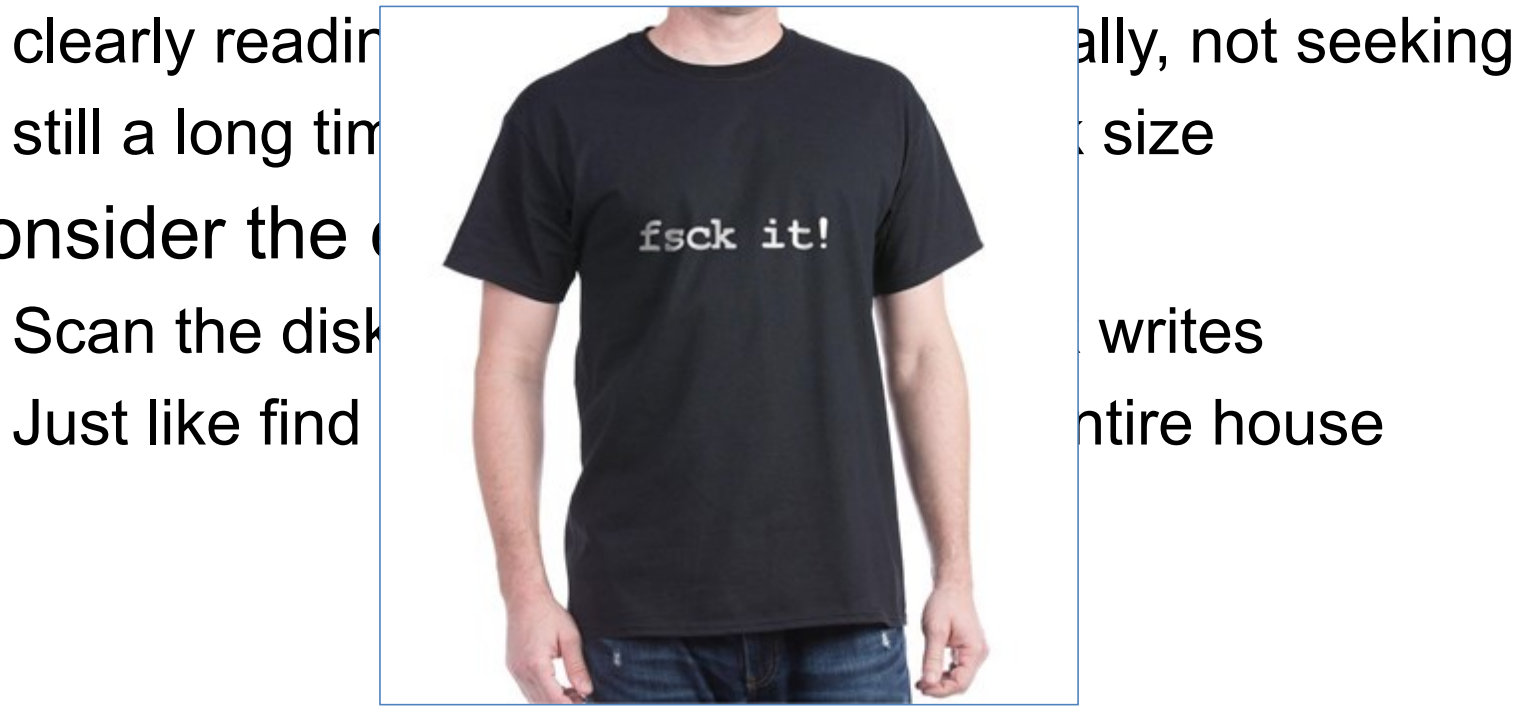

## **Would an xv6 FS be internally consistent after a crash?**

Xv6-rev0 strategy: carefully order disk writes to avoid dangling refs

- 1. initialize a new inode before creating dirent
- 2. delete dirent before marking inode free
- 3. mark block in-use before adding it to inode addrs[]
- 4. remove block from addrs[] before marking free
- 5. zero block before marking free

Has some visible bugs:

. and .. during mkdir(), link counts, sizes

Has some invisible loose ends may lose freed blocks and inodes

## **Example**

file creation: what's the right order of synchronous writes?

- 1. mark inode as allocated
- 2. create directory entry

file deletion

- 1. erase directory entry
- 2. erase inode addrs[], mark as free
- 3. mark blocks free

### **What about app-visible syscall semantics?**

• Durable? Yes

–Use write-through cache, sync I/O, O\_SYNC

• Atomic? Often

–Mkdir is an exception

- Ordered? Yes
	- –If all writes are sync

# **Recall: Sync I/O vs. Async I/O**

Asynchronous I/O is a poor abstraction for:

**Reliability** 

**Ordering** 

**Durability** 

Ease of programming

Synchronous I/O is superior but 100x slower Caller blocked until operation is complete

## **Issues with Synchronous Write**

Main issuevery slow during normal operation very slow during recovery

## **Barrier: Flush the Disk**

- • Disk's write buffer
	- – Disk will inform the OS the write is complete when it simply has been placed in the disk's memory cache
	- But the data is not on disk yet! No durability! No order!
- One solution: disable the buffer
- Another solution: using flush operation
	- Force the disk to write data to disk media
	- Aka., disk write barrier
- • However, disks may not do as they claim…
	- Some disks just ignore the flush operation to be faster
	- "the fast almost always beats out the slow, even if it is wrong" --- Kahan"

### **Ordinary perf. of sync meta-data update?**

Creating a file and writing a few bytes Takes 8 writes, probably 80 ms (ialloc, init inode, write dirent, alloc data block, add to inode, write data, set length in inode, xxx)

So can create only about a dozen small files per second! Think about un-tar or rm \*

### **How to get better performance?**

### **Reality**

- RAM is cheap
- disk sequential throughput is high, 50 MB/sec (maybe someday solid state disks will change the landscape)

### Why not use a big write-back disk cache?

- \*no\* sync meta-data update operations
- \*only\* modify in-memory disk cache (no disk write) so creat(), unlink(), write() &c return almost immediately bufs written to disk later
	- if cache is full, write LRU dirty block
	- write all dirty blocks every 30 seconds, to limit loss if crash this is how old Linux EXT2 file system worked
#### **Write-back Cache**

Would write-back cache improve performance? why, exactly?

after all, you have to write the disk in the end anyway

What can go wrong with write-back cache?

example: unlink() followed by create() an existing file x with some content, all safely on disk

one user runs unlink(x)

1. delete x's dir entry \*\*

2. put blocks in free bitmap

3. mark x's inode free; another user then runs create(y)

4. allocate a free inode

5. initialize the inode to be in-use and zero-length

6. create y's directory entry \*\*

again, all writes initially just to disk buffer cache

suppose only \*\* writes forced to disk, then crash

what is the problem?

can fsck detect and fix this?

#### **Flash File System and GFS**

Rong

#### **Outline**

- Flash file system
- Google file system

# **INTRO TO FLASH FILE SYSTEM**

# **What is flash file system?**

- Flash file system is designed for storing files on flash memory devices
- Can traditional file system be used on flash file system?
	- –Of course, NO.
- So, what is the big difference between flash disk and magetic disk

# **Flash disk organization (1/2)**

- Flash disk organization
	- – A **chip** (e.g. 1GB) => **blocks** (e.g. 512KB) => **pages** (e.g. 4KB) => **cells**

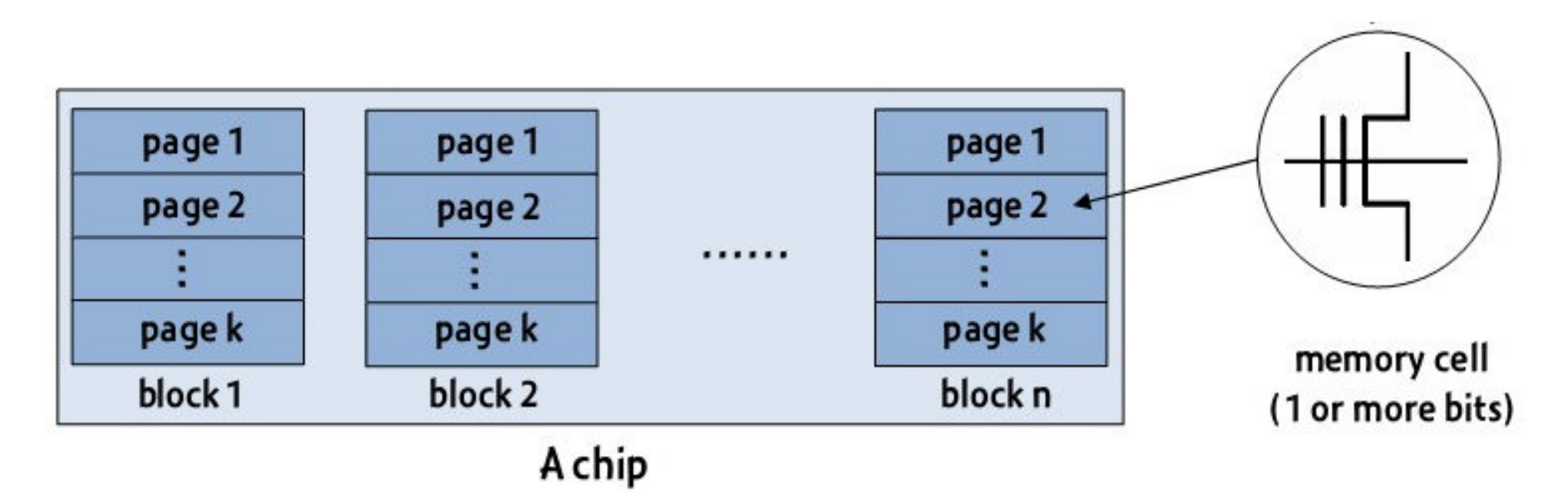

# **Flash disk organization (2/2)**

- Flash cell: a floating gate transistor
	- – The number of electrons on the floating gate determines the threshold voltage V
	- – The threshold voltage represents a logical bit value (0 or 1)

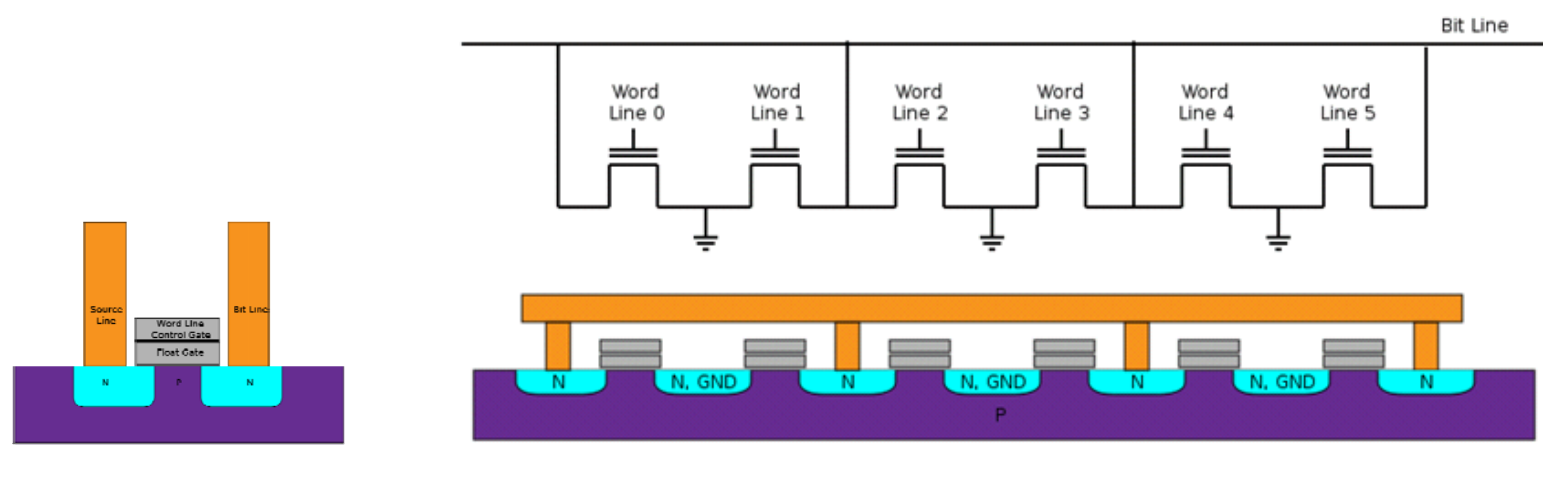

**(Single-Level Cell, SLC) (Multi-Level Cell, MLC)**

#### **Comparisons of SLC and MLC Flashes**

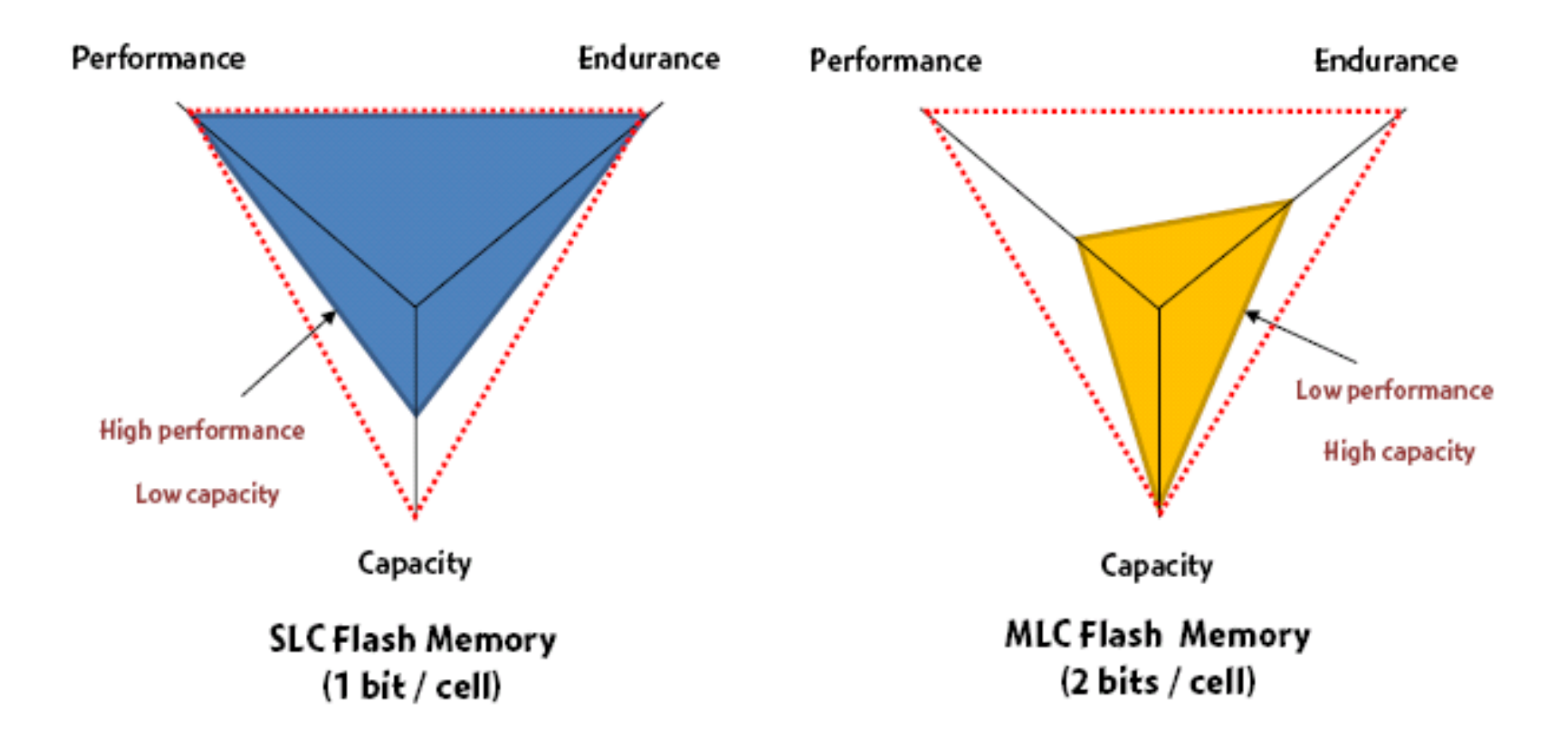

# **Flash disk characters (1/2)**

- Asymmetric **read/write** and **erase** operations
	- –A "**page**" is a unit of read/write
	- A "**block**" is a unit of erase
- Physical restrictions
	- **Erase-before-write** restriction
	- The number of erase cycles allowed for each block is limited

# **Flash disk characteristics (2/2)**

- Random access
	- Disk file system are optimized to avoid disk seeks whenever possible
	- Flash device impose no seek latency
- Wear leaving
	- Flash device tend to wear out when a single block is repeatedly overwritten
	- Designed to spread out writes evenly
- Heterogeneous cells
	- SLC (single level cell) and MLC (multi level cell)

#### **A real flash file system study flexFS**

• Consumers want to have a storage system with high performance, high capacity, and high endurance

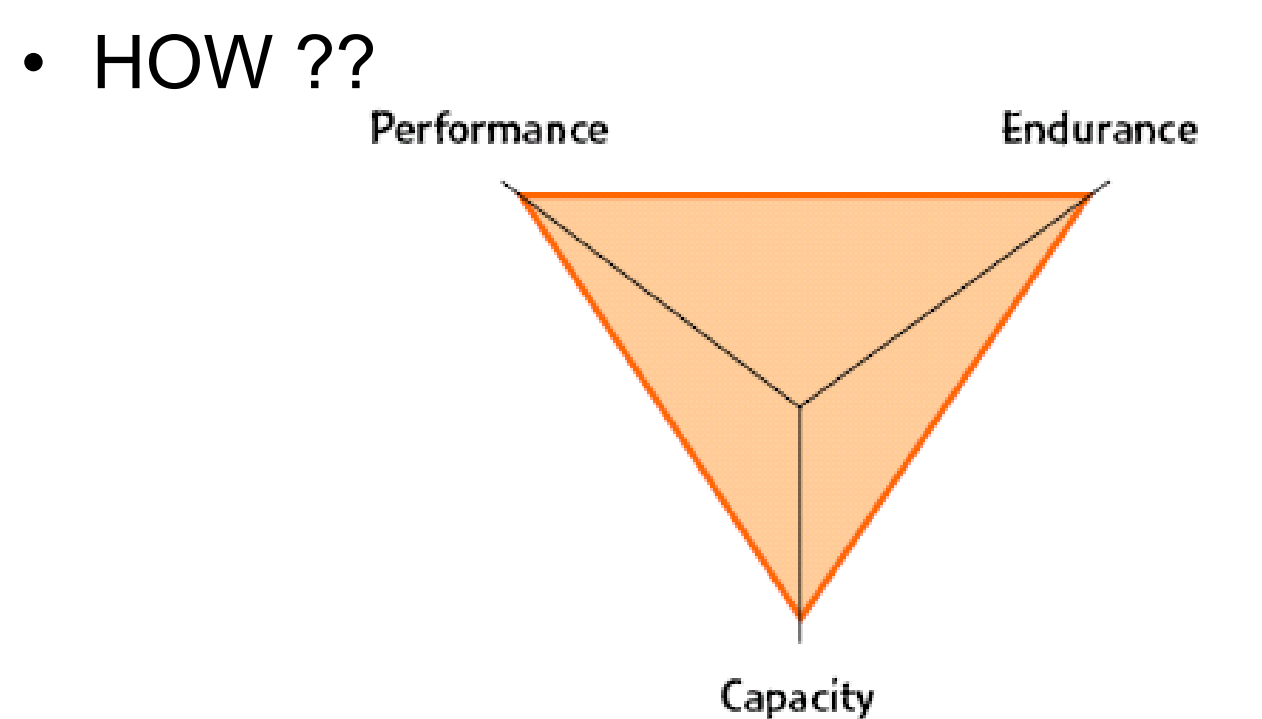

# **Flexible Cell Programming**

• Heterogeneous - Makes it possible to take benefits of two different types of NAND flash memory

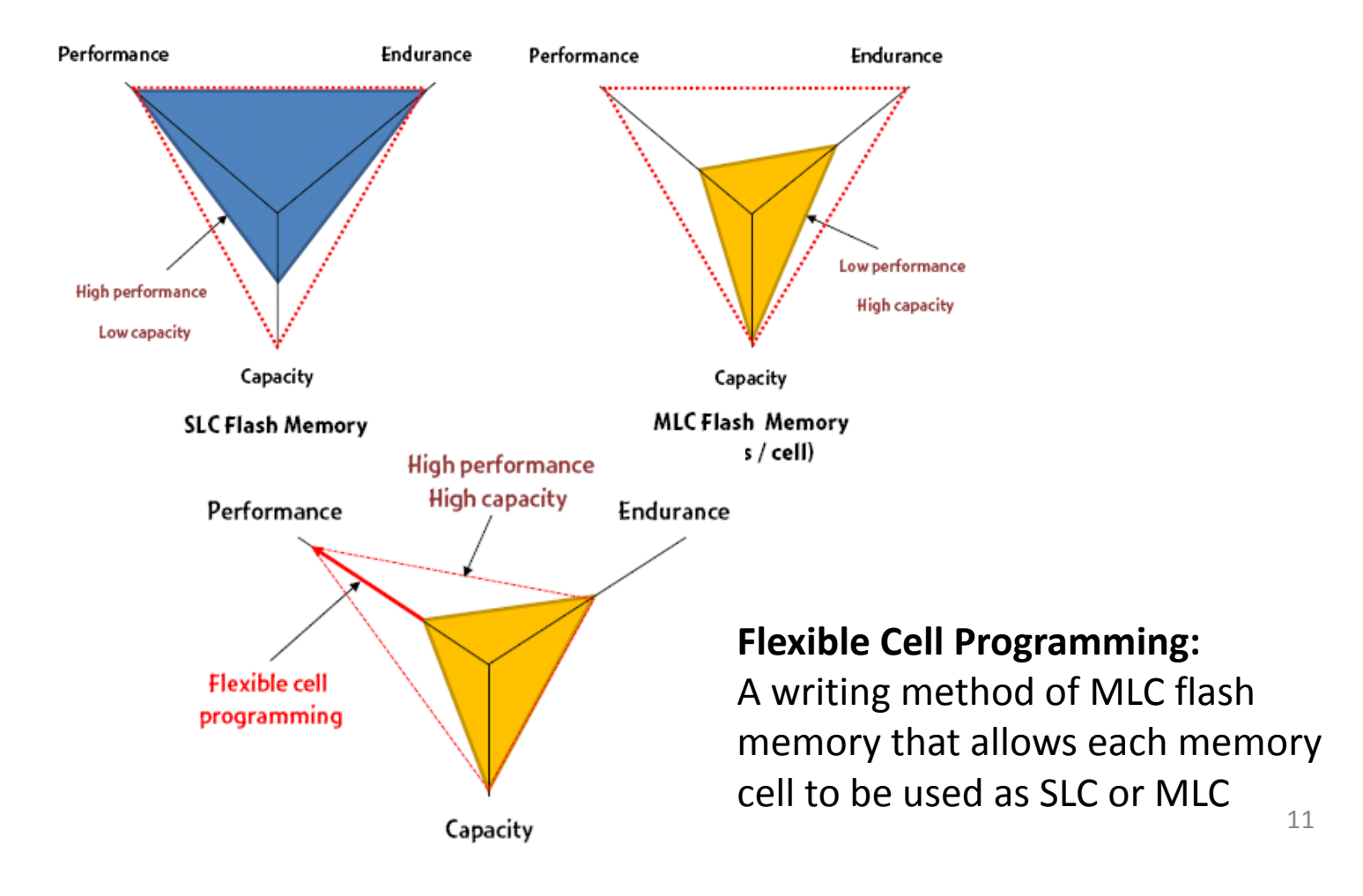

# **Our Approach**

- Proposes a flash file system called FlexFS
	- Exploits flexible cell programming
	- Provides the high performance of SLC flash memory and the capacity of MLC flash memory
	- Provides a mechanism that copes with a poor wear characteristic of MLC flash memory
	- Designed for mobile systems, such as mobile phones

### **Architecture of FlexFS**

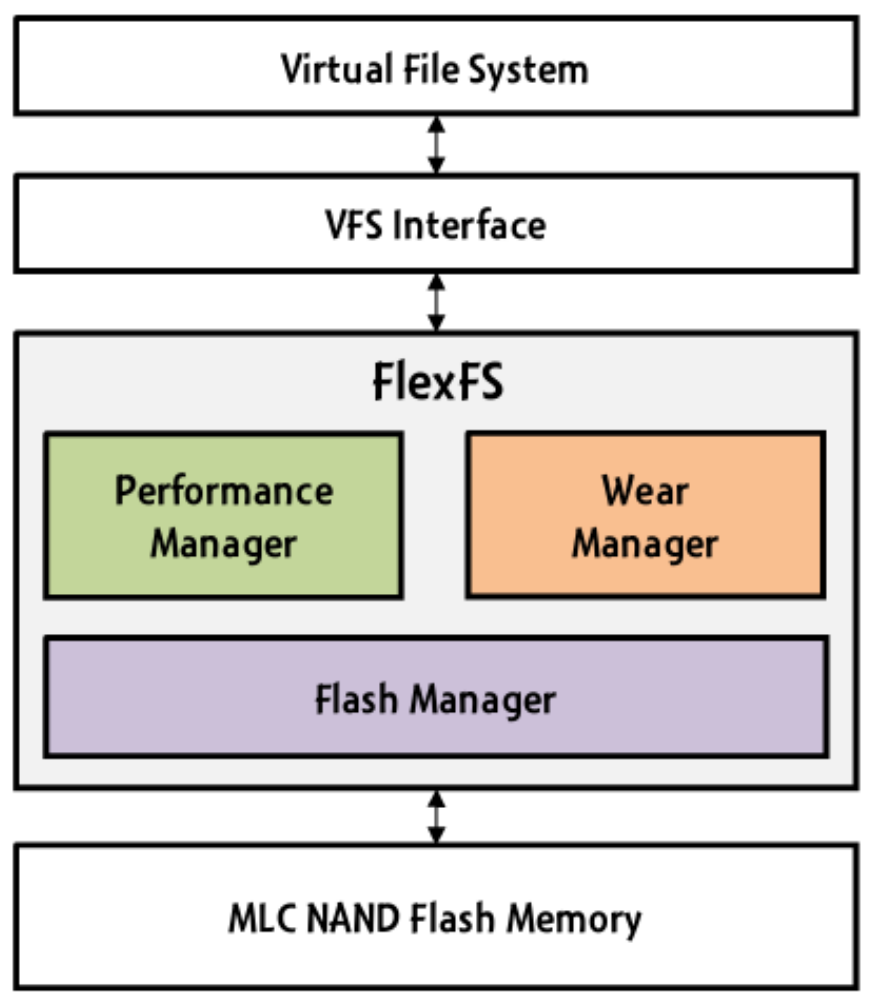

- • Flash Manager
	- –Manages heterogeneous cells
- $\bullet$  Performance manager
	- –Exploits I/O characteristics
	- – To achieve the high performance and high capacity
- • Wear manager
	- Guarantees a reasonable lifetime
	- <u>– Listo Listo Listo Listo Listo Listo Listo Listo Listo Listo Listo Listo Listo Listo Listo Listo Listo Listo </u> Distributes erase cycles evenly

#### **Overall Architecture**

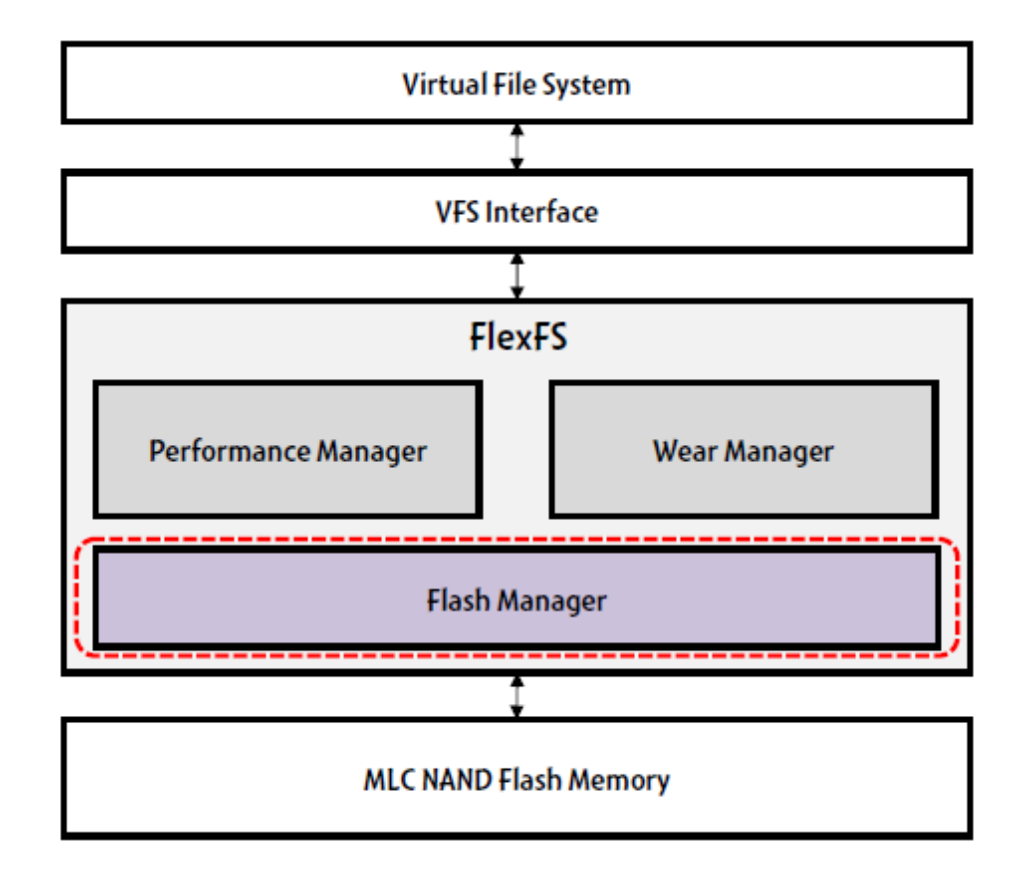

# **FlexFS - Flash Manager**

- Handles Heterogeneous Cells
	- Three types of flash memory block: SLC block, MLC block, and free block
	- Manages them as two regions and one free block pool

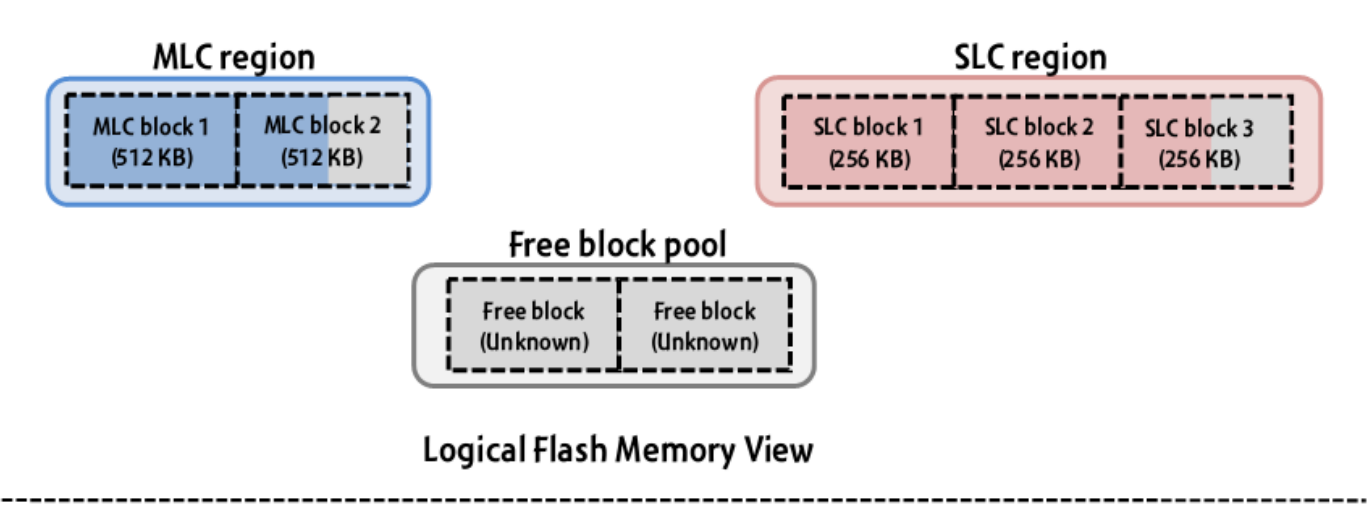

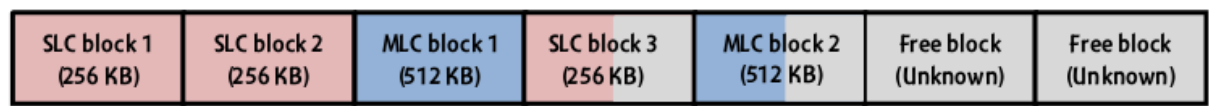

#### **Overall Architecture**

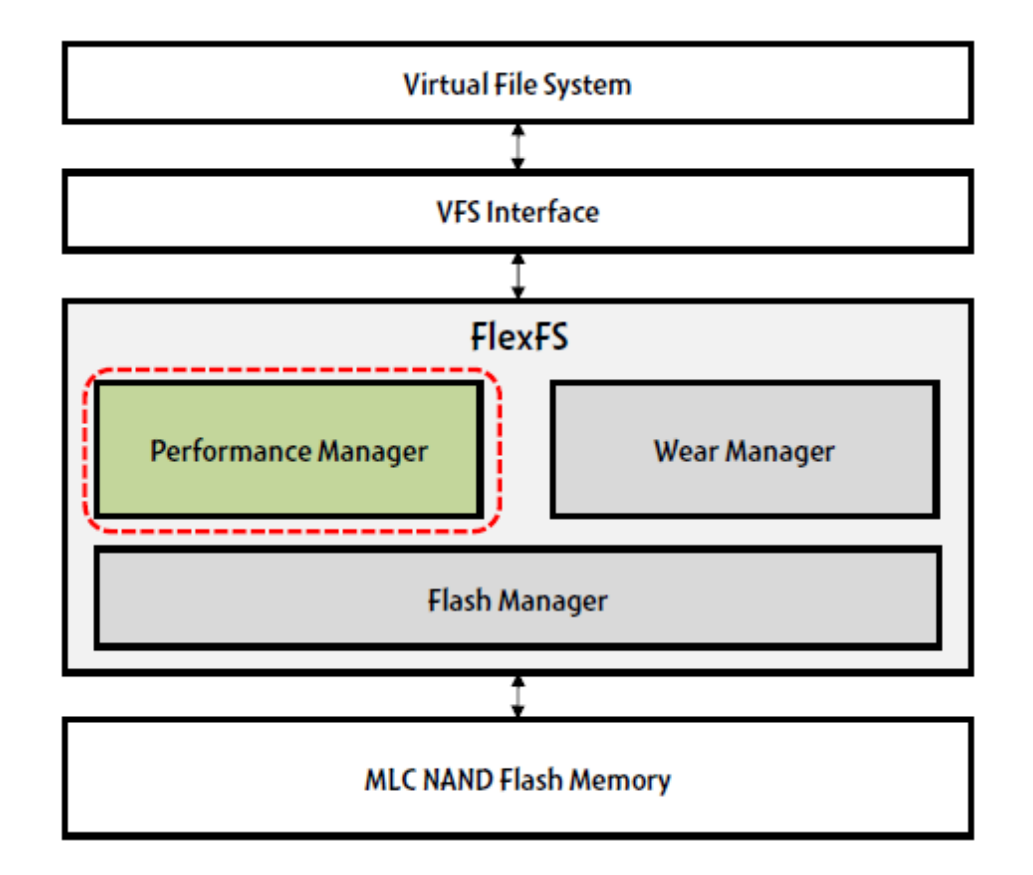

### **FlexFS – Performance Manager**

- • Manages SLC and MLC regions
	- – Provide SLC performance and MLC capacity
	- – Exploits I/O characteristics, such as idle time and locality
- Three key techniques
	- –Dynamic allocation
	- –Background migration
	- Locality aware data management

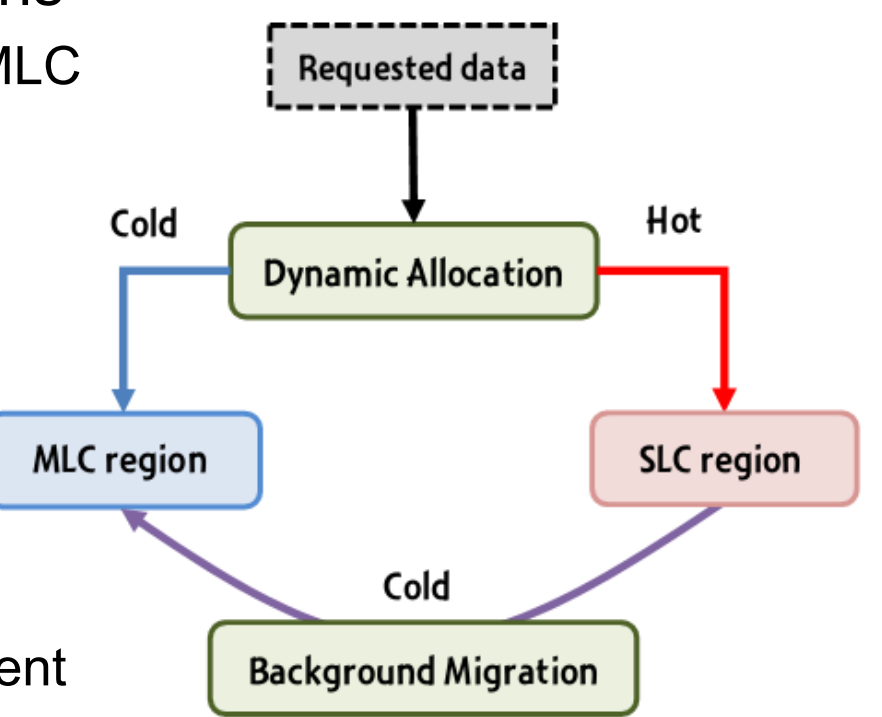

#### **Baseline Approach**

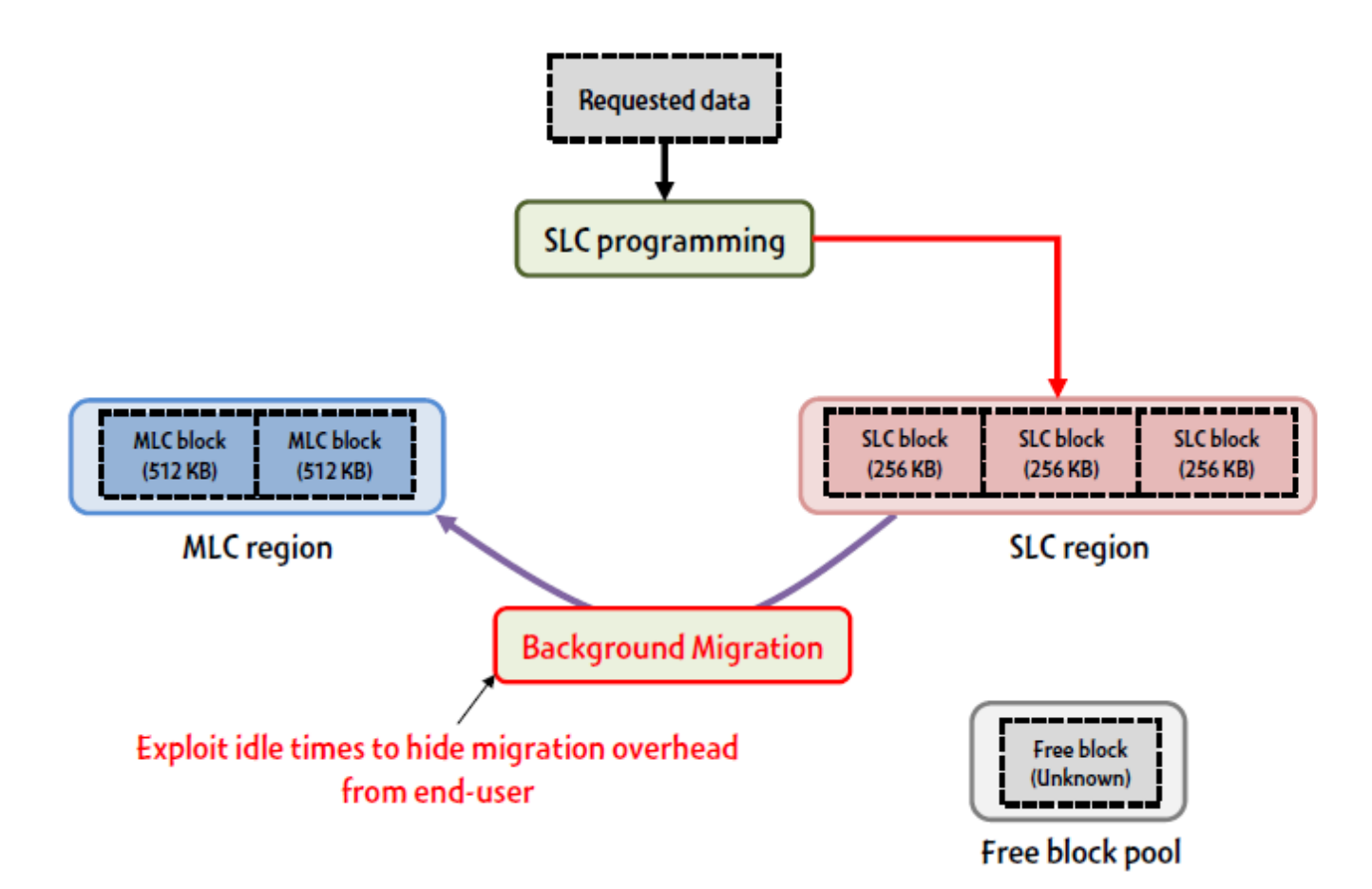

### **Background Migration**

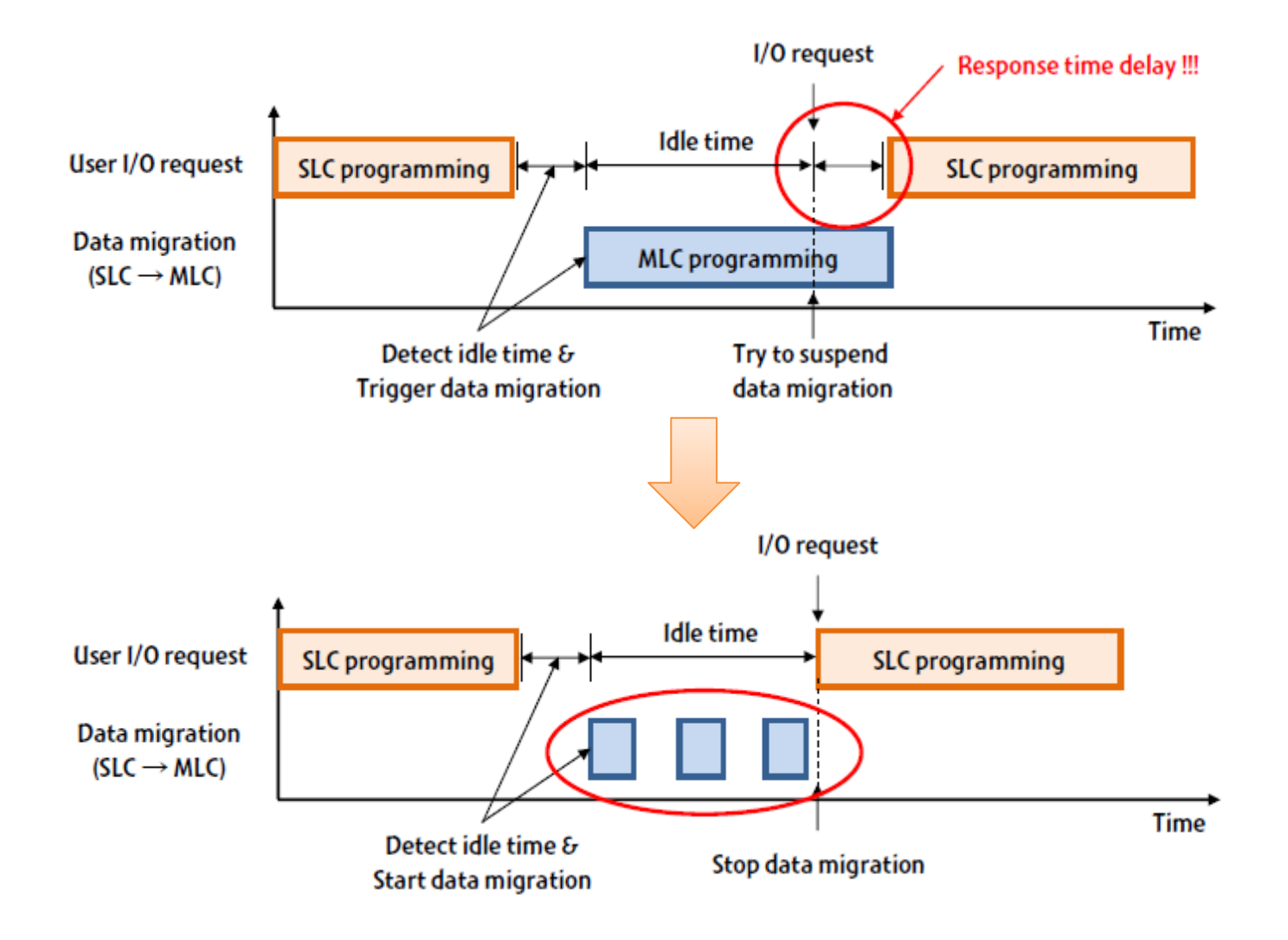

#### **Dynamic Allocation**

• Distributes the incoming data across two regions depending on **α** 

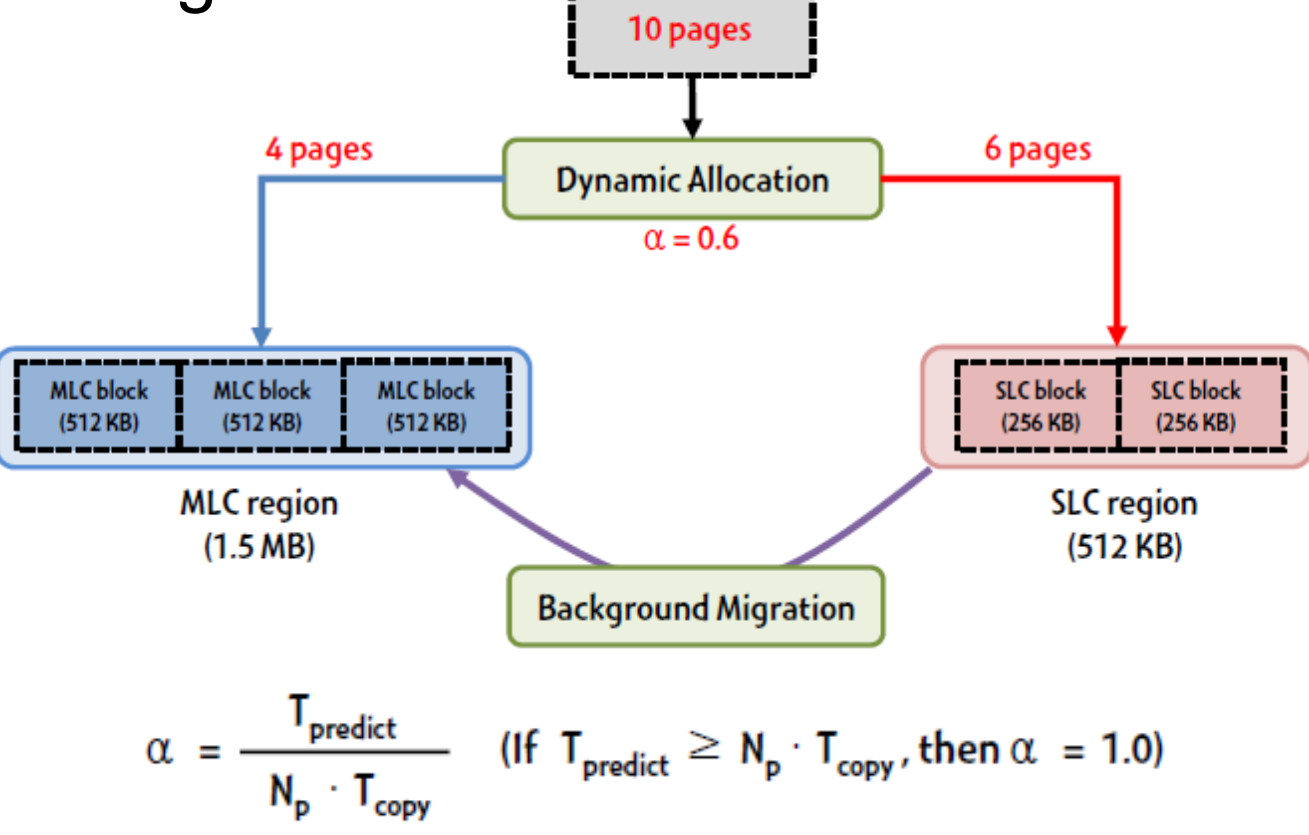

### **Locality-aware Data Management**

•Data migration for hot data is unnecessary

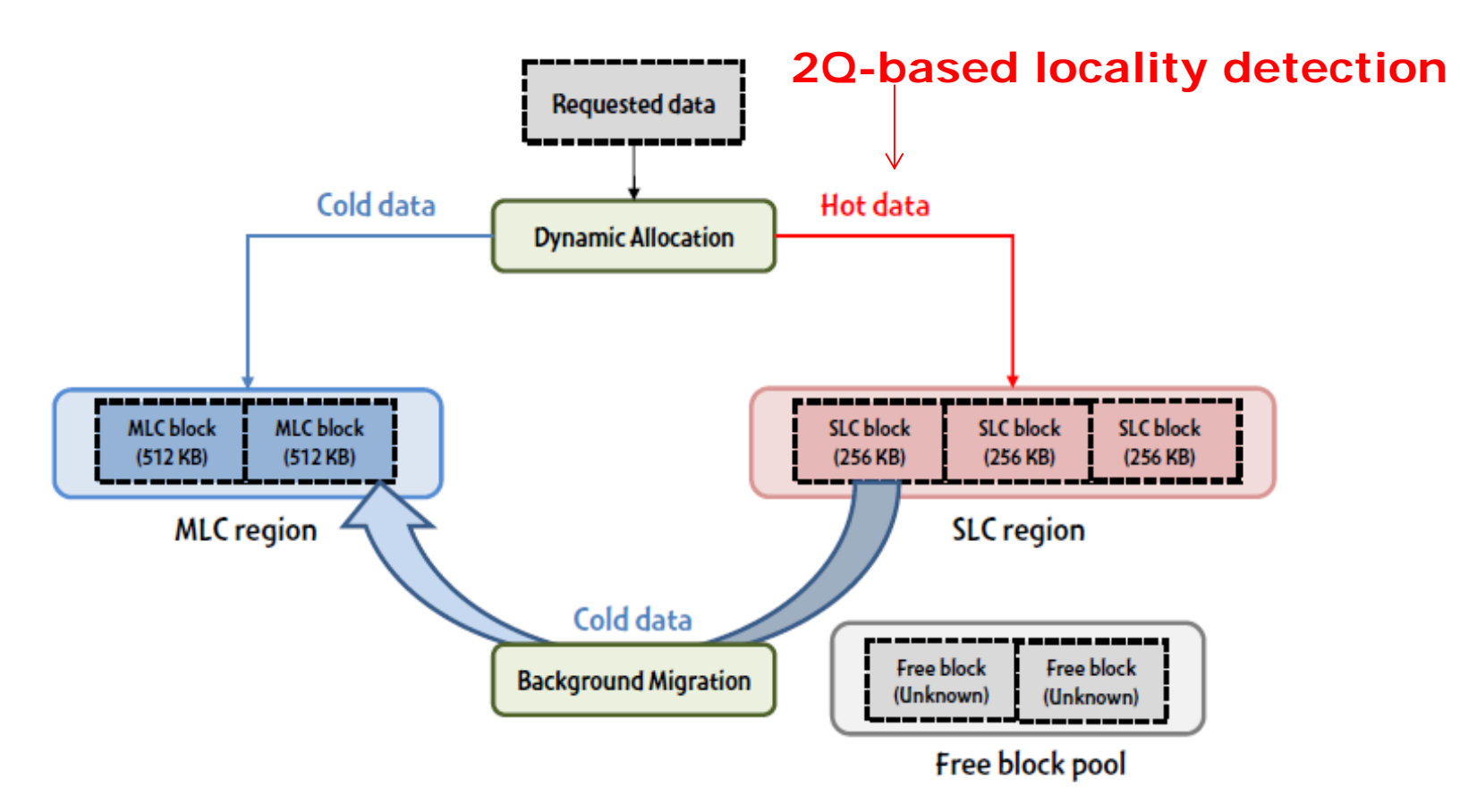

#### **Overall Architecture**

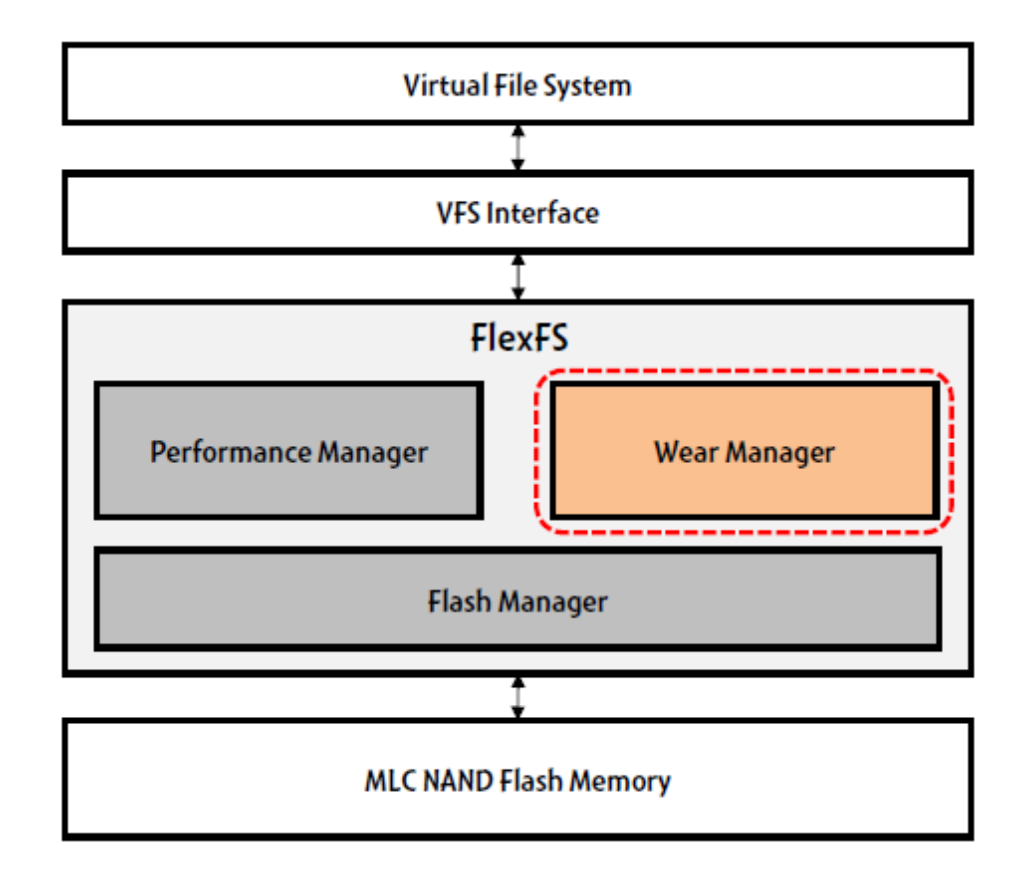

# **FlexFS– wearing rate control**

- How FlexFS control the wearing rate
	- – The wearing rate is directly proportional to the value of α

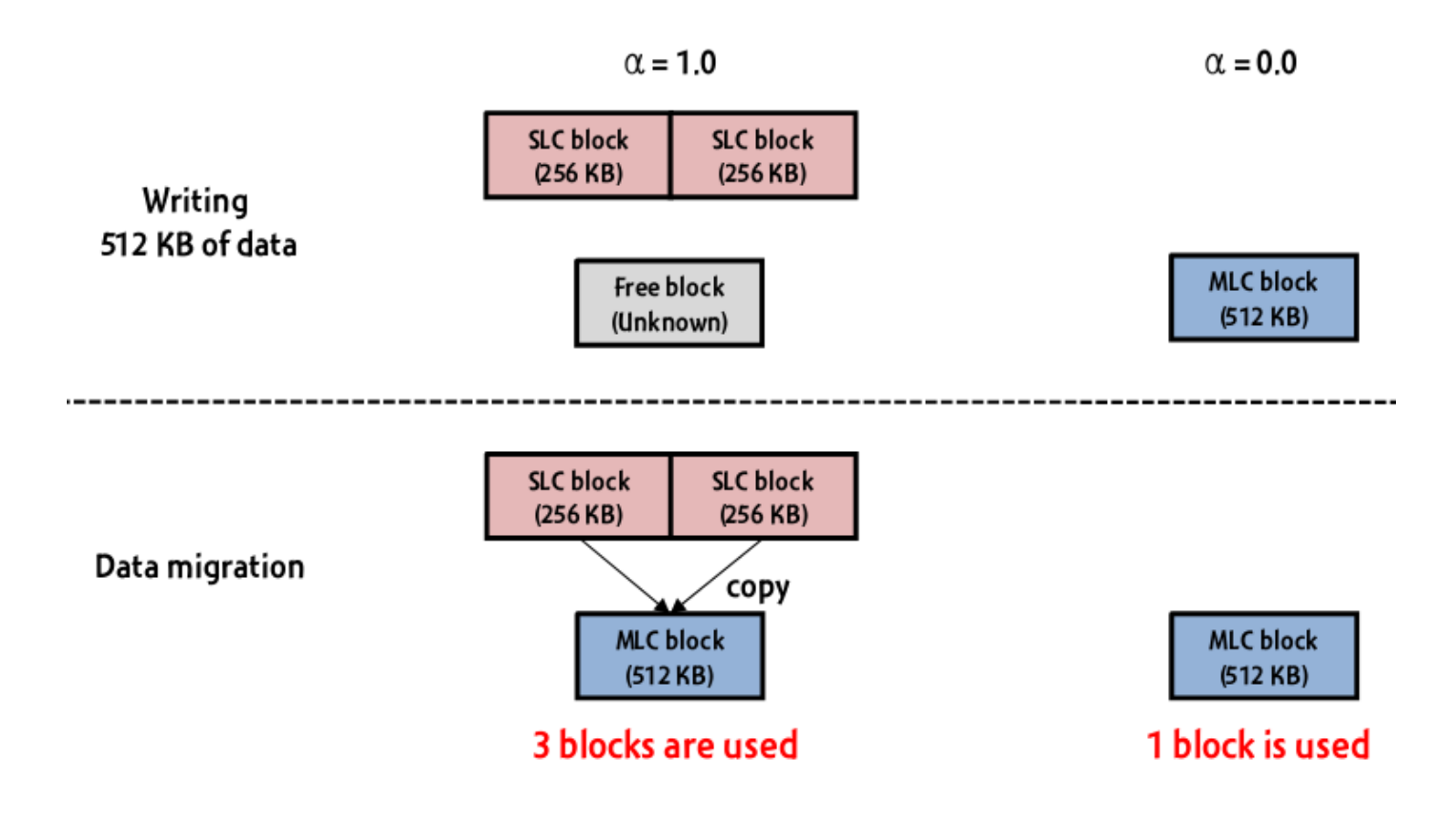

#### **Wearing Rate Control**

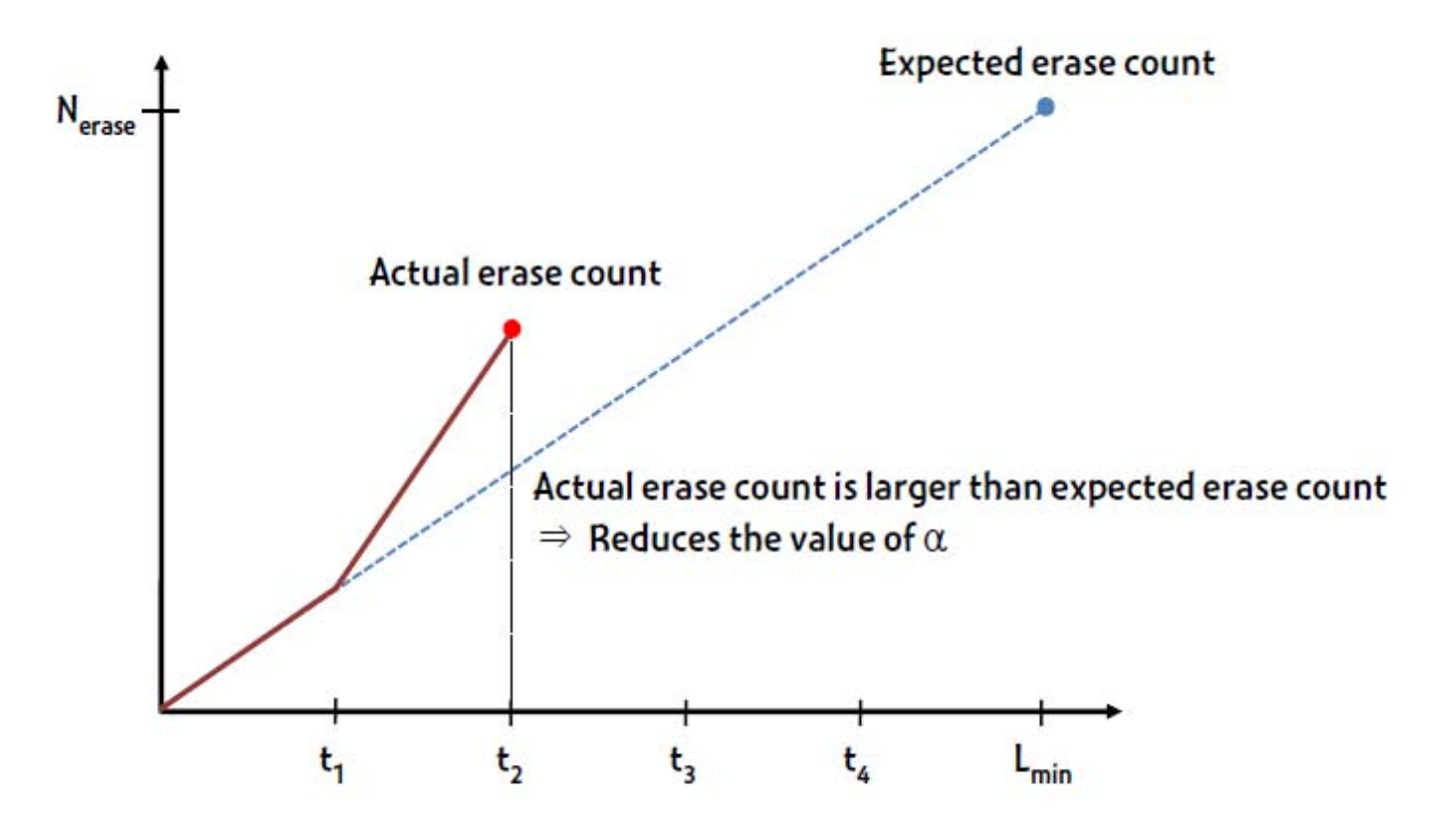

#### **Wearing Rate Control**

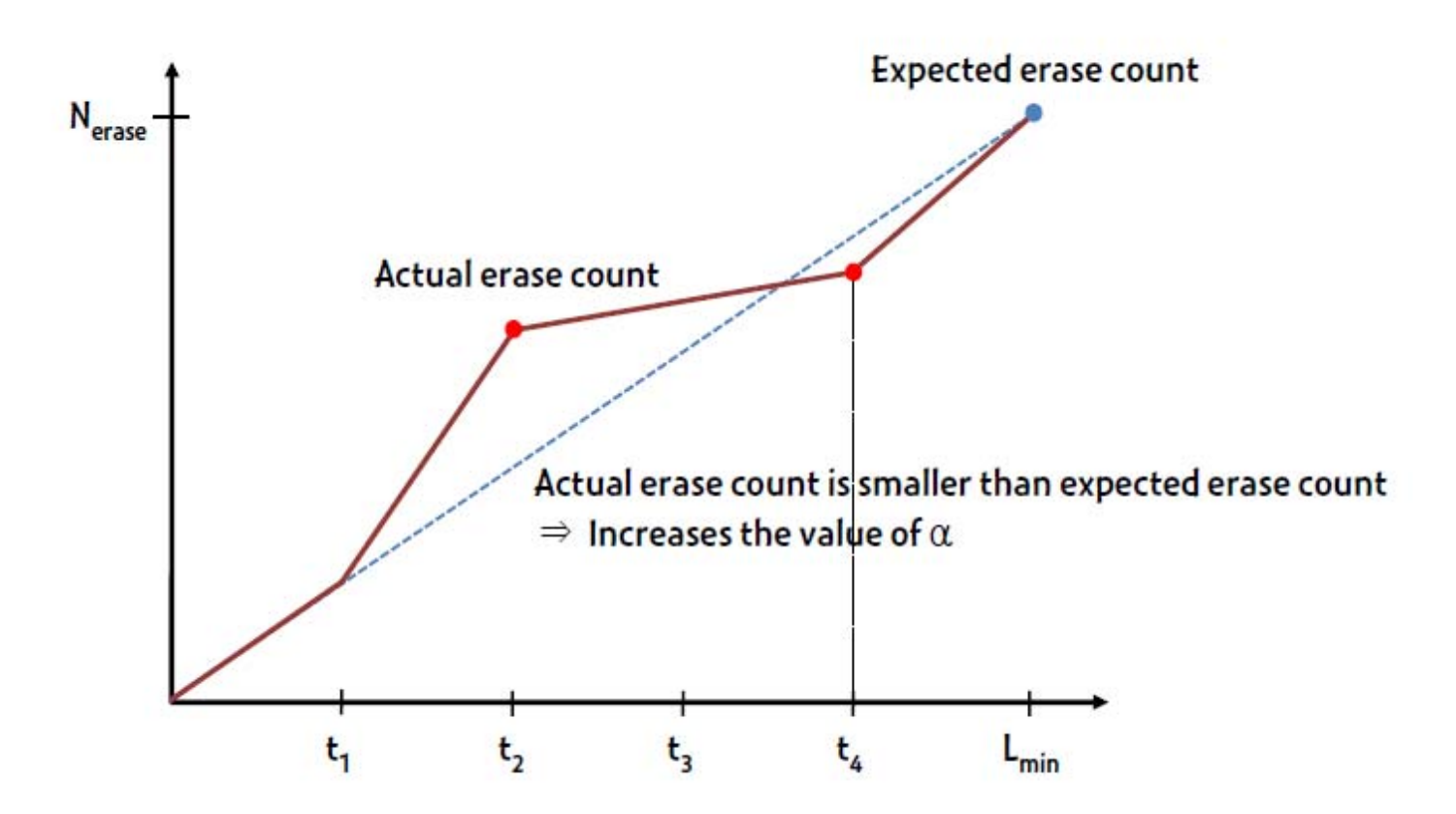

#### **Conclusion**

- Propose a new file system for MLC NAND flash memory
	- Exploits the flexible cell programming to achieve the SLC performance and MLC capacity while ensuring a reasonable lifetime

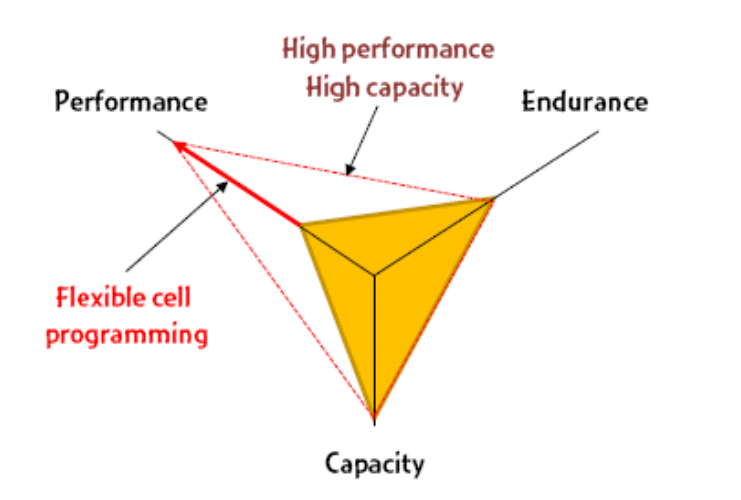

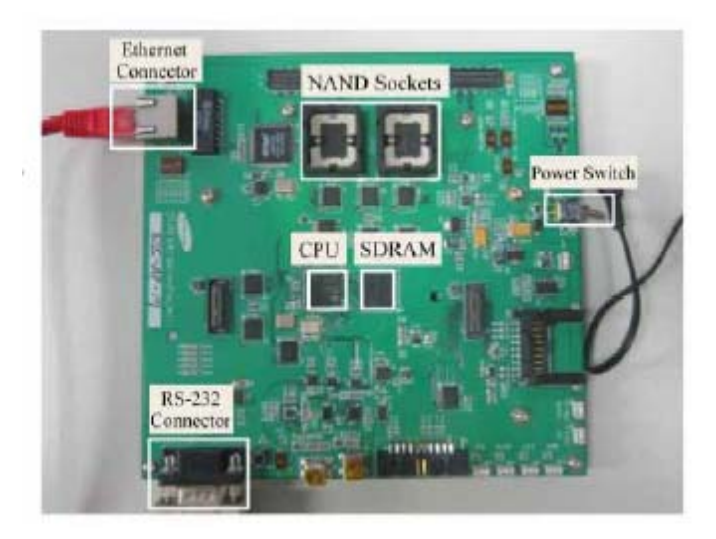

#### **Other Solution**

- SLC/MLC hybrid storage *[Chang et al (2008), Park et al (2008), Im et al (2009)]*
	- –Composed of a single SLC chip and many MLC chips
	- – Uses the SLC chip as a write buffer for MLC chips
		- Redirects frequently accessed small data into the SLC chip
		- Redirects bulk data into the MLC chips

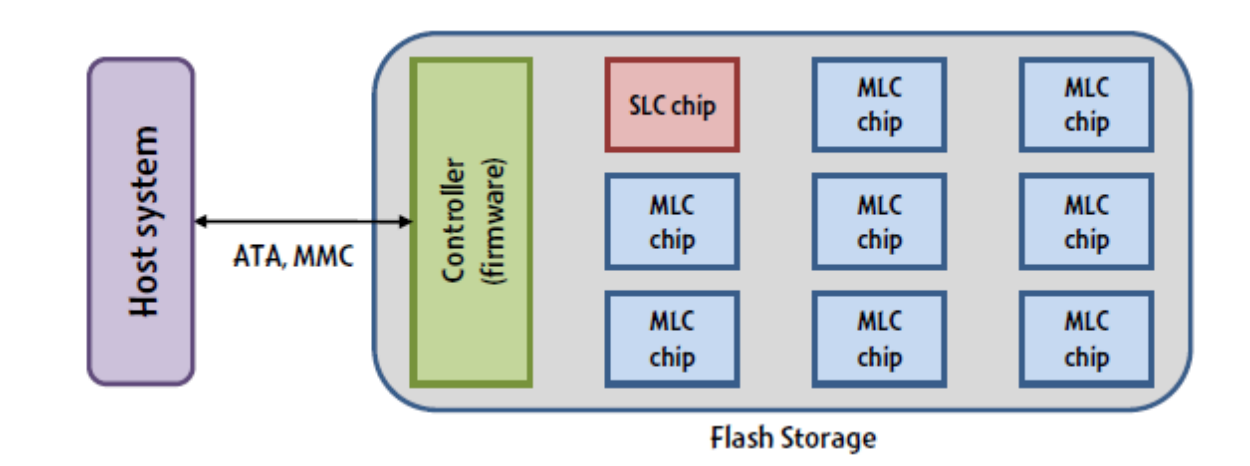

### **INTRO TO GFS**

#### **Introduction to google file system**

- Shares same goals as previous distributed file systems, but with some differences.
	- – Component failures are considered the norm rather than the exception.
	- –Files are huge by traditional standards.
	- –Most files are mutated by appending new data rather than overwriting existing data.
	- – Co-designing the file system and applications increases flexibility in development.

# **Design Assumptions**

- • System is built from **commodity hardware**  which fails as the norm.
	- – The system must be able to detect and recover from such occurrences.
- The system must be optimized to deal with **large** files. (Multi-GB)
- Two types of **reading**
	- –Large streaming reads
	- Small random reads

# **Design Assumptions**

- Large **sequential** writes
	- – Appending data to files which are seldom altered again.
- Atomicity in **concurrent** writes from multiple clients
- High sustained **bandwidth** is more valuable than low **latency**

#### **Architecture**

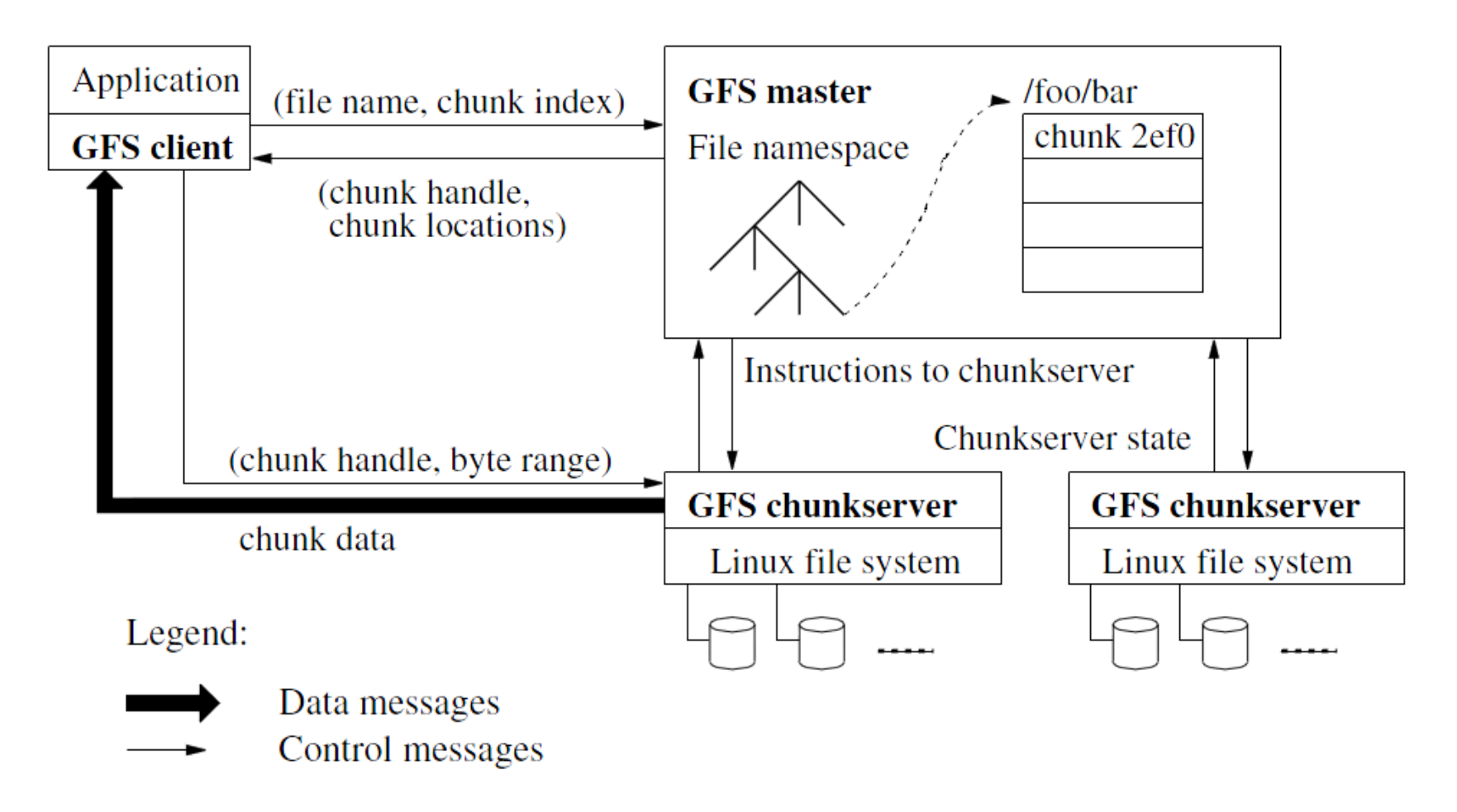

# **Architecture Design**

- **GFS** Cluster (accessed by clients)
	- Single Master + Multiple Chunkservers

#### • **Chunkserver**

- Files of fixed sized chunks
- –Each chunk has a globally unique 64 bit chunk handle.

#### • **Master**

- Maintains file system metadata
	- Namespace
	- Access Control Information
	- Mapping from files to chunks
	- Current locations of chunks

## **Single Master**

- Clients do not read or write through the master
- The master relays relevant chunkserver location information to the client
- The client temporarily caches the chunkserver data and directly accesses the chunkserver
- Shadow Masters (fault tolerance)

#### **Metadata**

- Three major types:
	- –Chunk namespaces
	- –Mapping from files to chunks
	- –Location of chunk replicas
- Chunk location is not stored persistently and is instead read on each startup
- Metadata is stored in memory
- Master monitors chunk location through *heartbeat* messages with each chunk.
#### **Chunkserver**

- Contains chunks (blocks) of a fixed size
	- 64 MB
	- Fewer chunk location, fewer metadata
- Chunks are replicated regularly
	- Default: 3-way mirror (across machines and racks)
- Talks with master through *heartbeat* messages

# **System Interactions**

- Mutation
	- Write
	- Append
	- Acts on all of the chunk's replicas
- • Lease
	- – Initial timeout of 60 seconds, which can be renewed or revoked.
- Data Flow
	- Decoupled control flow from data flow
	- Data pushed linearly to avoid bottlenecks and high latency links

### **Read Algorithm**

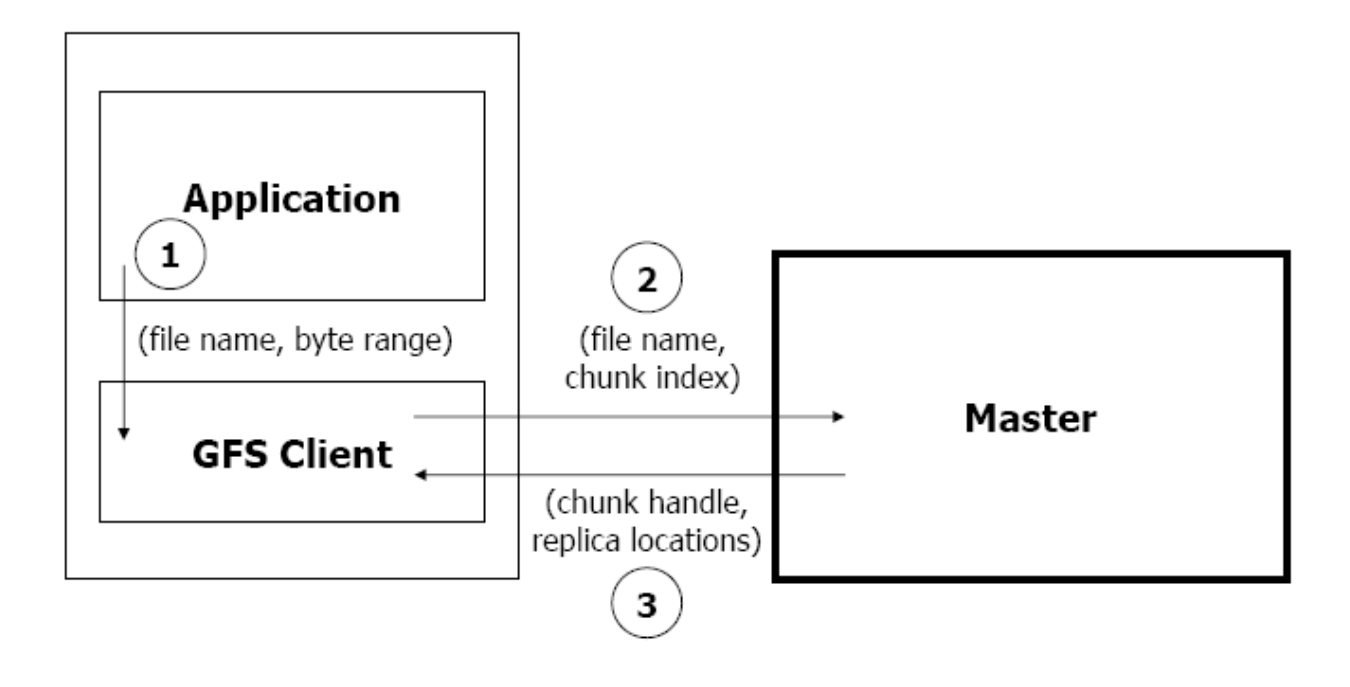

### **Read Algorithm**

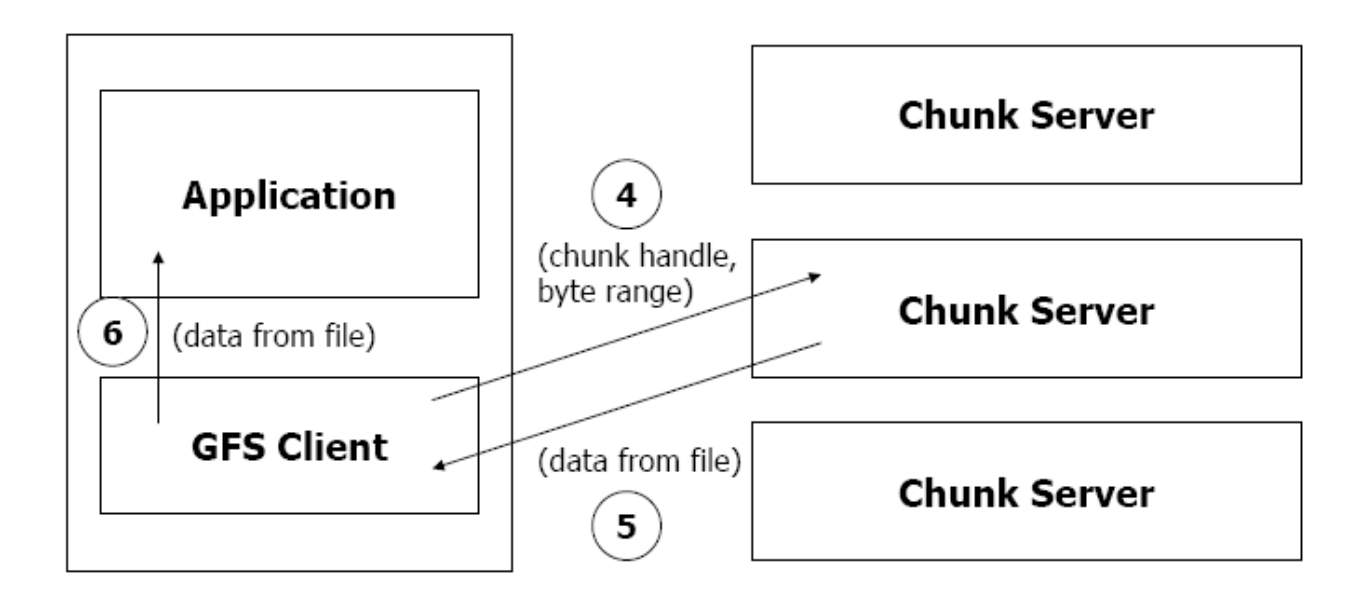

# **Read Algorithm**

- 1. Application originates the read request.
- 2. GFS client translates the request from (filename, byte range) -> (filename, chunk index), and sends it to master.
- 3. Master responds with chunk handle and replica locations (i.e. chunk servers where the replicas are stored).
- 4. Client picks a location and sends the (chunk handle, byte range) request to that location.
- 5. Chunk server sends requested data to the client.
- 6. Client forwards the data to the application.

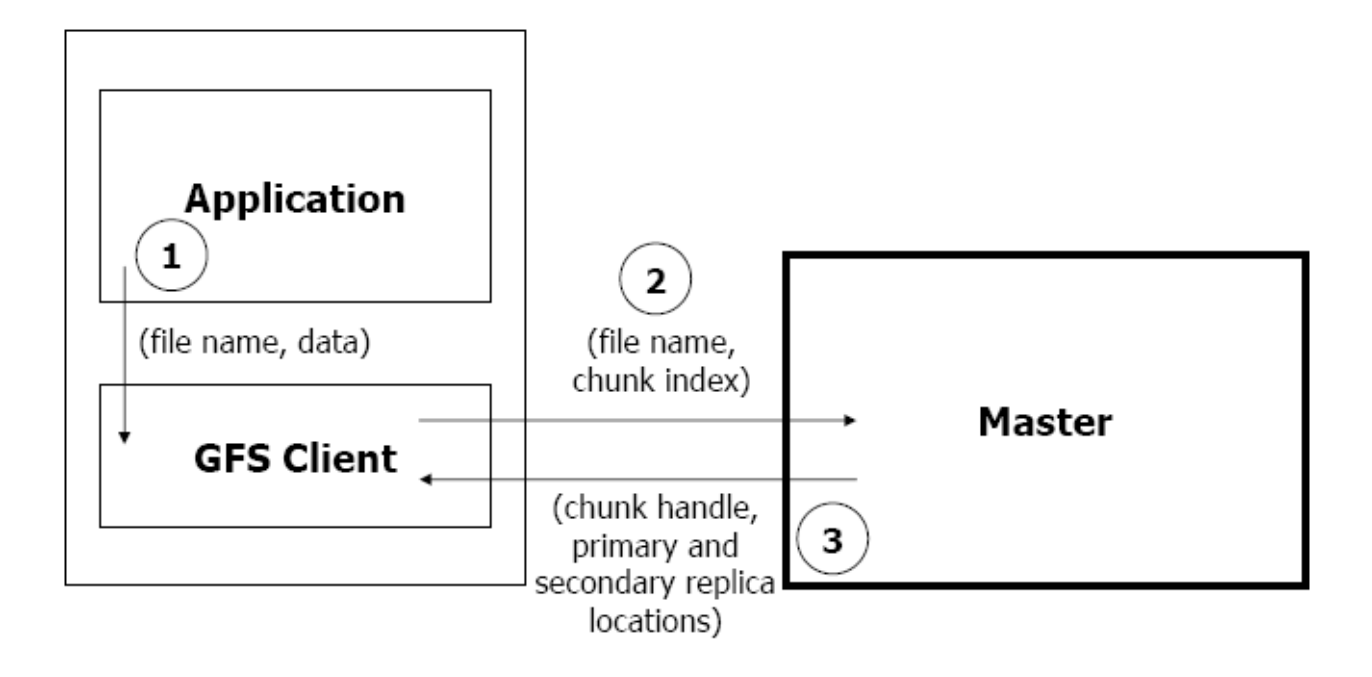

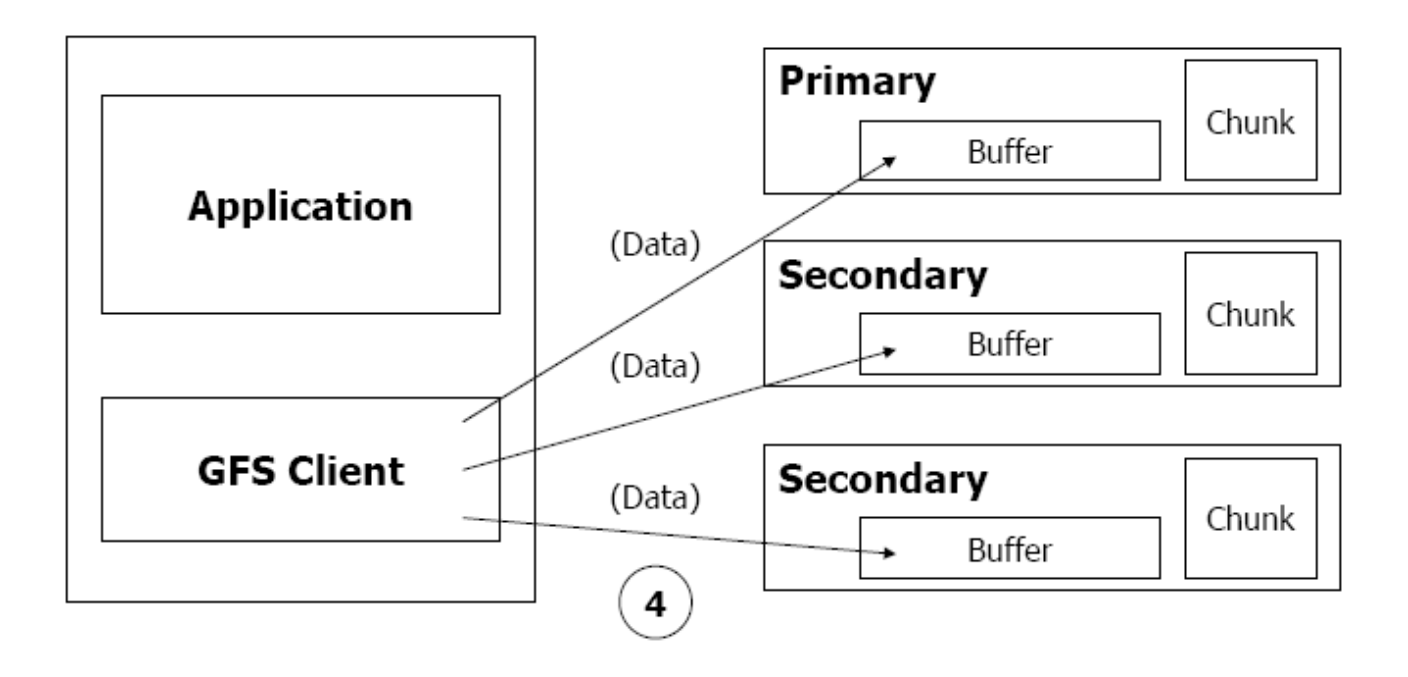

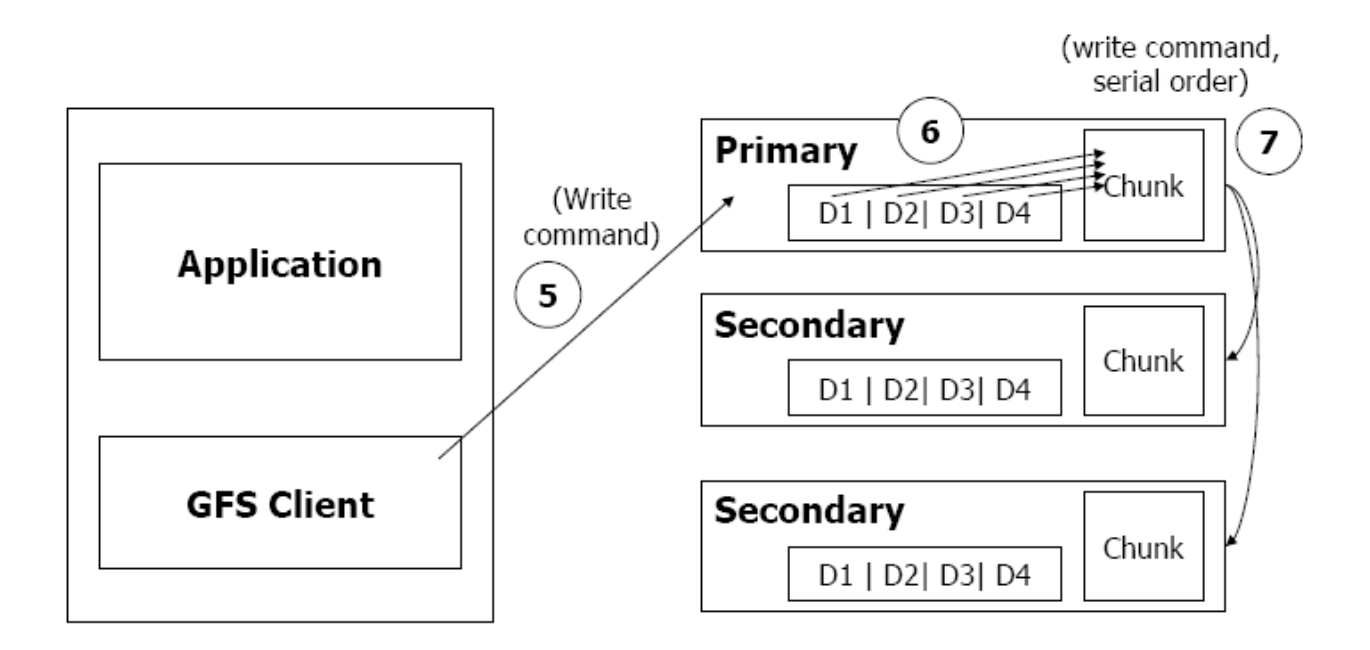

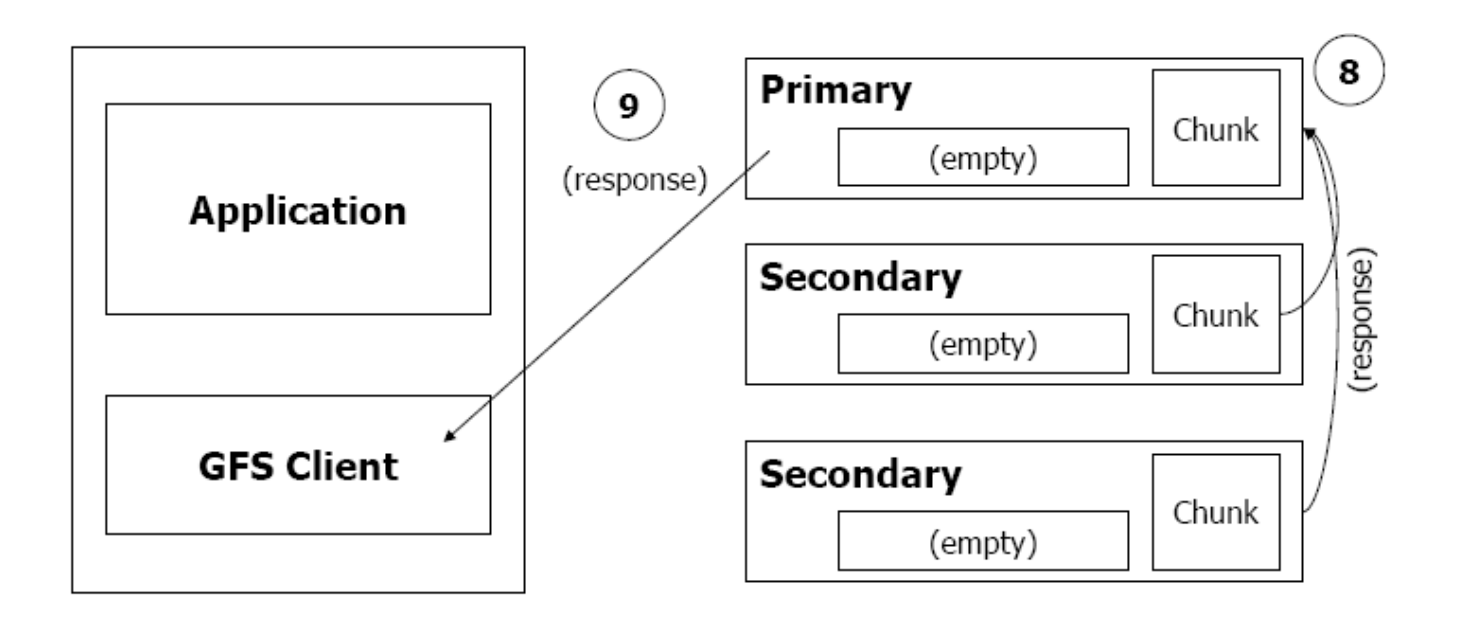

- 1. Application originates write request.
- 2. GFS client translates request from (filename, data) -> (filename, chunk index), and sends it to master.
- 3. Master responds with chunk handle and (primary + secondary) replica locations.
- 4. Client pushes write data to all locations. Data is stored in chunkservers' internal buffers.
- 5. Client sends write command to primary.

- 6. Primary determines serial order for data instances stored in its buffer and writes the instances in that order to the chunk.
- 7. Primary sends serial order to the secondaries and tells them to perform the write.
- 8. Secondaries respond to the primary.
- 9. Primary responds back to client.

*Note: If write fails at one of chunk servers, client is informed and retries the write.*

# **Master Operation**

- 1. Replica Placement
- 2. Creation, Re-replication, Rebalancing
- 3. Garbage Collection
- 4. Stale Replica Detection

### **Fault Tolerance and Diagnosis**

- Fast recovery
	- – Master and chunkserver are designed to restore their states and start in seconds
- Chunk replication : 3-way mirrors
	- –across multiple machines, across multiple racks.

# **Fault Tolerance and Diagnosis**

- Master Mechanisms:
	- –Log of all changes made to metadata.
	- Periodic checkpoints of the log.
	- Log and checkpoints replicated on multiple machines.
	- Master state is replicated on multiple machines.
	- – "Shadow" masters for reading data if "real" master is down.

# **Fault Tolerance and Diagnosis**

- Data integrity
	- A chunk is divided into 64-KB blocks
	- Each with its 32 bit checksum
	- Verified at read and write times
	- Also background scans for rarely used data

# **Summary of GFS**

- Runs on commodity hardware and is scalable
- Performs well for the specified tasks and assumptions previously mentioned
- Innovation
	- File system API tailored to stylized workload
	- –Single-master design to simplify coordination
	- –Metadata fit in memory

# **Summary of GFS**

- Metadata fit in memory
- Flat namespace
- Dedicated Care for Component Failure
	- hard disk failure, data corruption, network disconnection, etc.
- High-throughput
	- Minimized the master involvement
		- Chunk servers themselves send and receive the client data
		- The master leases authority to mutate chunks

#### **Thanks**

- Next class
	- –Journaling

#### **Journaling: xv6 and ext3**

Yubin Xia & Rong Chen

Ack: slides adopted from Frans' 6.828 course

#### **Outline**

- Recap
- Journaling
- Xv6 journaling
- Ext3 journaling

# **Recap: File system durability**

Topic: tension between fs perf. and crash recovery

Disk performance is often a #1 bottleneck "how many seeks will that take?"

But many obvious fixes make crash / power failure hard to recover from"what if a crash occurred at this point?"

Crash recovery is much harder than performance

### **Recap: Recovery approach**

#### Synchronous meta-data update + fsck Used in xv6-rev0During check, synchronize meta-data, such as file size

Logging (ext 3/4), xv6-rev6 and following versions Before doing actual meta-data update, log the event After crash, recover from log

Soft update (FreeBSD fs modified on FFS) Soft update, not covered in this course

#### **Recap: Terms for properties of fs ops**

What effects will app see after restart + recovery creat("a");  $fd = creat("b")$ ; write( $fd$ ,...); crash

Durable: effects of operation are visible Both a and b are visible

Atomic: all steps of operation visible or none Either a and b are visible or none is visible

Ordered: exactly a prefix of operations is visible If b is visible, then a is visible

#### **Recap: synchronous metadata update?**

Xv6-rev0 strategy: carefully order disk writes to avoid dangling refs

- 1. initialize a new inode before creating dirent
- 2. delete dirent before marking inode free
- 3. mark block in-use before adding it to inode addrs[]
- 4. remove block from addrs[] before marking free
- 5. zero block before marking free

Has some visible bugs:

. and .. during mkdir(), link counts, sizes

Has some invisible loose ends may lose freed blocks and inodes

# **Logging (Journaling)**

Goal:

atomic system calls with respect to crashes fast recovery (no hour-long fsck) speed of write-back cache for normal operations

Approach

will introduce logging in two steps first xv6's log, which only provides safety then Linux EXT3, which is also fast

# **Basic idea behind logging**

To ensure atomicity:

all of a system call's writes, or none let's call an atomic operation a "transaction" record all writes the sys call \*will\* do in the log then record "done" then do the writes on crash+recovery: if "done" in log, replay all writes in log if no "done", ignore log this is a WRITE-AHEAD LOG

# **Xv6's simple logging**

FS has a log on disk syscall:

```
begin_trans() 
bp = bread()
```
- bp->data $[] = ...$
- log\_write(bp)
- more writes ...

```
commit_trans()
```
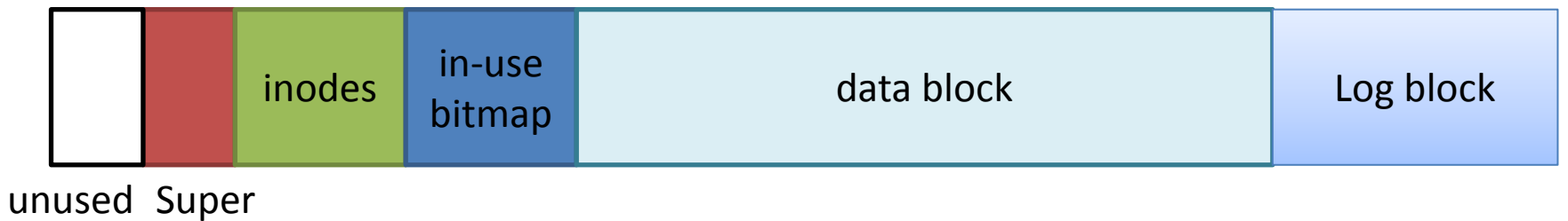

block

#### **Recap: balloc**

```
// Allocate a zeroed disk block.
static uint
balloc(uint dev)
ſ
  int; b, bi, m;
  struct buf *bp;
  struct superblock sb;
  bp = \theta:
  readsb(dev, & sb);for(b_i = 0; b_i < sb. size; b_i += BPB)bp = bread(dev, BBLOCK(b, sb. ninodes));for(bi = 0; bi < BPB \& b + bi < sb.size; bi++)m = 1 \ll (bi % 8);
      if((bp->data[bi/8] & m) =
                                                     Eree?
                                     Update bitmapbp->data[bi/8] |= m;
        log write(bp) :brelse(bp);bzero(dev, b + bi);return |b| + bi;ł
    Y
    brelse(bp);panic("balloc: out of blocks");
Y
```

```
void
log_write struct buf "b)
 int i
  if (log.lh.n \approx LOGSIZE II log.lh.n \approx log.size - 1)
    panic("too big a transaction");
  if (!log.busy)panic("write outside of trans");
  for (i = 0; i < log. ln.n; i++) {
   if (log.lh.sector[i] == b->sector) // log absorbtion?
     break:
  ŀ
  log.lh.setcor[i] = b->sector;struct buf \pm lbuf = bread(b->dev, log.start+i+1);
  memmove(lbuf->data, b->data, BSIZE);
  bwrite(lbuf);brelse(lbuf);if (i == log.h.n)log.lh.n++;b\rightarrow flags I = B DIRTY; // XXX prevent eviction
```
# **Transaction Semantics in xv6**

begin trans:

need to indicate which group of writes must be atomic! lock -- xv6 allows only one transaction at a time

log write:

record sector #

append buffer content to log

leave modified block in buffer cache (but do not write)

commit trans():

record "done" and sector #s in log

do the writes

erase "done" from log

recovery:

if log says "done": copy blocks from log to real locations on disk

```
void
begin_trans(void)
  acquire(&log.lock);
 while (log.busy) {
   sleep(&log, &log.lock);
  ł
  log.busy = 1;release(&log.lock);
voi d
commit_trans(void)
 if (log.lh.n > 0) {
   write_head(); // Write header to disk -- the real commit
   install_trans(); // Now install writes to home locations
   log.lh.n = 0;write_head(); // Erase the transaction from the log
 acquire(&log.lock);
 log.busy = 0;wakeup(&log);
 release(&log.lock);
```

```
static void
recover_from_log(void)
 read_head();
 install\_trans(); // if committed, copy from log to disk
 log.lh.n = 0;
 write_head(); // clear the log
```

```
// Copy committed blocks from log to their home location
static void<mark>l</mark>
install_trans(void)
 int tail.
 for (tail = 0; tail < log.lh.n; tail++) {
   struct buf "lbuf = bread(log.dev, log.start+tail+1), // read log block
   struct buf "dbuf = bread(log.dev, log.lh.sector[tail]); // read dst
   memmove(dbuf->data, lbuf->data, BSIZE), // copy block to dst
   bwrite(dbuf); // write dst to disk
   brelse(lbuf);brelse(dbuf);
 }
```

```
Sys_unlink
```

```
struct inode *dp
=
 nameiparent(path, name)
```

```
begin_trans();
ilock(dp);
// Cannot unlink "." or "..".
if(\text{namecmp}(\text{name}, \top, \top) == 0 \mid \text{namecmp}(\text{name}, \top, \top) == 0)goto bad.
if((ip = dirlookup(dp, name, \&off)) == 0)goto bad,
ilock(ip);
if(ip\text{-}llink < 1)panic("unlink: nlink < 1");
 if(ip->type == T_DIR && !isdirempty(ip)){
  iunlockput(ip);
 goto bad.
\mathcal{E}memset(&de, 0, sizeof(de));
if(writei(dp, (char*)&de, off, sizeof(de)) != sizeof(de))
  panic("unlink: writei");
if(ip->type == T_DIR){
  dp\rightarrownlink--;
  iupdate(dp);
P,
iunlockput(dp);
ip->nlink--:
iupdate(ip);
iunlockput(ip);
commtt_ttrans();
```
# **Limitation with xv6 logging**

Only one transaction at a time two system calls might be modifying different parts of the FS synchronous write to on-disk log each write takes one disk rotation time commit takes another a file create/delete involves around 10 writes thus 100 ms per create/delete -- very slow! tiny update -> whole block write creating a file only dirties a few dozen bytes but produces many kilobytes of log writes synchronous writes to home locations after commit i.e. write-through, not write-back makes poor use of in-memory disk cache

#### **Questions**

- How can we get both performance and safety? we'd like system calls to proceed at in-memory speeds using write-back disk cache
	- i.e. have typical system call complete w/o actual disk writes

#### **Linux's ext3's Journaling**

case study of the details required to add logging to a file system

Stephen Tweedie 2000 talk transcript "EXT3, Journaling Filesystem"

ext3 adds a log to ext2, a previous xv6-like log-less file system

has many modes, start with "journaled data" log contains both metadata and file content blocks
#### **Ext3 Structures**

in-memory write-back block cache

in-memory list of blocks to be logged, pertransaction

on-disk FS

on-disk circular log file

# **What's in the ext3 log?**

superblock: starting offset and starting seq #

descriptor blocks: magic, seq, block #s

data blocks (as described by descriptor)

commit blocks: magic, seq

# **How does ext3 get good perf.?**

batches many syscalls per commit

defers copying cache block to log until it commits log to disk

hopes multiple sycalls modified same block thus many syscalls but only one copy of block in log "write absorbtion"

# **Syscall process**

- $h = start()$
- get(h, block #)

warn logging system we'll modify cached block added to list of blocks to be logged prevent writing block to disk until after xaction commits modify the blocks in the cache stop(h) guarantee: all or none stop() does \*not\* cause a commit

#### **Ext3 transaction**

[circle set of cache blocks in this transaction]

while "open", adds new syscall handles, and remembers their block #s

only one open transaction at a time

ext3 commits current transaction every few seconds (or fsync())

# **Committing a transaction to disk**

open a new transaction, for subsequent syscalls mark transaction as done

wait for in-progress syscalls to stop()

(maybe it starts writing blocks, then waits, then writes again if needed)

write descriptor to log on disk w/ list of block #s

write each block from cache to log on disk

wait for all log writes to finish

append the commit record

now cached blocks allowed to go to homes on disk (but not forced)

#### **Is log correct if concurrent syscalls?**

e.g. create of "a" and "b" in same directory

inode lock prevents race when updating directory other stuff can be truly concurrent (touches different blocks in cache)

transaction combines updates of both system calls

#### **What if syscall B reads uncommited result of syscall A?**

- A: echo hi > x
- B:  $Is > y$

Could B commit before A, so that crash would reveal anomaly?

- case 1: both in same xaction -- ok, both or neither
- case 2: A in T1, B in T2 -- ok, A must commit first
- case 3: B in T1, A in T2

could B see A's modification?

ext3 must wait for all ops in prev xaction to finish

before letting any in next start

so that ops in old xaction don't read modifications of next xaction

#### **Performance**

create 100 small files in a directory

would take xv6 over 10 seconds (many disk writes per syscall) repeated modifications to same direntry, inode, bitmap blocks in cache

write absorption...

then one commit of a few metadata blocks plus 100 file blocks

how long to do a commit?

seq write of 100\*4096 at 50 MB/sec: 10 ms

wait for disk to say "writes are on disk"

then write the commit record

that wastes one rotation, another 10 ms

modern disk interfaces can avoid wasted rotation

# **What if a crash?**

crash may interrupt writing last xaction to log on disk

so disk may have a bunch of full xactions, then maybe one partial

may have written some block cache to disk (home) but only for fully committed xactions, not partial last one

# **How does recovery work?**

- 1. find the start and end of the log
	- log "superblock" at start of log file
	- log superblock has start offset and seq# of first transaction
	- scan until bad record or not the expected seq #
	- go back to last commit record
	- crash during commit -> last transaction ignored during recovery
- 2. replay all blocks through last completed xaction, in log order

# **How does recovery work?**

what if block after last valid log block looks like a log descriptor?

perhaps left over from previous use of log? (seq...) perhaps some file data happens to look like a descriptor? (magic #...)

when can ext3 free a transaction's log space? after cached blocks have been written to FS on disk free == advance log superblock's start pointer/seq

# **what if block in T1 has been dirtied in cache by T2?**

- can't write that block to FS on disk
- note ext3 only does copy-on-write while T1 is commiting
	- –after T1 commit, T2 dirties only block copy in cache
- so can't free T1 until T2 commits, so block is in log
	- T2's logged block contains T1's changes

# **Question**

what if not enough free space in log for a syscall? suppose we start adding syscall's blocks to T2 half way through, realize T2 won't fit on disk

we cannot commit T2, since syscall not done

can we free T1 to free up log space? maybe not, due to previous issue, T2 maybe dirtied a block in T1

deadlock!

# **Solution: Reservations**

syscall pre-declares how many block of log space it might need

block the sycall from starting until enough free space

may need to commit open transaction, then free older transaction

OK since reservations mean all started sys calls can complete + commit

# **Durability of ext3**

- ext3 not as immediately durable as xv6
	- creat() returns -> maybe data is not on disk! crash will undo it.
	- need fsync(fd) to force commit of current transaction, and wait
	- would ext3 have good performance if commit after every sys call?
		- would log many more blocks, no absorption
		- 10 ms per syscall, rather than 0 ms
		- ("Rethink the Sync" [OSDI'06] addresses this problem)

# **Issues with ext3**

disks usually have write caches and re-order writes, for performance

sometimes hard to turn off (the disk lies)

often with re-ordering enabled for speed, out of ignorance

bad news if disk writes commit block before preceding stuff

then recovery replays "descriptors" with random block #s! and writes them with random content!

how to solve this problem?

using checksum

#### **Ordered Mode vs Journaled Mode**

journaling file content is slow, every data block written twice

perhaps not needed to keep FS internally consistent

can we just lazily write file content blocks?

no:

if metadata updated first, crash may leave file pointing to blocks with someone else's data

ext3 ordered mode:

write content block to disk before committing inode w/ new block #

thus won't see stale data if there's a crash

most people use ext3 ordered mode

#### **Xv6 vs. ext3**

does ext3 fix the xv6 log performance problems?

- only one transaction at a time -- yes
- synchronous write to on-disk log -- yes, but 5-second window

tiny update -> whole block write -- yes (indirectly) synchronous writes to home locations after commit – yes

#### ext3 very successful

- but: no checksum -- ext4
- but: not efficient for applications that use fsync()

# **Questions**

- In commit\_trans, there are three steps
	- Write\_head: log "done" to disk
	- –Install\_trans: checkpoiting metadata to home location
- Can these two operations get reordered or mixed together?
- How can we make then reordered?

```
void
commit_trans(void)
 if (log.1h.n > 0) {
   write_head(); // Write header to disk -- the real commit
   install\_trans(), // Now install writes to home locations
   log.lh.n = 0;write\_head(); // Erase the transaction from the log
```
# **T2 starts while T1 is committing to log on disk**

- what if syscall in T2 wants to write block in prev xaction?
- can't be allowed to write buffer that T1 is writing to disk
	- then new syscall's write would be part of T1
	- crash after T1 commit, before T2, would expose update
- T2 gets a separate copy of the block to modify
	- T1 holds onto old copy to write to log
- are there now \*two\* versions of the block in the buffer cache?
	- no, only the new one is in the buffer cache, the old one isn't
- does old copy need to be written to FS on disk?
	- no: T2 will write it

# **Correctness w/ ordered mode**

A. rmdir, re-use block for file, ordered write of file, crash before rmdir or write committed

- now scribbled over the directory block

fix: defer free of block until freeing operation forced to log on disk

# **Correctness w/ ordered mode**

B. rmdir, commit, re-use block in file, ordered file write, commit,

crash, replay rmdir

file is left w/ directory content e.g. . and ..

fix: revoke records, prevent log replay of a given block

# **Final Tidbit**

- open a file, then unlink it unlink commitsfile is open, so unlink removes dir ent but doesn't free blocks crashnothing interesting in log to replay inode and blocks not on free list, also not reachably by any name
- will never be freed! oops
- solution: add inode to linked list starting from FS superblock commit that along with remove of dir ent
	- recovery looks at that list, completes deletions

# **Scalable Locking**

Rong Chen Institute of Parallel and Distributed Systems Shanghai Jiao Tong University http://ipads.se.sjtu.edu.cn/haibo\_chen

Some slides adjusted from. Elsa L Gunter (UIUC), Jonathan Walpole (PSU) Paul McKenney (IBM) Tom Hart (University of Toronto), Frans Kaashoek (MIT)

#### **Outline**

Scalability Tutorial

Non-scalable locks

Scalable locks

# **SCALABILITY TUTORIALS**

# **What is scalability?**

Application does N times as much work on N cores as it could on 1 core

Scalability may be limited by Amdahl's Law: Locks, shared data structures, ... Shared hardware (DRAM, NIC, ...)

$$
S_{\text{latency}}(s) = \frac{1}{1 - p + \frac{p}{s}}
$$

# **Locking**

Why do kernels normally use locks?

Locks support a concurrent programming style based on mutual exclusion

- Acquire lock on entry to critical sections
- Release lock on exit
- Block or spin if lock is held
- Only one thread at a time executes the critical section

Locks prevent concurrent access and enable sequential reasoning about critical section code

# **Sample: SEND & RECEIVE**

Bounded BufferShared between modulesProducers and consumers

Race ConditionIf multiple writers Using lock to ensure single writer principle

Locking ACQUIRE & RELEASE Need atomicity RSM: read-set-memory

#### **Amdahl's Law**

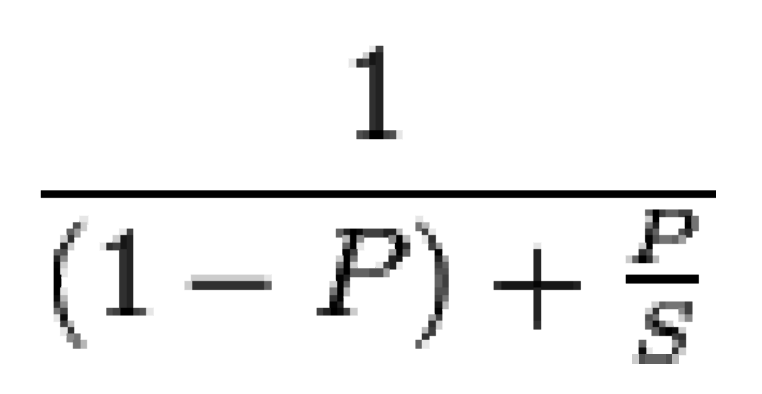

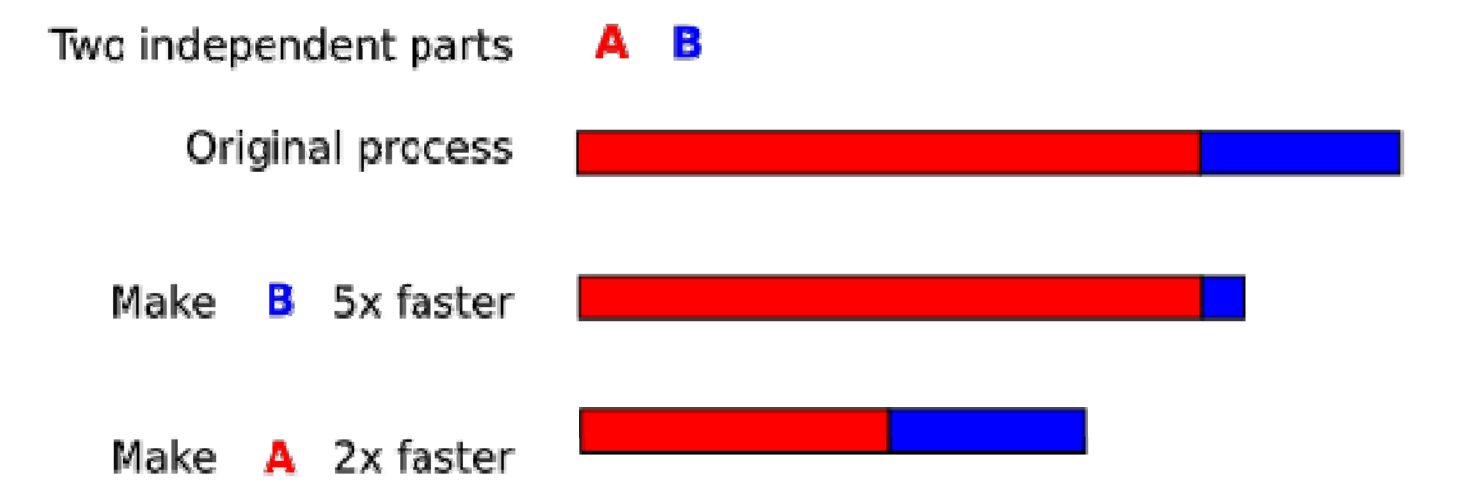

# **Critical-section efficiency**

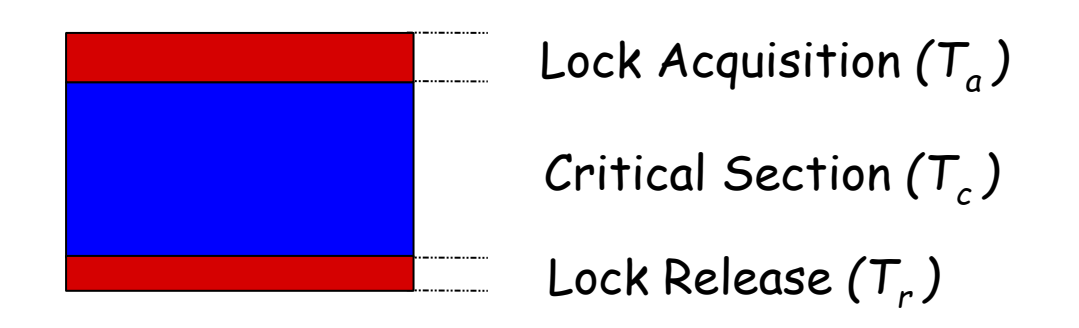

$$
Critical-section efficiency = \frac{T_c}{T_c + T_a + T_r}
$$

*Ignoring lock contention and cache conflicts in the critical section*

#### **Some numbers you may want to know**

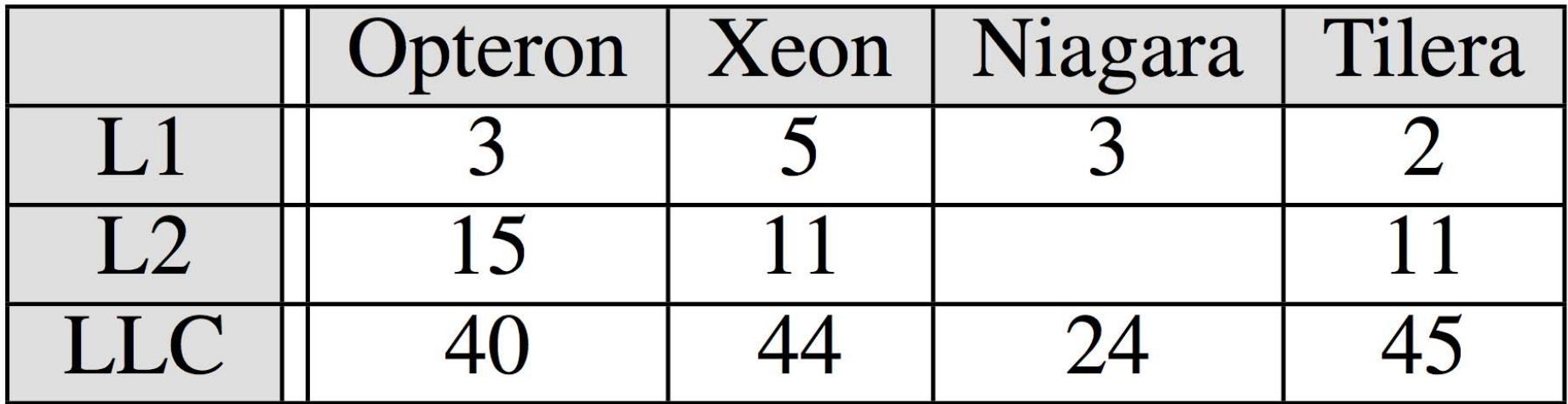

Source: *Everything you always wanted to know about synchronization*, but were afraid to ask.

# **Shared Memory Multiprocessors**

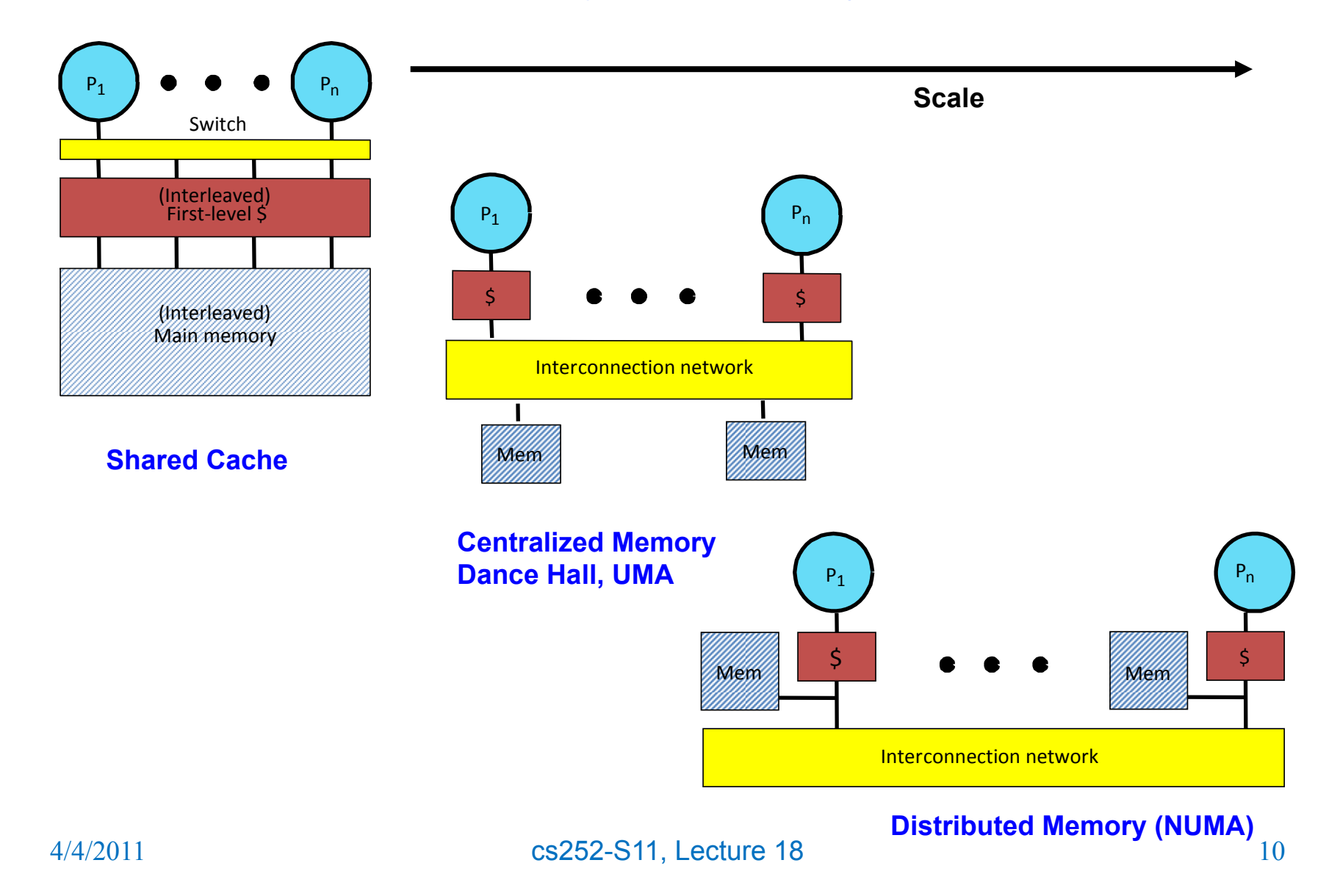

#### **More numbers you may want to know**

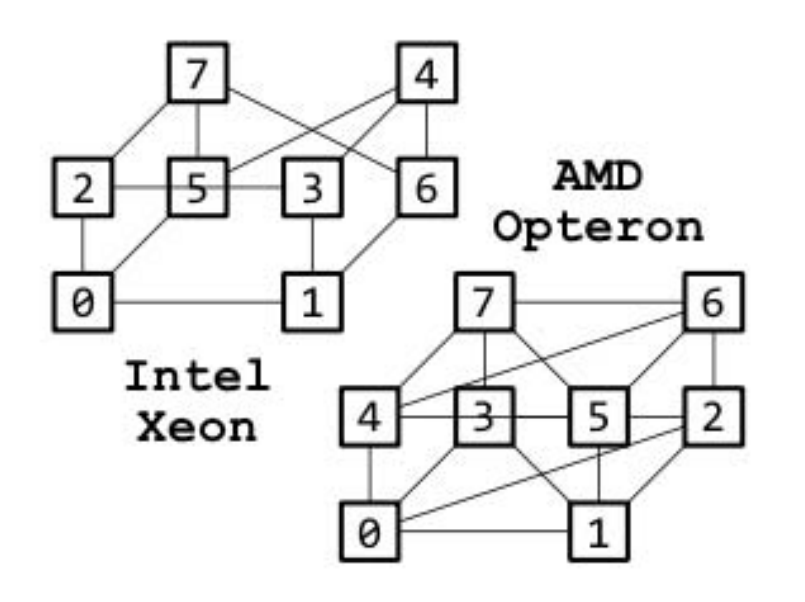

(a) System topology

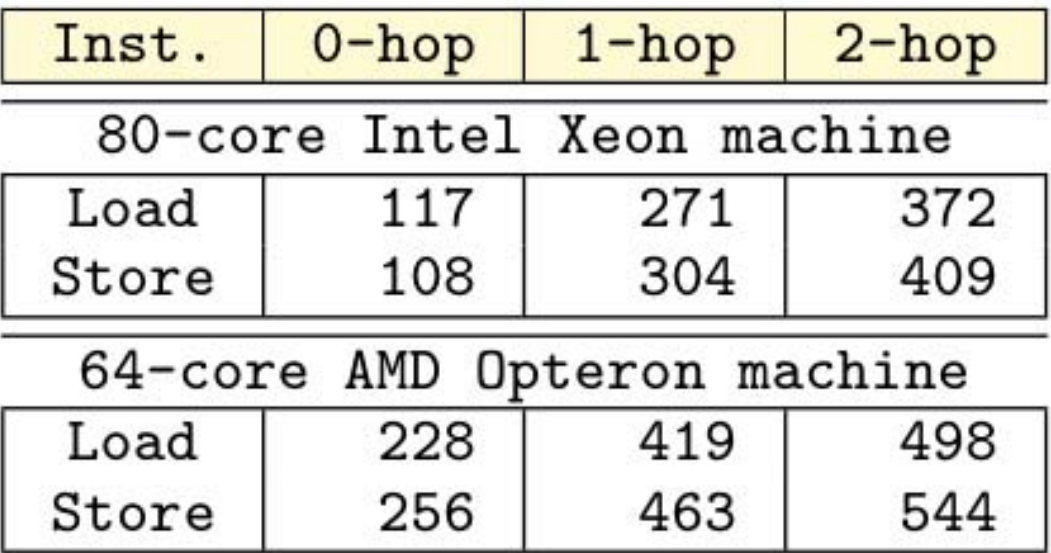

(b) Latencies (cycles) on the distance

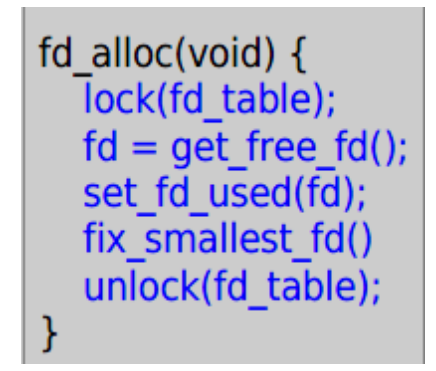

# **Motivating example: file descriptors**

**Ideal FD performance graph Actual FD performance**

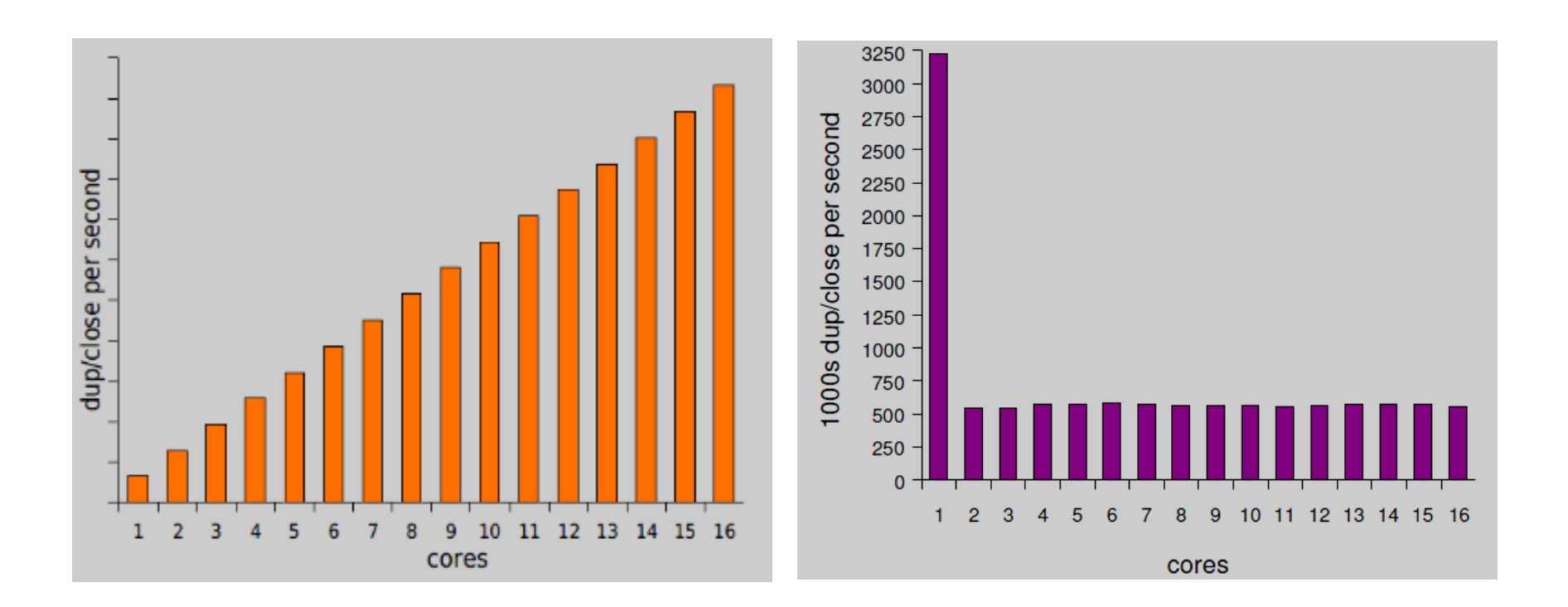
# **Why throughput drops?**

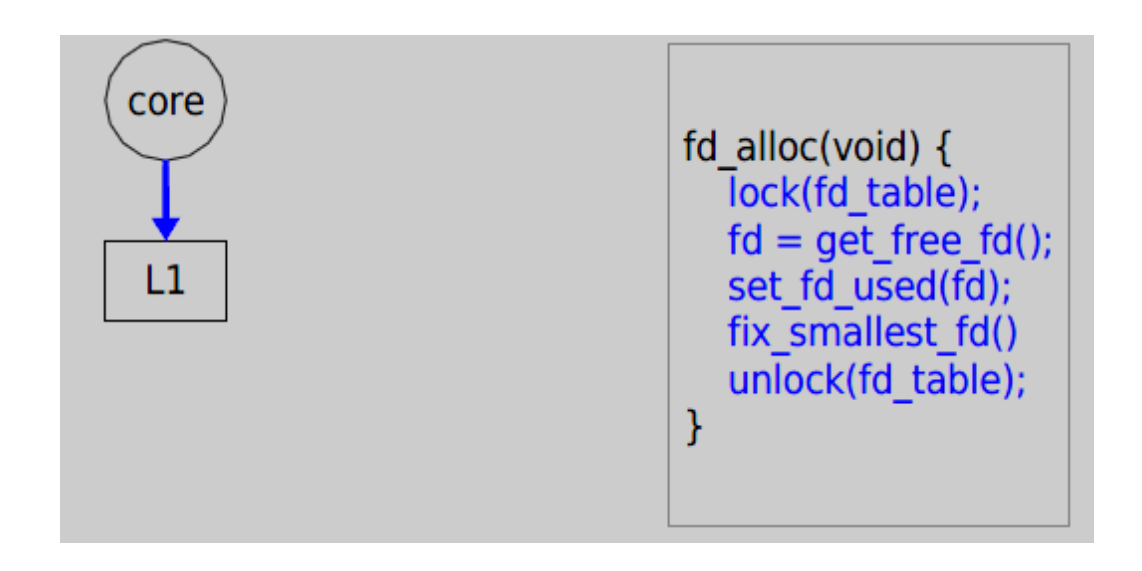

Load fd\_table data from L1 in 3 cycles.

# **Why throughput drops?**

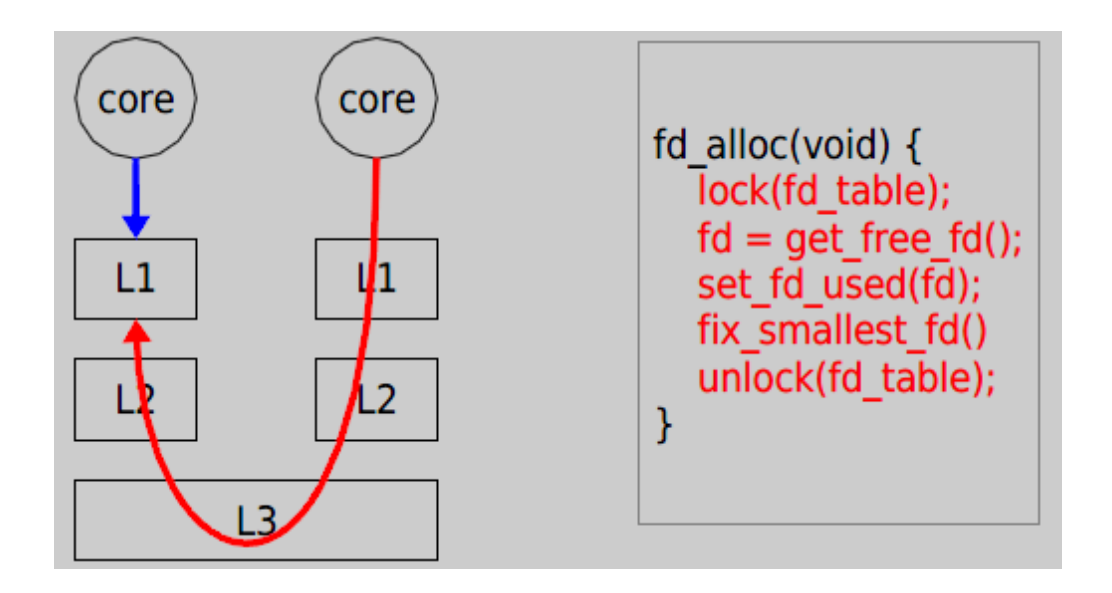

Now it takes 121 cycles!

**NON-SCALABLE LOCKING ARE DANGEROUS**

## **Cause: Non-scalable locks**

Non-scalable locksSuch as spin locks Poor performance when highly contended

Many systems are using non-scalable locks

**But they are dangerous**

# **Why they are dangerous**

Lead to performance collapse when adding a few more cores

Even tiny critical section will also lead to this performance collapse

```
// Acquire the lock.
// Loops (spins) until the lock is acquired.
// Holding a lock for a long time may cause
                                                                  Xv6 locking// other CPUs to waste time spinning to acquire it.
void
acquire (struct spinlock *lk)pushcli(); // disable interrupts to avoid deadlock.
  if(holdina(lk))panic("acquire");
 // The xchq is atomic.
  // It also serializes, so that reads after acquire are not
  // reordered before it.
  while(xchq(\&lk->locked, 1) != 0)
    ÷.
  // Record info about lock acquisition for debugging.
  lk->cpu = cpu;// Release the lock.
  getcallerpcs(&lk, lk->pcs);
                                      biov
\mathcal{F}release(struct spinlock *lk)
                                      €
                                        if(!holding(lk))
                                          panic("release"):
                                        lk - > pcs[0] = 0:
                                        lk->cpu = 0:
                                        // The xchg serializes, so that reads before release are
                                        // not reordered after it. The 1996 PentiumPro manual (Volume 3,
                                        // 7.2) says reads can be carried out speculatively and in
                                        // any order, which implies we need to serialize here.
                                        // But the 2007 Intel 64 Architecture Memory Ordering White
                                        // Paper says that Intel 64 and IA-32 will not move a load
                                        // after a store. So lock->locked = 0 would work here.
                                        // The xcha being asm volatile ensures acc emits it after
                                        // the above assignments (and after the critical section).
                                        xchg(\&l k->locked, 0);popcli();
                                      ¥
```
# **Case study: ticket spinlock**

Normal spinlock has extremely noticeable unfairness

Even on a 8 core CPU

Ticket spinlock guarantees lock are granted to acquirers in order Used in Linux kernel

But it's non scalable lock

## **Pseudo code for ticket lock**

```
struct spinlock_t {
     int current_ticket;
     int next_ticket; 
} 
void spin_lock(spinlock_t *l) {
     int t = atomic_xadd(&l->next_ticket);
     while (t != l->current_ticket)
         ; // spin
}
void spin_unlock(spinlock_t *l) {
     l->current_ticket++;
}
```
## **Pseudo code for ticket lock**

```
struct spinlock_t {
     int current_ticket;
 int next_ticket; 
Ticket for the next comer
} 
void spin_lock(spinlock_t *l) {
     int t = atomic_xadd(&l->next_ticket);
     while (t != l->current_ticket)
         ; // spin
}
void spin_unlock(spinlock_t *l) {
     l->current_ticket++;
}
                               Currently serving which one
                                                Add and get
                                                original value
```
## **Questions**

How do current\_ticket and next\_ticket work together to guarantee mutual exclusion?

### **Background on cache coherence**

On multi-core processors, each core has it's own private cache

Need to keep the cache content in sync when some CPU modifies some memory

Accomplished by cache coherence protocol

# **Example Cache Coherence Problem**

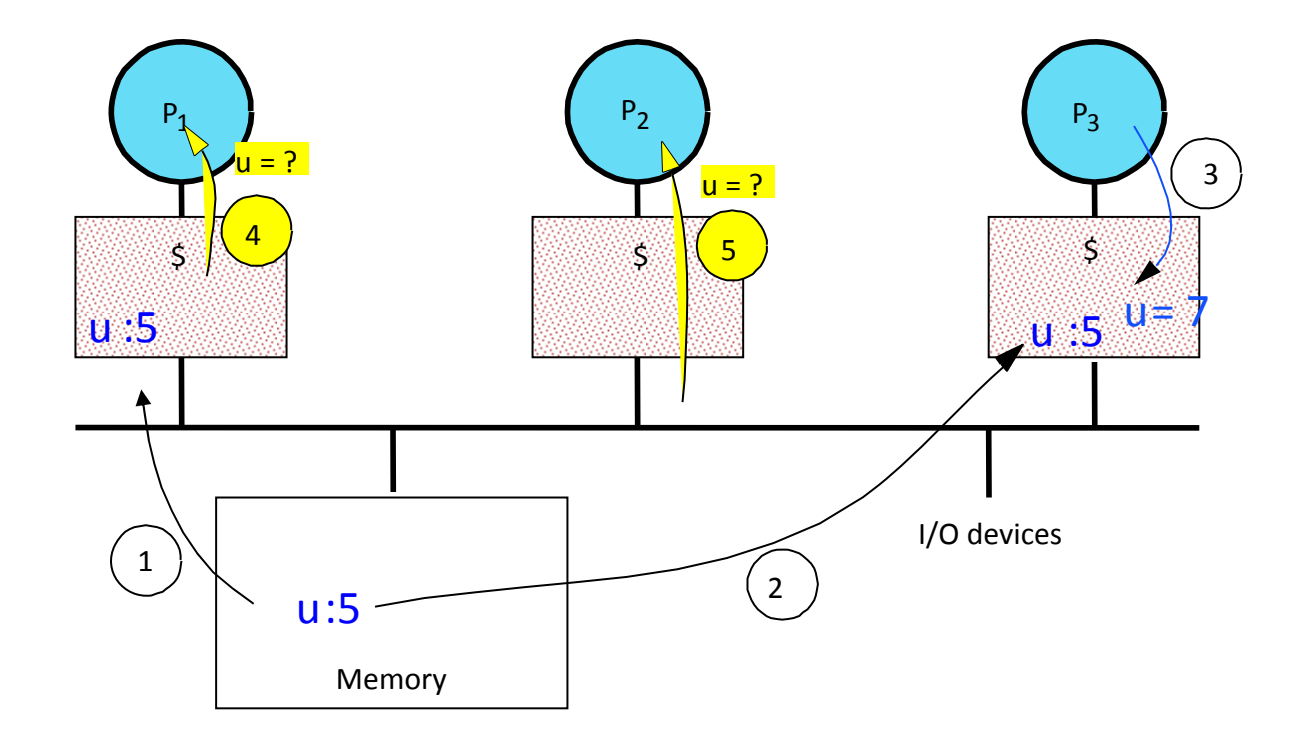

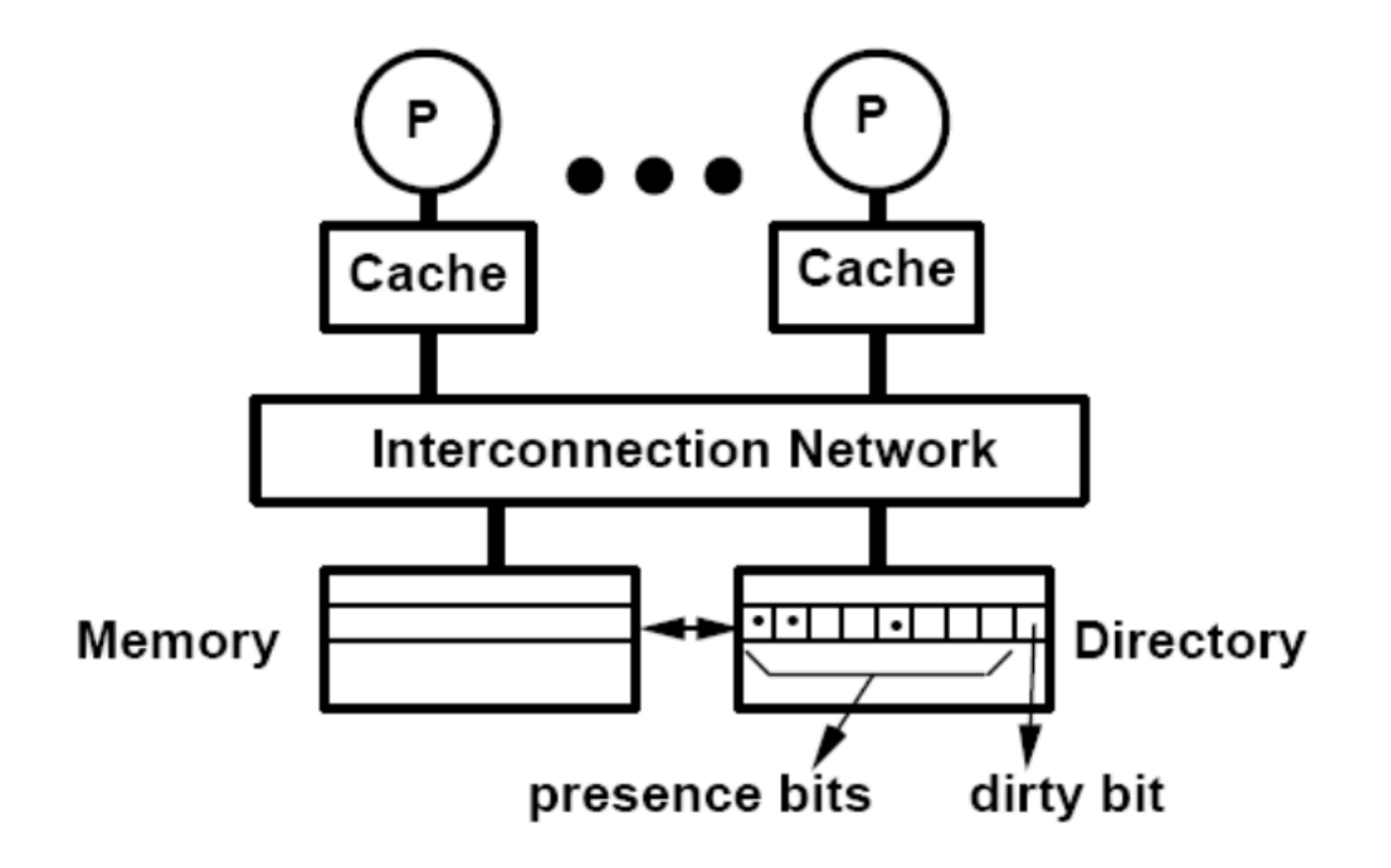

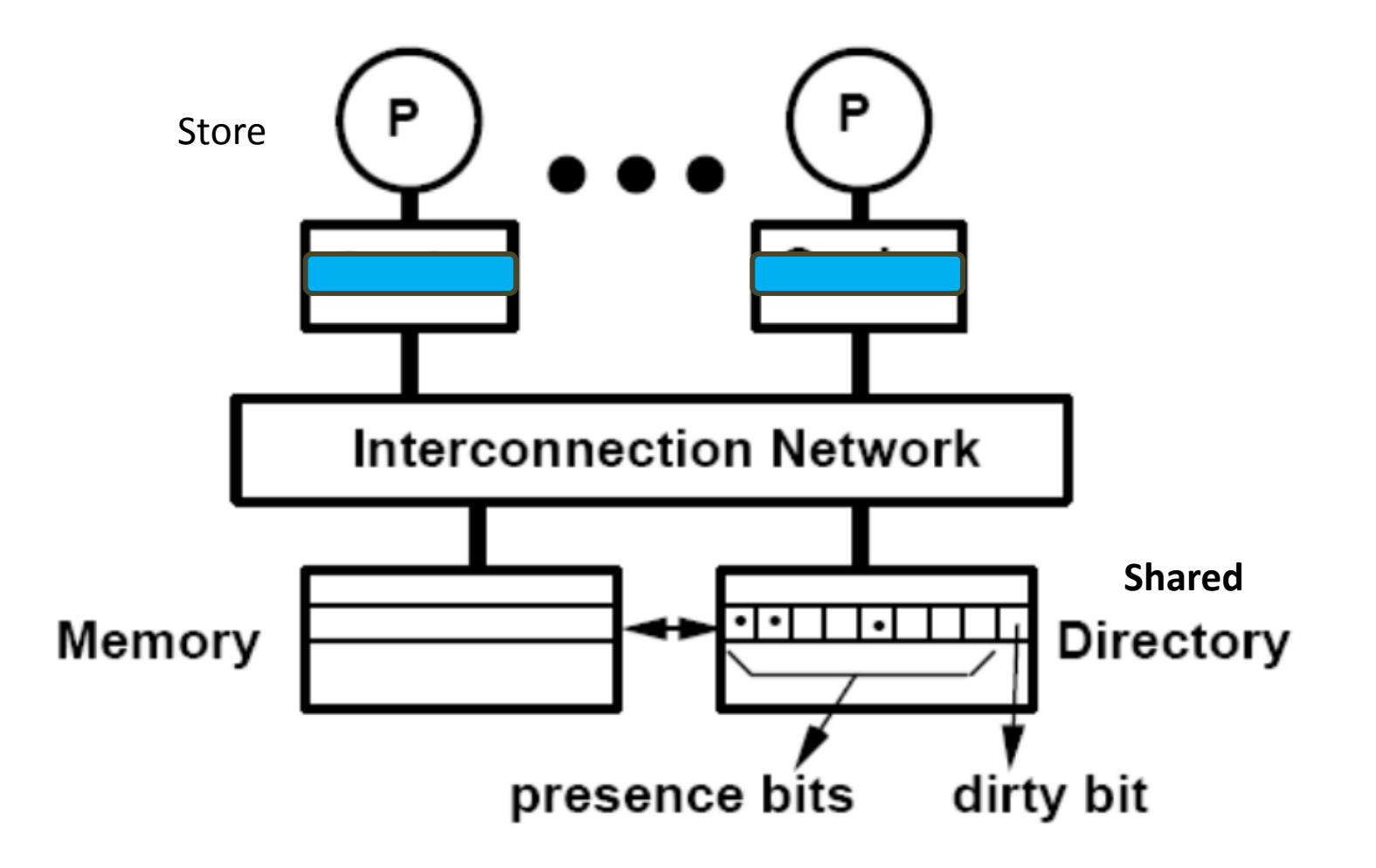

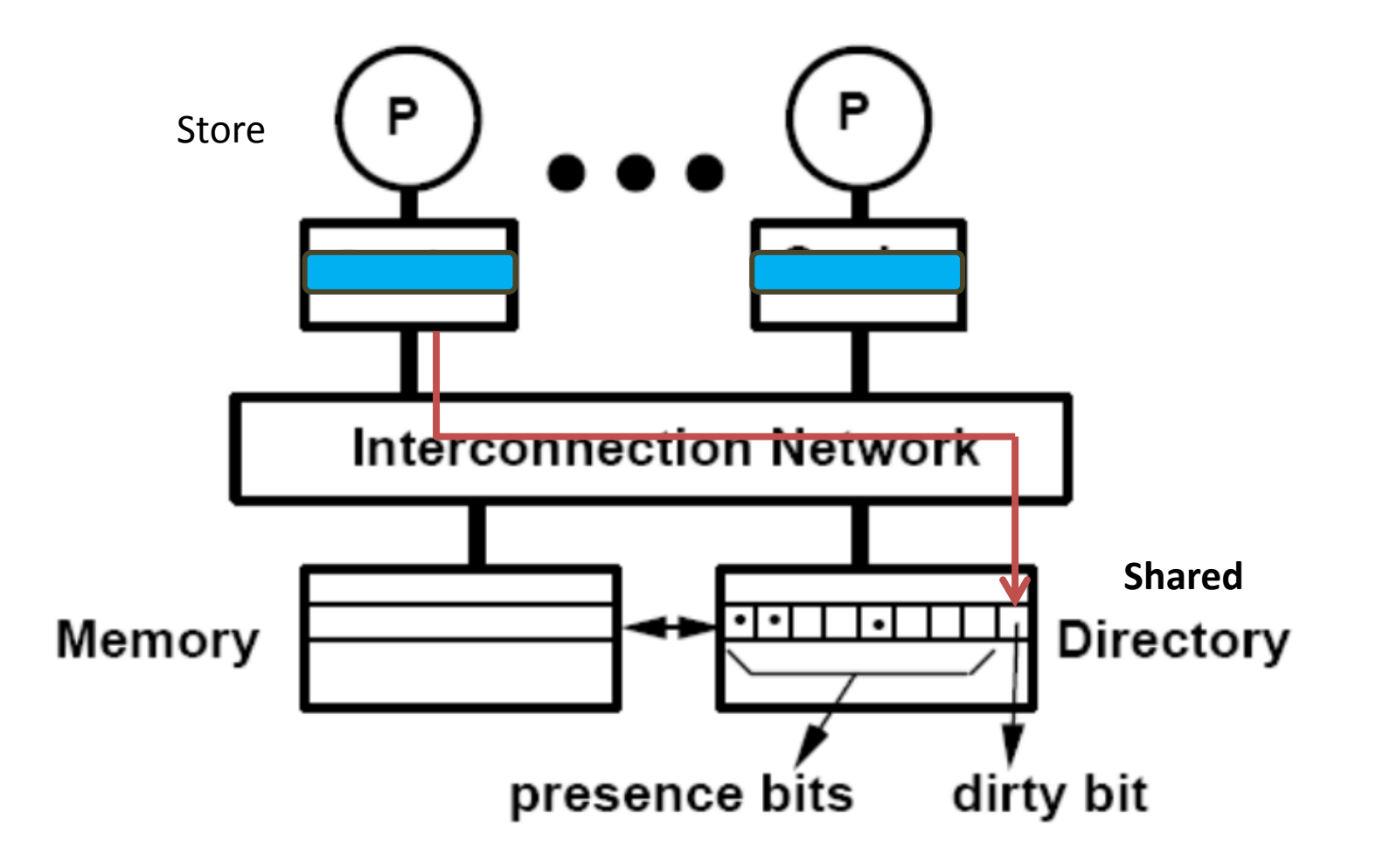

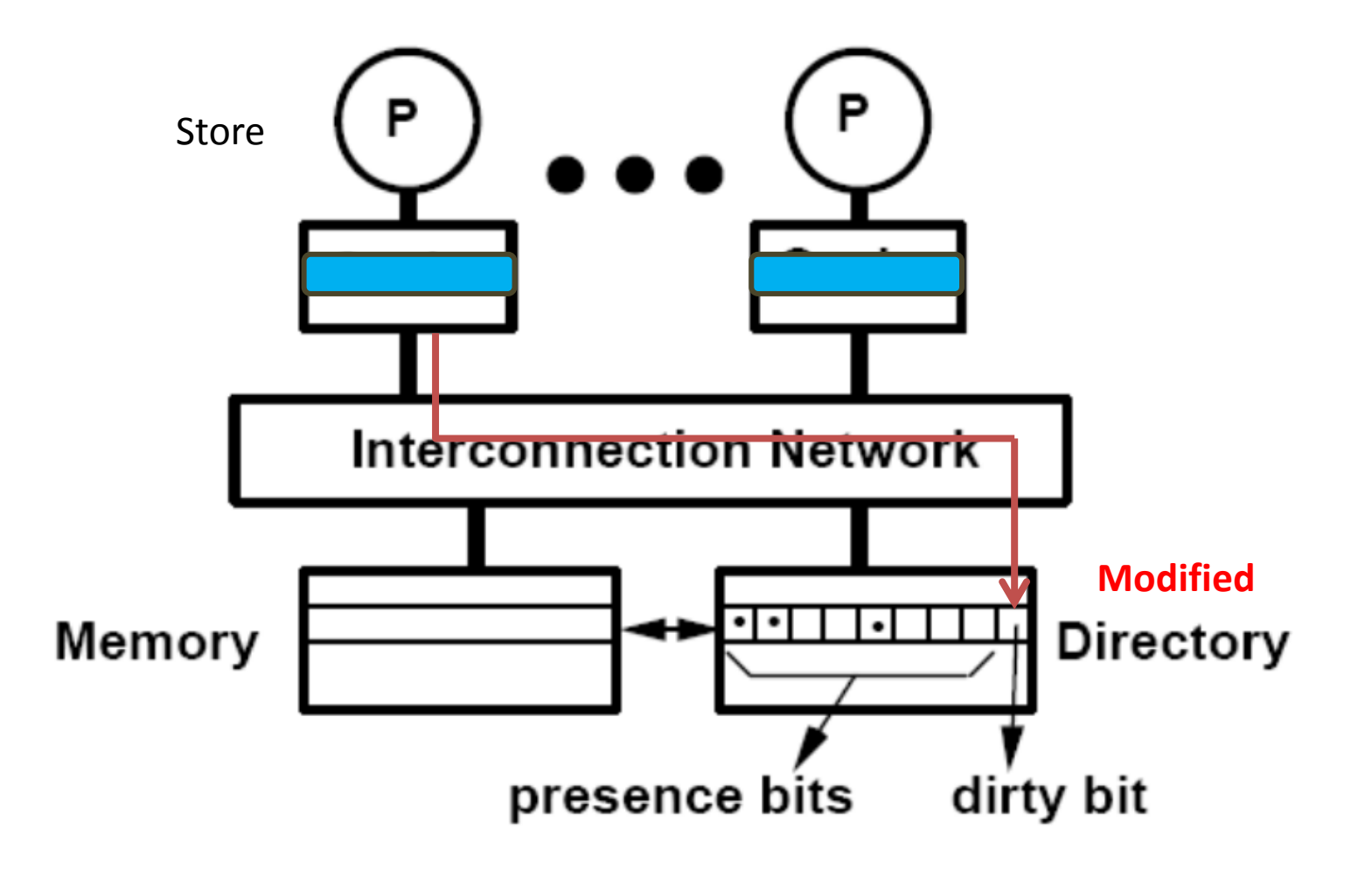

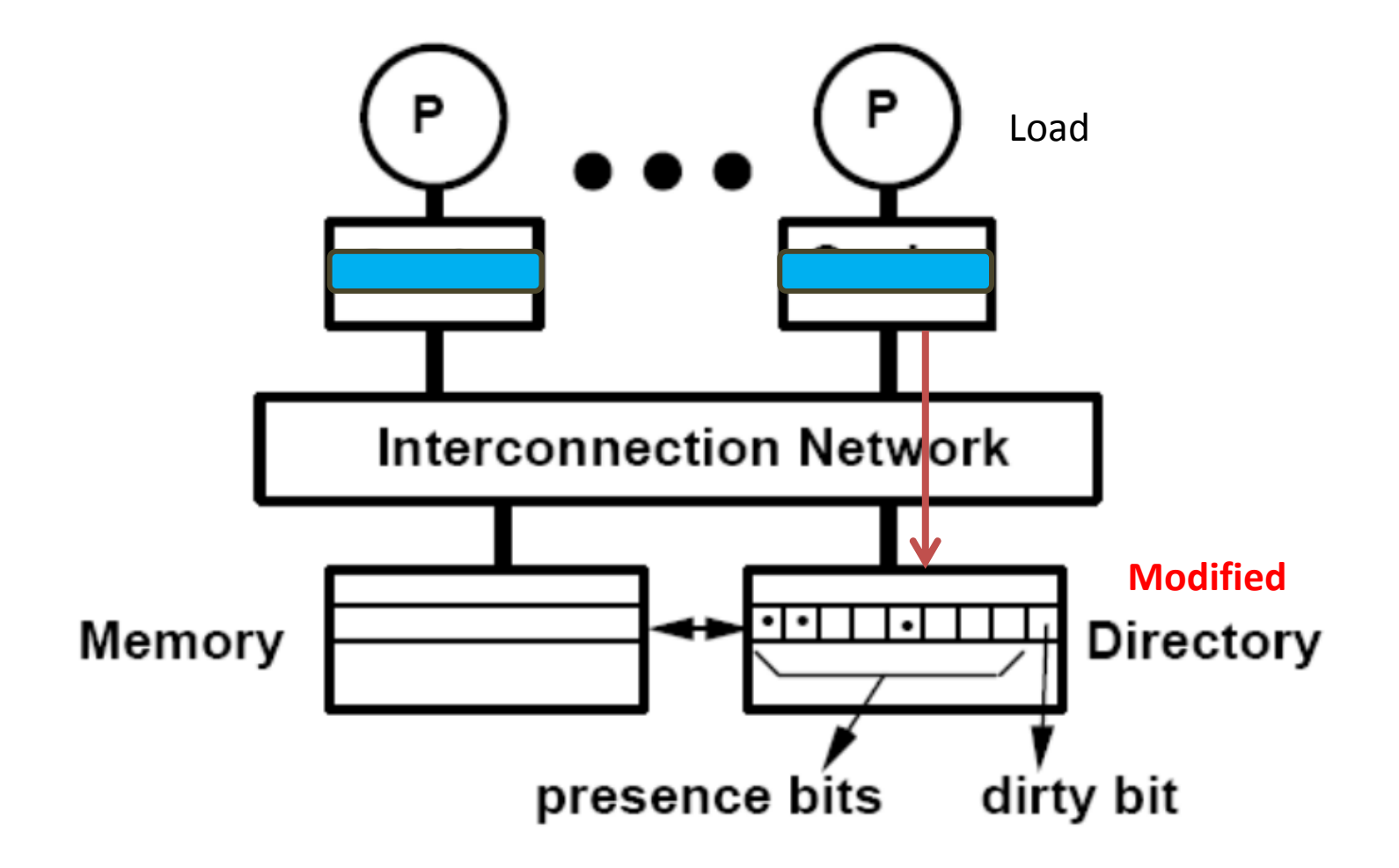

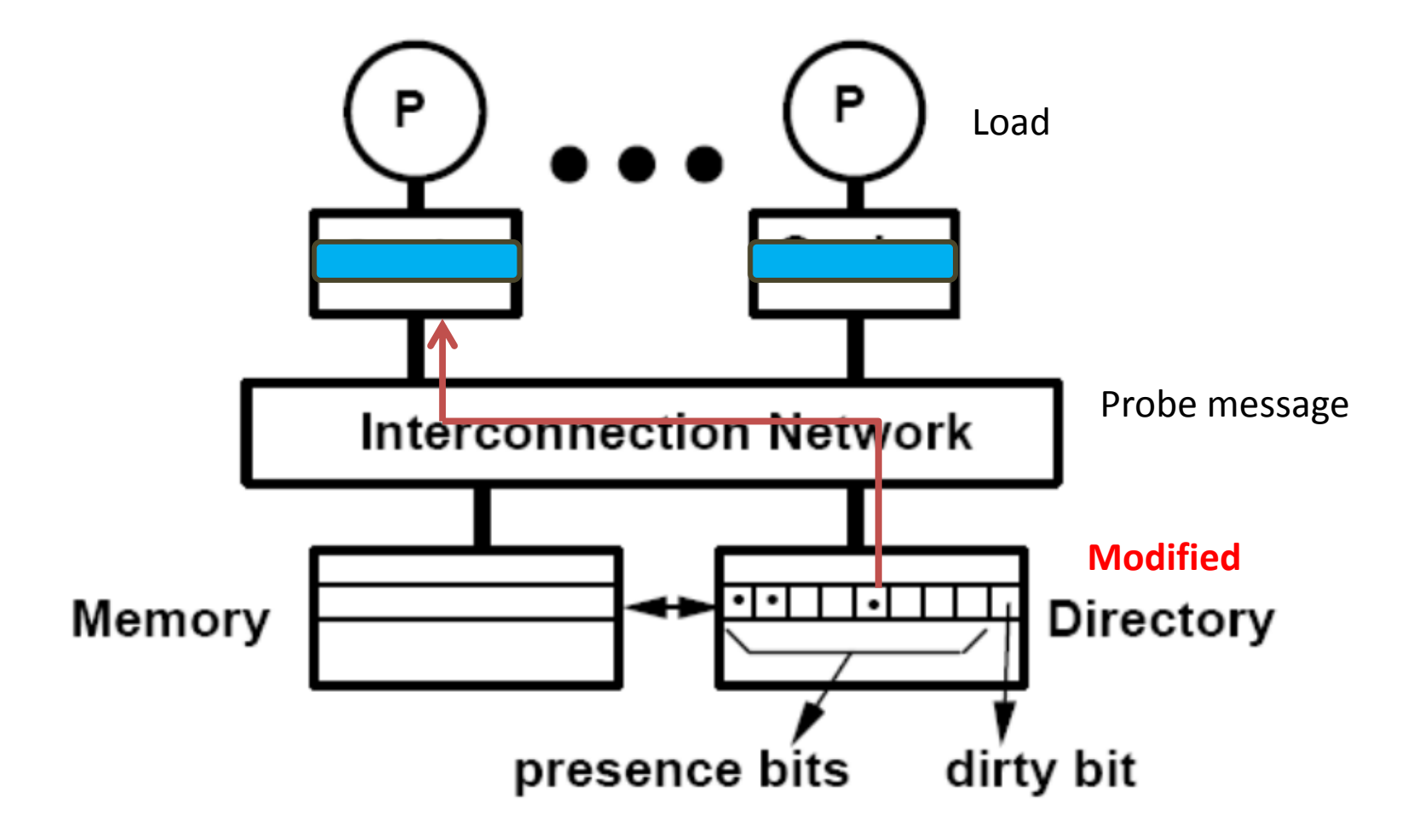

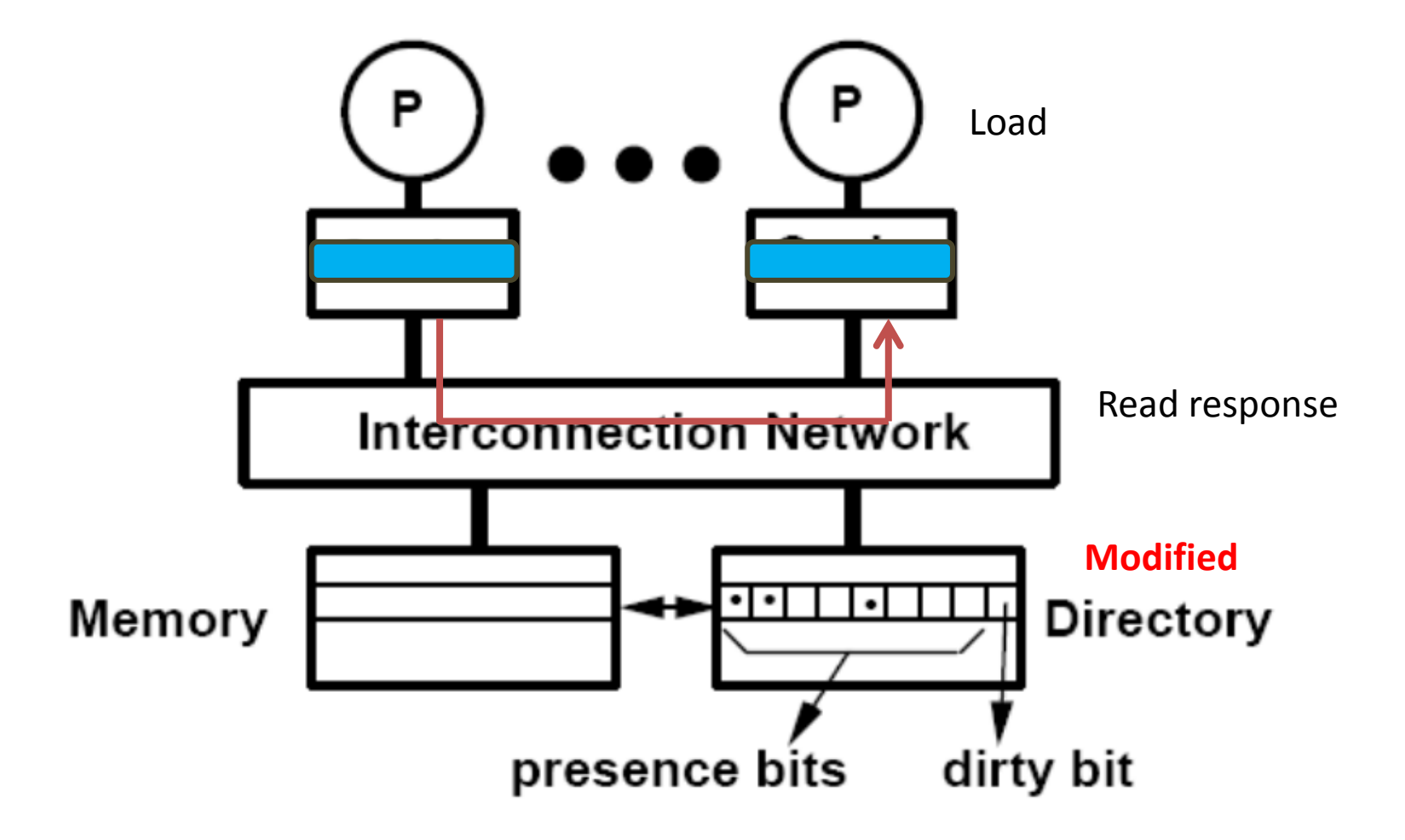

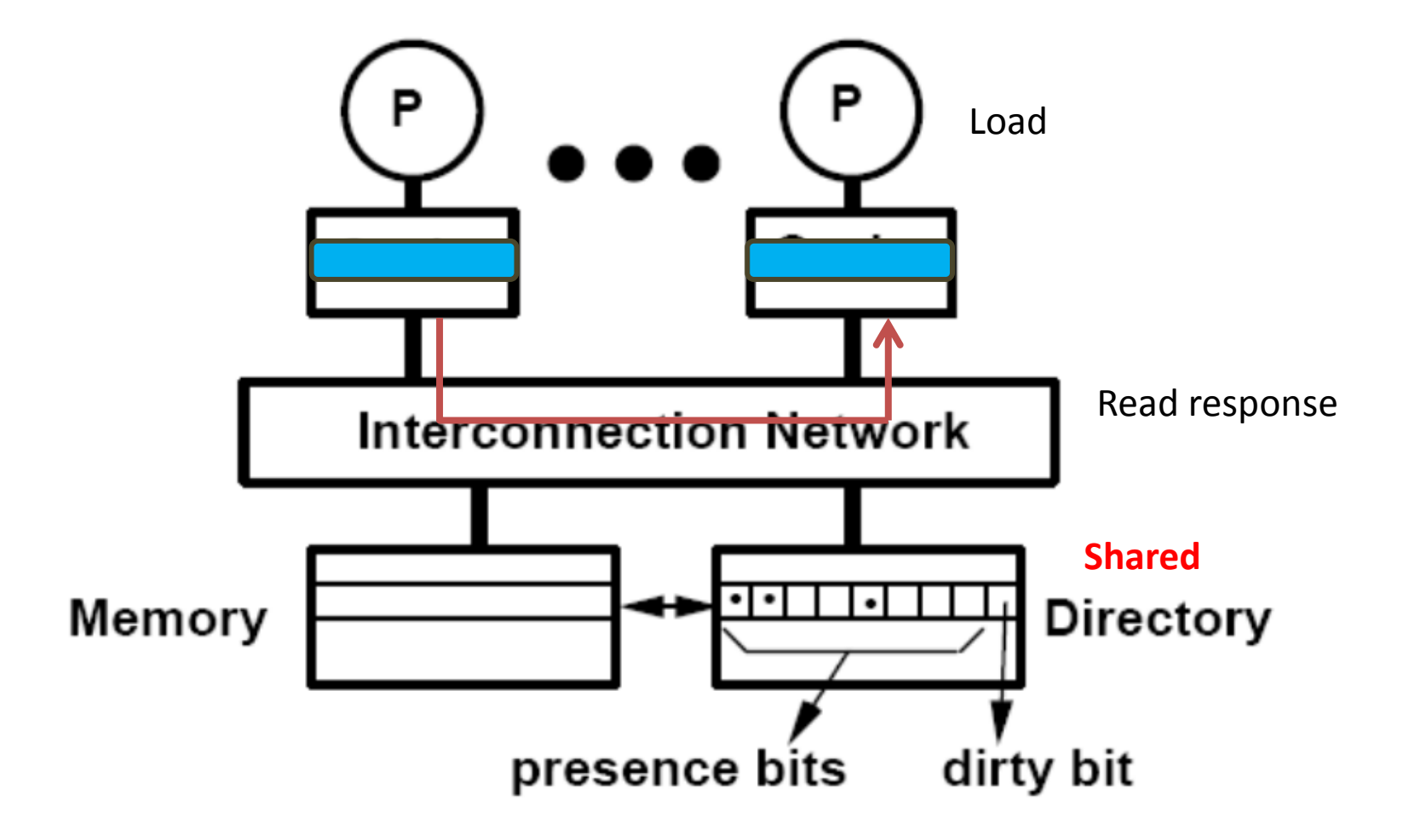

## **A few notes cache coherence**

There may be more than a single directory Especially for NUMA systems

Interconnect structure affects cache coherence performance

Directory is just one possible implementation Snooping is another commonly used approach

## **Intuition of the collapse**

Key point: read with modified cache line have to get data back from the owner

Coherence message are processed sequentially

Lock holder modifies cache holding the lock Waiter is trying to read the lock They get value of the lock from the lock holder More readers means the next lock holder need to wait more time to get the lock

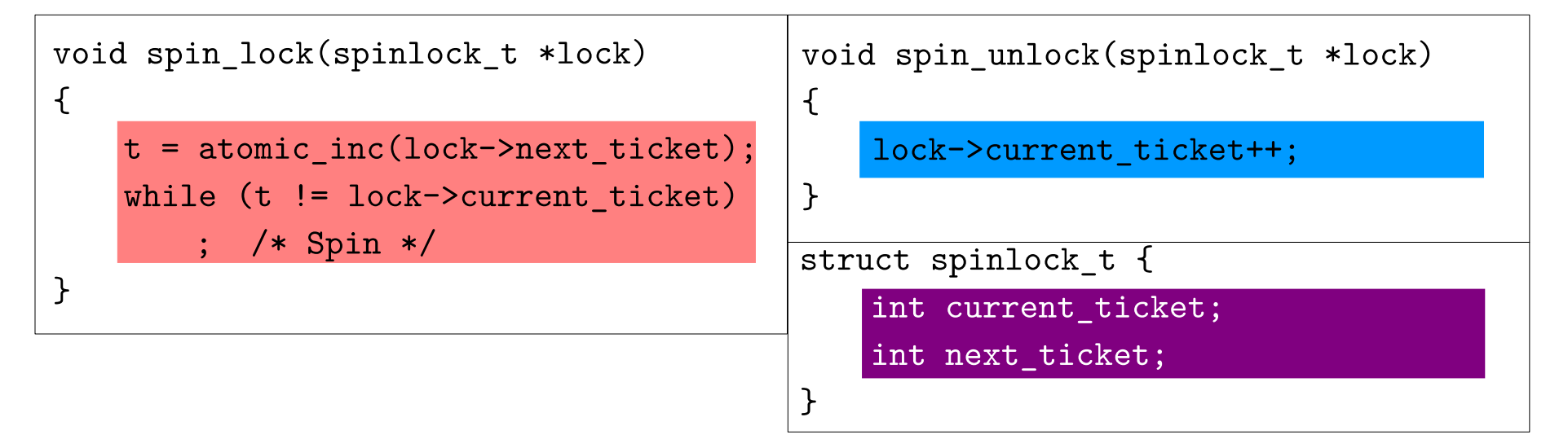

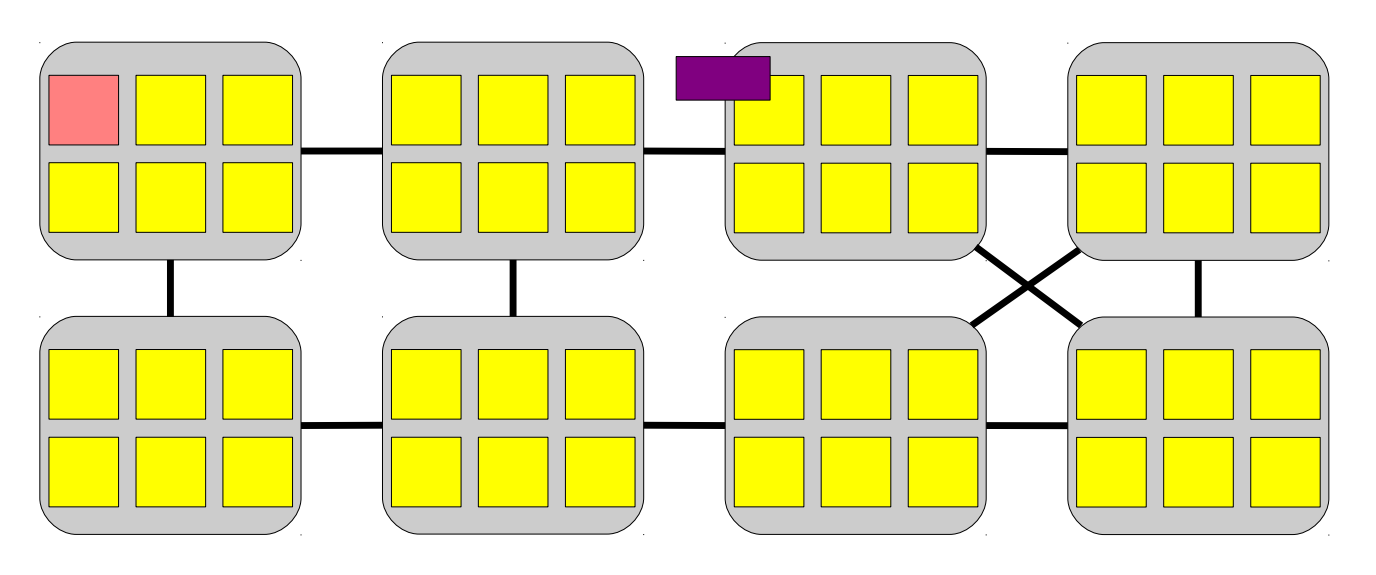

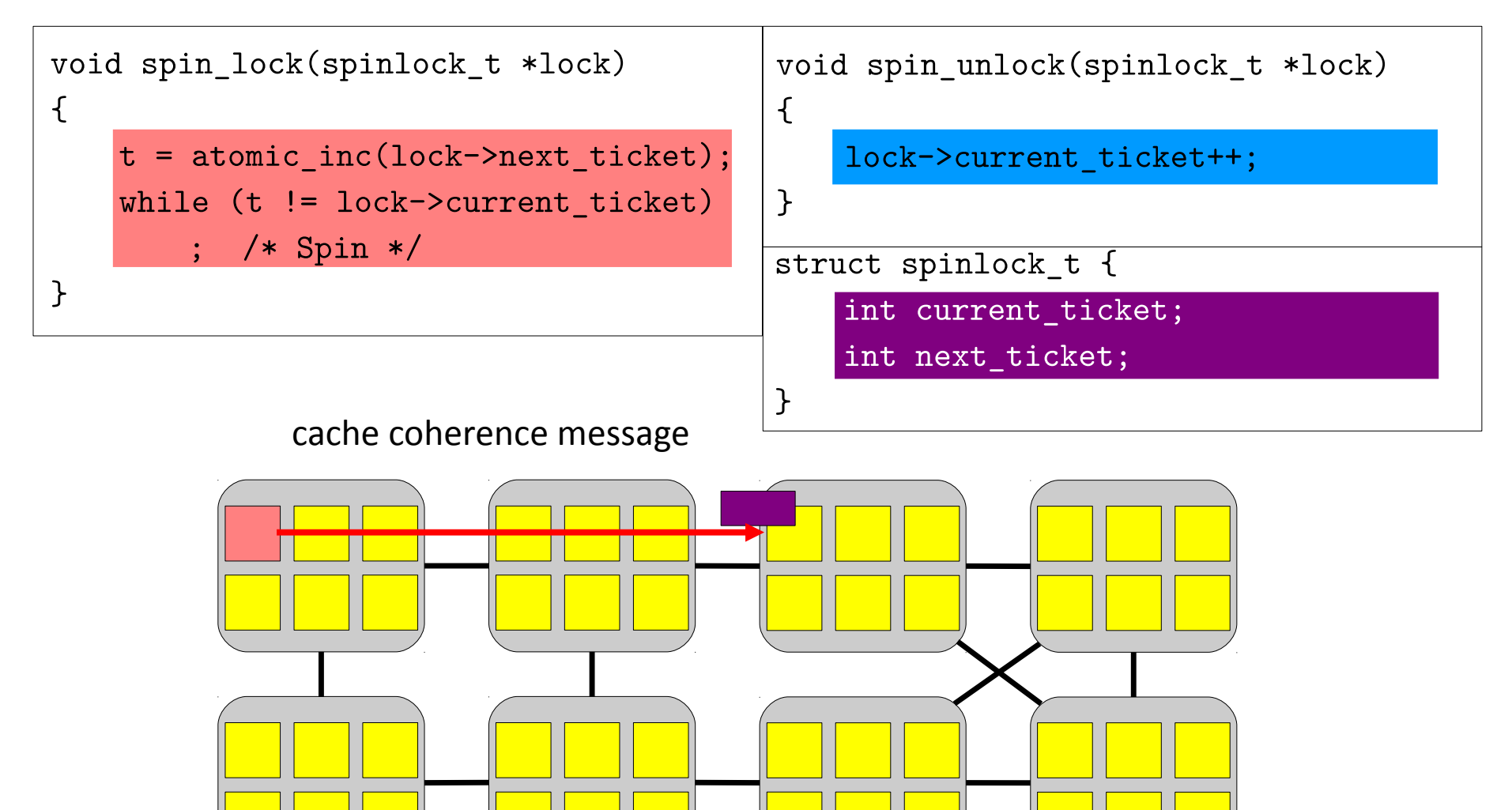

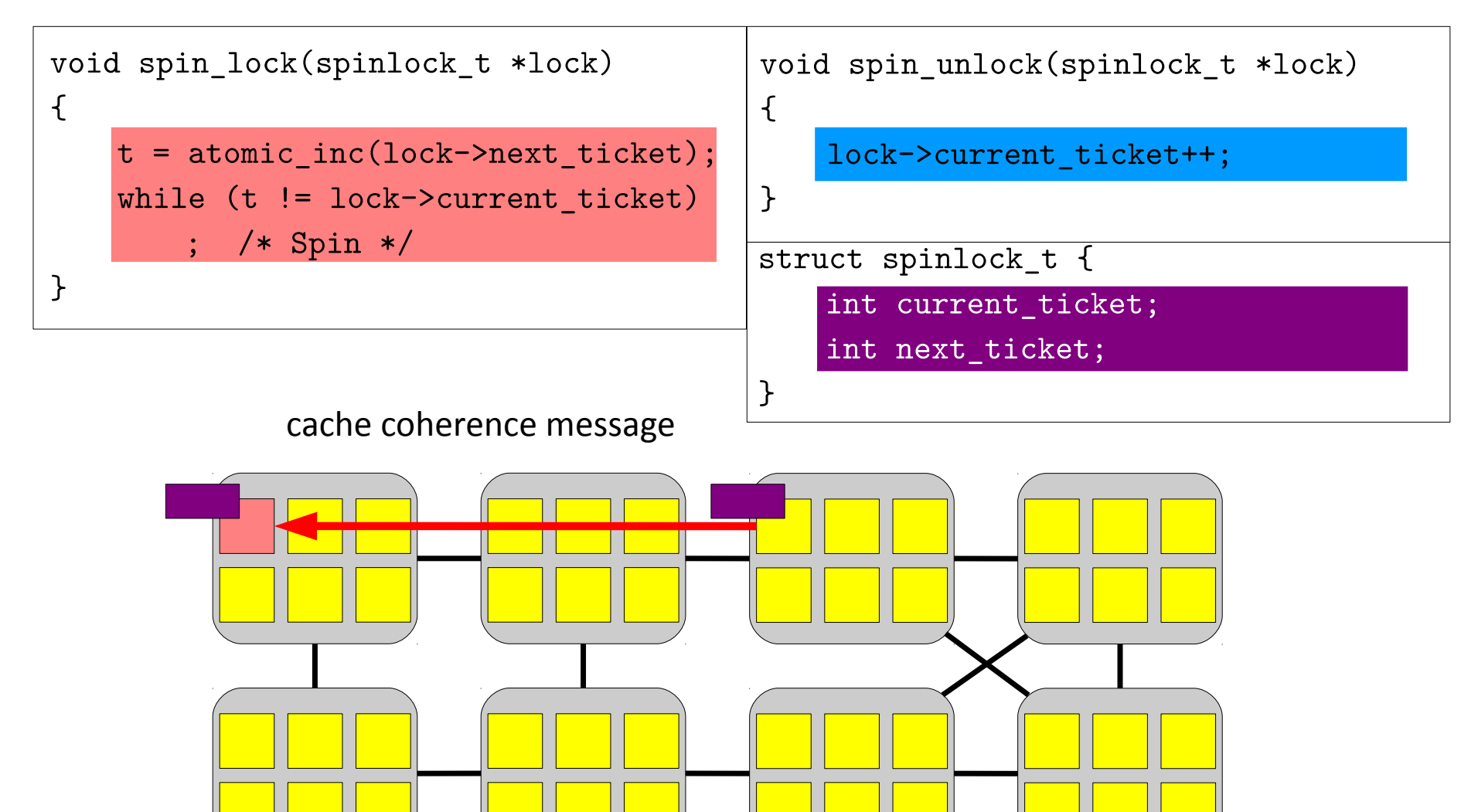

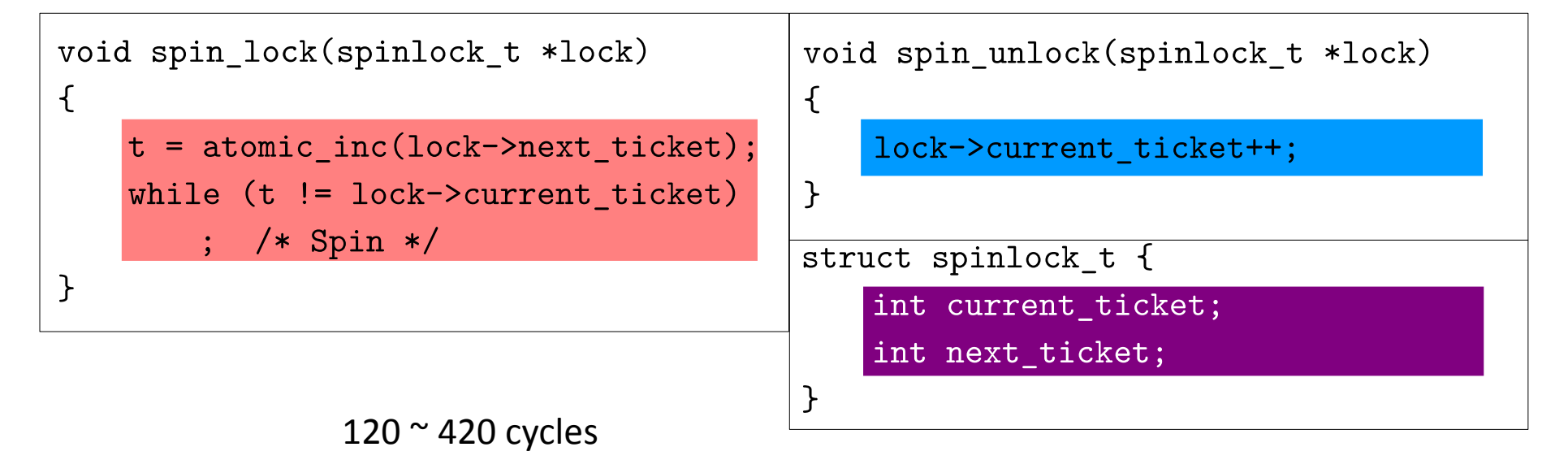

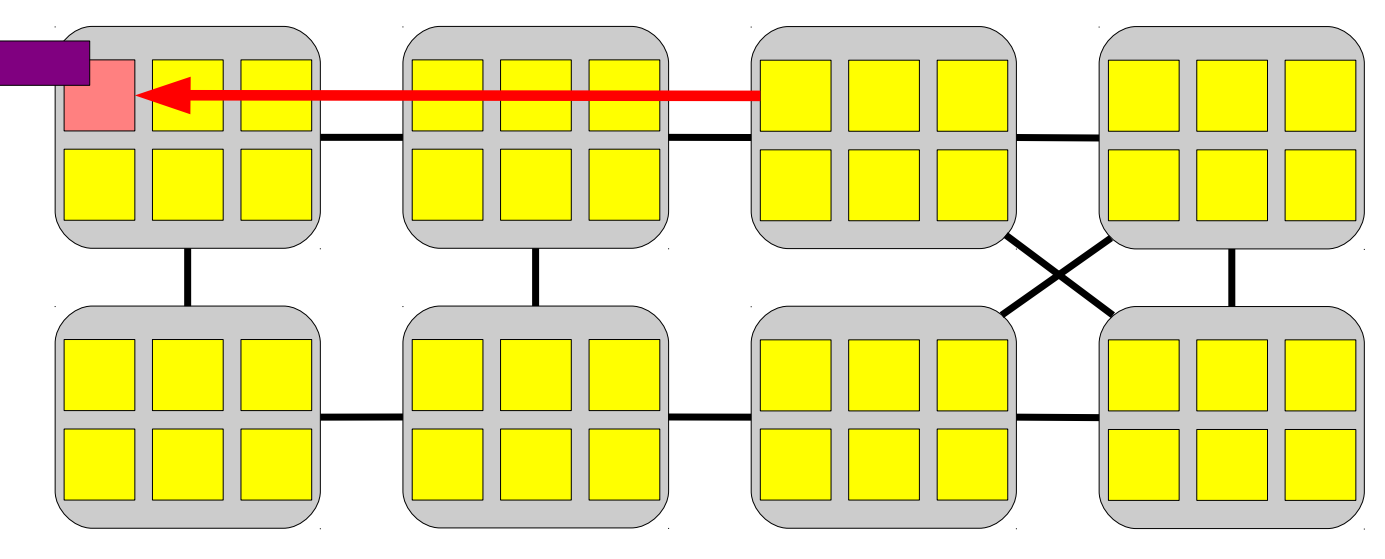

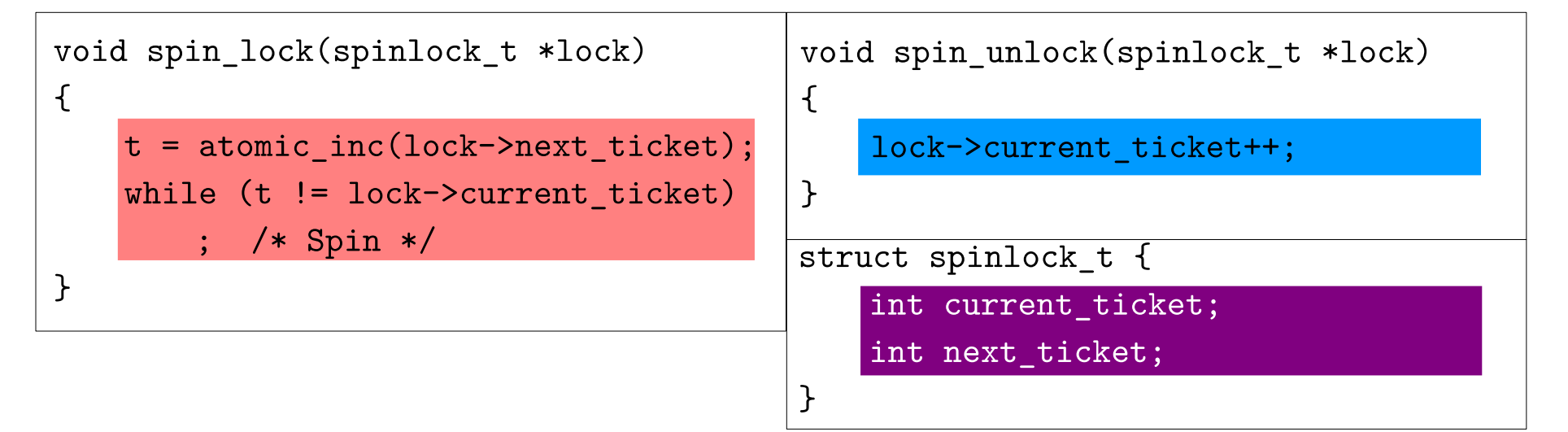

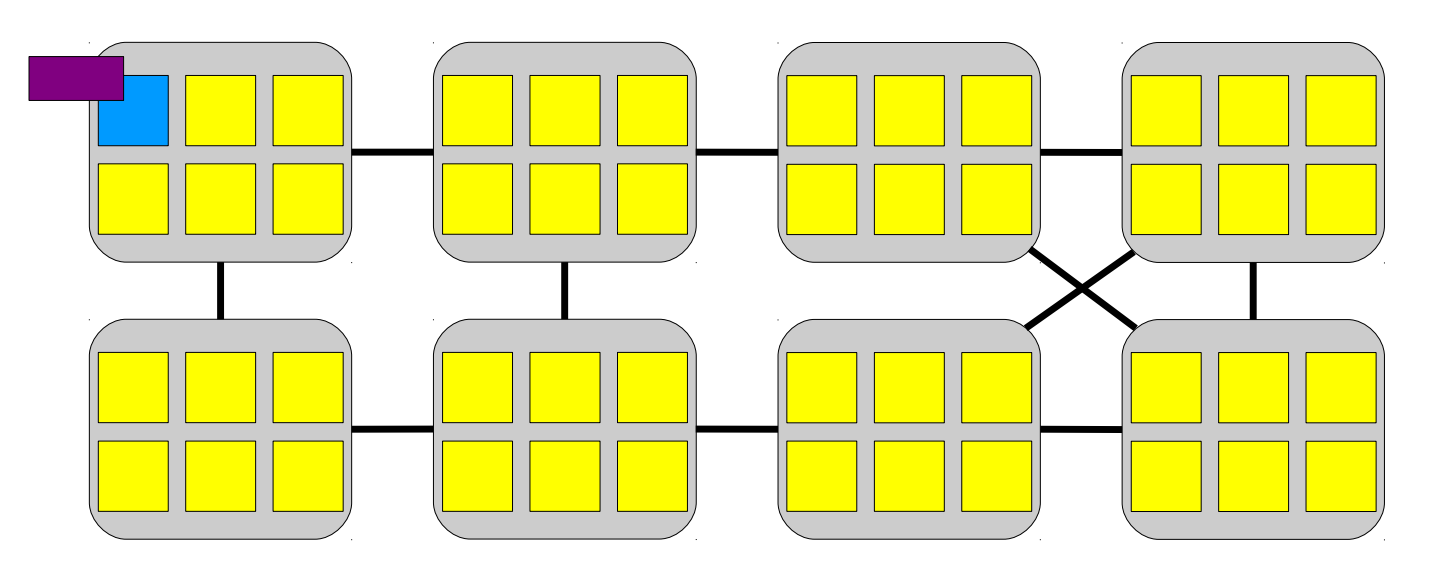

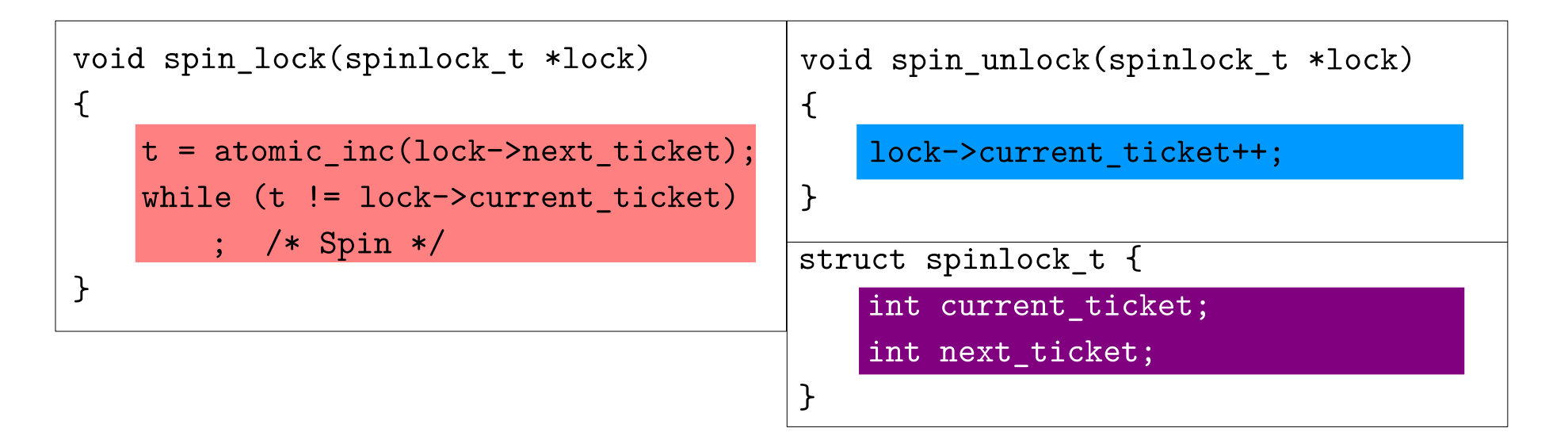

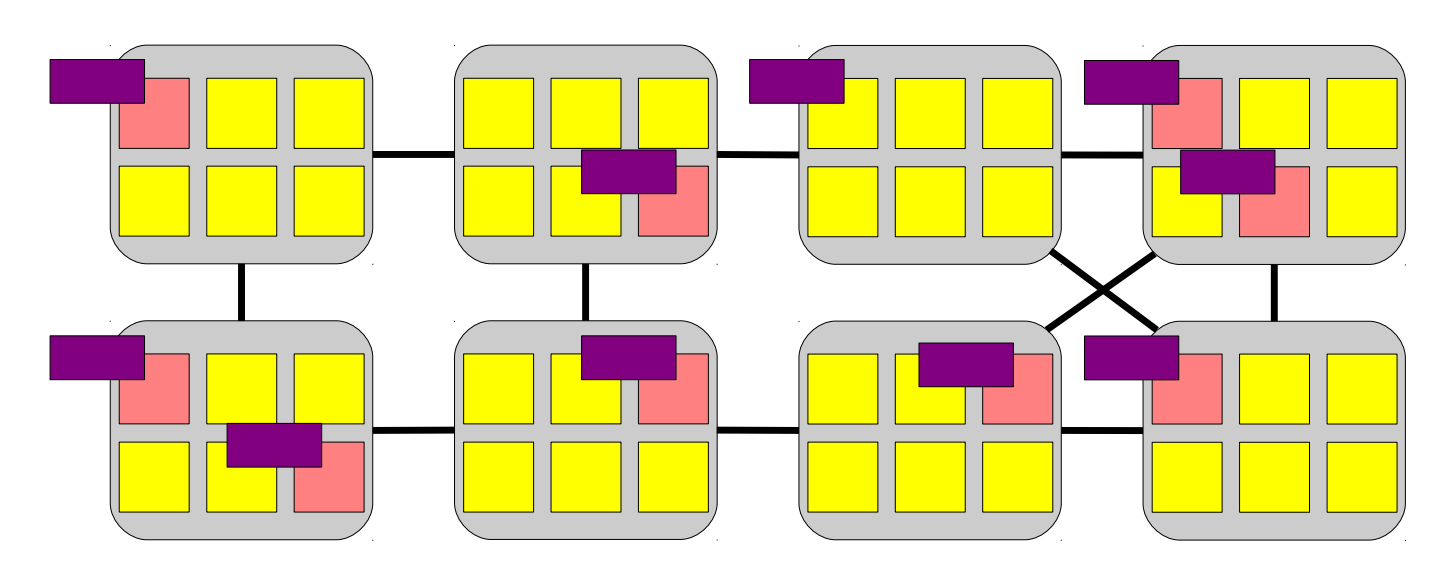

Lock shared by all core

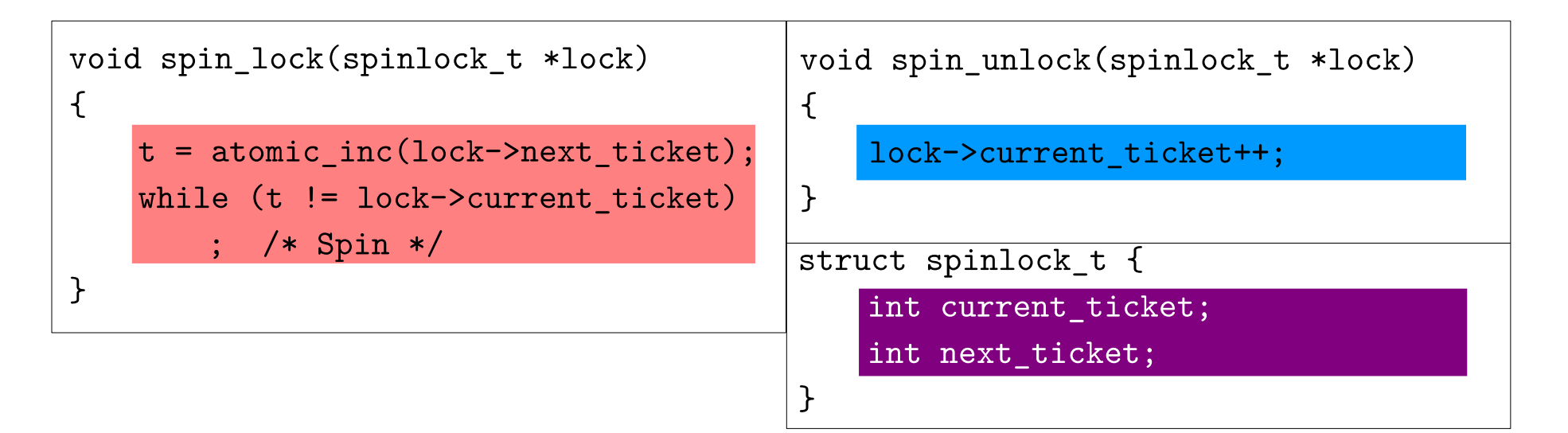

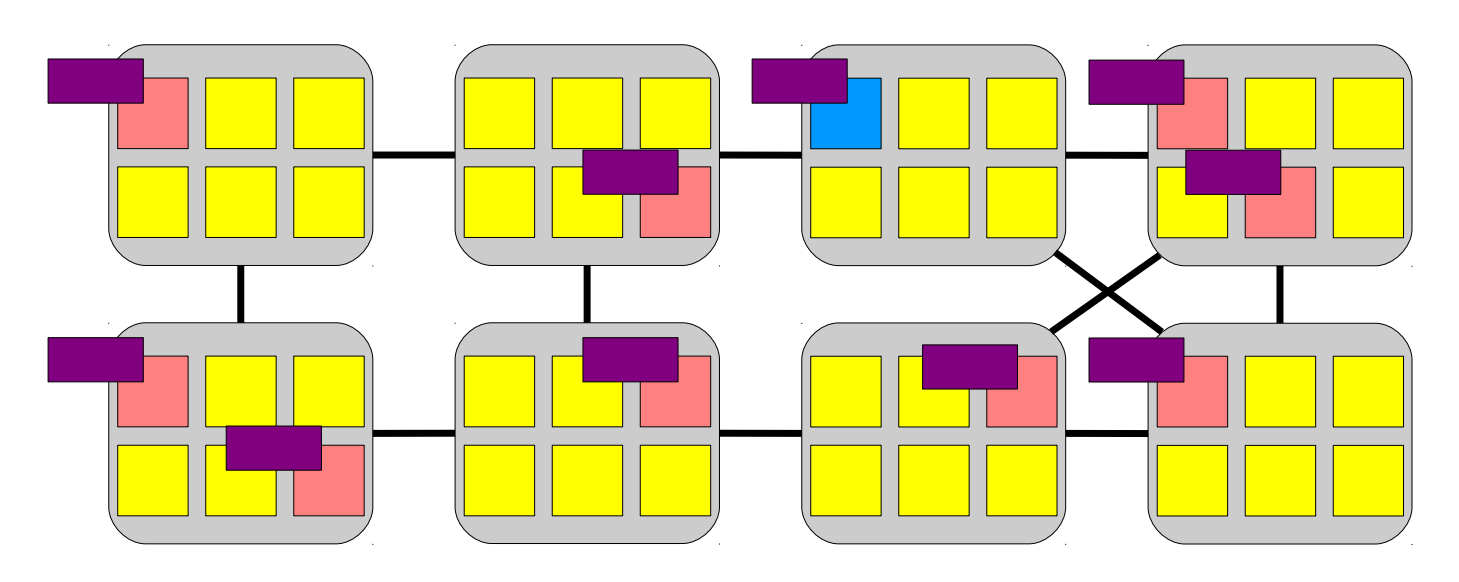

Lock holder update ticket

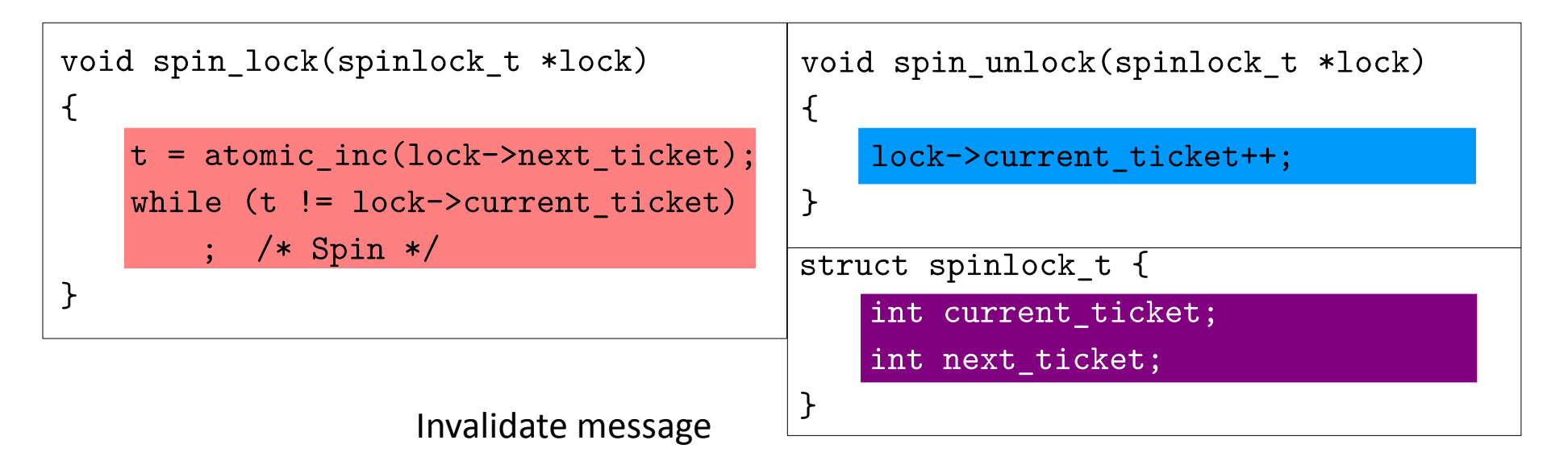

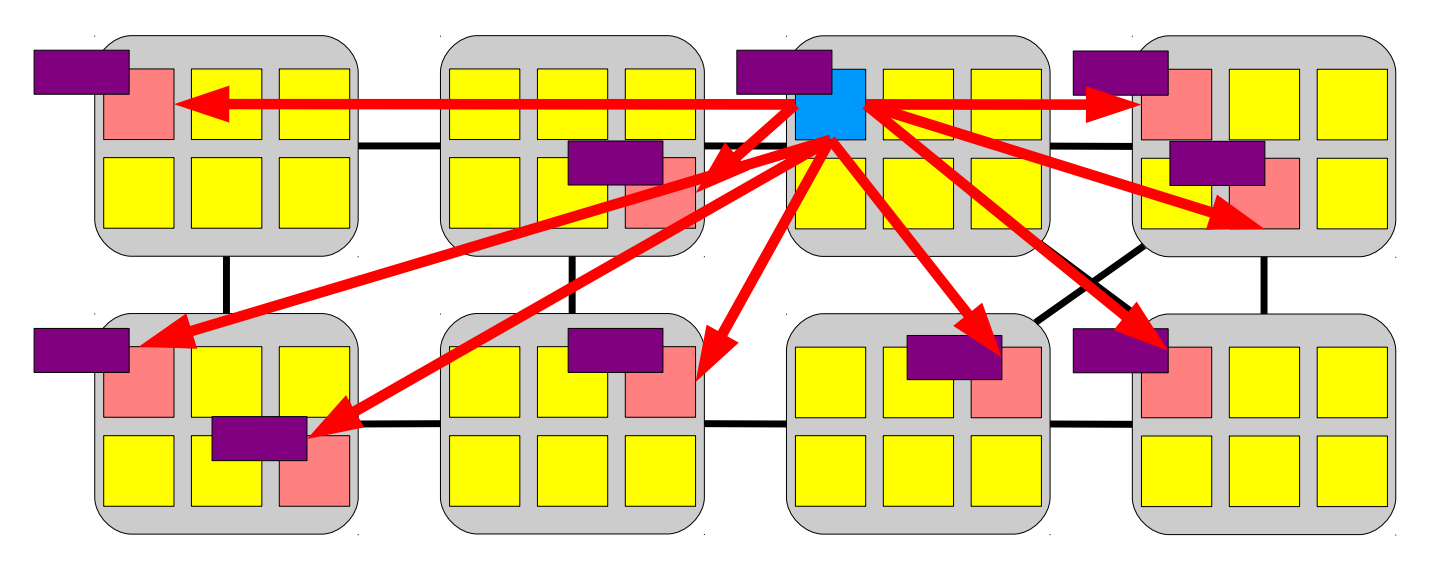

Lock holder update ticket

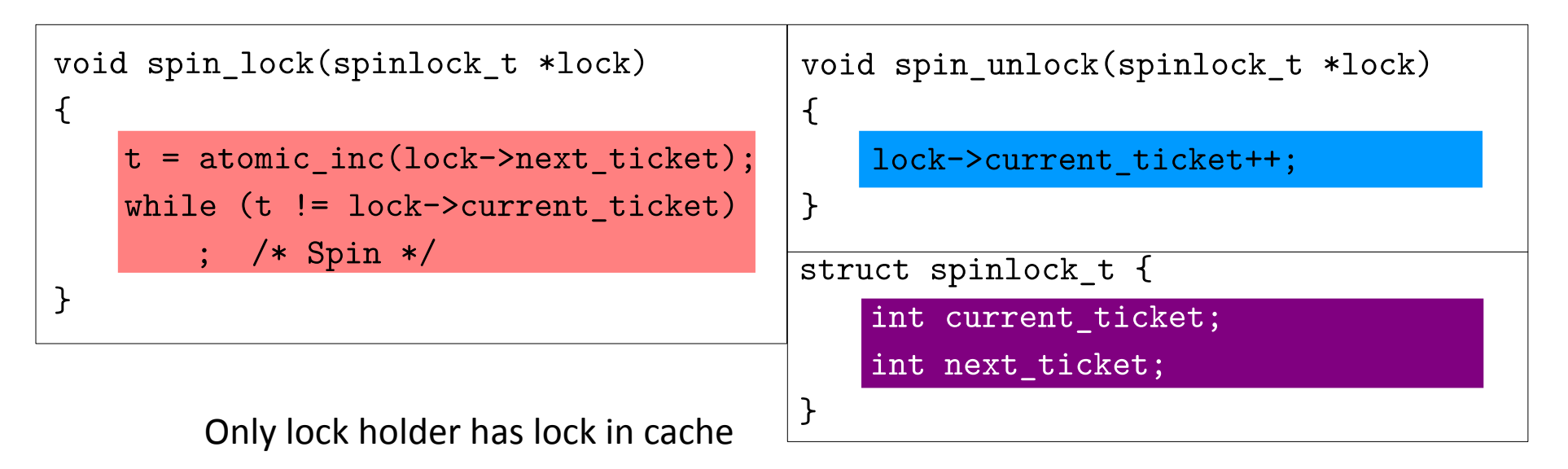

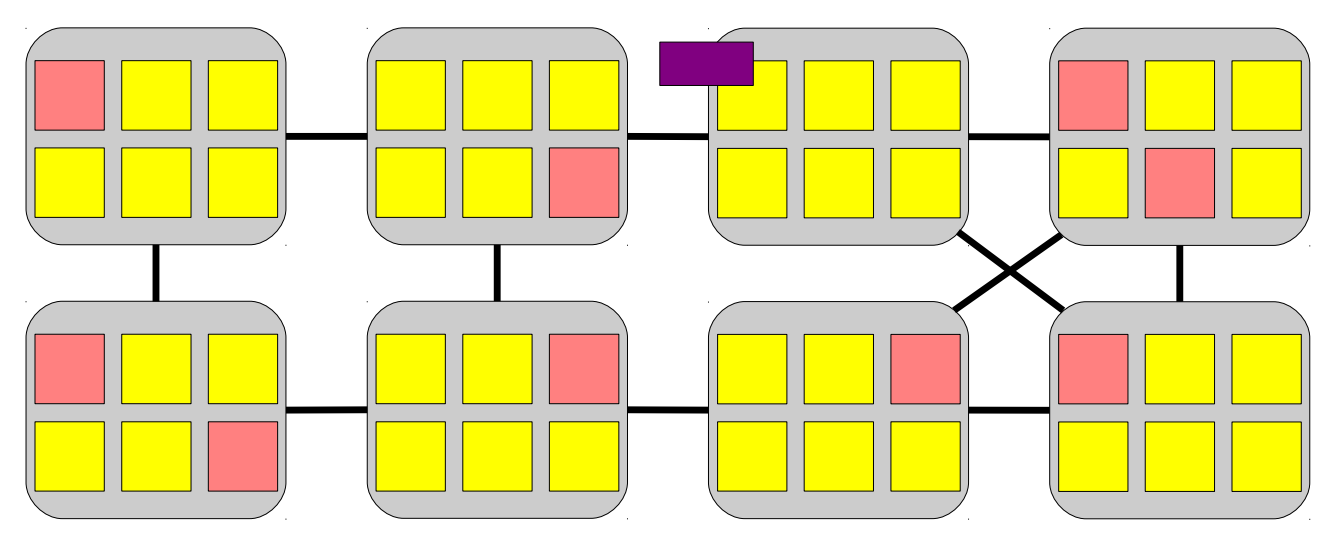

Lock holder update ticket

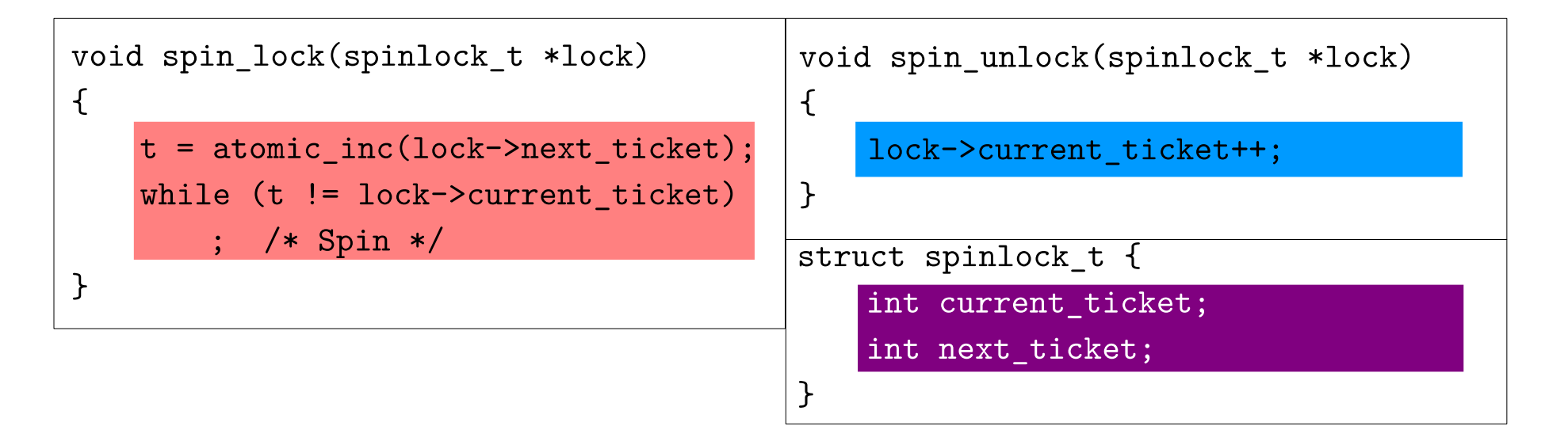

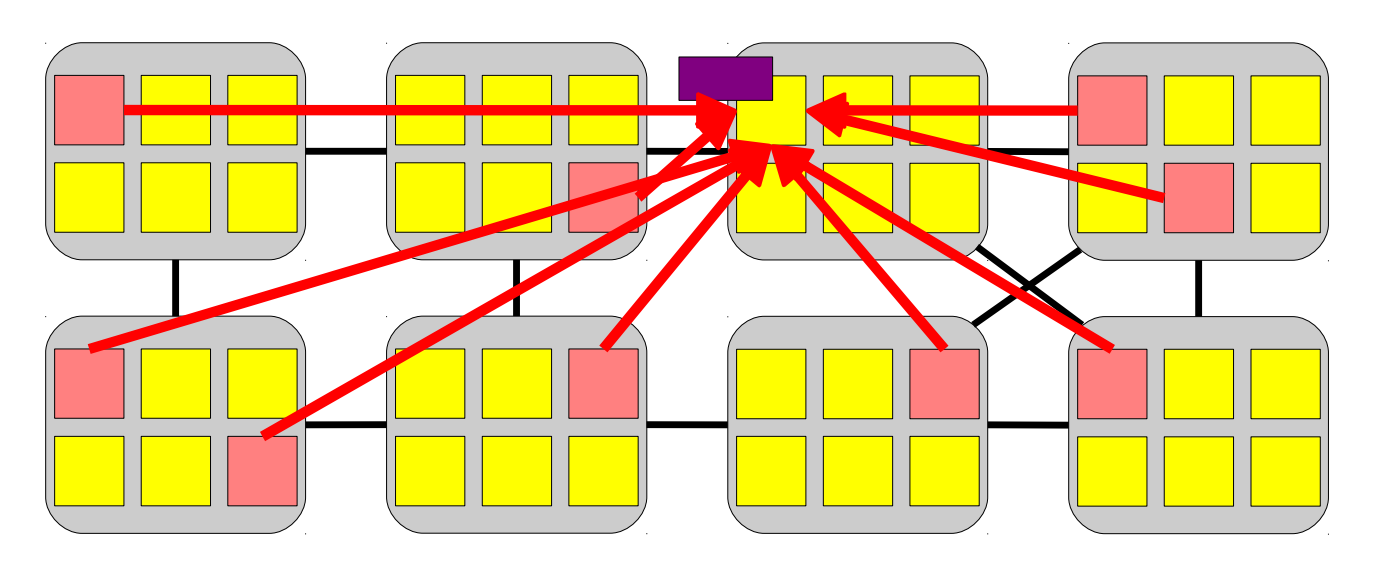

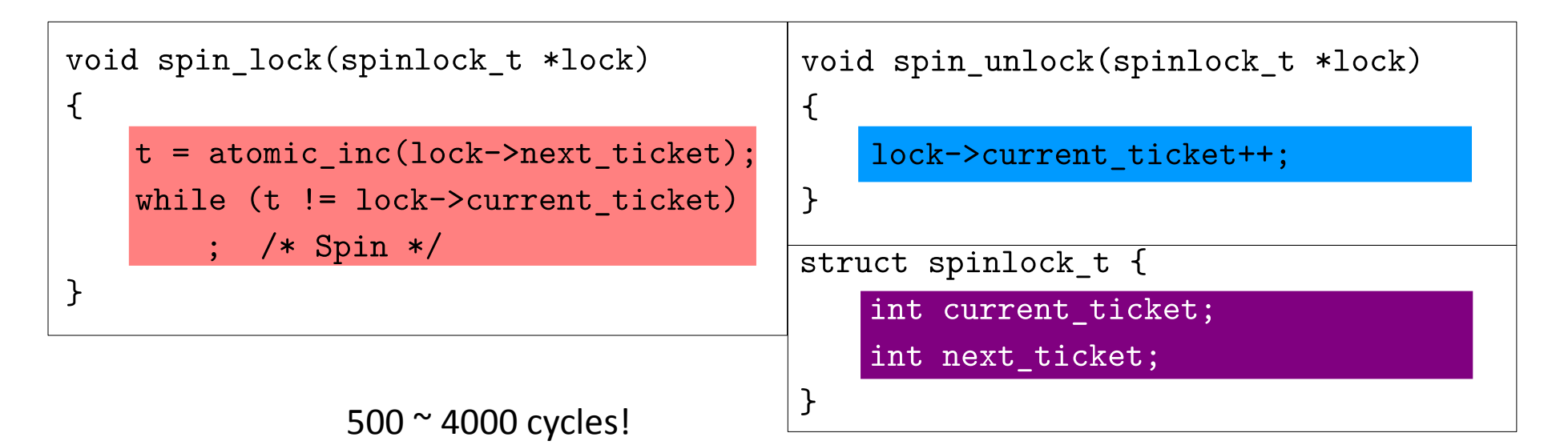

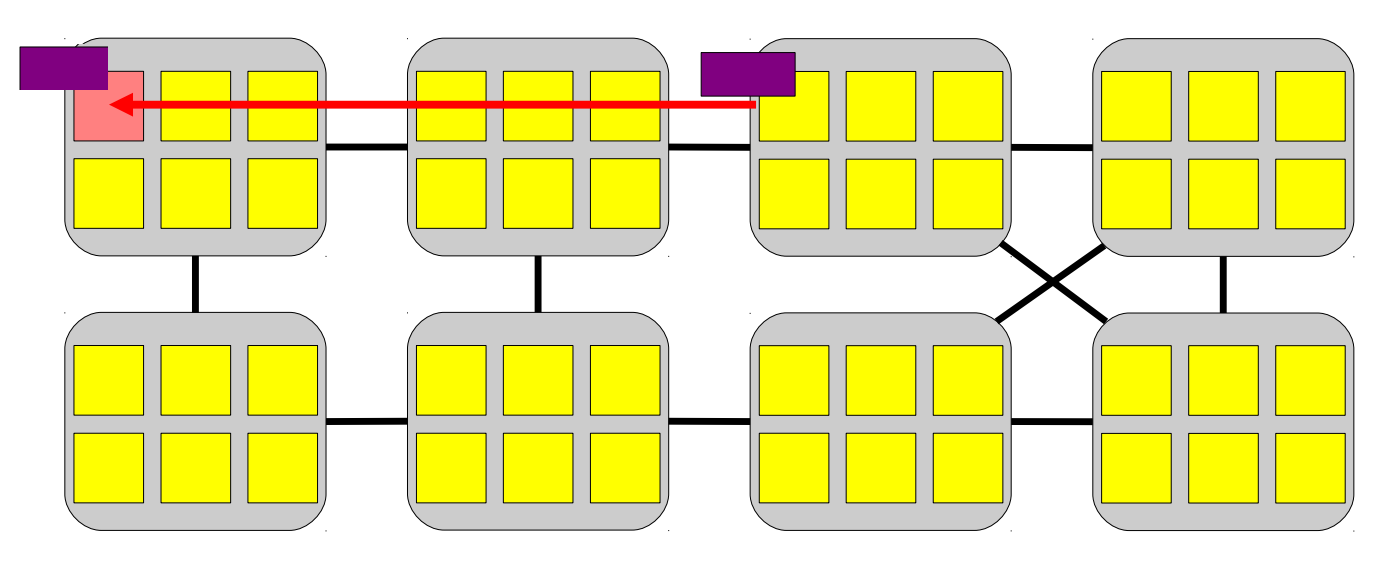

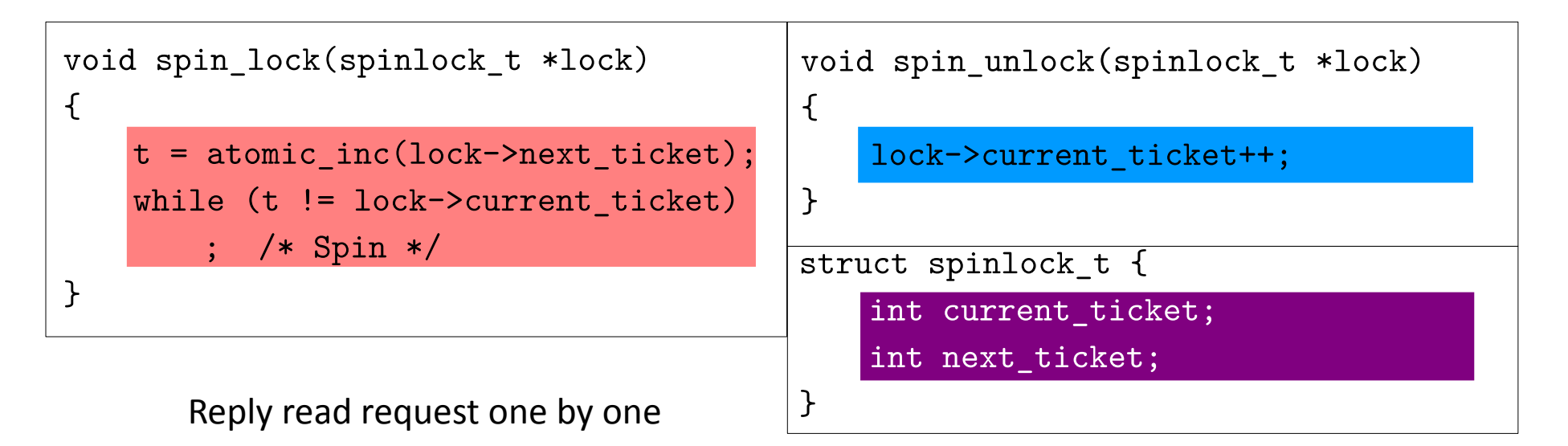

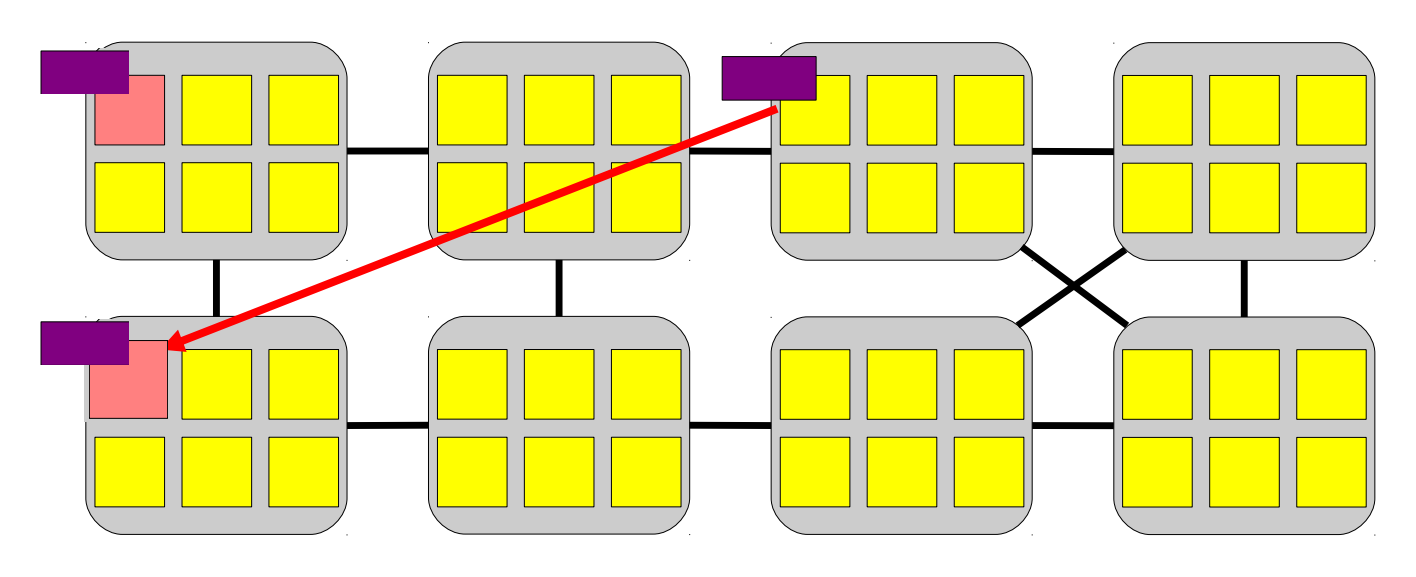

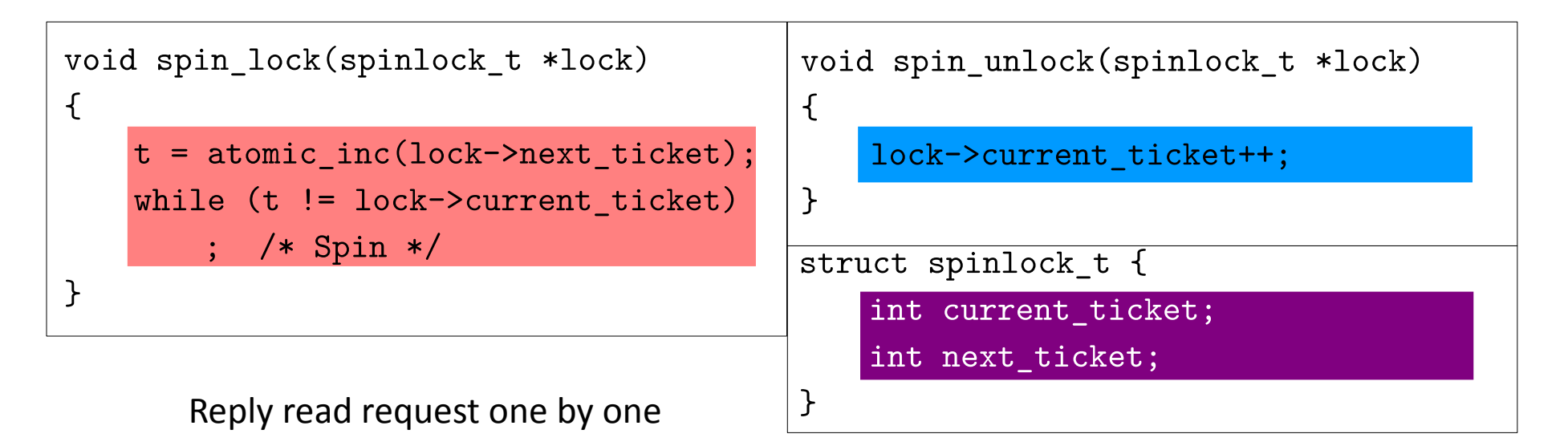

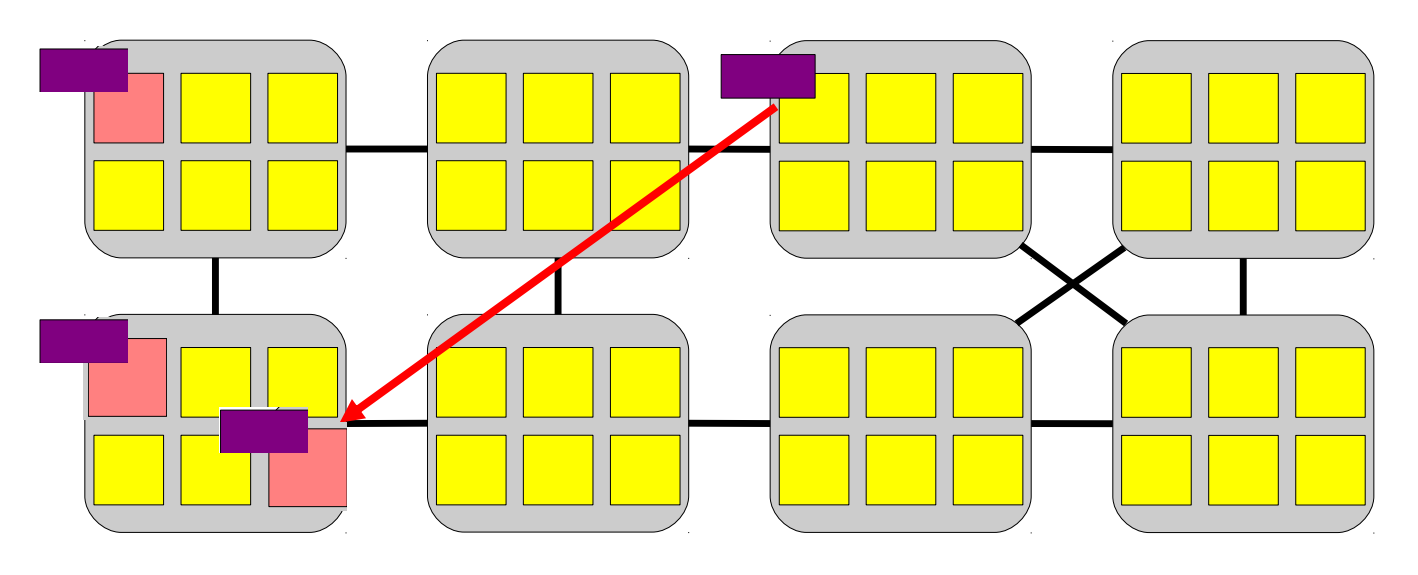

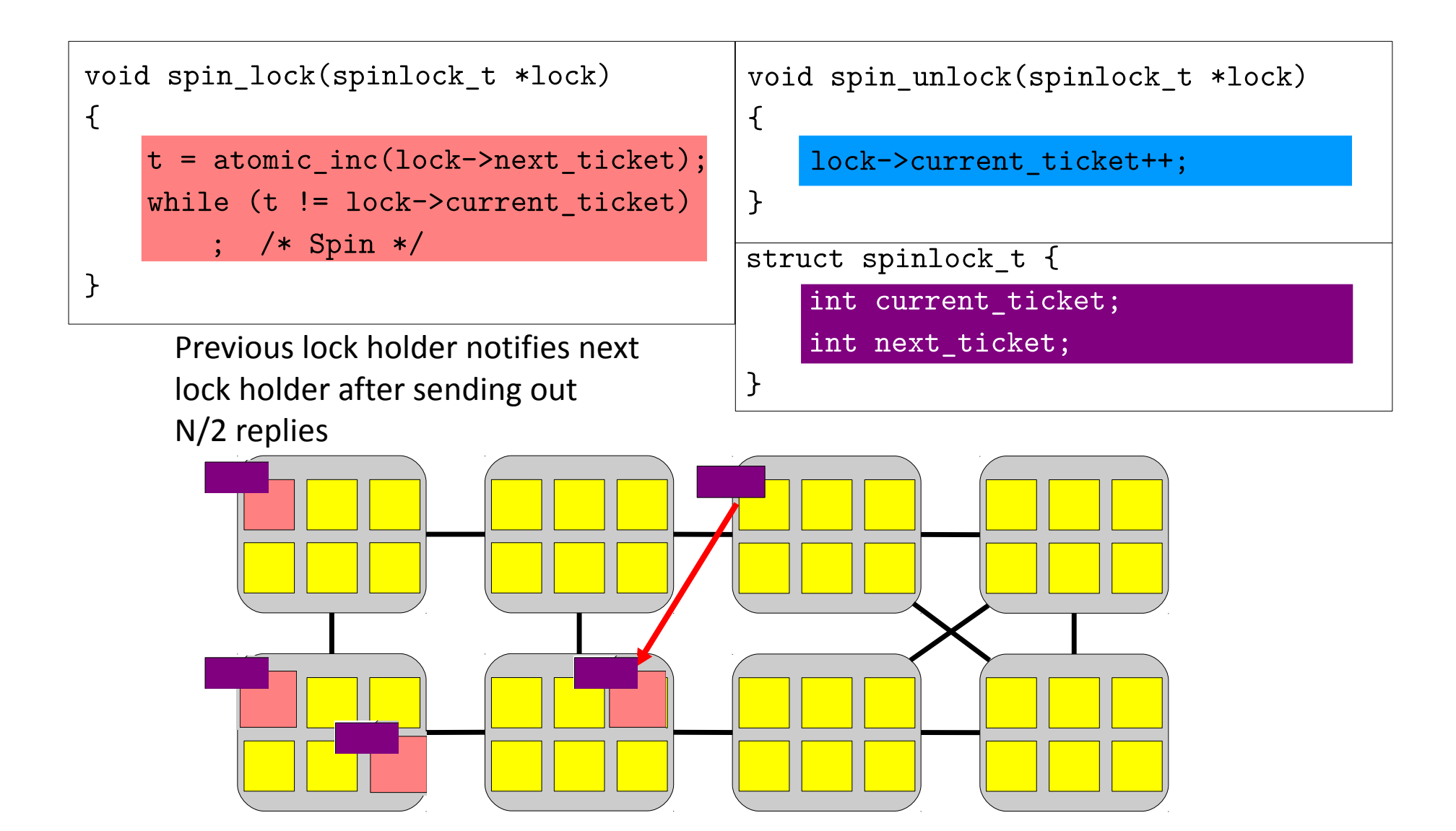
```
// Acquire the lock.
// Loops (spins) until the lock is acquired.
                                                                 Is xv6 locking
// Holding a lock for a long time may cause
// other CPUs to waste time spinning to acquire it.
                                                                       scalable?void
acquire (struct spinlock *lk)pushcli(); // disable interrupts to avoid deadlock.
  if(holdina(lk))panic("acquire");
 // The xchq is atomic.
 // It also serializes, so that reads after acquire are not
 // reordered before it.
 while(xchq(&lk->locked, 1) != 0)
    ÷.
 // Record info about lock acquisition for debugging.
  lk->cpu = cpu;// Release the lock.
 getcallerpcs(&lk, lk->pcs);
                                     biov
\mathcal{V}release(struct spinlock *lk)
                                     €
                                       if(!holding(lk))panic("release"):
                                       lk - > pcs[0] = 0:
                                       lk->cpu = 0:
                                       // The xchq serializes, so that reads before release are
                                       // not reordered after it. The 1996 PentiumPro manual (Volume 3,
                                       // 7.2) savs reads can be carried out speculatively and in
                                       // any order, which implies we need to serialize here.
                                       // But the 2007 Intel 64 Architecture Memory Ordering White
                                       // Paper says that Intel 64 and IA-32 will not move a load
                                       // after a store. So lock->locked = 0 would work here.
                                       // The xcha being asm volatile ensures acc emits it after
                                       // the above assignments (and after the critical section).
                                       xchg(\&l k->locked, 0);popcli();
                                     ¥
```
# **SCALABLE LOCKING**

# **Making ticket spinlock scalable**

Common way: use proportional back-off

```
void spin_lock(spinlock_t *l) {
     int t = atomic_xadd(&l->next_ticket);
     while (t != lock->current_ticket)
         // wait more time with each failure
<i>x
}
```
Why this would work?

## **Example Fix**

```
arch/x86/kerne1/smp.c | 23 +++++++++++++++++++++---
1 file changed, 20 insertions(+), 3 deletions(-)
diff --git a/arch/x86/kernel/smp.c b/arch/x86/kernel/smp.c
index 20da354..aa743e9 100644
--- a/arch/x86/kernel/smp.c
+++ b/arch/x86/kernel/smp.c
@@ -117,11 +117,28 @@ static bool smp no nmi ipi = false;
  \star /
void ticket spin lock wait(arch spinlock t *lock, struct raw tickets inc)
 \mathcal{L}ticket t head = inc.head, ticket = inc.tail;
+ticket t waiters ahead;
+\overline{unsi} and \overline{lo} loops:
+\ddot{+}for (::) {
                 cpu relax():
                 inc.\text{head} = \text{ACCESS ONEE(lock->tickets.head)}waiters ahead = \overline{\text{ticket}} - head - 1;
+/*
++* We are next after the current lock holder. Check often
                  * to avoid wasting time when the lock is released.
+\star /
+if (!waiters ahead) {
++do \{\ddot{}cpu relax();
                          } while (ACCESS ONCE(lock->tickets.head) != ticket);
++break;
++loops = 50 * waiters ahead;+while (loops--)+cpu\_relax();
                 if (inc. head == inc. tail)+head = ACCESS ONCE(lock->tickets.head);
                 if (head == ticket)
+break;
         ł
 \mathcal{Y}
```
### **Linus' Response**

http://linux‐kernel.2935.n7.nabble.com/PATCH‐v5‐0‐5‐x86‐smp‐make‐ticket‐spinlock‐ proportional‐backoff‐w‐auto‐tuning‐td596698i20.html

So I claim:

- it's \*really\* hard to trigger in real loads on common hardware.

- if it does trigger in any half-way reasonably common setup (hardware/software), we most likely should work really hard at fixing the underlying problem, not the symptoms.

- we absolutely should \*not\* pessimize the common case for this

## **Thanks**

- Next class
	- MCS Lock
	- Read-writer lock, Lock-free synchronization

# **Synchronization Constructs**

Rong Chen Institute of Parallel and Distributed Systems Shanghai Jiao Tong University http://ipads.se.sjtu.edu.cn/haibo\_chen

Some slides adjusted from. Elsa L Gunter (UIUC), Jonathan Walpole (PSU) Paul McKenney (IBM) Tom Hart (University of Toronto)

#### **Outline**

Recap

MCS Lock

Read-write Lock

Lock-free coordination

# **Recap: What is scalability?**

Application does N times as much work on N cores as it could on 1 core

Scalability may be limited by Amdahl's Law: Locks, shared data structures, ... Shared hardware (DRAM, NIC, ...)

# **Recap: Why throughput drops?**

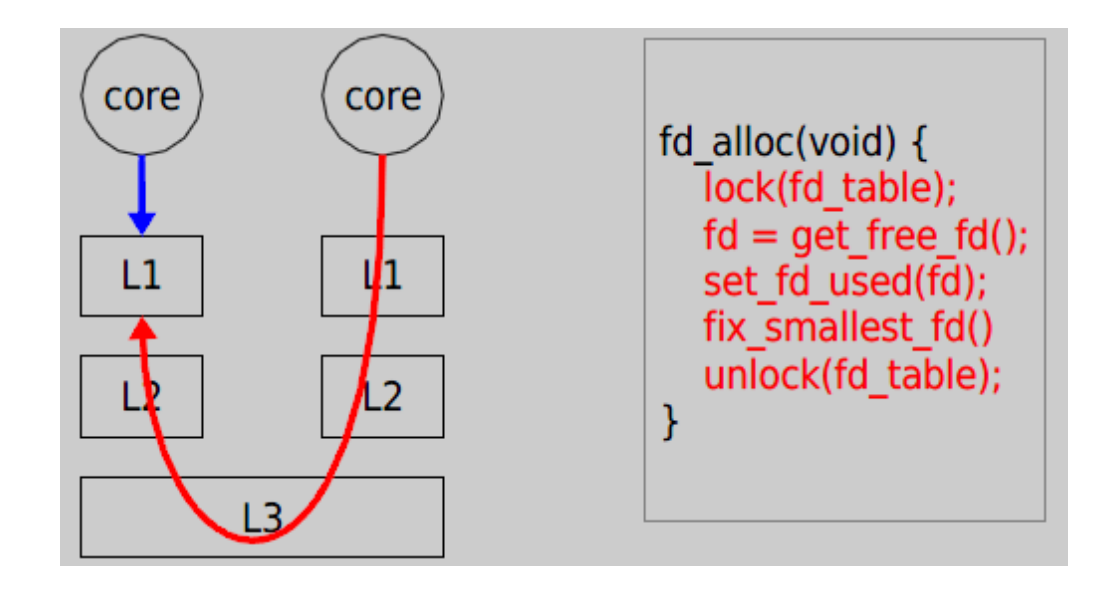

Now it takes 121 cycles!

#### **Recap: Directory-based cache coherence**

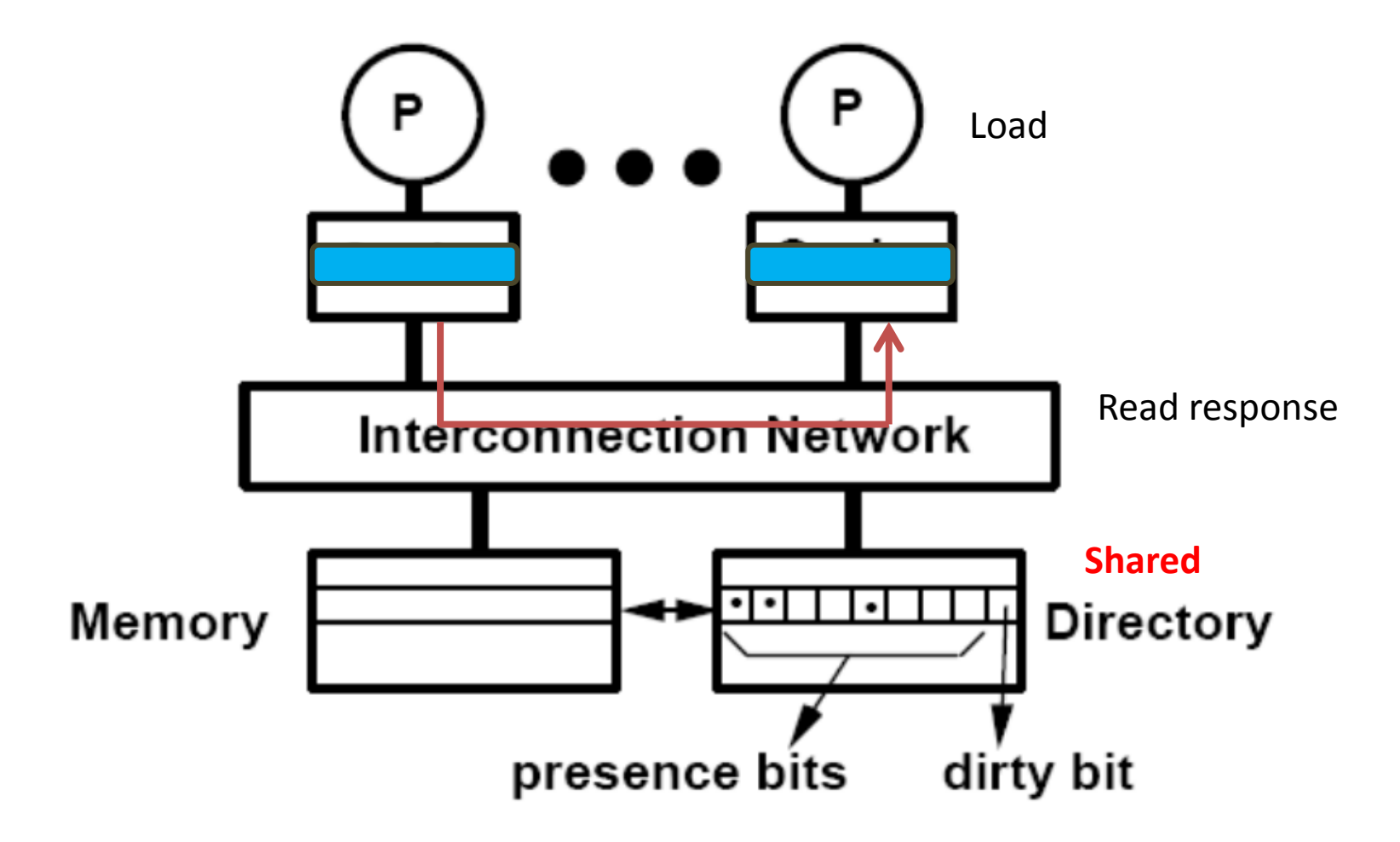

#### **Recap: Allocate a ticket read current ticket and spin**

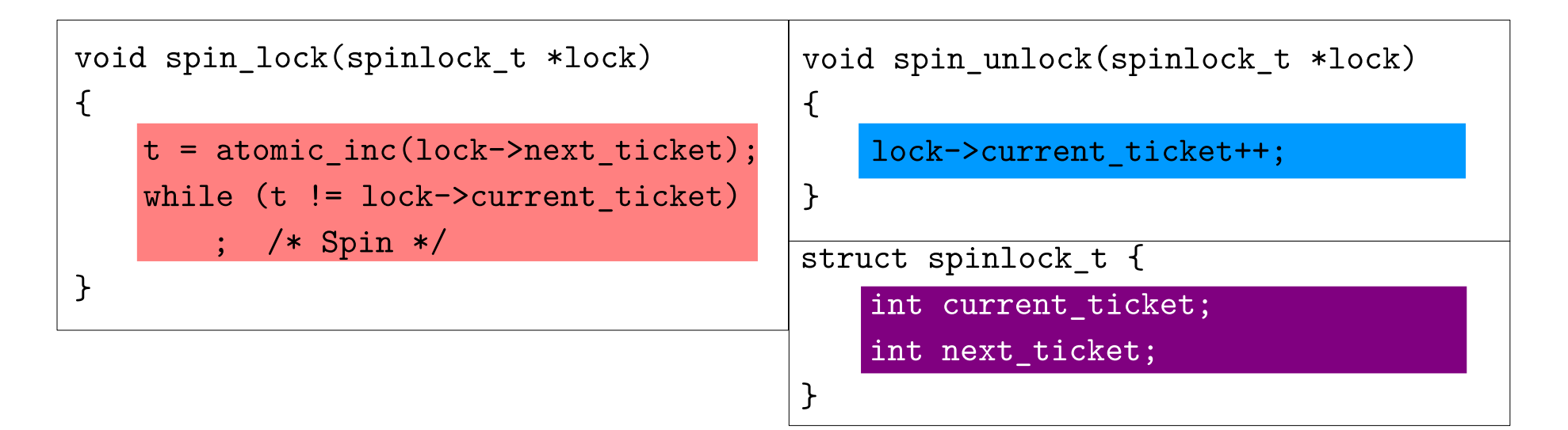

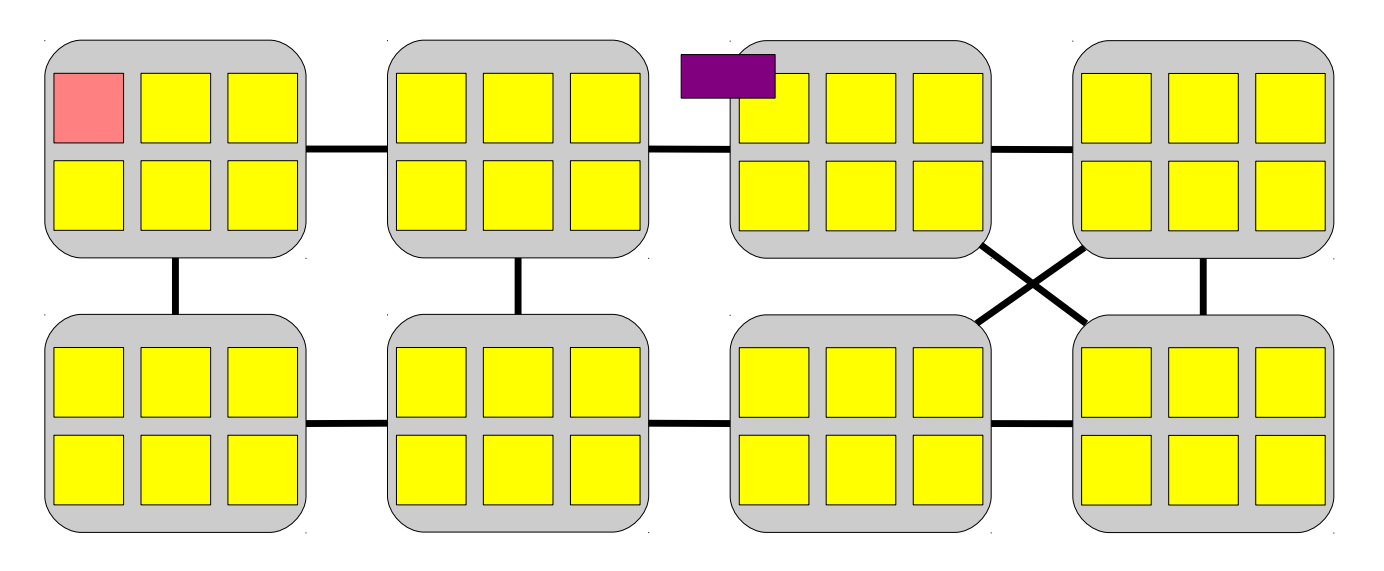

# **Synchronization Constructs**

MCS lock

Read-write Lock

Lock-free

# **Using scalable locks**

Many existing scalable locks

Main idea is to avoid contending on a single cache line

Example MCS (John M. Mellor-Crummey and Michael L. Scott) K42

mcs\_lock

NULL

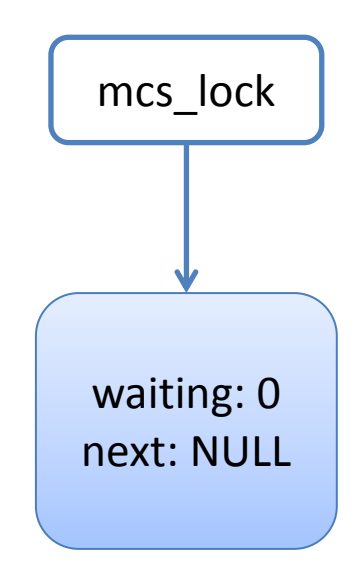

Use compare and swap to change mcs\_lock point to self node

Check previous node NULL in this case, no need to wait

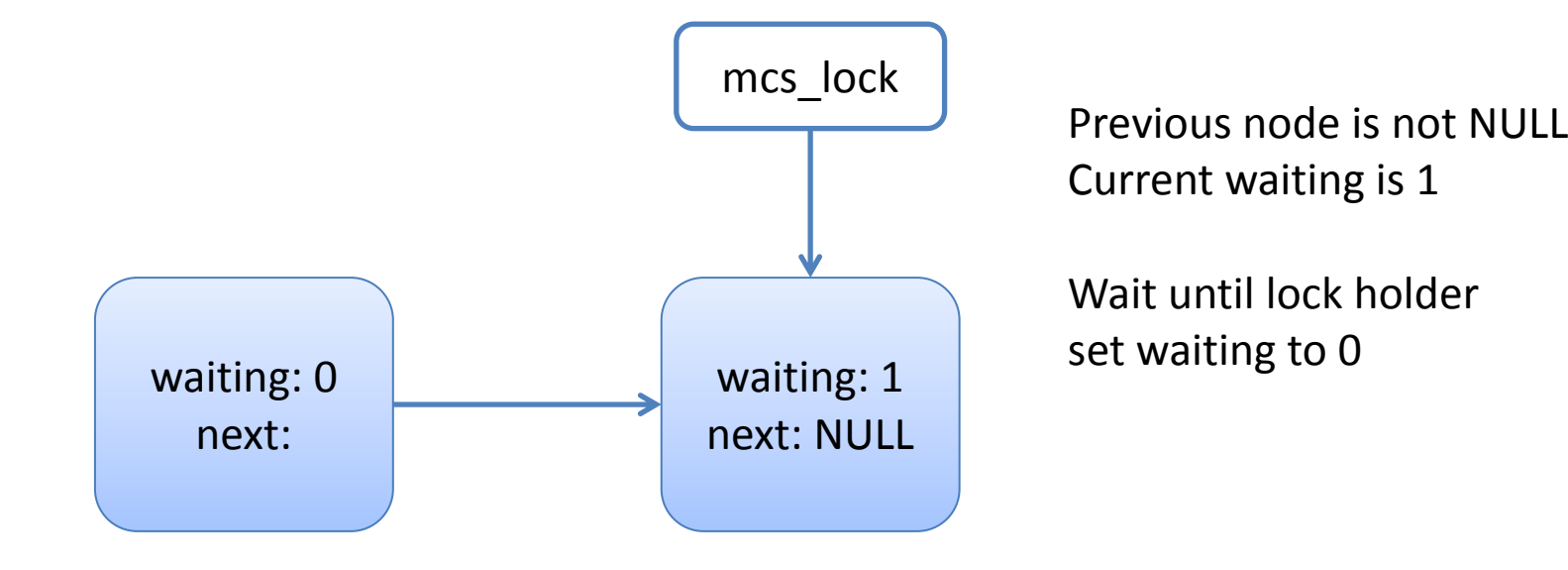

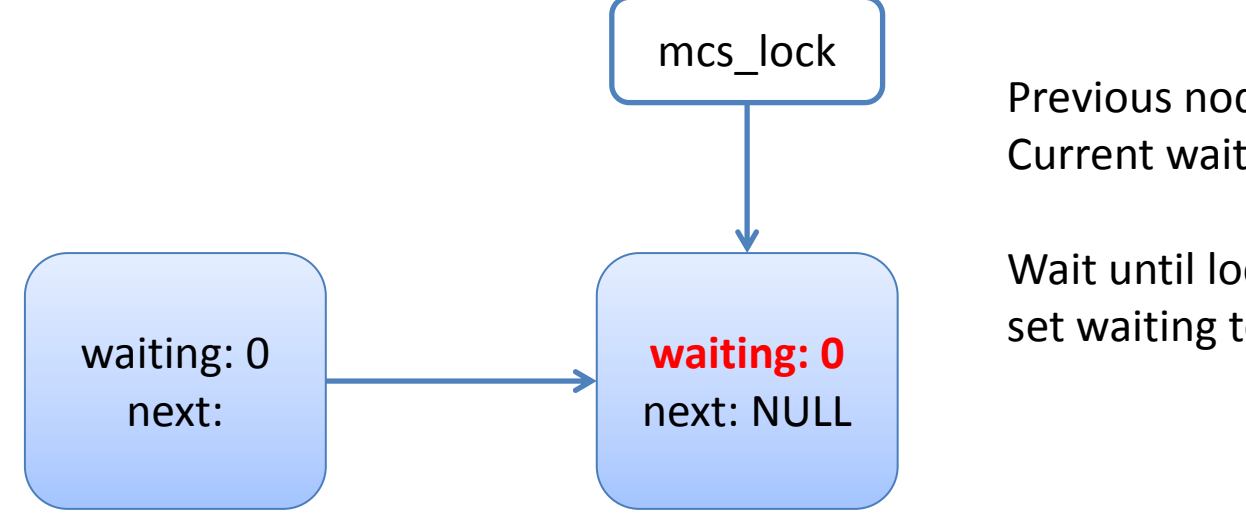

Previous node is not NULL Current waiting is 1

Wait until lock holder set waiting to 0

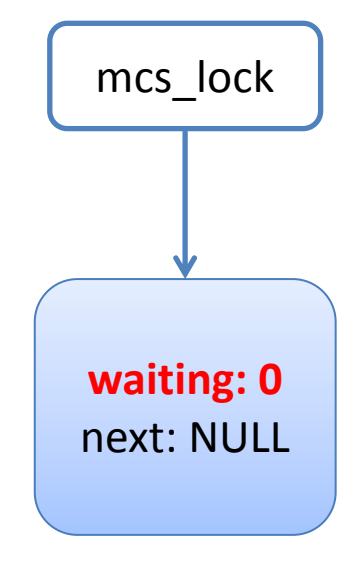

Previous node is not NULL Current waiting is 1

Wait until lock holder set waiting to 0

```
mcs node{ Code
   mcs_node next;
   int is_locked;
}
mcs_lock{
   mcs_node queue;
}
function lock(mcs_lock lock, mcs_node my_node){
  my_node.next = NULL;
   mcs_node predecessor = 
         fetch_and_store(lock.queue, my_node);
  if(predecessor != NULL){
    my_node.is_locked = true;
     predecessor.next = my_node;
     while(my_node.is_locked){};
\qquad \qquad \}}
```

```
function unlock(mcs_lock lock, mcs_node my_node){
  if(my_model.next == NULL)if(compare_and_swap(lock.queue, my_node, NULL){
      return; }else{
      while (my_model.next == NULL) { } ;
 }
\begin{matrix} \end{matrix}my_node.next.is_locked = false;
}
```
#### **Using scalable locks: FOPS**

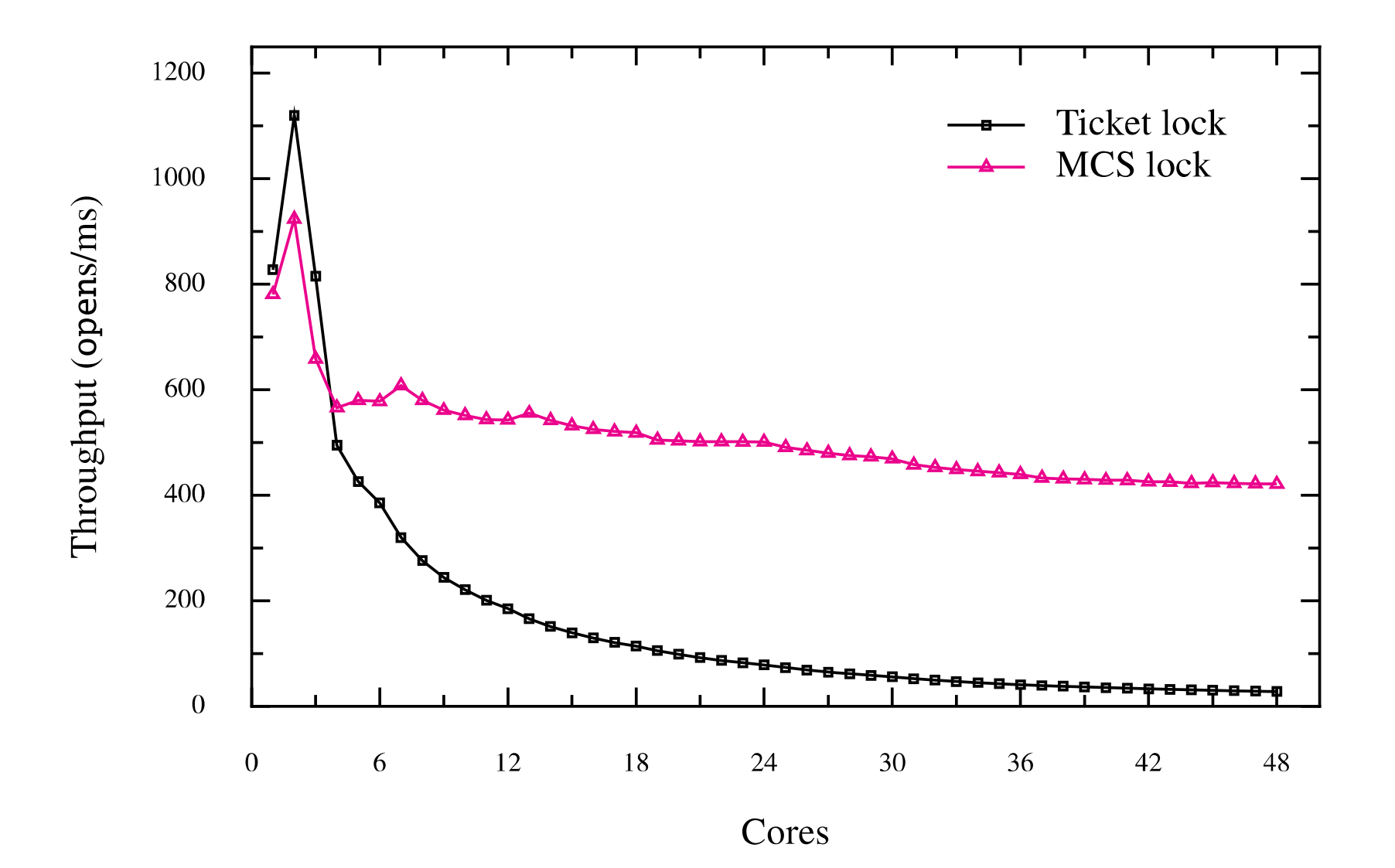

## **READER-WRITER LOCK**

# **Motivating Example: Calendar**

Goal: online calendar for a classLots of people may read it at the same time Only one person updates it (Prof, TAs)

Shared datamap<date, listOfEvents> EventMap listOfEvents GetEvents(date) AddEvent(data, newEvent)

# **Basic Code – Single Threaded**

```
GetEvents(date) { 
List events = EventMap.find(data).copy();
 return events;
}
```

```
AddEvent(data, newEvent) { 
EventMap.find(date) += newEvent;
}
```
# **Inefficient Multi-threaded code**

```
GetEvents(date) {
 lock(mapLock);
List events = EventMap.find(data).copy();
 unlock(mapLock);
 return events;
}
```

```
AddEvent(data, newEvent) {
 lock(mapLock);
EventMap.find(date) += newEvent;
 unlock(mapLock);
}
12/30/2015\overline{5} 20
```
## **How to do with reader – writer locks?**

```
GetEvents(date) {
List events = EventMap.find(data).copy();
 return events;
}
```

```
AddEvent(data, newEvent) {
EventMap.find(date) += newEvent;
}
```
# **Reader – Writer Locks**

Problem definition:

- Shared data that will be read and written by multiple threads
- Allow multiple readers to access shared data when no threads are writing data
- A thread can write shared data only when no other thread is reading or writing the shared data

## **Interface**

readerStart() readerFinish() writerStart() writerFinish()

Many threads can be in between a readStart and readerFinish

Only one thread can be between writerStart and writierFinish

## **How to do with reader – writer locks?**

```
GetEvents(date) {
 readerStart(maRWLock);
List events = EventMap.find(data).copy();
 readerFinish(mapRWLock);
 return events;
}
AddEvent(data, newEvent) {
 writerStart(maRWLock);
EventMap.find(date) += newEvent;
 writerFinish(mapRWLock);
}
```
12/30/2015

## **Additional Layer of Synchronization**

Concurrent programs

Even higher-level synchronization

High-level synchronization provided by software

Low-level atomic operations provided by hardware

Note: Implement Reader/Writer Locks as an abstractions, *not* as an integrated part of code

Central Questions:Shared Data? Ordering Constraints?

How many Condition Variables?

Note: Implement Reader/Writer Locks as an abstractions, *not* as an integrated part of code

Central Questions:Shared Data? NumReaders, NumWriters Ordering Constraints?

How many Condition Variables?

Note: Implement Reader/Writer Locks as an abstractions, *not* as an integrated part of code

Central Questions:

Shared Data? NumReaders, NumWriters

Ordering Constraints?

readerStart must wait if there are writers

writerStart must wait if there are readers or writes

How many Condition Variables?

Note: Implement Reader/Writer Locks as an abstractions, *not* as an integrated part of code

Central Questions:

Shared Data? NumReaders, NumWriters

Ordering Constraints?

readerStart must wait if there are writers

writerStart must wait if there are readers or writes

How many Condition Variables?

One: condRW (no readers or writers)

# **Basic Implementation**

readerFinish() {

readerStart() {

}

12/30/2015

}
# **Basic Implementation**

}

```
readerStart() {
  lock(lockRW);
```
readerFinish() { lock(lockRW);

```
while(numWriters > 0){
  wait(lockRW, condRW);
 };
```

```
 numReaders++;
```

```
 unlock(lockRW);
}
```
numReaders--;

broadcast(lockRW, condWR);

unlock(lockRW);

# **Basic Implementation**

```
writerStart() {
  lock(lockRW);
```
writerFinish() { lock(lockRW);

```
 while(numReaders > 0||
       numWriters >0){
  wait(lockRW, condRW);
 };
```

```
 numWriters++;
```

```
 unlock(lockRW);
```
numWriters--;

broadcast(lockRW, condWR);

```
 unlock(lockRW);
}
```
}

# **Better Implementation**

readerStart() { lock(lockRW); readerFinish() { lock(lockRW);

```
while(numWriters > 0){
  wait(lockRW, condRW);
 };
```

```
 numReaders++;
```

```
 unlock(lockRW);
```
numReaders--.

if(numReaders  $== 0$ ){ signal(lockRW, condWR); }; unlock(lockRW); }

}

### **Scalability of reader/writer locking**

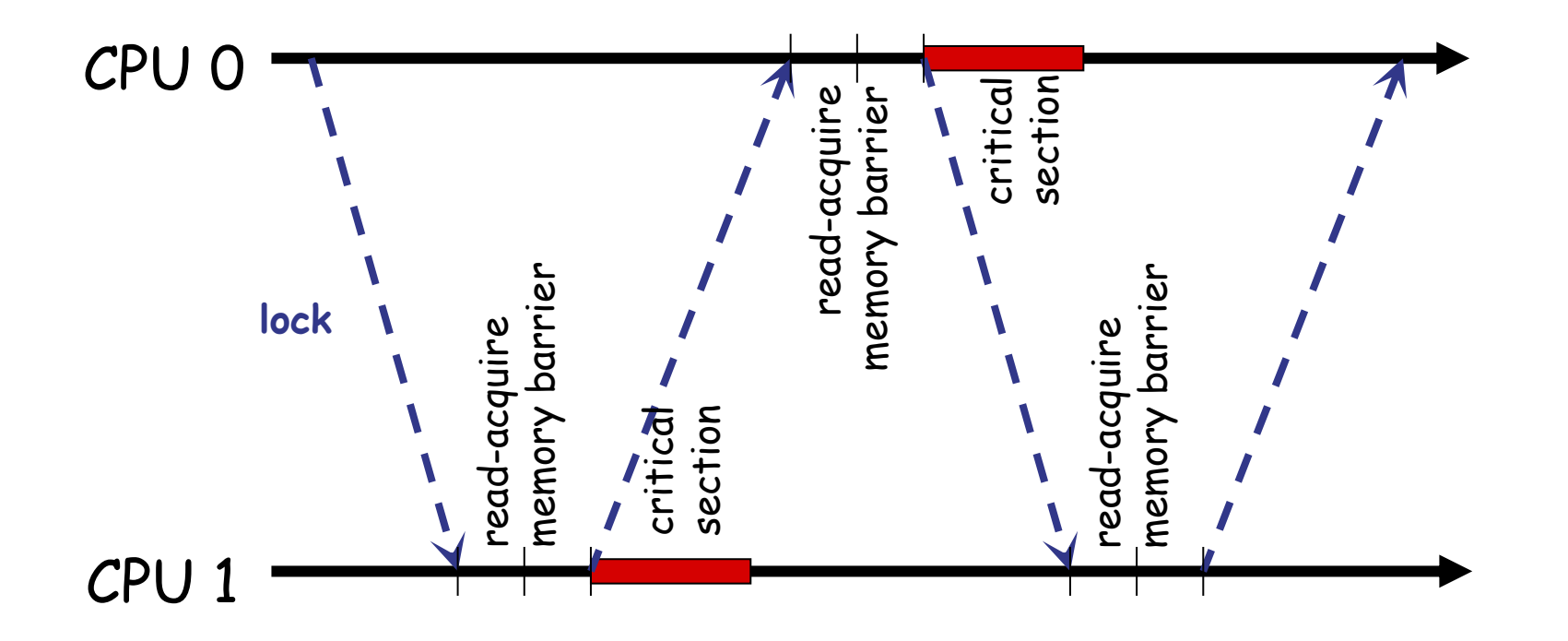

*Reader/writer locking does not scale due to critical section efficiency!*

### **Reader/writer spin locks (rwlock) in Linux**

**rwlock\_t mr\_rwlock = RW\_LOCK\_UNLOCKED;**

```
read_lock(&mr_rwlock);
/* critical section (read only) ... */
read_unlock(&mr_rwlock);
```

```
write_lock(&mr_rwlock);
/* critical section (read and write) ... */
write_unlock(&mr_rwlock);
```
# **Scalability of rwlock?**

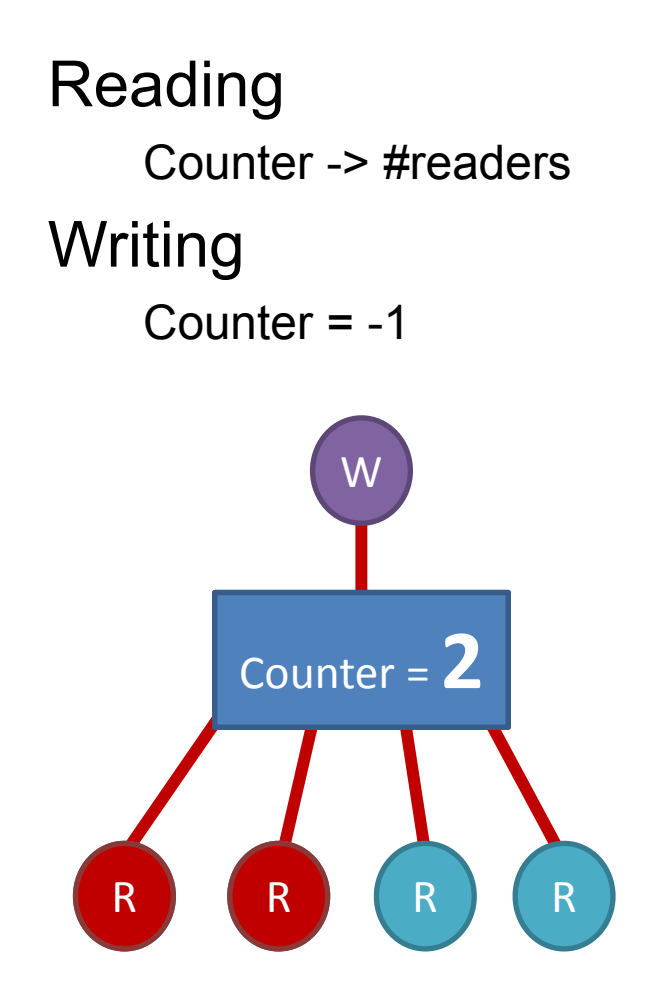

### **Traditional RW lock performance**

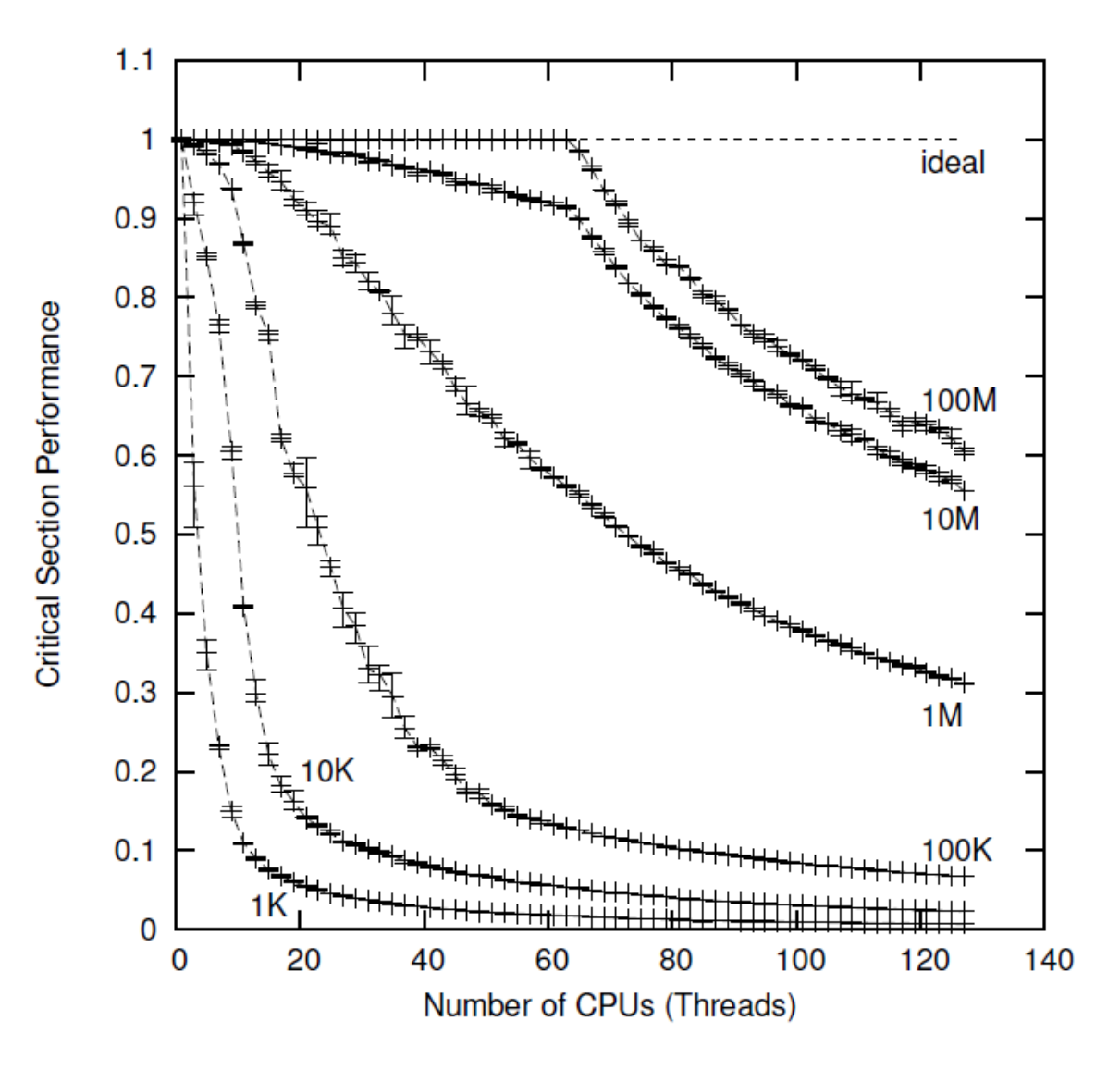

## **Problem**

Reader Lock Acquisition add and featch(&counter)

Need to wait for message (current #reader) Need to send message (next reader)

Acquisition serialized by messages!! Occupies a great deal of message bandwidth!!

## **Solutions**

Idea 1

Reduce time to wait for message (GOLL)

Idea 2 Reduce #message (BR lock)

### **GOLL**

#### Reduce time to wait for message

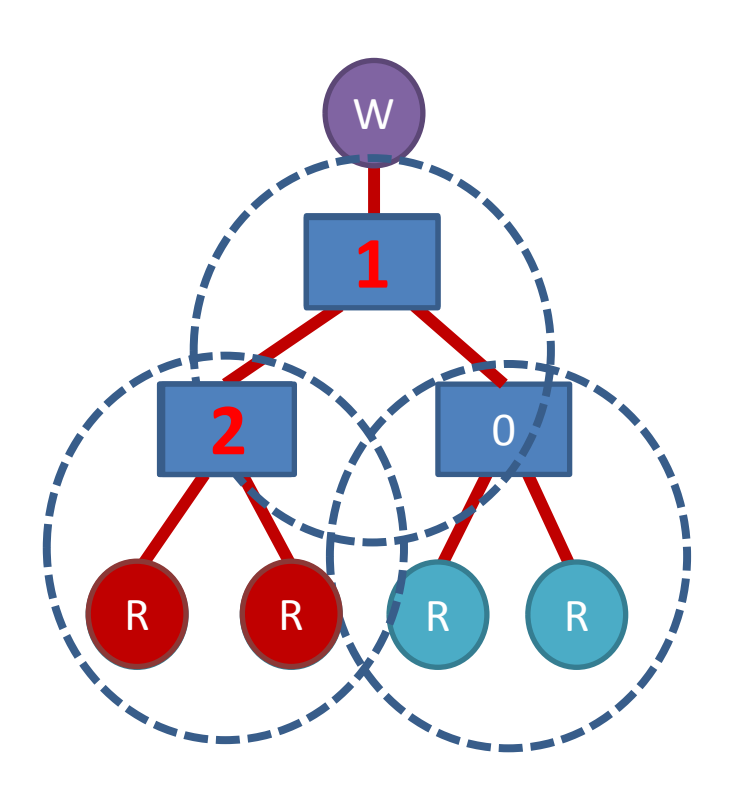

Waiting domain is split into pieces Reduce #remote messages

### **BR lock**

#### Reduce #message

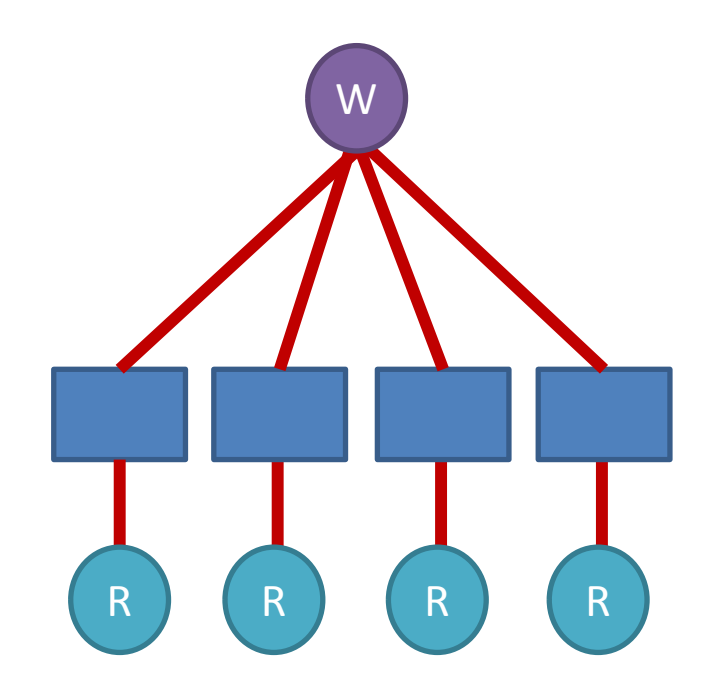

No reader messages if there's no writer

## **Thanks**

Next class

Concurrency bugs, race detection

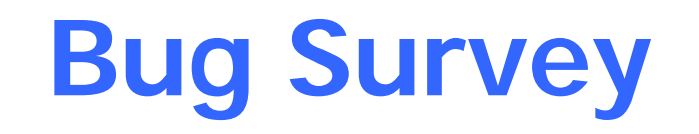

Rong Chen Institute of Parallel and Distributed Systems Shanghai Jiao Tong University http://ipads.se.sjtu.edu.cn/rong chen

Some slides adjusted from Frans Kaashoek (MIT), Shan Lu (U. Wisc) and Ding Yuan (U. Toronto)

## **Outline**

Recap

Understanding Concurrency bugs

OS Bugs

Data race detection

## **Recap: How to do with reader – write locks?**

```
GetEvents(date) {
 readerStart(maRWLock);
List events = EventMap.find(data).copy();
 readerFinish(mapRWLock);
 return events;
}
AddEvent(data, newEvent) {
 writerStart(maRWLock);
EventMap.find(date) += newEvent;
 writerFinish(mapRWLock);
}
```
12/30/2015

# **Recap: Basic Implementation**

}

```
readerStart() {
  lock(lockRW);
```
readerFinish() { lock(lockRW);

```
 while(numWriters > 0){
  wait(lockRW,condRW);
 };
```

```
 numReaders++;
```

```
 unlock(lockRW);
}
```
numReaders--;

broadcast(lockRW,condRW);

unlock(lockRW);

# **Recap: Basic Implementation**

```
writerStart() {
  lock(lockRW);
```
writerFinish() { lock(lockRW);

```
 while(numReaders > 0||
       numWriters >0){
  wait(lockRW,condRW);
 };
```

```
 numWriters++;
```

```
 unlock(lockRW);
```
numWriters--;

broadcast(lockRW,condRW);

```
 unlock(lockRW);
}
```
}

# **Recap: Better Implementation**

readerStart() { lock(lockRW);

readerFinish() { lock(lockRW);

```
 while(numWriters > 0){
  wait(lockRW,condRW);
 };
```

```
 numReaders++;
```

```
 unlock(lockRW);
}
```
numReaders--.

if(numReaders  $=$  = 0){ signal(lockRW,condWR); }; unlock(lockRW); }

**CONCURRENCY BUG CHARACTERISTICS**

# **Summary**

105 real-world concurrency bugs from 4 large open source programs

Study from 4 dimensions

Bug patterns Manifestation condition Diagnosing strategy Fixing methods

**Implications for:**

Bug detection Software testing PL design

## **Outline**

### **Methodology**

Findings and implications Bug pattern Bug manifestation Bug fixing

**Conclusions** 

### **Application sources**

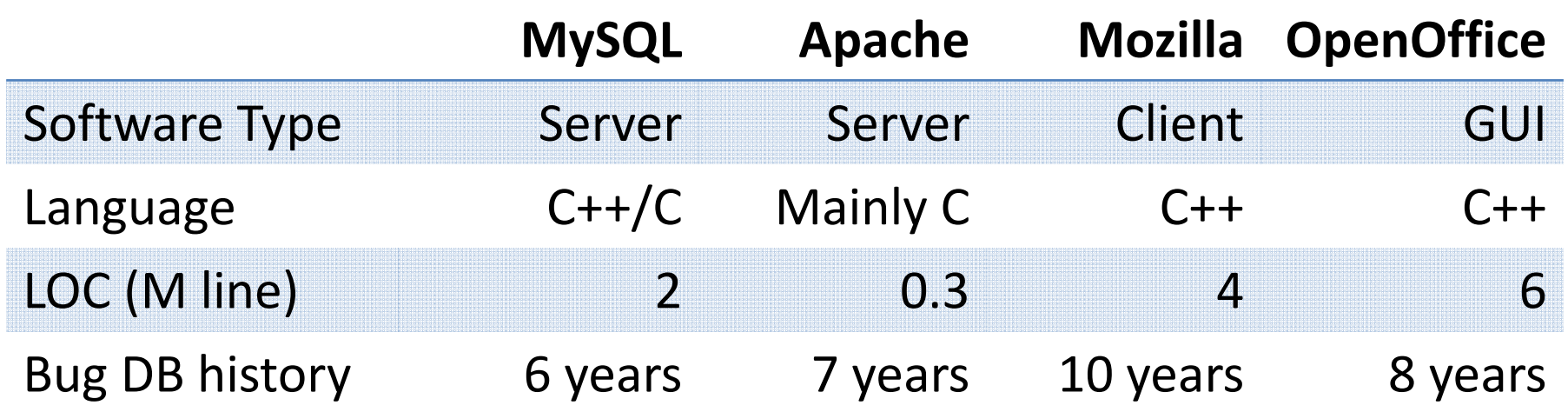

### **Different types of real world applications**

### **Bug sources**

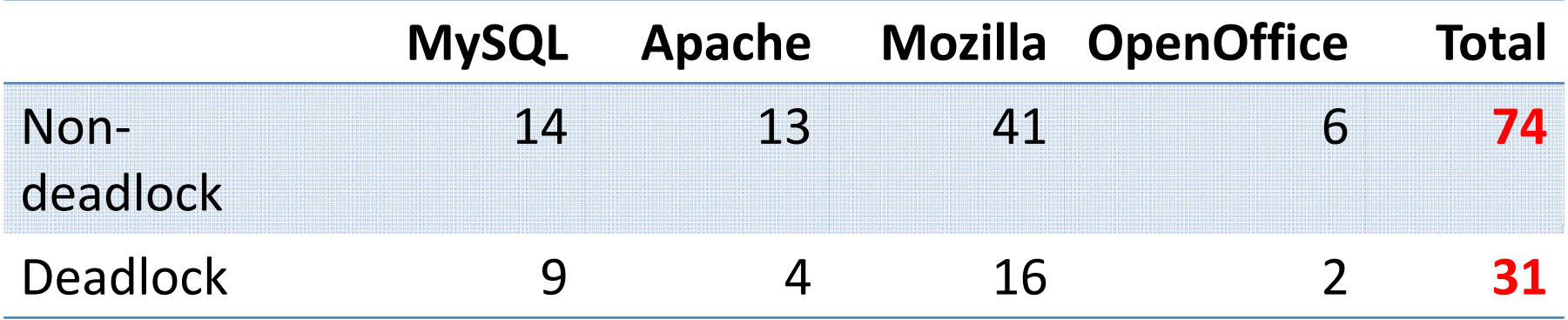

#### **Limitations**

No scientific computing applications No JAVA programs Never‐enough bug samples

# **Non-Deadlock Bug Pattern**

Classified based on root causes

### **Categories:**

Atomicity violation

Desired atomicity of certain code region is violated

Order violation

The desired order between two (sets of) accesses is flipped

**Others** 

# **Atomicity violation**

### The desired atomicity of certain code region is violated

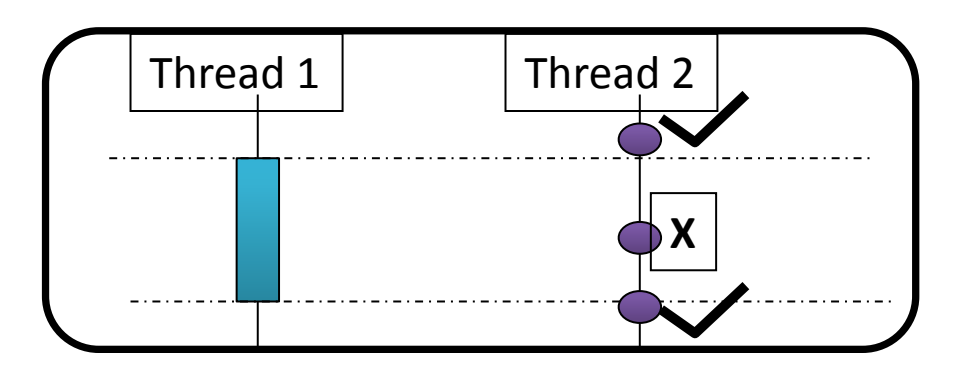

# **Example of atomicity violation**

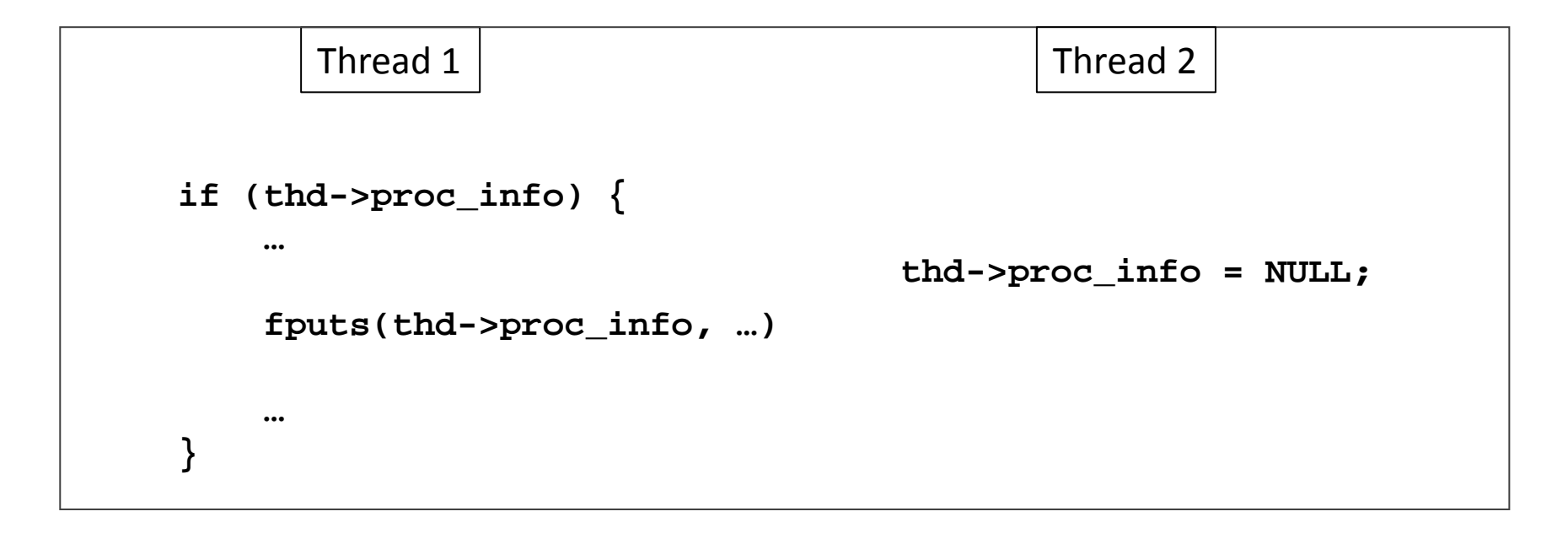

MySQL ha\_innodb.hpp

# **Example of atomicity violation**

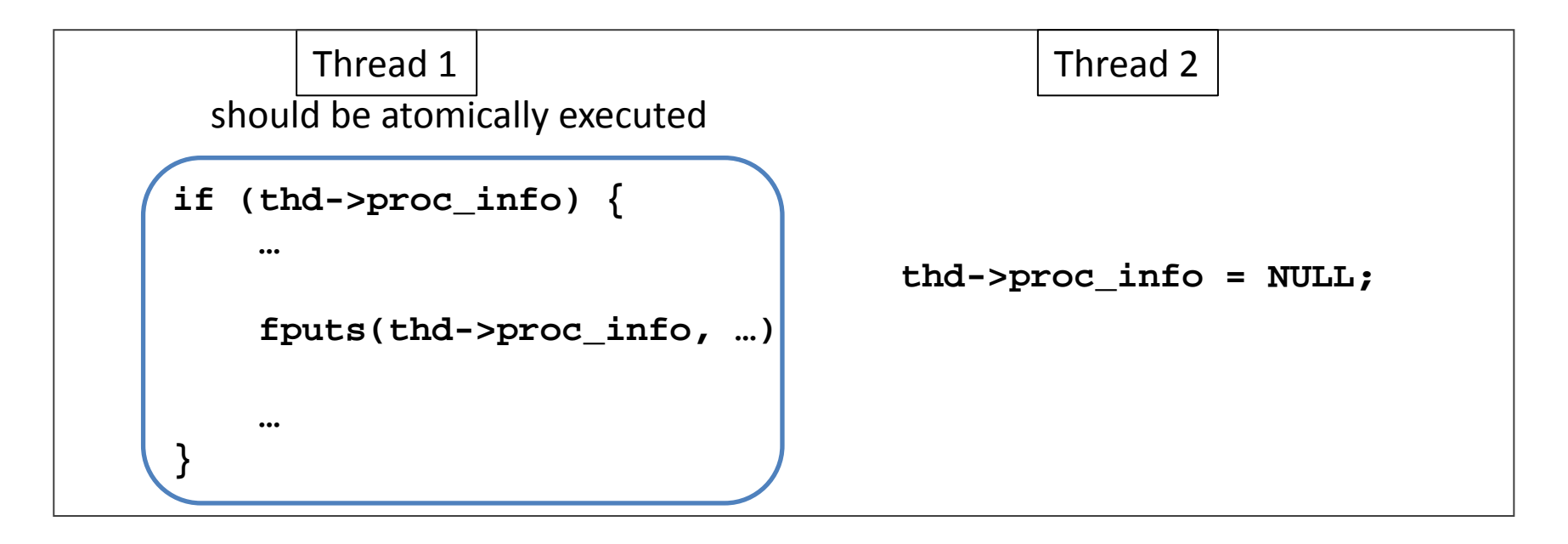

MySQL ha\_innodb.hpp

# **Example of atomicity violation**

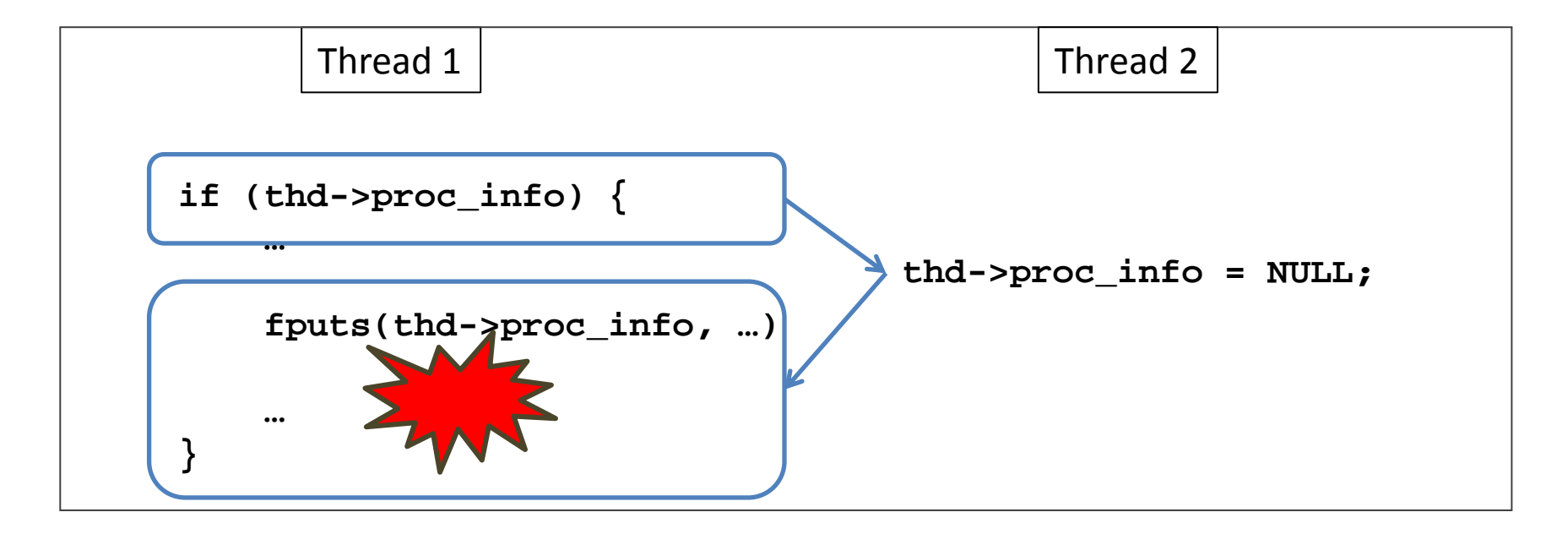

MySQL ha\_innodb.hpp

## **Order violation**

• The desired order between two (sets of) accesses is flipped

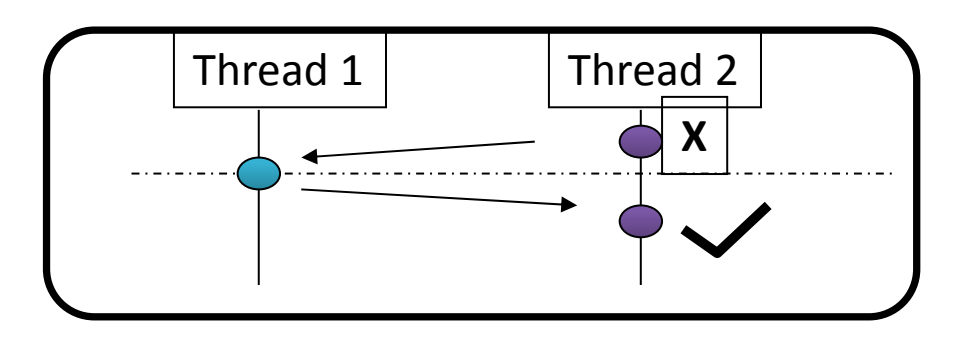

## **Example of order violation**

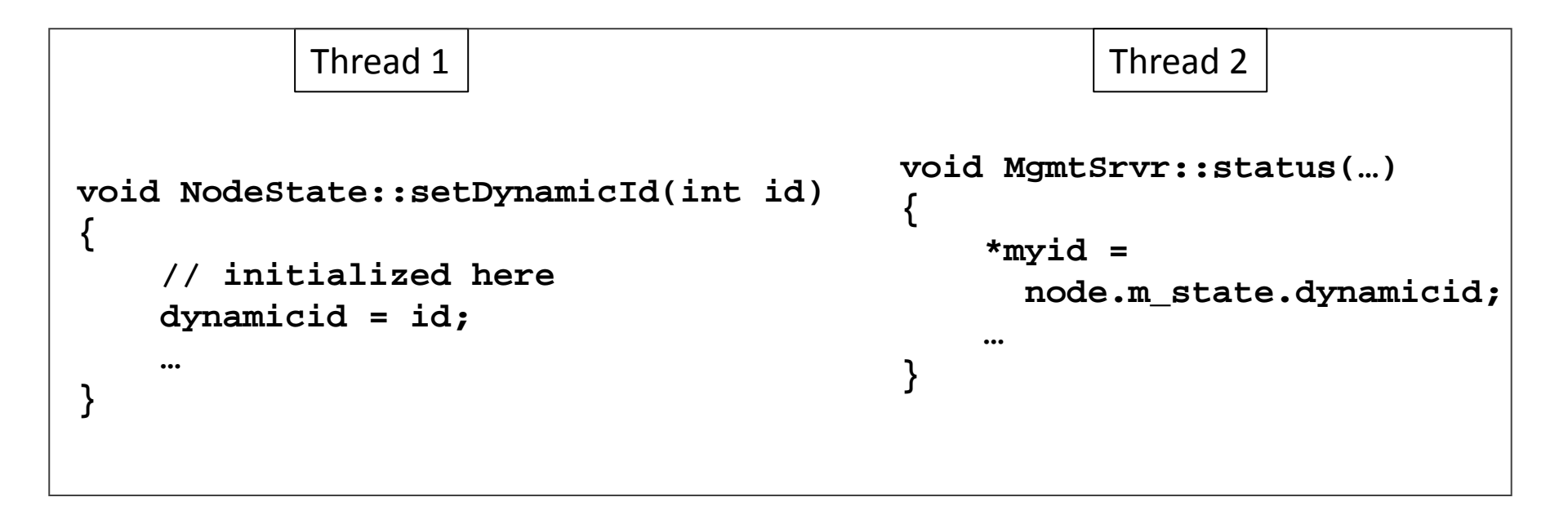

MySQL NodeState.hpp

## **Example of order violation**

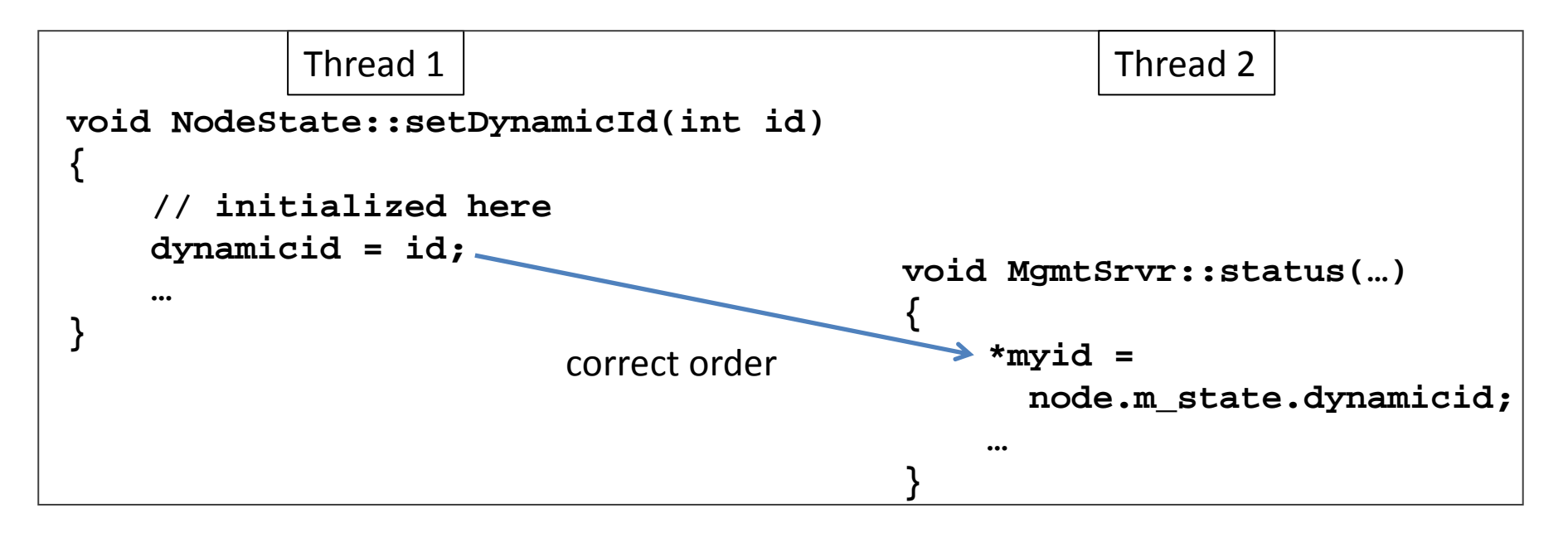

MySQL NodeState.hpp

## **Example of order violation**

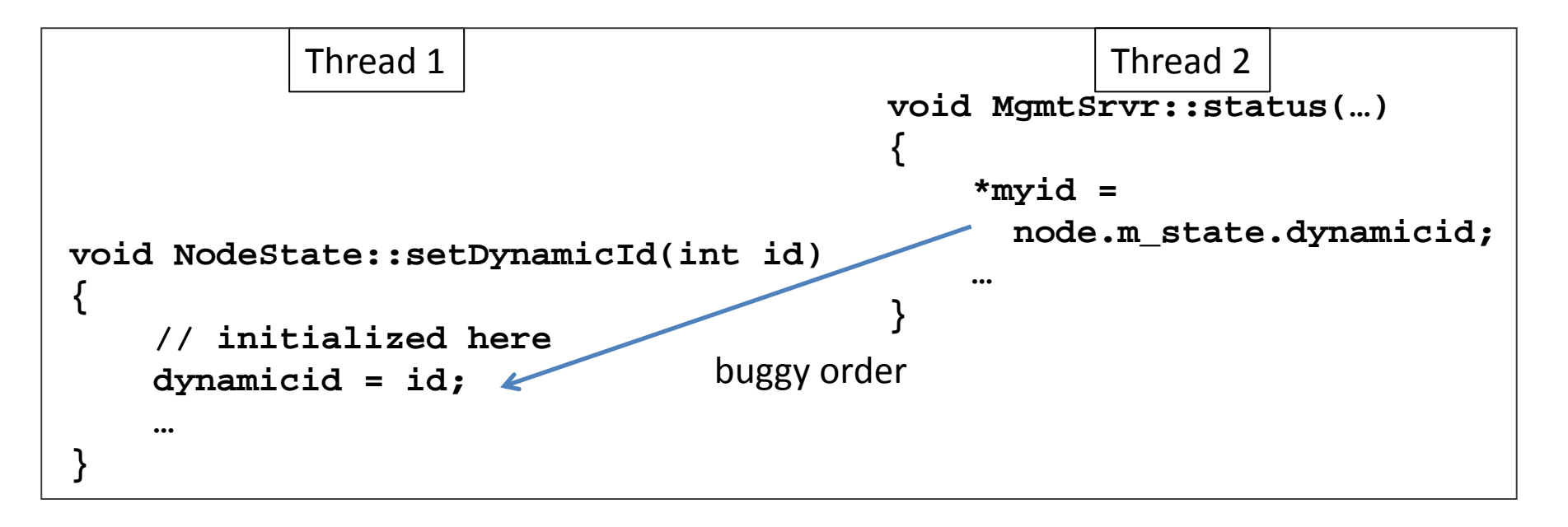

MySQL NodeState.hpp

# **Non-deadlock bug pattern**

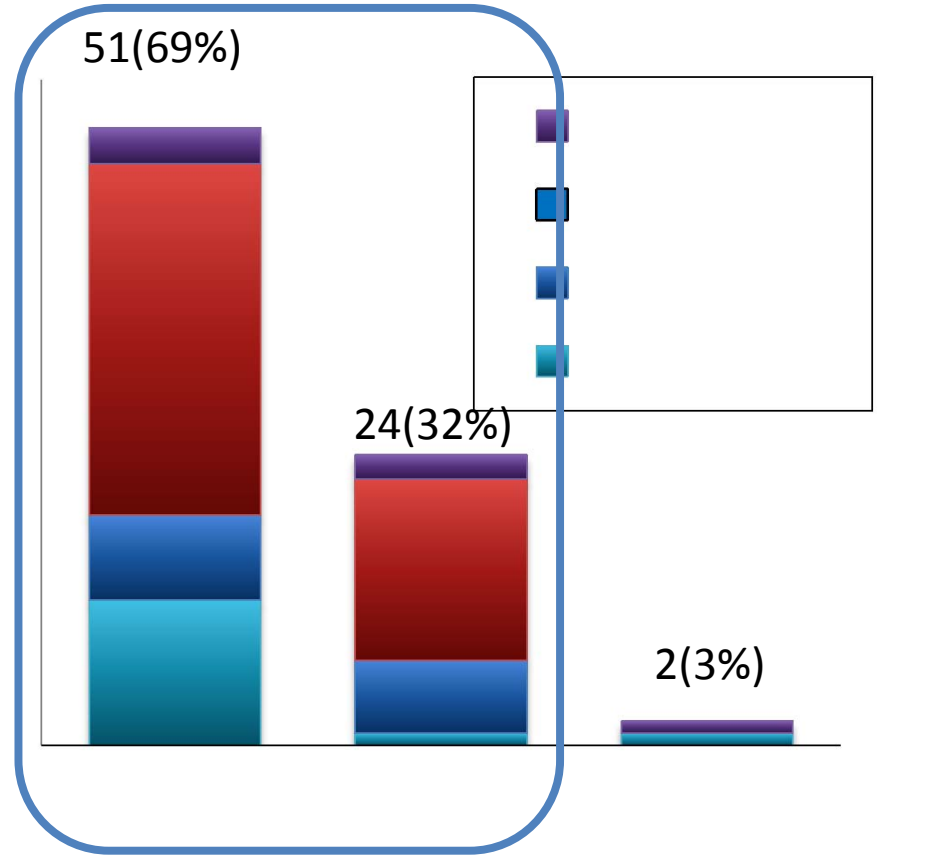

### **Implications**

We should focus on atomicity violation and order violation

# **Non-deadlock bug pattern**

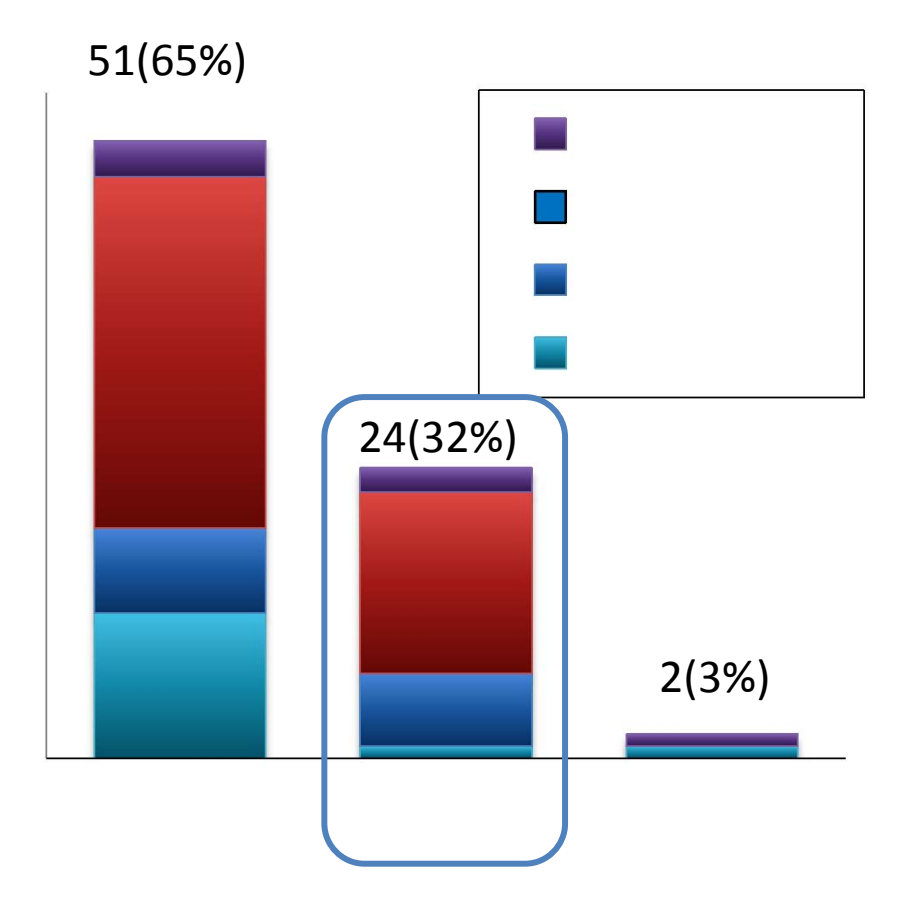

### **Implications**

We should focus on atomicity violation and order violation

Bug detection tools for order violation bugs are desired

# **How to trigger a bug**

Bug manifestation condition

- A specific execution order among a smallest set of memory accesses
- The bug is guaranteed to manifest, as long as the condition is satisfied

How many threads are involved? How many variables are involved? How many accesses are involved?

### **Single Variable vs. Multiple Variable**

Findings

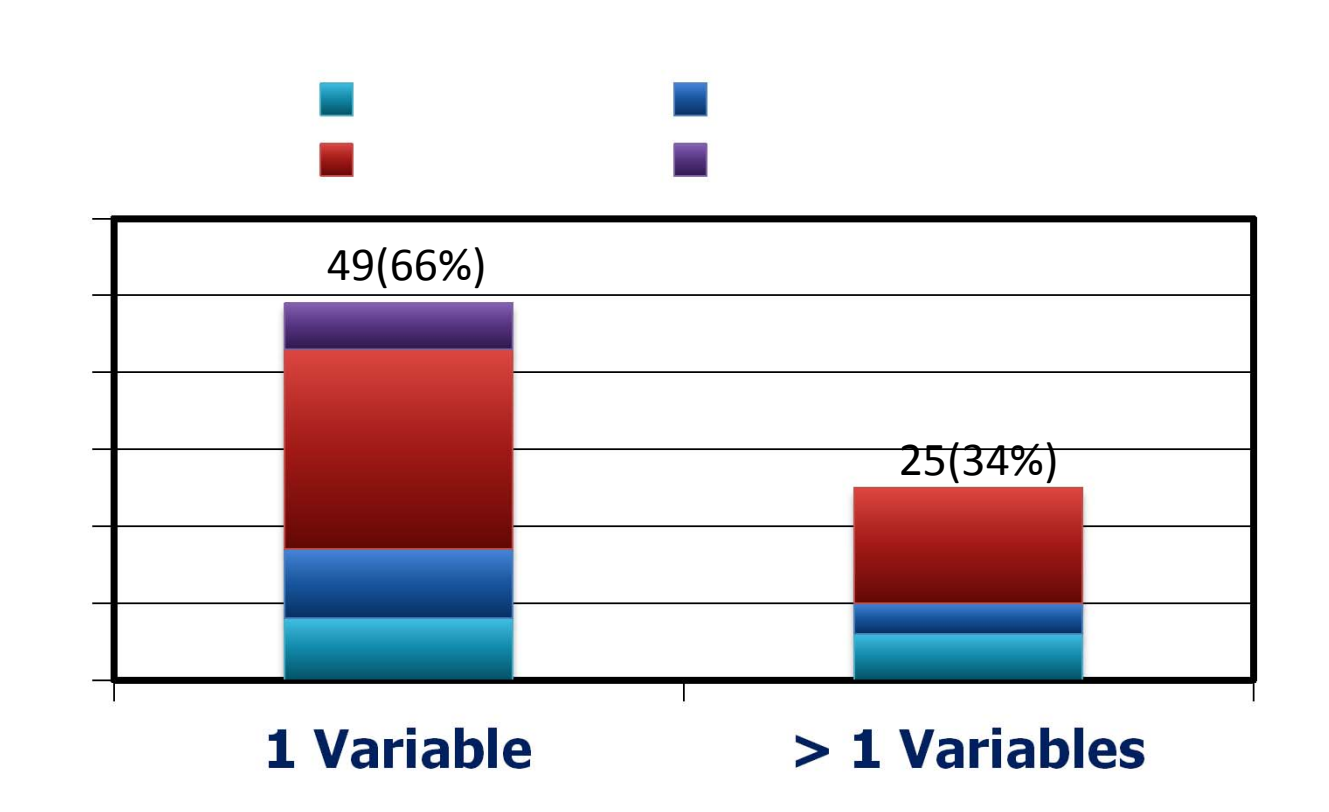
## **Single Variable vs. Multiple Variable**

Single variables are more common The widely-used simplification is reasonable

Multi-variable concurrency bugs are non-negligible Techniques to detect multi-variable concurrency bugs are needed

# **Multi-Variable Concurrency Bug Example**

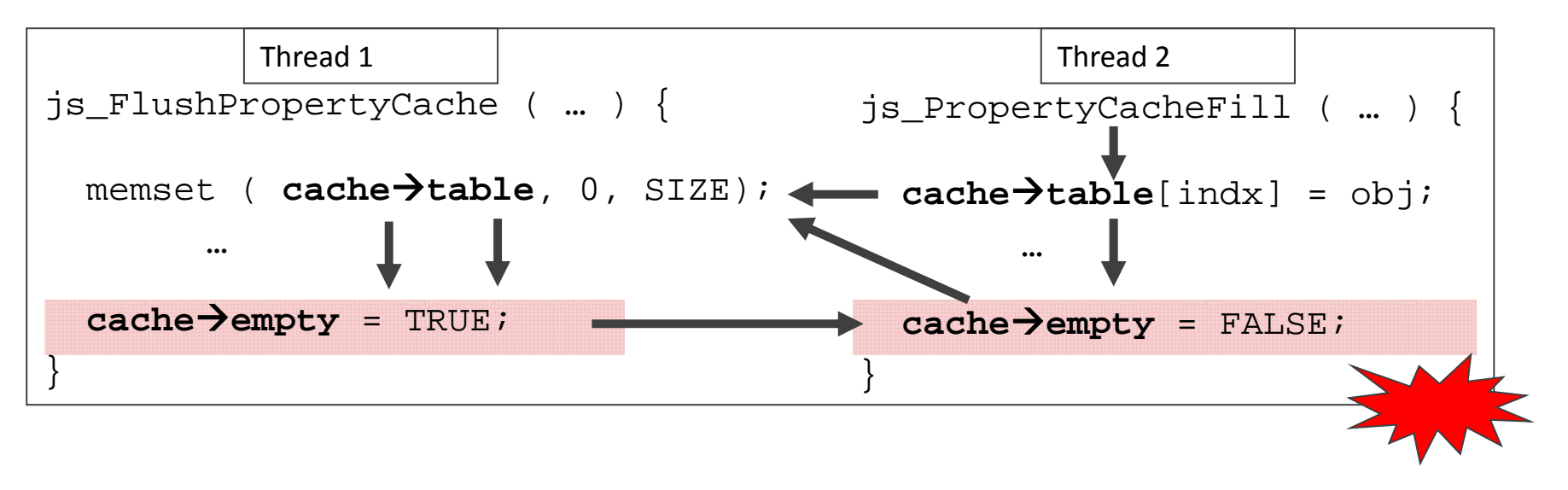

Control the order among accesses to any one variable can **not** guarantee the bug manifestation

### **Non-deadlock bugs Number of Accesses**

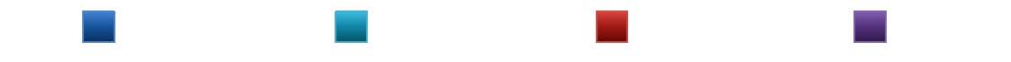

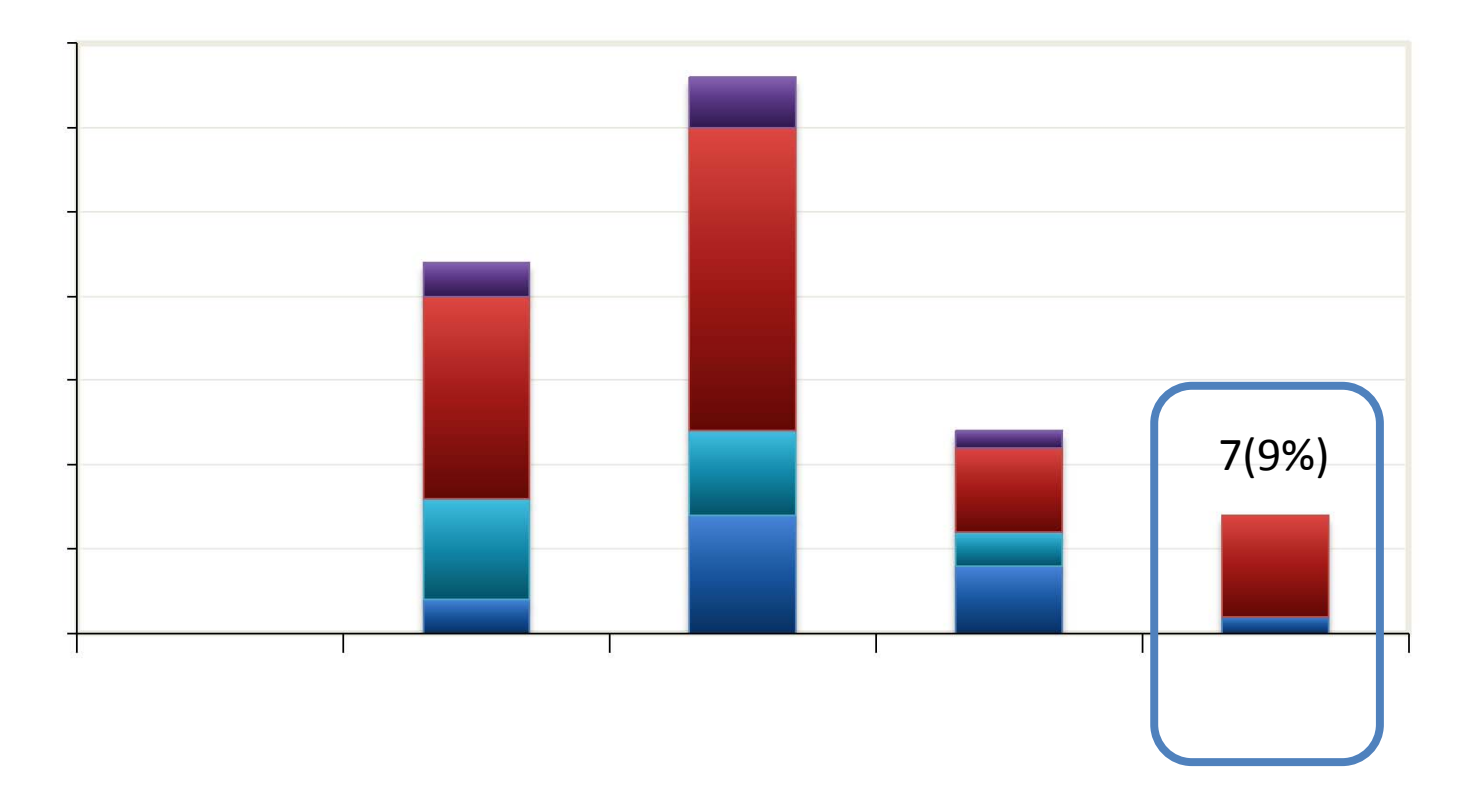

## **Deadlock bugs Number of Accesses**

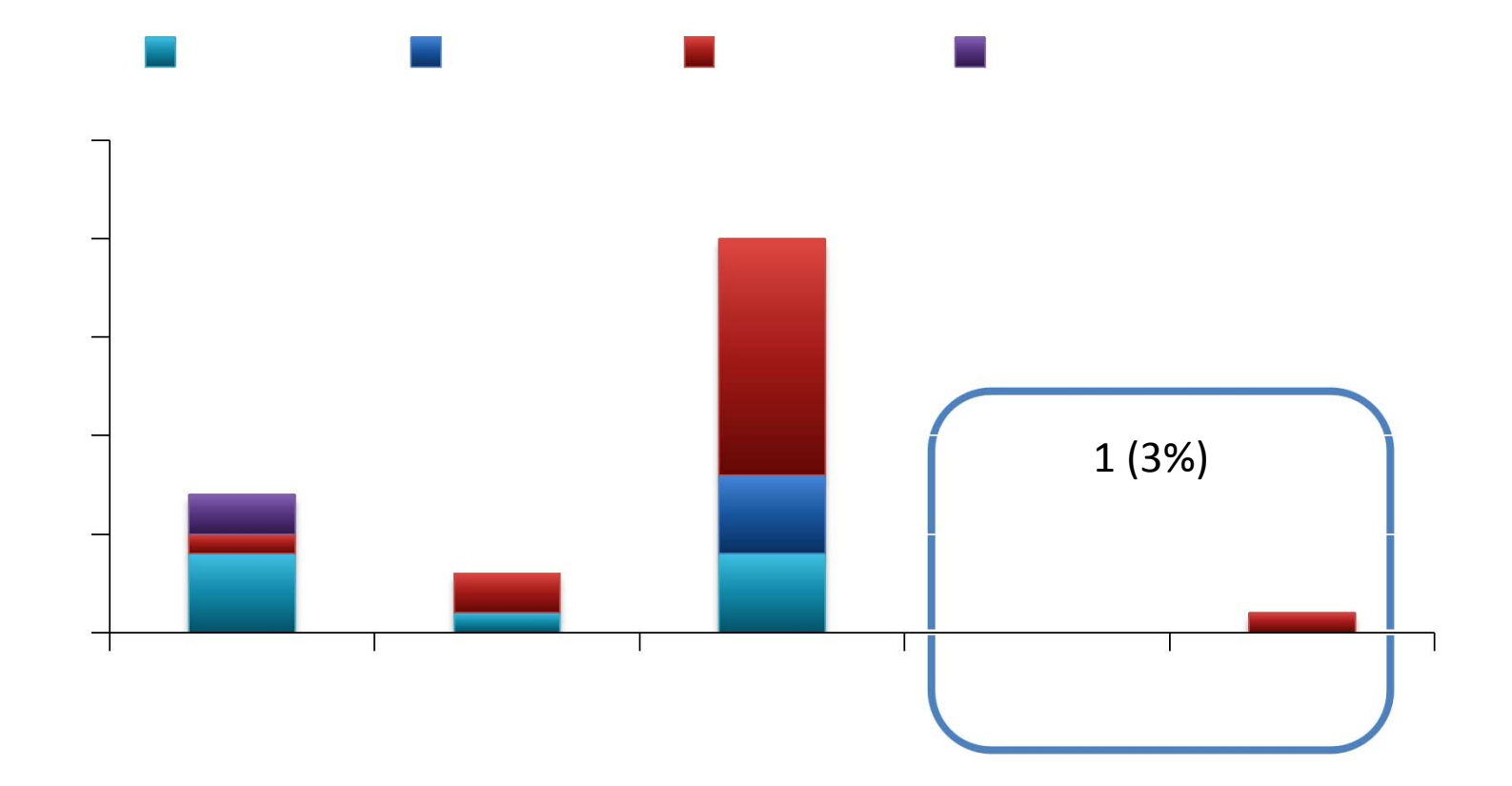

# **Implications**

Only a few percentage bugs need more than 4 access to trigger

Concurrent program testing can focus on small groups of accesses

The testing target shrinks from exponential to polynomial

# **Number Threads Involved**

101 out of 105 (96%) bugs involve at most two threads

Most bugs can be reliably disclosed if we check all possible interleaving between each pair of threads

Few bugs cannot

Example: Intensive resource competition among many threads causes unexpected delay

#### **How Were Non-Deadlock Bugs Fixed?**

Adding/changing locks 20 (27%) Condition check 19 (26%) Data-structure change 19 (26%) Code switch 10 (13%) Other 6 (8%)

**Implications** 

No silver bullet for fixing concurrency bugs.

Lock usage information is not enough to fix bugs.

#### **How Were Deadlock Bugs Fixed?** Give up resource acquisition  $\sim$  19 (61%) Change resource acquisition order 7 (23%) Split the resource to smaller ones 1 (3%) Others  $4(13\%)$ **Might introduce non‐dead locks**

We need to pay attention to the correctness of "fixed" deadlock bugs

# **Other findings**

Impact of concurrency bugs

~ 70% leads to program crash or hang

Reproducing bugs are critical to diagnosis

Programmers lack diagnosis tools

Most are diagnosed via code review

Reproduce bugs are extremely hard and directly determines the diagnosing time

60% 1st-time patches contain concurrency bugs (old or new)

# **Summary**

Bug detection needs to look at order-violation bugs and multi-variable concurrency bugs

Testing can target at more realistic interleaving coverage goals

Fixing concurrency bugs is not trivial and not easy to get right

Support from automated tools is needed

#### **BUGS IN EXCEPTION HANDLERS**

# **multiple events are required**

User: "Sudden outage on the entire HBase cluster."

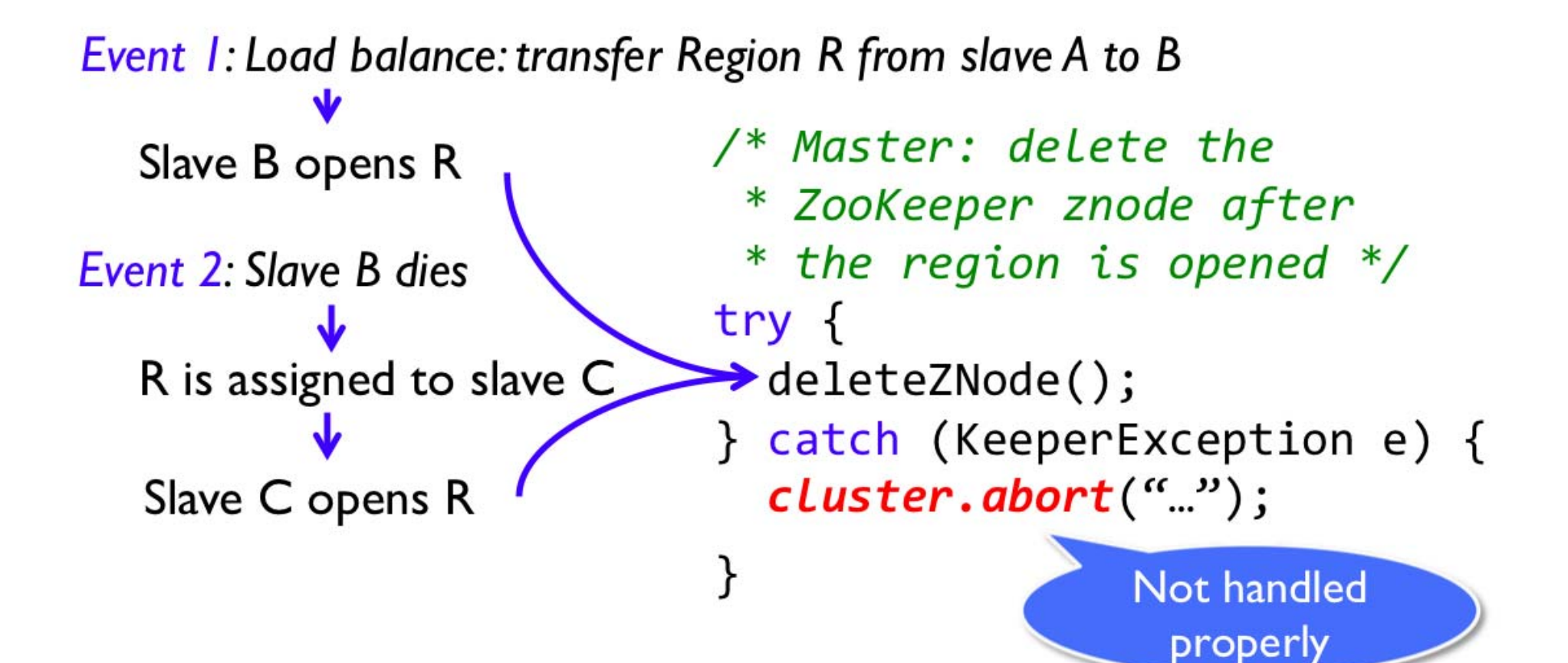

#### **Breakdown of catastrophic failures**

92% of catastrophic failures are the result of incorrect error handling

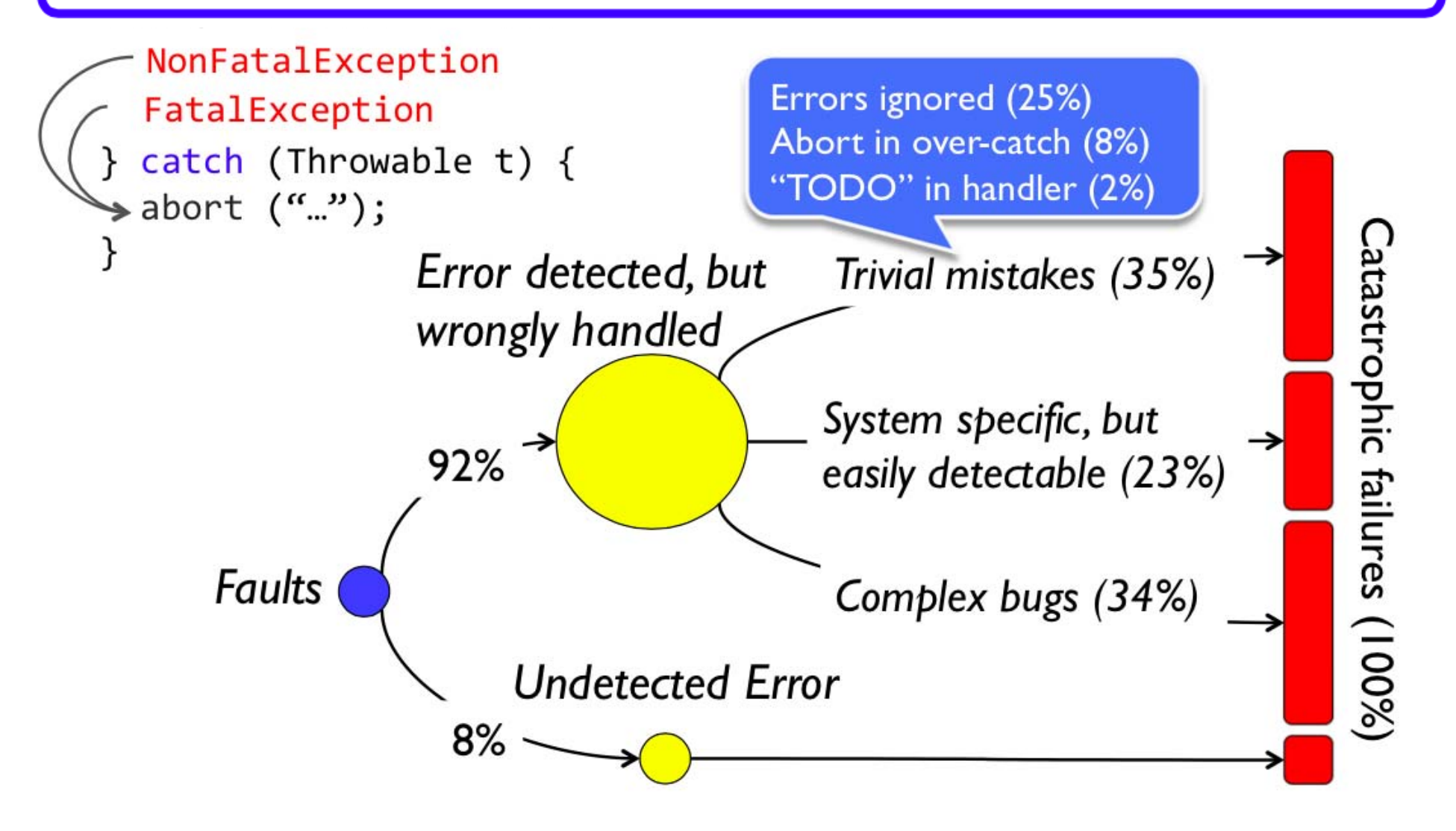

#### A failure caused by trivial mistake

User:

"MapReduce jobs hang when a rare Resource Manager restart occurs. I have to ssh to every one of our 4000 nodes in a cluster and kill all jobs."

catch (RebootException) {

#### $-$  TODO

LOG("Error event from RM: shutting down...");

+ eventHandler.handle(exception response);

#### Why do developers ignore error handling?

- ▶ Developers think the errors will never happen
	- ▶ Code evolution may enable the errors
	- The judgment can be wrong

```
} catch (IOException e) {
 // will never happen
```
 $\triangleright$  Error handling is difficult

 $\mathcal{F}$ 

Errors can be returned by  $3^{rd}$  party libraries

} catch (NoTransitionException e) {  $/*$  Why this can happen? Ask God not me.  $*/$ }

▶ Feature development is prioritized

# **Other Findings**

 $\triangleright$  Failures require no more than 3 nodes to manifest

 $*$  almost all (98%)

#### ▶ Failures can be reproduced offline by unit tests

The triggering events are recorded in system log

\* Logs are noisy: the median of the number of log messages printed by each failure is 824.

#### ▶ Non-deterministic failures can still be deterministically reproduced

\* at least one part of the timing dependency can be controlled by testers

#### Unexpected fun: comments in error handlers

- /\* If this happens, hell will unleash on earth.  $*/$
- /\* FIXME: this is a buggy logic, check with alex.  $*/$
- /\* TODO: this whole thing is extremely brittle.  $*/$
- /\* TODO: are we sure this is  $OK?$  \*/
- /\* I really thing we should do a better handling of these \* exceptions. I really do. \*/
- $/*$  I hate there was no piece of comment for code
	- \* handling race condition.
	- \* God knew what race condition the code dealt with! \*/

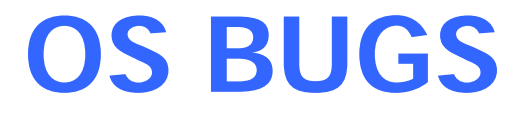

# **Bugs Cost??**

Patriot missile defense system 28 dead soldiers, 98 wounded

Therac-25 medical deviceSeveral people dead, others wounded

General Electric XA/21

50 million people left without water, electricity.

# **What Bugs Means to You?**

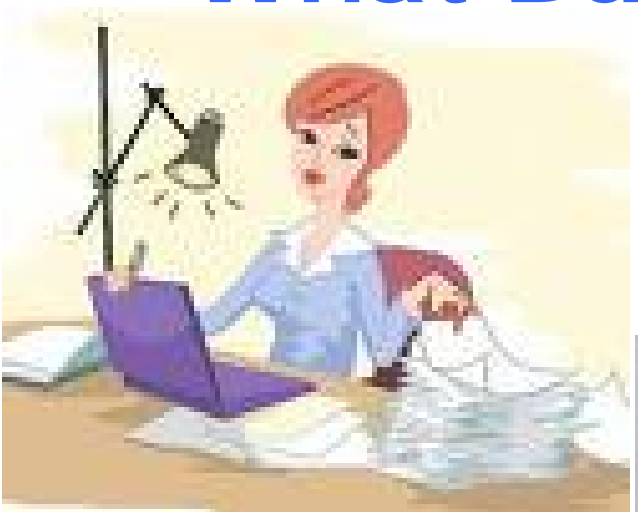

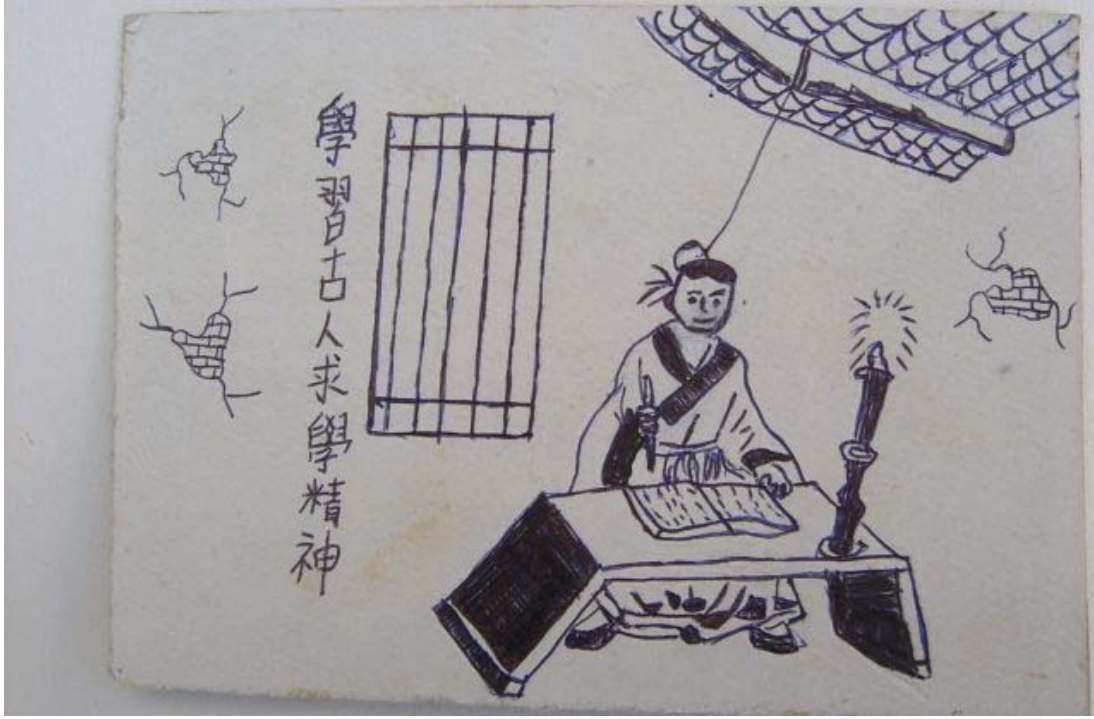

# **This Lecture**

An example analysis of typical OS bugs

Describe several rules on OS bug finding Based on Invariants

Invariants in JOS

# **How to find bugs?**

What is your belief set? MUST set MAY set

What is the implied sets?

Inconsistency means possible bugs!!

# **Trivial consistency: NULL pointers**

\*p implies MUST belief:

p is not null

A check (p == NULL) implies two MUST beliefs:

POST: p is null on true path, not null on false path PRE: p was unknown before check

```
/* 2.4.1: drivers/isdn/svmb1/capidrv.c */
if(!card)
```

```
 printk(KERN_ERR, "capidrv-%d: …", card->contrnr…)
```

```
/* drivers/net/wan/sdla_chdlc.c:3948 */
if (!card){
    lock_adapter_irq(&card->wandev.lock,&smp_flags);
   card->tty=NULL;
```
# **Null pointer fun**

#### Use-then-check

```
/* 2.4.7: drivers/char/mxser.c */
struct mxser struct *info = tty->driver data;
unsigned flags;
if(!try | | !info->xmit_buf)return 0;
```
**Contradiction/redundant checks** 

```
/* 2.4.7/drivers/video/dfxfb.c */fb\_info.readbase\_virt = ioremap\_nocache(...);if(!fb_info.regbase_virt)
   return -ENXIO;
fb\_info.bufbase\_virt = ioremap\_nocache(...);if (!fb_info.readbase_virt) {
   iounmap(fb_info.regbase_virt);
```
# **Internal Consistency: finding security holes**

Applications are bad:

Rule: "do not dereference user pointer <p> "One violation = security hole Big Problem: which are the user pointers???

Sol'n: forall pointers, cross-check two OS beliefs "\*p" implies safe kernel pointer "copyin(p)/copyout(p)" implies dangerous user pointer Error: pointer **p** has both beliefs.

### **Statistical: Deriving deallocation routines**

Use-after free errors are horrible.

Problem: lots of undocumented sub-system free functions Soln: derive behaviorally: pointer "p" not used after call "foo(p)" implies MAY belief that "foo" is a free function

Conceptually: Assume all functions free all arguments (in reality: filter functions that have suggestive names)

# **A bad free error**

```
/* drivers/block/cciss.c:cciss_ioctl */
 if (iocommand.Direction == XFER_WRITE){
    if (copy_to_user(...)) {
         cmd free(NULL, c);
         if (buff != NULL) kfree(buff);
          return( -EFAULT);
 }
 }
 if (iocommand.Direction == XFER_READ) {
       if (copy_to_user(...)) {
           cmd_free(NULL, c);
          kfree(buff);
 }
 }
 cmd_free(NULL, c);
 if (buff != NULL) kfree(buff);
```
# **"A must be followed by B"**

"a();  $\dots$  b();" implies MAY belief that a() follows b() You might believe a-b paired, or might be a coincidence

# **Checking derived lock functions**

```
Simplest:
         /* fs/proc/inode.c:41:de_put: */
            lock_kernel();
            if (!de->count) {
                 printk("de put: entry already free!\n");
                  return; } 
           unlock kernel();
```
#### Evilest:

```
/* 2.4.1: drivers/sound/trident.c:trident release:
  lock kernel();
   card = state->card;dmabuf = \&state->dmabuf;
  VALIDATE STATE(state);
           #define VALIDATE MAGIC(FOO, MAG)
           \alphaif (1(F00) || F00)->magic != MAG) {
                         printk(invalid magic, FUNCTION );
                         return -ENXIO:
           \mathcal{V}
```
#define VALIDATE STATE(a) VALIDATE MAGIC(a, TRIDENT STATE MAGIC)

# **General Rules**

Do not call blocking functions with interrupts disabled or spin lock held check for NULL resultsDo not allocate large stack variables Do not re-use already-allocated memory Check user pointers before using them in kernel modeRelease acquired locks

# **Unstated Rules in JOS**

- Interrupts are disabled in kernel mode
- Only env 1 has access to disk
- All registers are saved & restored on context switch

Application code is never executed with CPL 0 Don't allocate an already-allocated physical page Propagate error messages to user applications (e.g., out of resources)

# **Unstated Rules in JOS**

A spawned program should have open only file descriptors 0, 1, and 2.

User pointers should be run through TRUP before used by the kernel

### **Next Class**

Data Race **Deadlock** 

## **Data Race & DeadLock**

Rong Chen

# **Outline**

Happens-before Race Detection

Lockset-Based Race Detection

**Deadlocks** 

Detecting deadlocks using Lockset Analysis

## **Data Race Detection**
### **What is Race?**

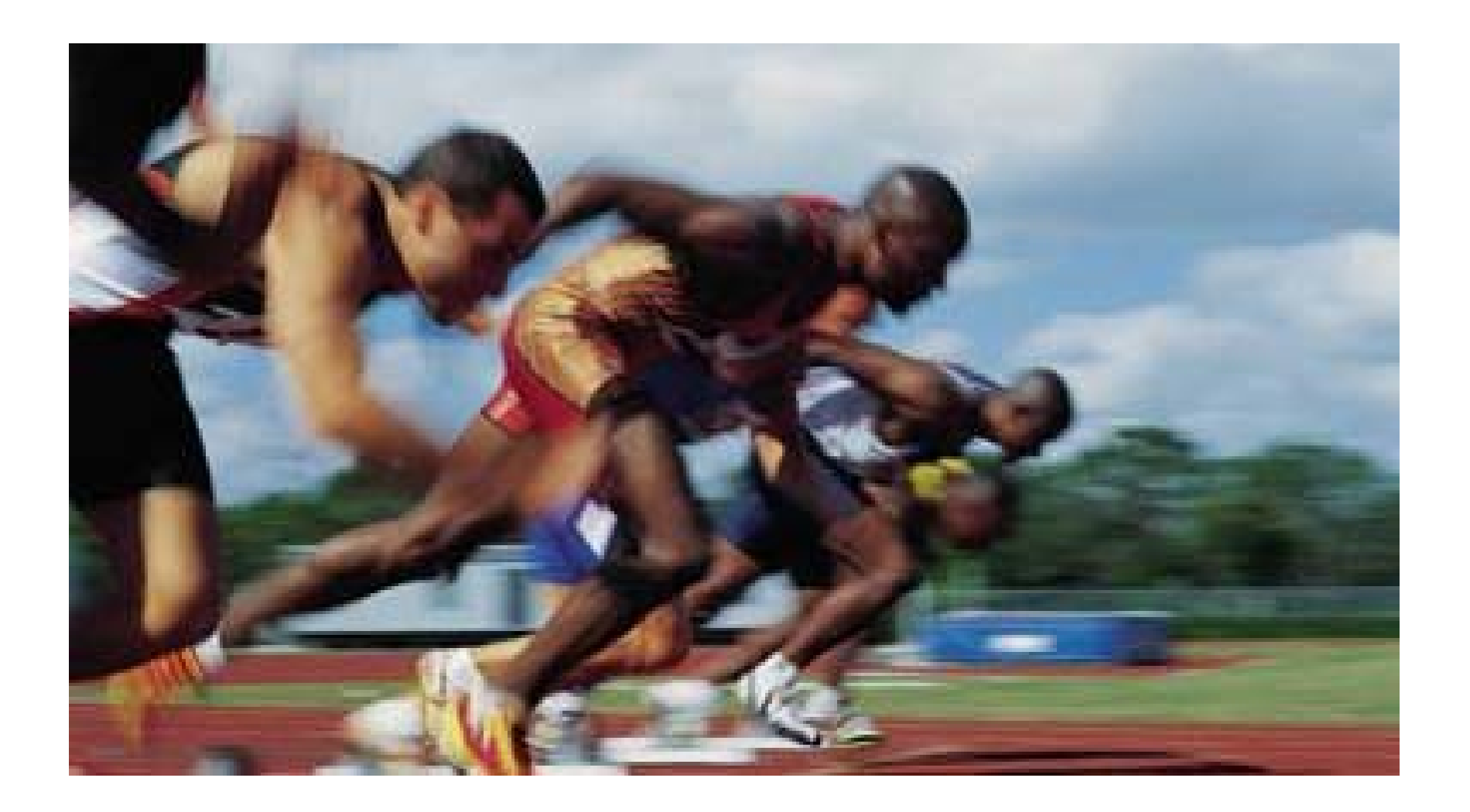

An undesirable situation that occurs when a device or system attempts to perform two or more operations at the same time, but the operations must be done in the proper sequence in order to be done correctly

- multithread
- distributed Programs

Key reason

– separate processes or threads of execution depends on same shared state

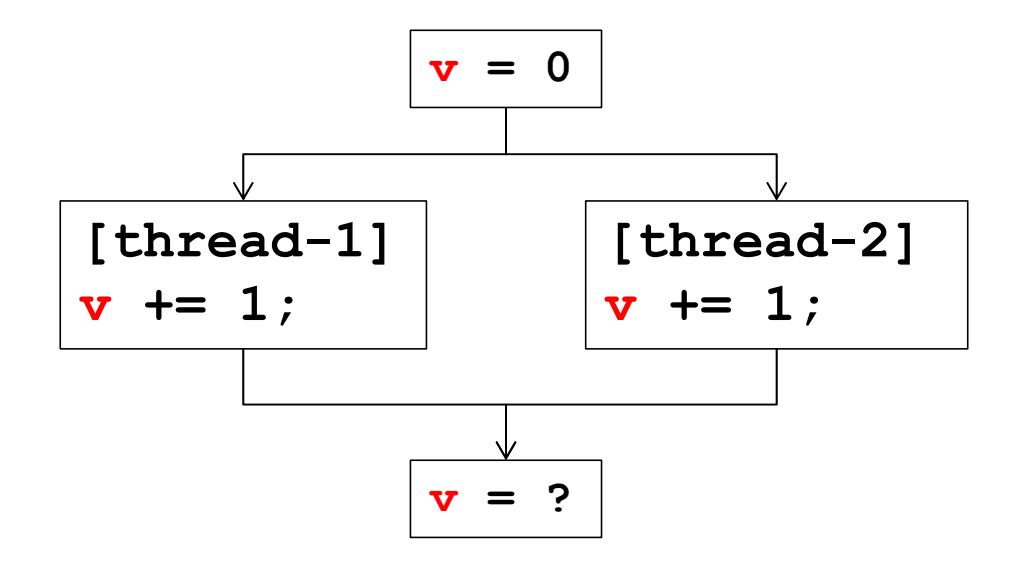

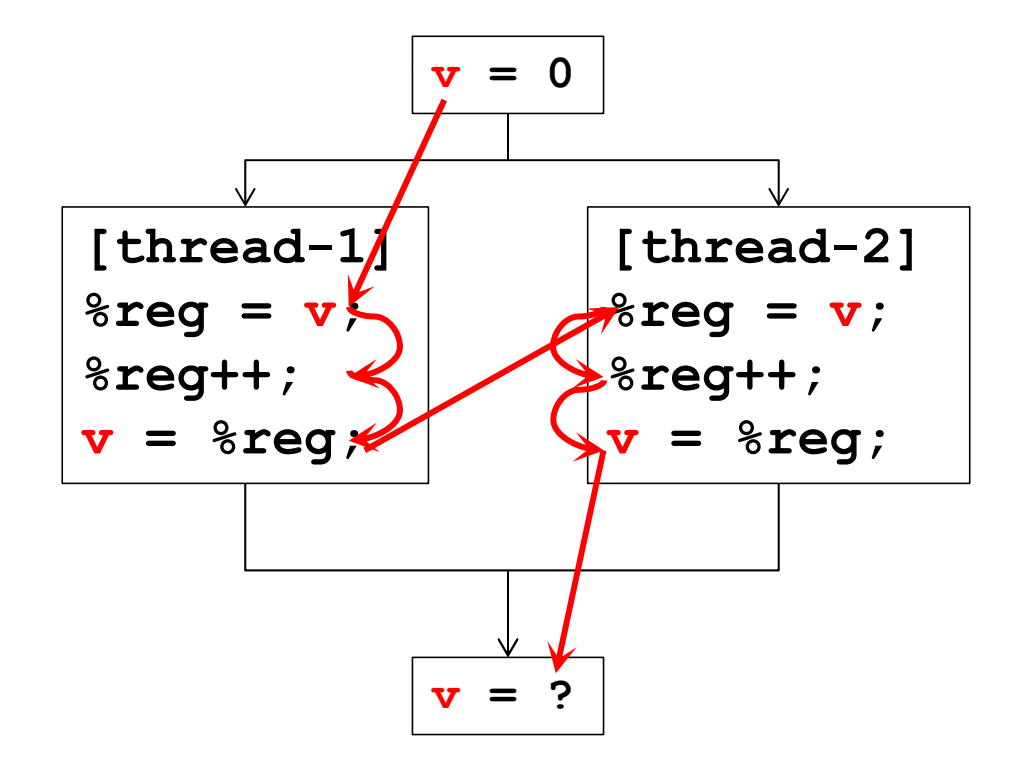

 $v = 0$  (memory)

**T1 reads 0 to %reg T1 increments %reg to 1 T1 stores %reg to v (v = 1) T2 reads 1 to %reg T2 increments %reg to 2 T2 stores %reg to v (v = 2)** 

 $v = 2$ ; (memory)

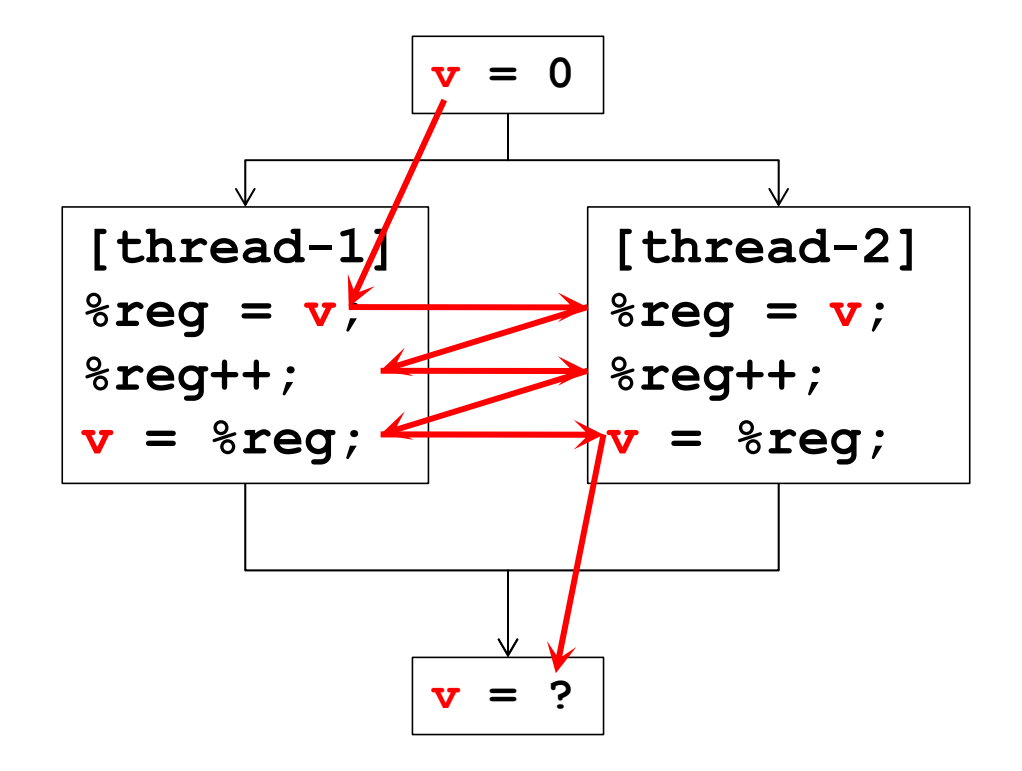

 $v = 0$  (memory)

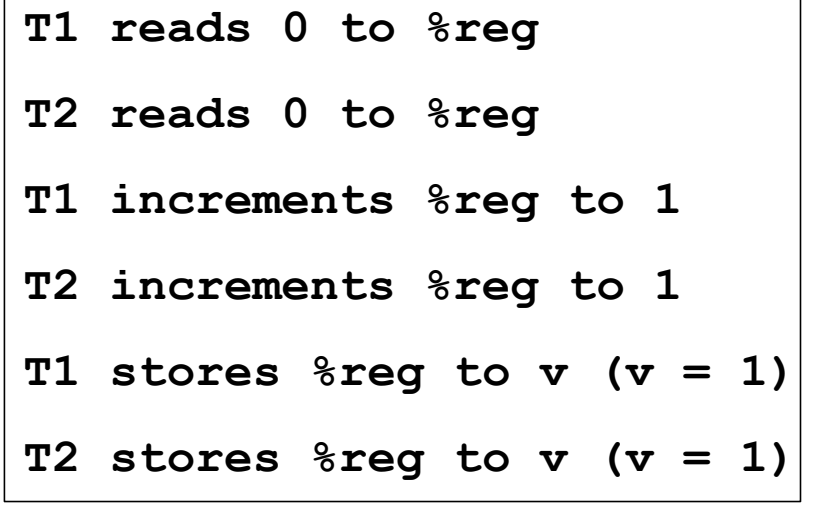

 $v = 1$ ; (memory)

The definition of data race:

- **1.two concurrent threads access a shared variable**
- **2.at least one access is a write**
- **3.the threads use no explicit mechanism to prevent the accesses from being simultaneous.**

### **Remove Race Condition**

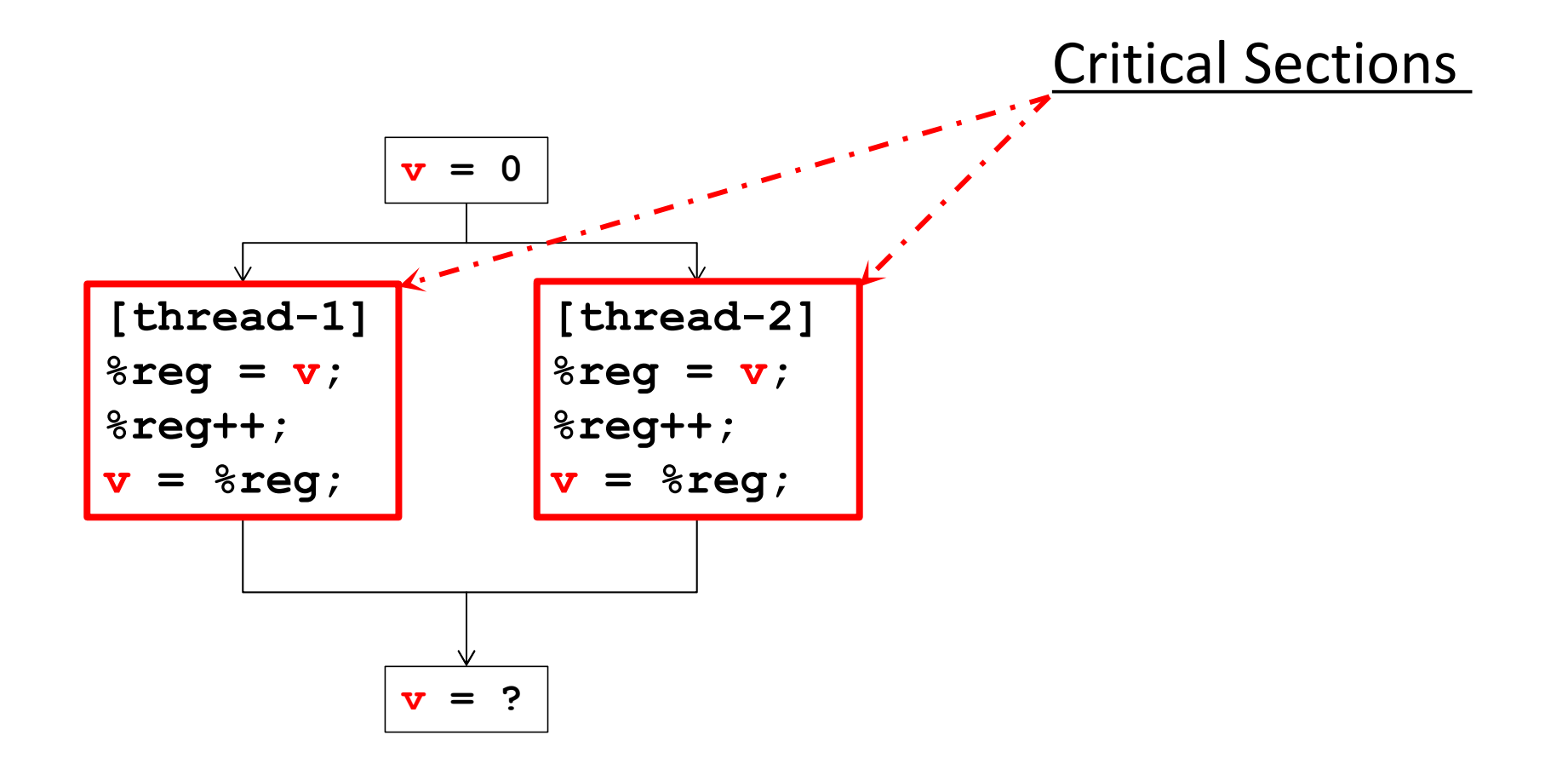

## **Remove Race Condition**

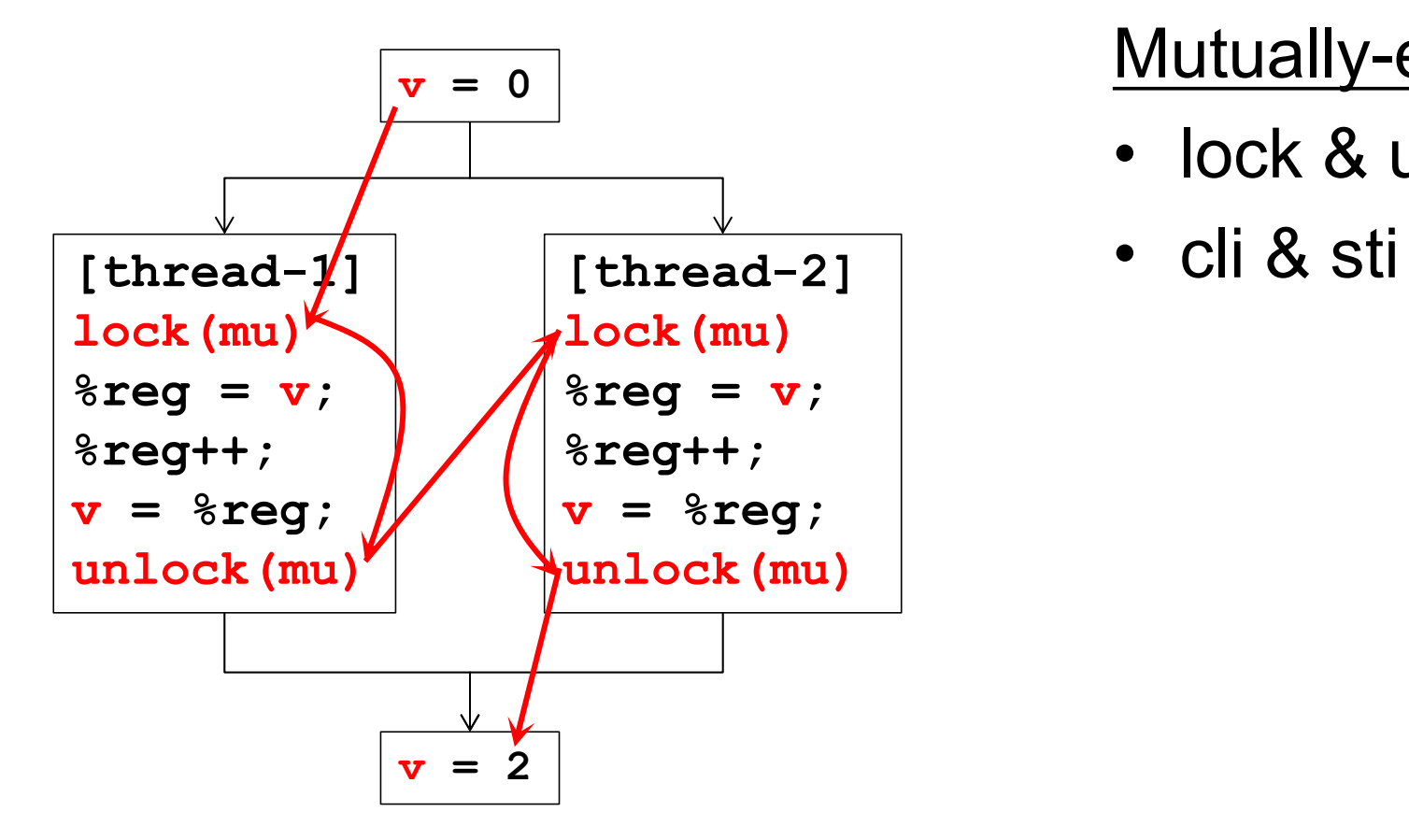

### Mutually-exclusive

- lock & unlock
- 

# **Data Race Bug**

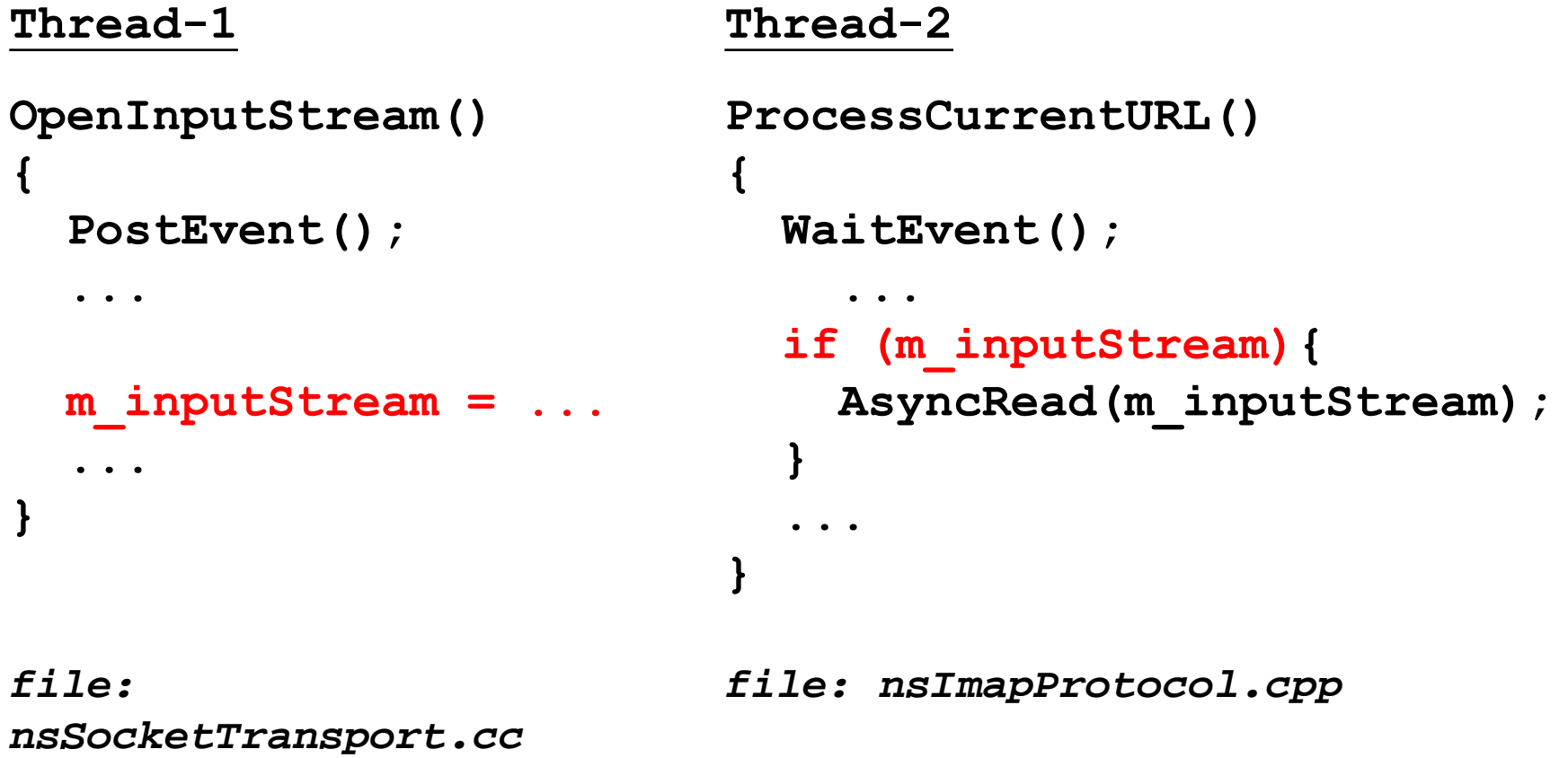

*\*Data race bug in Mozilla*

### **Data Race Detectors**

Two major categories:

- Happens-before based
- Lockset based

## **HAPPENS-BEFORE BASED**

# **Happens-before Relation**

The happens-before relation is a means of ordering events based on the causal relationship of pairs of events in a concurrent system

- denoted:
- –Formulated by Leslie Lamport
- –strict partial order on events
- without using physical clocks

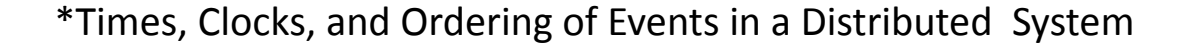

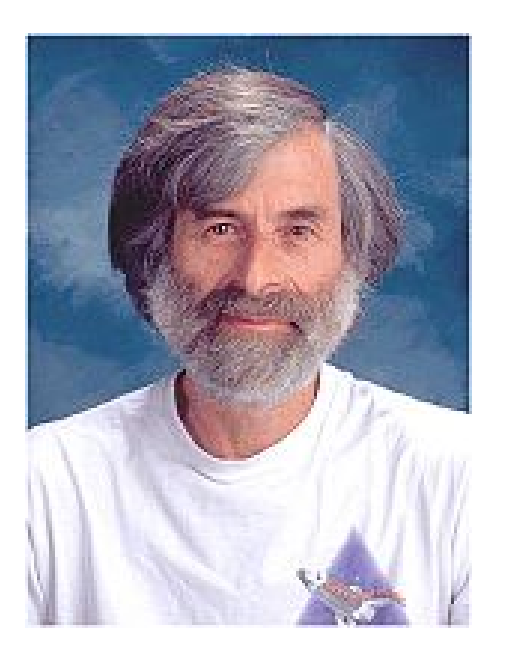

# **Rules in HB Relation**

For the events A and B,

- **HB1**: On the same sequential thread,  $A \rightarrow B$  if A executes before B.
- **HB2**: On the different threads,

 $A \rightarrow B$  if there is a synchronization that dictates A precedes B.

 $\texttt{H}\texttt{B}3$ : If A $\rightarrow$ B and B $\rightarrow$ C then A $\rightarrow$ C

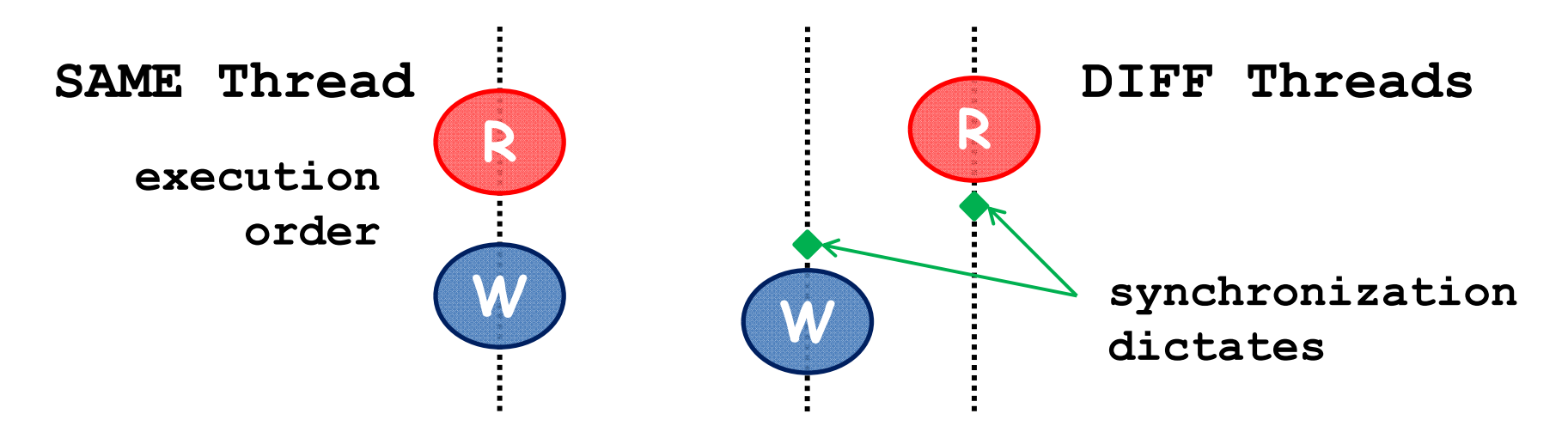

### **HB based Detectors**

The definition of data race:

- **1.a pair of accesses to the same memory location**
- **2.at least one access is a write**
- **3.neither one happens-before the other**

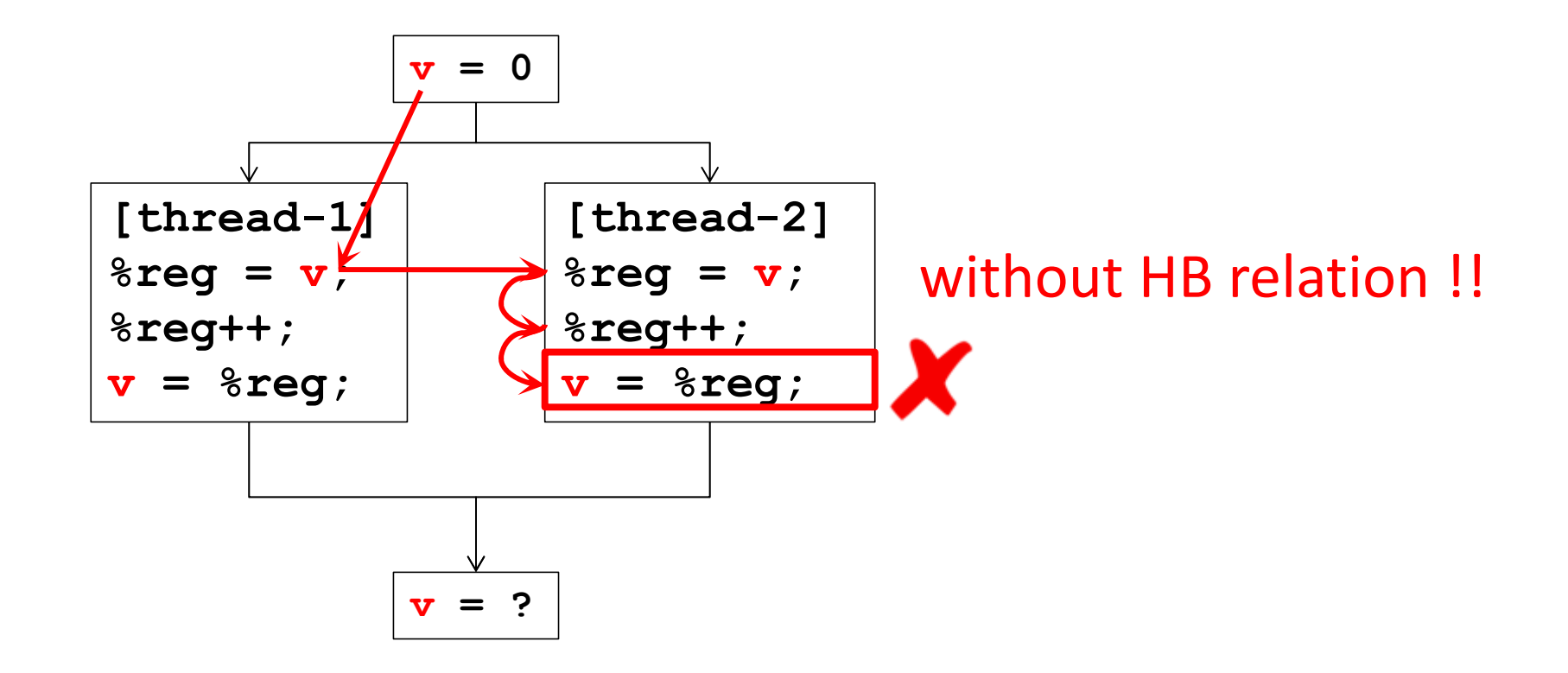

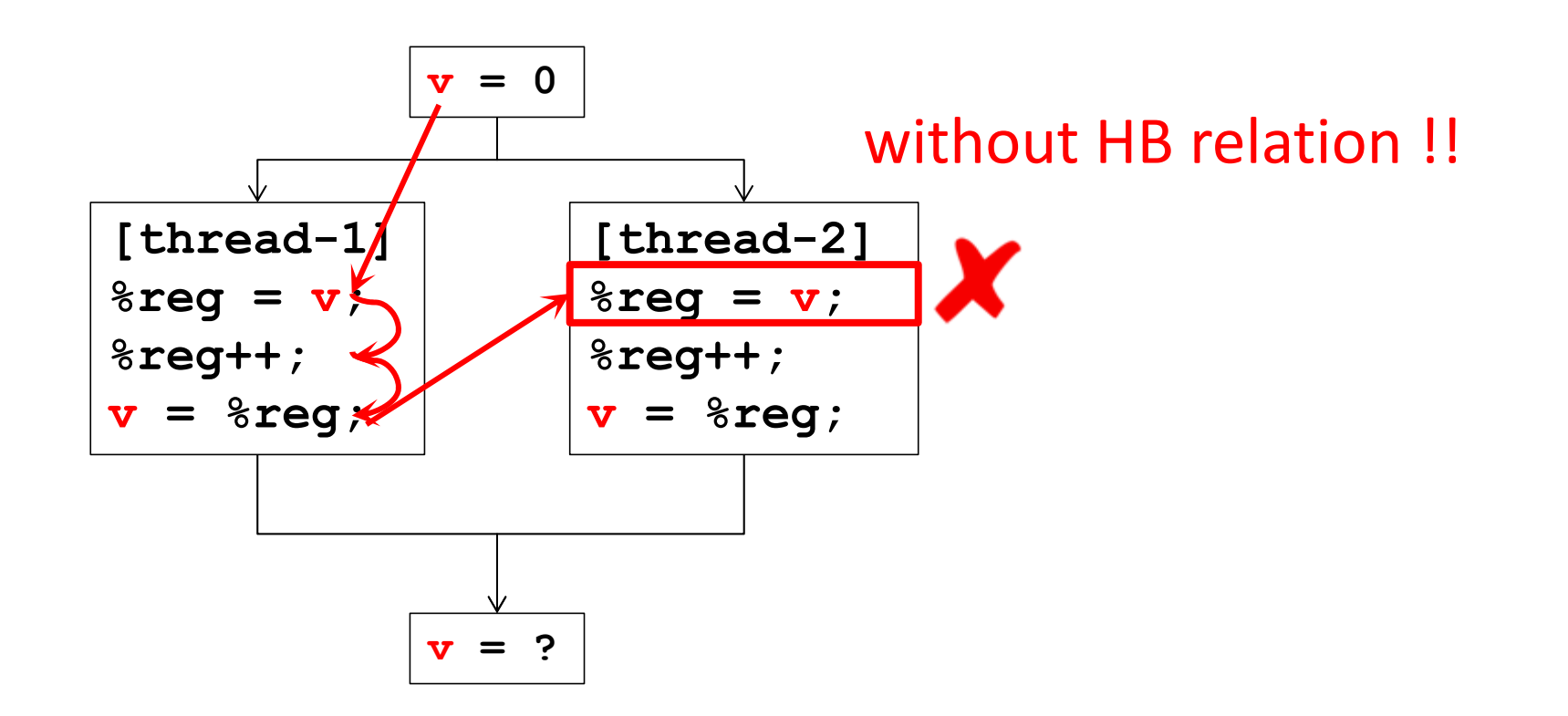

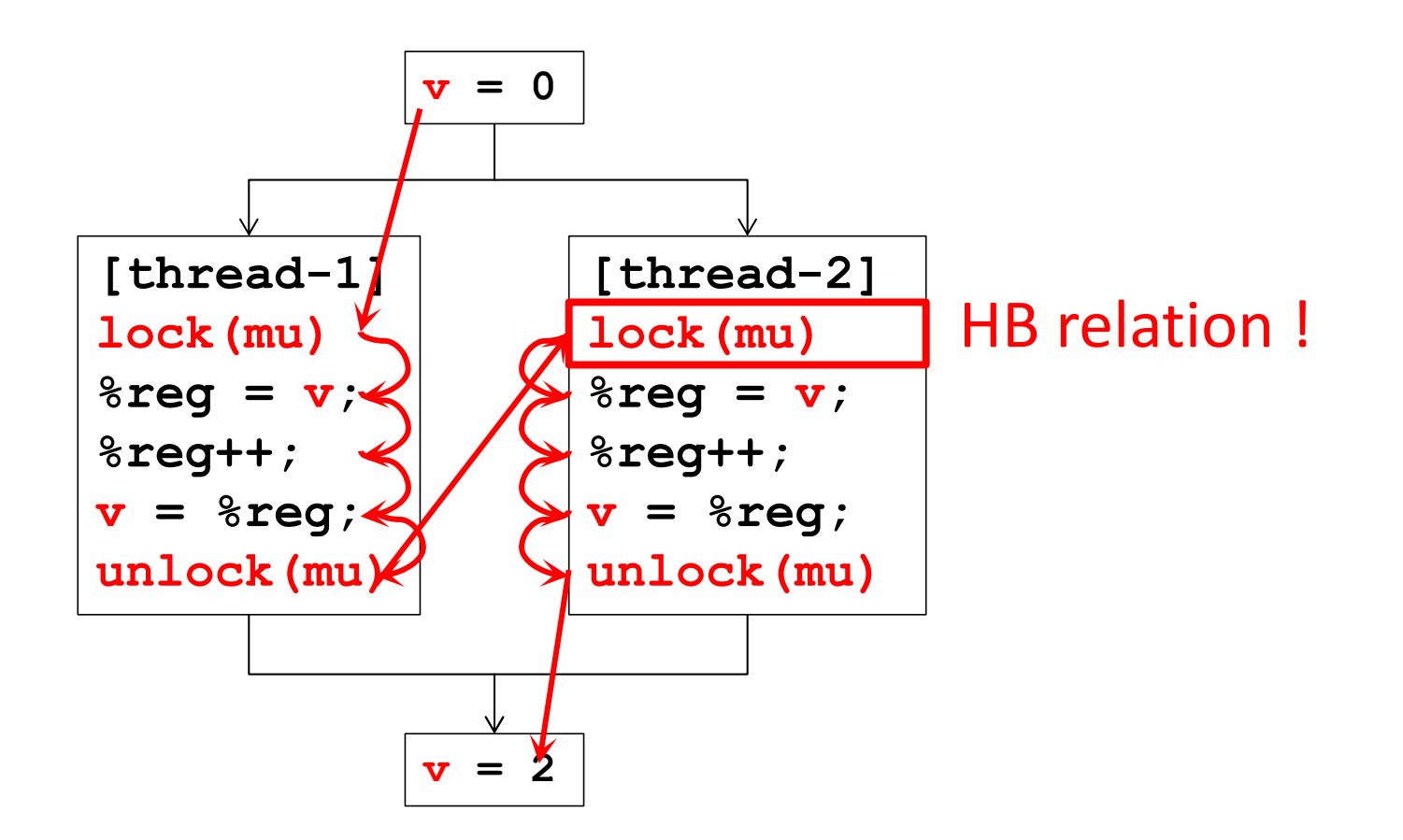

# **Pros and Cons**

### Pros:

Detect true data race

### Cons:

Difficult to implement efficiently

• Each thread, shared-memory location, and concurrent access

Depend on the interleaving produced by the scheduler

• Miss data race

# **LOCKSET BASED**

### **Lock**

The definition of lock:

- **1.a synchronization object used for mutual exclusion**
- **2.a lock is either available or owned by a thread.**
- **3.the operations on a lock m are lock(m) and unlock(m)**

### **Lockset based Detectors**

The definition of data race:

- **1.a pair of accesses to the same memory location**
- **2.at least one access is a write**
- **3.No lock protects all accesses to the same data**

# **Lockset**

### **Locking Discipline**

- A programming policy that ensures the absence of data races
	- e.g. "**every variable shared between threads is protected by a mutual exclusion lock**"

Principle

- Check all shared memory accesses follow a consistent lock discipline
	- monitors all reads and writes, and infer the protection relation from the execution history

## **Algorithm of Lockset**

#### The summary:

- **1.Let locks\_held( t ) be the set of locks held by thread t**
- **2.For each v, initialize C( v) to the set of all locks**
- **3.On each access to v by thread t , set C( v):= C( v) ∩ locks\_held( t ) if C( v)={ }, then issue a warning**

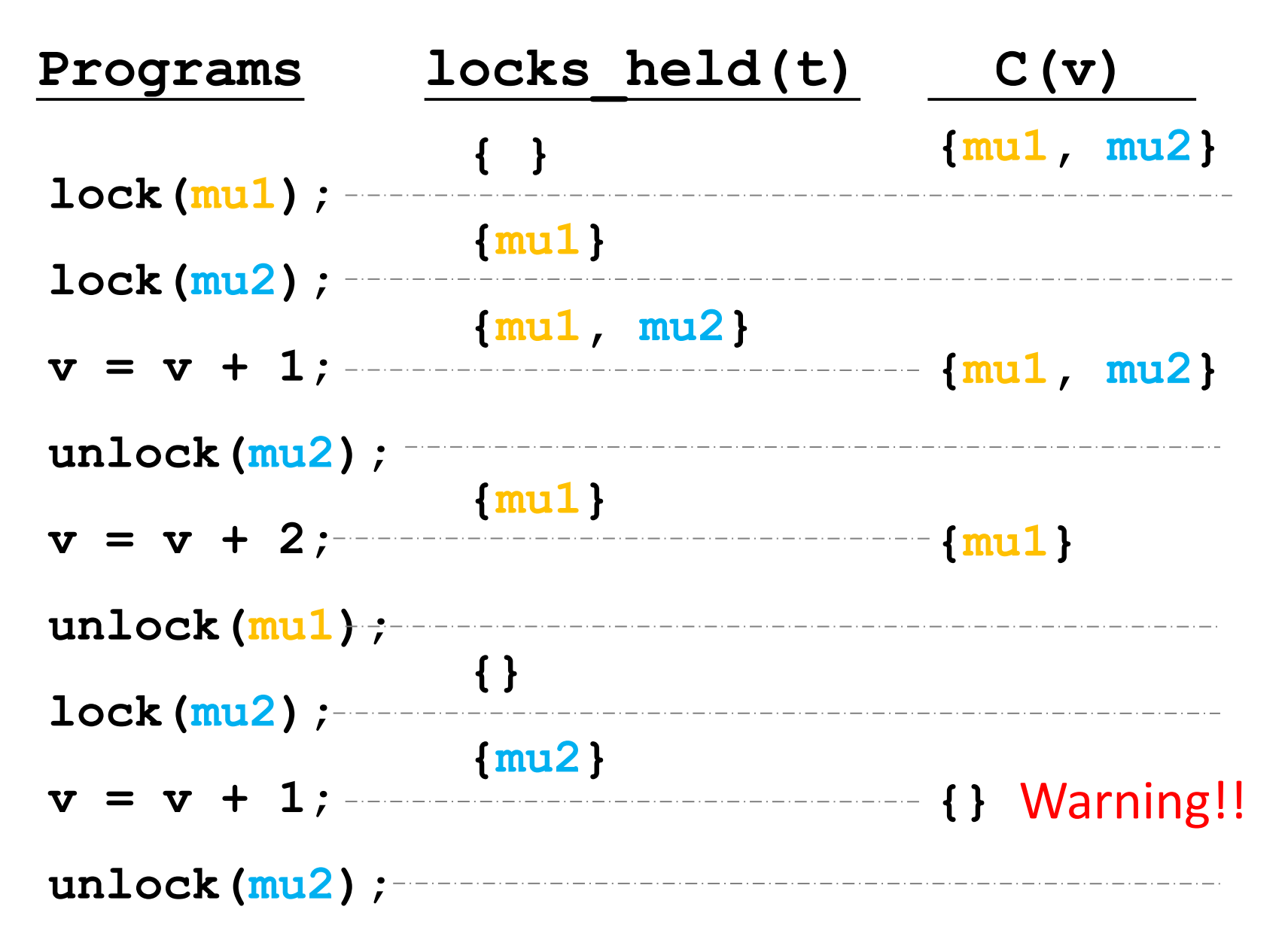

# **Three Challenges**

- #1 Initialization
	- Shared variables are frequently initialized without holding a lock

### #2 Read-only Shared Variable

– write once and read all the time without lock

#3 Read-Write Lock

# **Solution to #1 and #2**

Delay the refinement until the shared variable has been initialized

- No easy way to know when initialization is done
- Heuristic way: the first time to be accessed by the 2<sup>nd</sup> thread

### **Solution to #1 and #2**

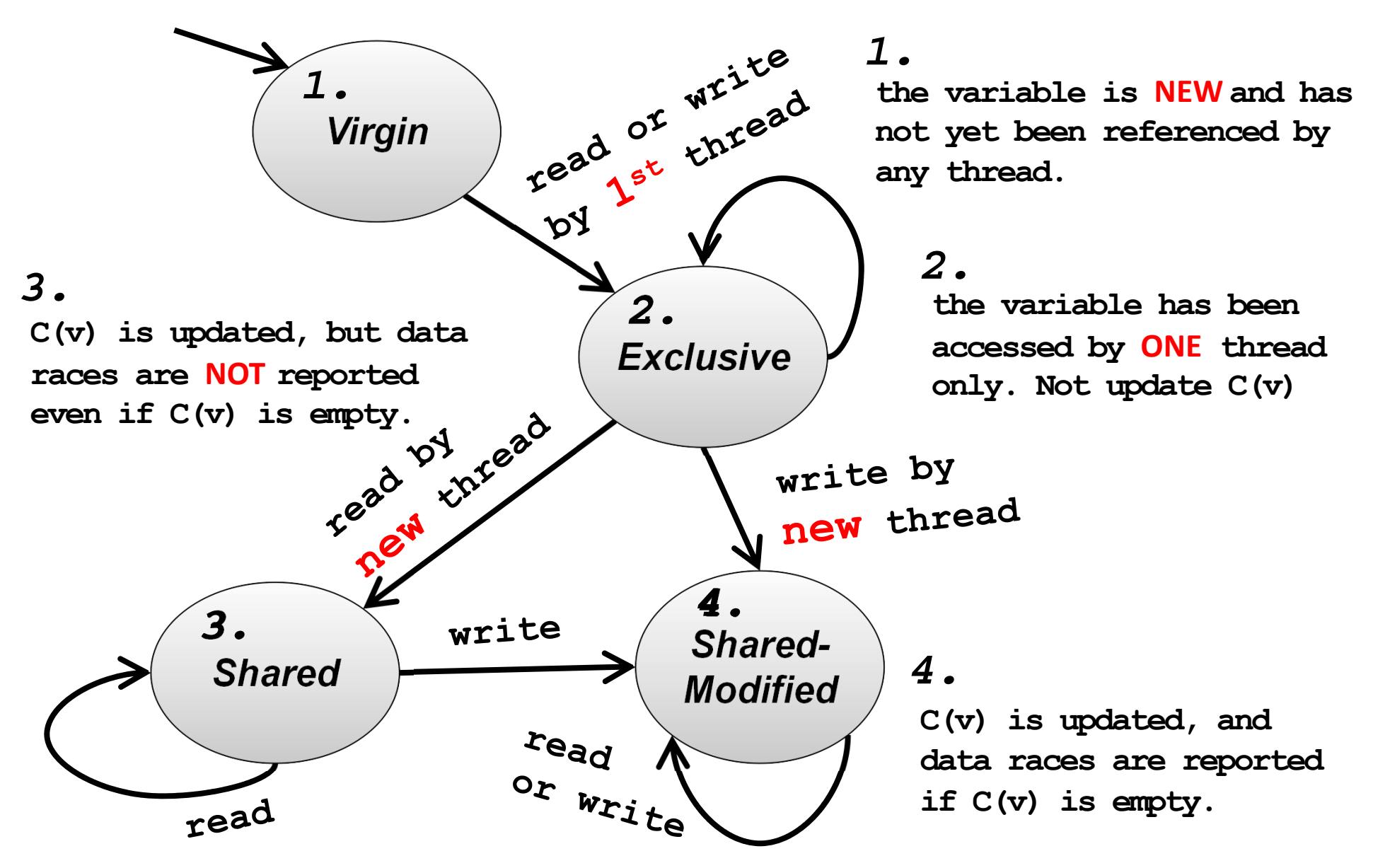

## **Solution to #3**

#### Modify the algorithm:

- **1.Let locks\_held(t) and write\_locks\_held(t) be the set of locks held in any mode and write mode by thread t**
- **2.For each v, initialize Cr(v) and Cw(v) to the set of all locks**
- **3.On each read to v by thread t,**  $set$  $Cr(v) := Cr(v)$   $\cap$  locks held(t) **if Cr(v)={ }, then issue a warning**
- **4.On each write to v by thread t,**  $set$   $Cw(v) := Cw(v)$   $\cap$   $write$   $locks$   $held(t)$ **if Cw(v)={ }, then issue a warning**

# **Pros and Cons**

### Pros:

More efficient way to detect data race Predict data race that have not manifest

### Cons:

Exists report false positive

• Memory reuse

Limits the synchronization method to lock

## **Deadlock**

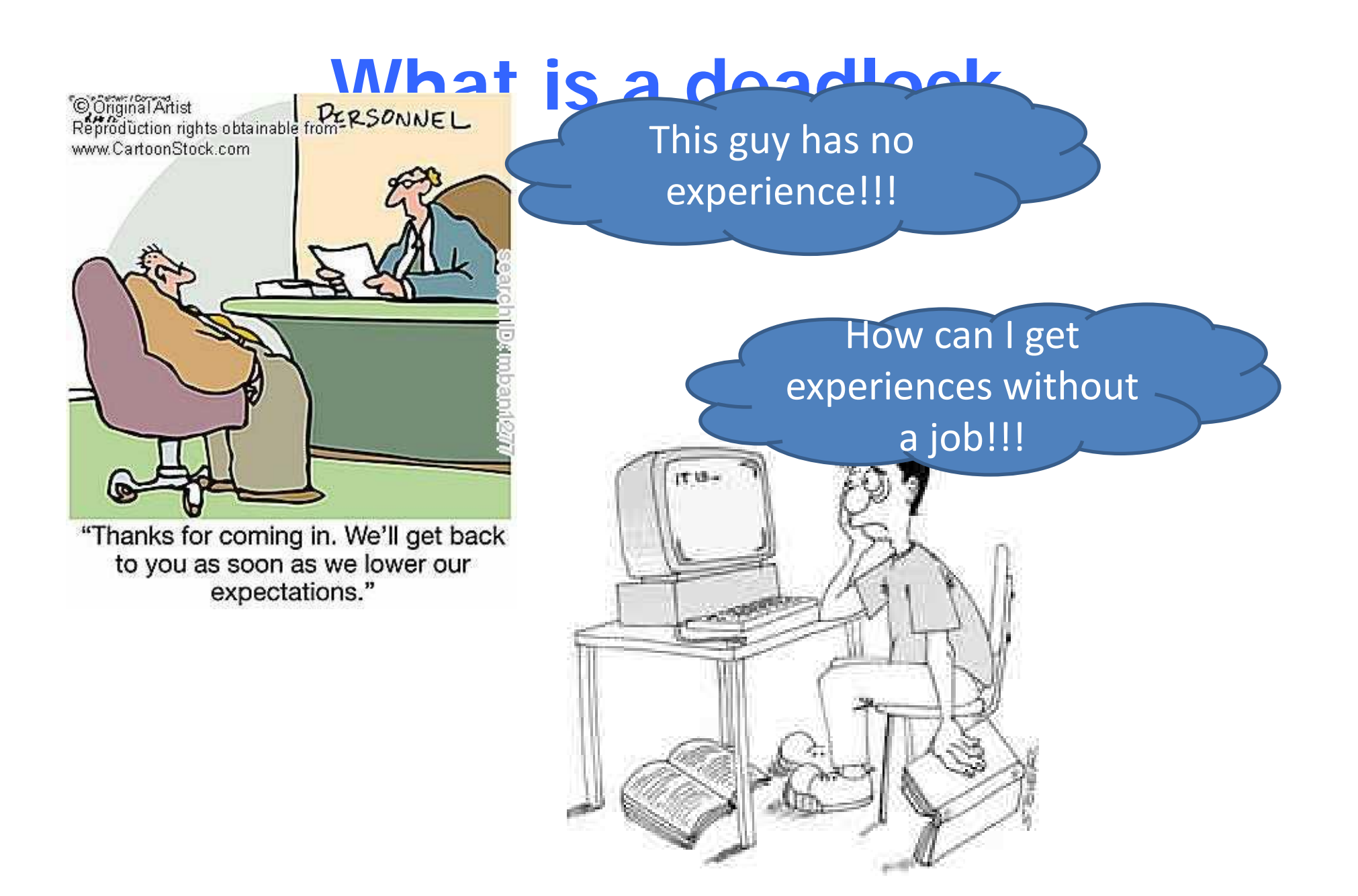

## **Deadlock Definition**

### A set of processes is deadlocked when

every process in the set is waiting for an event that can only be generated by some process in the set

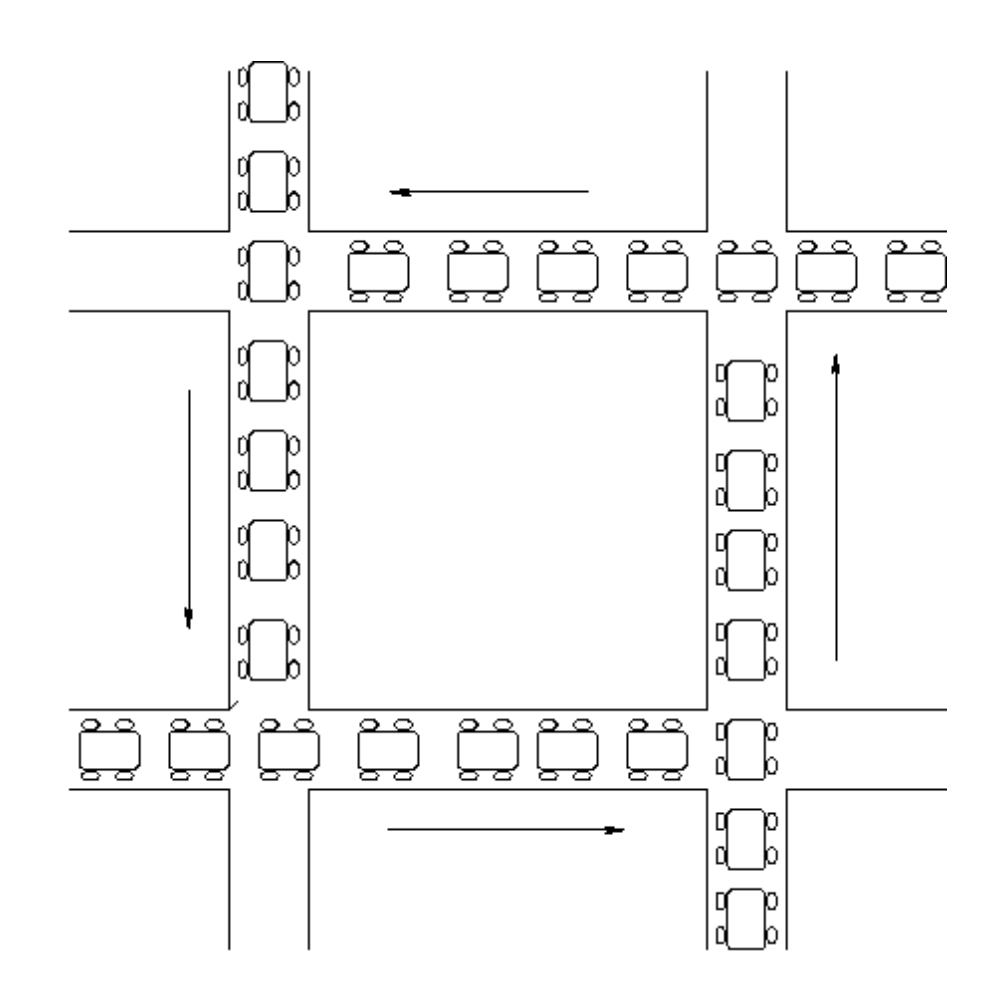

## **Deadlock**

Circular waiting for resources

Thread A owns Res 1 and is waiting for Res 2 Thread B owns Res 2 and is waiting for Res 1

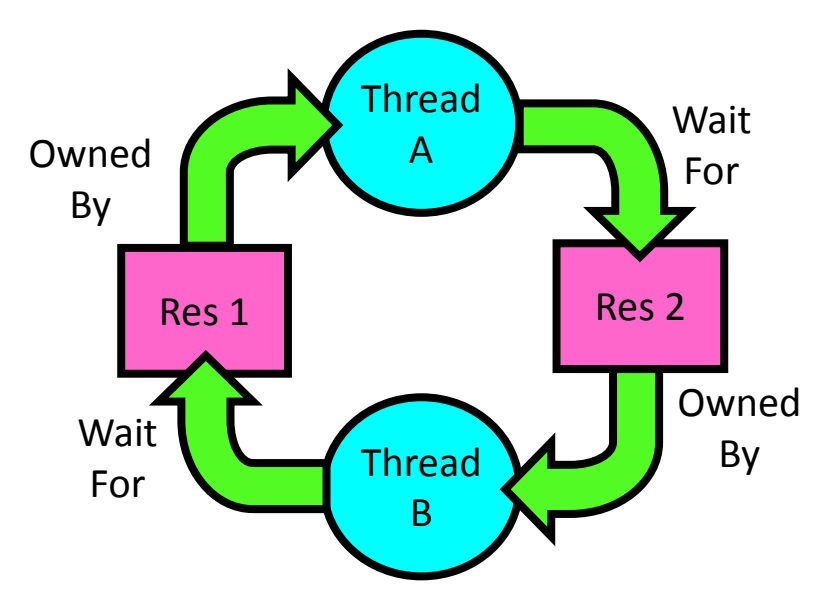

## **Four requirements for Deadlock**

#### Mutual exclusion

Only one thread at a time can use a resource.

### Hold and wait

Thread holding at least one resource is waiting to acquire additional resources held by other threads

### No preemption

Resources are released only voluntarily by the thread holding the resource, after thread is finished with it

#### Circular wait

…

There exists a set {T1, …, Tn} of waiting threads T1 is waiting for a resource that is held by T2 T2 is waiting for a resource that is held by T3

Tn is waiting for a resource that is held by T1

# **A Graph Theoretic Model of Deadlock**

Basic components of any resource allocation problem

Processes and resources

Model the state of a computer system as a directed graph (called resource allocation graph, or RAG)

*G* = ( *V*, *E*)

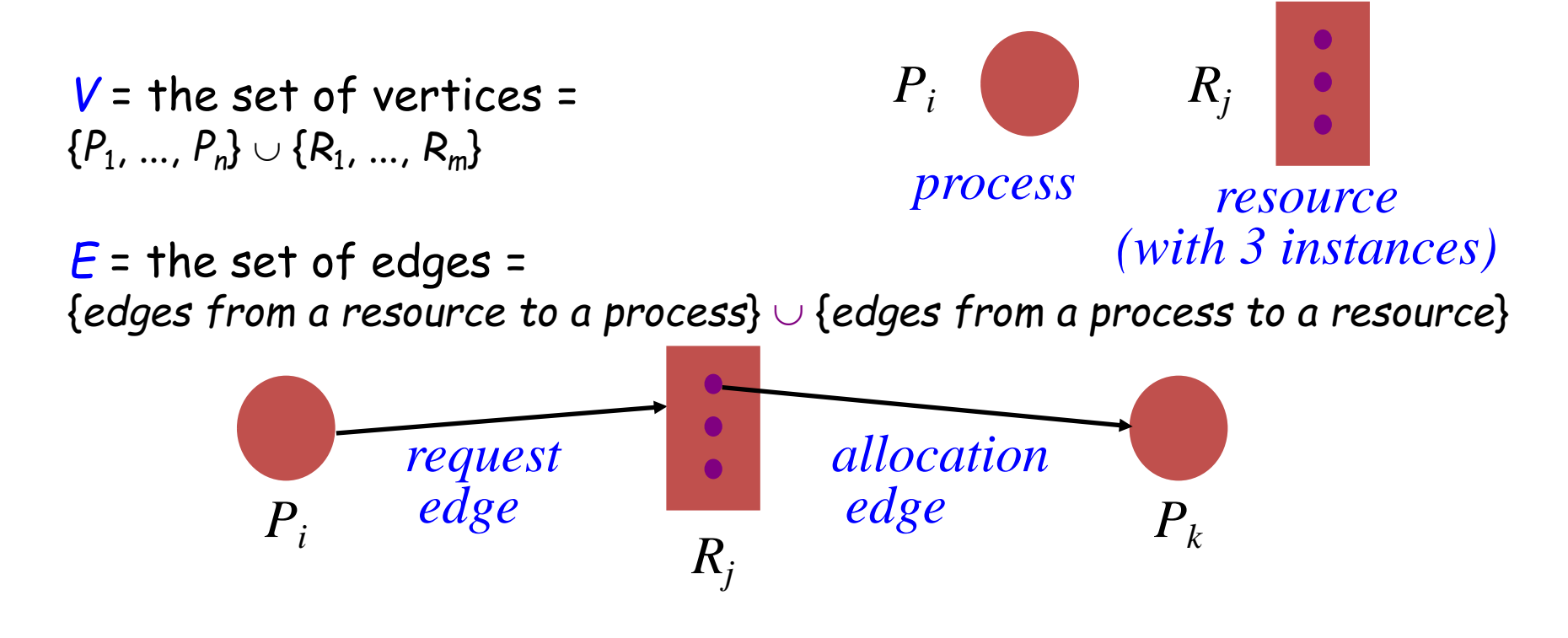

## **Resource Allocation Graphs Example**

### A PostScript interpreter that is waiting for the frame buffer lock and a visualization process that is waiting for memory

*V* = {PS interpret, visualization}  $\cup$  {memory frames, frame buffer lock}

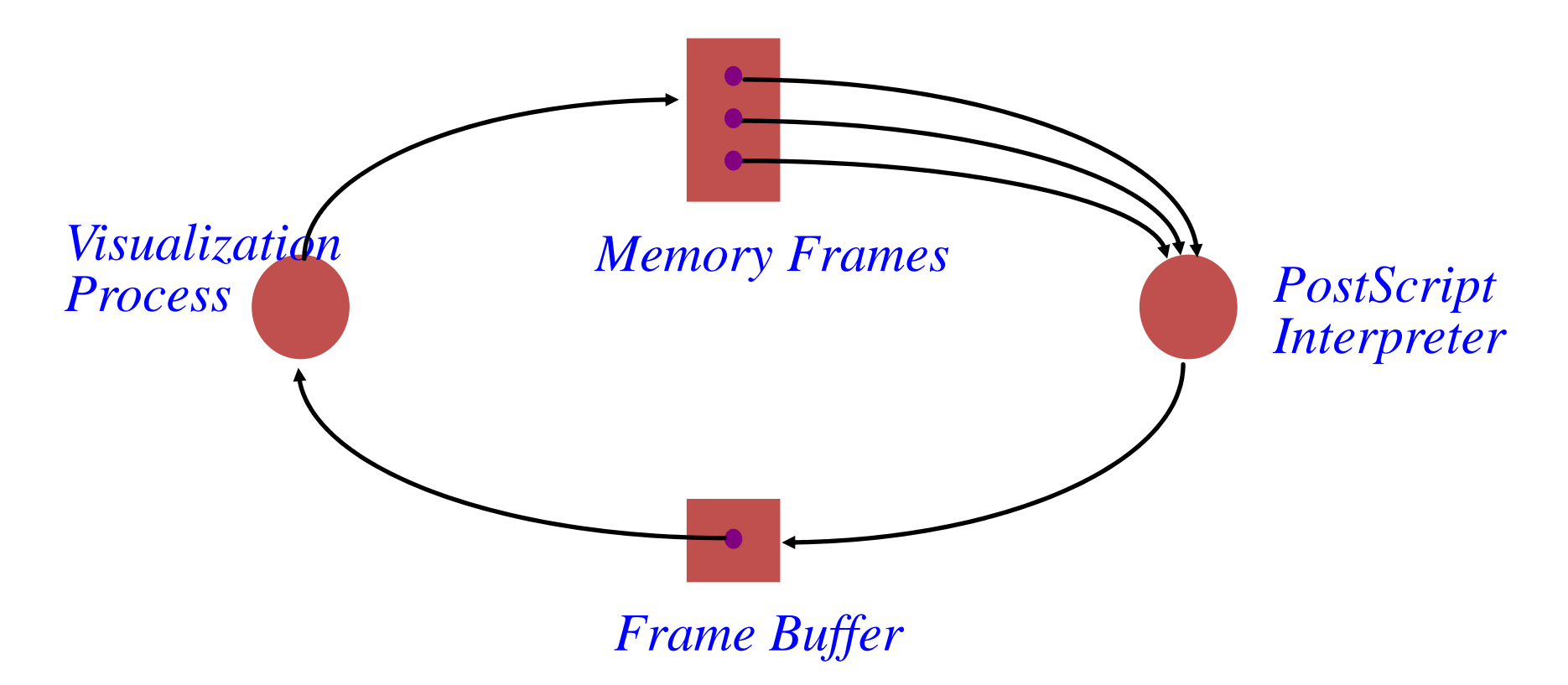
### **Resource Allocation Graphs & Deadlock**

 Theorem: If a resource allocation graph does not contain a cycle then no processes are deadlocked A cycle in a RAG is a necessary condition for deadlock

Is the existence of a cycle a sufficient condition?

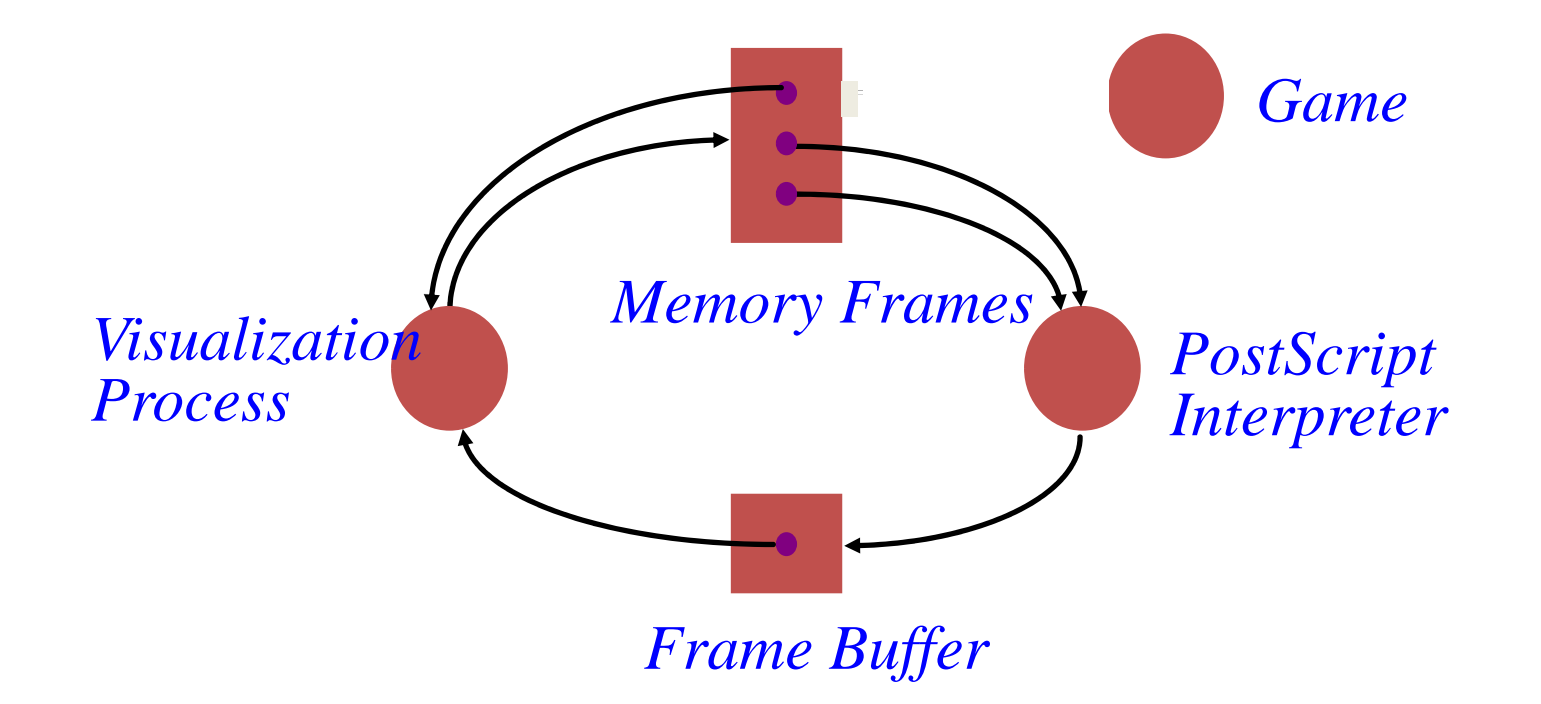

#### **Single Resource RAG & Deadlocks**

Theorem: If there is only a single unit of all resources then a set of processes are deadlocked iff there is a cycle in the resource allocation graph

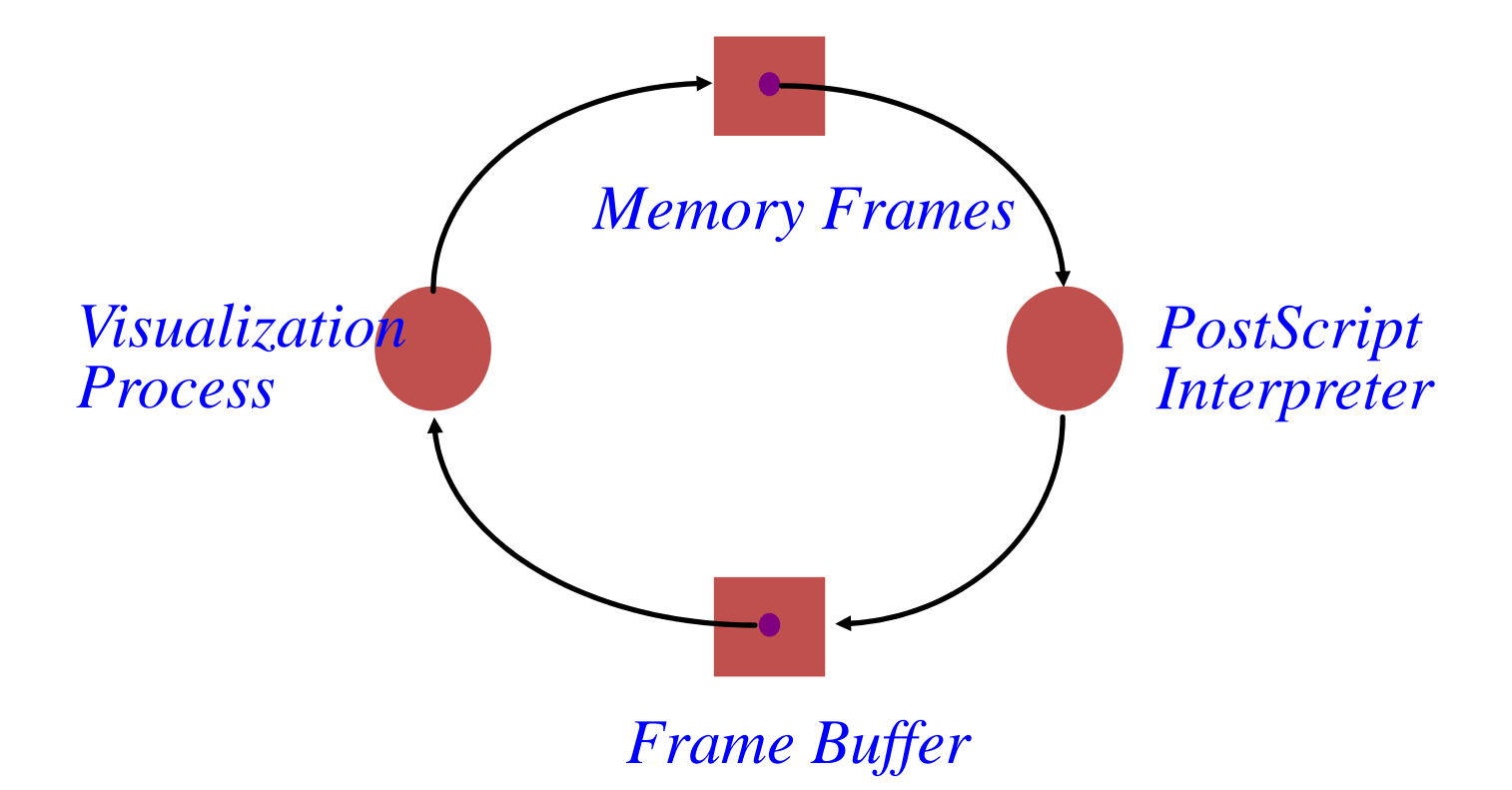

## **An operational definition of deadlock**

- $\bullet$  A set of processes are deadlocked iff the following conditions hold simultaneously
	- 1. Mutual exclusion is required for resource usage
	- 2. A process is in a "hold-and-wait" state
	- 3. Preemption of resource usage is not allowed
	- 4. Circular waiting exists (a cycle exists in the RAG)

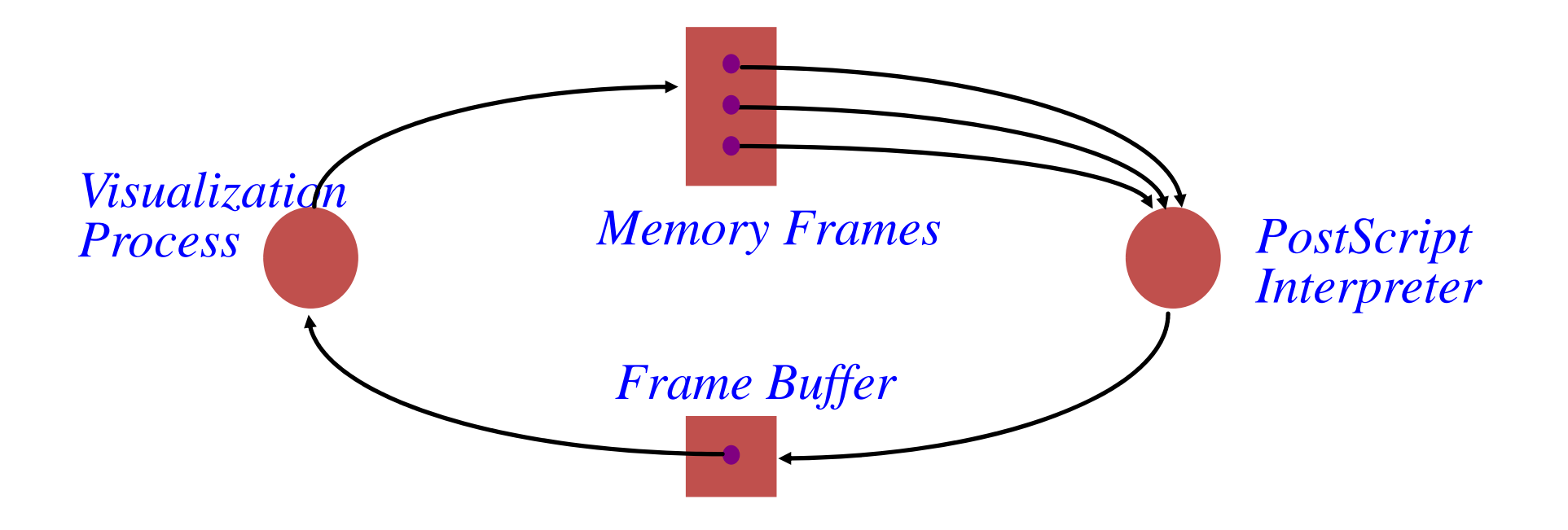

# **Dealing With Deadlock**

Adopt some resource allocation protocol that ensures deadlock can never occur

Deadlock prevention/avoidance

Guarantee that deadlock will never occurGenerally breaks one of the following conditions: Mutex, Hold-and-wait, No preemption, Circular wait

Deadlock detection and recovery

Admit the possibility of deadlock occurring and periodically check for it

On detecting deadlock, abort

Breaks the no-preemption condition

## **Deadlock Avoidance by Resource Ordering**

Eliminate circular waiting by ordering all locks (or semaphores, or resources)

All code grabs locks in a predefined order

Problems?

- Maintaining global order is difficult, especially in a large project
- Global order can force a client to grab a lock earlier than it would like, tying up a resource for too long

# **Deadlock Detection & Recovery**

Detection: periodic check RAG for cycles

How often should the OS check for deadlock?

After every resource request?

Only when we suspect deadlock has occurred?

Recovery: break the deadlock

Abort all deadlocked processes & reclaim their resources?

Abort one process at a time until all cycles in the RAG are eliminated?

Start from low priority process?

Start from processes with most allocation of resources?

## **LiveLock**

Similar to a deadlock

The states of the processes constantly change with regard to one another

none progressing

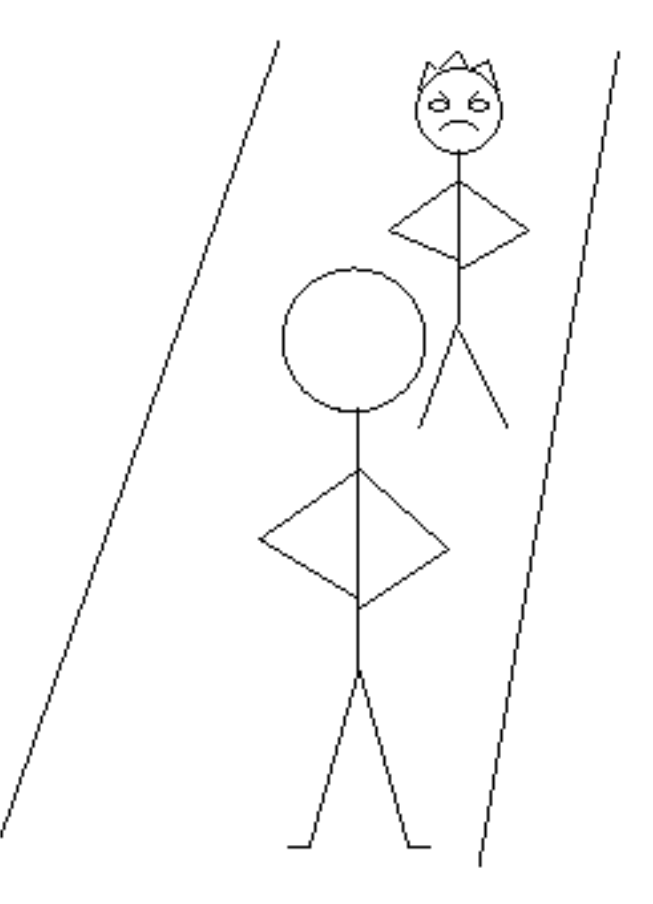

# **Deadlock Pitfalls in Reality**

Even deadlock-free code would deadlock once deployed

- Due to dependencies on deadlock-prone third party libraries or runtimes
- Examples: web browsers plug-ins, Java beans.

Upgrade of such libraries/runtimes can introduce new deadlocks during execution.

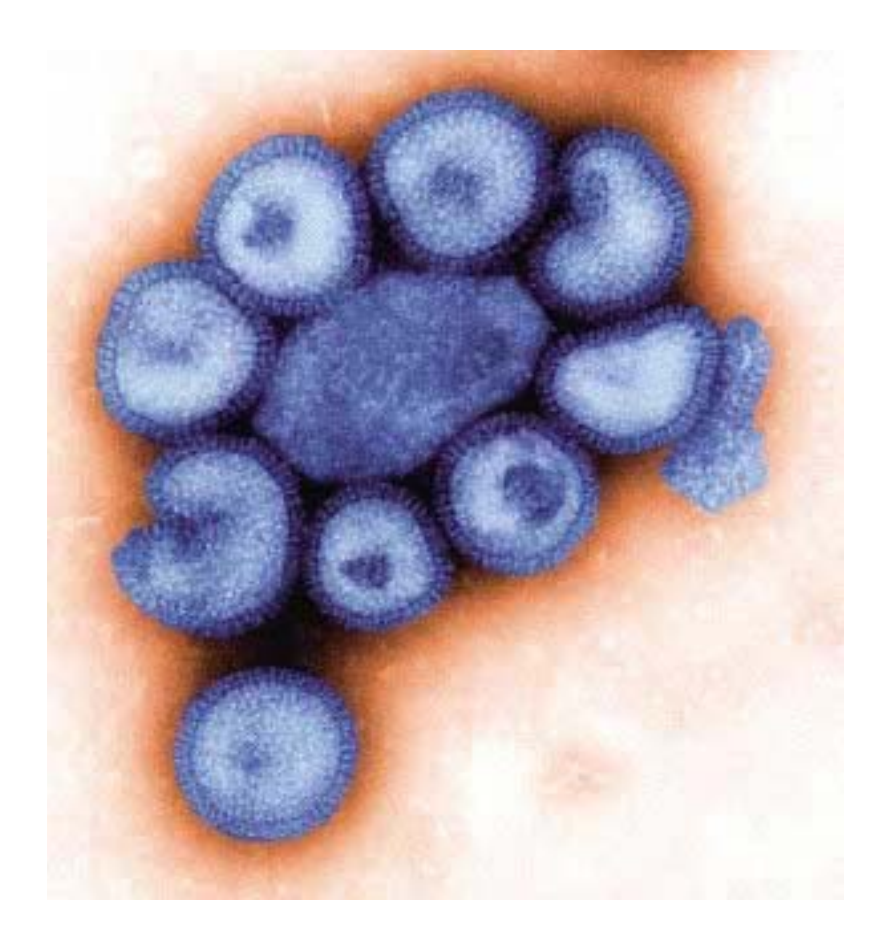

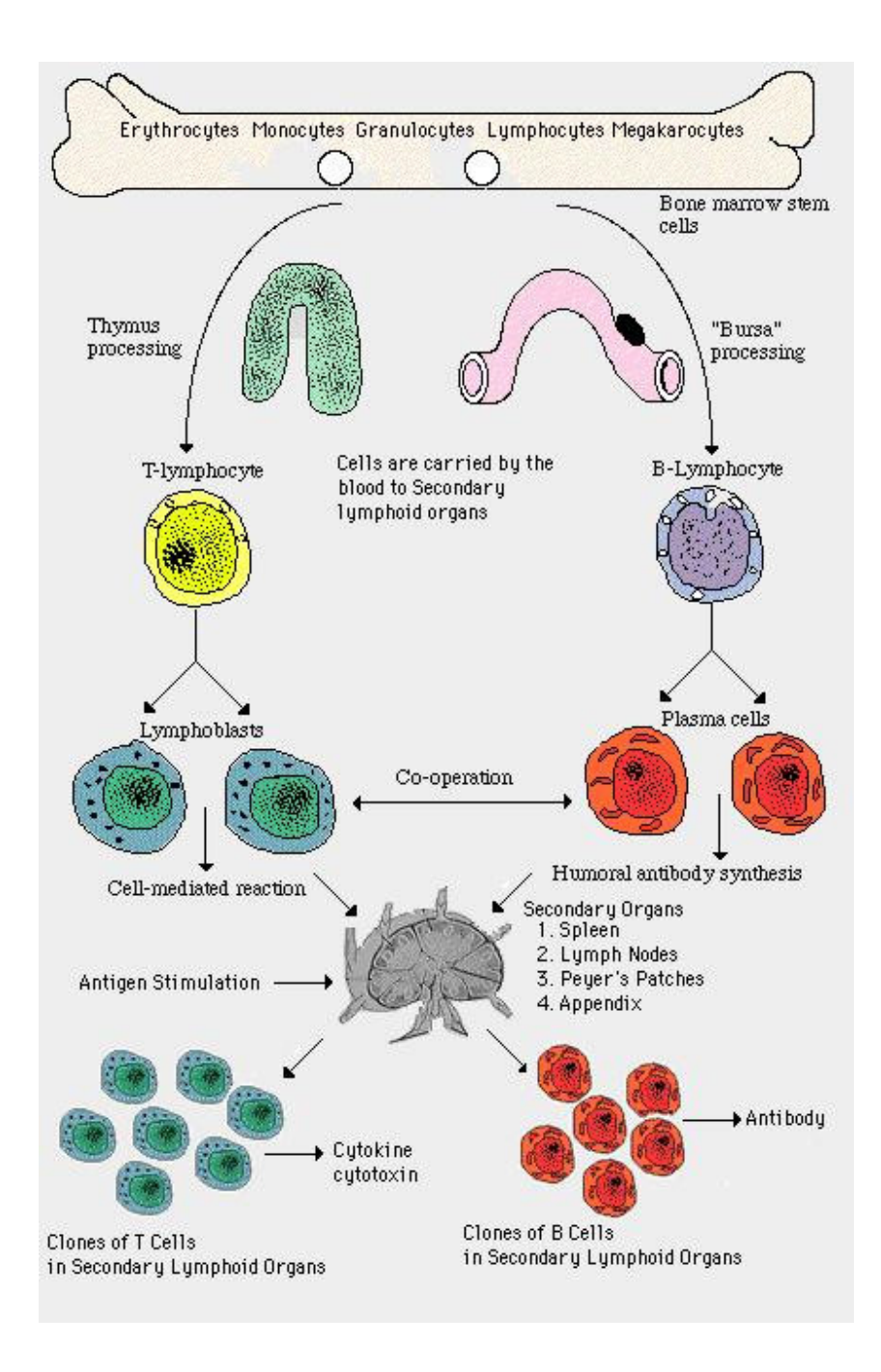

## **Dimmunix - Teaser**

So, it is often hard to handle a deadlock. But what if…

- *Deadlock immunity*:
	- once afflicted by a given deadlock, develop resistance against future concurrences of that and similar deadlocks
- *Dimmunix* a tool for developing deadlock immunity.
- The first time a deadlock pattern manifests
	- – Dimmunix automatically captures it's *signature* and subsequently avoids entering the same pattern.

#### **Dimmunix Architecture**

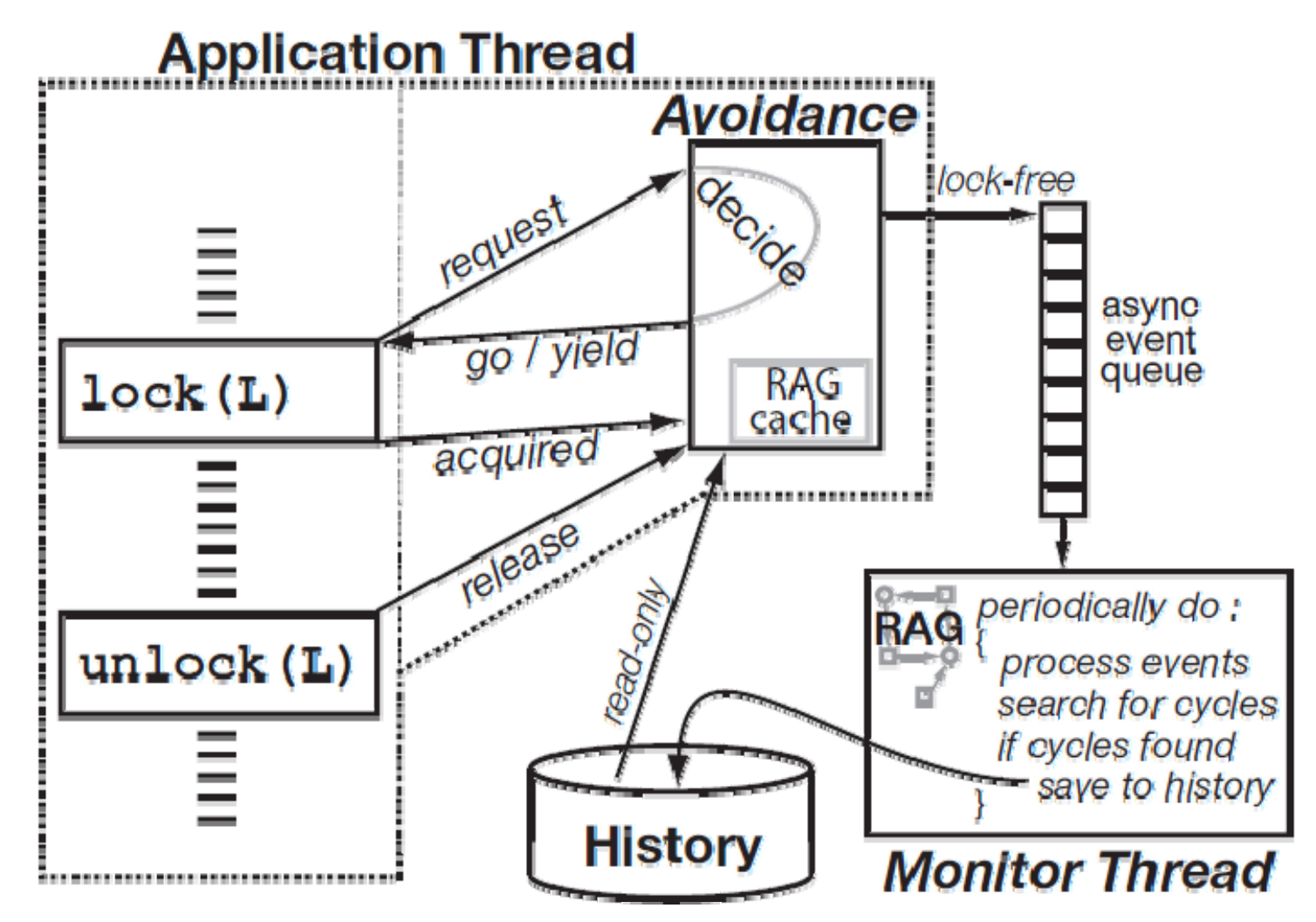

#### **RaceX: Static LockSet Analysis for DeadLock**

Slides from Dawson Engler@Stanford

## **The RacerX experience**

- How to use:
	- List locking functions & entry points. Small:
		- Linux: 18 + 31, FreeBSD: 30 + 36, System X: 50 + 52
	- Emit trees from source code (2x cost of compile)

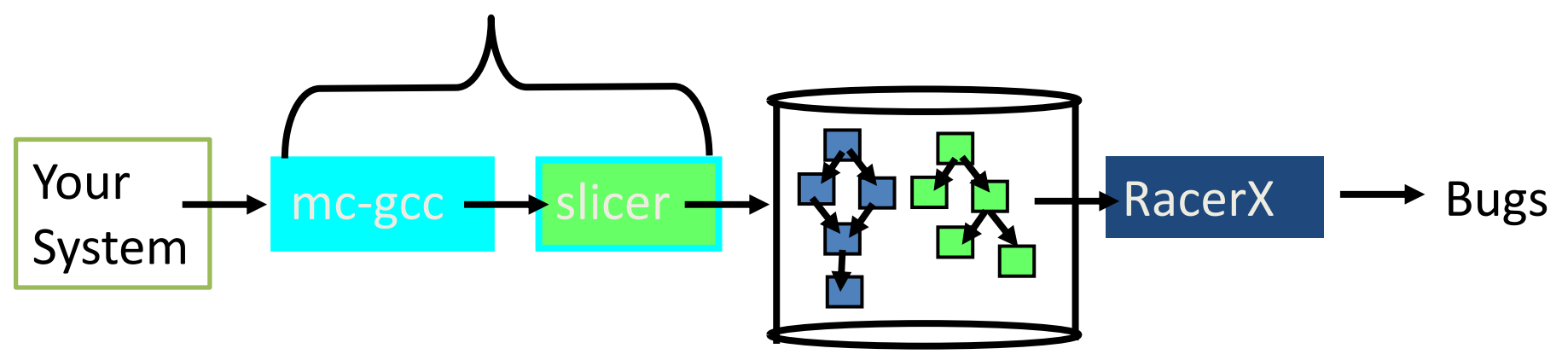

- Run RacerX over emitted trees
	- Links all trees into global control flow graph (CFG)
	- Checks for deadlocks & races
	- ~2-20 minutes for Linux.
- Post-process to rank errors (most of IQ spent here)
- **Inspect**

## **Lockset analysis**

- Lockset: set of locks currently held [Eraser]
	- – For each root, do a flow-sensitive, inter-procedural DFS traversal computing lockset at each statement

$$
initial \rightarrow lockset = \{\}
$$
  

$$
lock(1) \rightarrow lockset = lockset \cup \{1\}
$$
  

$$
unlock(1) \rightarrow lockset = lockset - \{1\}
$$

- –Speed: If stmt s was visited before with lockset Is, stop.
- Inter-procedural:
	- – Routine can exit with multiple locksets: resume DFS w/ each after callsite.
	- –Record <in-ls, {out-ls}> in fn summary. If Is in summary, grab cached out-ls's and skip fn body.

### **Lockset**

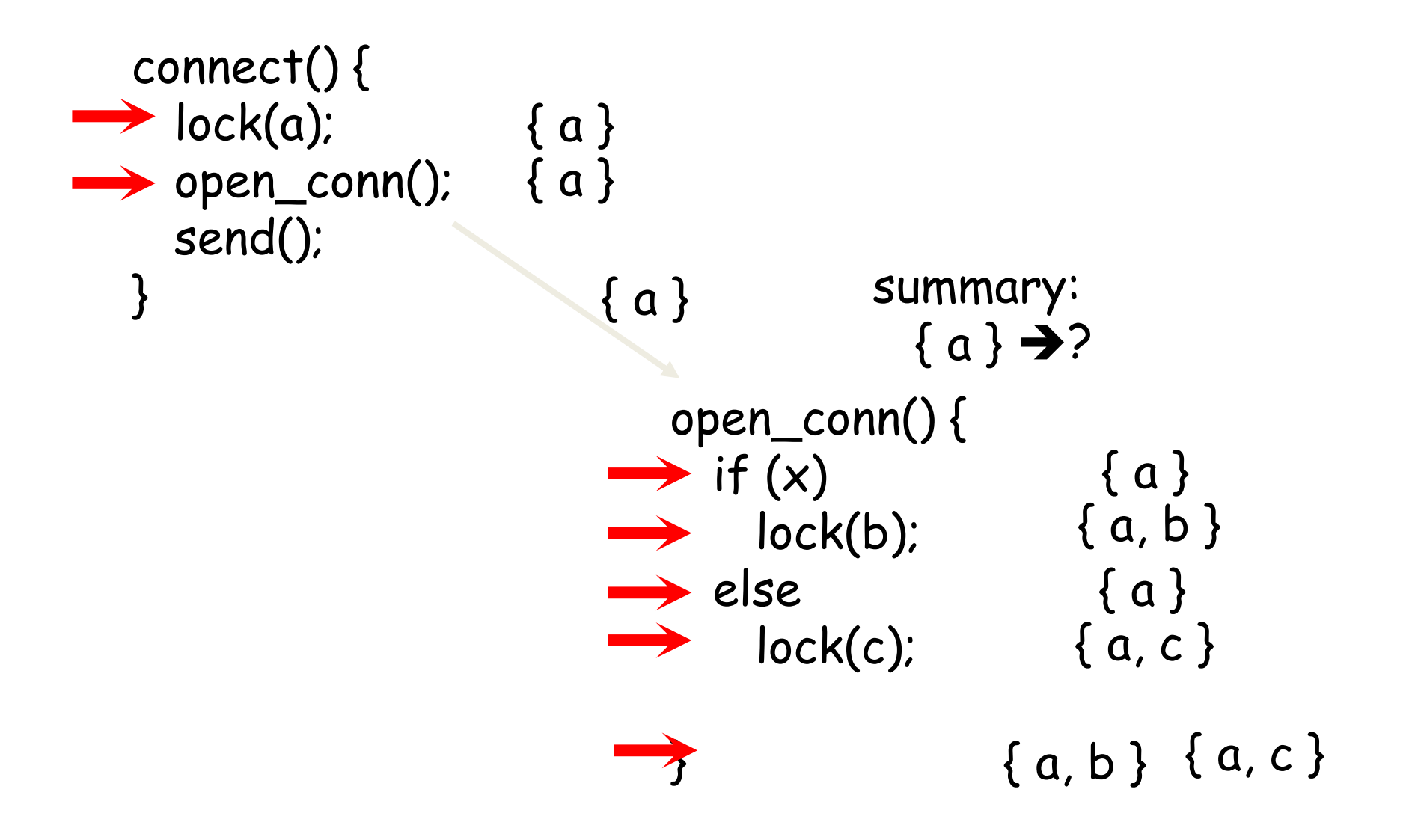

#### **Lockset**

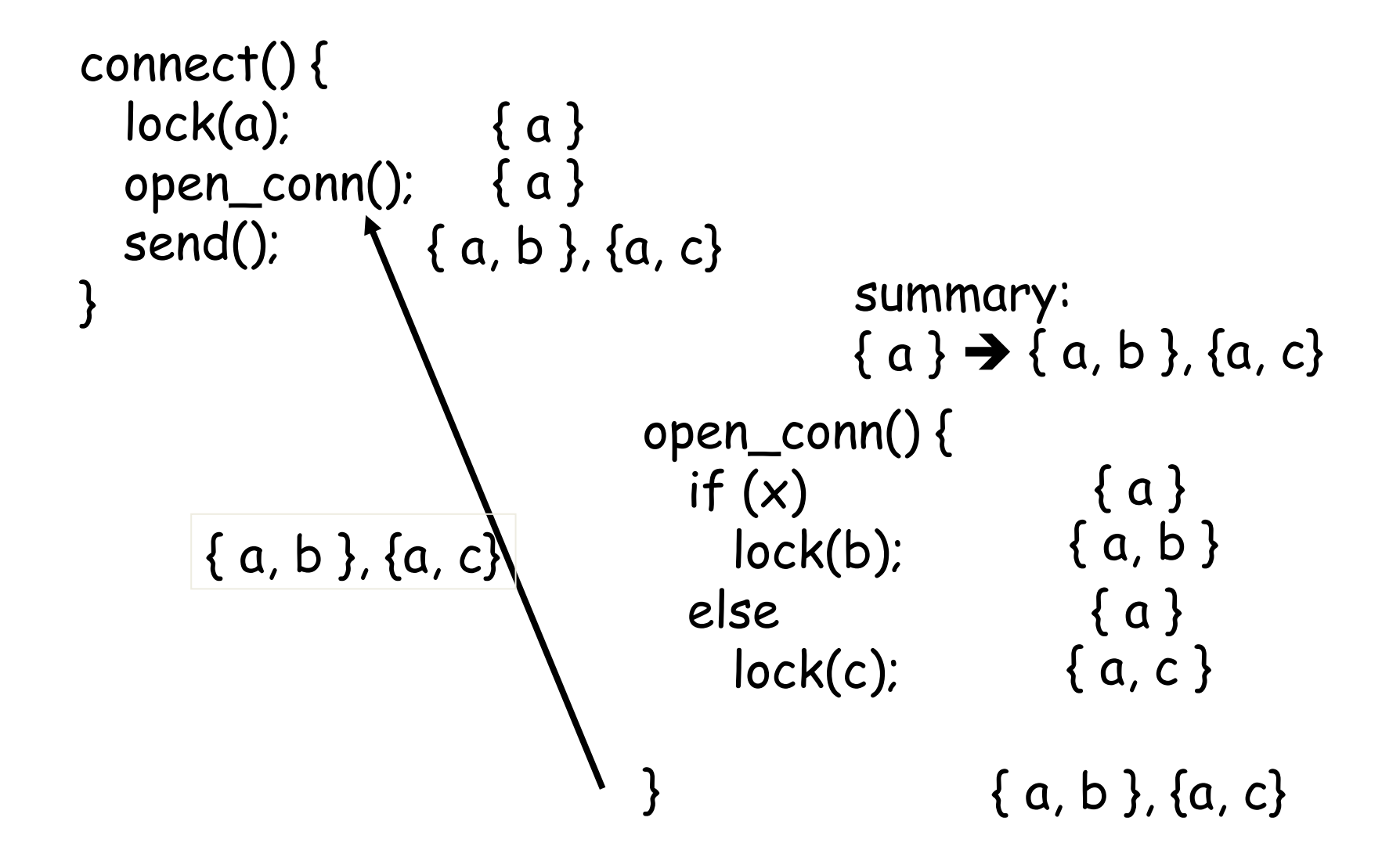

# **Big picture: Deadlock detection**

- Pass 1: constraint extraction
	- – emit 1-level locking dependencies during lockset analysis lock(a); lock(b); ""a→b "lock(b);  $\mathsf{lock}(\mathsf{a}) \mathpunct{\longrightarrow}$  " " $b \rightarrow a$ "
- Pass 2: constraint solving
	- –Compute transitive closure & flag cycles.
	- ""a $\rightarrow$ b $\rightarrow$ a" : T1 acquires a, T2 acquires b, boom.
- Ranking:
	- Global locks over local
	- –Depth of callchain & number of conditionals (less better)
	- –Number of threads involved (fewer MUCH better)

## **Simplest deadlock example**

```
// 2.5.62/drivers/char/rtc.c
int rtc_register(rtc_task_t *task) {
 spin_lock_irq(&rtc_lock);
  //...
 spin_lock(&rtc_task_lock);
  if (rtc_callback) {
     spin_unlock(&rtc_task_lock);
     spin_unlock_irq(&rtc_lock);
```

```
//2.5.62/drivers/char/rtc.c 
rtc_unregister(rtc_task_t *task)
{
```

```
spin_lock_irq(&rtc_task_lock);
 //...
spin_lock(&rtc_lock);
```
- Constraint extraction emits "rtc\_lock→rtc\_task\_lock" and "rtc\_task\_lock→rtc\_lock"
- – Constraint solving flags cycle: T1 acquires rtc\_lock, T2 acquires rtc\_task\_lock. Boom.
- –Ranked high: only two threads, global locks, local error.

## **False positive trouble**

- Most FPs from bogus locks in lockset
	- Typically caused by mishandled data dependencies
- Oversimplified typical example
	- Naïve analysis will think four paths rather than two, including false one that holds lock a at line 5.

**1: if(x) 2: lock(a); 3: if(x) 4: unlock(a); 5: lock(b); {} {a} {a} {a}** "**a b**"

- Inter-procedural analysis makes this much worse.
- Could add path-sensitivity, but undecidable in general

## **Unlockset analysis**

- Observations:
	- –In practice, all false positives due to the A in " "A→B " , most because A goes "too far "
	- – We had unconsciously adopted pattern of inspecting errors where there was an explicit unlock of " A " after ""A > B" since that strongly suggested " A " was held.

```
// 2.5.62/drivers/char/rtc.c
rtc_register(rtc_task_t *task) {
 spin_lock_irq(&rtc_lock);
  //...
 spin_lock(&rtc_task_lock);
  if (rtc_callback) {
     spin_unlock(&rtc_task_lock);
     spin_unlock_irq(&rtc_lock);
                                     rtc_lock
rtc_task_lock
```
## **Unlockset analysis**

 At statement S remove any lock L from lockset if there exists no successor statement S' reachable from S that contains an unlock of L.

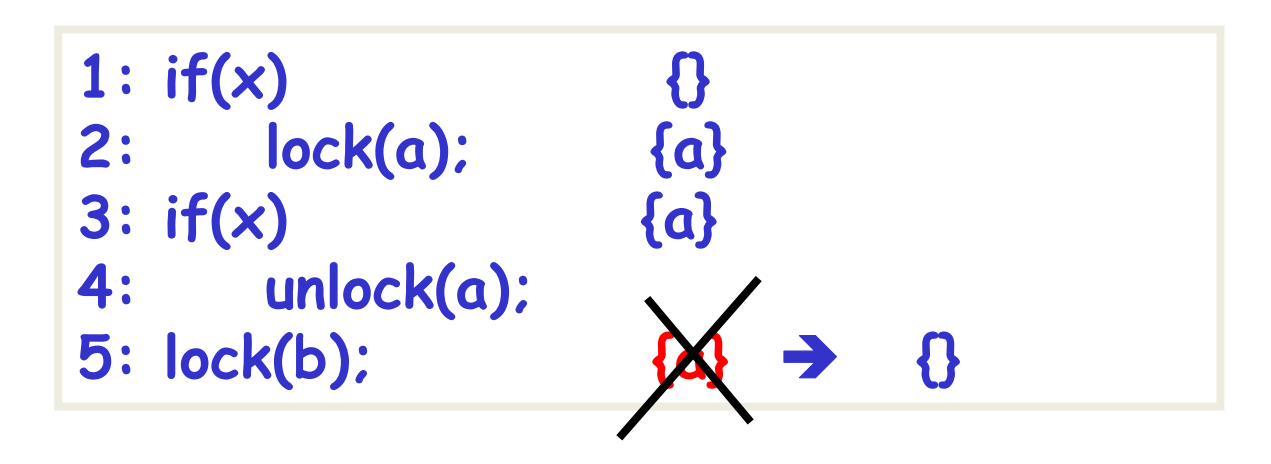

 Key: lockset holds exactly those locks the analysis can handle. Scales with analysis sophistication.

#### **Unlockset implementation sketch**

- Essentially compute reaching definitions
	- Run lockset analysis in reverse from leaves to roots
	- Unlockset holds all locks that will be released

initial  $\rightarrow$  unlockset = { } lock(l)  $\rightarrow$  unlockset = unlockset -{|} unlock(l) → unlockset = unlockset U { | } s.unlockset = s.unlockset U unlockset

During lockset analysis:

#### lockset = intersect(s.unlockset, lockset);

- Main complication: function calls.
	- Different locks released after different callsites. Don't want to mix these up (context sensitivity)

## **Deadlock results**

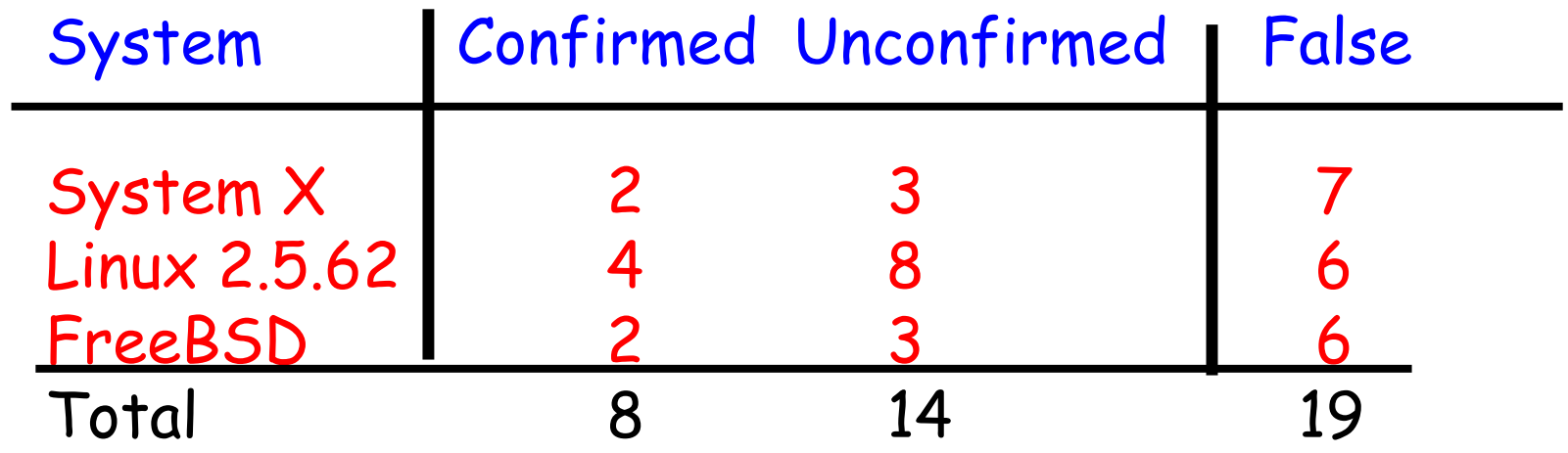

- A bit surprised at the low bug counts
	- Main reason seems to be not that many locks held simultaneously
	- < 1000 unique constraints, only so many chances for error.

## **The most surprising error**

```
// Entered holding scsiLock
int FindHandle(int handleID) {
   prevIRQL = SP_LockIRQ(&handleArrayLock, …);
   Validate(handle); 
 ...
int Validate(handle) {
    ASSERT(SP_IsLocked(&scsiLock));
    while (adapter->openInProgress) {
       CpuSched_Wait(&adapter->openInProgress,
               CPUSCHED_WAIT_SCSI, &scsiLock);
      SP_Lock(&scsiLock);
```
- T1 enters FindHandle with scsiLock, calls Validate, calls CpuSched\_wait (rel scsiLock, sleep w/ handleArrayLock)
- T2 acquires scsiLock and calls FindHandle. Boom.

# **Lock Analysis in Real World**

- Lockdep analysis
	- – https://www.kernel.org/doc/Documentation/lockdepdesign.txt

```
Chain exists of:
  &of->mutex --> sr mutex --> &mm->mmap sem
Possible unsafe locking scenario:
         CPU<sub>0</sub>
                                   CPU1
                                    ----
   lock(&mm->mmap sem);
                                   lock(sr mutex);
                                   lock( & mm -> mmap sem ):lock(&of->mutex);*** DEADLOCK ***
```

```
[ INFO: possible circular locking dependency detected ]
3.12.0+ #2 Not tainted
trinity-child0/9004 is trying to acquire lock:
 (\&of \rightarrow mutex){+.+.+.}, at: [<fffffffff8123c0cf>] sysfs bin mmap+0x4f/0x120
eady holding lock:
  (\text{kmm--}\text{mmap sem}){++++++}, at: [<fffffffff8116b5ff>] vm mmap pgoff+0x6f/0xc0
which lock already depends on the new lock.
```
**Valgrind: a useful tool for program debugging/analysis**

## **What is Valgrind**

- • Linux, x86, program analyzer
- $\bullet$  Advantages
	- powerful
	- – no recompiles, just binaries
	- any language (!)
	- extensible, configurable
	- free, GPL'd goodness
- •Speed slowdown

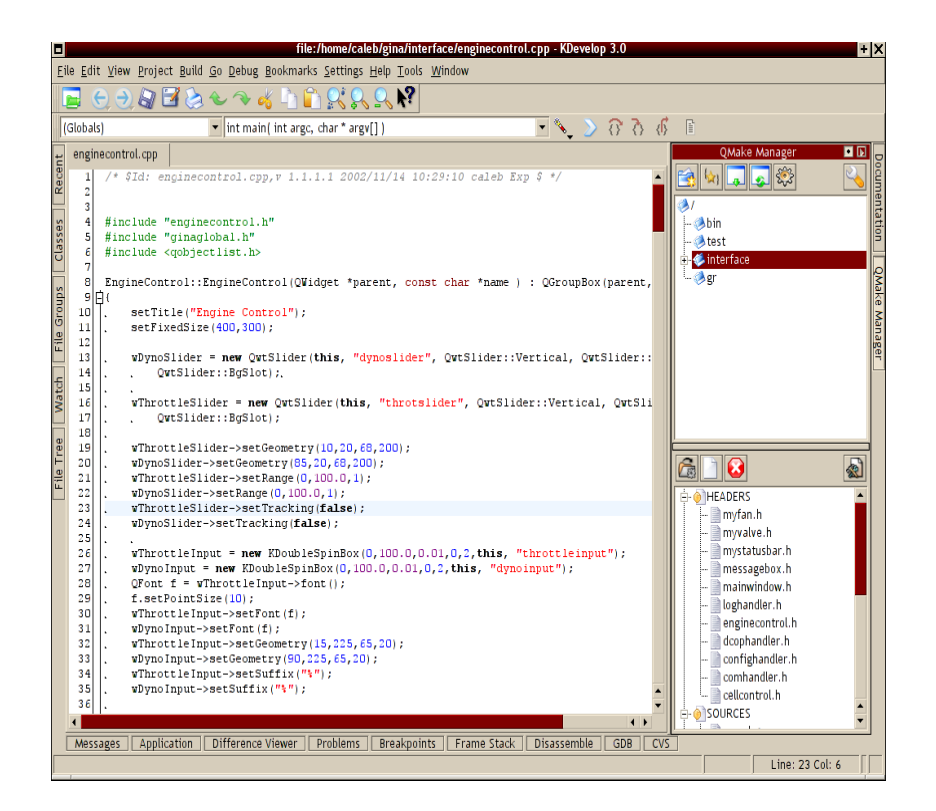

## **What are the existing skins**

- •• MemCheck
	- Heavy duty memory checker
- $\bullet$ • AddrCheck
	- Faster, cheaper
- $\bullet$ **Cachegrind** 
	- $\mathbf{v}$ Caching info
- •**Helgrind** 
	- Thread semantics
- •**Others**

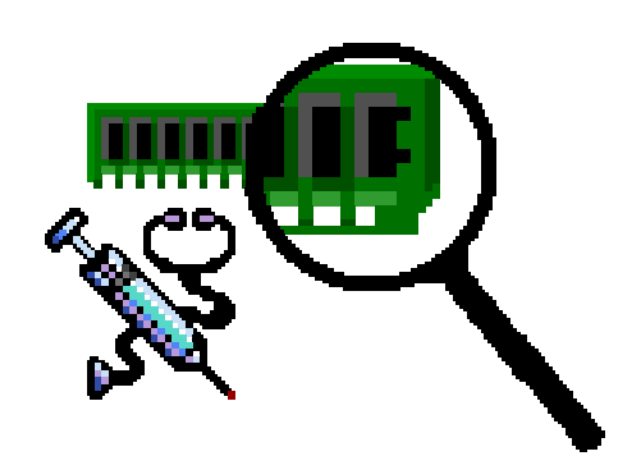

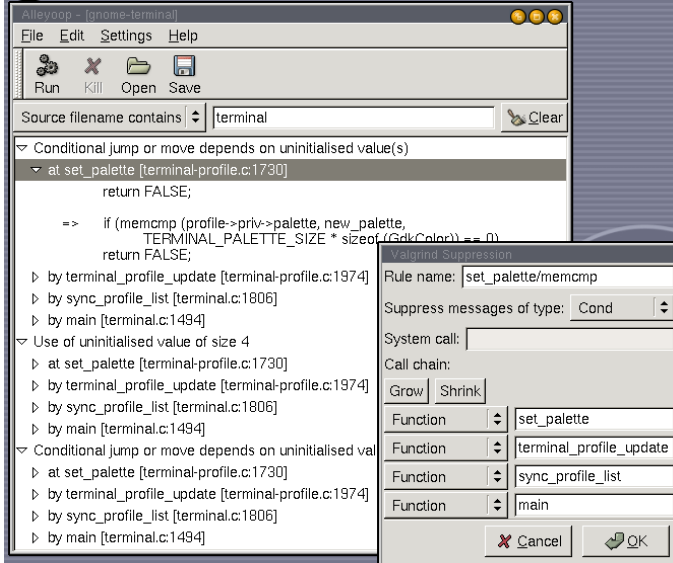

#### **Other features**

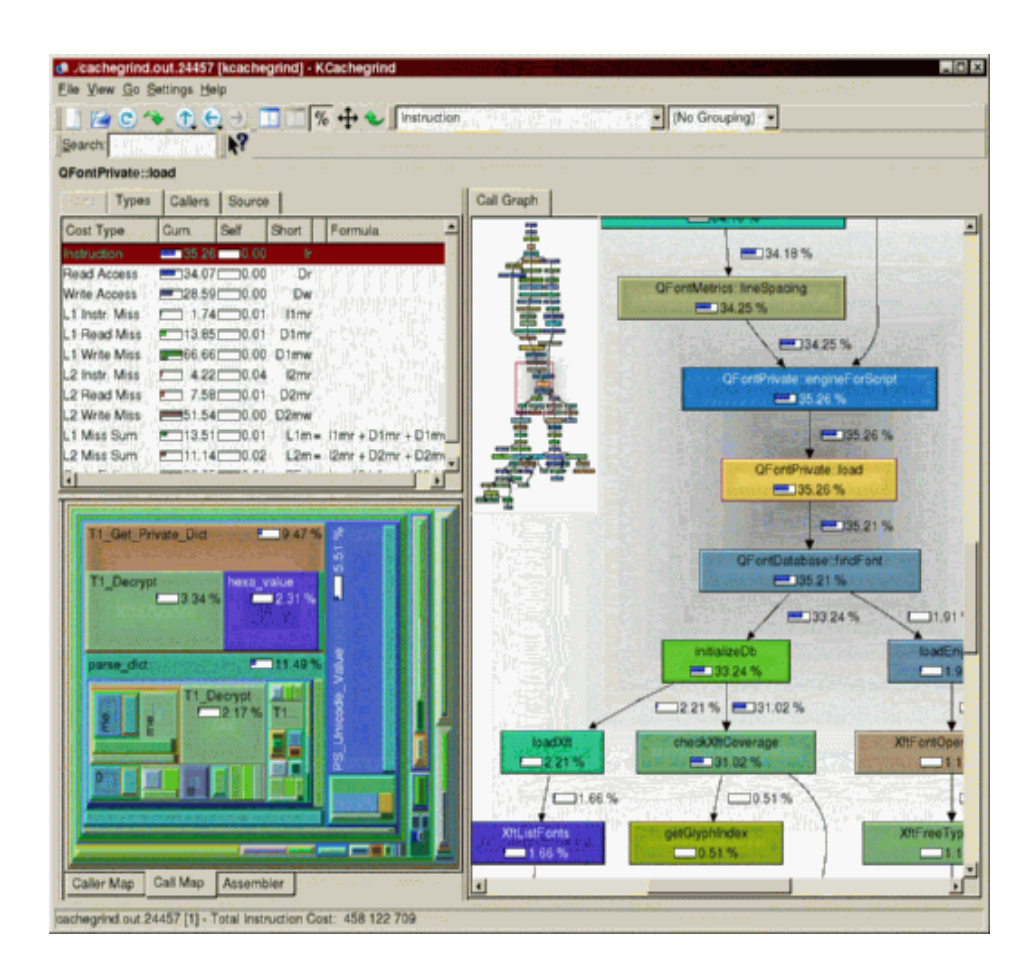

- •**Callgraphs**
- • Multiple other patches
	- Open file descriptors
- $\bullet$  Suppressions
	- Selective understanding
- • Ignore System libs
	- Yes, bugs
- •/dev/random

#### **How to Use it**

• Apt-get install valgrind

You invoke Valgrind like this:

valgrind [valgrind-options] your-prog [your-prog-options]

The most important option is --too1 which dictates which Valgrind tool to run.

valgrind --tool=memcheck ls -1

## **Example code**

```
int main (void)
```

```
int r:
pthread mutex t mx1, mx2;
r = pthread_mutex_init( &mx1, NULL ); assert(r = 0);
r = pthread_mutex_init( &mx2, NULL ); assert(r = 0);
```

```
r = pthread_mutex_lock(&mx1); assert(r == 0);
r = pthread_mutex_lock(&mx2); assert(r == 0);
```

```
r = pthread_mutex_unlock(\&mx1); assert(r == 0);
r = pthread_mutex_unlock(8mx2); assert(r == 0);
```

```
r = pthread_mutex_lock(&mx2); assert(r == 0); /* error */
r = pthread_mutex_lock(&mx1); assert(r == 0);
```

```
r = pthread_mutex_unlock(\&mx1); assert(r == 0);
r = pthread_mutex_unlock(\text{kmx2}); assert(r = 0);
```

```
r = pthread mutex destroy(\&mx1);
r = pthread mutex destroy(\&mx2);
```

```
return 0:
```
## **How Valgrind Detect it**

Thread #1: lock order "0x7FEFFFAB0 before 0x7FEFFFA80" violated at 0x4C23C91: pthread mutex lock (hq intercepts.c:388) by  $0x40081F$ : main (tcl3 laogl.c:24) Required order was established by acquisition of lock at 0x7FEFFFAB0 at 0x4C23C91: pthread mutex lock (hq intercepts.c:388) by 0x400748: main (tcl3 laogl.c:17) followed by a later acquisition of lock at 0x7FEFFFA80 at 0x4C23C91: pthread mutex lock (hq intercepts.c:388) by 0x400773: main (tcl3 laogl.c:18)

# **MANY OTHER USEFUL FEATURES**

## **Example Uses of MemCheck**

```
#include <stdlib.h>
void f(void)
\overline{\mathbf{f}}\text{int}^* x = \text{malloc}(10 * \text{sizeof(int)});x[10] = 0;Þ
int main(void)
\overline{A}f()return 0;
Þ
```
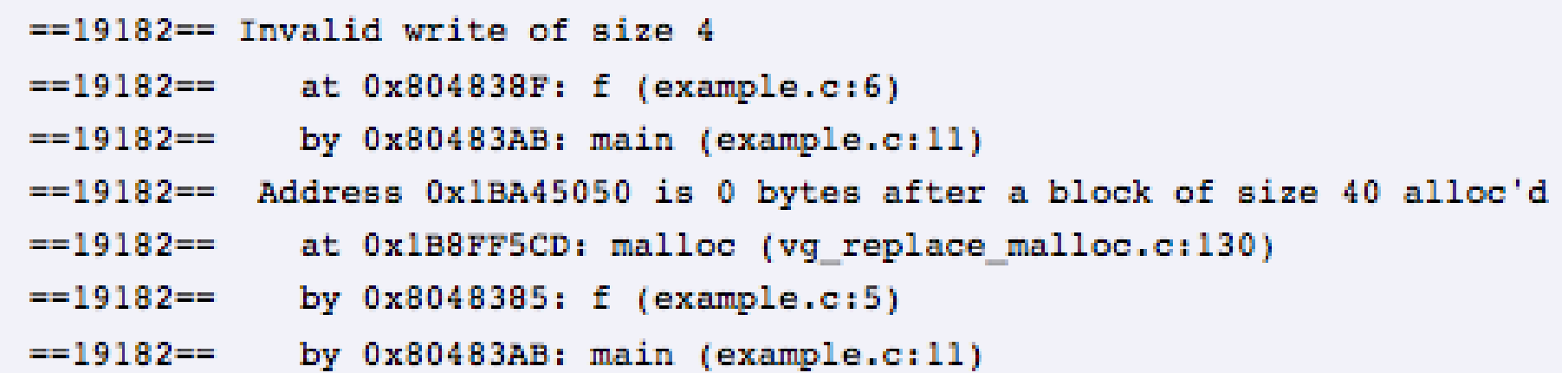

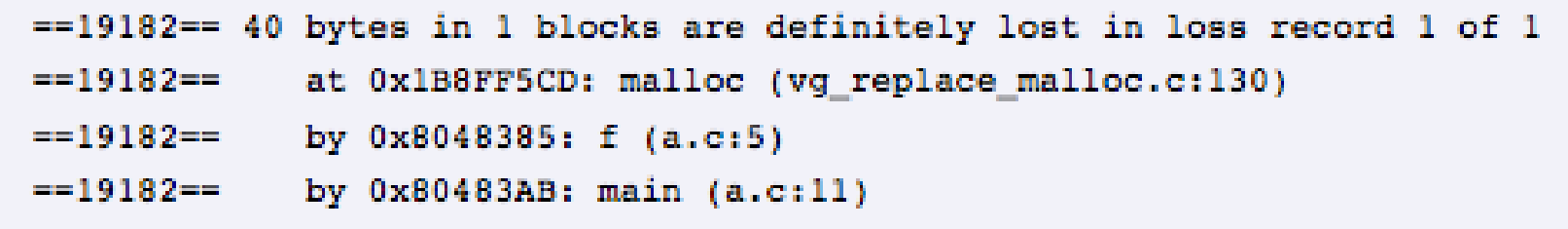

## **Cachegrind: a cache profiler**
## **Cachegrind**

- • Cache behavior is crucial
	- –L1 misses: ~10 cycles
	- L2 misses: ~200 cycles
- But difficult to predict
- $\bullet$  Cachegrind gives three outputs:
	- Total hit/miss counts and ratios (I1, D1, L2)
	- Per-function hit/miss counts (sorted from most to least)
	- Per-line hit/miss counts (source code annotations)
- Source code annotations are the most useful
	- Most fine-grained data
	- –Data that programmers can act on to speed up their programs

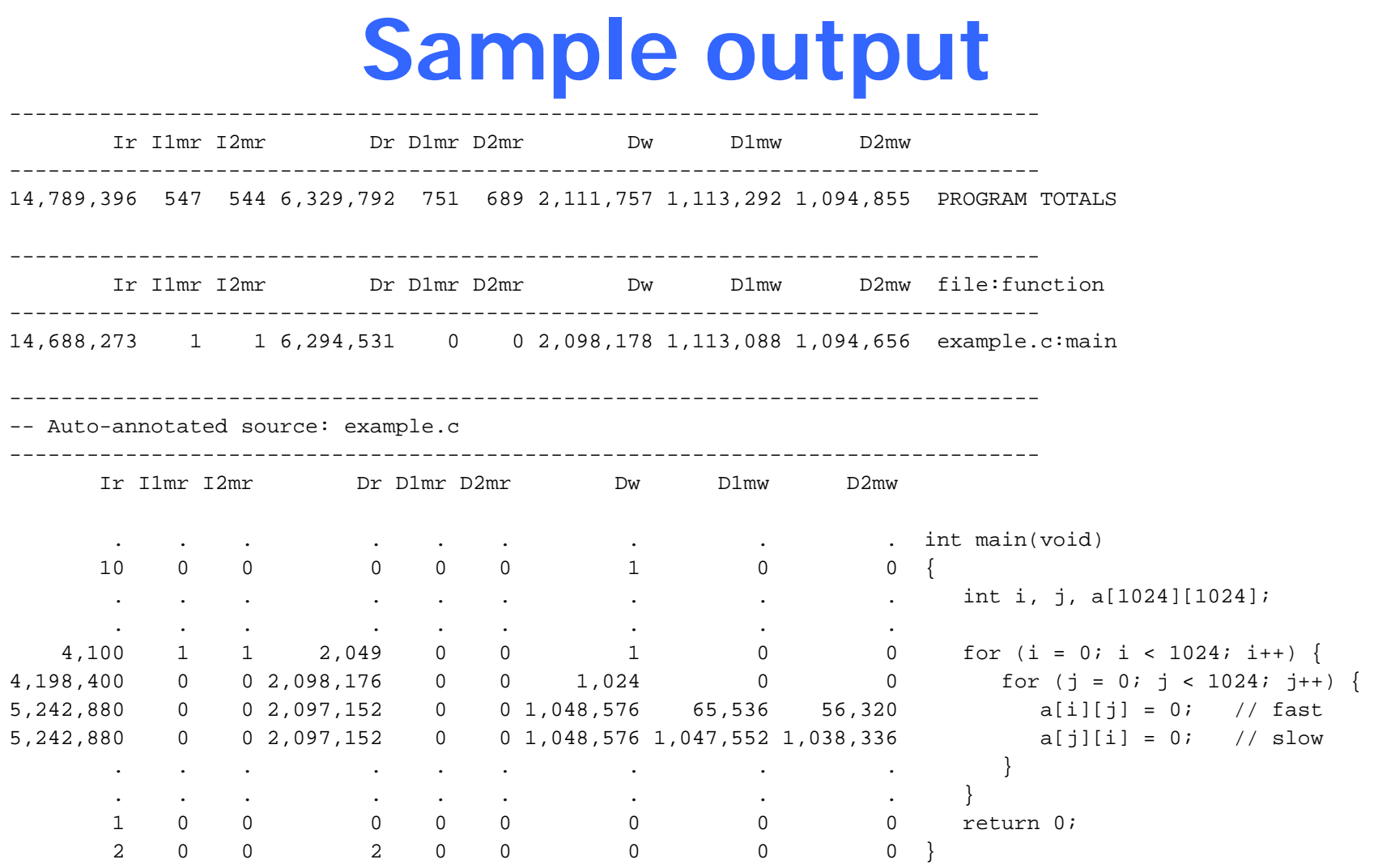

## **How Cachegrind works**

- Each instruction is instrumented
	- Call to a C cache simulation function
	- Different functions for loads, stores, modifies
	- –Some combining of C calls for efficiency
- Each source code line gets a *cost centre*
	- Holds counters: accesses, hits and misses
	- Uses debug info to map each instruction to a cost centre
- Online simulation (i.e. no trace gathering)
- Cost centres dumped to file at end
	- Simple but compact text format
	- –Post-processing script produces previous slide's output

## **Cache simulation**

- Approximates an AMD Athlon hierarchy
	- I1, D1, inclusive L2
	- Write-allocate
	- –LRU replacement
- Each cache is command-line configurable:
	- Cache size
	- Line size
	- Associativity
- On x86/AMD64 can use CPUID to auto-detect these parameters
- Simulation can be replaced easily

#### **Inaccuracies**

- $\bullet$  Imperfect address trace
	- No kernel code
	- –Other processes ignored (arguably good)
	- – Conversion to Valgrind's IR changes a very small number of loads/stores
- Incorrect addresses
	- Virtual addresses
	- Memory layout and thread scheduling is different under Cachegrind compared to native
- Prefetches and cache-bypassing are ignored
	- Difficult to handle well without detailed microarchitectural simulation
- Still useful for general insights

## **How is it used?**

- Characterization:
	- Program A vs. program B
	- Cache hierarcy A vs. cache hierarchy B
- Optimisation:
	- Identifies cache-unfriendly code
	- Fixing such code requires non-trivial insight
		- But easier (i.e. not impossible!) than fixing without this dat a
- Evaluation of optimizations:
	- Program A vs. optimized program A

## **Cachegrind summary**

- Cachegrind is a cache simulator
- Gives total, per-function and per-line hit/miss counts
- Simulation is imperfect, but still useful
- Used for characterization, optimisation and evaluation

#### **Callgrind: a call graph profiler**

## **Callgrind**

- Extension of Cachegrind
- By Josef Weidendorfer
- Also provides:
	- –Call graph information
	- – Graphical results viewer (KCachegrind)
		- Allows interactive browsing of results
		- Accepts Cachegrind results also
	- Greater selectivity of what code is profiled

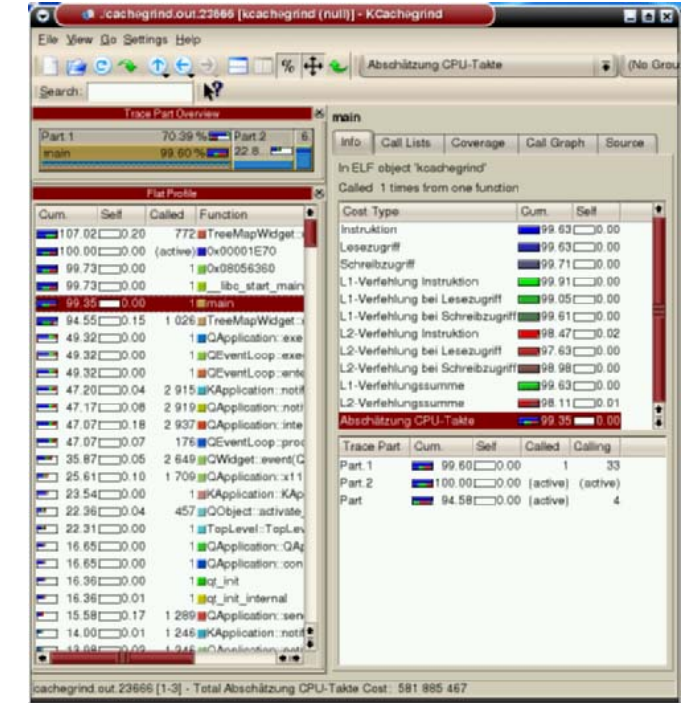

#### **KCachegrind's tree-map view**

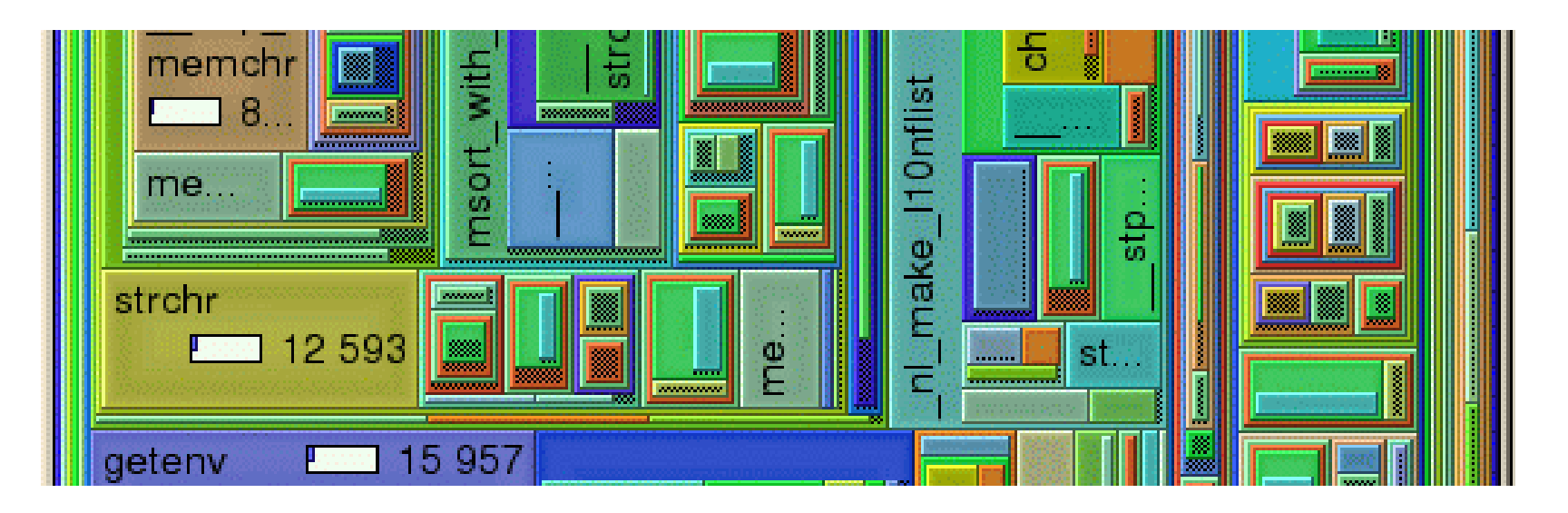

- •Box sizes represent relative counts
- $\bullet$ Nesting of boxes represents call chains
- $\bullet$ Interactive: can drill down through boxes

#### **KCachegrind's call graph view**

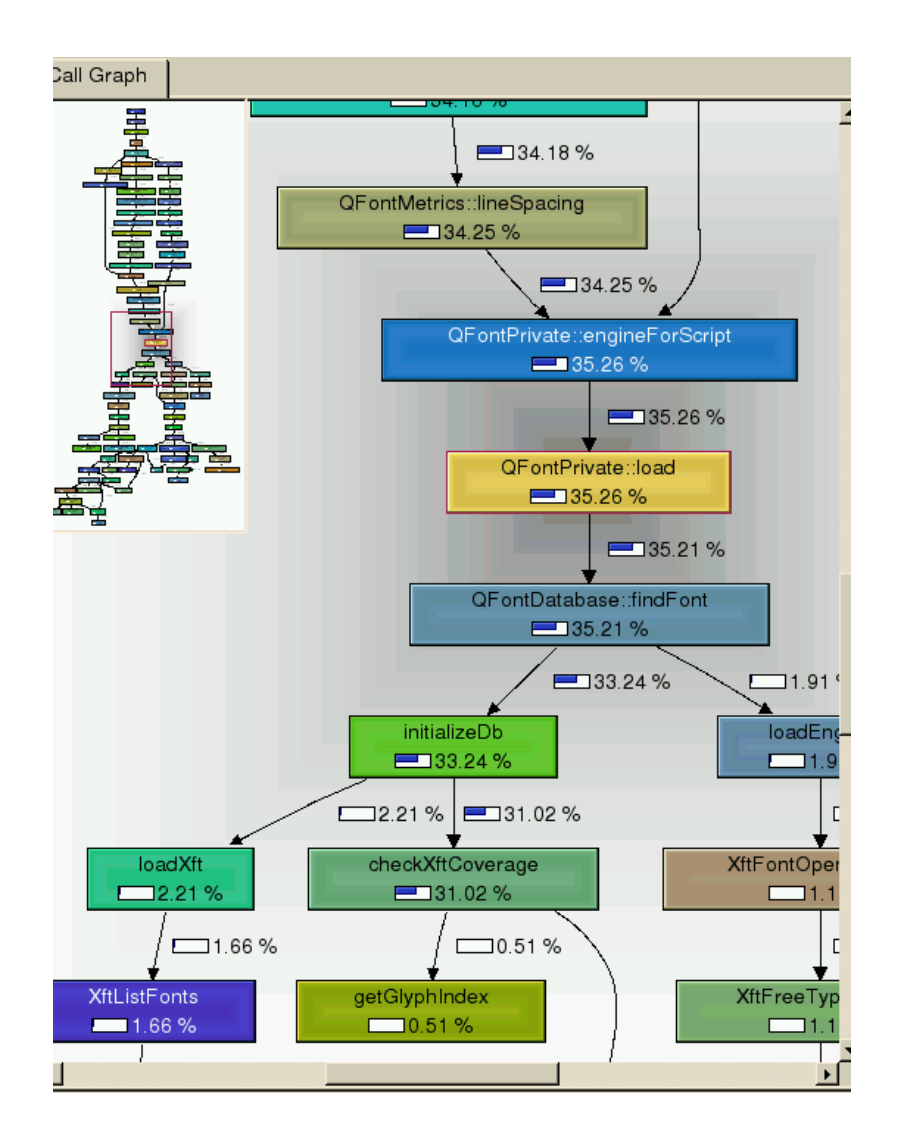

- Shows whole call graph
- Boxes show count proportions
- •**Interactive**

## **Selective profiling**

- Can dump counts at particular times
	- At termination (same as Cachegrind)
	- Periodically (every N code blocks)
	- –At entry/exit of named functions
	- At particular program points (using client requests)
	- –At any time (by invoking a separate script)
- Counters are zeroed after each dump
- Can choose which events to count
	- Instructions
	- Memory events (for cache simulation)
	- Function entries/exits

# **An interesting difficulty**

- Callgrind maintains a call stack
	- For tracking function entries/exits
- Several difficulties:
	- setjmp /longjmp
	- Tail recursion
	- Dynamic linking
		- Calls through jump tables
		- Jump table patched on first call after loading
	- Stack switching
- Missed entries/exits can throw everything out

### **Massif: a heap profiler**

### **Massif heap graph**

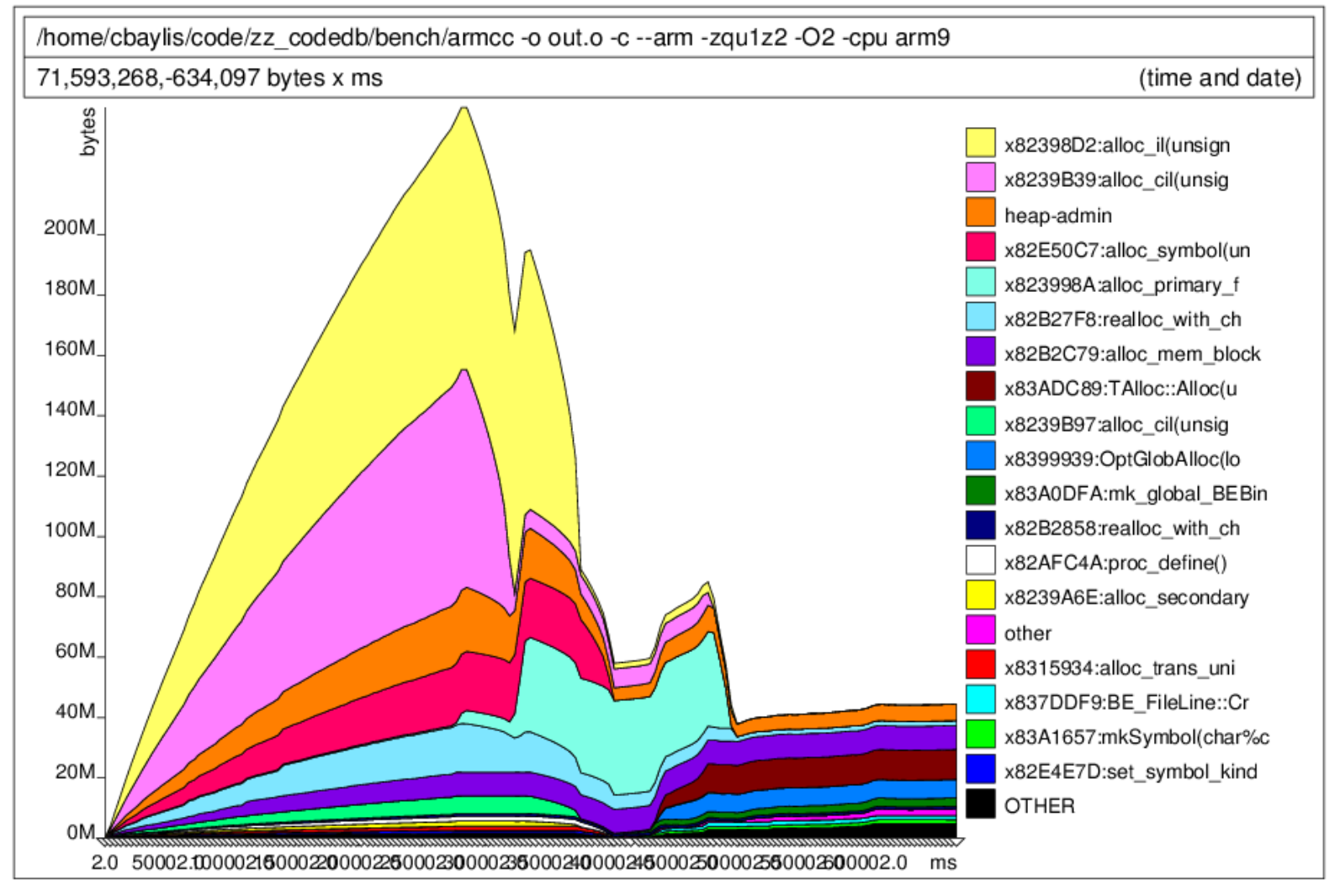

## **Massif**

- Measures heap and stack
	- Each heap allocation site is a band
	- Stack is a band
- Also produces HTML output
	- Represents the call graph underlying allocations
	- – Users can drill down through calling chains from allocation sites
- Simple interaction with Valgrind's core
	- Only uses function wrapping
	- No instrumentation of code blocks
	- Complexity in the tool, not at the core/tool boundary

#### **Thanks**

Next class Virtualization

## **System Virtualization**

Yubin XiaSoftware School Shanghai Jiao Tong University

Some Slides adapted from VMWare's academic course plan

### **Outline**

- Virtualizing CPU
- Virtualizing Memory
- Virtualizing I/O

#### **What is Virtualization**

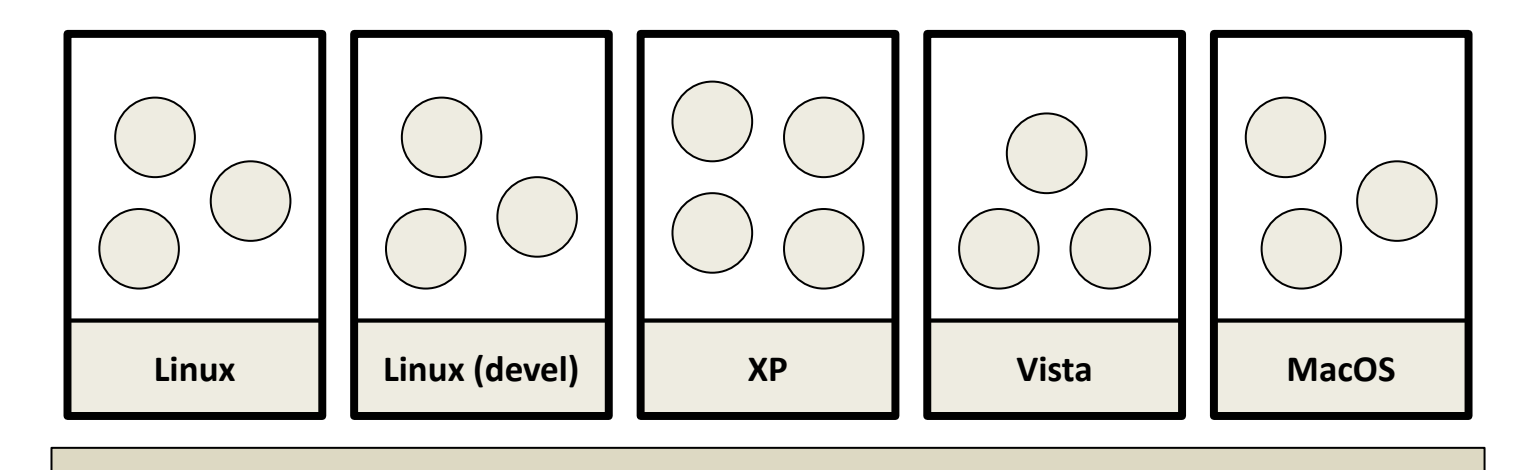

**Virtual Machine Monitor**

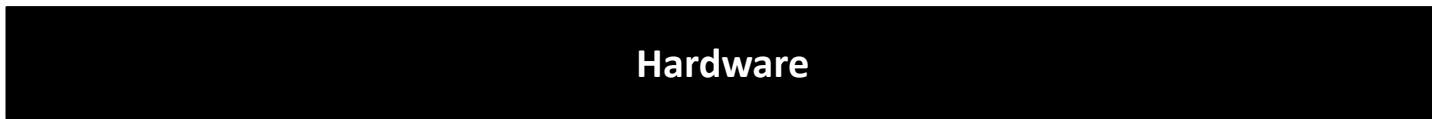

## **Virtualization Properties**

- Isolation
- Encapsulation
- Interposition

## **Isolation**

- Fault Isolation
	- –Fundamental property of virtualization
- Software Isolation
	- Software versioning
	- DLL Hell
- Performance Isolation
	- Accomplished through scheduling and resource allocation

### **Encapsulation**

- All VM state can be captured into a file
	- –Operate on VM by operating on file
	- mv, cp, rm
- Complexity
	- Proportional to virtual HW model
	- Independent of guest software configuration

## **Interposition**

- All guest actions go through monitor
- Monitor can inspect, modify, deny operations
- Ex
	- Compression
	- Encryption
	- Profiling
	- Translation

## **Why Not the OS?**

- It about interfaces
	- –VMMs operate at the hardware interface
	- Hardware interface are typically smaller, better defined than software interfaces
- Microkernel for commodity Operating Systems
- Disadvantages of being in the monitor
	- Low visibility into what the guest is doing

## **Virtualization benefits**

- Increased resource utilization:
	- Server consolidation
- Mobility

•

…

- Enhanced Security
- Trusted Computing
- Test and Deployment

#### **Virtualization: server consolidation**

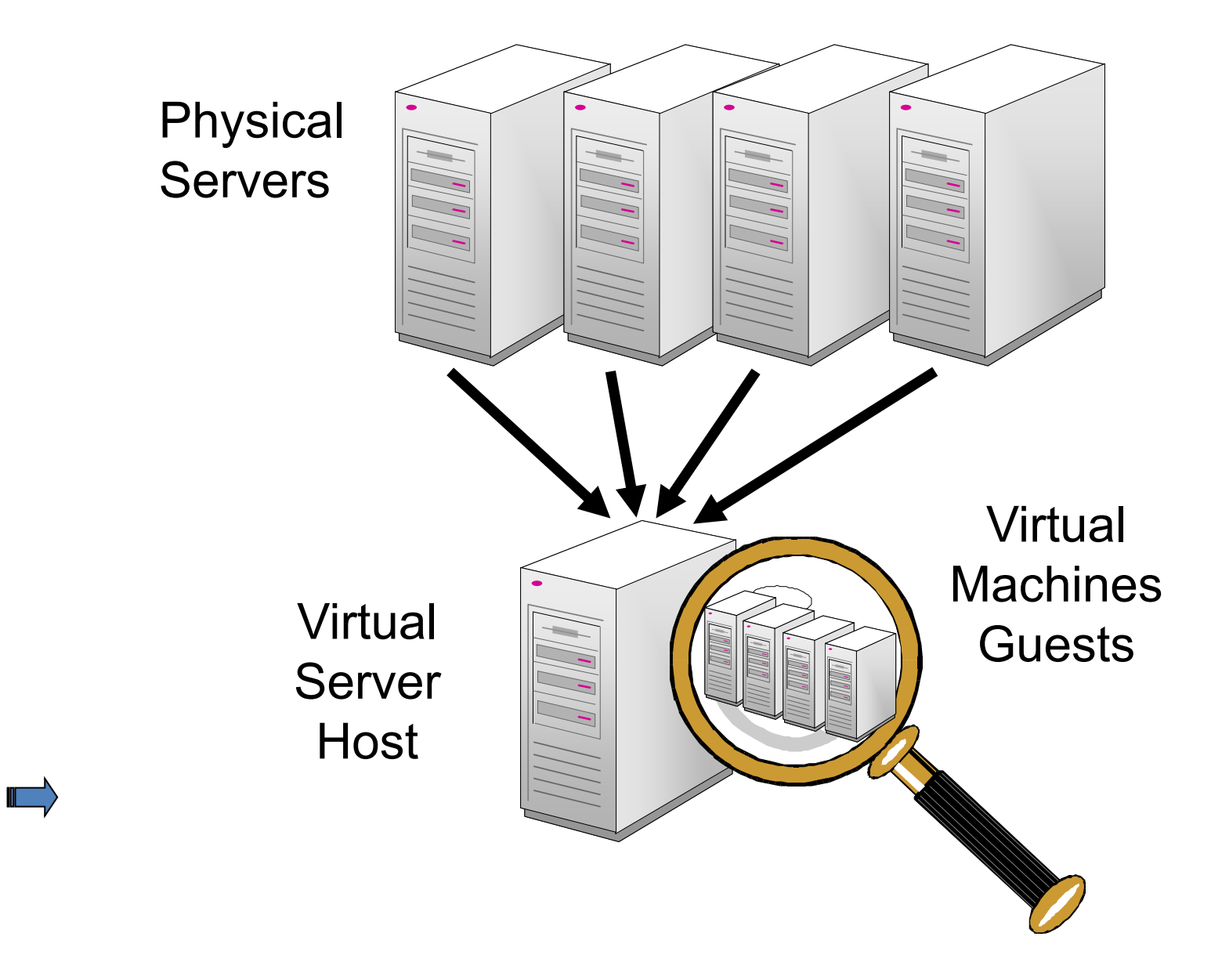

### **Mobility: load balance**

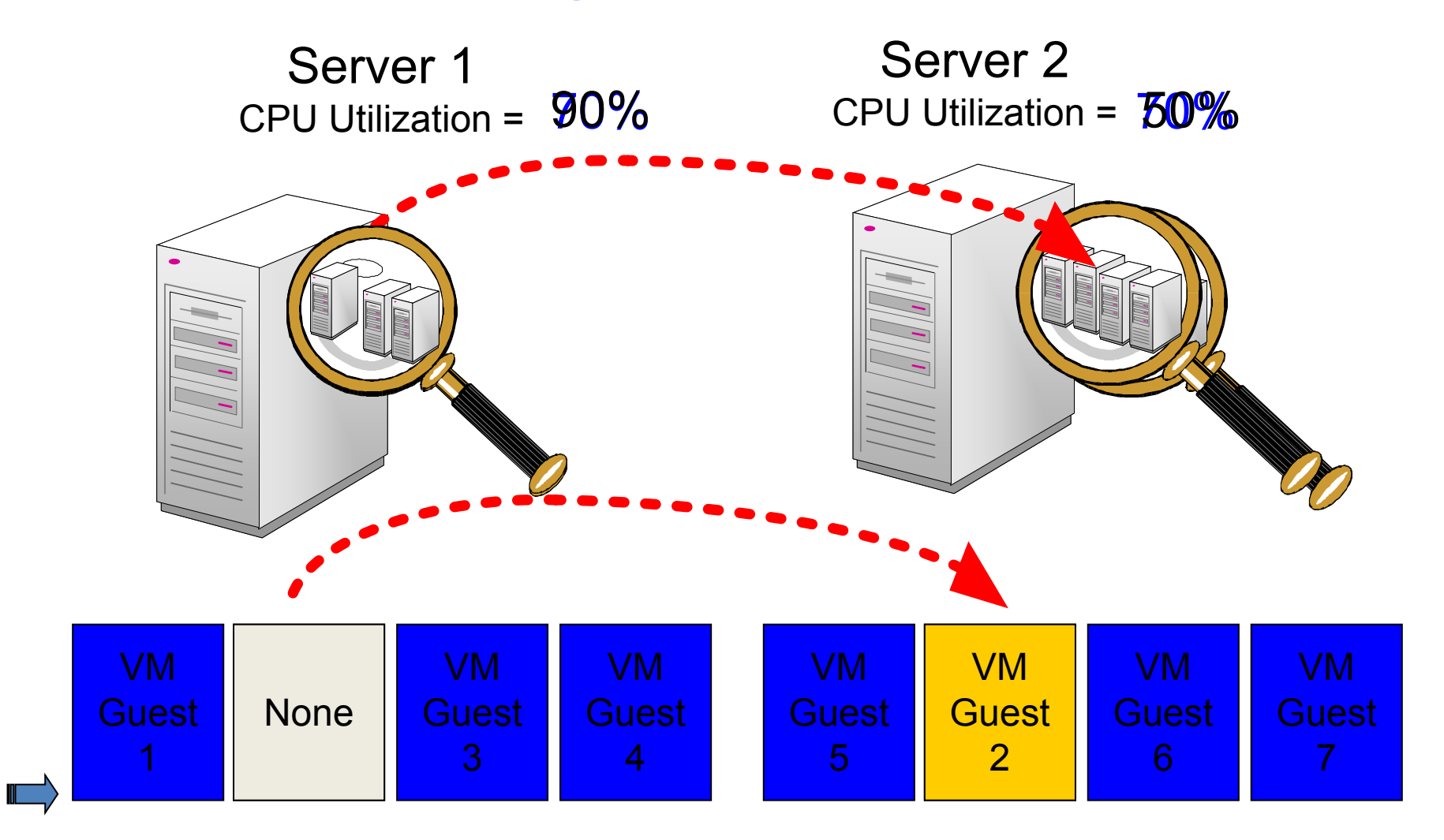

#### **Enhanced Security**

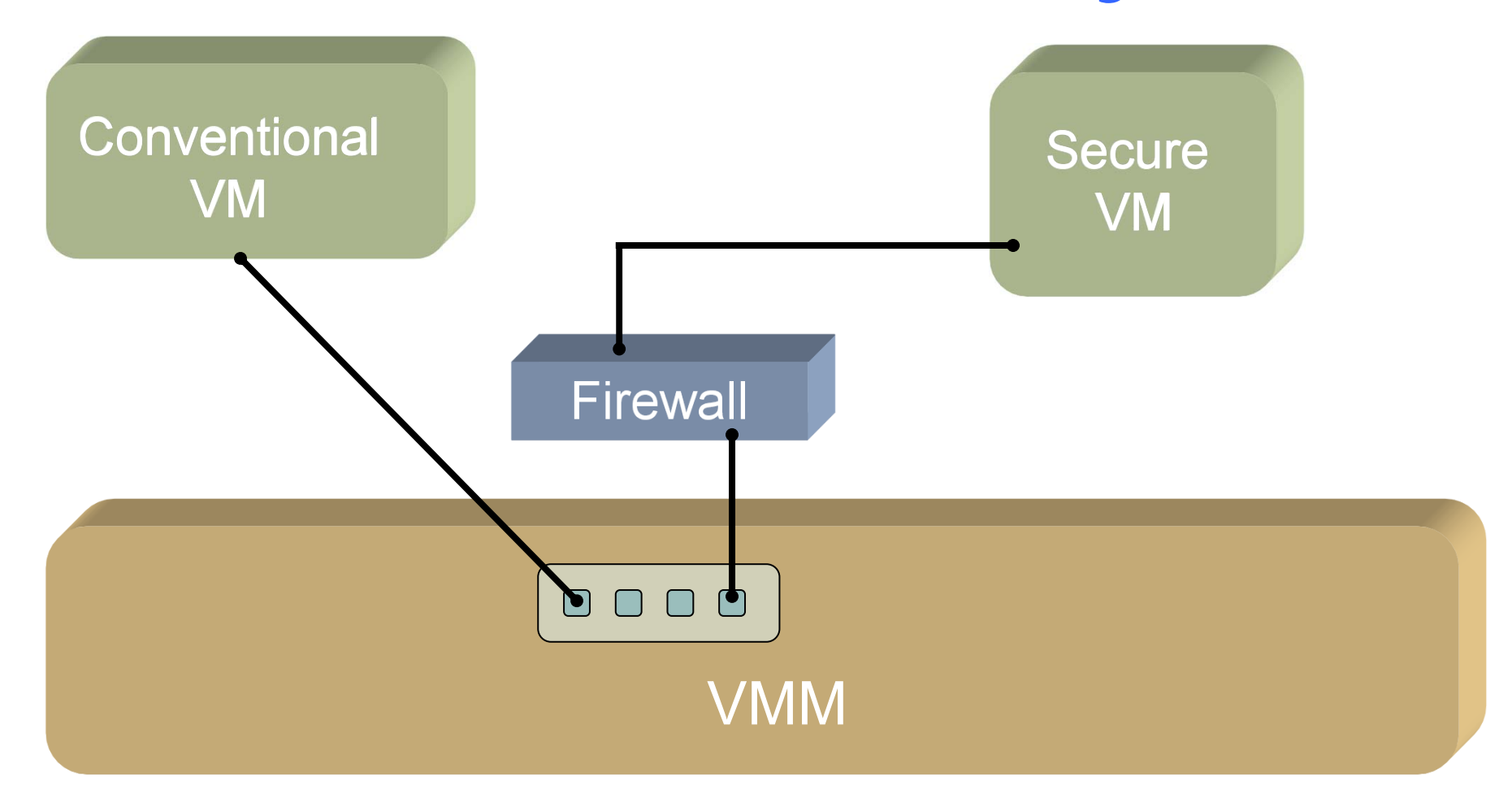

### **Trusted Computing**

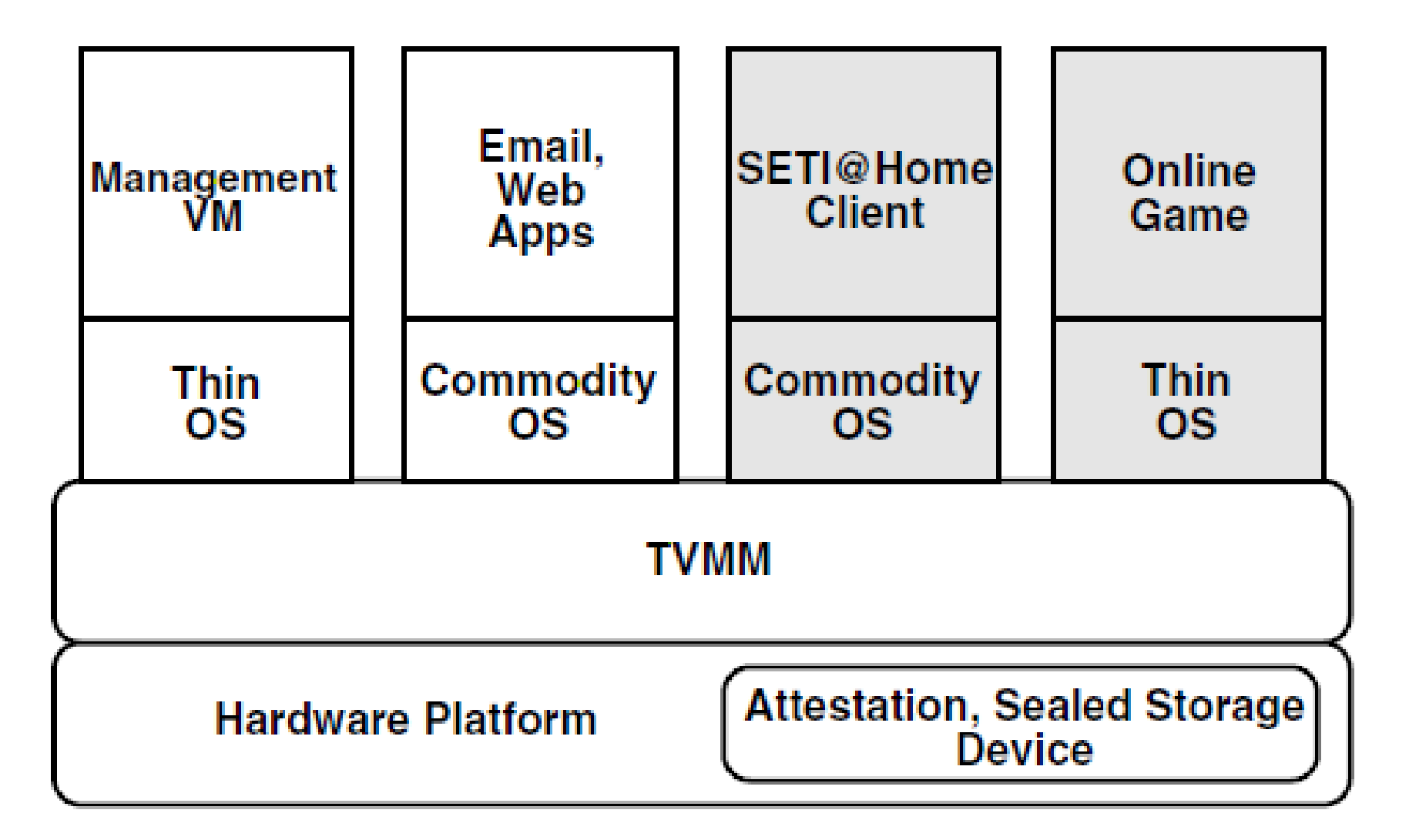

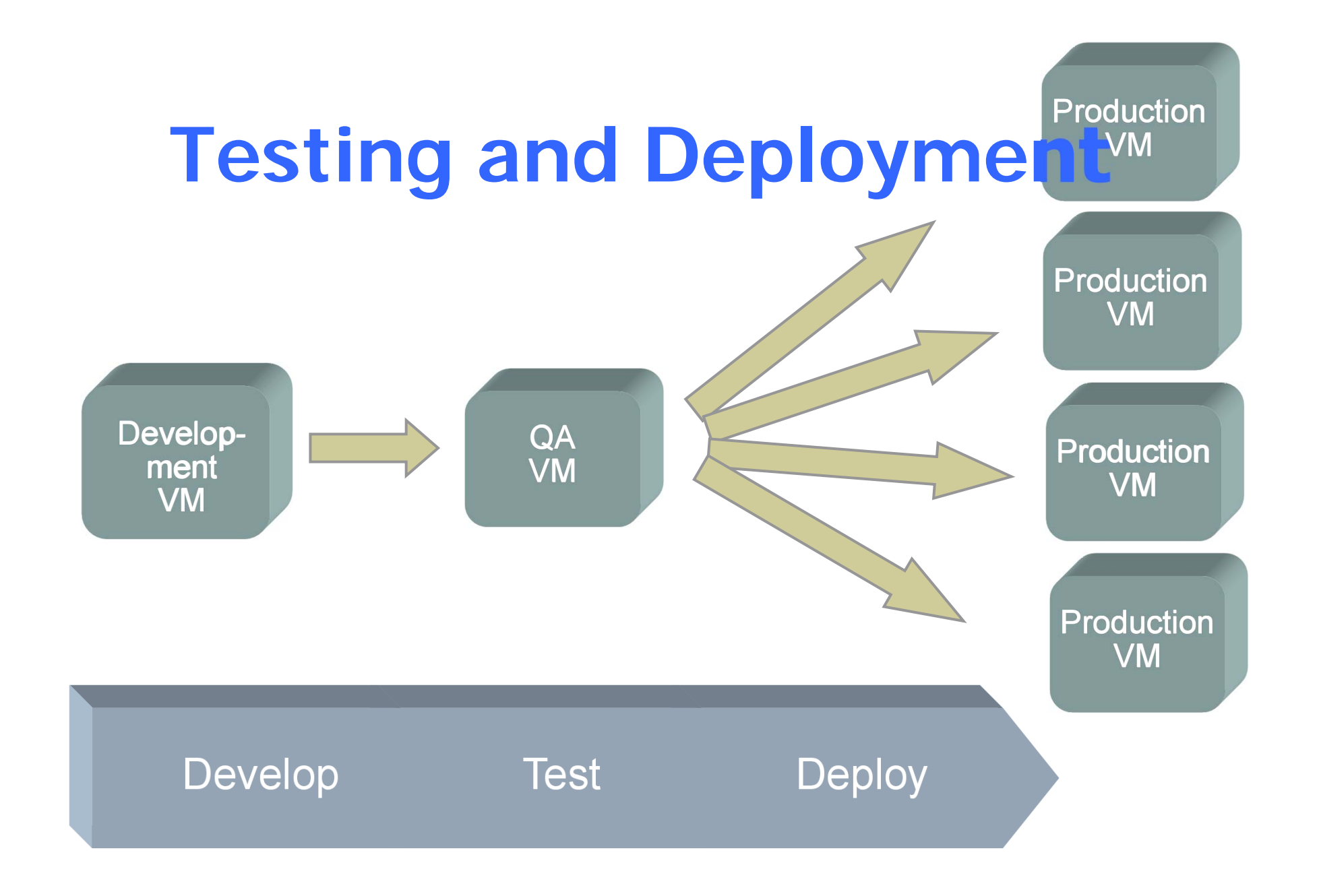

#### **System Virtual Machine Monitor Architectures**

- Traditional
- Hosted
	- VMware Workstation
- Hybrid
	- VMware ESX
	- Xen
- Hypervisor

### **Traditional**

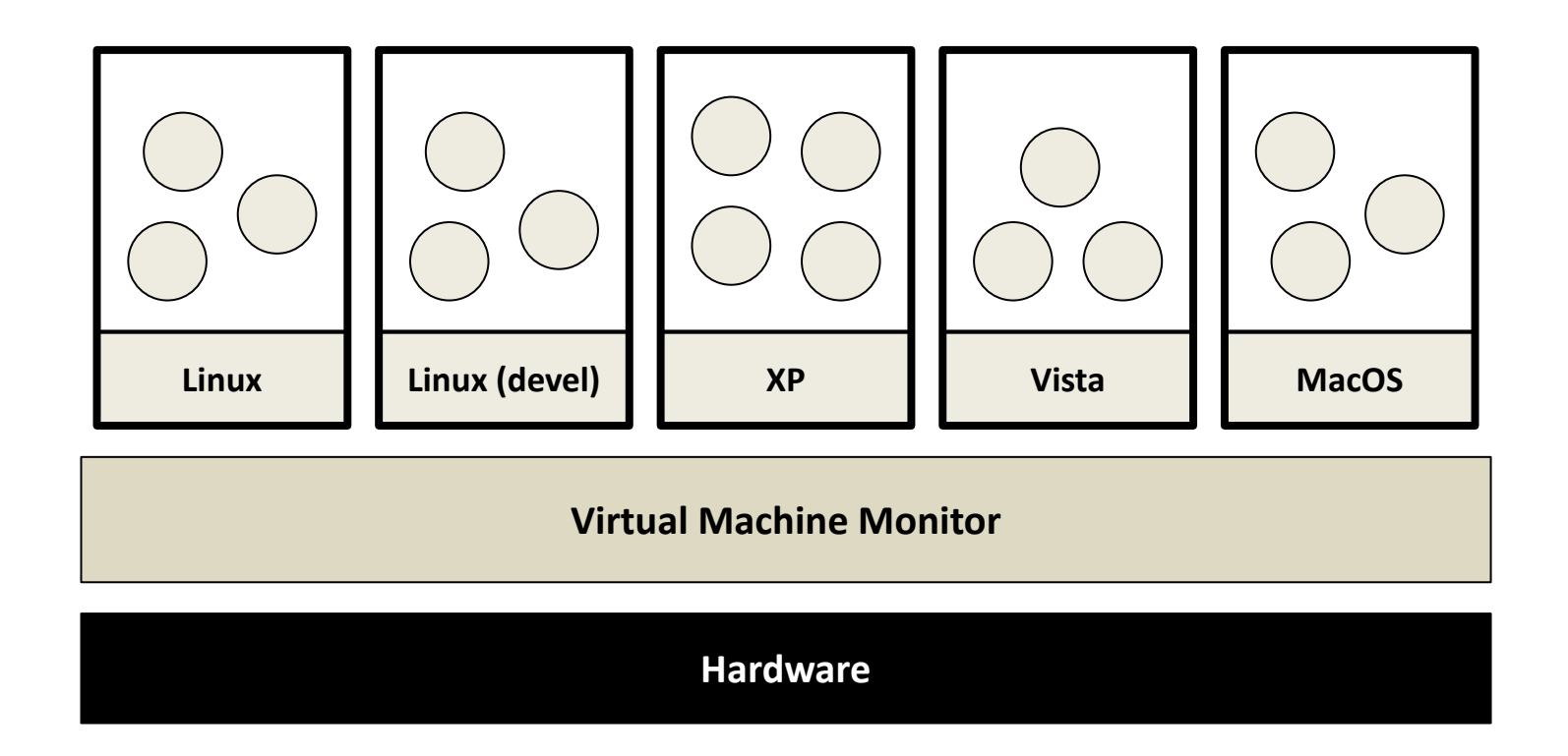

• Examples: IBM VM/370, Stanford DISCO

## **Hosted Virtual Machines**

- Goal:
	- – Run Virtual Machines as an application on an existing Operating System
- Why
	- Application continuity
	- –Reuse existing device drivers
	- – Leverage OS support
		- File system
		- CPU Scheduler
	- –VM management platform

#### **Hosted Monitor Architecture**

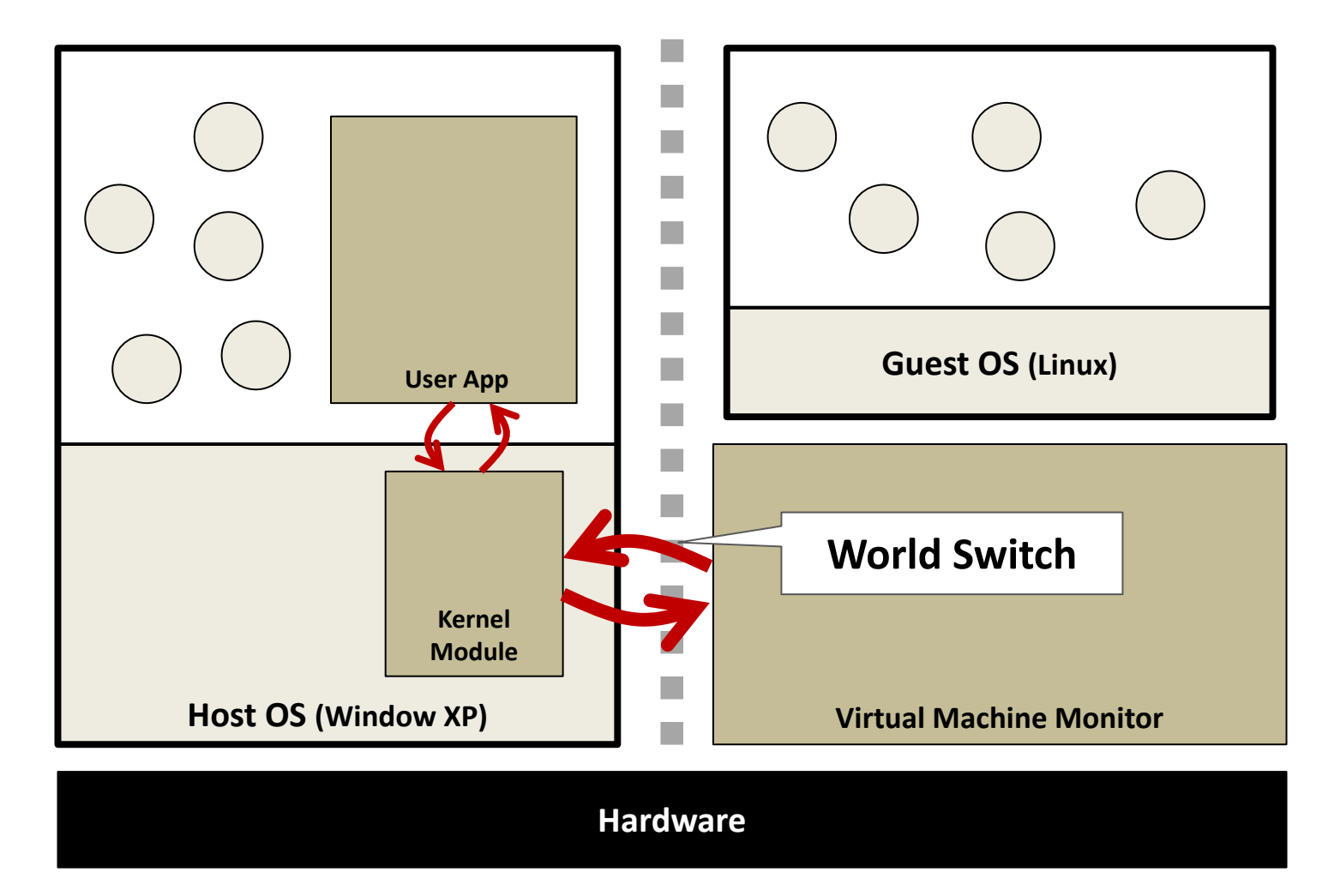

#### **Hosted Monitor Architecture**

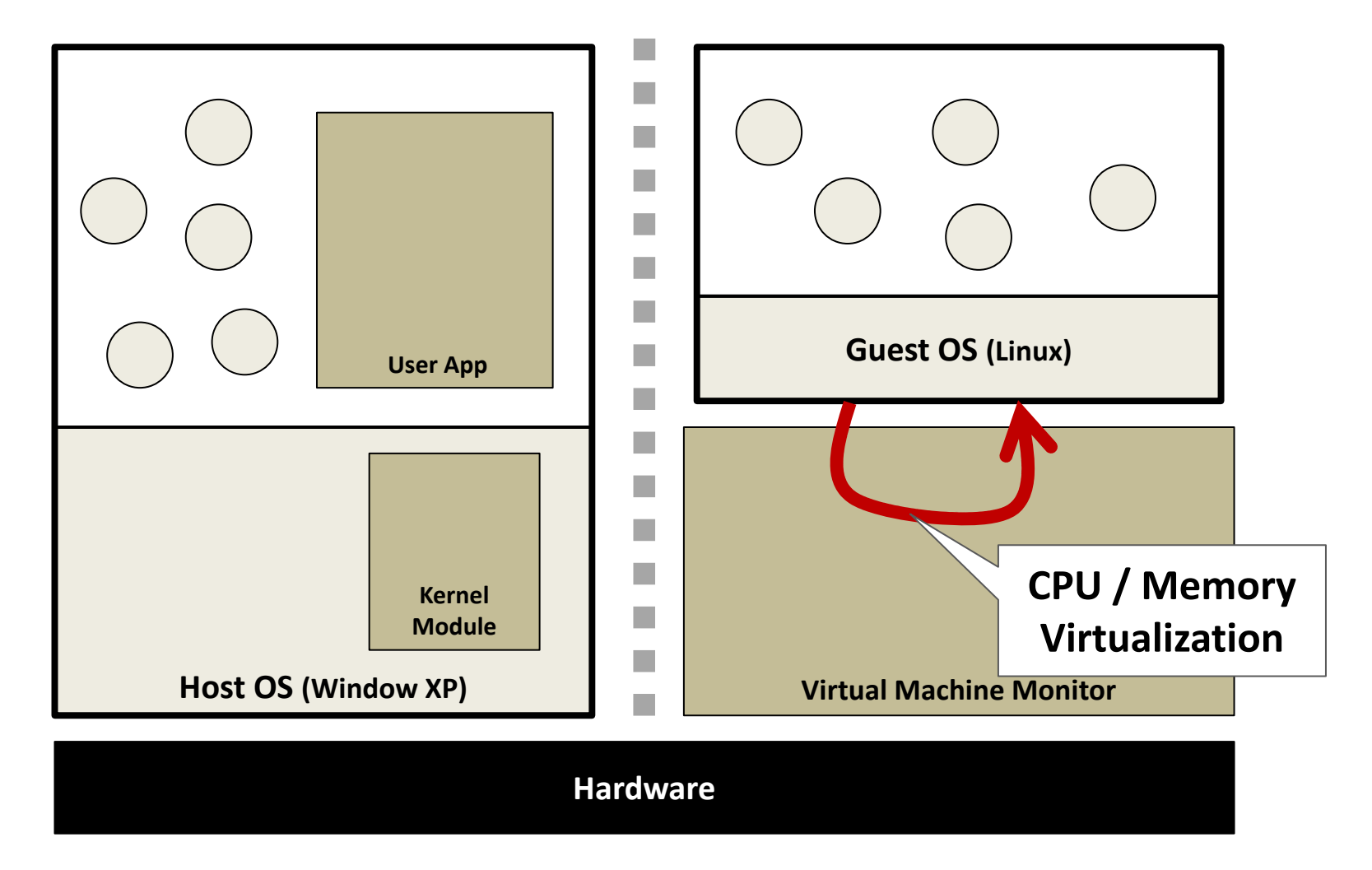
#### **Hosted Monitor Architecture**

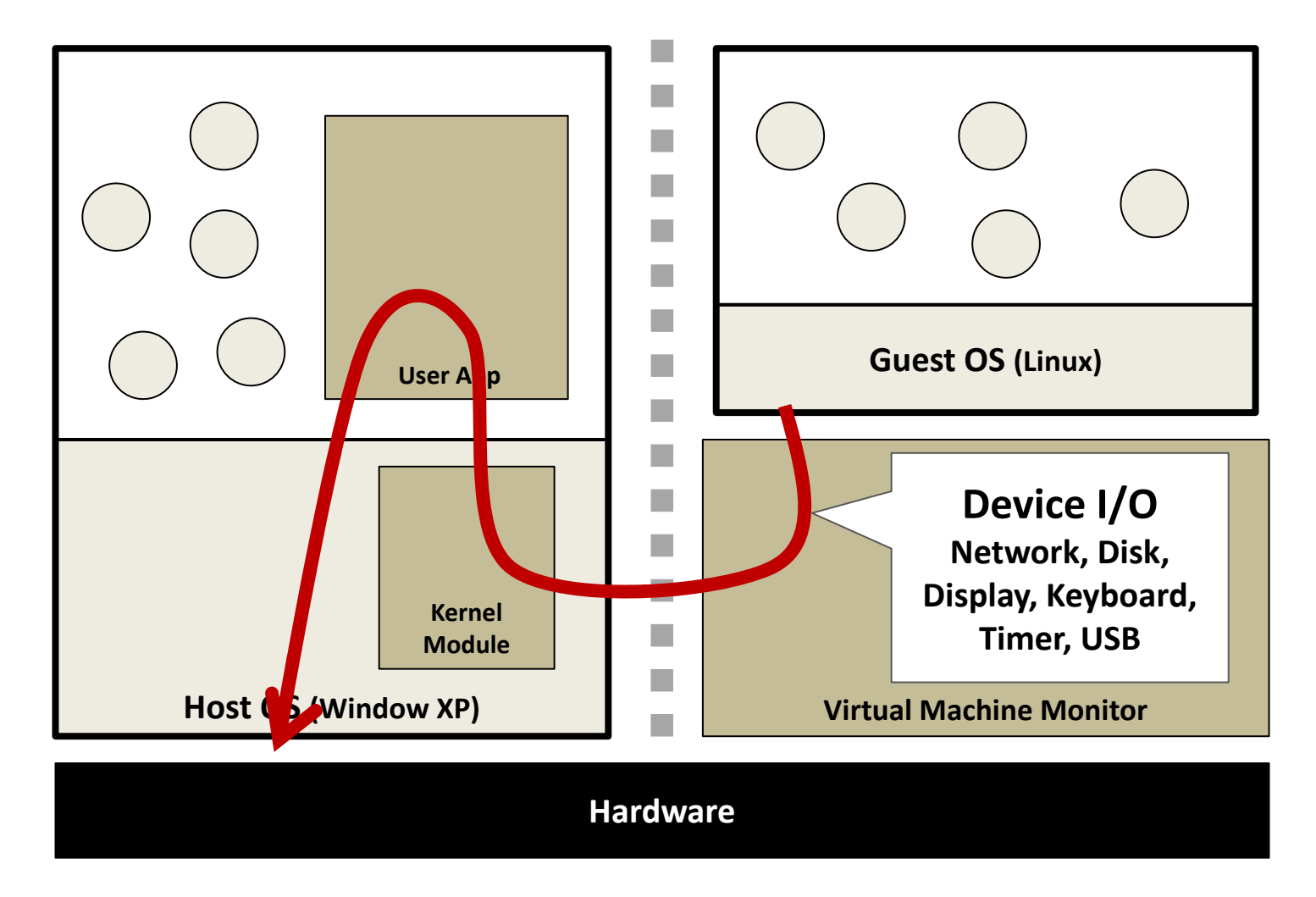

#### **Hosted Monitor Architecture**

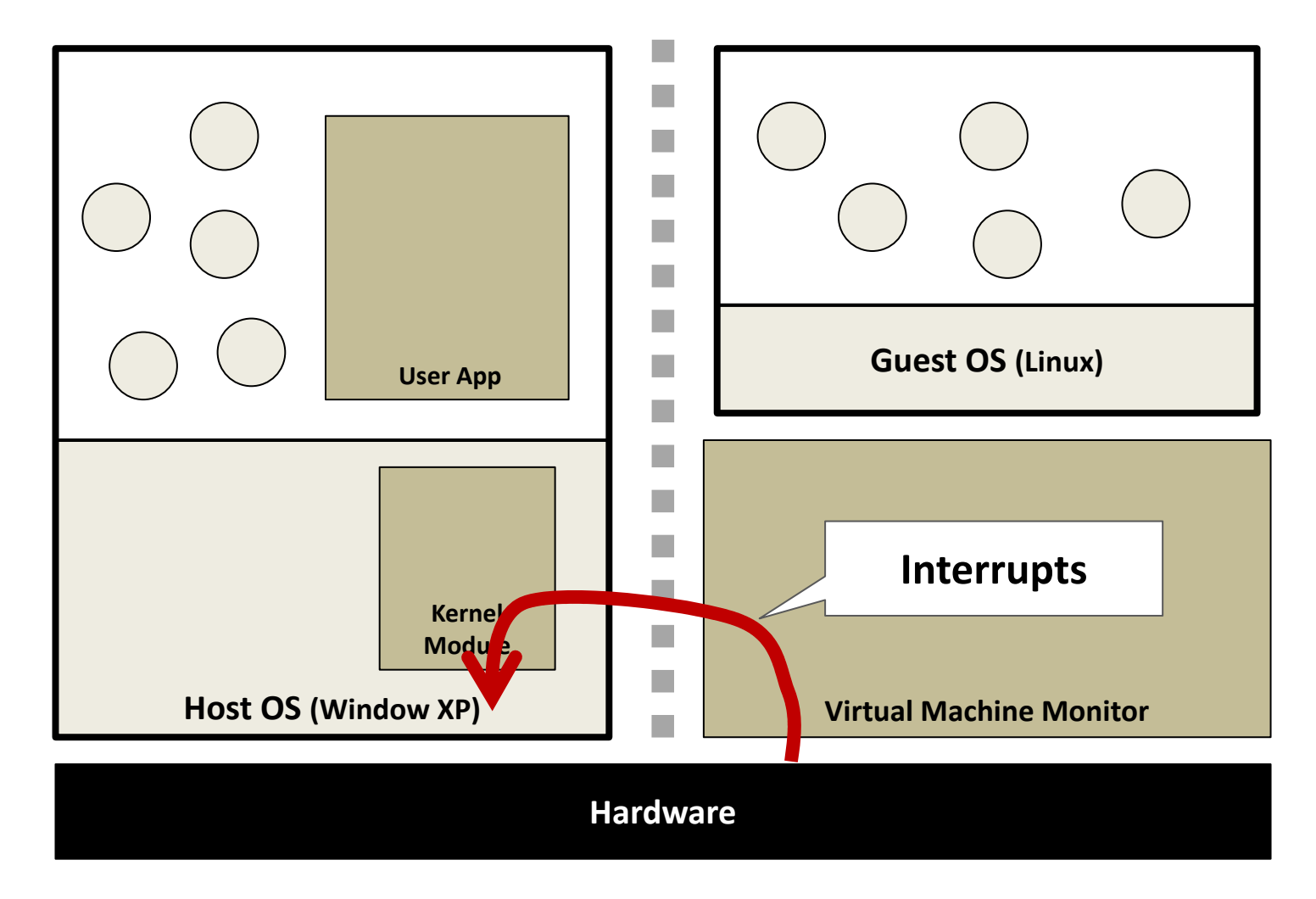

## **Hosted Architecture Tradeoffs**

- Positives
	- Installs like an application
		- No disk partitioning needed
		- Virtual disk is a file on host file system
		- No host reboot needed
	- Runs like an application
		- Uses host schedulers
- Negatives
	- I/O path is slow
		- Requires world switch
	- Relies on host scheduling
		- May not be suitable for intensive VM workloads

#### **VMware ESX 2.0**

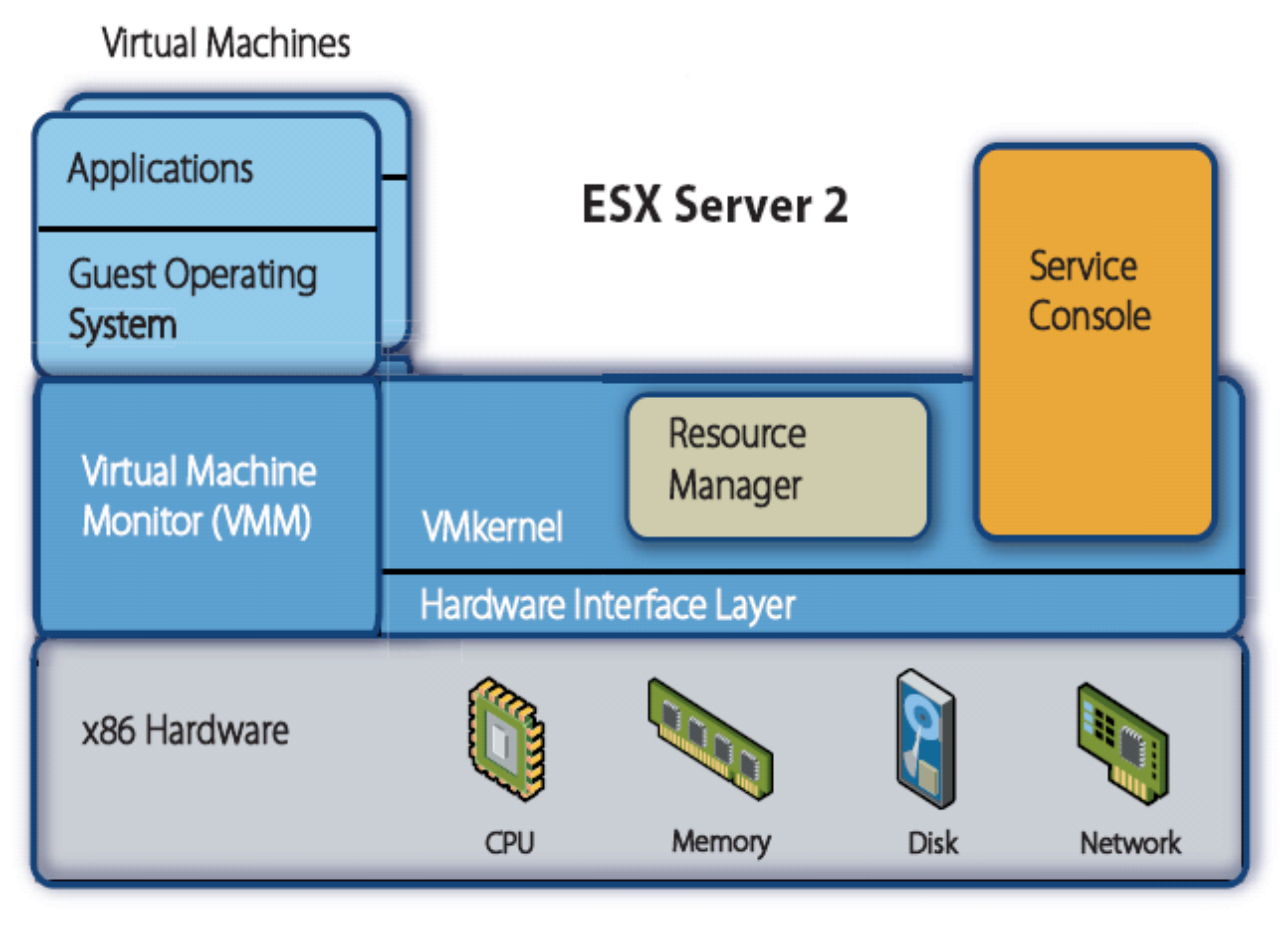

Figure 1: ESX Server architecture

*Source: http://www.vmware.com/pdf/esx2\_performance\_implications.pdf*

# **Hybrid Ex 2 - Xen 3.0**

- • Para –virtualization
	- Linux Guest
- • Hardwaresupported virtualization
	- Unmodified Windows
- • Isolated Device **Drivers**

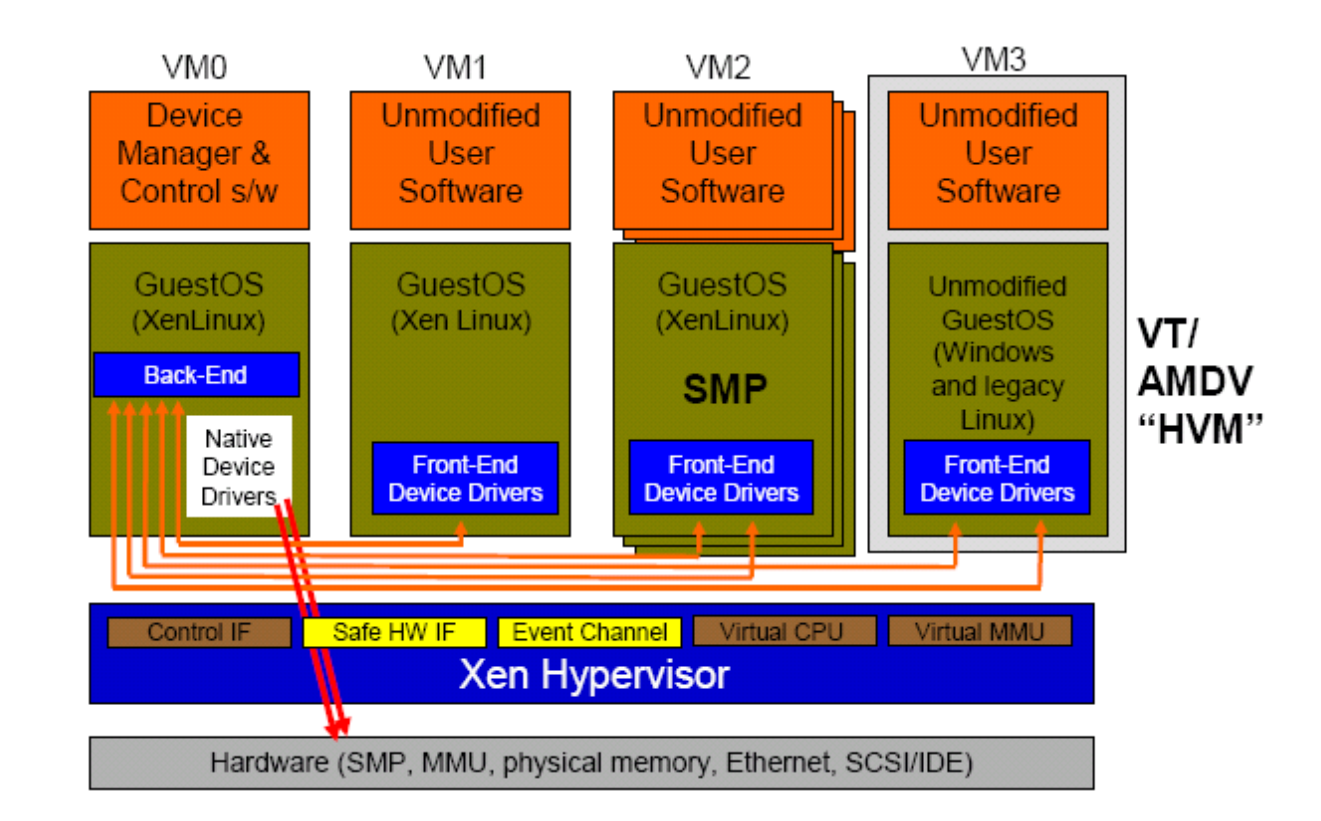

*Source: Ottawa Linux Symposium 2006 presentation. http://www.cl.cam.ac.uk/netos/papers/*

# **Hypervisor**

- Hardware-supported single-use monitor
- Characteristics
	- Small size
	- Runs in a special hardware mode
	- Guest OS runs in normal privileged level
- $\bullet$  Uses
	- **Security**
	- System management
	- Fault tolerance

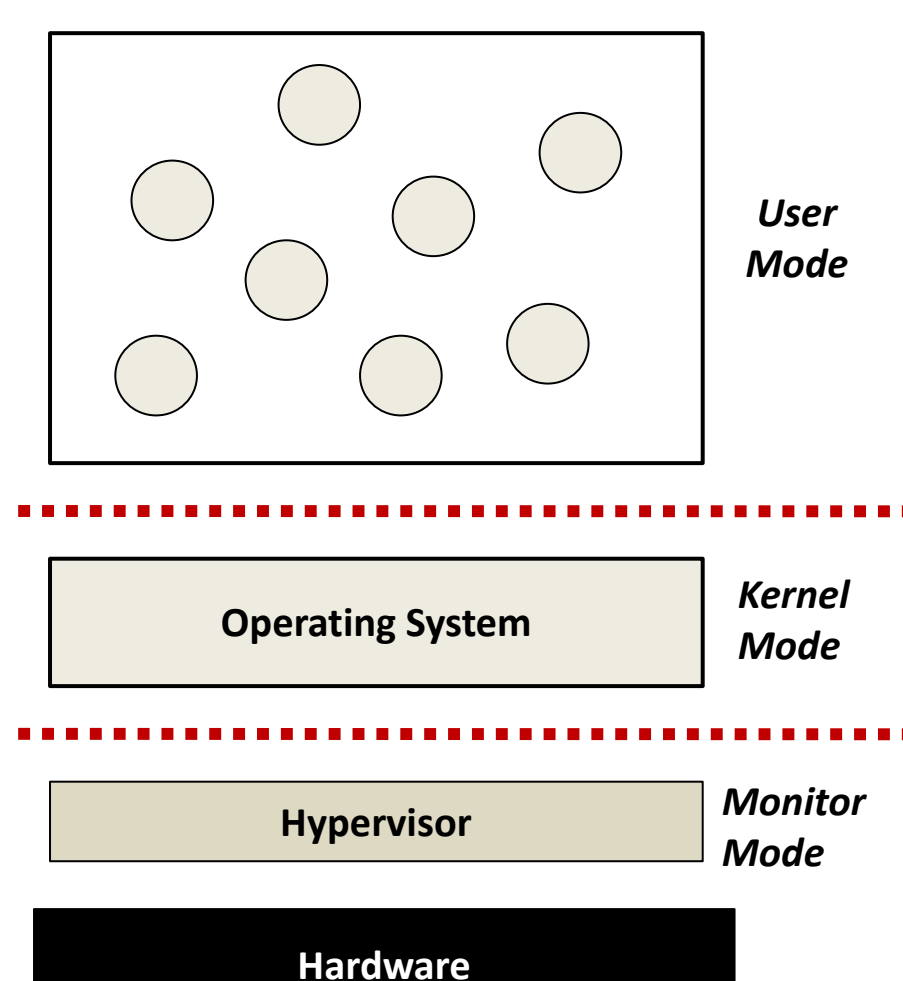

## **CPU VIRTUALIZATION**

# **Recap: CPU Organization**

- Instruction Set Architecture (ISA) Defines:
	- the state visible to the programmer
		- registers and memory
	- the instruction that operate on the state
- ISA typically divided into 2 parts
	- User ISA
		- Primarily for computation
	- – System ISA
		- Primarily for system resource management

### **Recap: User ISA - State**

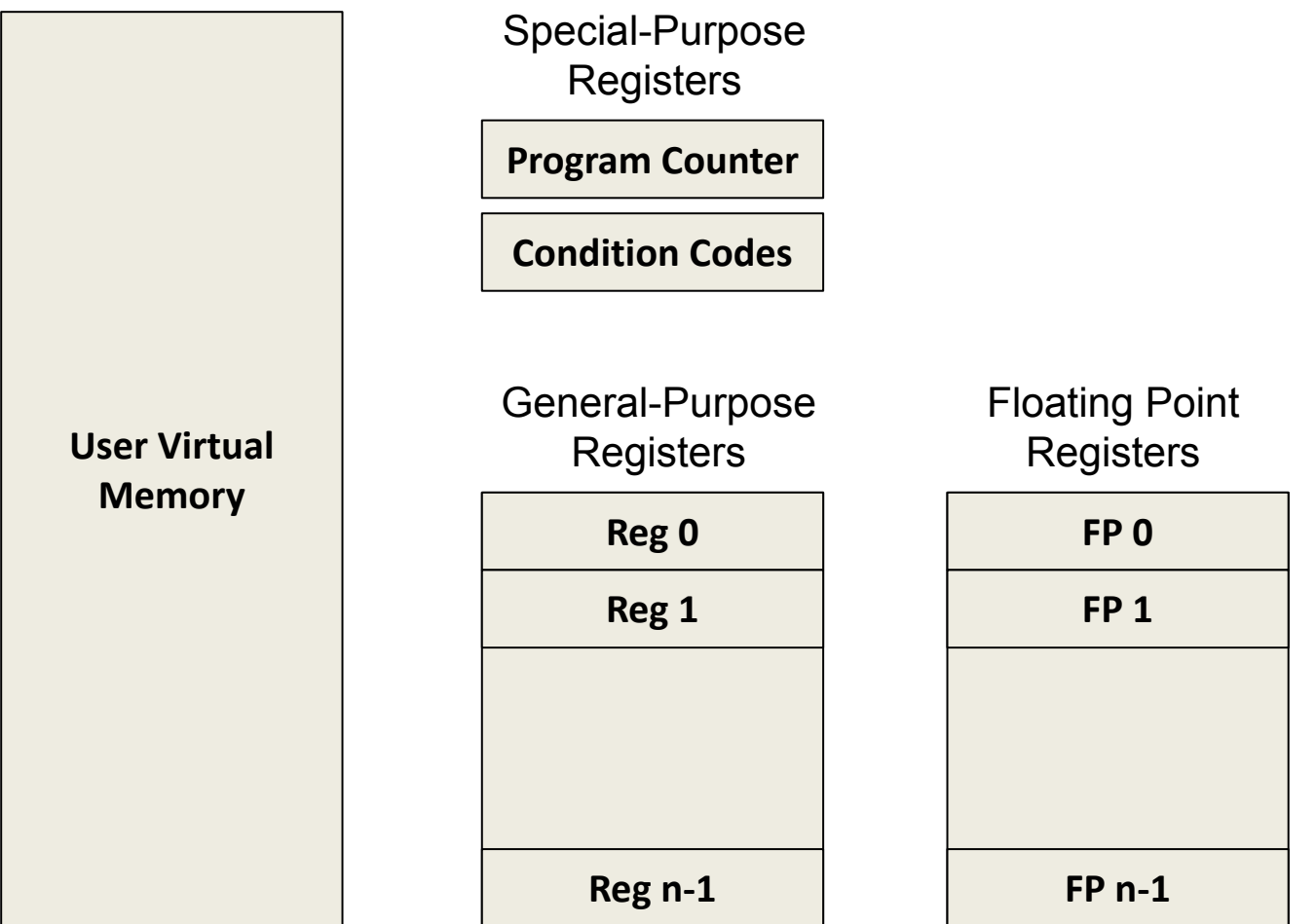

## **Recap: User ISA – Instructions**

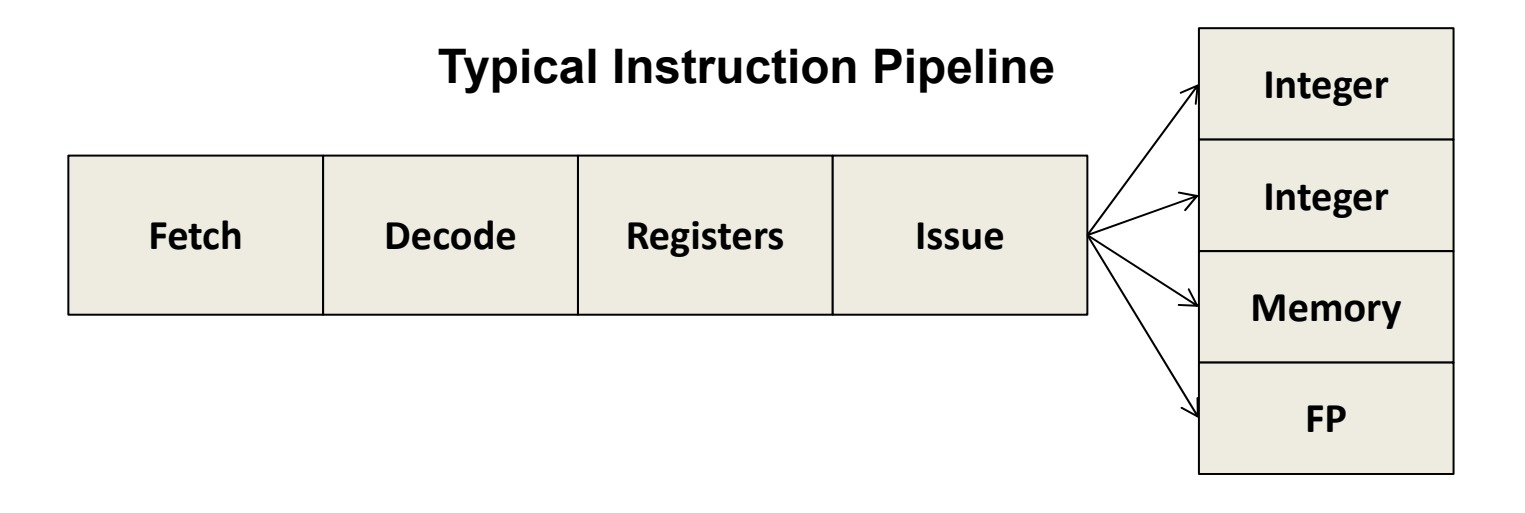

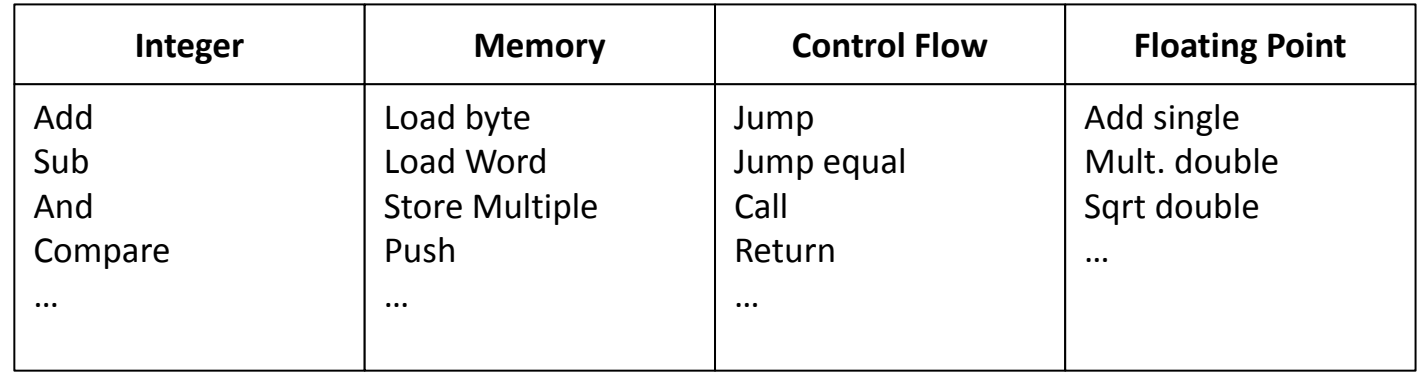

#### **Instruction Groupings**

# **Recap: System ISA**

- Privilege Levels
- Control Registers
- Traps and Interrupts
	- Hardcoded Vectors
	- –Dispatch Table
- System Clock
- MMU
	- –Page Tables
	- TLB
- I/O Device Access

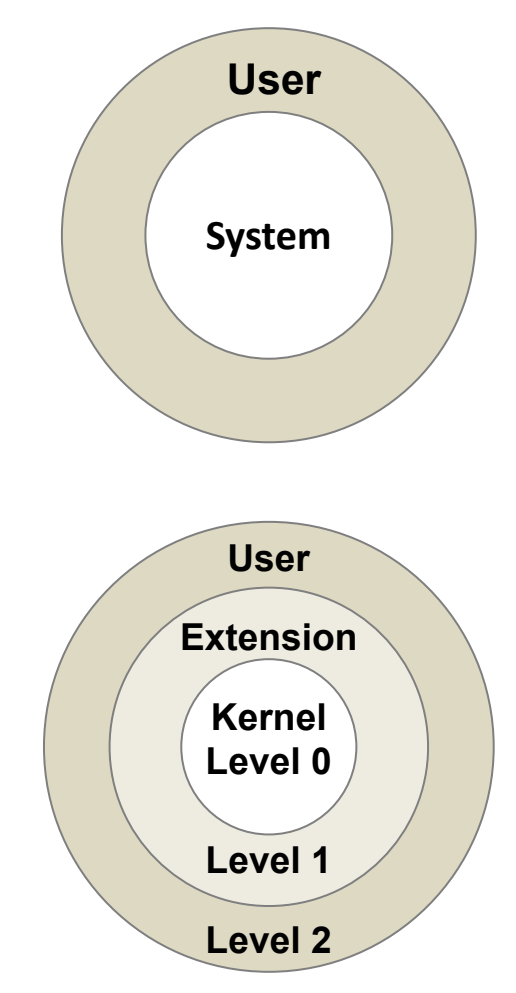

#### **Challenges to Virtualized System ISA**

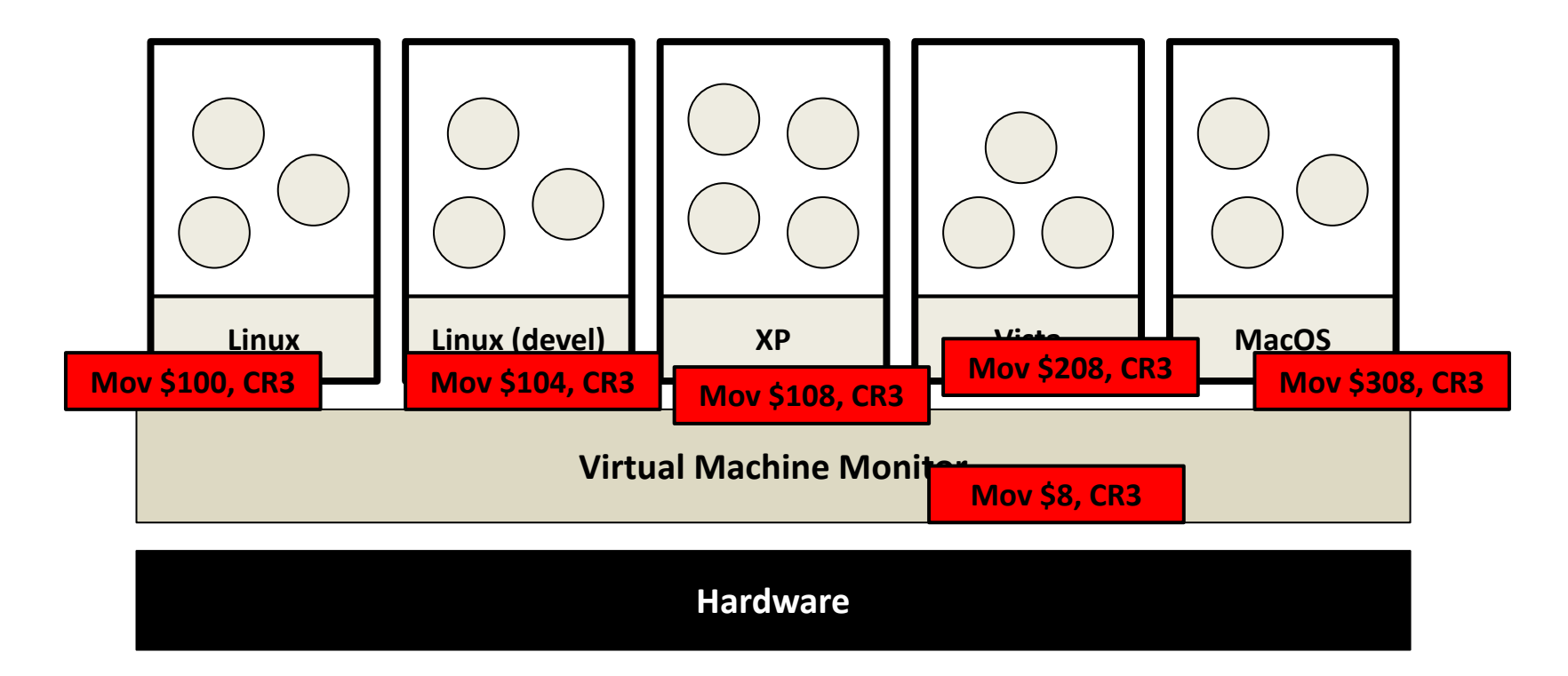

# **Virtualizing the System ISA**

- Hardware needed by monitor
	- Ex: monitor must control real hardware interrupts
- Access to hardware would allow VM to compromise isolation boundaries
	- –Ex: access to MMU would allow VM to write any page
- So…
	- – All access to the virtual System ISA by the guest must be emulated by the monitor in software.
	- System state kept in memory.
	- System instructions are implemented as functions in the monitor.

## **Example: CPUState**

```
static struct {
    uint32 GPR[16];
    uint32 LR;
    uint32 PC;
    int IE;
    int IRQ;
} CPUState;
void CPU_CLI(void)
{
    CPUState.IE = 0;
}
```
- **void CPU\_STI(void)** • Goal for CPU virtualization techniques
	- **{** — LI<del>YAAYSIY</del> IIA — Process normal instructions as fast as possible
	- **}** –Forward privileged instructions to emulation routines

# **Virtualization VS. Multiplexing**

- Why not run virtual machines just as user apps?
	- –Virtual machine includes guest kernel and guest apps
	- What is the problem?

## **Definition**

- Sensitive Instructions
	- Instructions that inspect or change system states of a processor
	- E.g., mov to CR registers
- Privileged Instructions
	- –Instructions that executed at high privileged level
- What if an instruction is sensitive but not privileged?

#### **Formal Requirement of Virtualization**

- Popek & Goldberg, 1974 "Formal Requirements for Virtualizable Third Generation Architectures"
- Provide by "virtual machine monitor" with three essential characteristics:
	- – Essentially identical execution environment (as real machine)
	- –Minor performance penalty for programs in VM
	- VMM has complete control over system resources

#### **x86 virtualization challenge**

- The IA-32 instruction set contains 17 sensitive, unprivileged instructions:
	- – Sensitive register instructions: read or change sensitive registers and/or memory locations such as a clock register or interrupt registers:
		- SGDT, SIDT, SLDT, SMSW, PUSHF, POPF
	- – Protection system instructions: reference the storage protection system, memory or address relocation system:
		- LAR, LSL, VERR, VERW, POP, PUSH, CALL, JMP, INT n, RET, STR, MOV

## **Solutions**

- Instruction Interpretation
- Trap-and-emulate
- Binary Translation
- Para-virtualization

## **Instruction Interpretation**

- Emulate Fetch/Decode/Execute pipeline in software
- Positives
	- Easy to implement
	- –Minimal complexity
- Negatives
	- Slow!

#### **Example: Virtualizing the Interrupt Flag w/ Instruction Interpreter**

```
void CPU_Run(void)
{
    while (1) {
       inst = Fetch(CPUState.PC);
       CPUState.PC += 4;
       switch (inst) {
       case ADD: CPUState.GPR[rd] 
             = GPR[rn] + GPR[rm];
          break;
       … case CLI:
          CPU_CLI();
          break;
       case STI: CPU_STI();
          break;
       }
       if (CPUState.IRQ
           && CPUState.IE) {
          CPUState.IE = 0;
         CPU_Vector(EXC_INT);
 }
    }
}
void CPU_CLI(void)
{
   CPUState.IE= 0;
```
#### **Trap and Emulate**

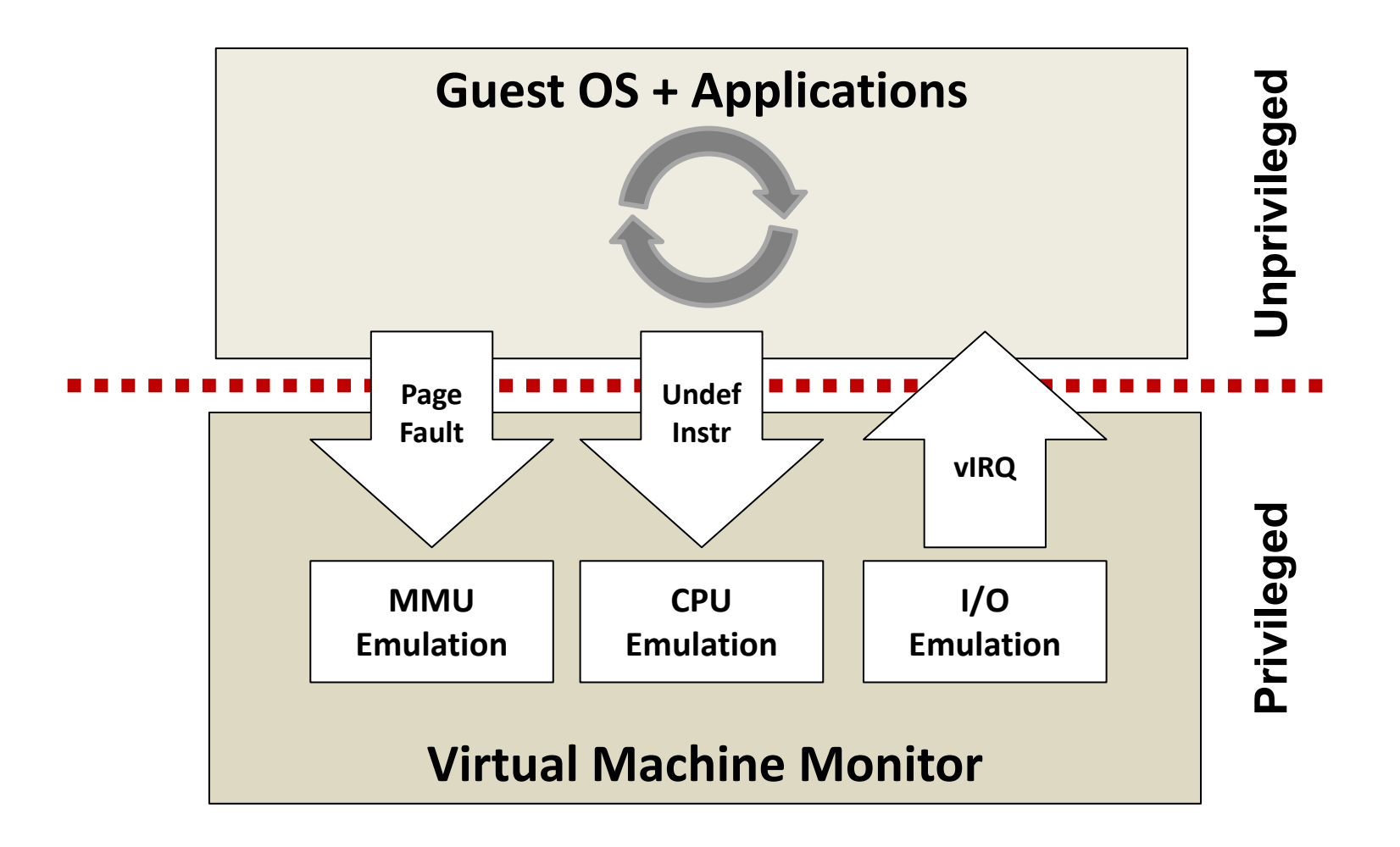

## **Issues with Trap and Emulate**

- Not all architectures support it
- Trap costs may be high
- Monitor uses a privilege level
	- Need to virtualize the protection levels

## **"Strictly Virtualizable"**

- A processor or mode of a processor is strictly virtualizable if, when executed in a lesser privileged mode:
- all instructions that access privileged state trap
- all instructions either trap or execute identically
- •…

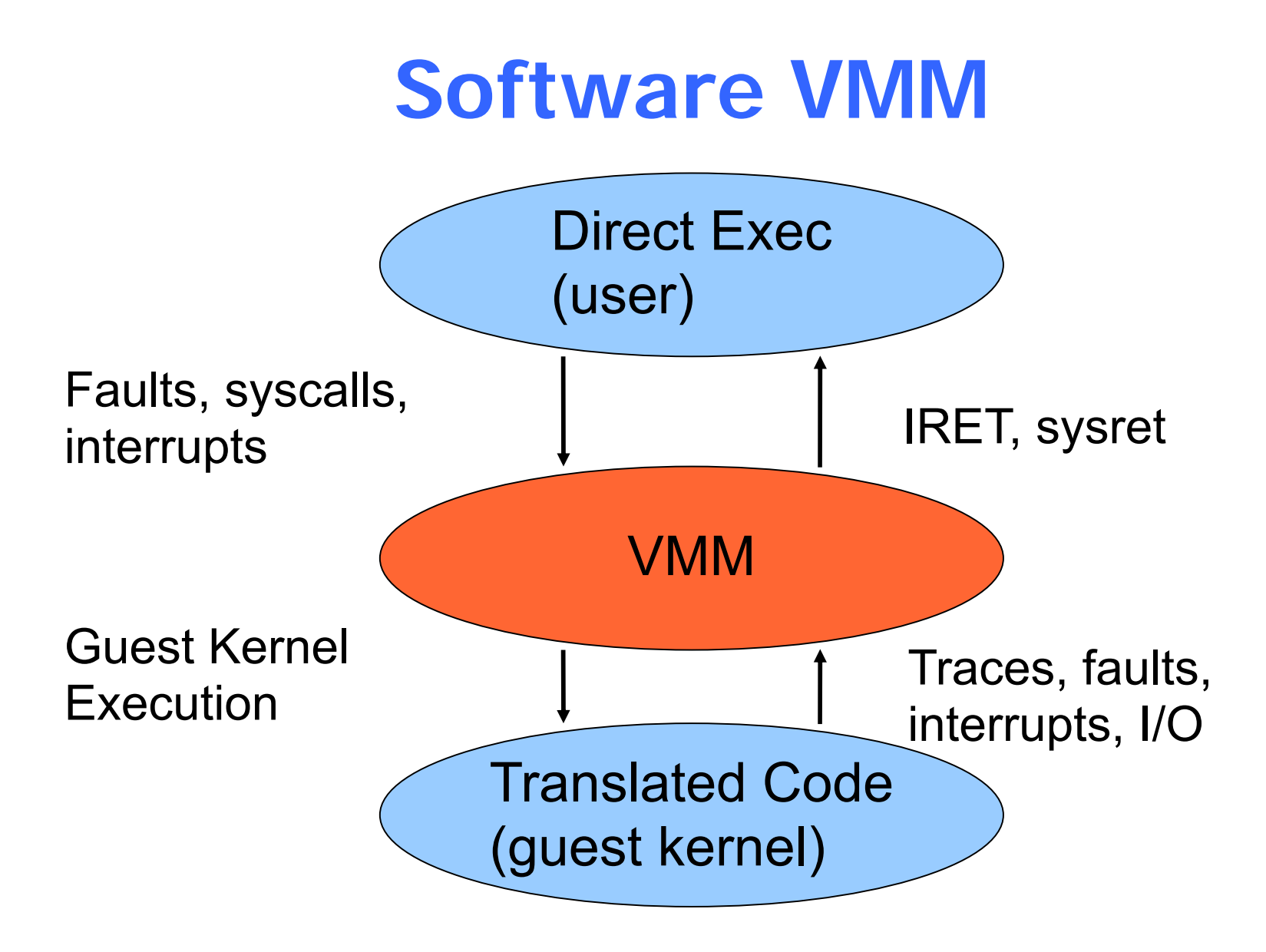

## **Binary Translator**

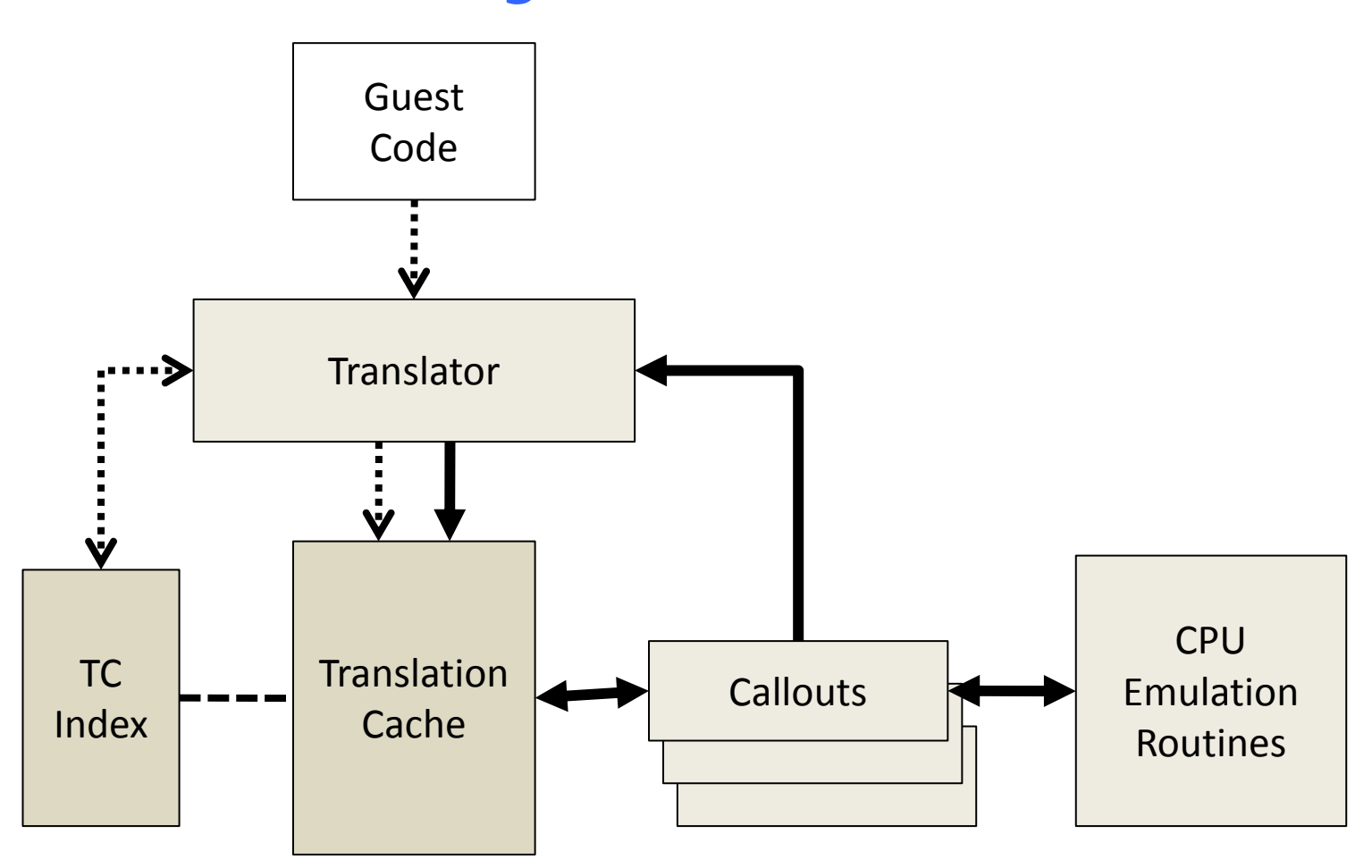

#### **Basic Blocks**

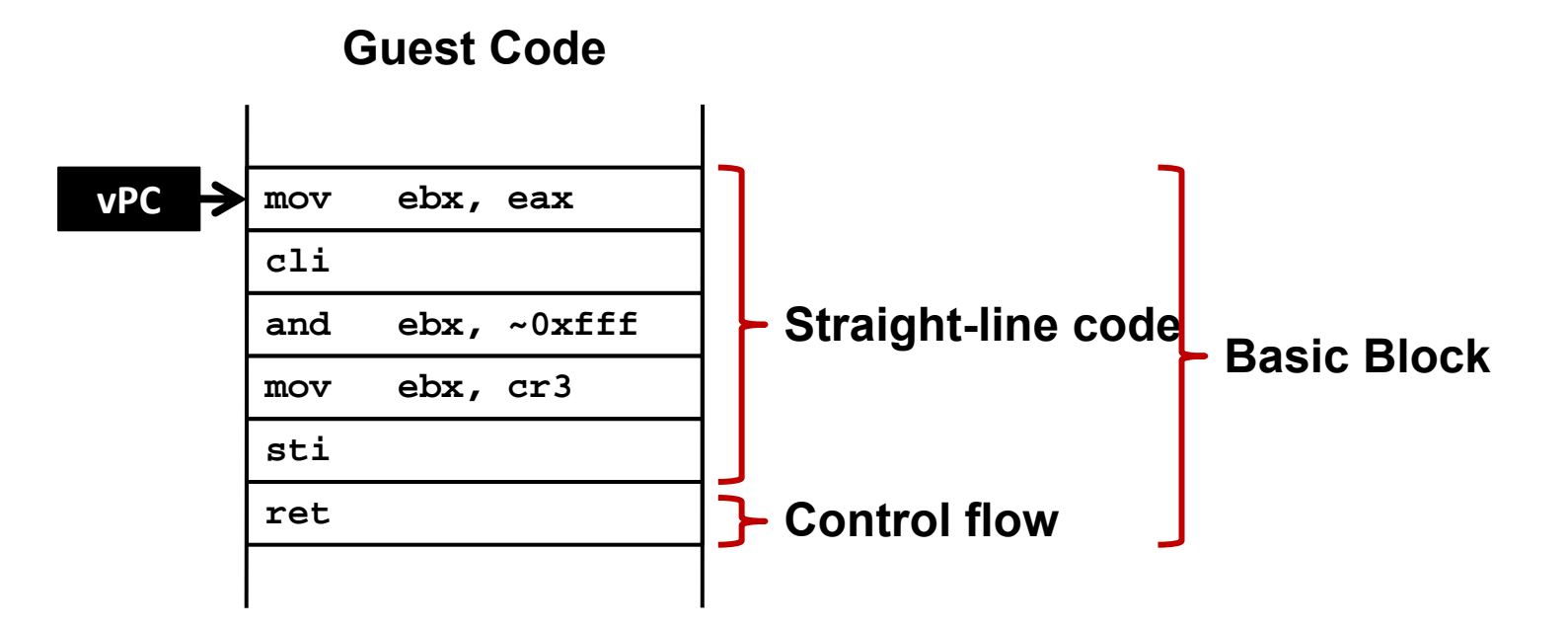

## **Binary Translation**

**Guest Code Translation Cache**

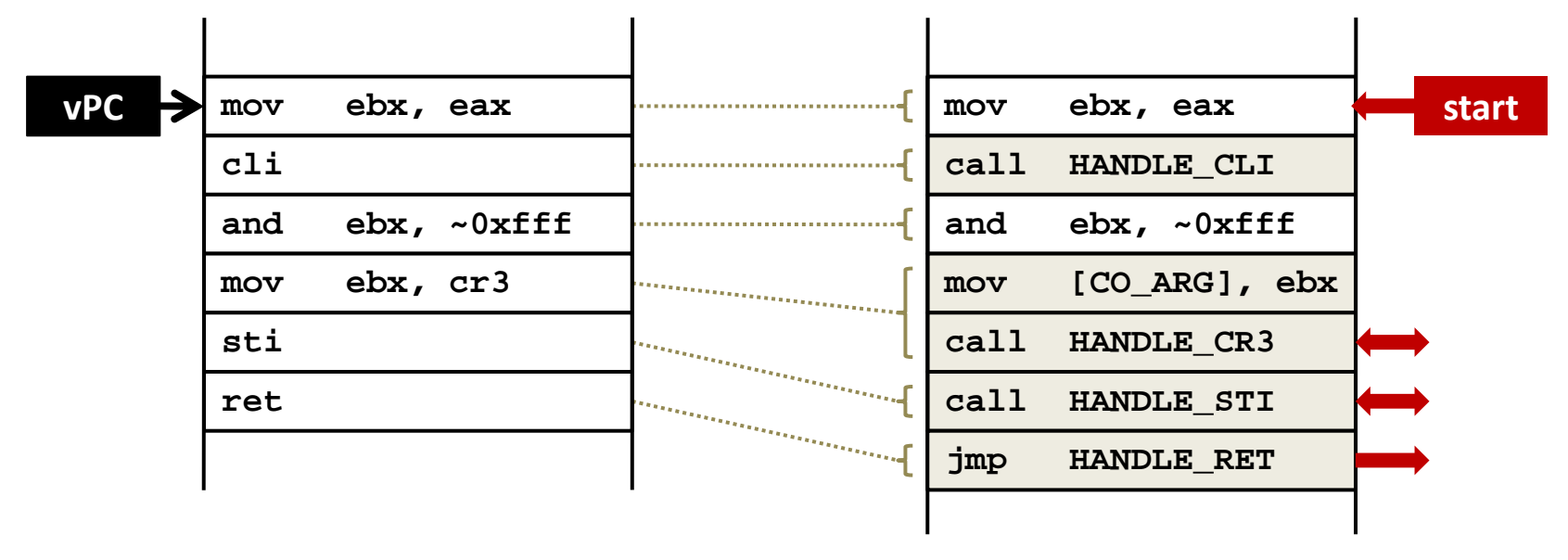

## **Binary Translation**

**Guest Code Translation Cache**

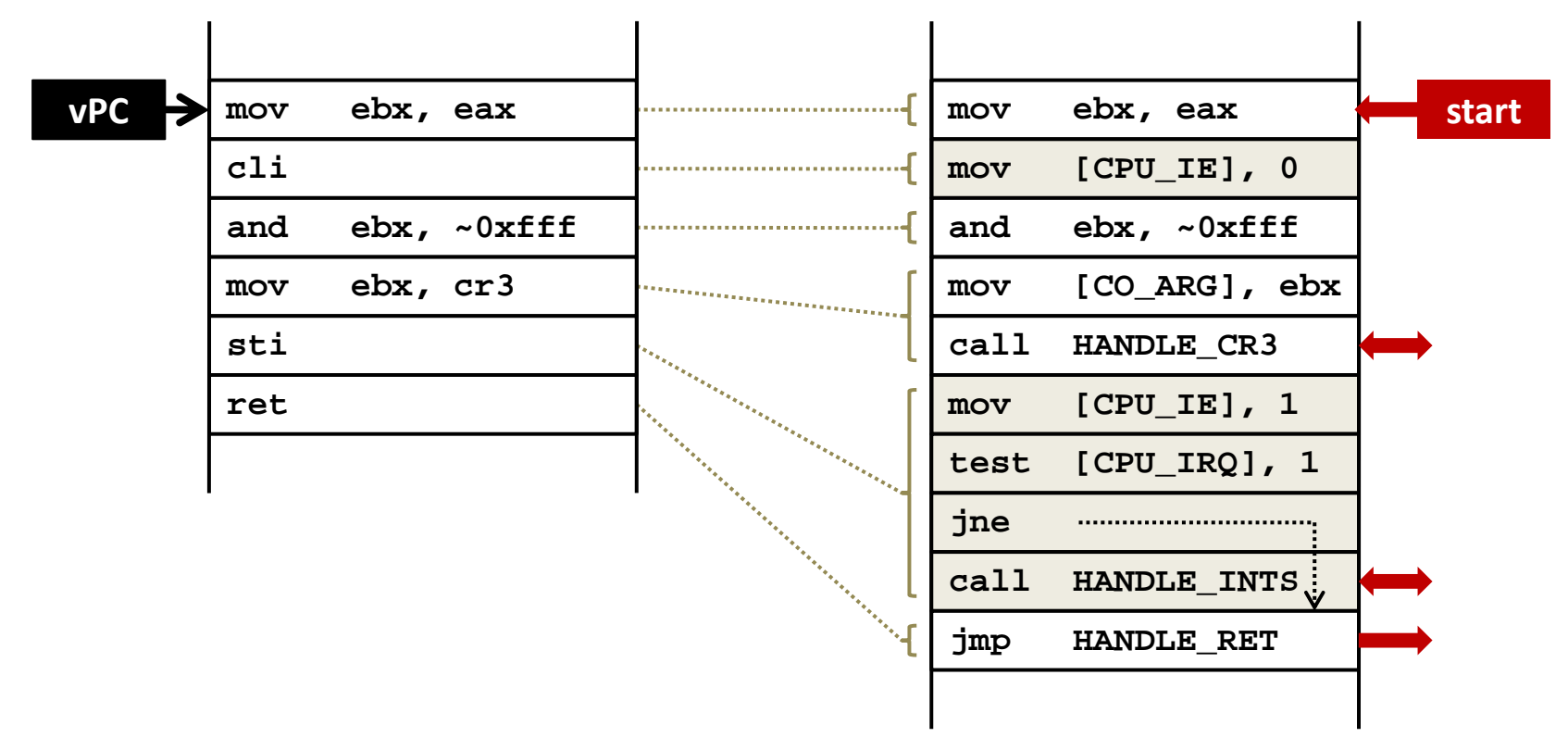

## **Basic Binary Translator**

```
void BT_Run(void)
{
    CPUState.PC = _start;
    BT_Continue();
}
void BT_Continue(void)
{
    void *tcpc;
    tcpc = BTFindBB(CPUState.PC);
    if (!tcpc) {
       tcpc = BTTranslate(CPUState.PC);
    }
    RestoreRegsAndJump(tcpc);
}
void *BTTranslate(uint32 pc)
{
    void *start = TCTop;
```

```
 uint32 TCPC = pc;
```
#### **Basic Binary Translator – Part 2**

```
void BT_CalloutSTI(BTSavedRegs regs)
{
    CPUState.PC = BTFindPC(regs.tcpc);
    CPUState.GPR[] = regs.GPR[];
    CPU_STI();
    CPUState.PC += 4;
    if (CPUState.IRQ
         && CPUState.IE) {
       CPUVector();
      BT_Continue();
       /* NOT_REACHED */
    }
    return;
}
```
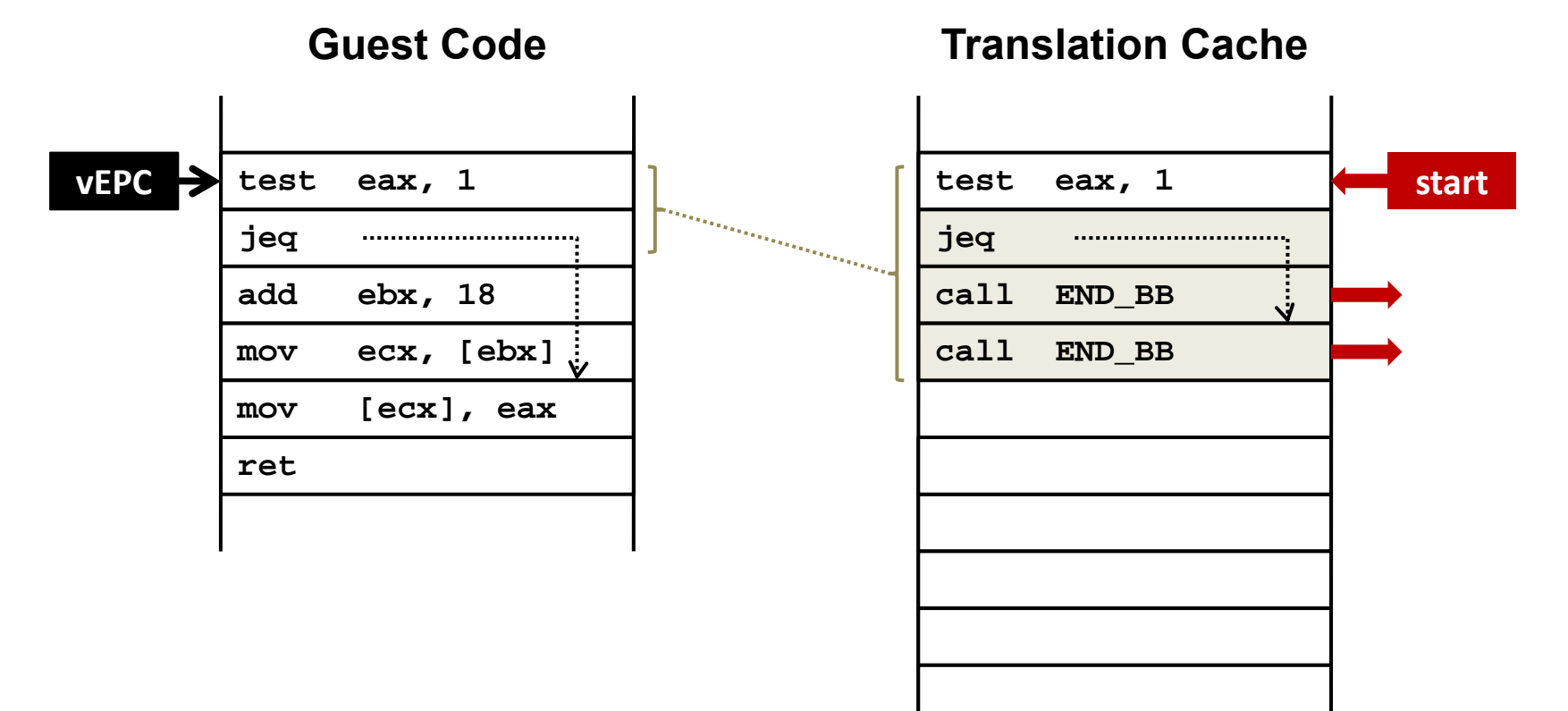

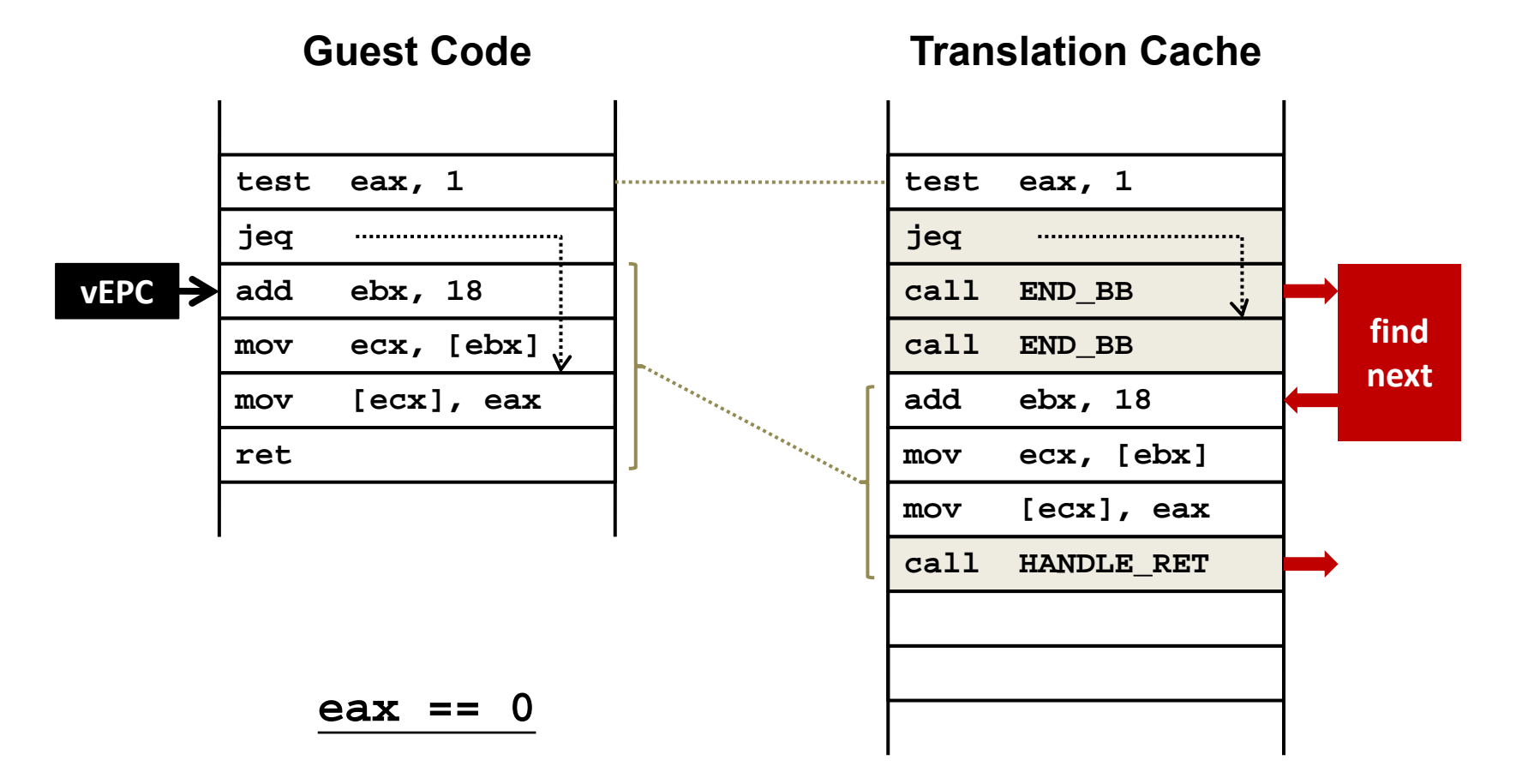

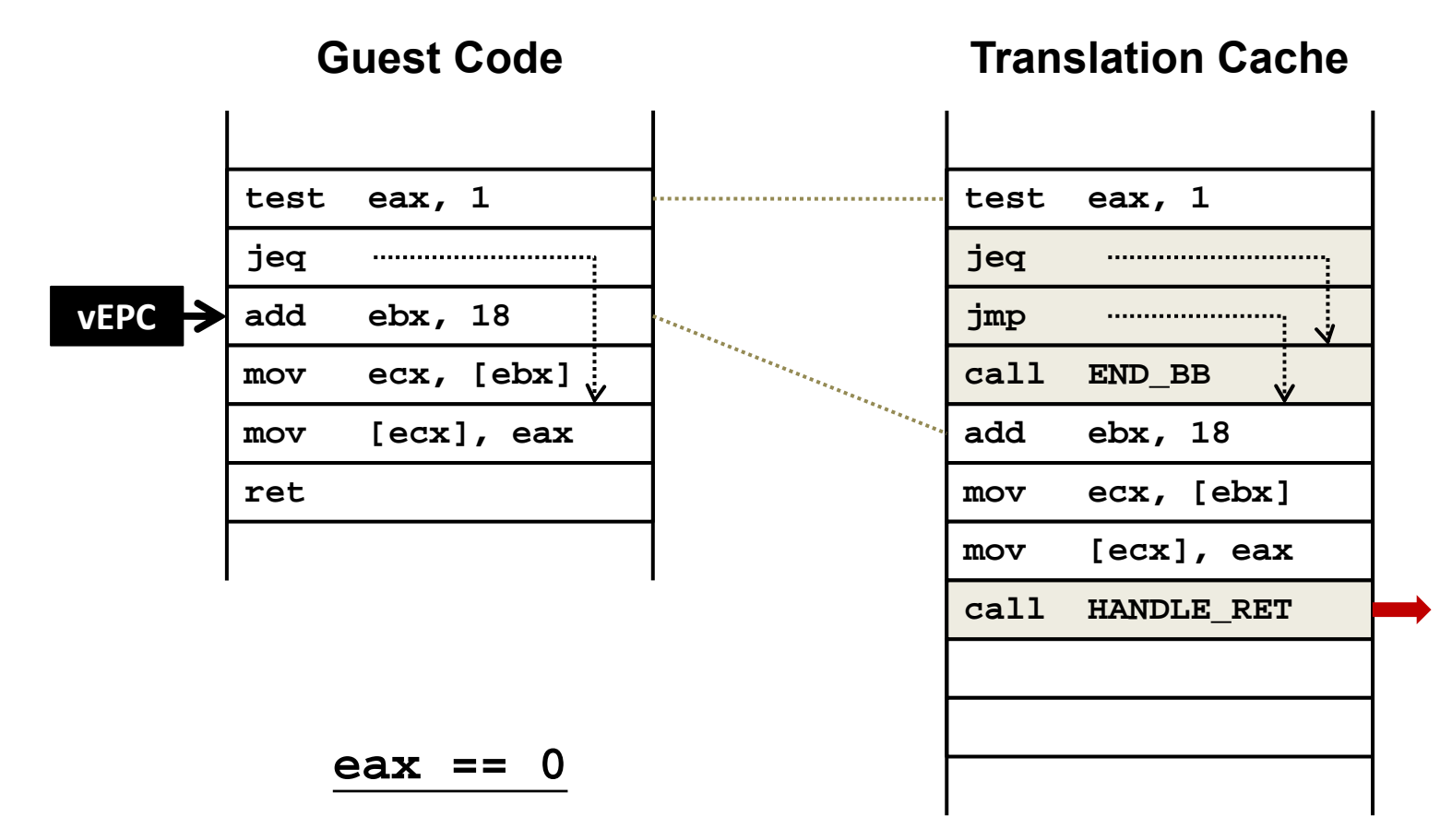

**Guest Code Translation Cache**

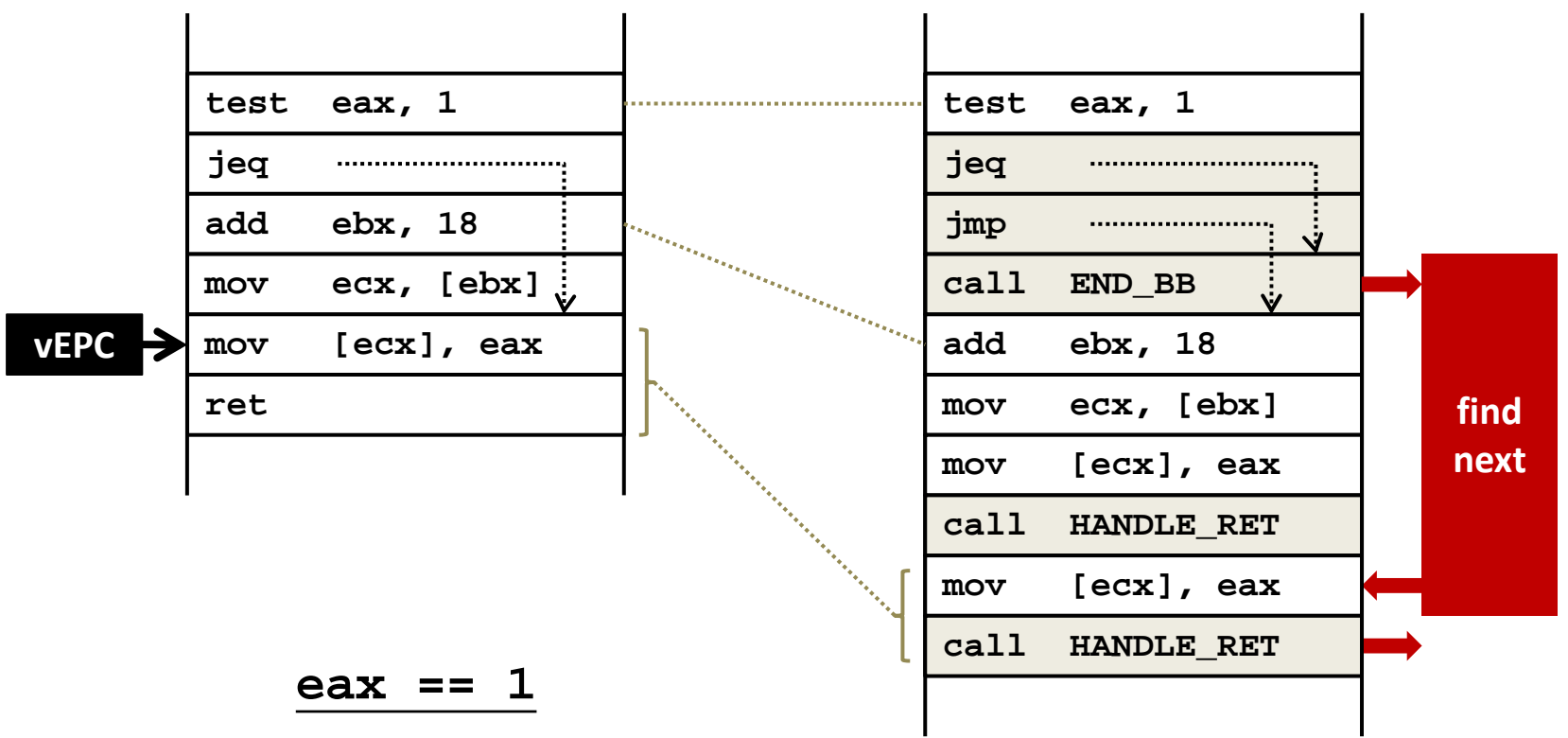

**Guest Code Translation Cache**

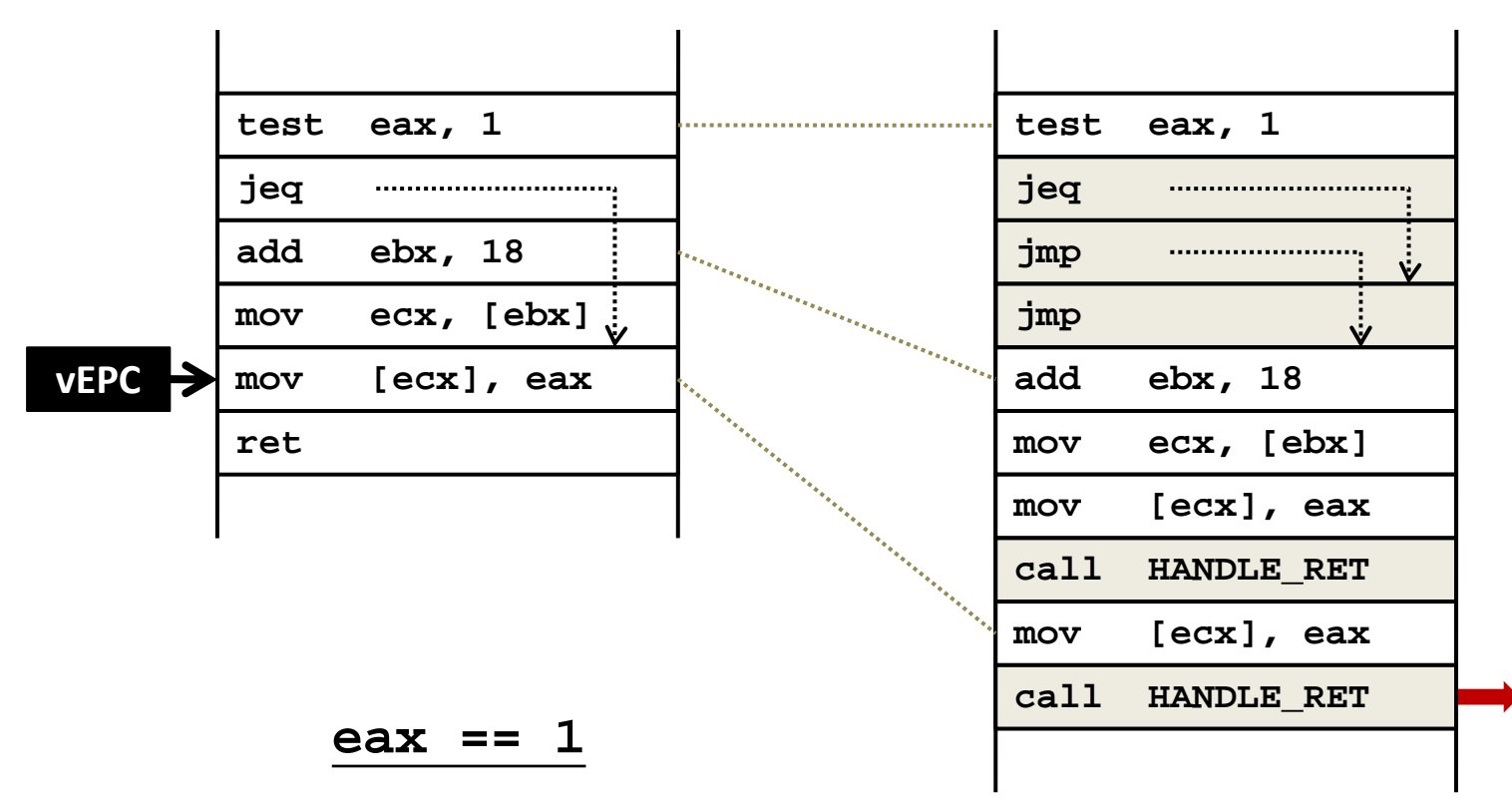
# **Issues with Binary Translation**

- Translation cache index data structure
- PC Synchronization on interrupts
- Self-modifying code
	- Notified on writes to translated guest code

#### **Other Uses for Binary Translation**

- Cross ISA translators
	- –Digital FX!32
- Optimizing translators
	- H.P. Dynamo
- High level language byte code translators
	- Java
	- .NET/CLI

# **Hybrid Approach**

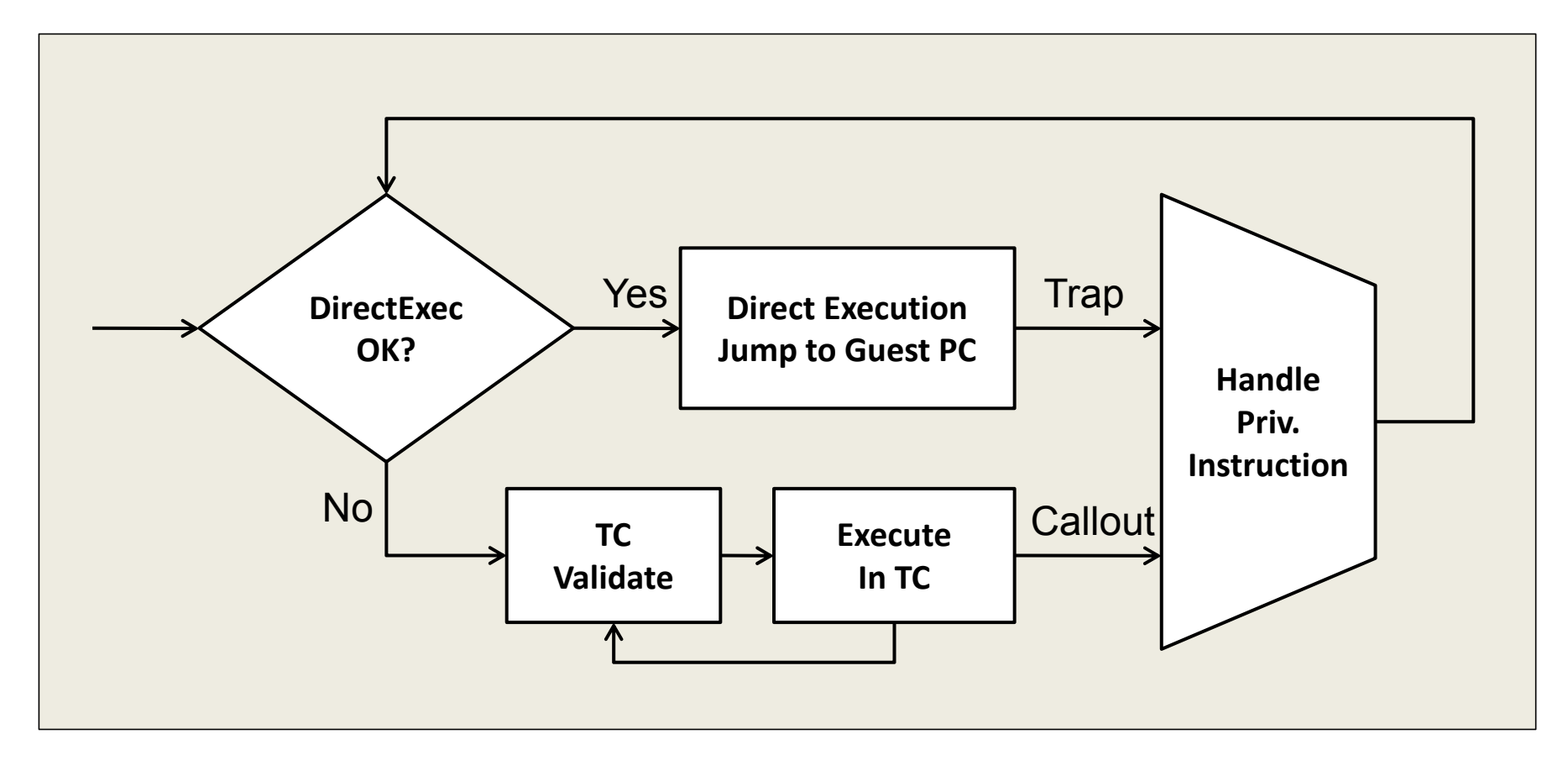

- •Binary Translation for the Kernel
- •Direct Execution (Trap-and-emulate) for the User
- $\bullet$ U.S. Patent 6,397,242

# **Para-virtualization (e.g., Xen)**

- Modify operating systems to let OS to cooperate with VMM
	- Let OS runs in Ring1 and user apps run in Ring3
	- Change sensitive instructions to explicit calls to the VMM
	- No need to trap and emulate

#### **MEMORY VIRTUALIZATION**

# **Virtualizing Memory**

- VMM constructs a page table that maps guest address to host physical address
	- E.g., if guest VM has 1GB of memory, it can access memory address 0~1GB
	- Each guest VM has its own mapping for memory address 0, etc.
	- Different host physical address used to store data for those memory locations

#### **Virtualizing the CR3/Page Tables**

- Terminology: 3 types of address now
	- – GVA->GPA->HPA (Guest virtual. Guest physical. Host physical)
	- – Guest VM's page table contains guest physical address
	- – Hardware page table must point to host physical address
- Setting CR3 to point to guest page table would not work
	- Processes in guest VM might access host physical address 0~1GB
	- But those HPA might not belong to that guest VM  $_{62}$

# **One Solution: Shadow Pages**

- 1. VMM intercepts guest OS setting the virtual CR3
- 2. VMM iterates over the guest page table, constructs a corresponding shadow PT
- 3. In shadow PT, every guest physical address is translated into host physical address
- 4. Finally, VMM loads the host physical address of the shadow PT

(Shadow PT is per process)

#### **Shadow Page Table**

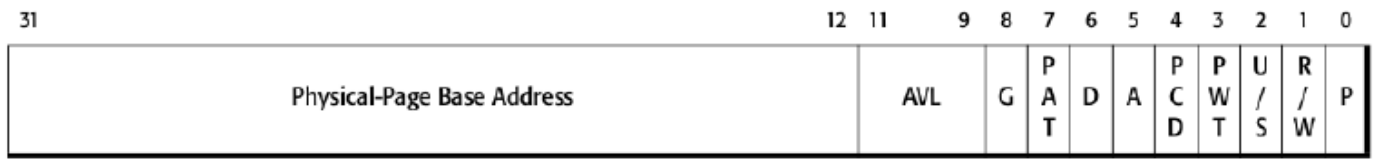

```
set_ptp(guest_pt):
for gva in 0 .. 2^{20}:
   if guest pt[gva] & PTE P:
     ppa = guest_pt[gva] >> 12hpa = host pt[ppa] >> 12
     shadow pt[gva] = (hpa \le 12) | PTE Pelse:
     shadow_pt[gva] = 0PTP =shadow pt
```
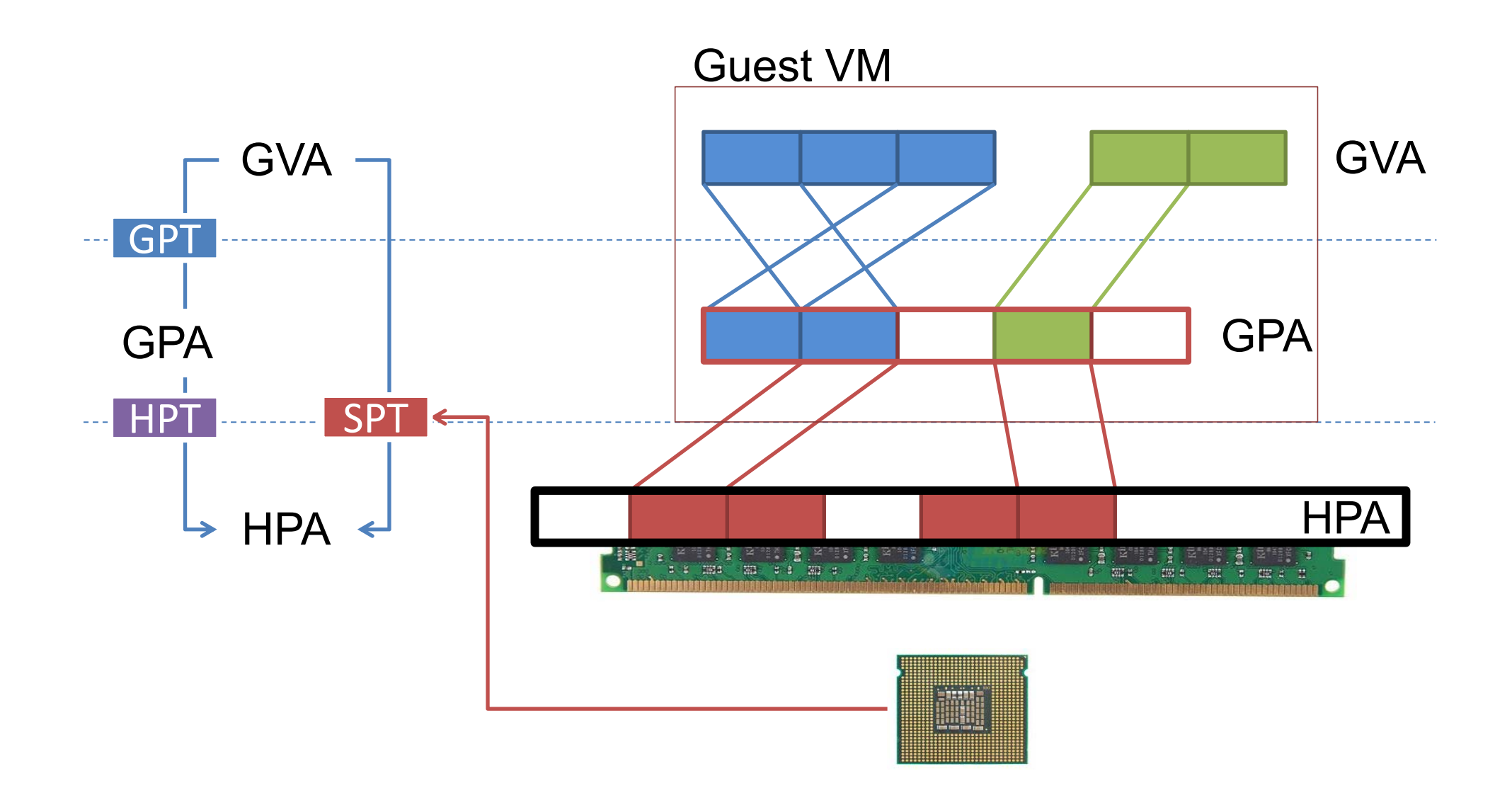

#### **What if Guest OS Modifies Its Page Table?**

- Real hardware would start using the new page table's mappings
	- –Virtual machine monitor has a separate shadow page table
- Goal:
	- – VMM needs to intercept when guest OS modifies page table, update shadow page table accordingly
- Technique:
	- Use the read/write bit in the PTE to mark those pages read-only
	- If guest OS tries to modify them, hardware triggers page fault
	- Page fault handled by VMM: update shadow page table & restart guest

### **Protect Kernel-only Pages**

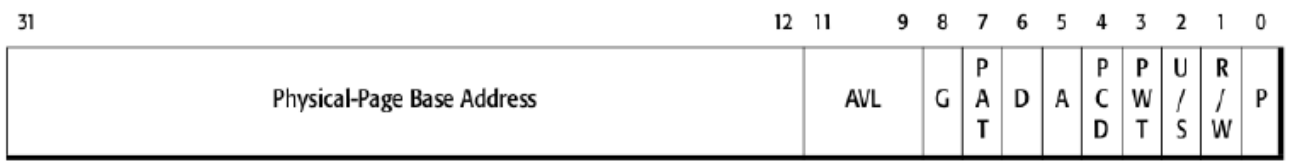

```
set_ptp(guest_pt, kmode):
for gva in 0 .. 2^{20}:
   if guest_pt[gva] & PTE_P and
     (kmode or guest_pt[gva] & PTE_U):
      ppa = guest_ptfgva] >> 12hpa = host_pt[gpa] >> 12shadow_pt[gva] = (hpa << 12) | PTE_P | PTE_U
   else:
      shadow_pt[gva] = 0PTP =shadow_pt
```
# **Protect Kernel-only Pages**

- How do we selectively allow / deny access to kernel-only pages in guest PT?
	- Hardware doesn't know about our virtual U/K bit
- Idea:
	- Generate two shadow page tables, one for U, one for K
	- When guest OS switches to U mode, VMM must invoke set\_ptp(current, 0)

# **Managing Memory in VMM**

- Configure VMs to use more memory than actually available
- What happens when running out of memory?
- Strawman: use LRU paging at VMM
	- OS already uses LRU  $\rightarrow$  doubling paging
	- –OS will recycle whatever page VMM just paged out
	- Better to do random eviction

#### **Vmware ESX: Reclaiming Pages**

- Idea: trick OS to return memory to VMM
- OS is better at deciding what to swap
	- Normally OS uses all available memory
	- E.g. buffer cache contains old pages, OS won't discard if it does not need memory
- ESX trick: balloon driver

# **Memory Balooning**

Baloon inflates by requesting lots of "pinned " memory pages

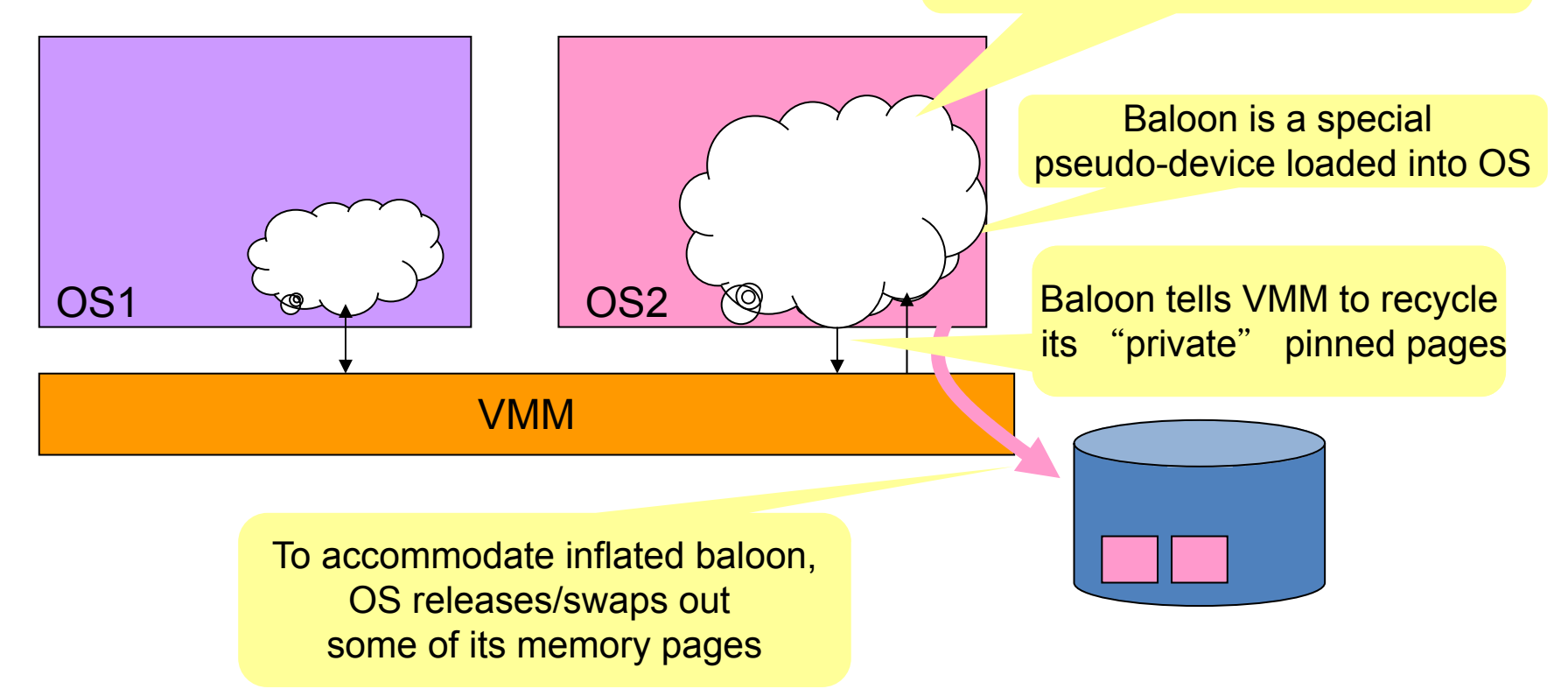

# **ESX: Sharing Pages across VMs**

- Many VMs run same OS and programs
	- Many Linux boxes with Apache server
- Idea: use 1 machine page for identical physical pages
- $\bullet$  Periodically scan to find identical machine pages
	- –Do copy-on-write to eliminate redundancy
- Optimization: use a hash table keyed by hash(content)
	- Allows quick lookup based on page content

#### **System Virtualization**

Yubin Xia & Rong Chen Software School Shanghai Jiao Tong University

Some Slides adapted from VMWare's academic course plan

## **Review: CPU Virtualization**

- Instruction Interpretation
- Trap-and-emulate
- Binary Translation
- Para-virtualization

#### **MEMORY VIRTUALIZATION**

# **Review: Virtualizing Memory**

- VMM constructs a page table that maps guest address to host physical address
	- E.g., if guest VM has 1GB of memory, it can access memory address 0~1GB
	- Each guest VM has its own mapping for memory address 0, etc.
	- Different host physical address used to store data for those memory locations

### **Review: Shadow Pages**

- Shadow Paging
	- – VMM intercepts guest OS setting the virtual PTP register
	- – VMM iterates over the guest page table, constructs a corresponding shadow PT
	- – In shadow PT, every guest physical address is translated into host physical address
	- – Finally, VMM loads the host physical address of the shadow PT
	- Shadow PT is per process

#### **Shadow Page Table**

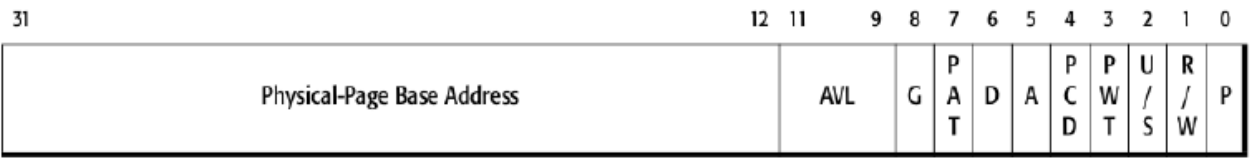

```
set_ptp(guest_pt):
for gva in 0 .. 2^{20}:
  if guest pt[gva] & PTE P:
     gpa = guest_pt[gva] >> 12hpa = host pt[gpa] >> 12shadow pt[gva] = (hpa \le 12) | PTE Pelse:
     shadow_pt[gva] = 0PTP =shadow pt
```
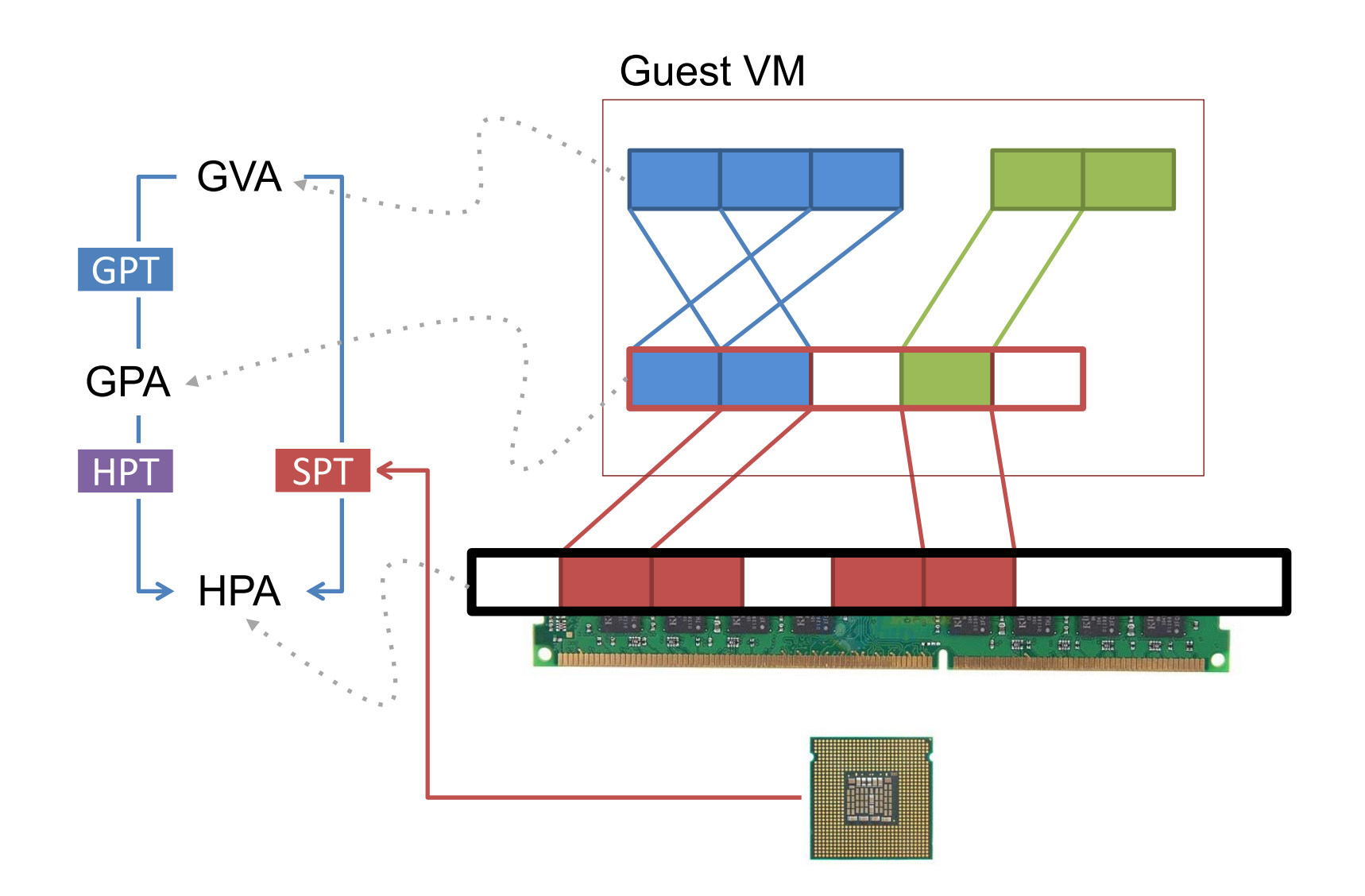

### **Protect Kernel-only Pages**

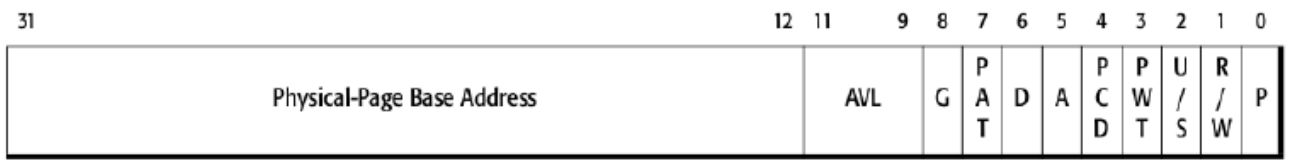

```
set_ptp(guest_pt, kmode):
for gva in 0 .. 2^{20}:
   if guest_pt[gva] & PTE_P and
     (kmode or guest_pt[gva] & PTE_U):
      ppa = guest_ptfgva] >> 12hpa = host_pt[gpa] >> 12shadow_pt[gva] = (hpa << 12) | PTE_P | PTE_U
   else:
      shadow_pt[gva] = 0PTP =shadow_pt
```
# **Protect Kernel-only Pages**

- How do we selectively allow / deny access to kernel-only pages in guest PT?
	- Hardware doesn't know about our virtual U/K bit
- Idea:
	- Generate two shadow page tables, one for U, one for K
	- When guest OS switches to U mode, VMM must invoke set\_ptp(current, 0)

#### **Review: Hardware Support for Memory Virtualization**

- Hardware Support for Memory Virtualization
	- Intel's EPT (Extended Page Table)
	- AMD's NPT (Nested Page Table)
- Another Table
	- EPT for translation from GPA to HPA
	- EPT is controlled by the hypervisor
	- EPT is per-VM

#### **Hardware-assisted Virtualization**

#### VT-x Modes

**VMX root** operation: Full privileged, intended for Virtual Machine Monitor

**VMX non-root** operation: Not fully privileged, intended for guest software

**Both forms of operation support all four privilege levels from 0 to 3**

# VT-x transition mechanisms

VM exit

From VMX non-root operation mode to VMX root operation mode

VM entry

from VMX root operation mode to VMX non-root

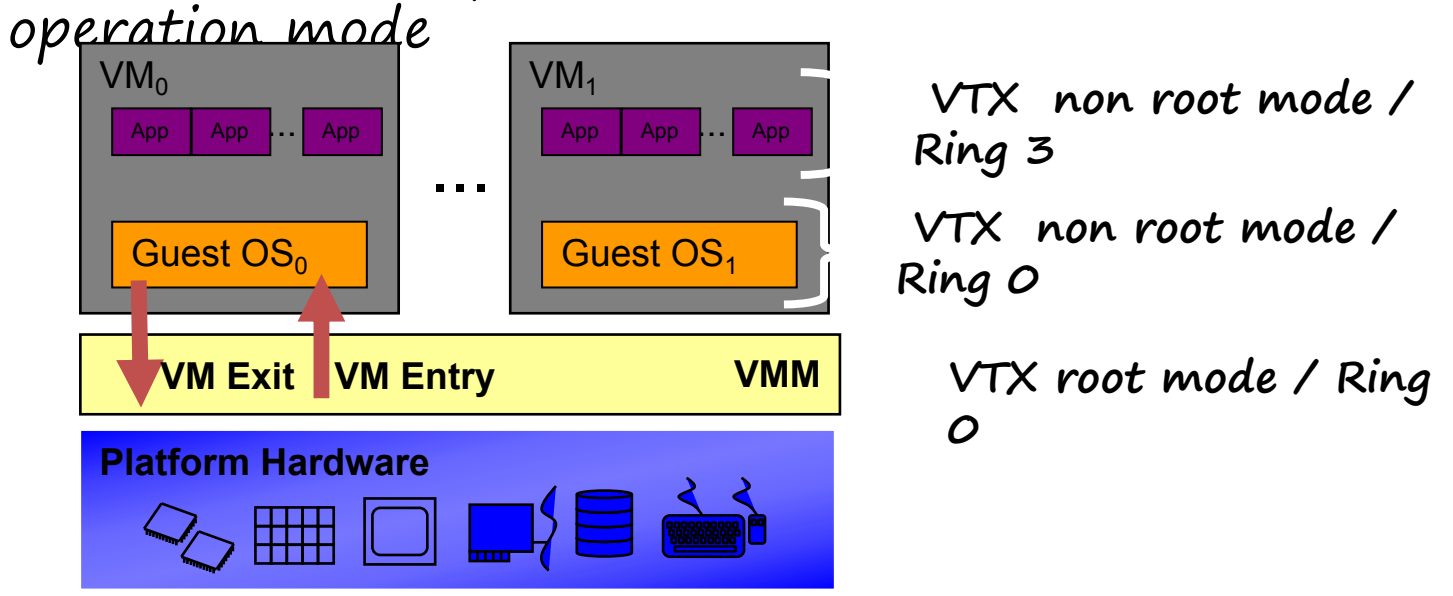

Virtual Machine Control Structure (VMCS) Data structure that manages VM entries and VM exits.

VMCS is logically divided into:

Guest-state area

Host-state area.

VM-execution control fields

VM-exit control fields

VM-entry control fields

VM-exit information fields

VM entries load processor state from the gueststate area.

VM exits save processor state to the guest-state area and the exit reason, and then load processor state from the host-state area.

## **VT-x Operations**

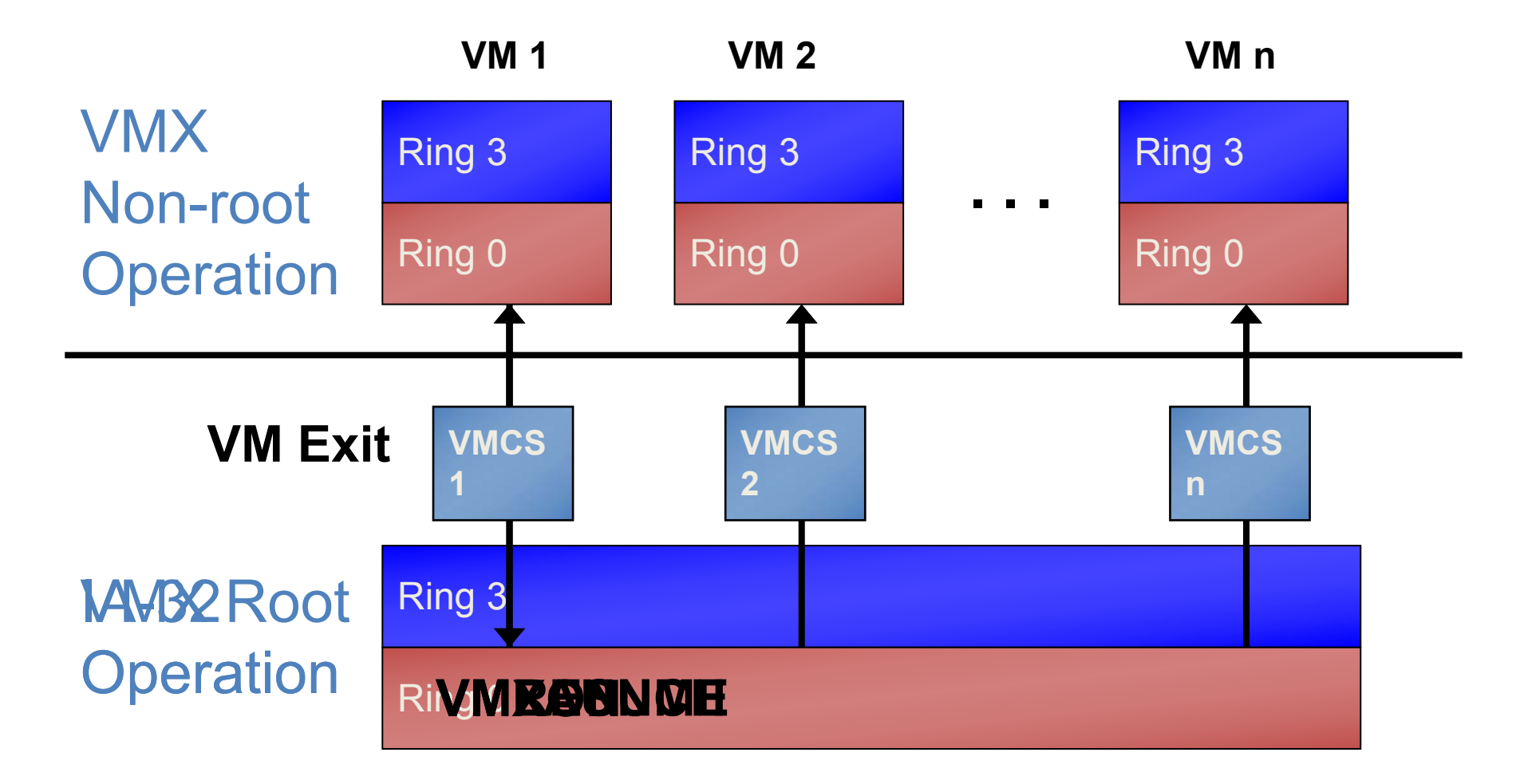

## VT-x extension: Extended Page Table (EPT)

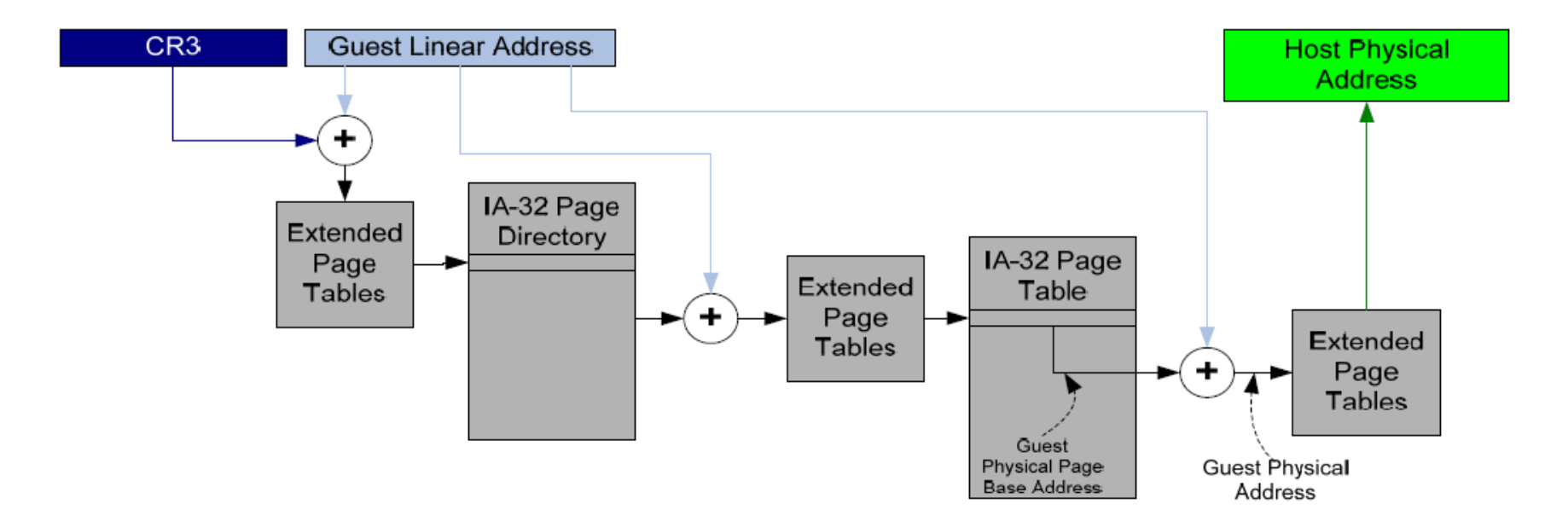

All guest-physical addresses go through extended page tables<br>Includes address in CR3, address in PDE, address in PTE, etc. Reduces the frequency of VM exits to VMM. The net effect of both implementations (EPT or NPT) is to allow the guest OS to own and manage its own page table, and not force the host to get involved.

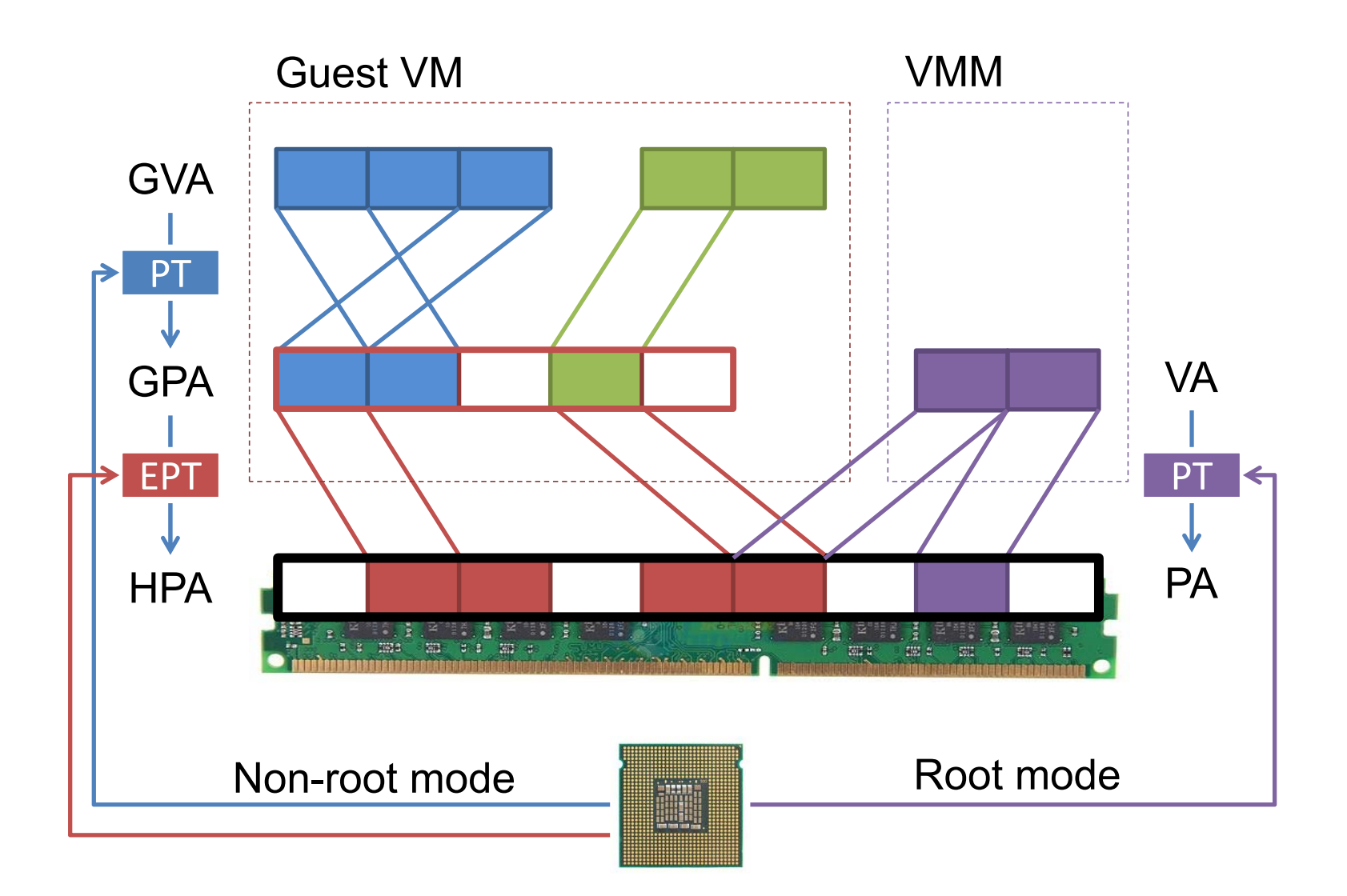

## VT-x New instructions

VMXON and VMXOFF To enter and exit VMX-root mode. VMLAUNCH: Used on initial transition from VMM to Guest Enters VMX non-root operation mode VMRESUME: Used on subsequent entries Enters VMX non-root operation mode Loads Guest state and Exit criteria from VMCS VMEXIT Used on transition from Guest to VMM Enters VMX root operation mode Saves Guest state in VMCS Loads VMM state from VMCS VMPTRST and VMPTRLD To Read and Write the VMCS pointer. VMREAD, VMWRITE, VMCLEAR Read from, Write to and clear a VMCS.

#### **MANAGE VM MEMORY**
# **Managing Memory in VMM**

- Configure VMs to use more memory than actually available
- What happens when running out of memory?
- Strawman: use LRU paging at VMM
	- OS already uses LRU  $\rightarrow$  doubling paging
	- –OS will recycle whatever page VMM just paged out
	- Better to do random eviction

#### **Vmware ESX: Reclaiming Pages**

- Idea: trick OS to return memory to VMM
- OS is better at deciding what to swap
	- Normally OS uses all available memory
	- E.g. buffer cache contains old pages, OS won't discard if it does not need memory
- ESX trick: balloon driver

# **Memory Balooning**

Baloon inflates by requesting lots of "pinned " memory pages

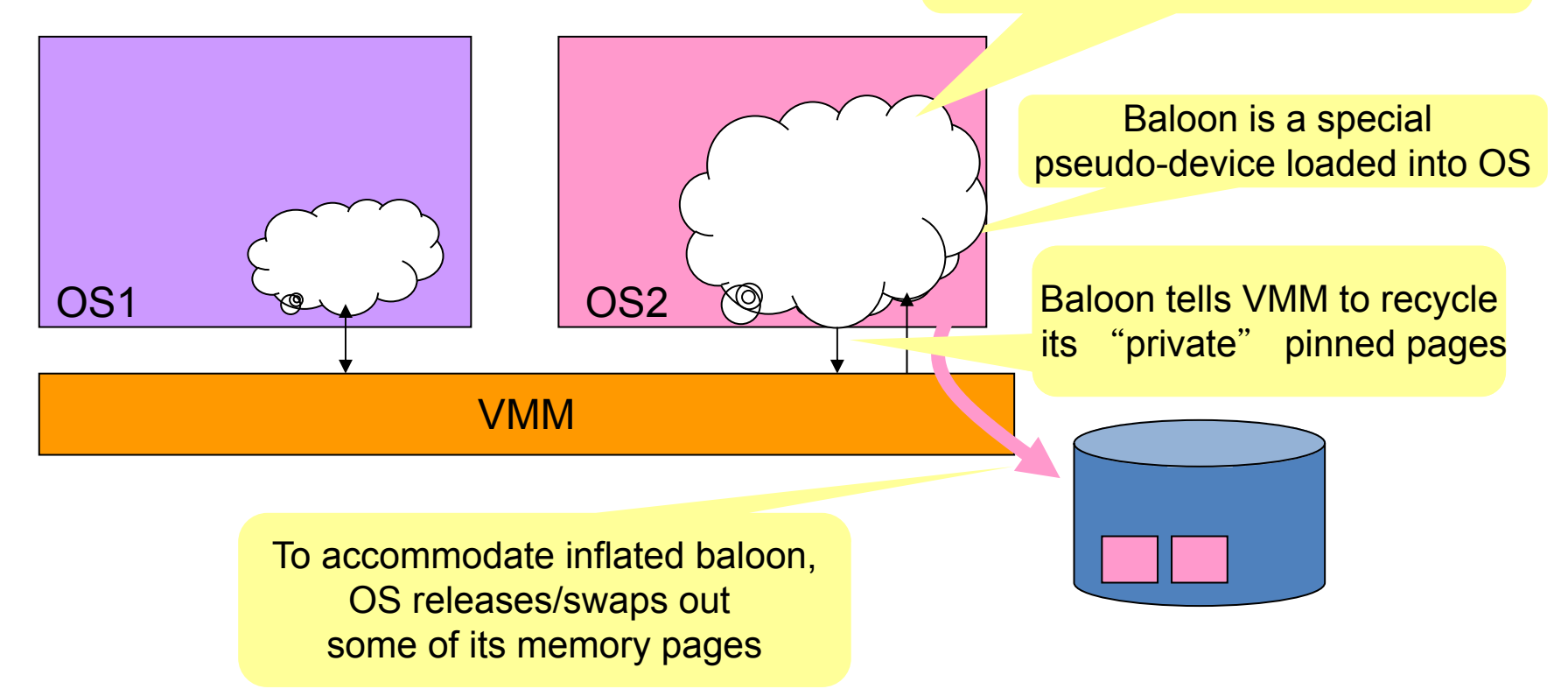

# **ESX: Sharing Pages across VMs**

- Many VMs run same OS and programs
	- Many Linux boxes with Apache server
- Idea: use 1 machine page for identical physical pages
- $\bullet$  Periodically scan to find identical machine pages
	- –Do copy-on-write to eliminate redundancy
- Optimization: use a hash table keyed by hash(content)
	- Allows quick lookup based on page content

# **I/O VIRTUALIZATION**

# **Outline**

#### Types of Device Virtualization

Direct Access

Emulated

Para-virtualized

Hardware assisted I/O virtualization

#### **Computer System Organization**

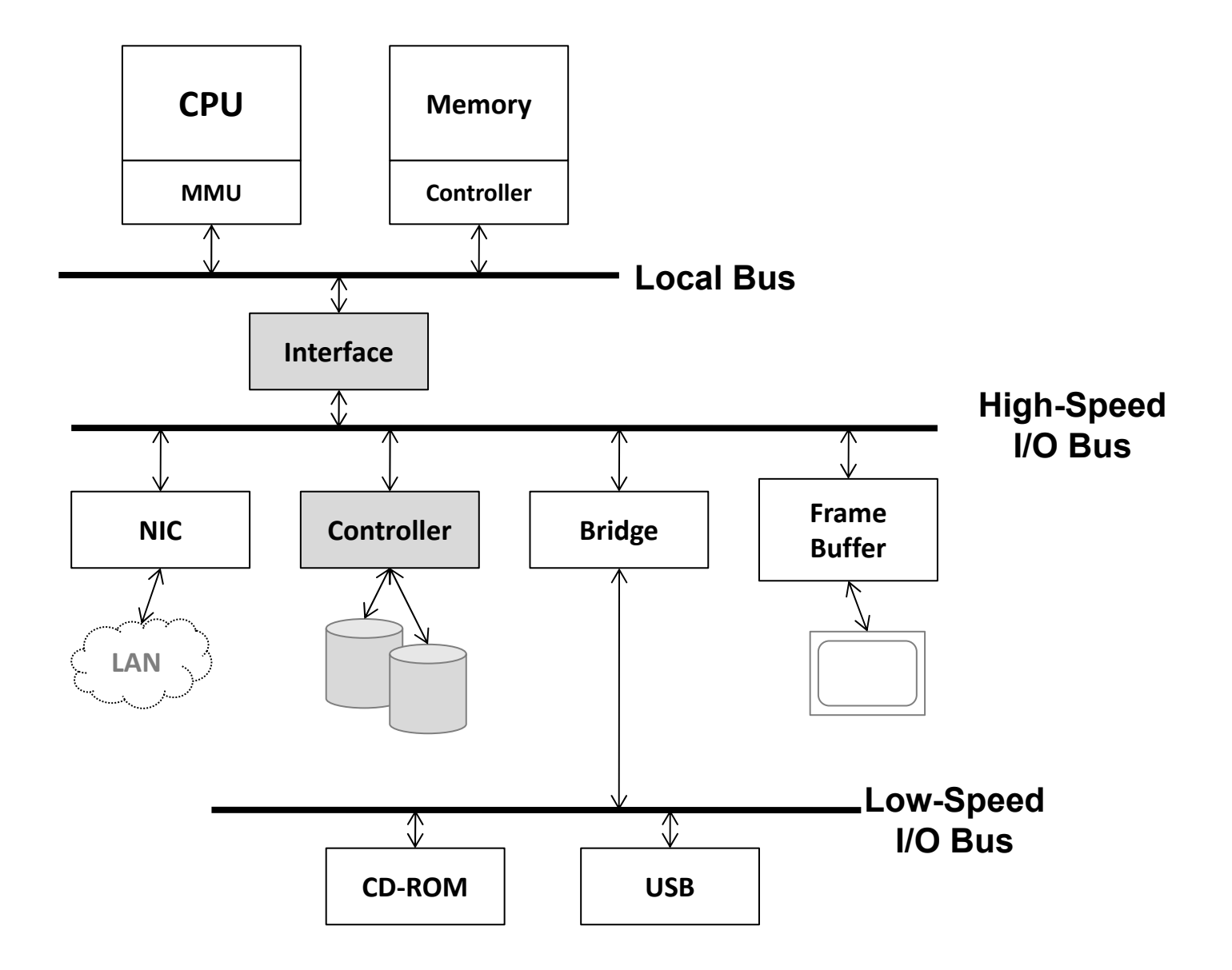

# **Device Virtualization**

- Goals
	- Isolation
	- **Multiplexing**
	- –Speed
	- –**Mobility**
	- –Interposition
- Device Virtualization Strategies
	- Direct Access
	- Emulation
	- Para-virtualization

#### **Direct Access Device**

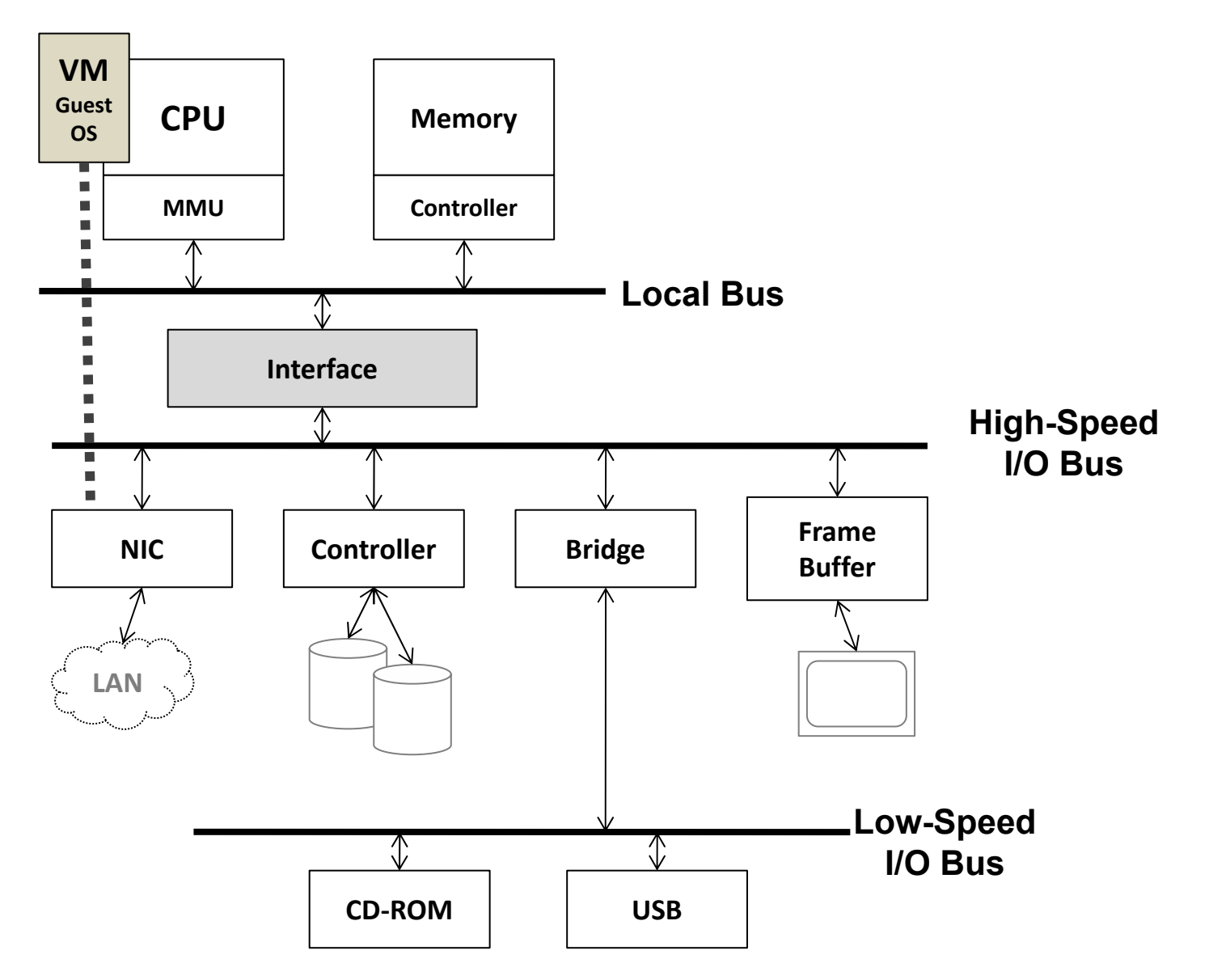

#### **Memory Isolation w/ Direct Access Device**

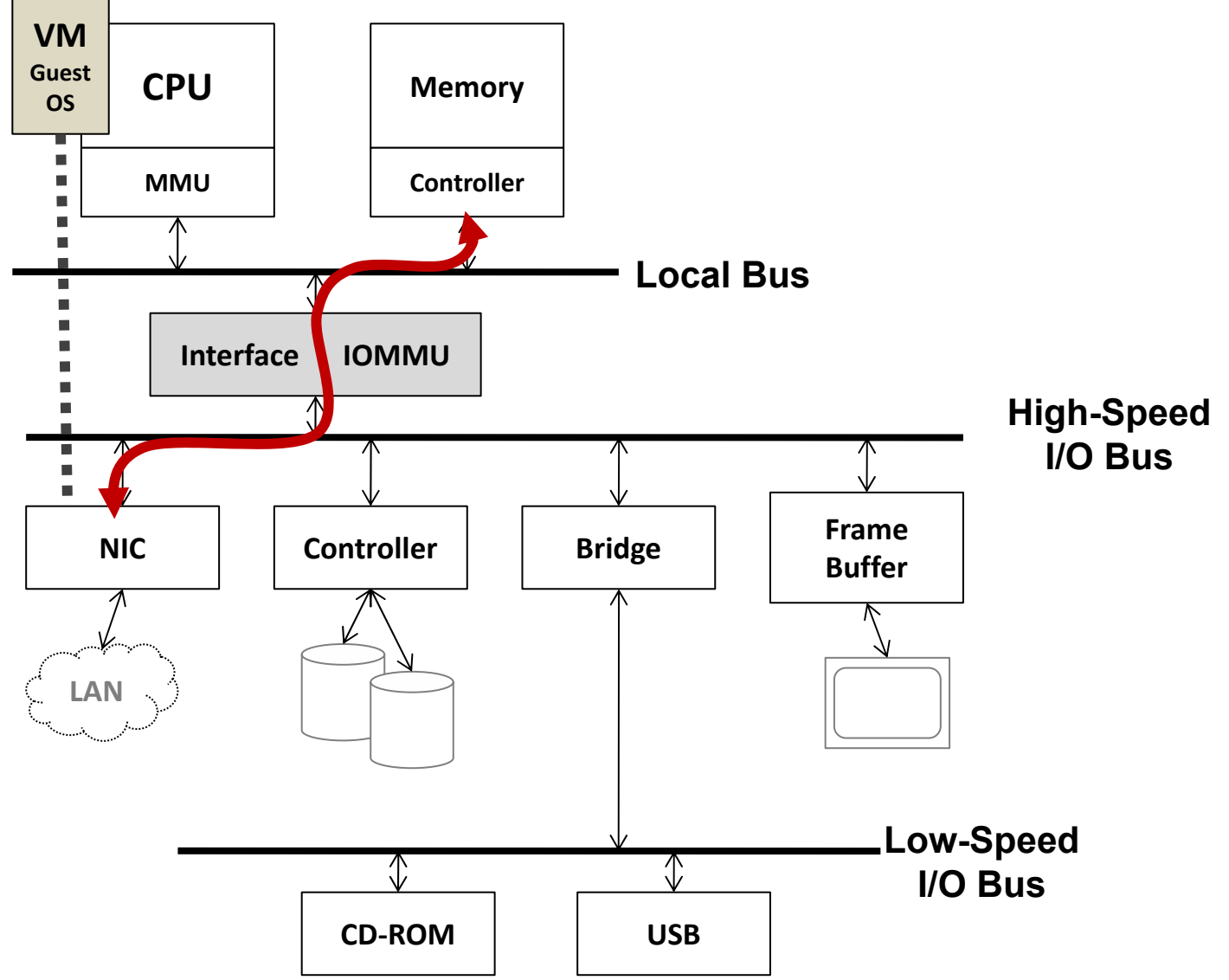

#### **Virtualization Enabled Device**

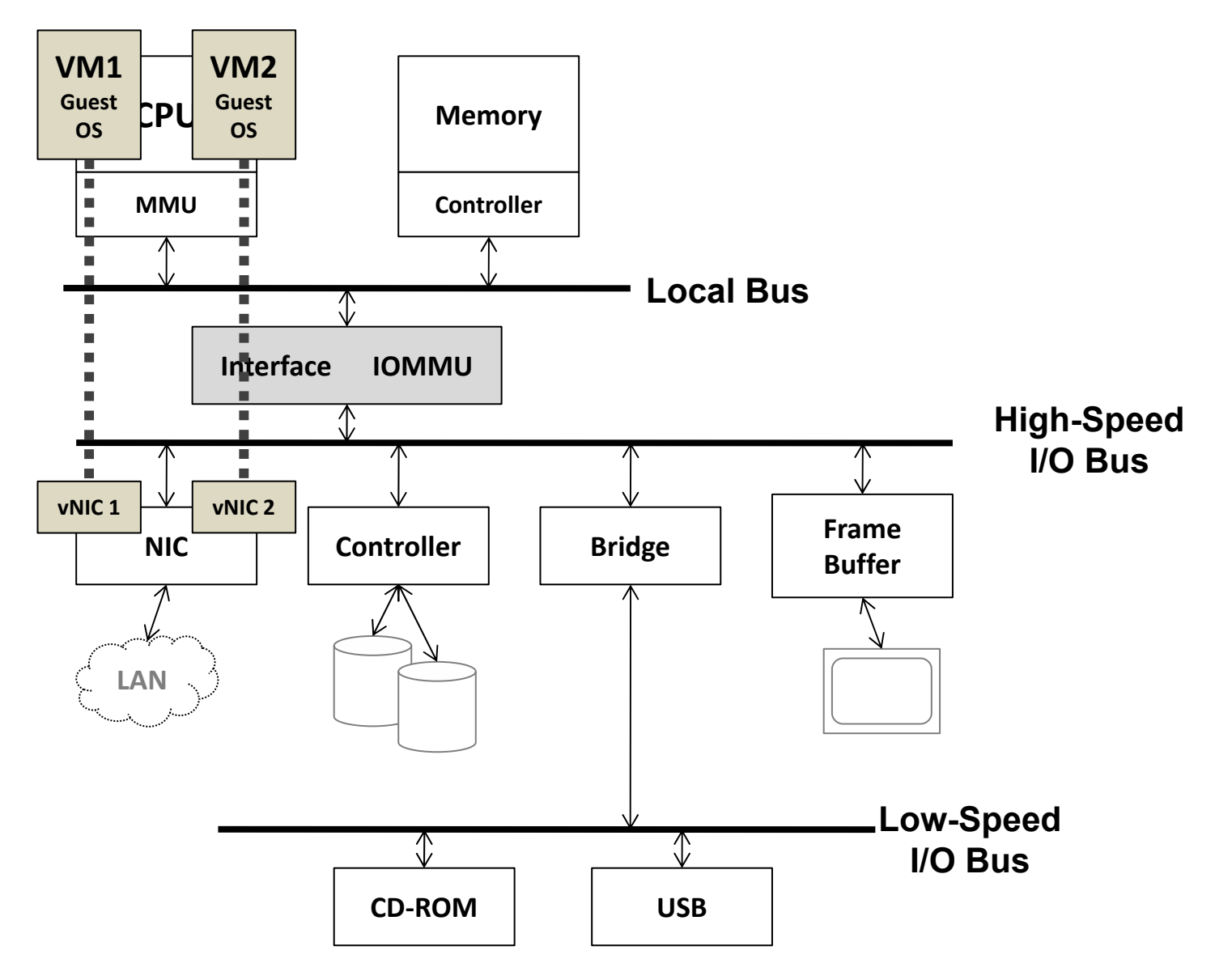

#### **Direct Access Device Virtualization**

- Allow Guest OS direct access to underlying device
- Positives
	- Fast
	- – Simplify monitor
		- Limited device drivers needed
- Negatives
	- –Need hardware support for safety (IOMMU)
	- Need hardware support for multiplexing
	- – Hardware interface visible to guest
		- Limits mobility of VM
	- Interposition hard by definition

# **Emulated Devices**

- Emulate a device in class
	- –Emulated registers
	- Memory mapped I/O or programmed I/O
- Convert
	- –Intermediate representation
- Back-ends per real device

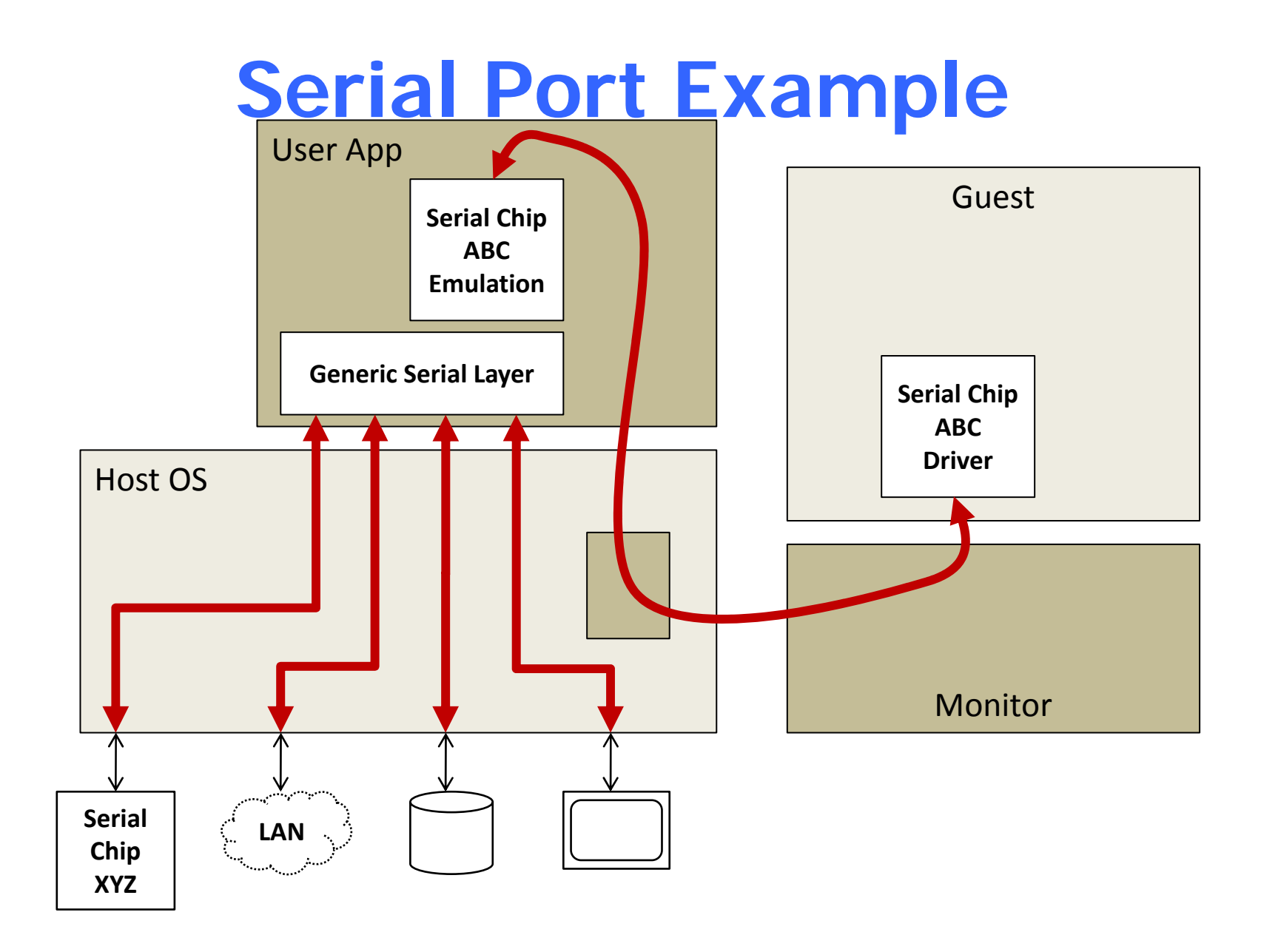

## **Emulated Devices**

#### **Positives**

Platform stability

Allows interposition

No special hardware support needed Isolation, multiplexing implemented by monitor

**Negatives** 

Can be slow

Drivers needed in monitor or host

# **Para-Virtualized Devices**

Guest passes requests to Monitor at a higher abstraction level

Monitor calls made to initiate requests

Buffers shared between guest / monitor

**Positives** 

Simplify monitor

Fast

**Negatives** 

Monitor needs to supply guest-specific drivers Bootstrapping issues

## **Para-virtualized Devices: Front-end/Back-end**

- • Para –virtualization
	- Linux Guest
- • Hardwaresupported virtualization
	- Unmodified Windows
- • Isolated Device **Drivers**

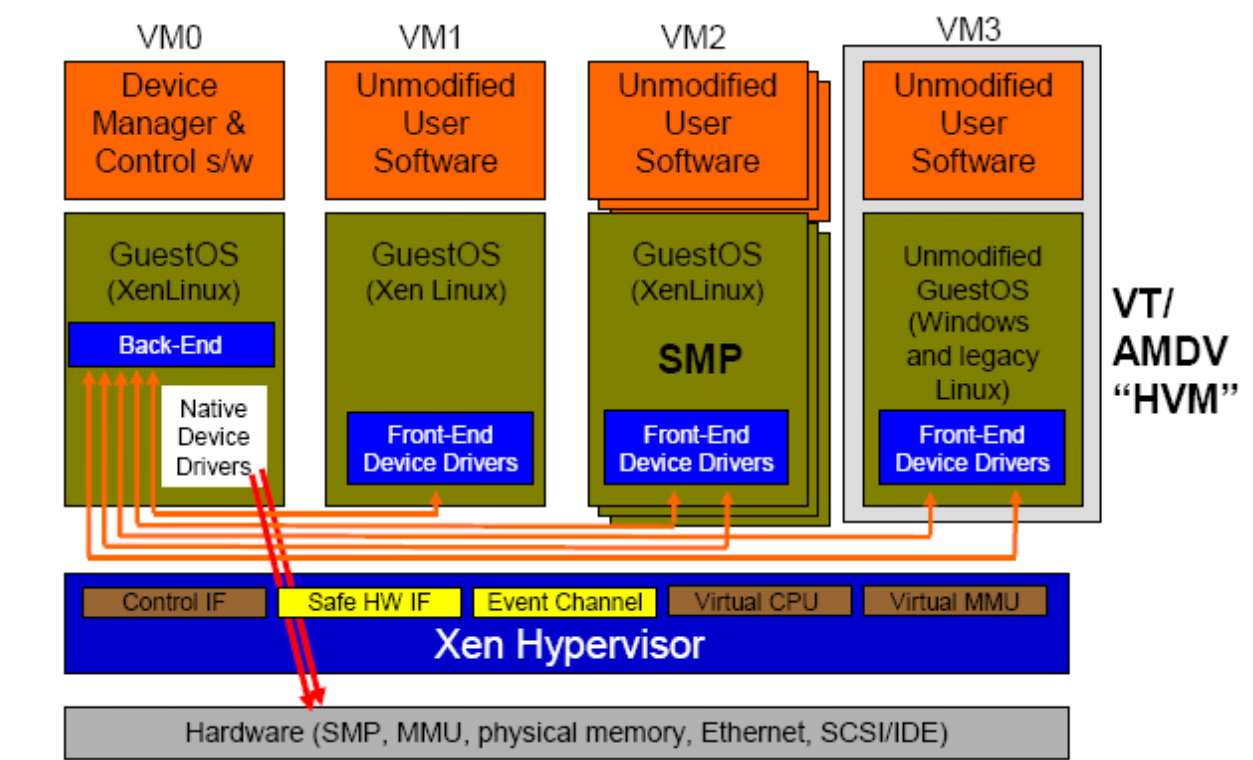

*Source: Ottawa Linux Symposium 2006 presentation. http://www.cl.cam.ac.uk/netos/papers/*

## **VirtIO: Unified Para-virtualized I/O**

Motivation: Linux has support for at least 8 virtualization platforms, each with its own para-virtualized I/O design/interfaces VirtIO: to provide a unified I/O mode for para-virtualized device Adopted by KVM and lguest

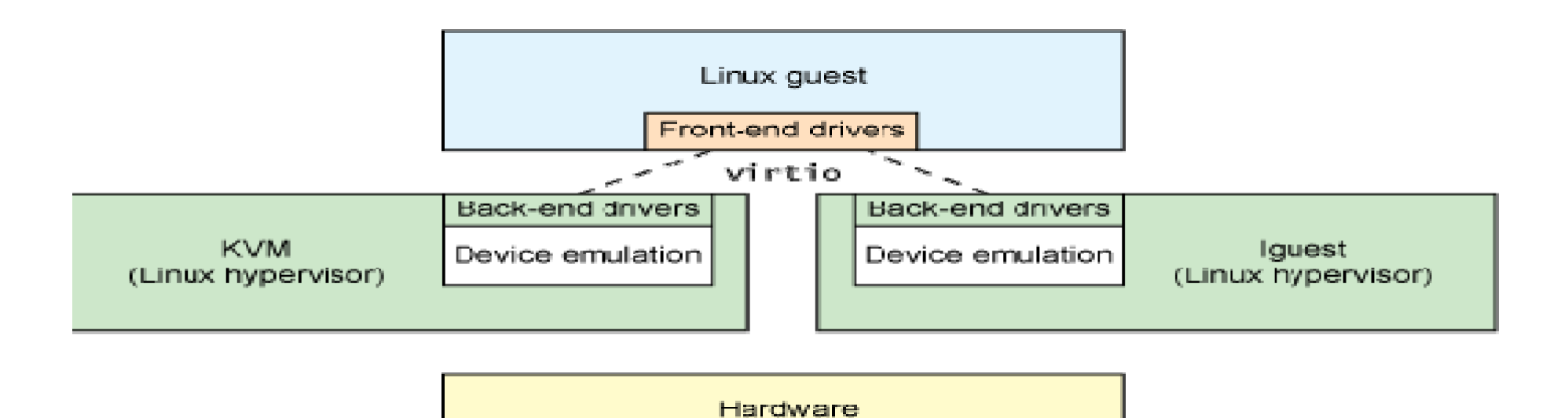

## **VirtIO**

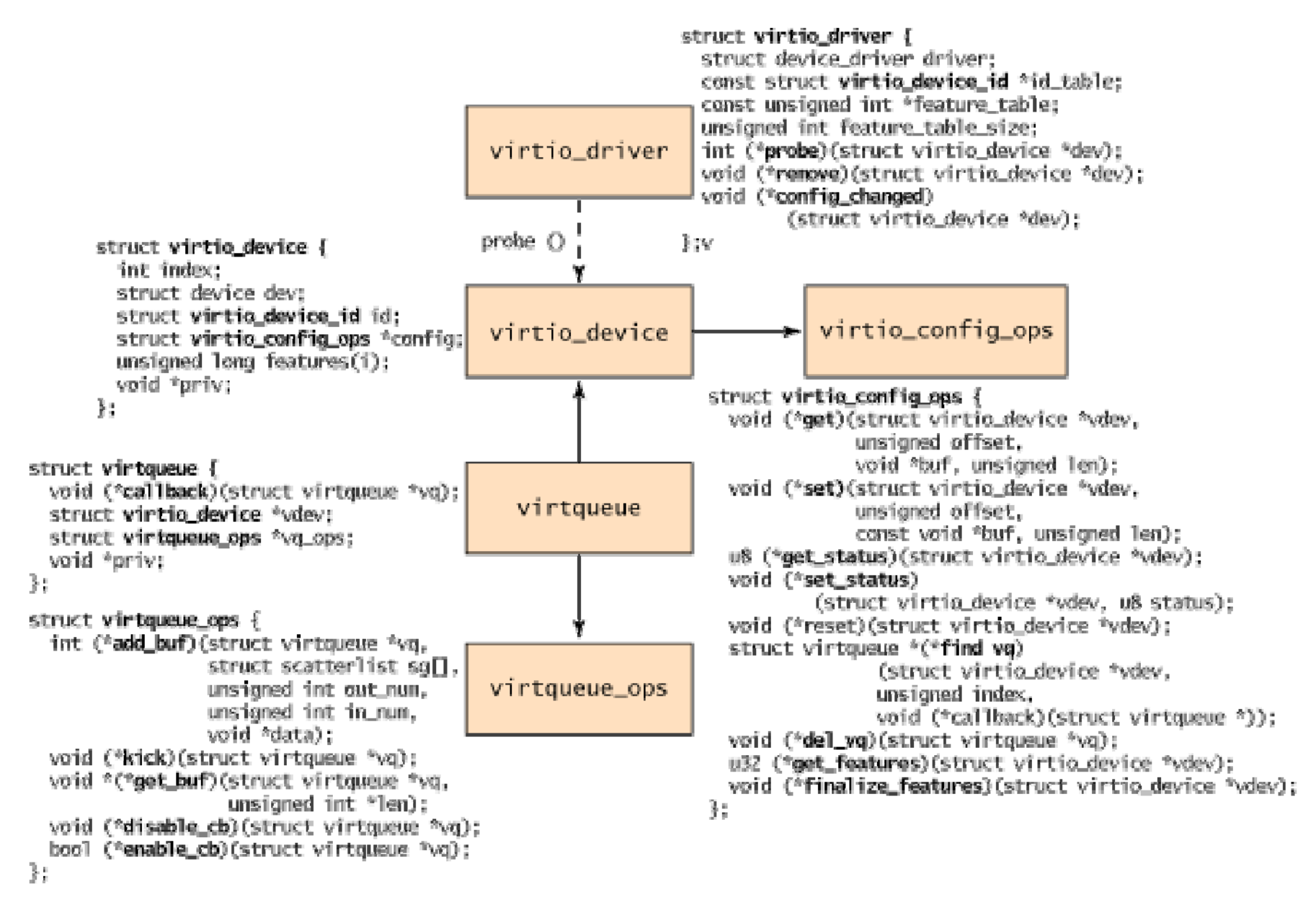

http://www.ibm.com/developerworks/cn/linux/l-virtio/

#### **Hardware-assisted I/O Virtualization**

# **Motivation**

- Emulated devices
	- Slow performance
	- High implementation complexity
- Para-virtualized I/O virtualization
	- Needs modification to guest OS, e.g., Linux, Windows
	- May still have suboptimal performance
- Hardware-assisted I/O virtualization
	- – Provide efficient hardware support for I/O virtualization
	- E.g., Intel VT-d

#### **Issues to Address**

I/O address translation

How to translate I/O address to host physical address

Interrupt mapping

How to route an interrupt correctly to a guest VM

Device multiplexing

How to multiplex a single hardware device among multiple VMs

Mostly importantly

Provide strong isolation, while reduce hypervisor invovlement

## **VT-d: Intel® Virtualization Technology for Directed I/O**

Provides the capability to ensure improved isolation of I/O resources for greater reliability, security, and availability.

Supports the remapping of I/O DMA transfers and device-generated interrupts.

Provides flexibility to support multiple usage models that may run un-modified, specialpurpose, or "virtualization aware" guest OSs.

# Address Translation Services

VT-d architecture defines a multi-level page-table structure for DMA address translation

The multi-level page tables are similar to IA-32 processor page-<br>tables, enabling software to manage memory at 4 KB or larger

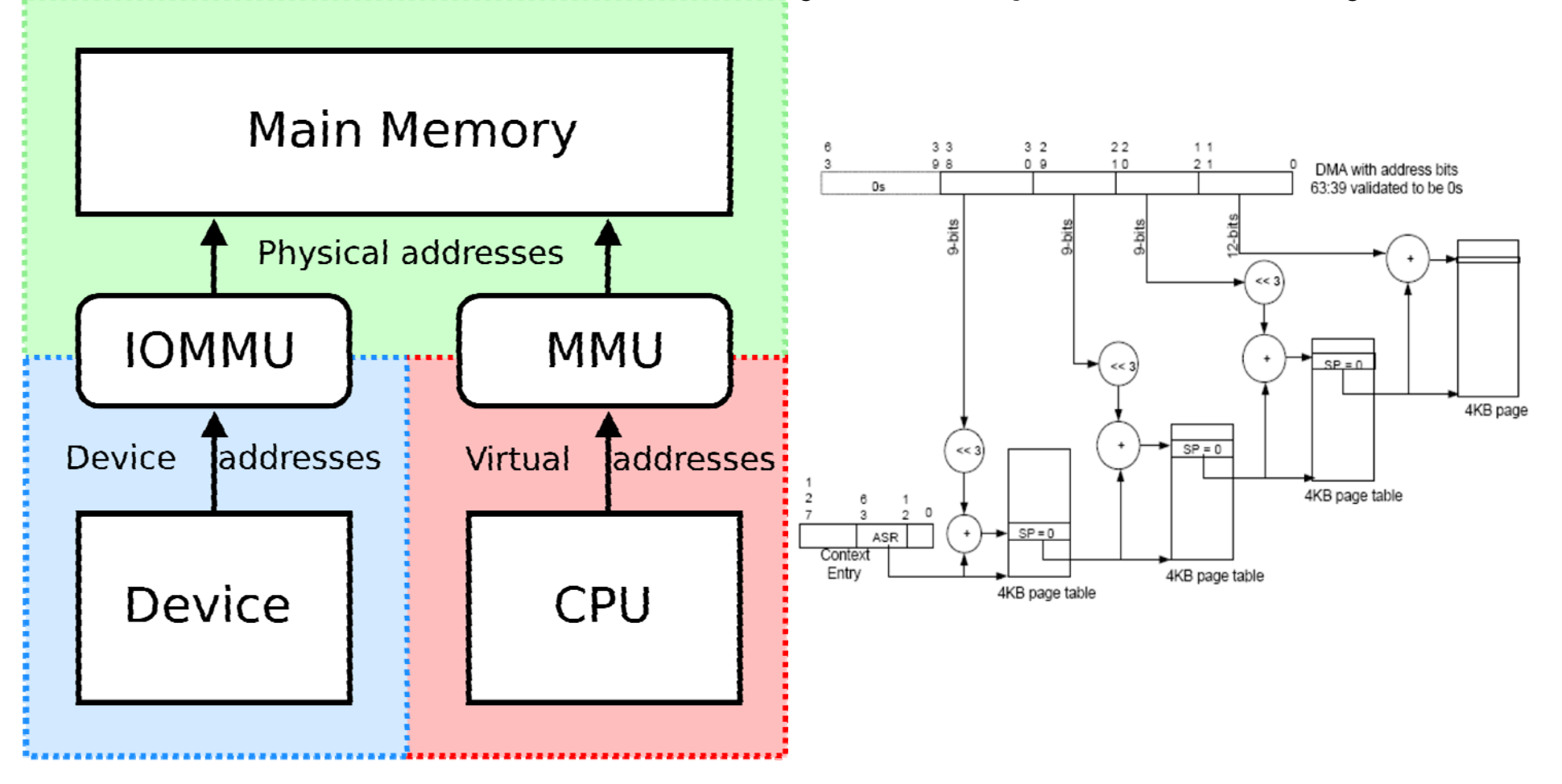

# DMA Remapping

DMA-remapping translates the address of the incoming DMA request to the correct physical memory address and perform checks for permissions to access that physical address DMA-remapping hardware logic in the chipset sits between the DMA capable peripheral I/O devices and the computer's physical memory

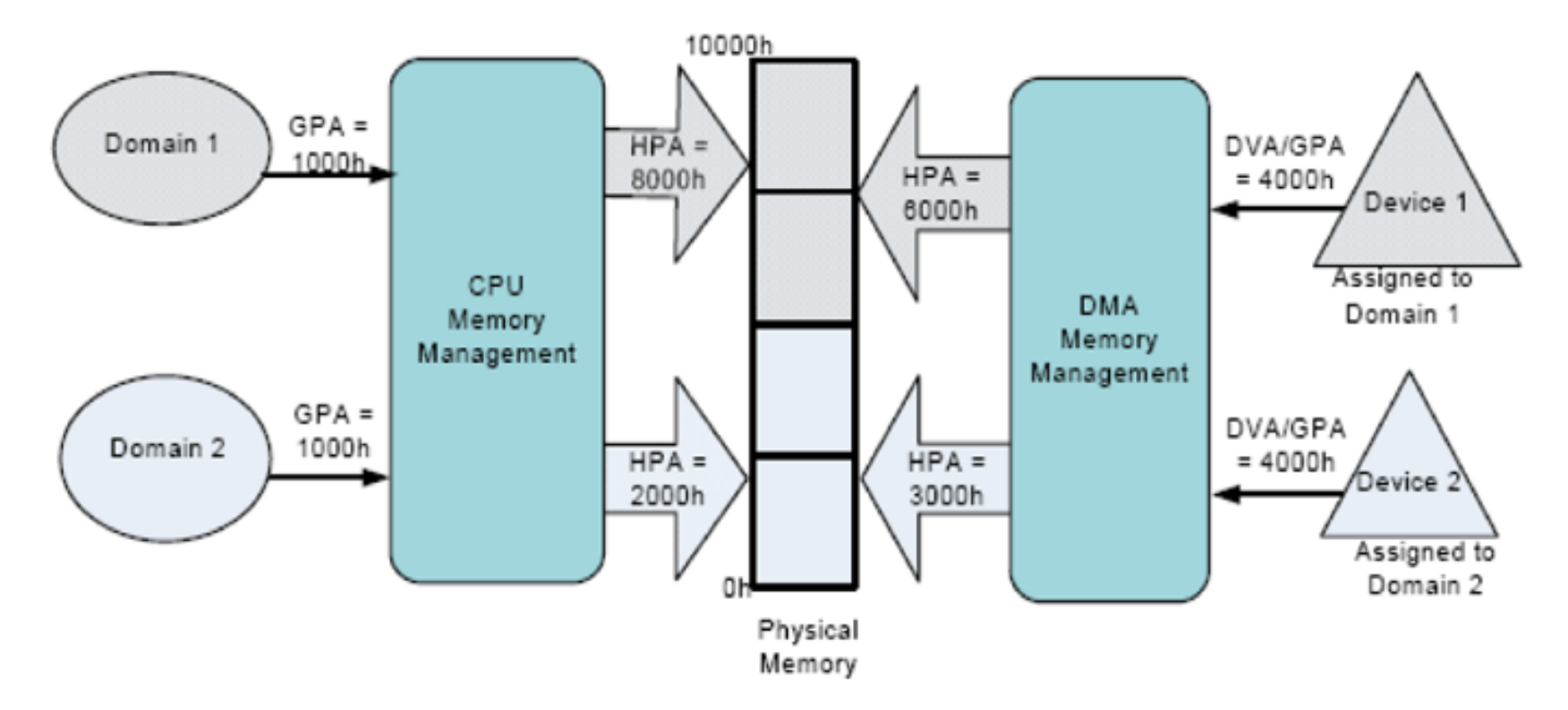

VT -d Feature: Interrupt Remapping<br>The interrupt requests generated by I/O devices must be controlled by the VMM

When the interrupt occurs, the VMM must present the interrupt to the guest. This is not accomplished through hardware.

The VT-d interrupt-remapping architecture addresses this problem by redefining the interrupt-message format.

Interrupt requests specify a requester-ID and interrupt-ID, and remap hardware transforming these requests to a physical  $\therefore$   $L$  are ready

# **Interrupt Remapping**

#### **Intel<sup>®</sup> Virtualization Technology (Intel<sup>®</sup> VT) for** Directed I/O (Intel® VT-d) - Direct assignment

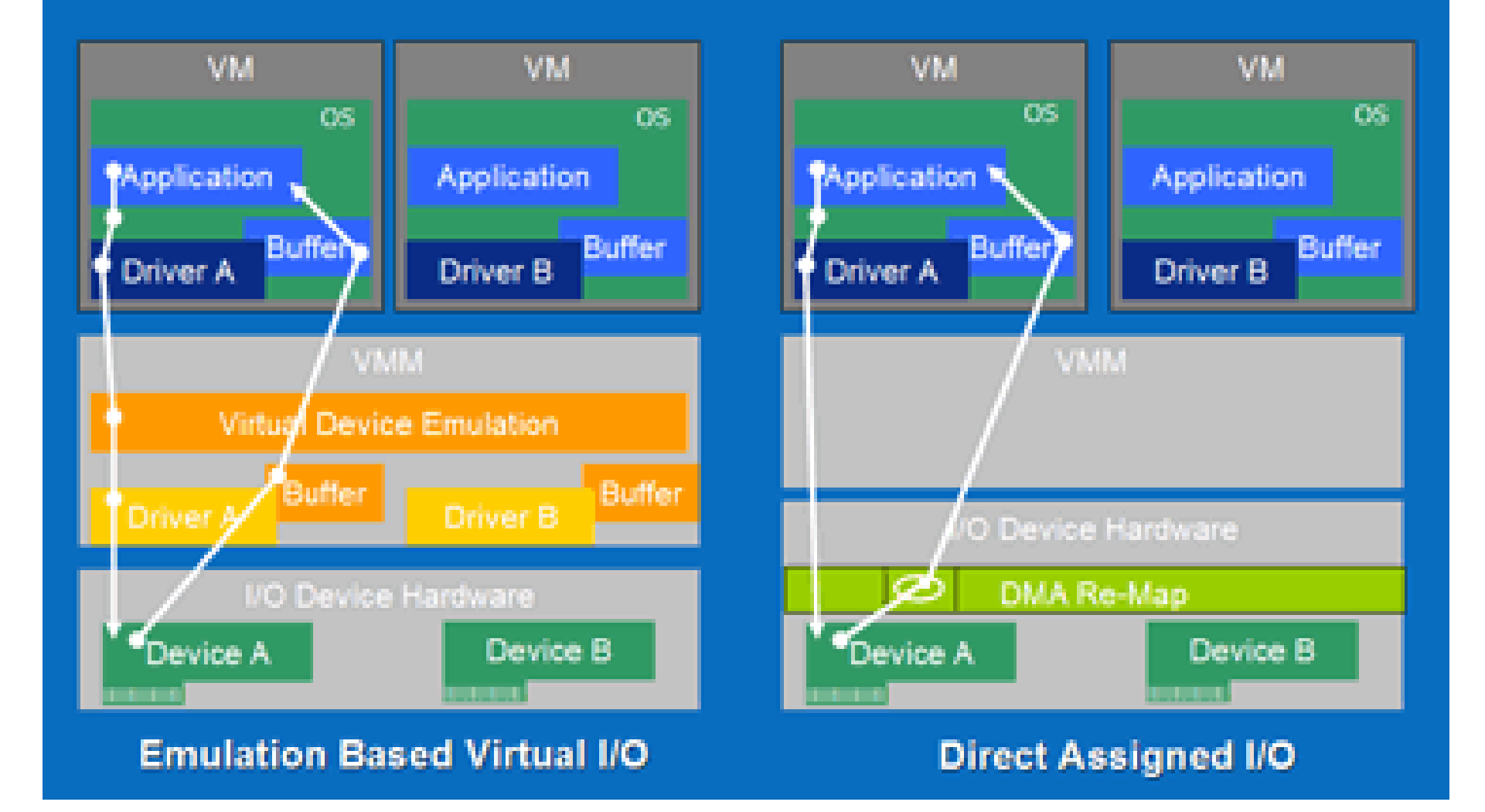

# Dev ice mu l t ip lexiing: Single Root I/O Virtualization

- •Single Root I/O Virtualization (SR-IOV) is a Peripheral Component Interconnect Special Interest Group (PCI-SIG) specification.
- •SR-IOV provides a standard mechanism for devices to advertise their ability to be simultaneously shared among multiple virtual machines.
- •SR-IOV allows for the partitioning of a PCI function into many virtual interfaces for the purpose of sharing the resources of a PCI Express\* (PCIe) device in a virtual environment.
- With SR-IOV:
	- SI's will get direct access to PCIe device functions
	- No more need for hypervisor (VI) to manage all system resources
- •• PCIe devices will have multiple virtual functions<br>(VF's)
	- utilizable by multiple SI's
	- a single SI may also use multiple virtual functions
- •• Security of I/O Streams ensured by
	- Independency of control structures between VF's within one PCIe device<br>– I/O address translation services
	-

# Single Root I/O Virtualization

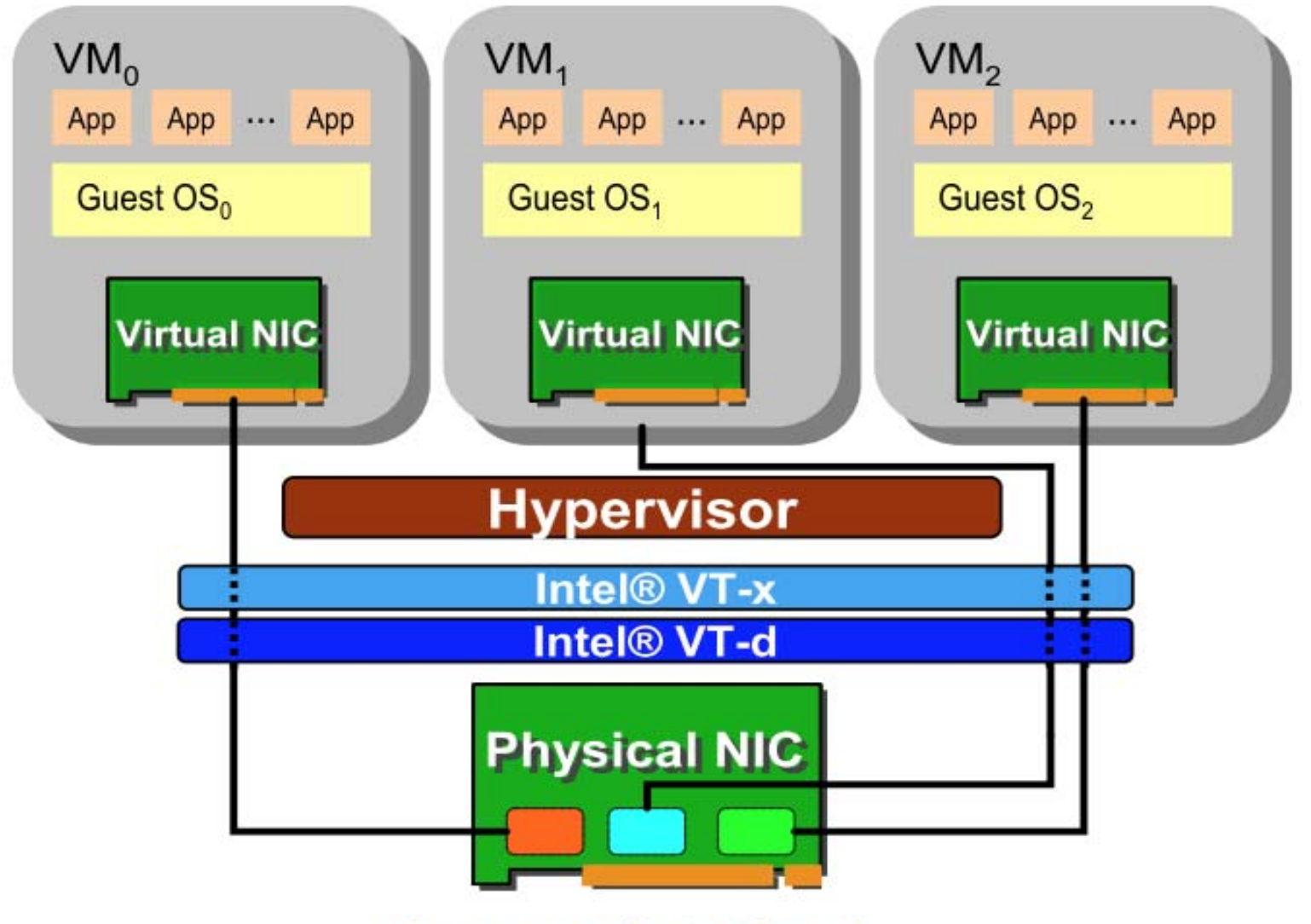

**Figure 1. Natively Shared** 

#### **Intel Virtualization Technology Evolution**

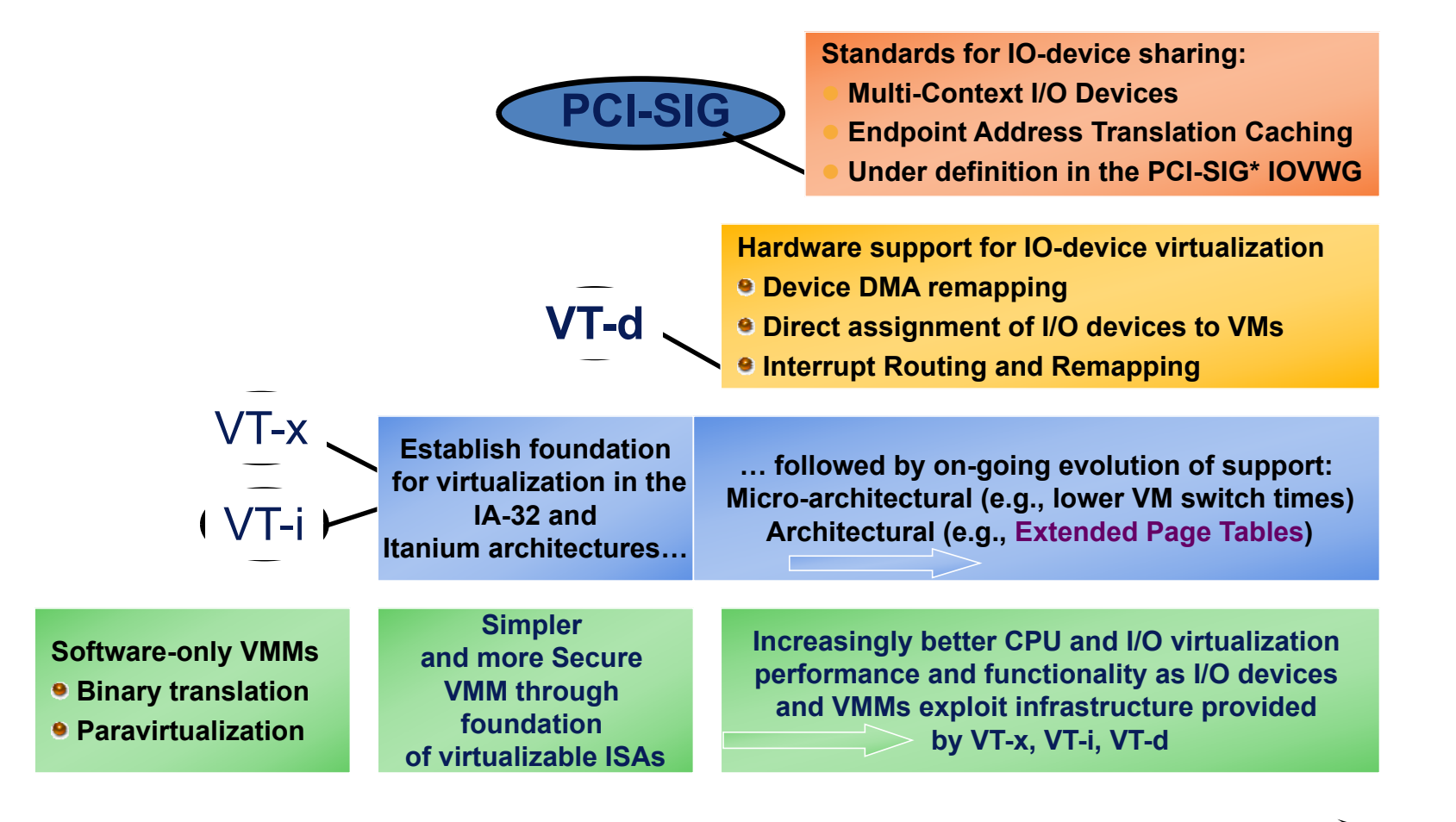